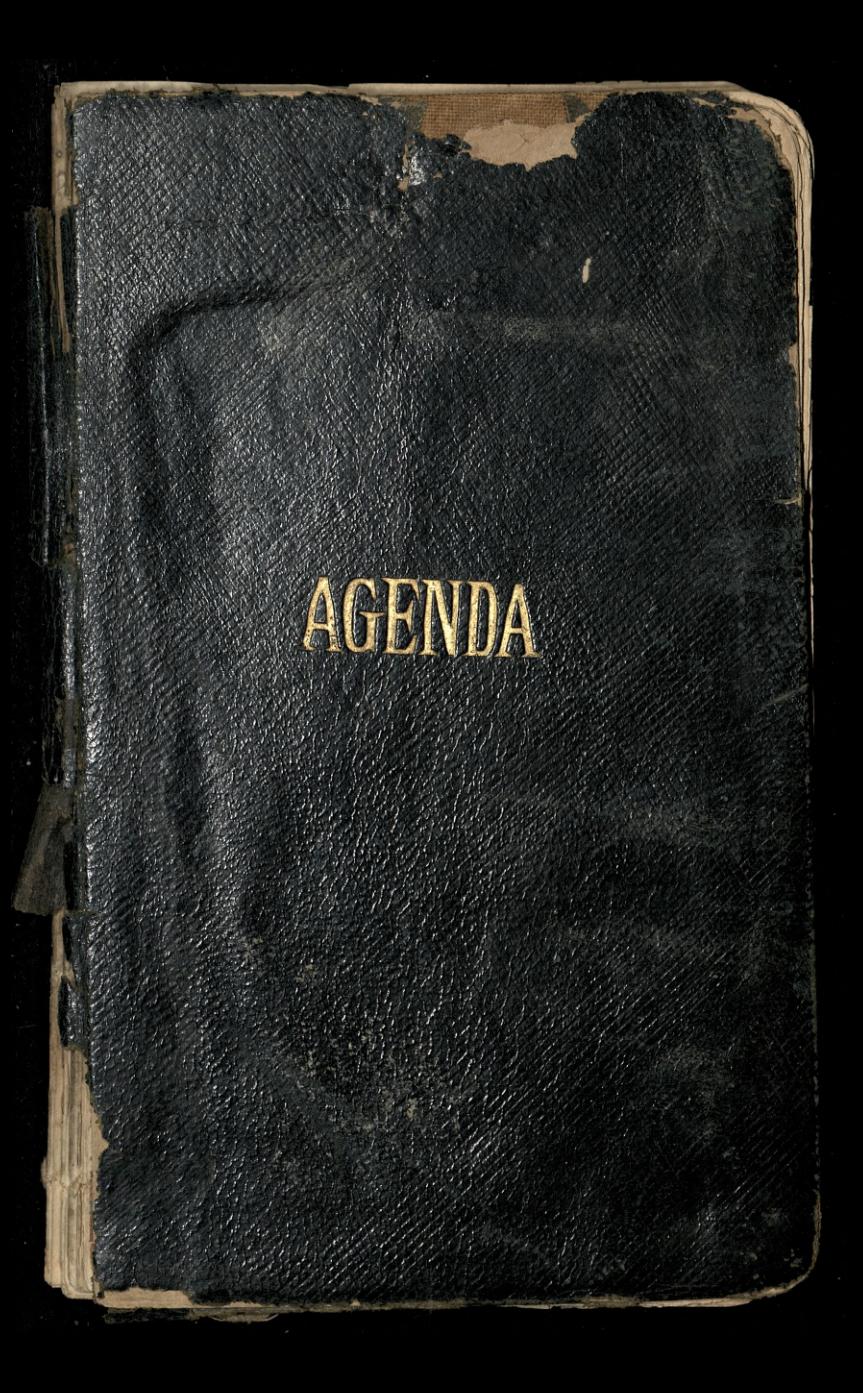

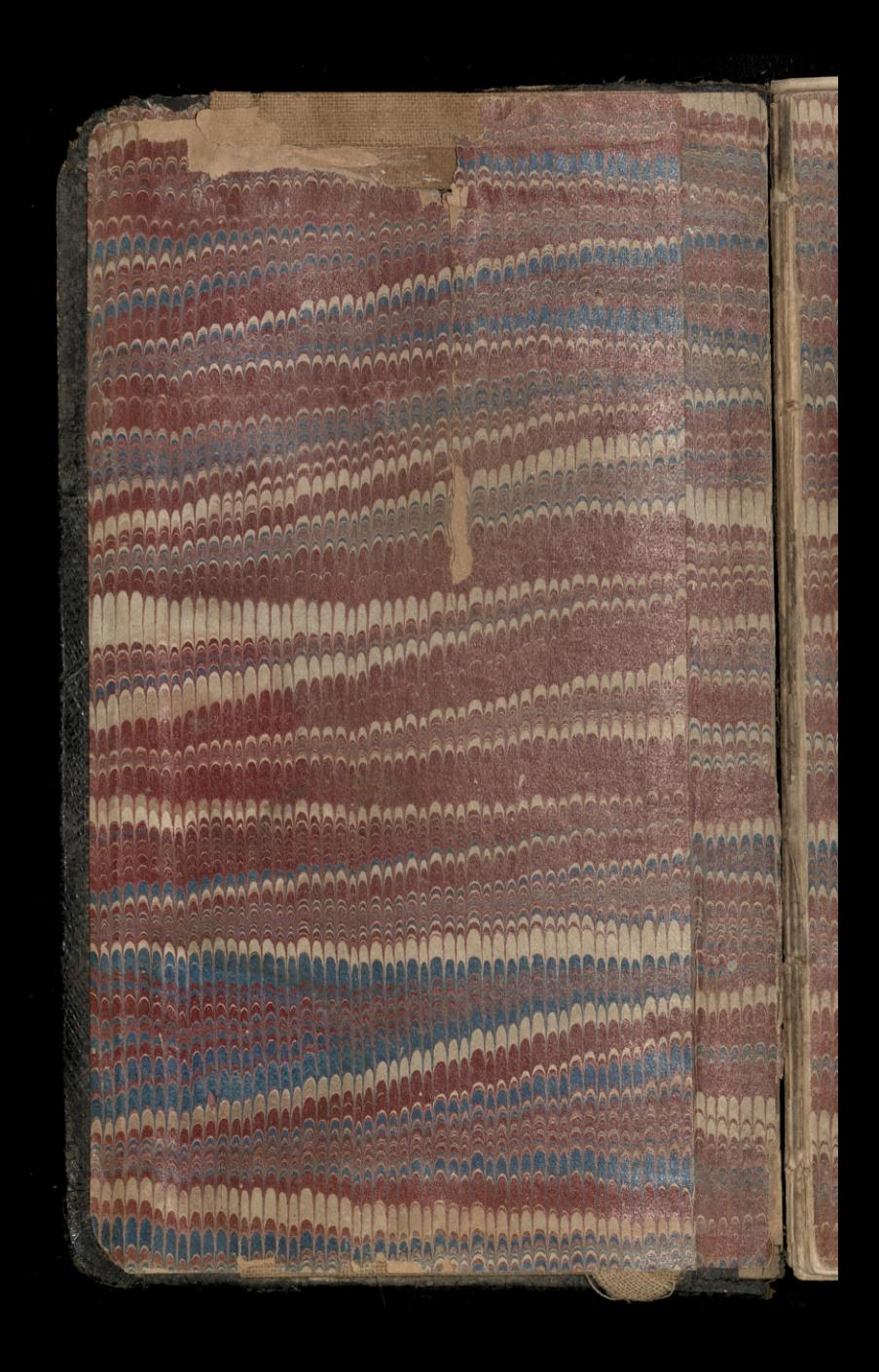

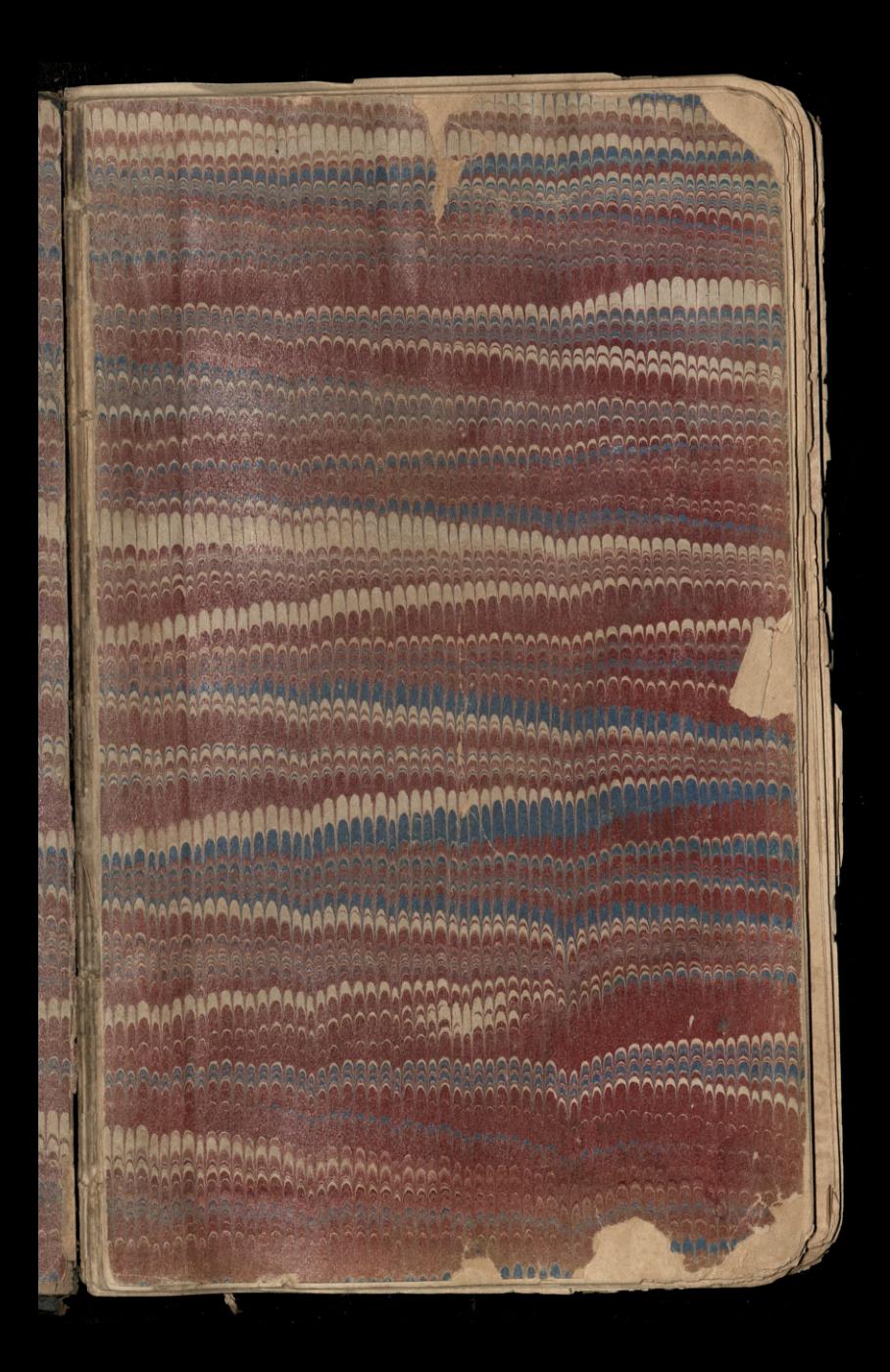

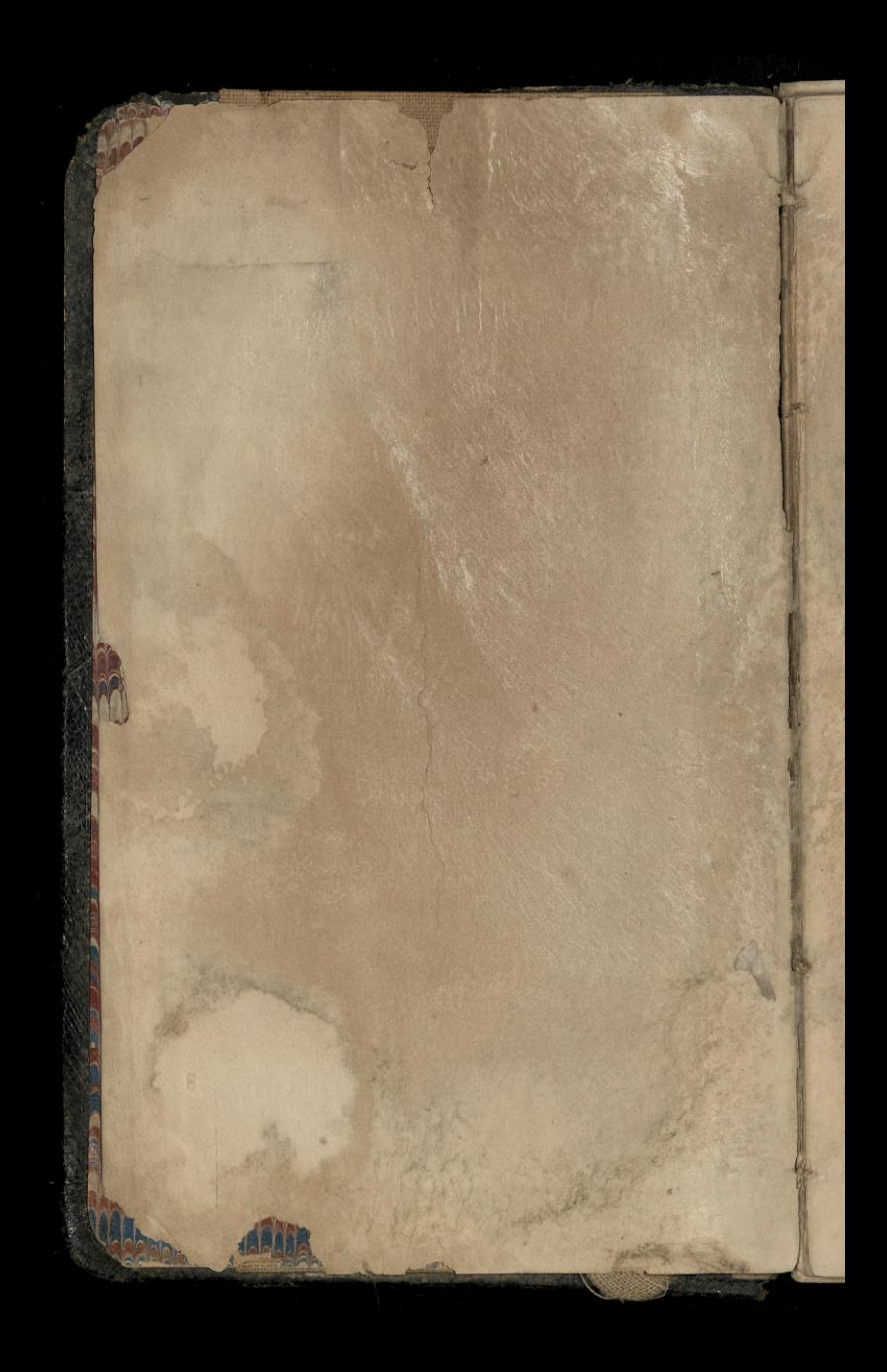

# AGENDA

## TABLETTES JOURNALIÈRES

ou

POUR

1870

espappear

S.

PARIS

CHEZ L'ÉDITEUR

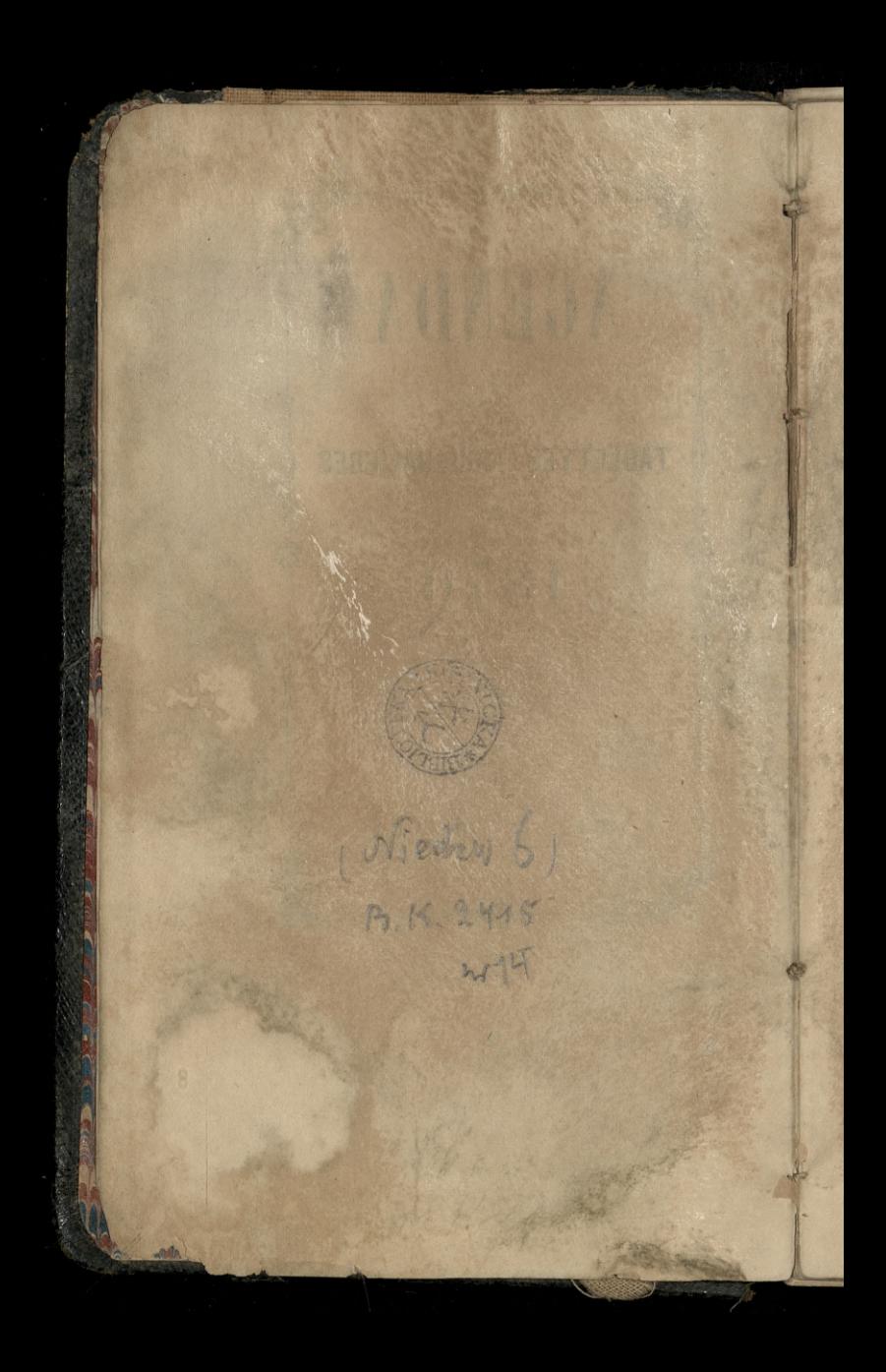

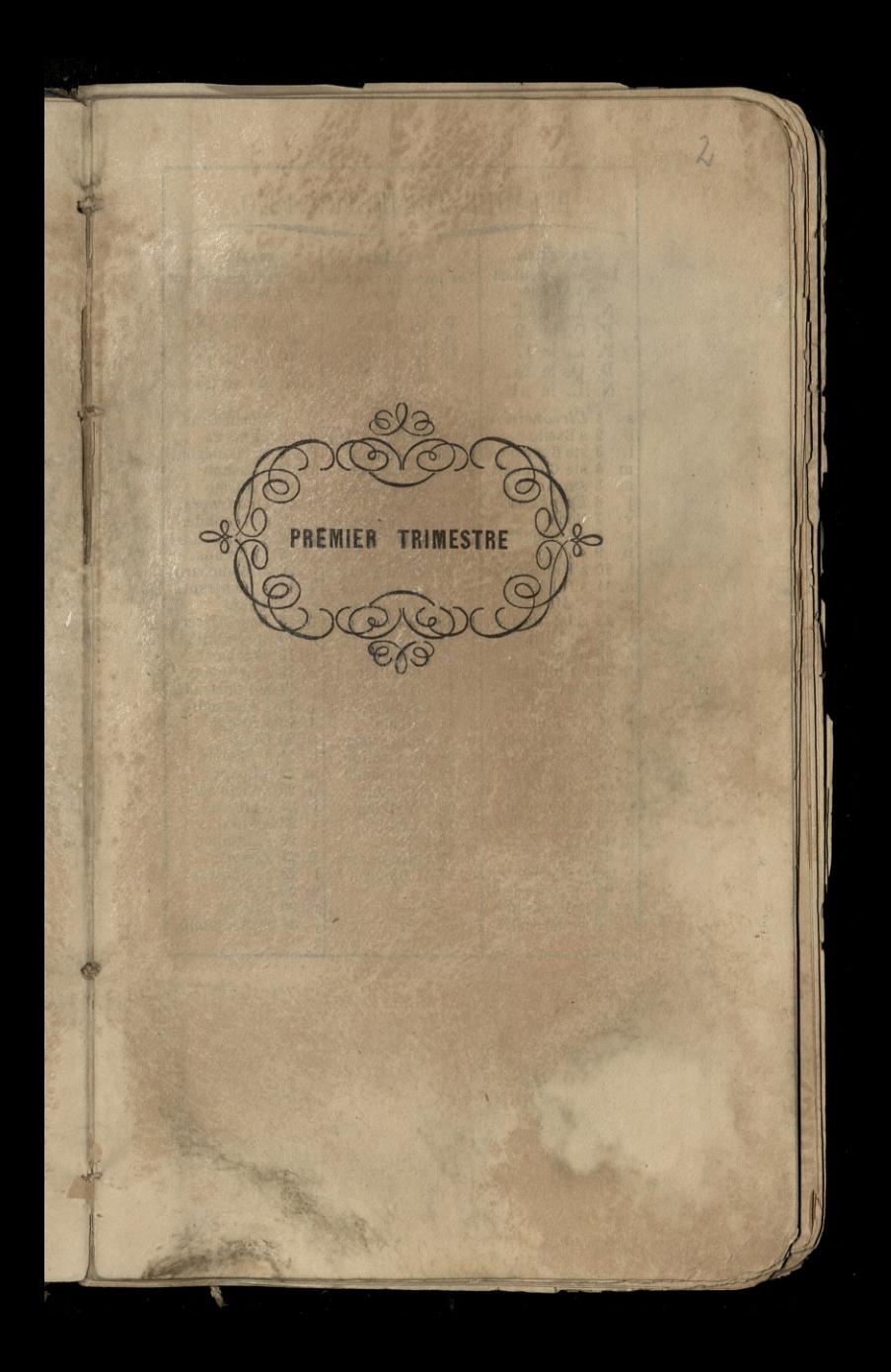

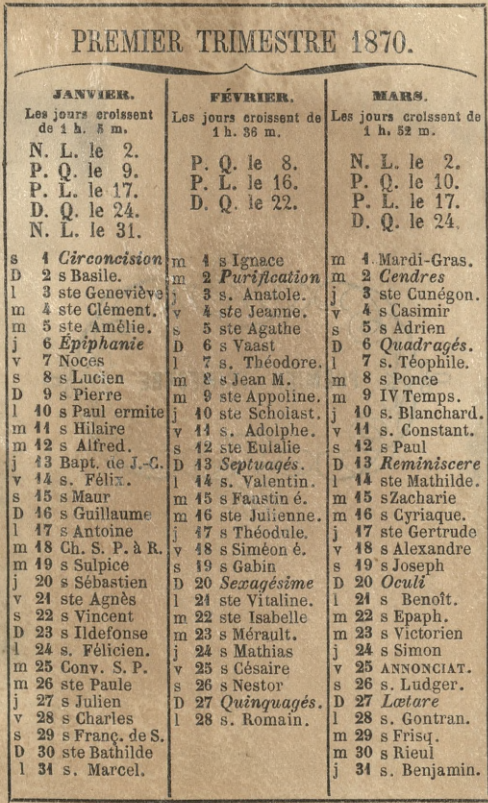

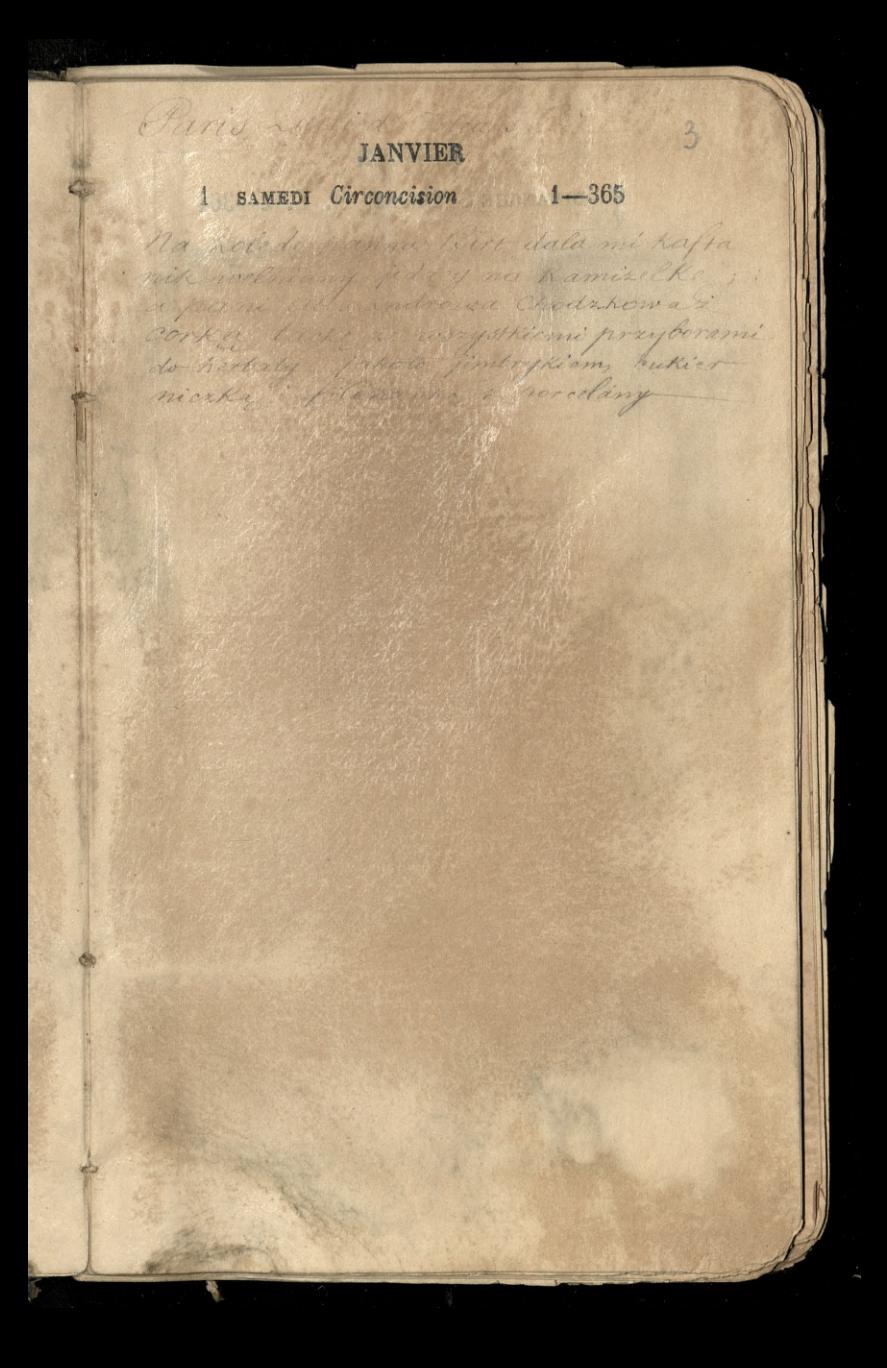

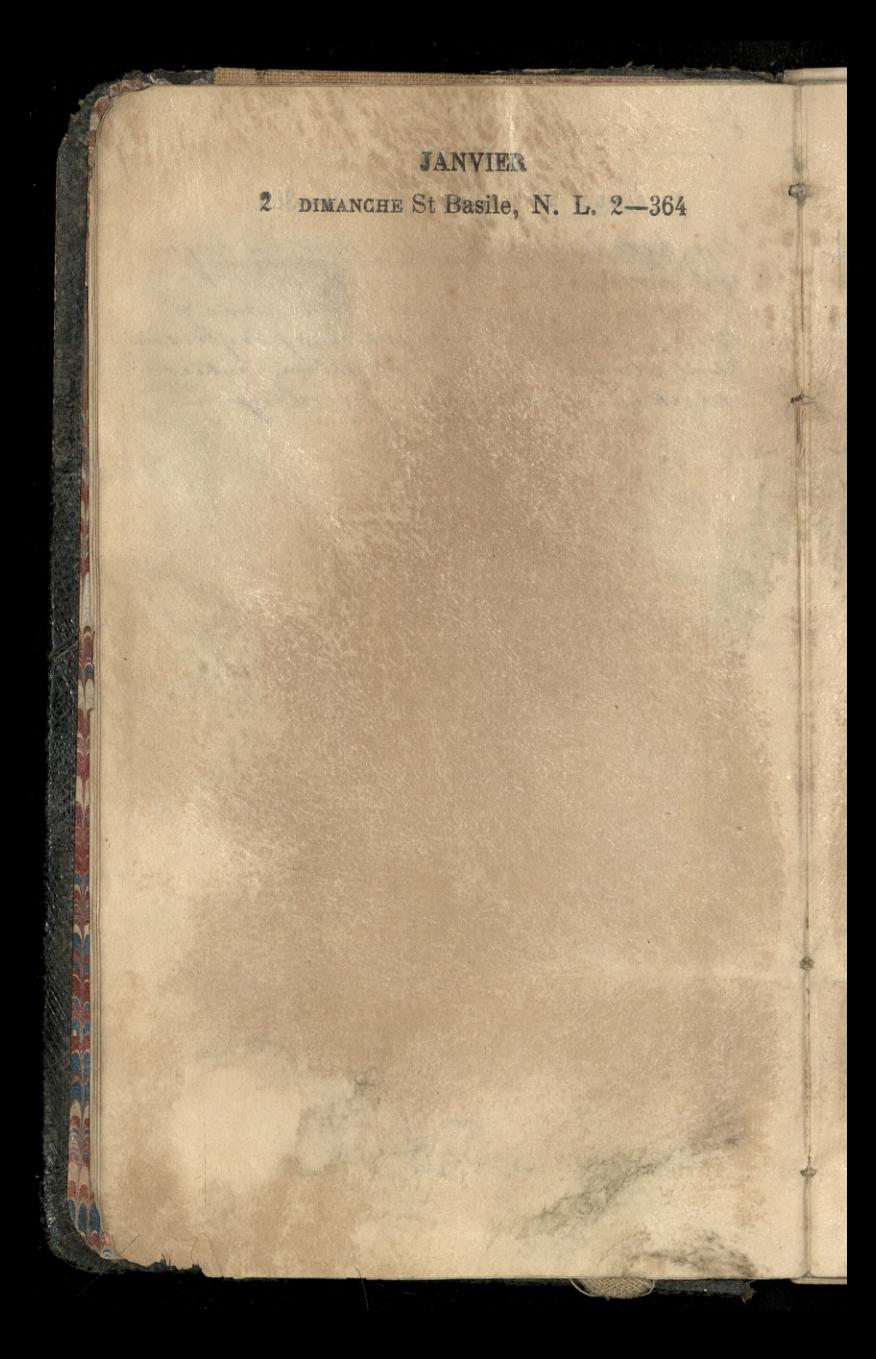

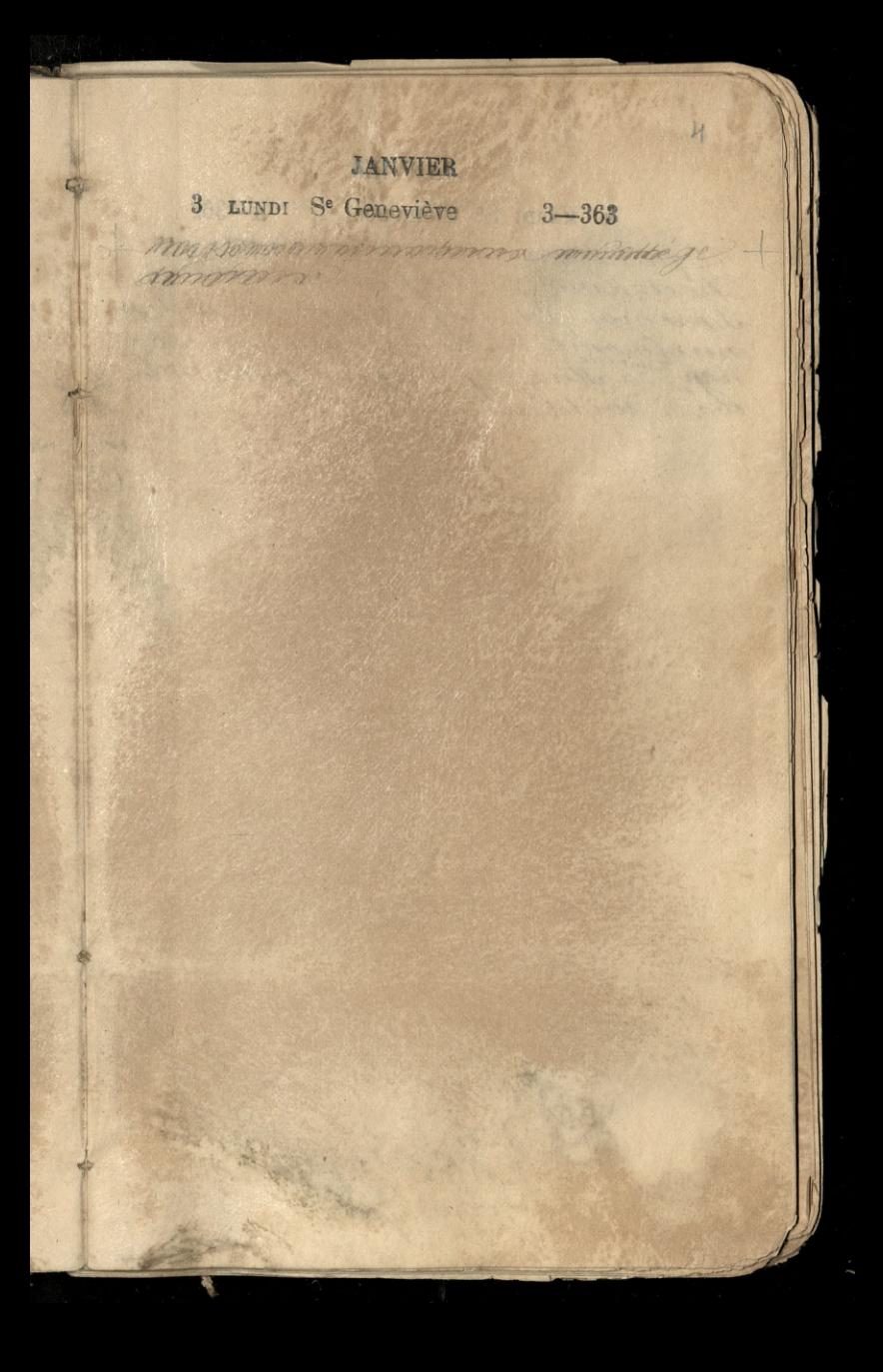

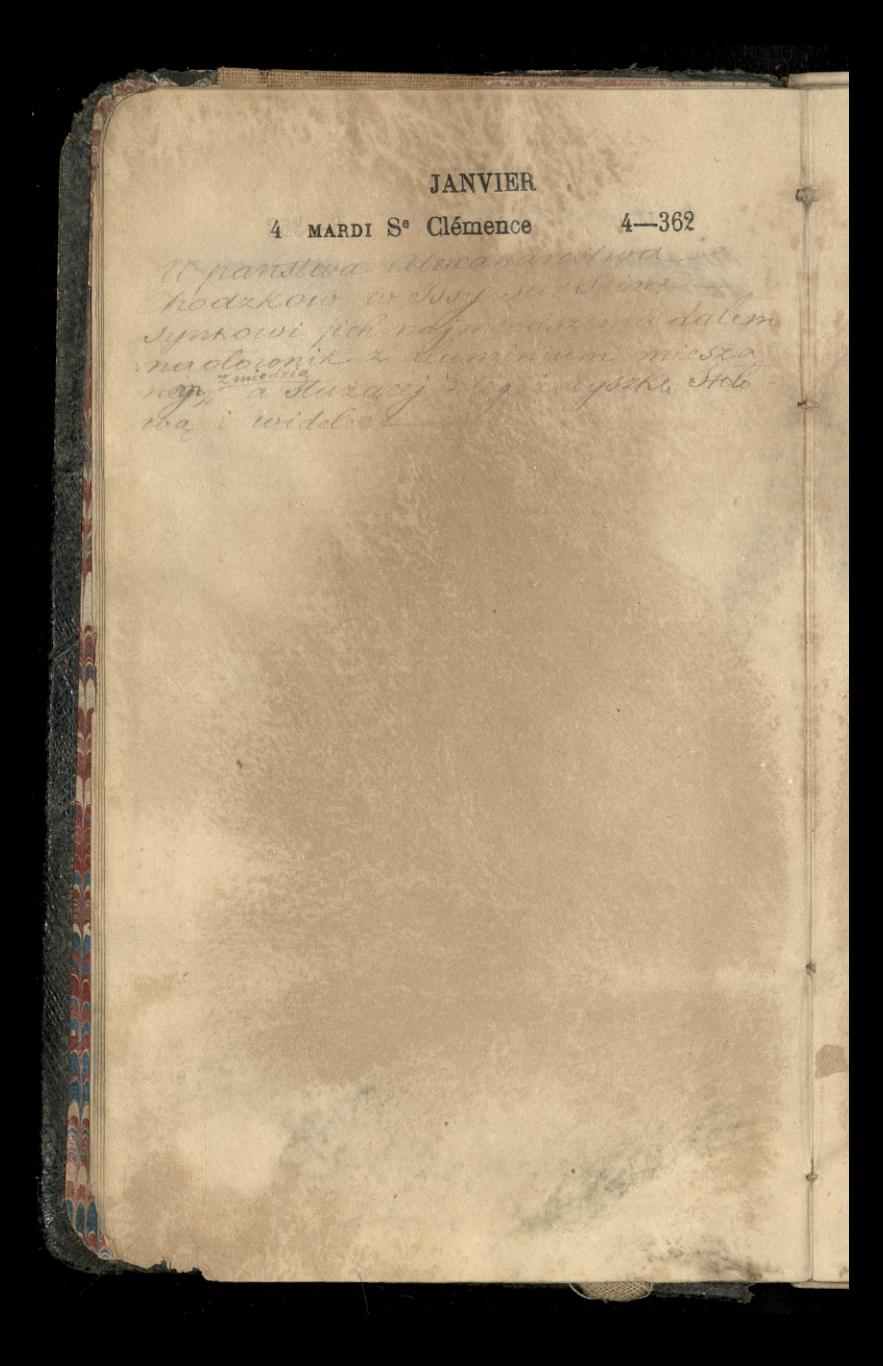

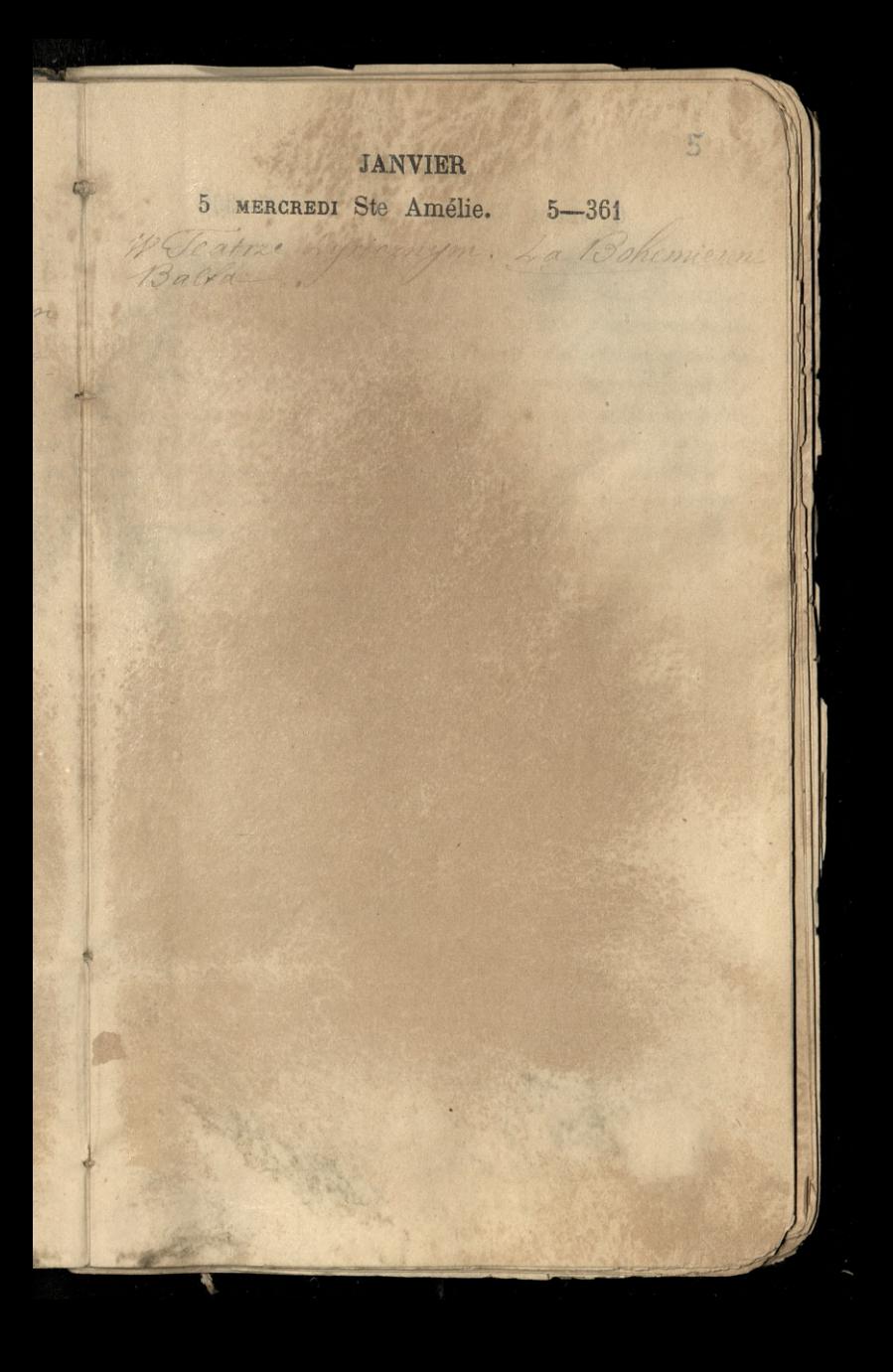

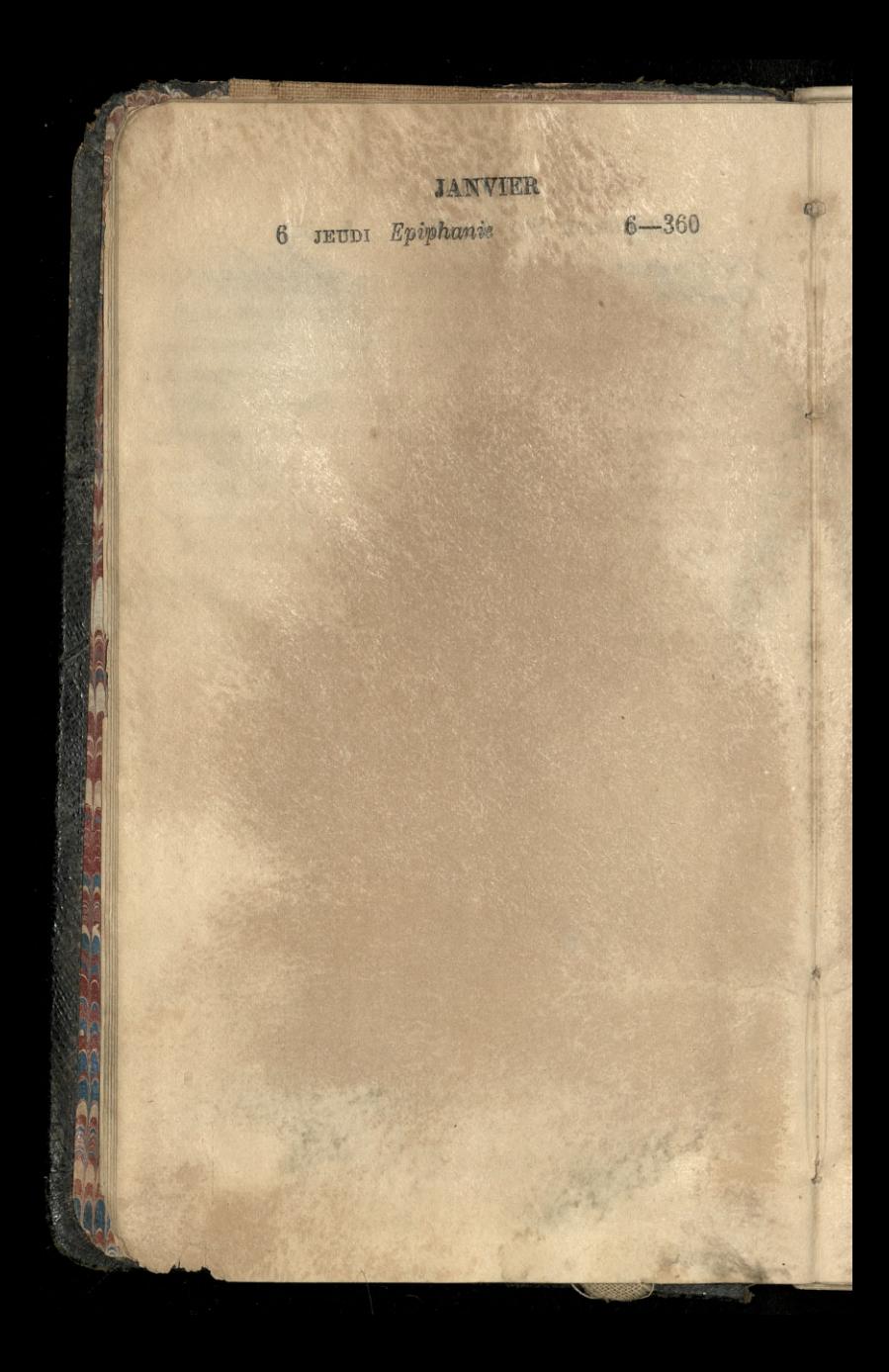

 $\epsilon$ JANVIER 7 VENDREDI NOCes 7-359 12/20191139 Tale Snipkan sig han & Burchellem ana Cikin la postaciónia as we and we seneral a zamogsteen them m with you maranda U Kolom Lineray C Salary of na Cmentaria Charach digit Les hills fa nedlo Pa rossing the him to kar ste for be nicuration of the explit, most whole and the falls dem de marie Monghi d'an printe arte ma wole me howen

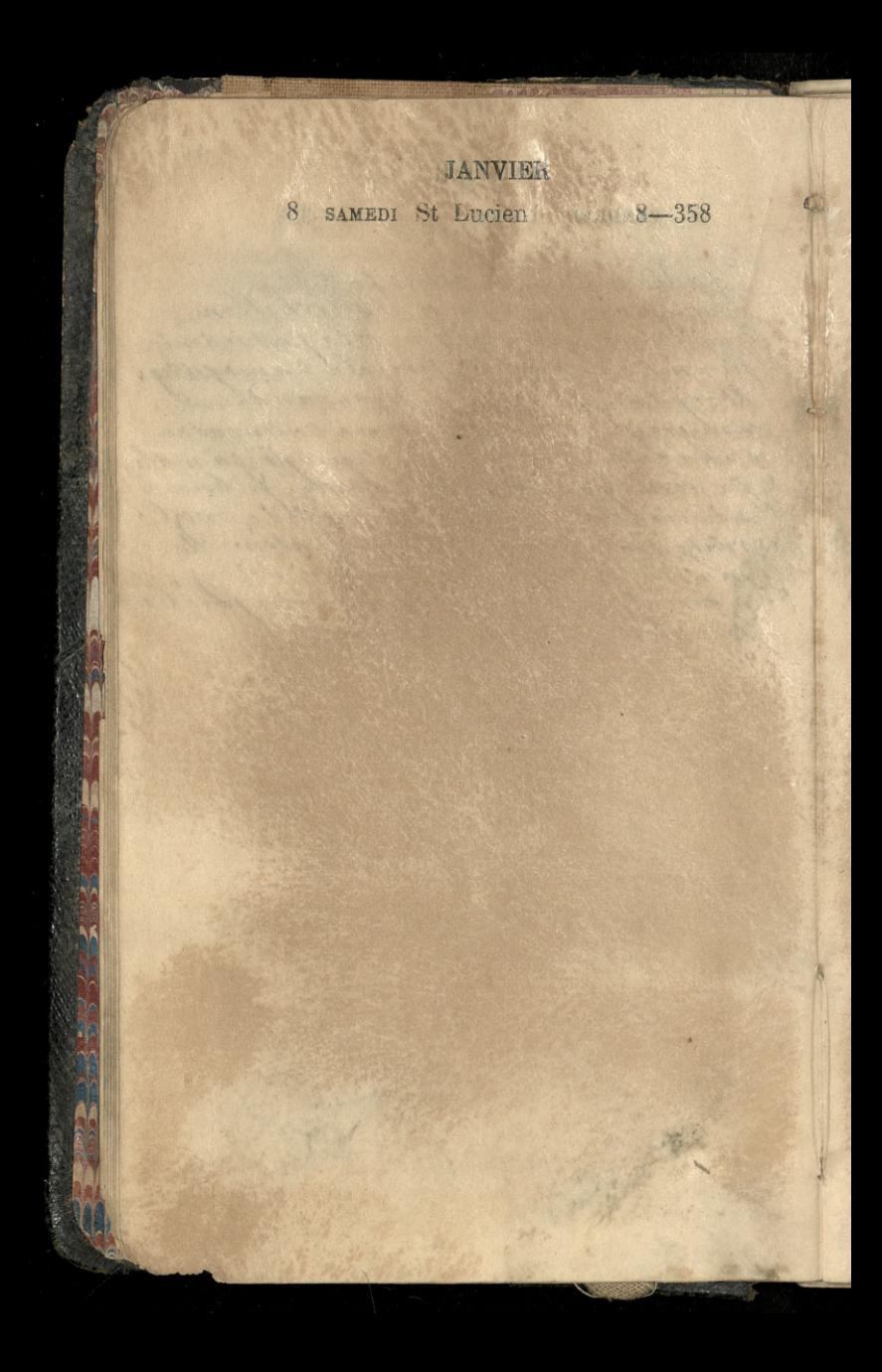

9 DIMANCHE St Pierre P. Q. 9-357

herond

willie the title with the

to in mich no tydian.

couches

y pechall almost the

district Galenda

Bukatego smartedlin do montmerene yery of a weeken a paristicem

Gierrich mi delan umieszczenia

Conta grotrace

20 montmo

What miastr

whall

no grobe

Hom

In nicmour

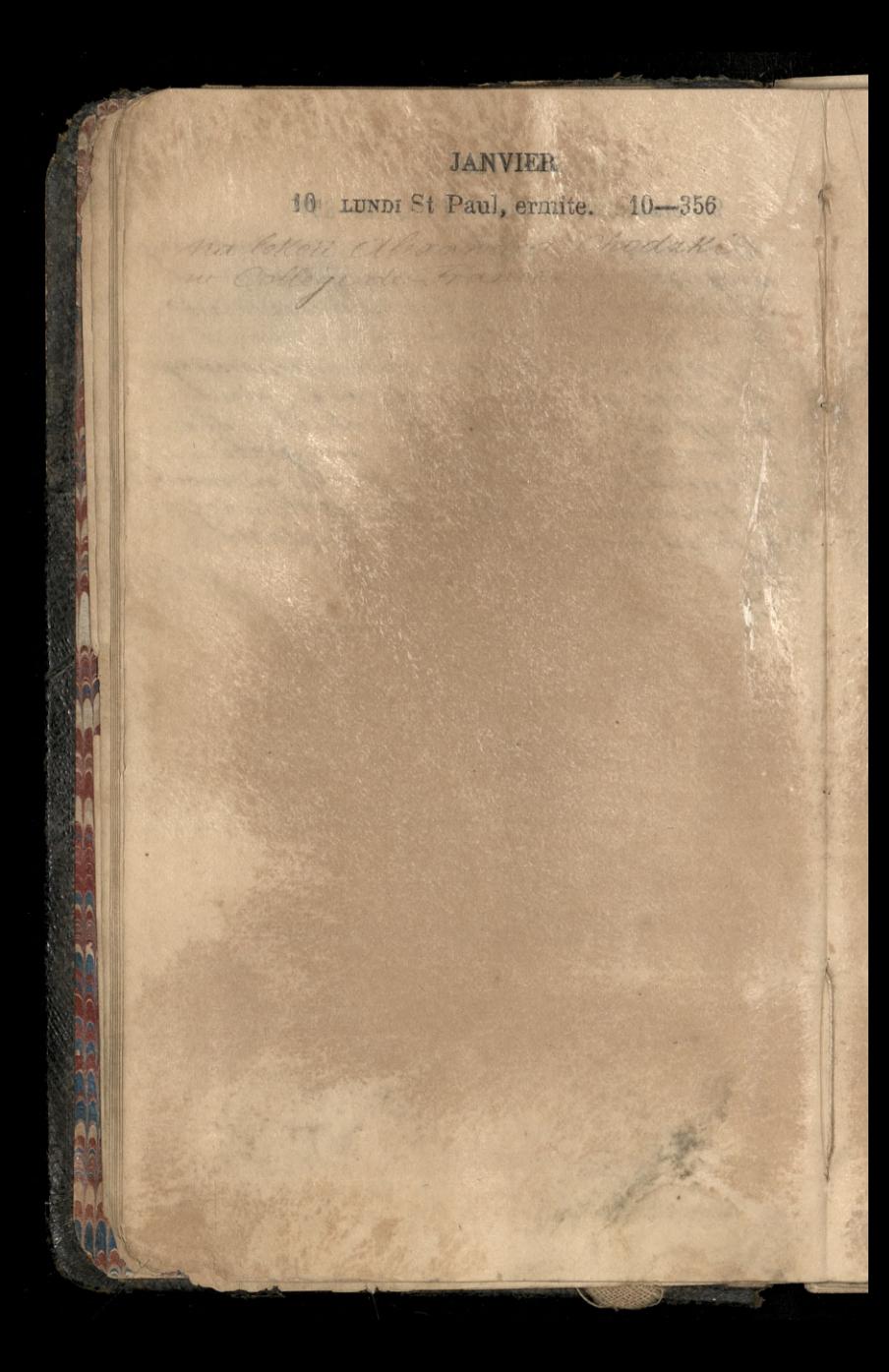

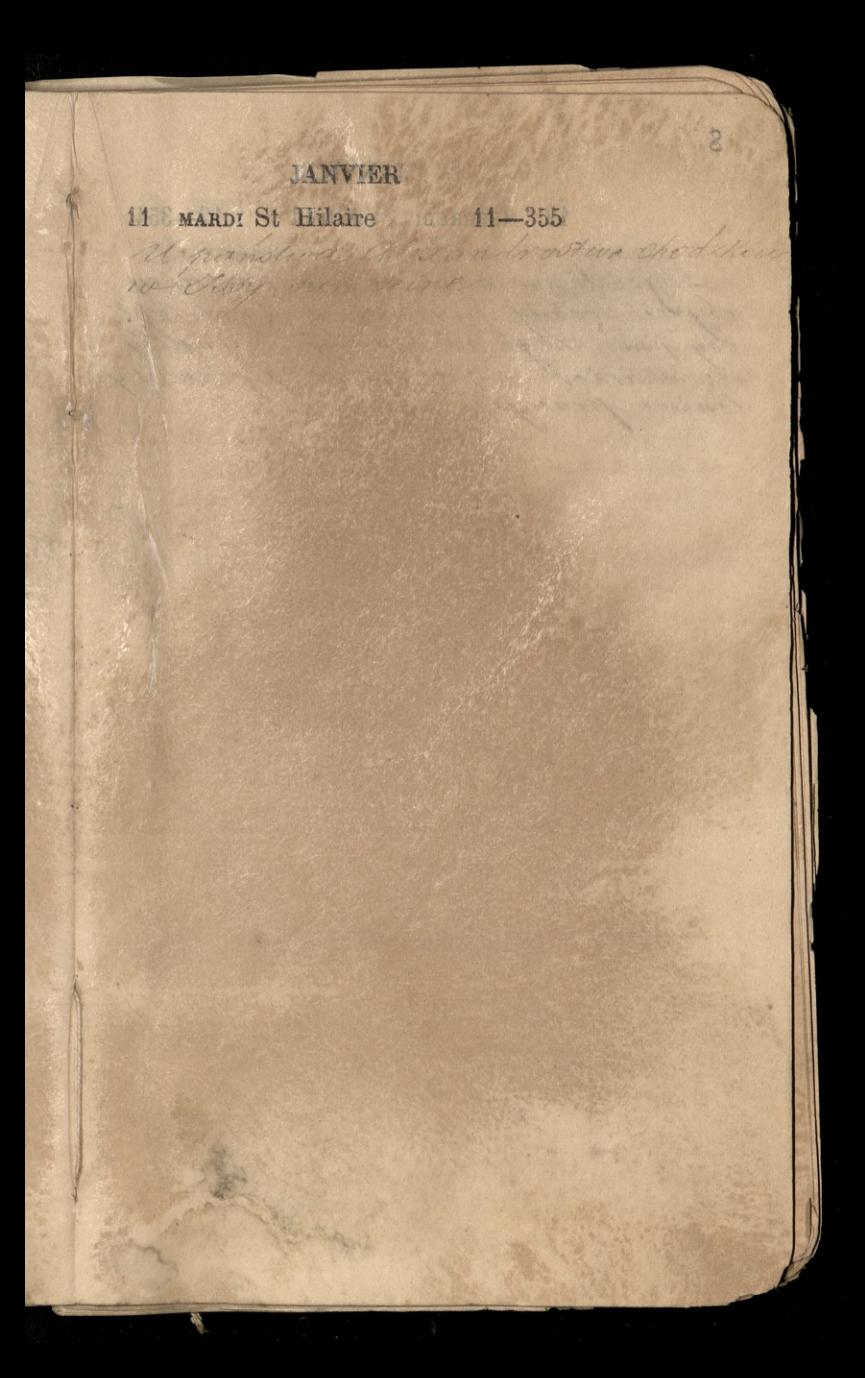

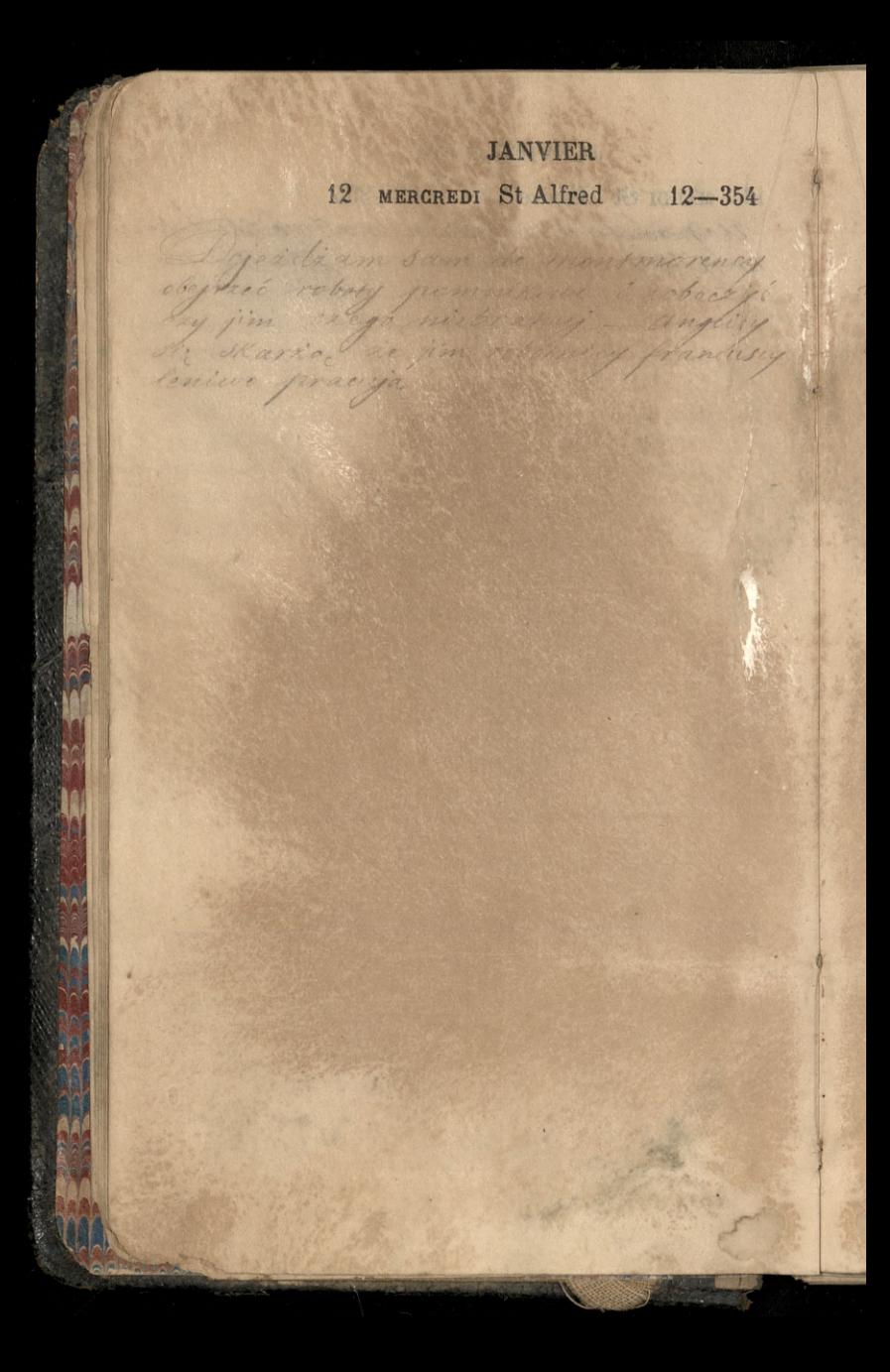

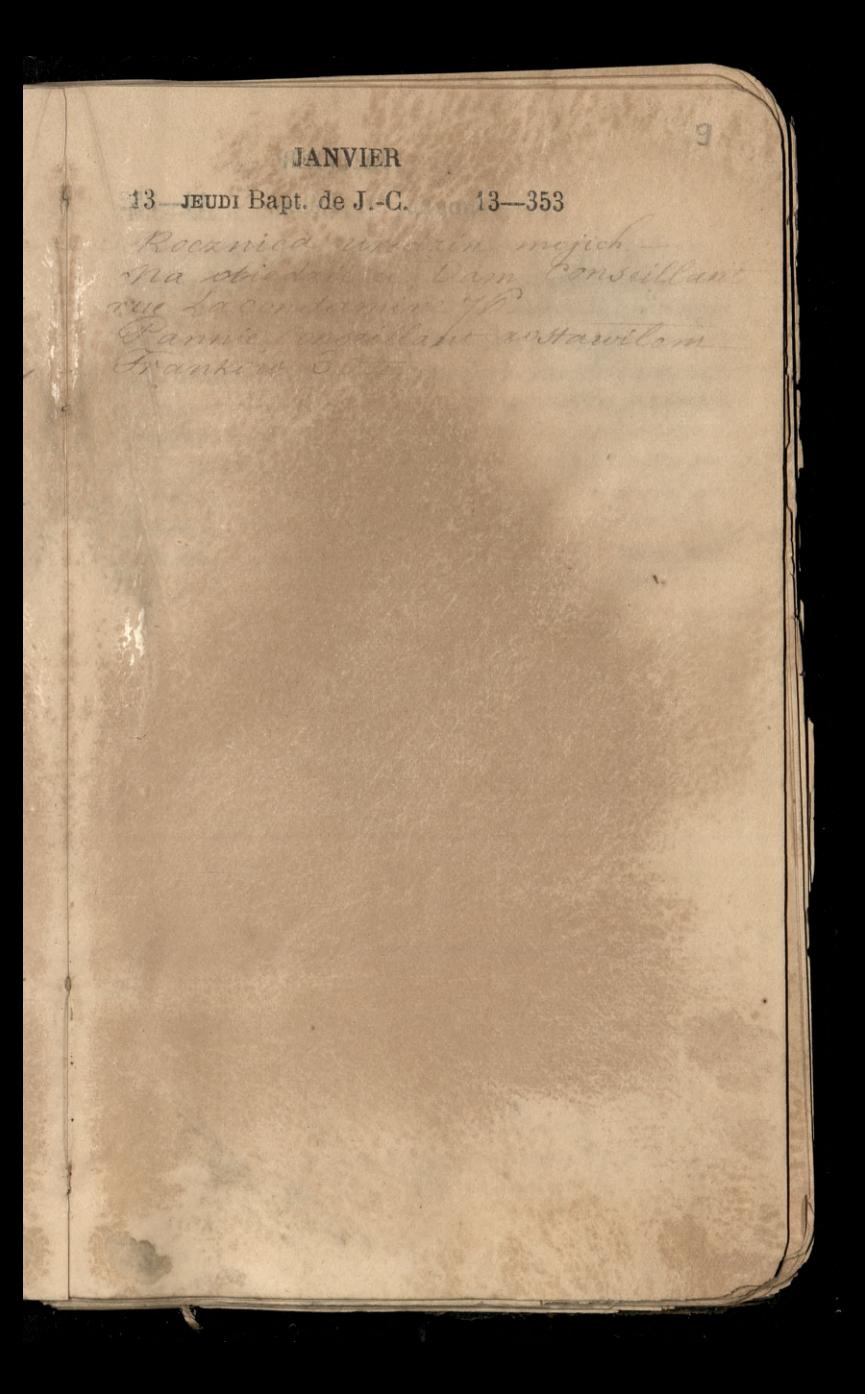

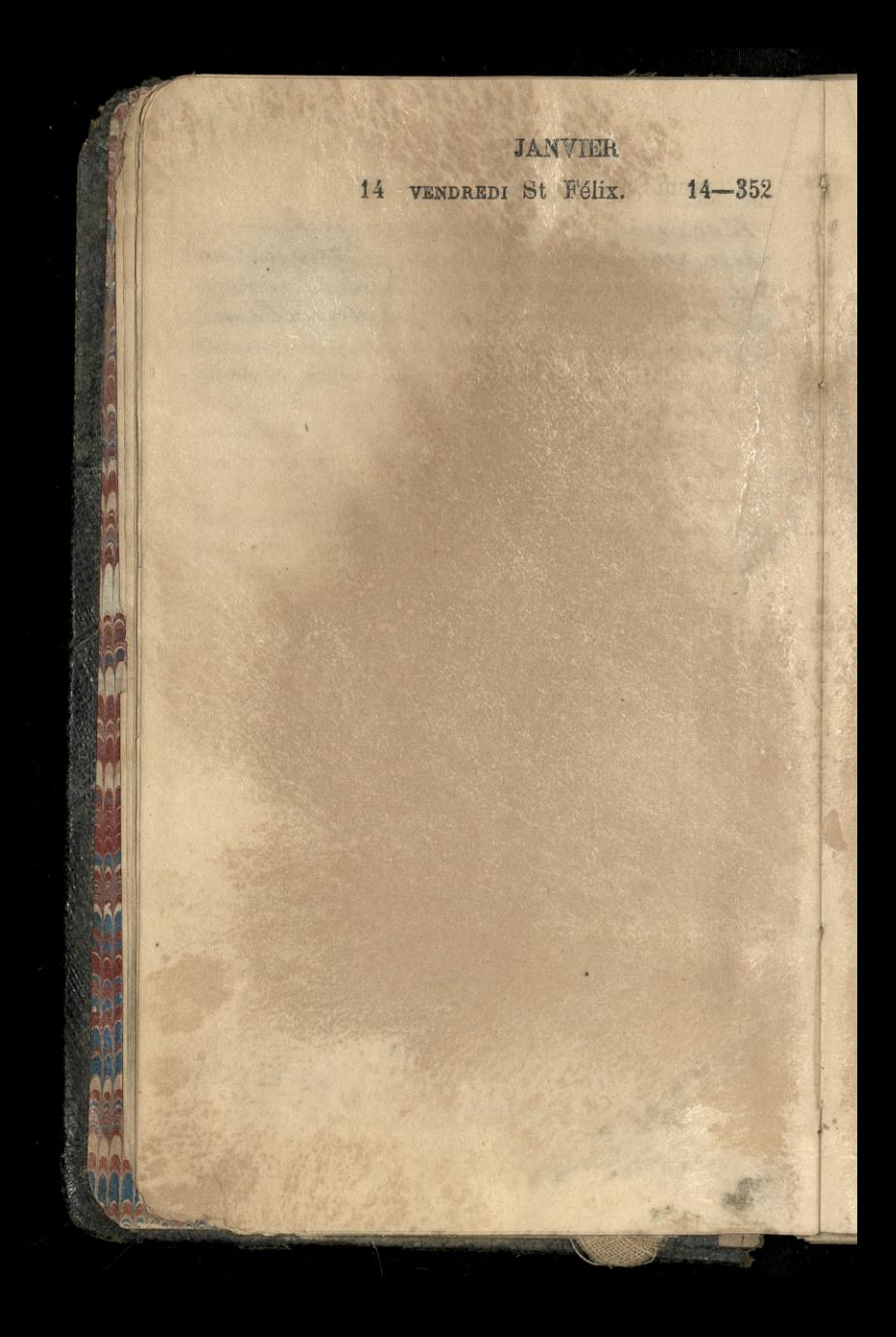

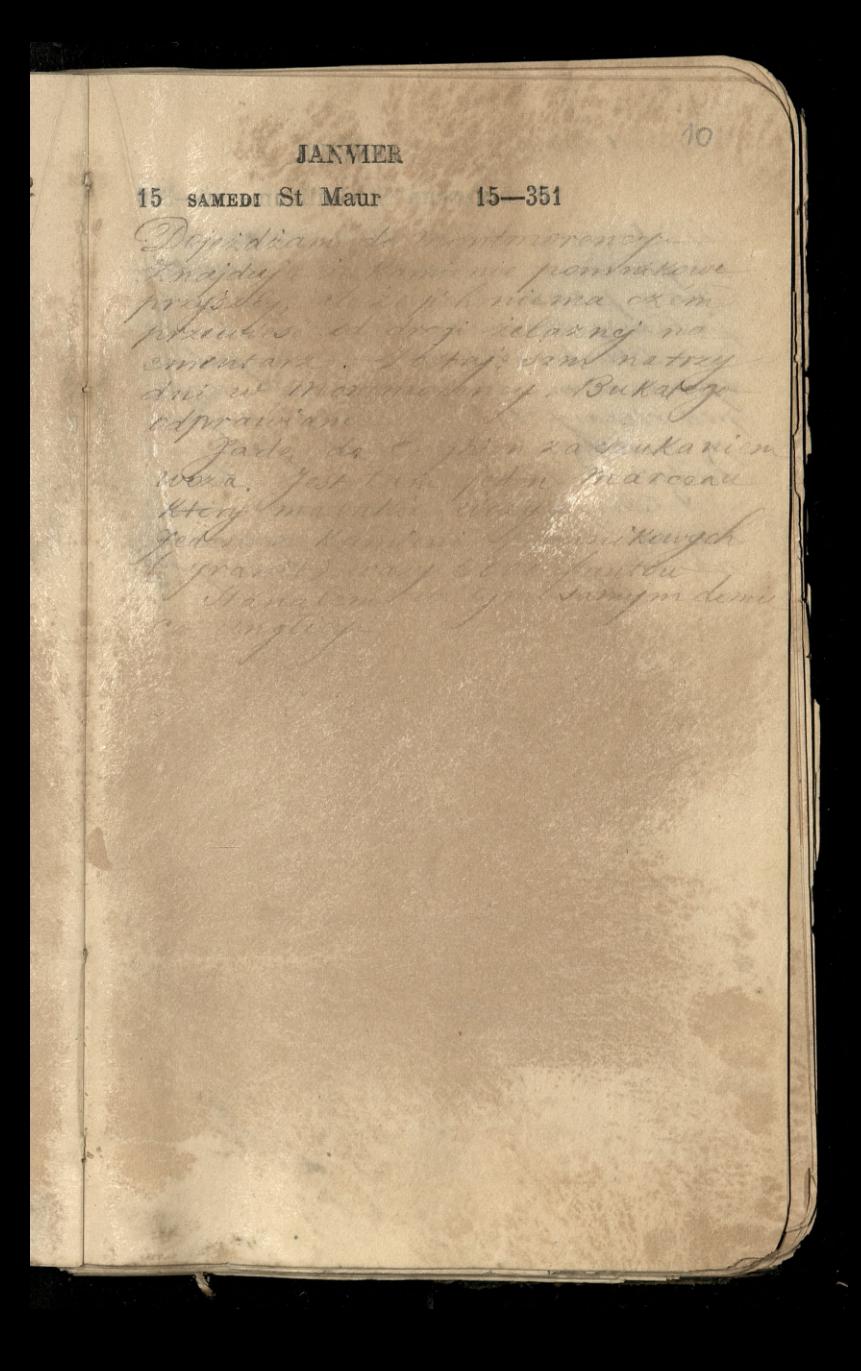

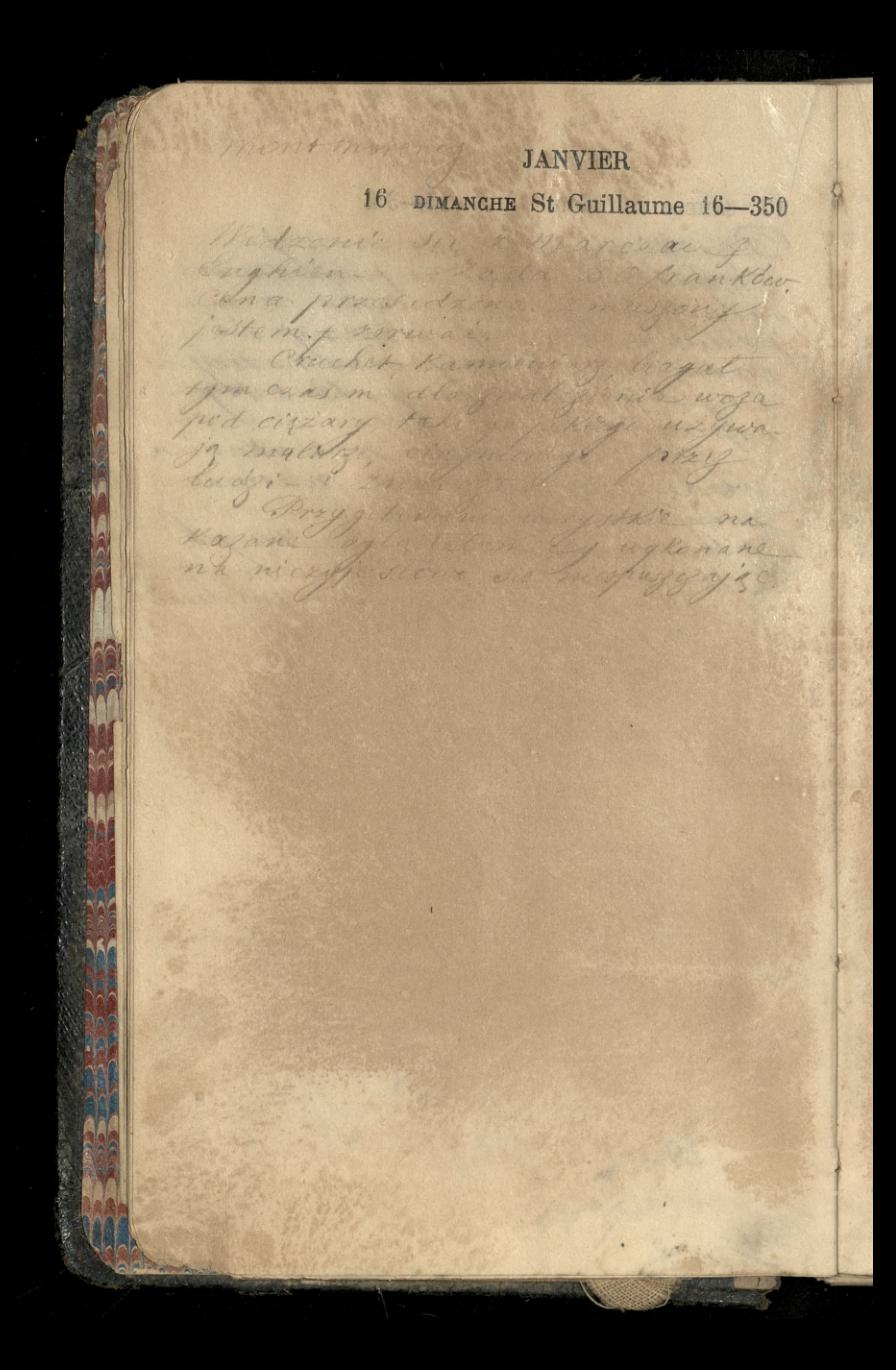

## JANVIER Mart man en 17 LUNDI St Antoine P. L. 17-349

racia quite adequaren

wilcomm 26 w with

Cragnicula formarego Kamionio trava pie d'god in Raeca jidail

power days 20 to privacy jich an motormen

Druge fache & Mamieriam

American Shotchin respetem to monthering with there defending

anglicy Kontenor

Drien sleepy

2 duchen

dob

 $\overline{)}$ 

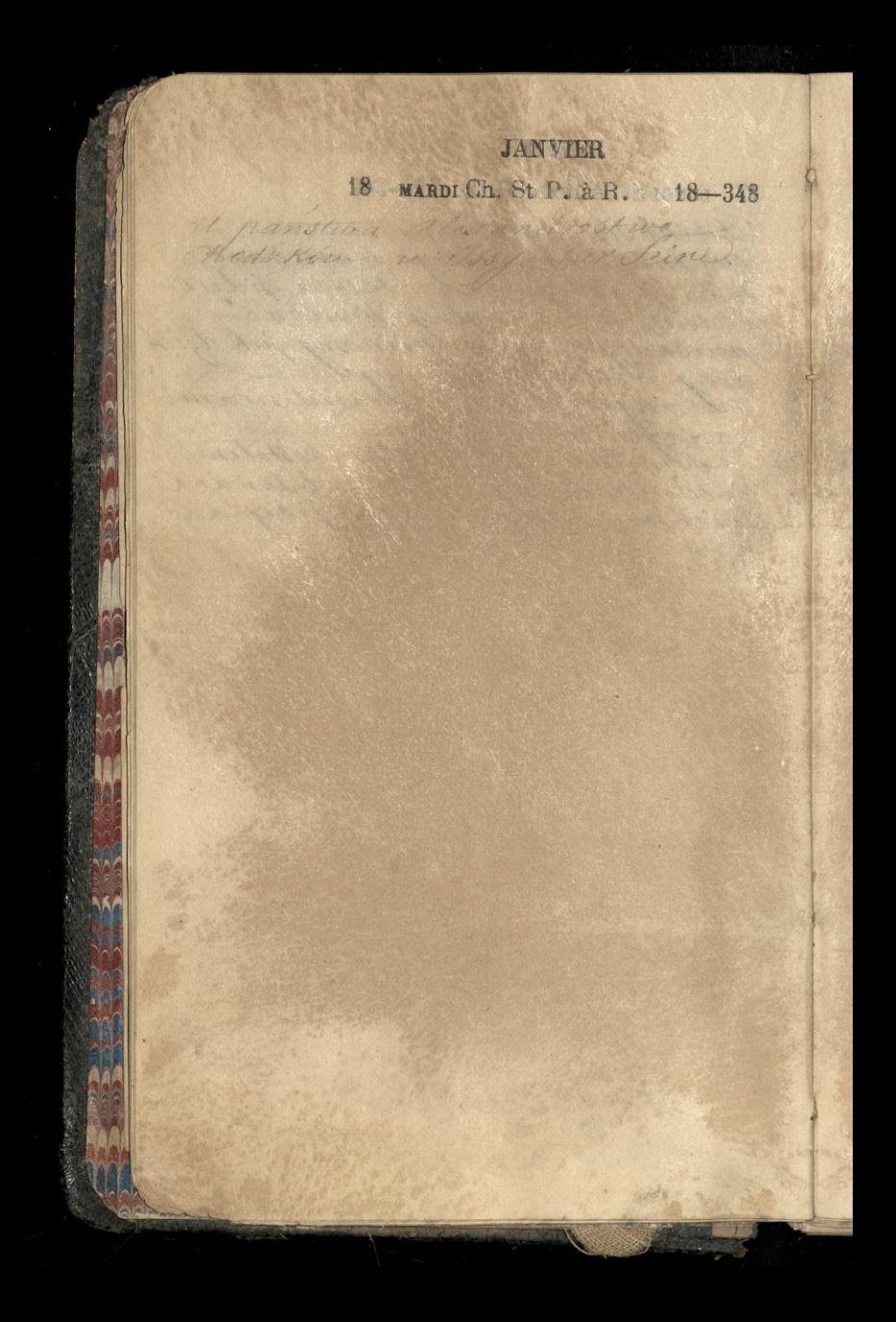

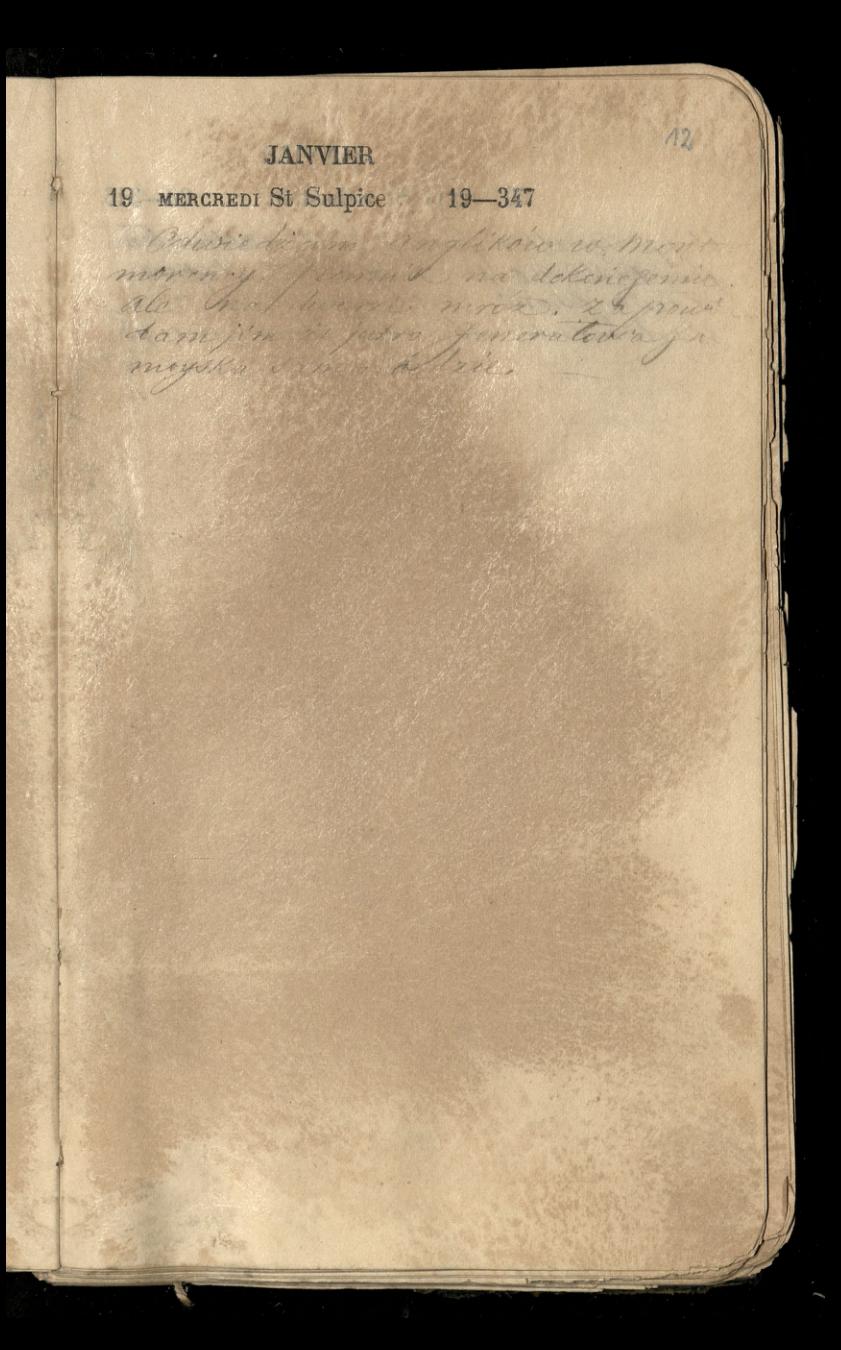

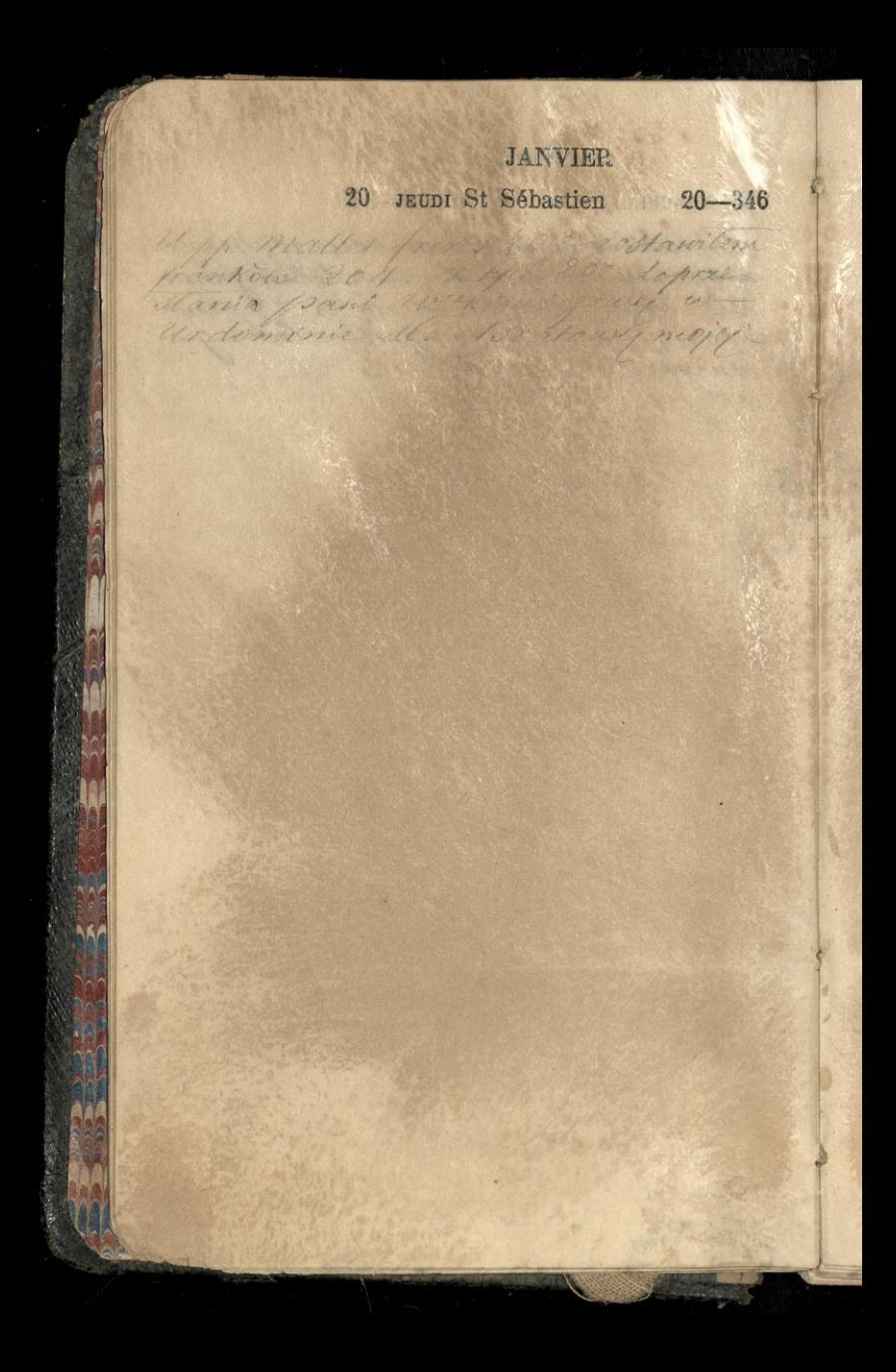

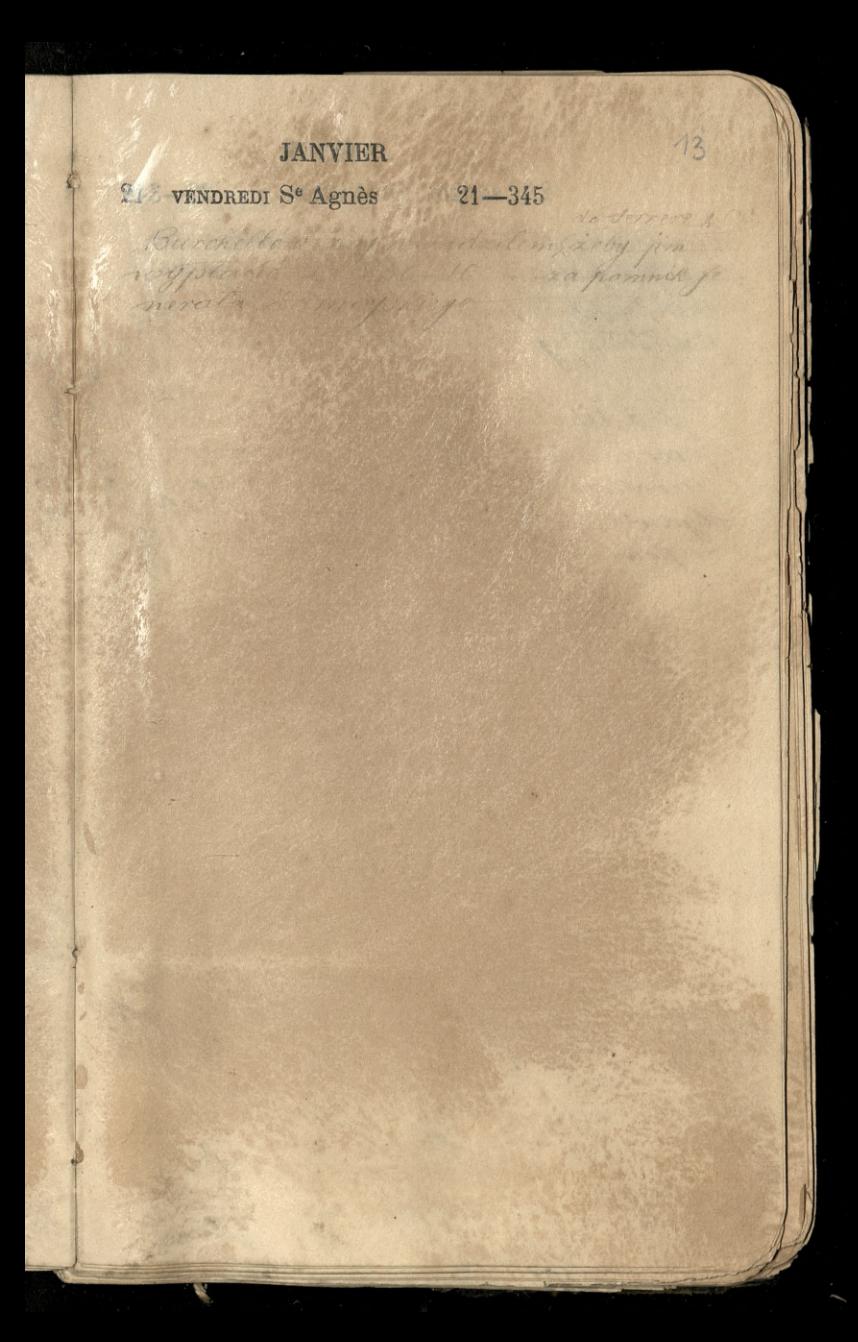

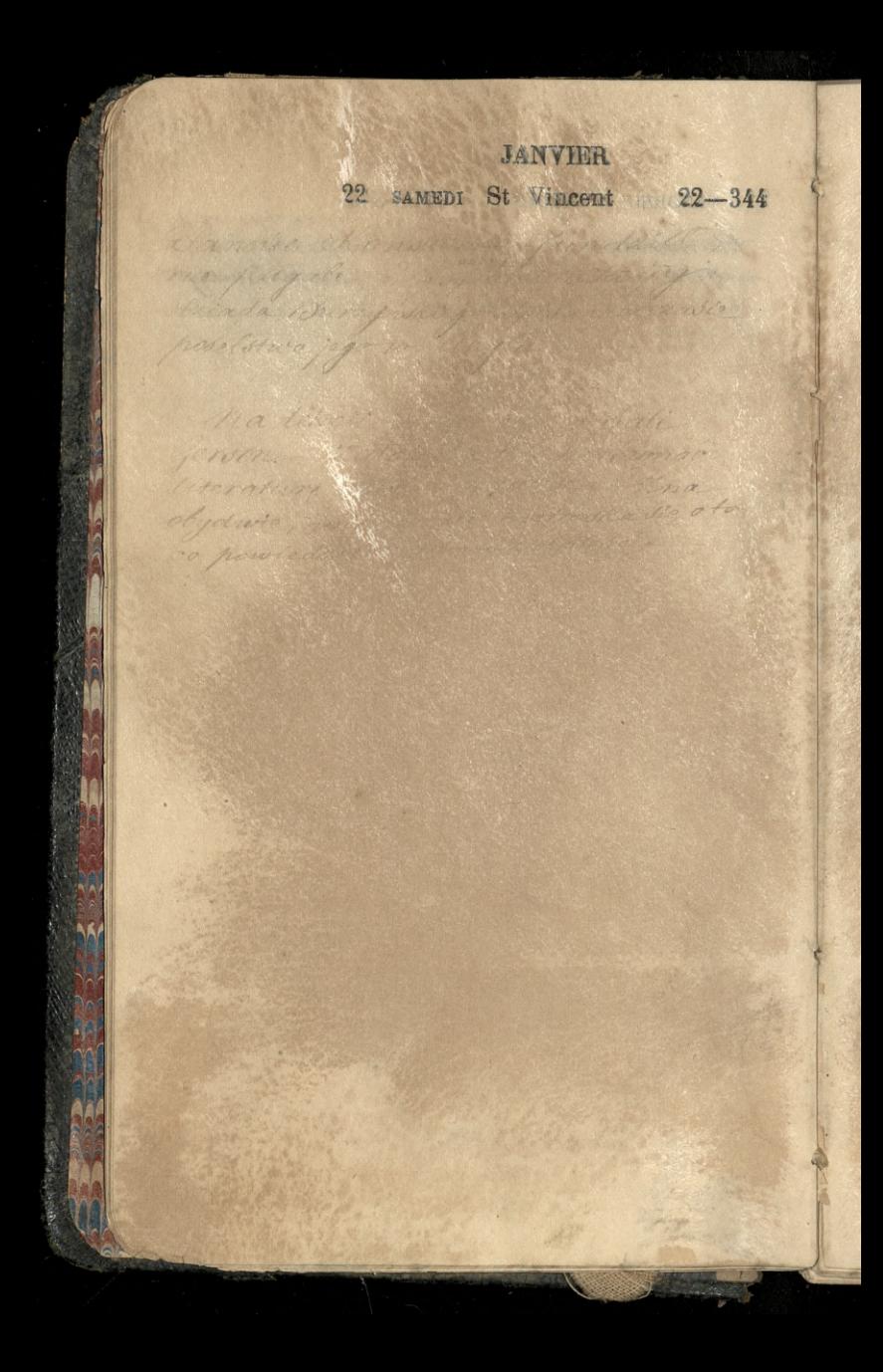

24

23 DIMANCHE St Hdefonse 23-343

Brung / Mille

Hornachuset is vous Delette to him of hara not more than the distinct the way knows of you

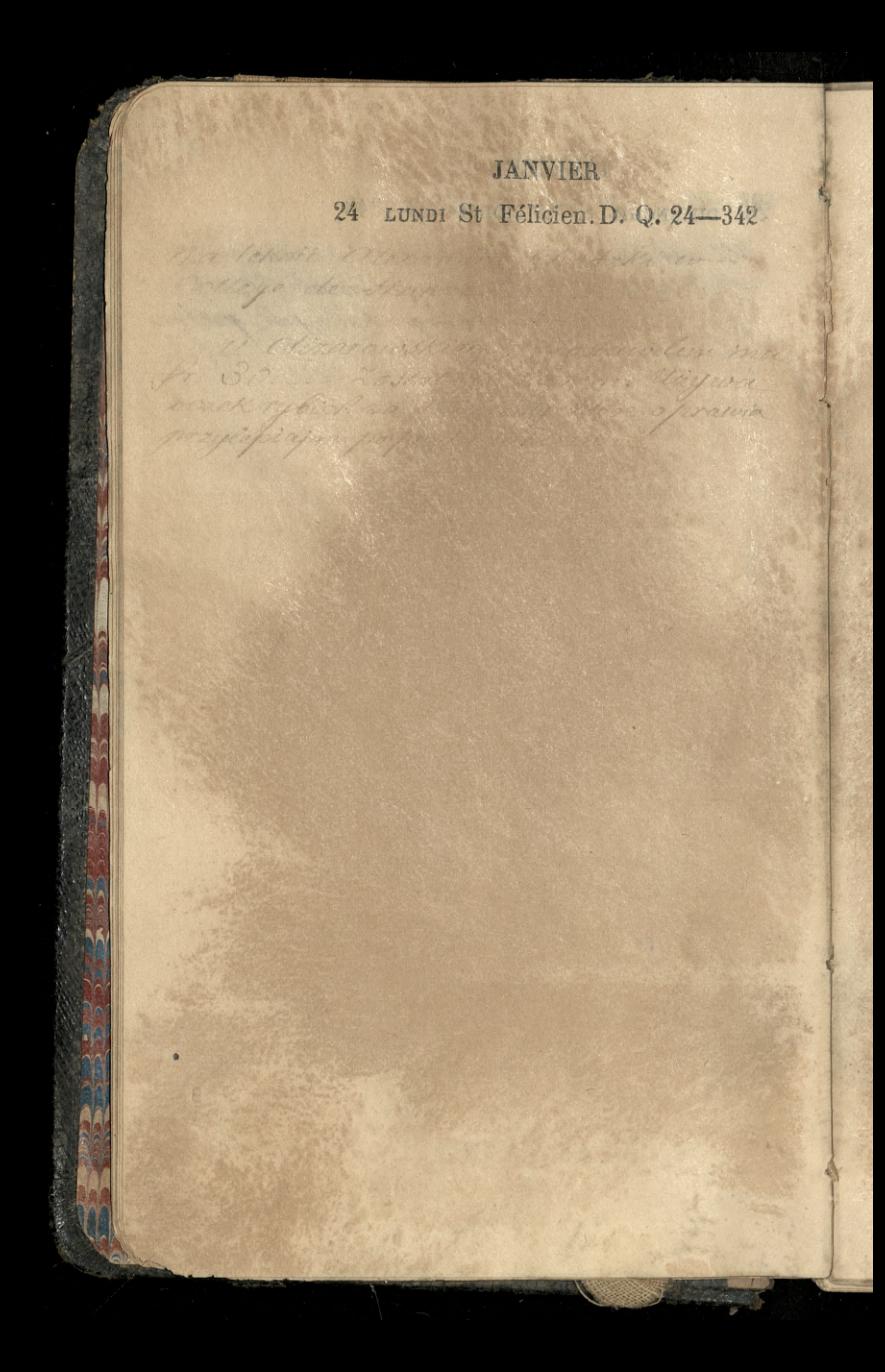

25 MARDI CONV. de St Paul 25-341

 $\mathcal{U}$ 

provided all is done to

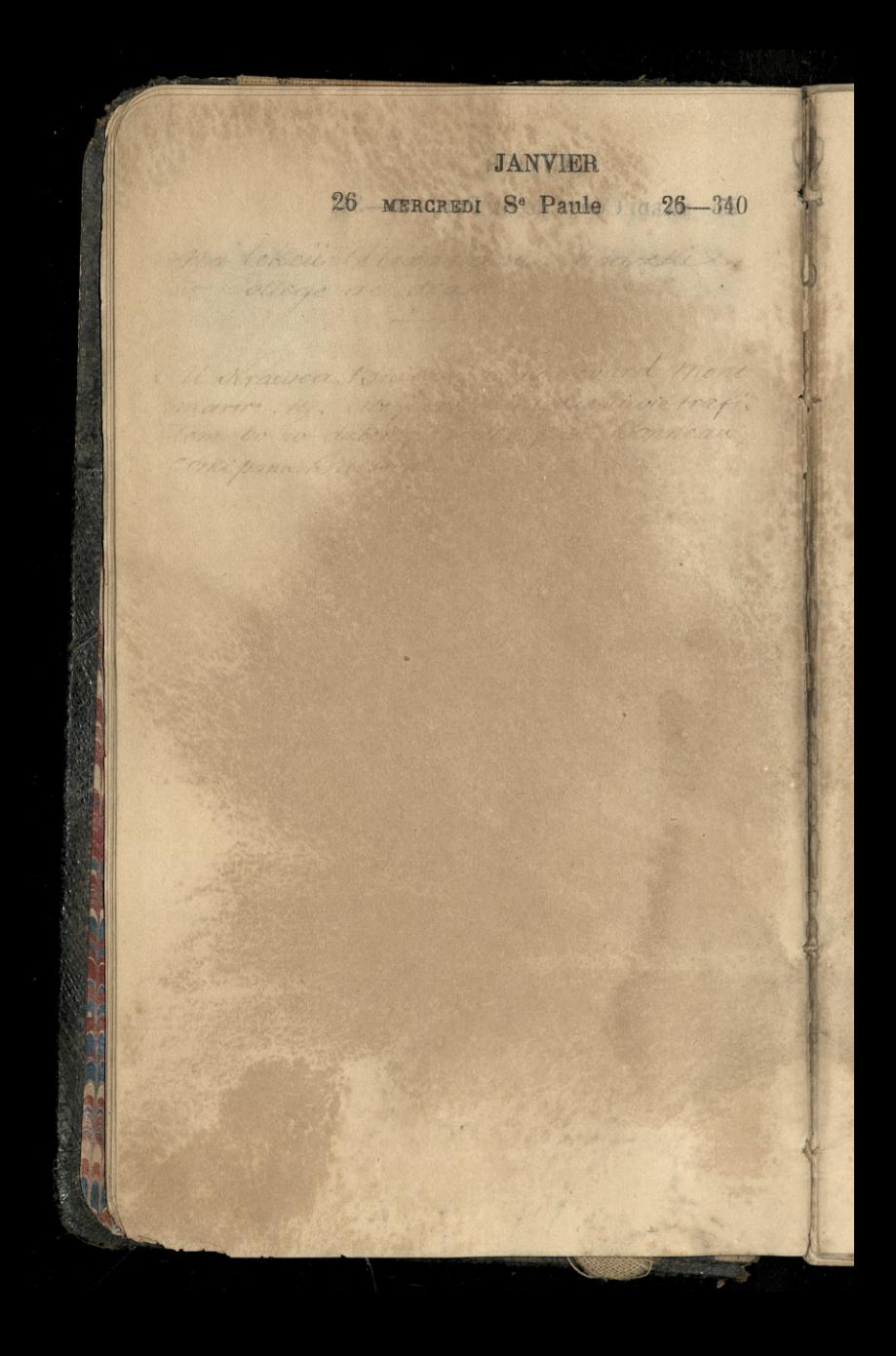

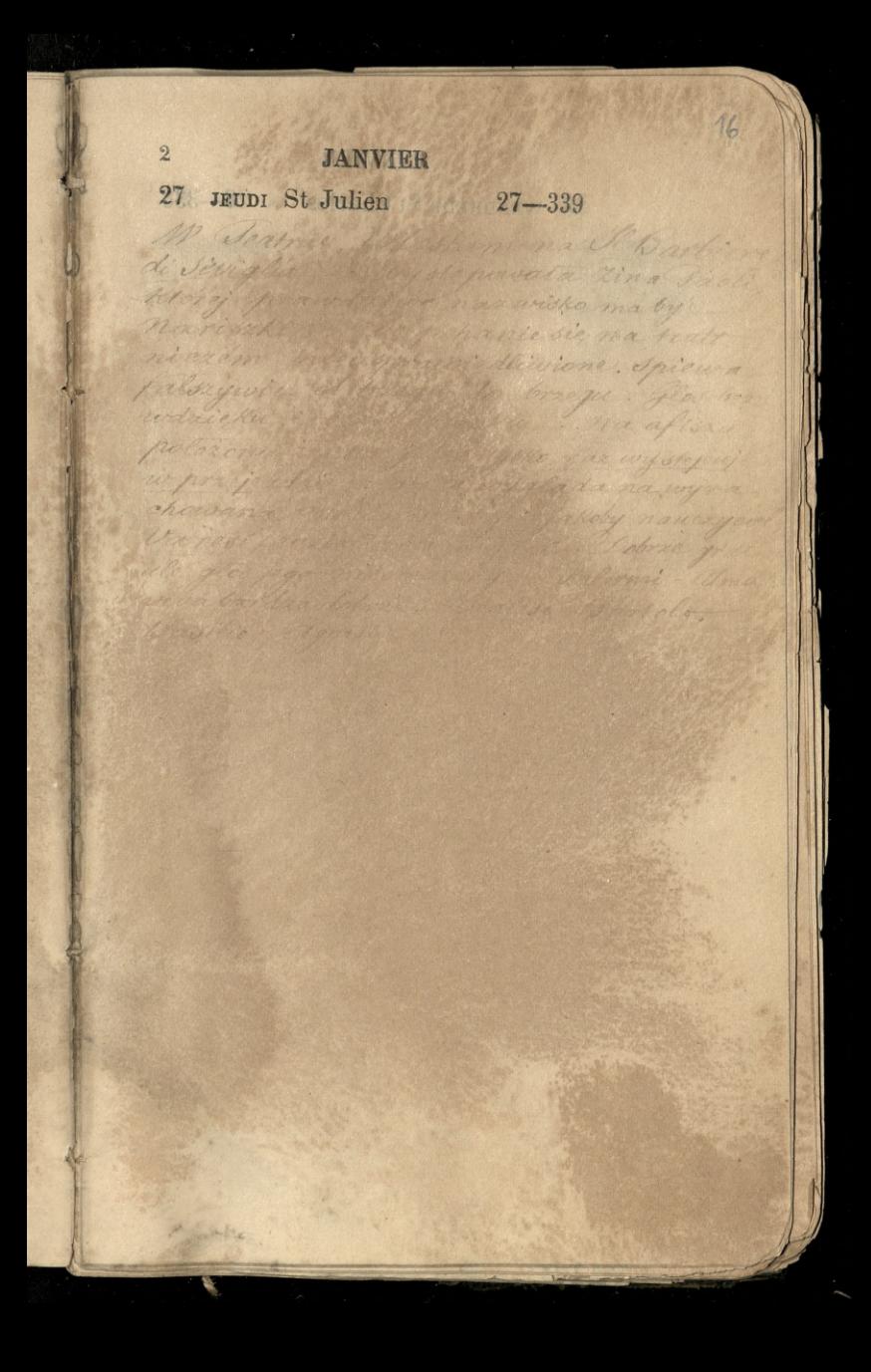

28 VENDREDI St Charles 28-338
#### JANVIER

 $14$ 

29 SAMEDI St Fr. de Sal. 29-337 la letici sonage an in sole

 $1111$ 

Montim note

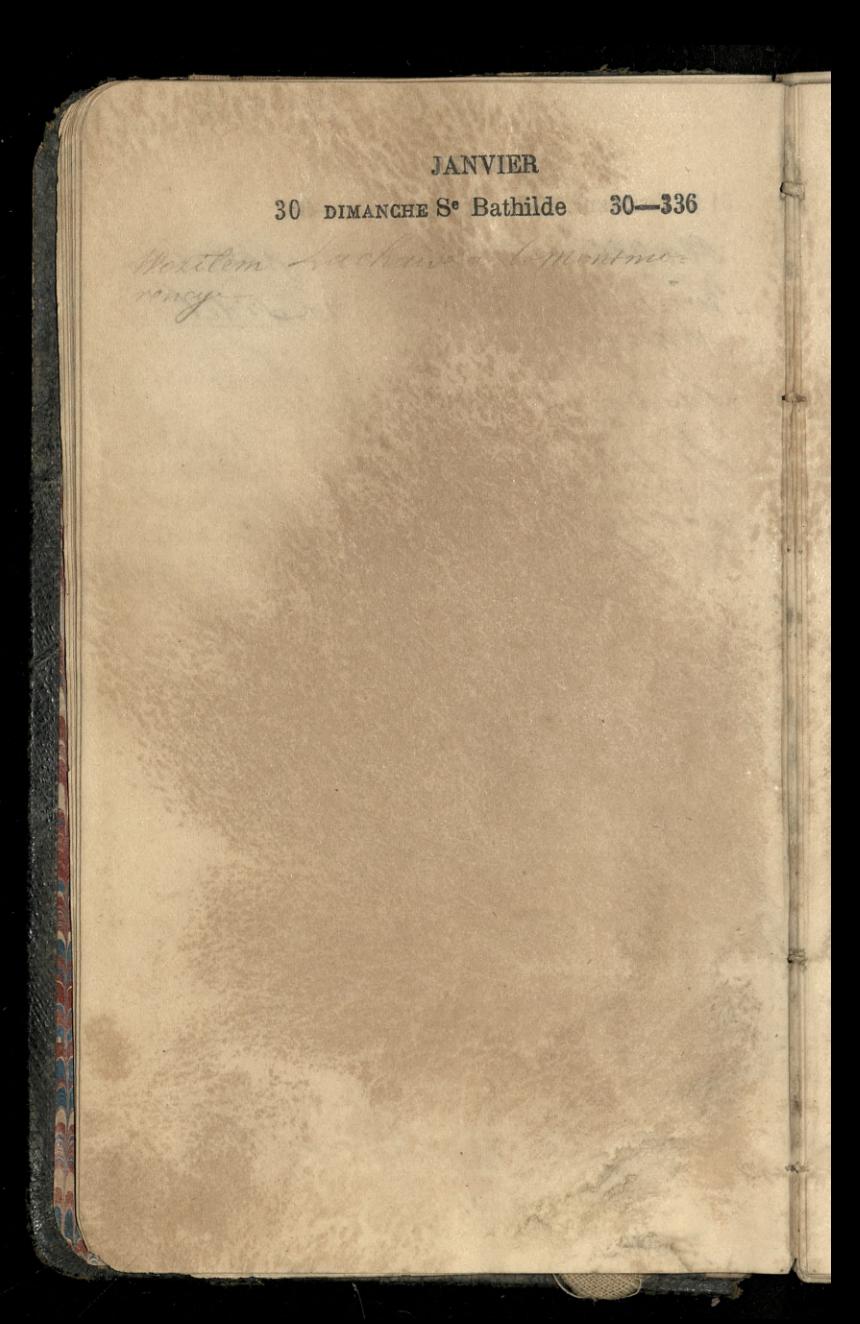

#### **JANVIER**

18

fray

31 LUNDI St Marcel. N. L. 31-335

w culler de Arange

Is this property

Raham windst & I mary

 $222$ 

natchen alterandra hodisk

Sextral signeringm. Rienzi Chain przedstawina Pasteloupe att of glown i dussa

will go this particular

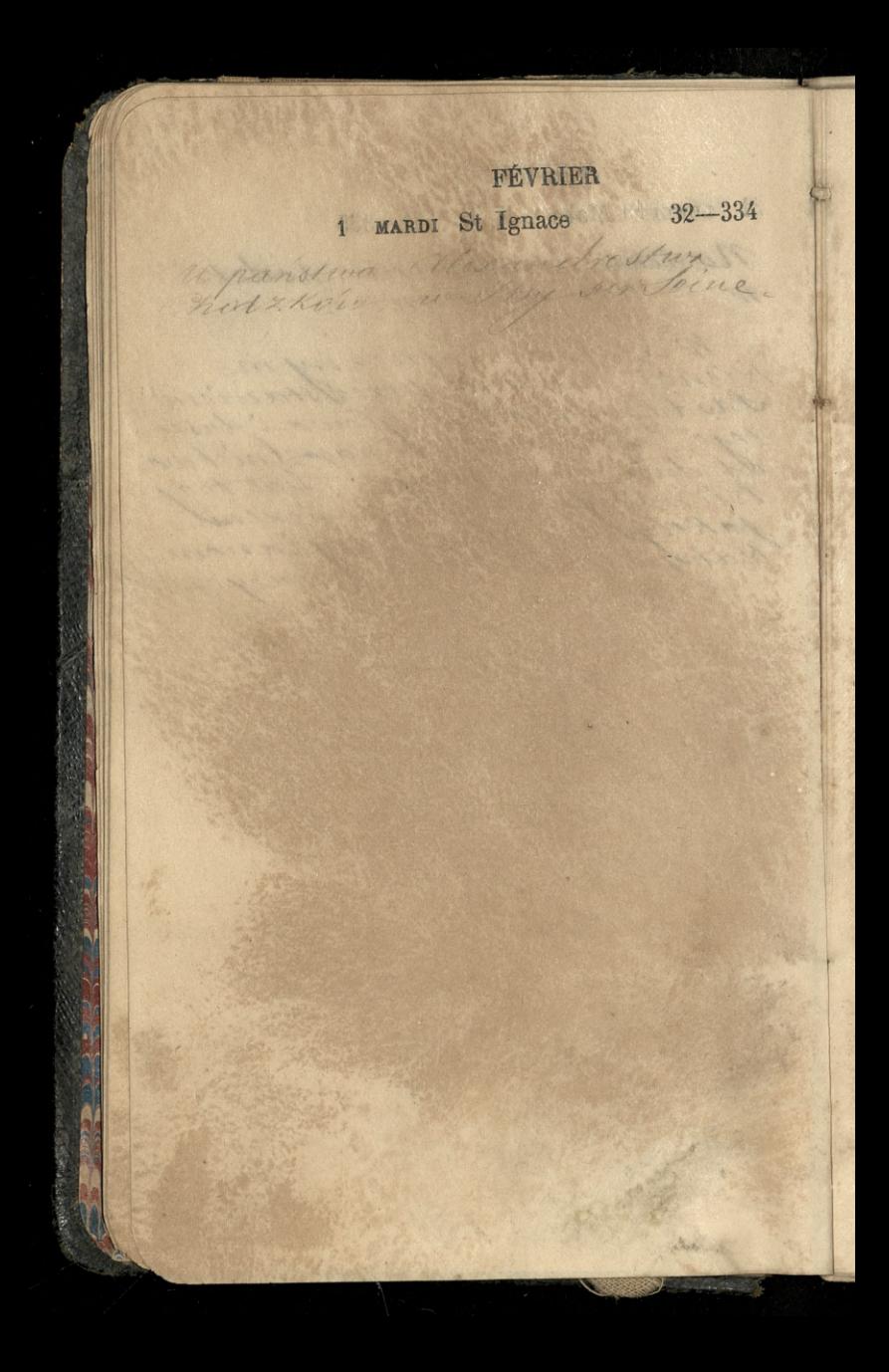

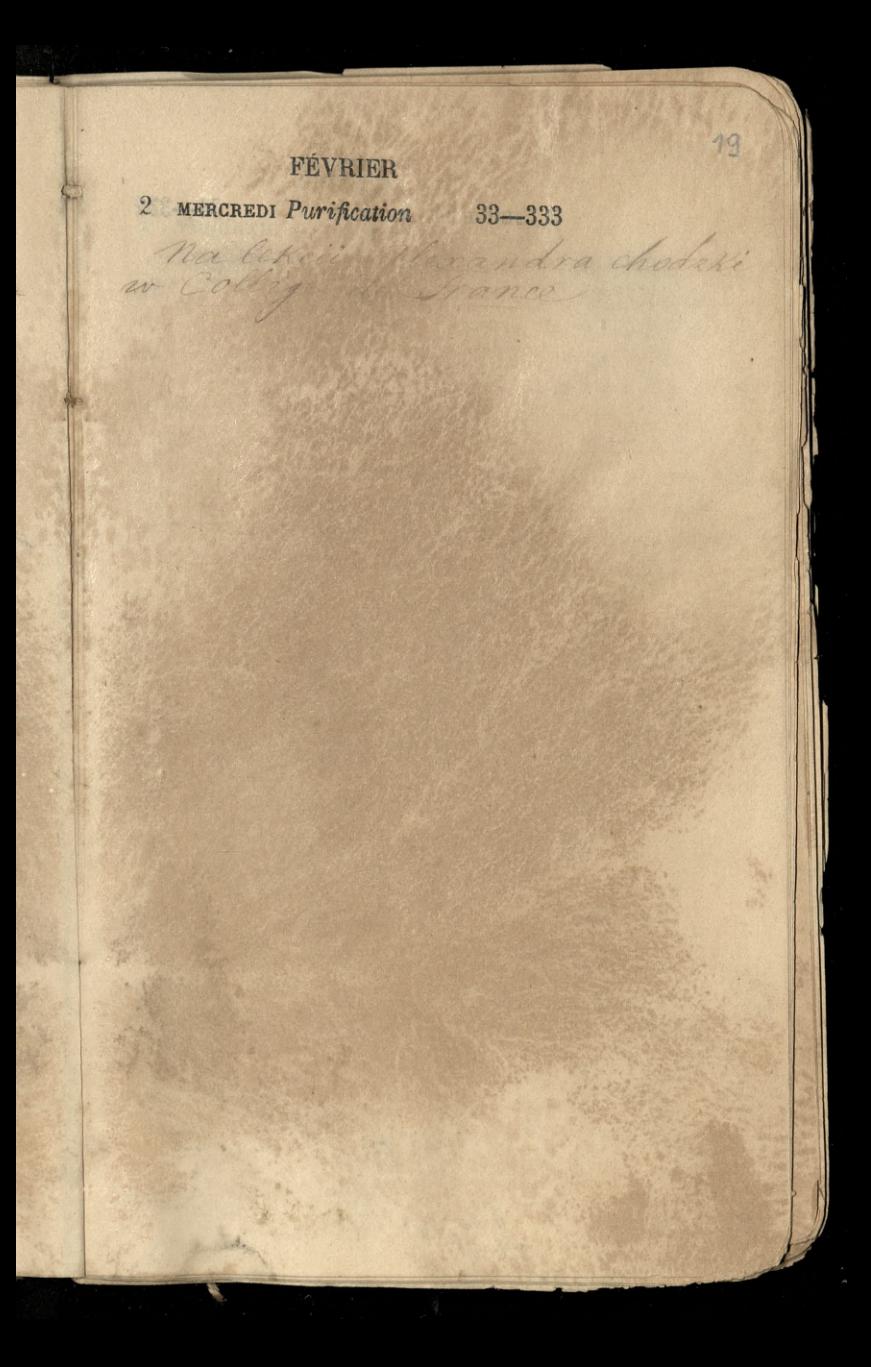

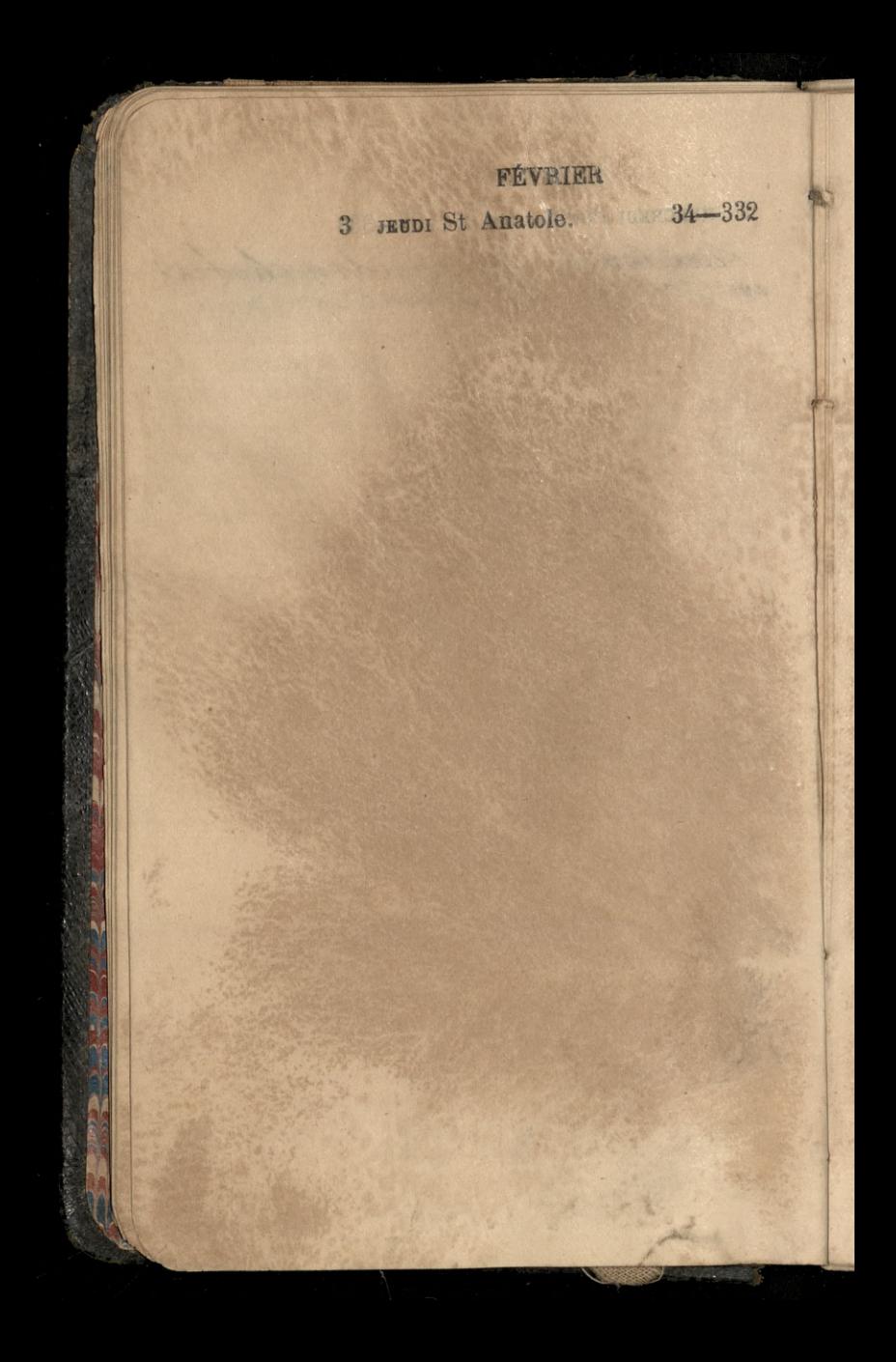

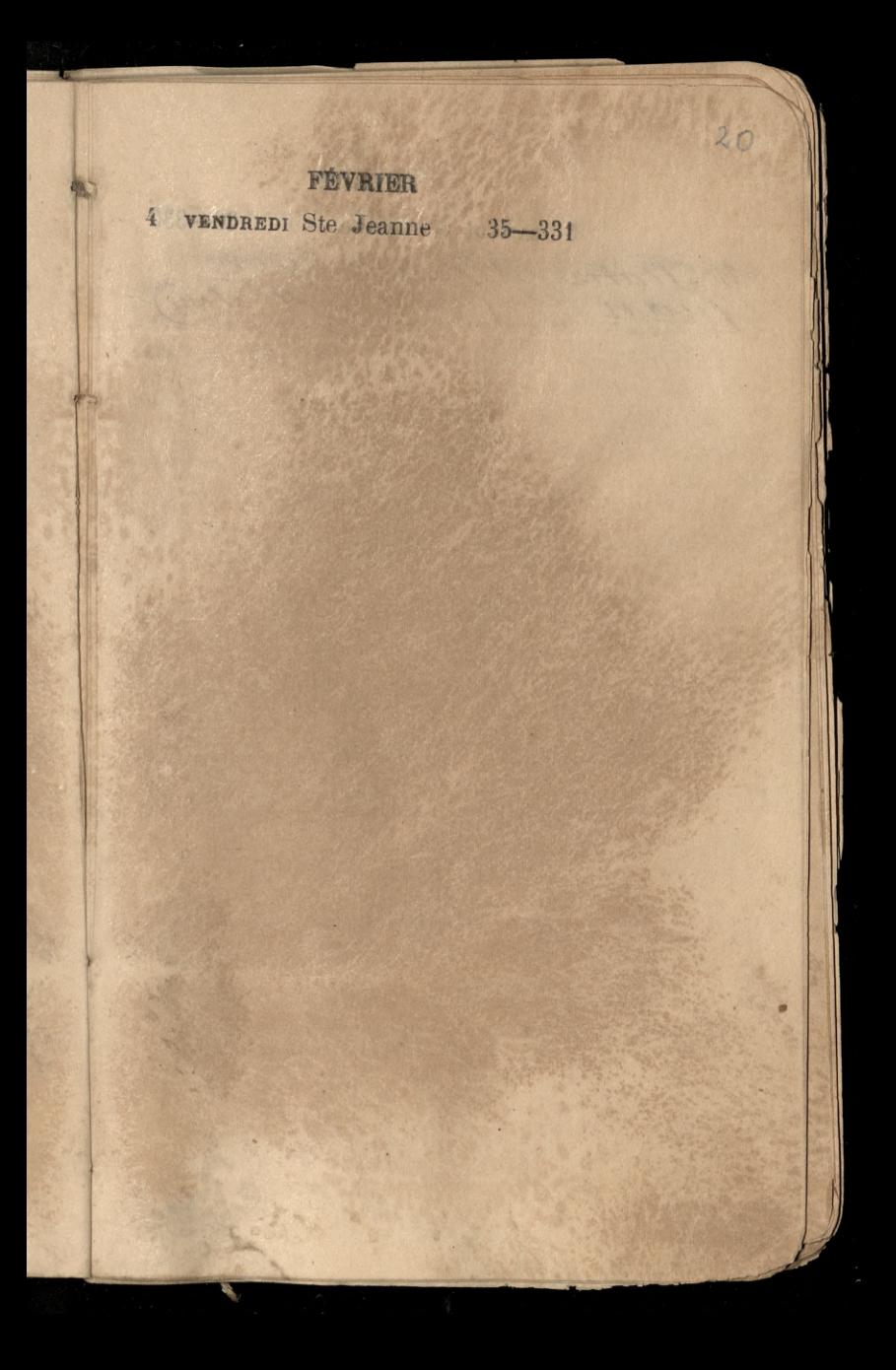

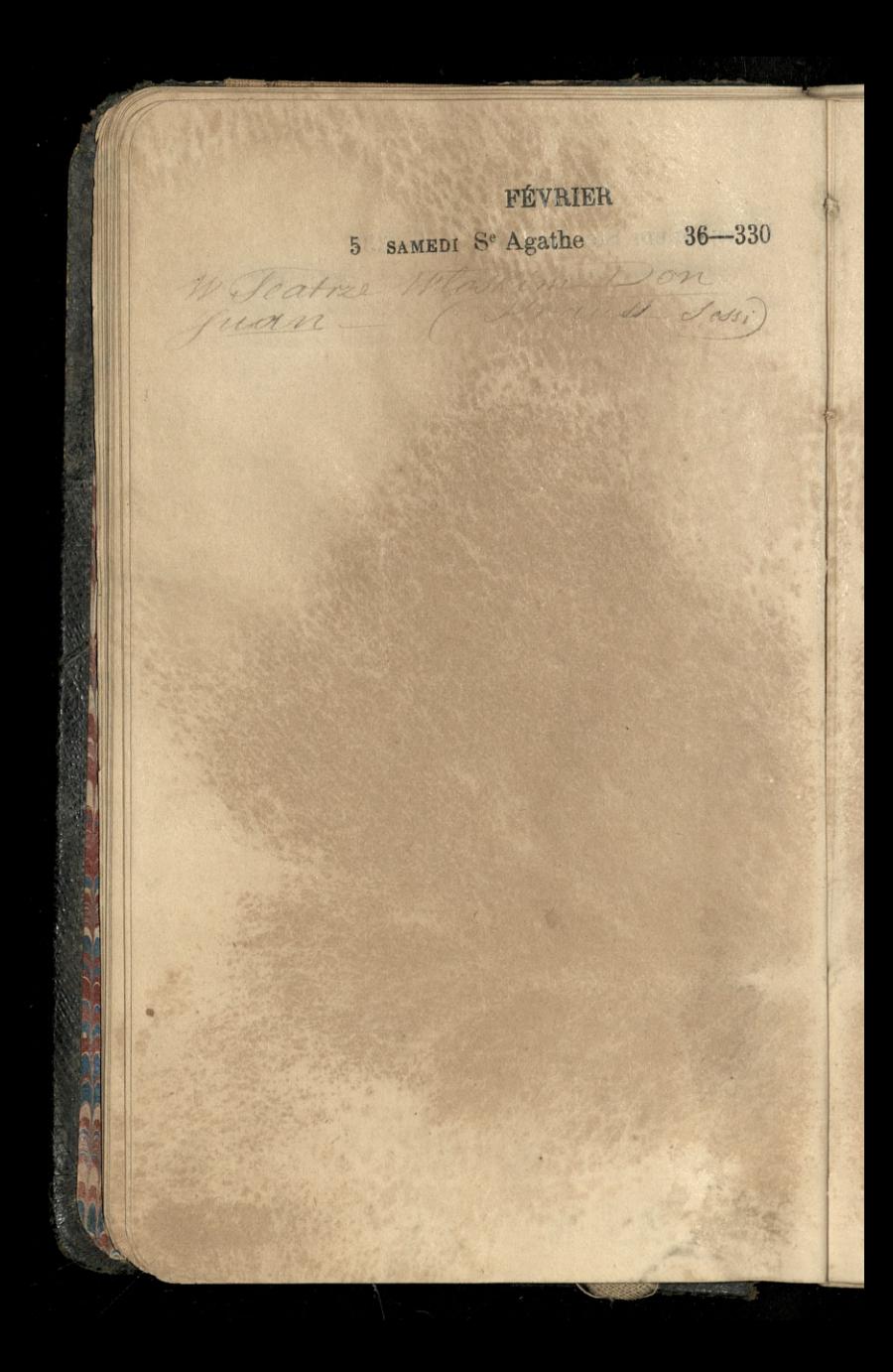

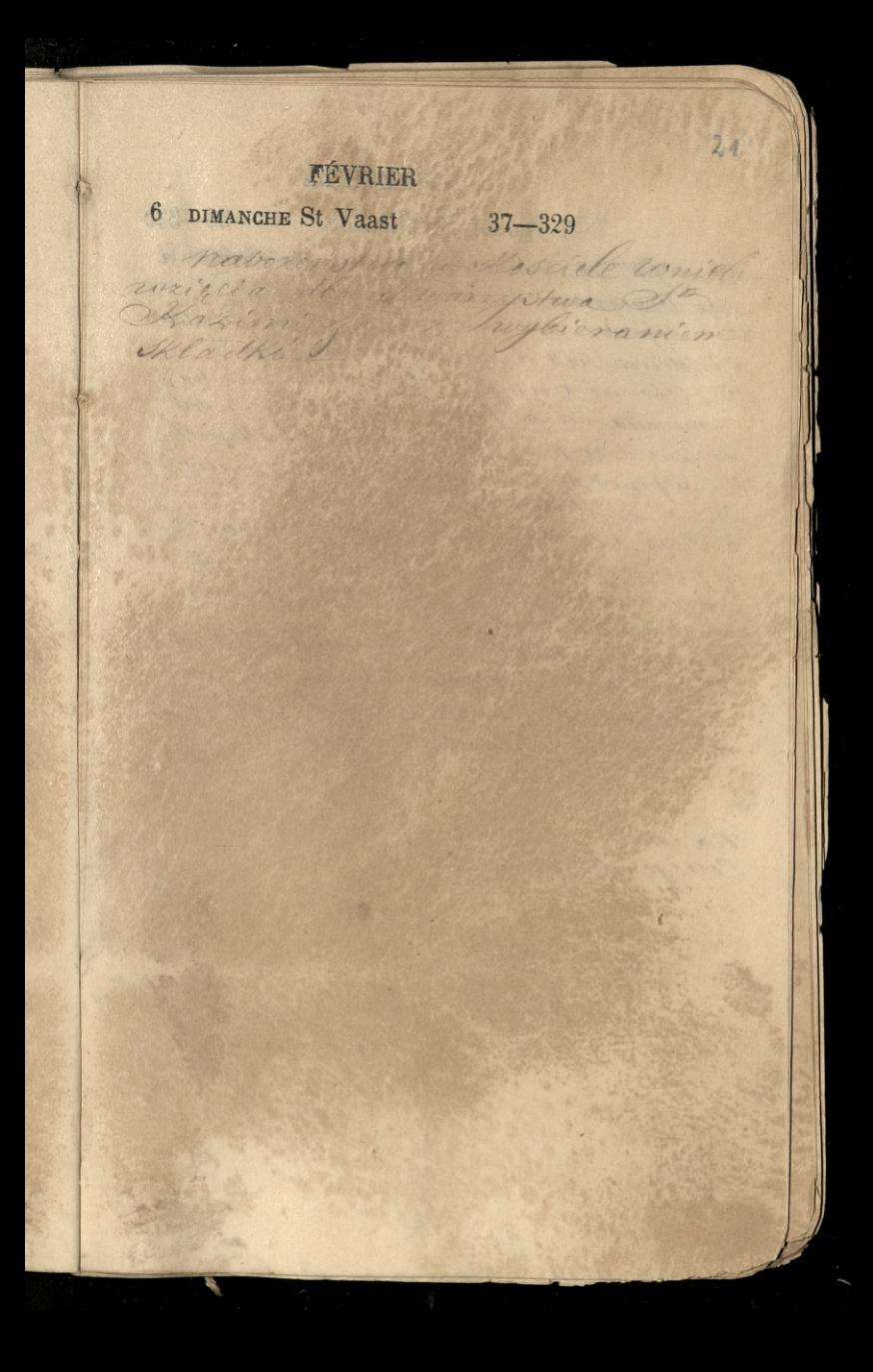

FÉVRIER 7 LUNDI St Théodore 38-328 An y's Romer with distin sobaca rue Vivienne 12 Chen Com 10 September de Buchen a found en quintitle instruments d'ante d'Assie 2) Vir ac Cango & Light middleshn amienda na coa forma porta de coris en mi de Damike pour name which Abichwell; 1. Septuor de to deleneral de la france y 5) a) Is Here endly an essent foret. b alles d'autoris all'in contra Hamptone du prince guande habita de porqueuse 6) Sans les prends quel d'autoris en la de l'august mover più co dispondi Unanimal them is may remained the Partos. y falling

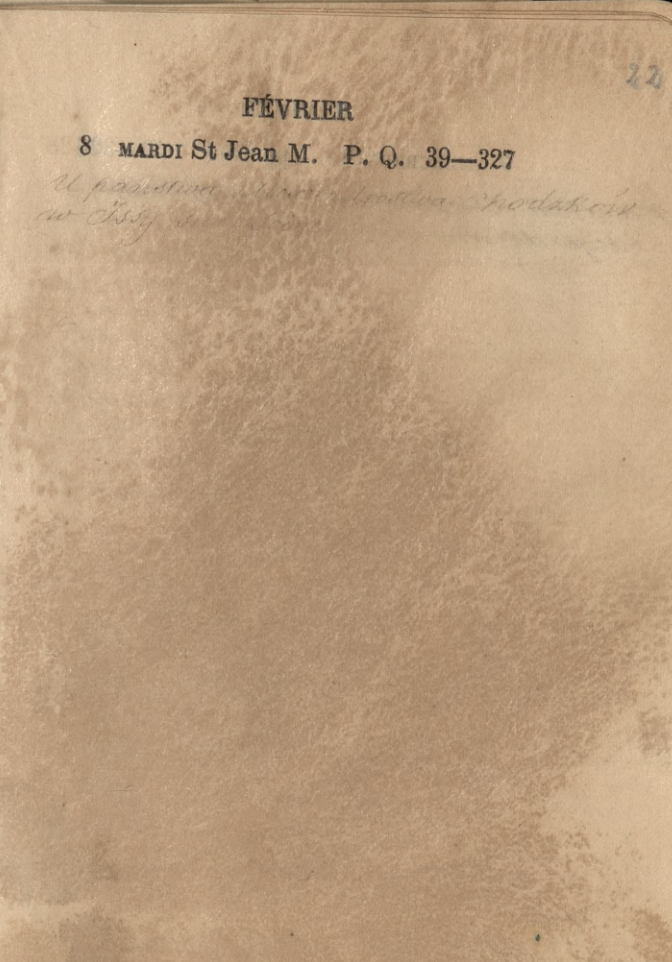

# FÉVRIER 9 MERCREDI Ste Appoline 40-326 na lekci decembra delletti we ollege de circuit d'aller

23

10 JEUDI Ste Scholastique 41-325

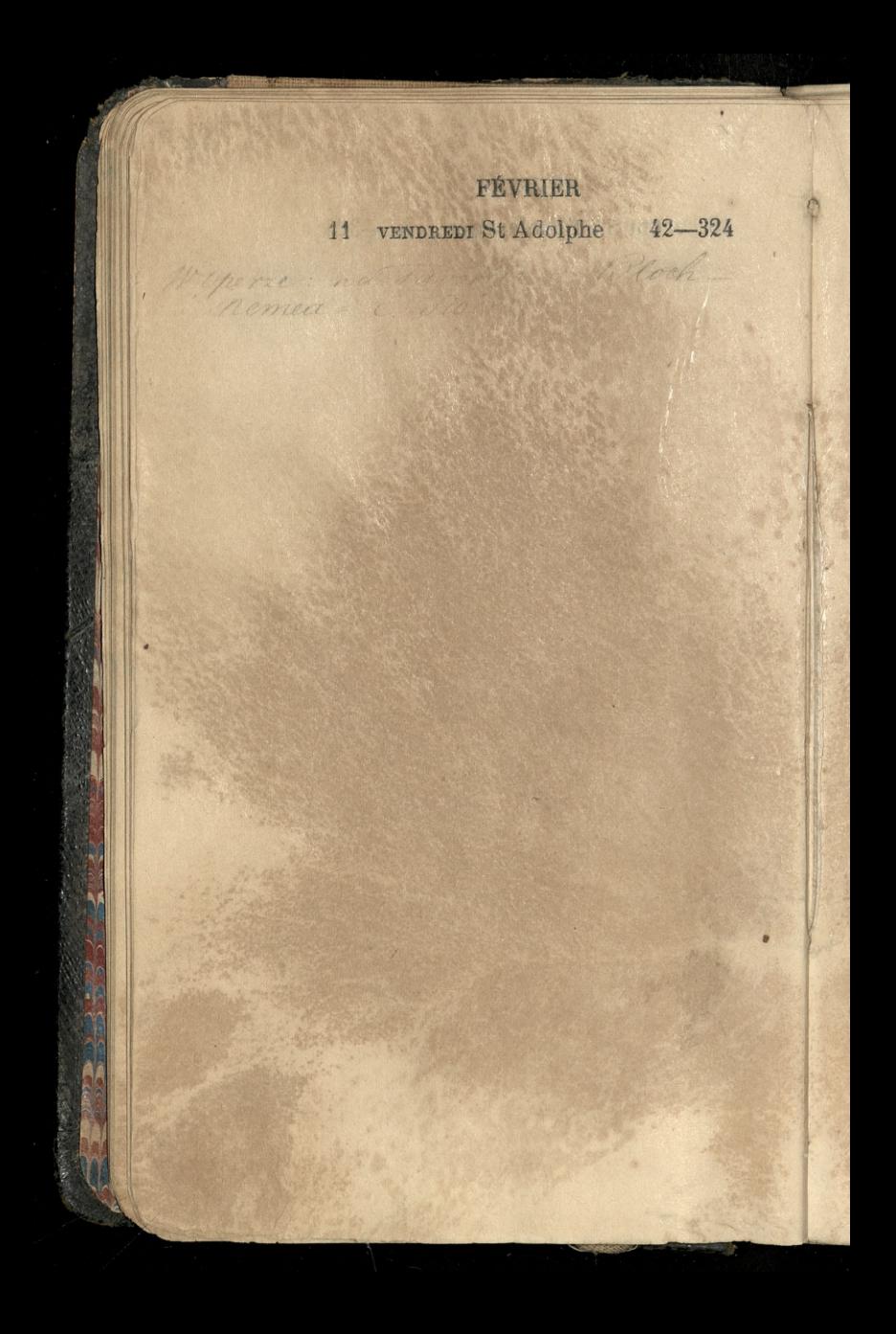

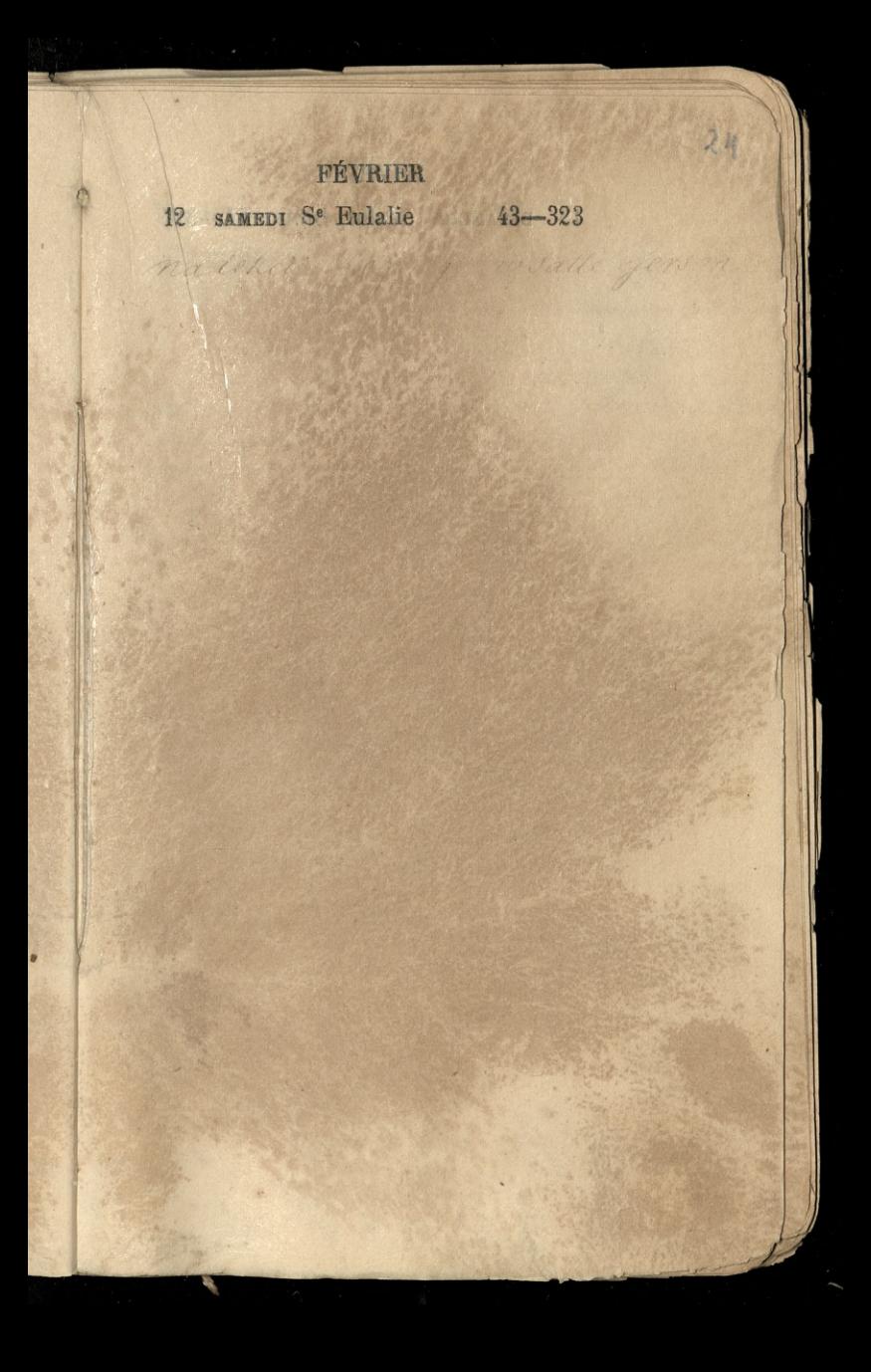

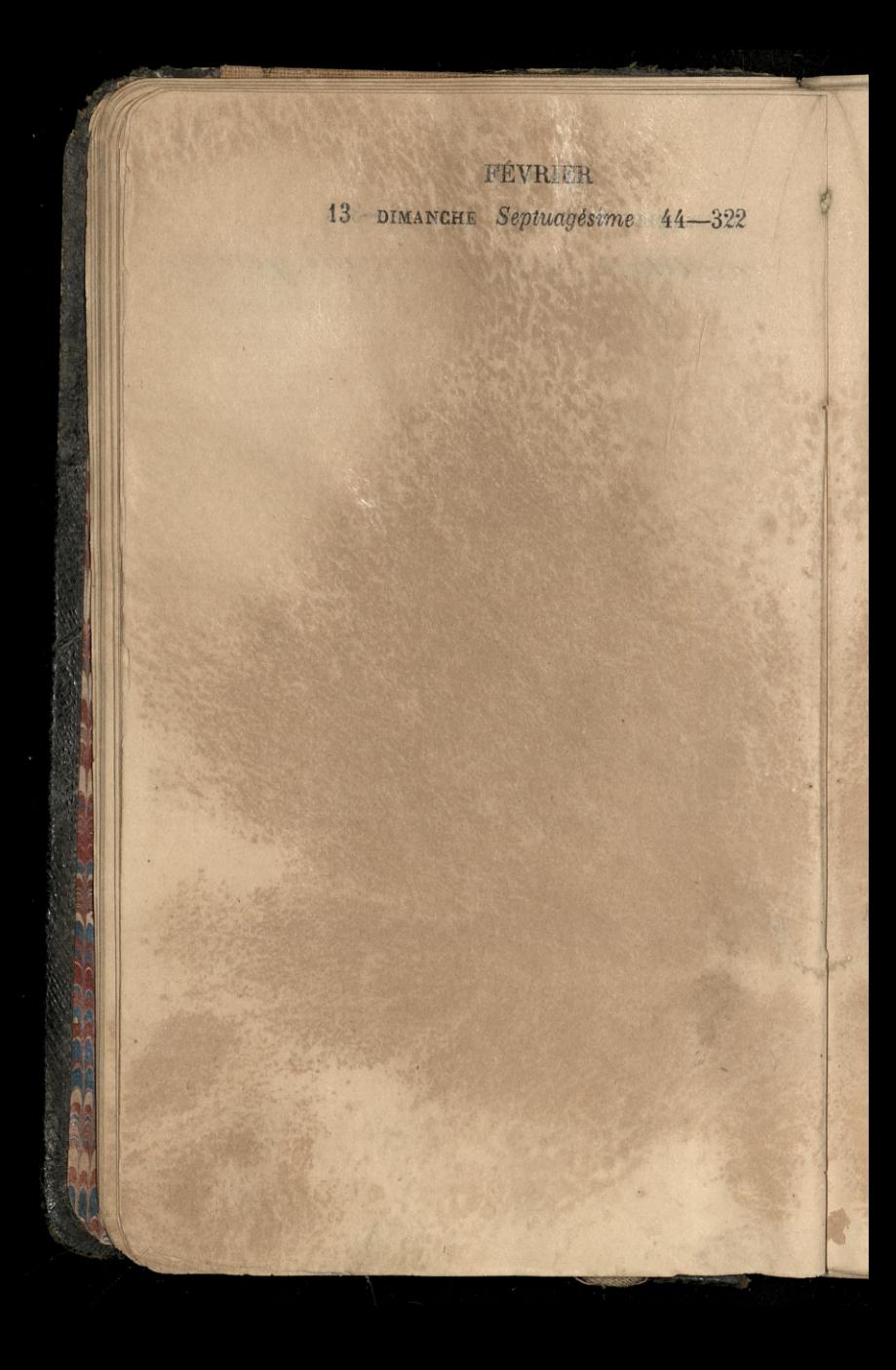

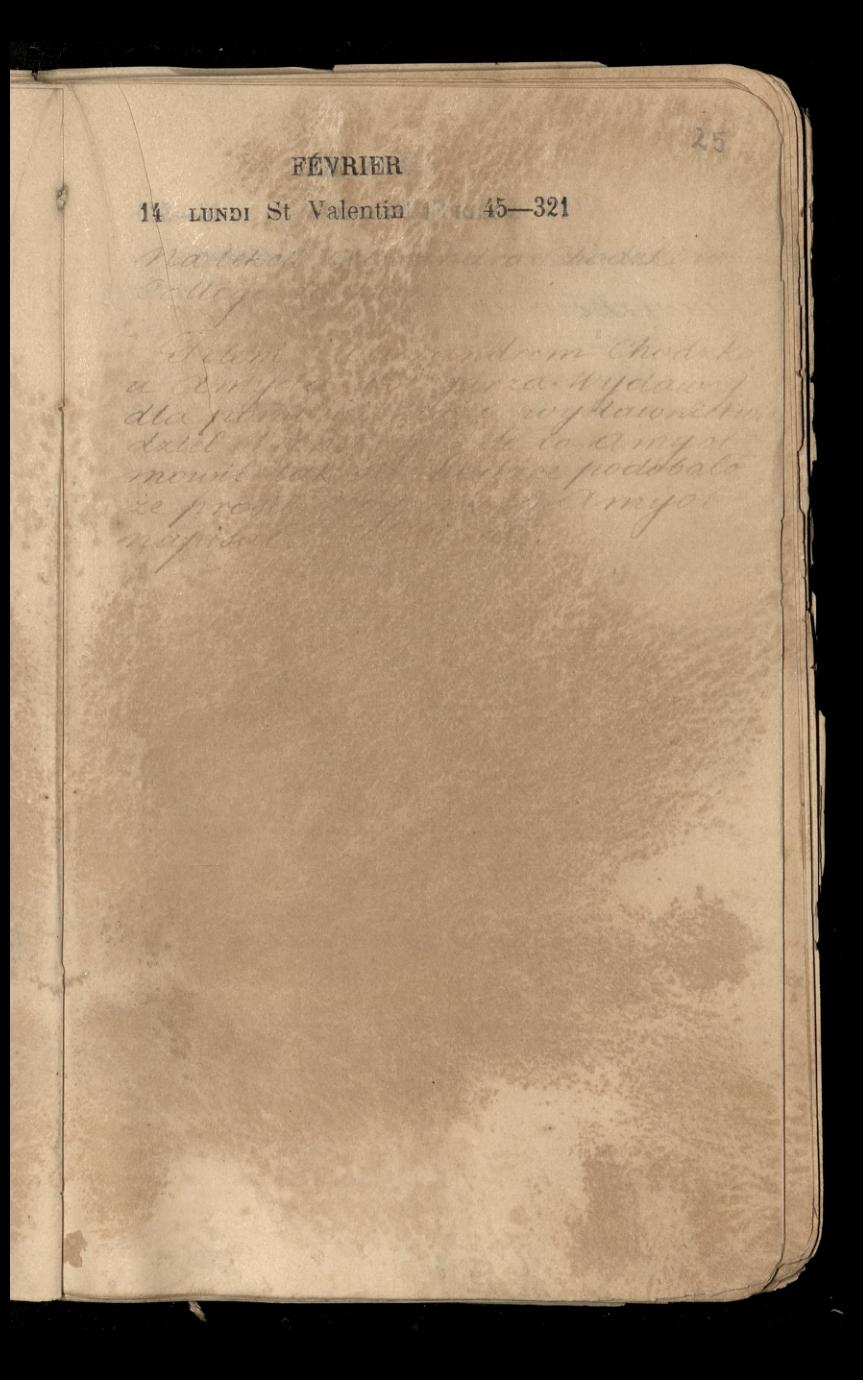

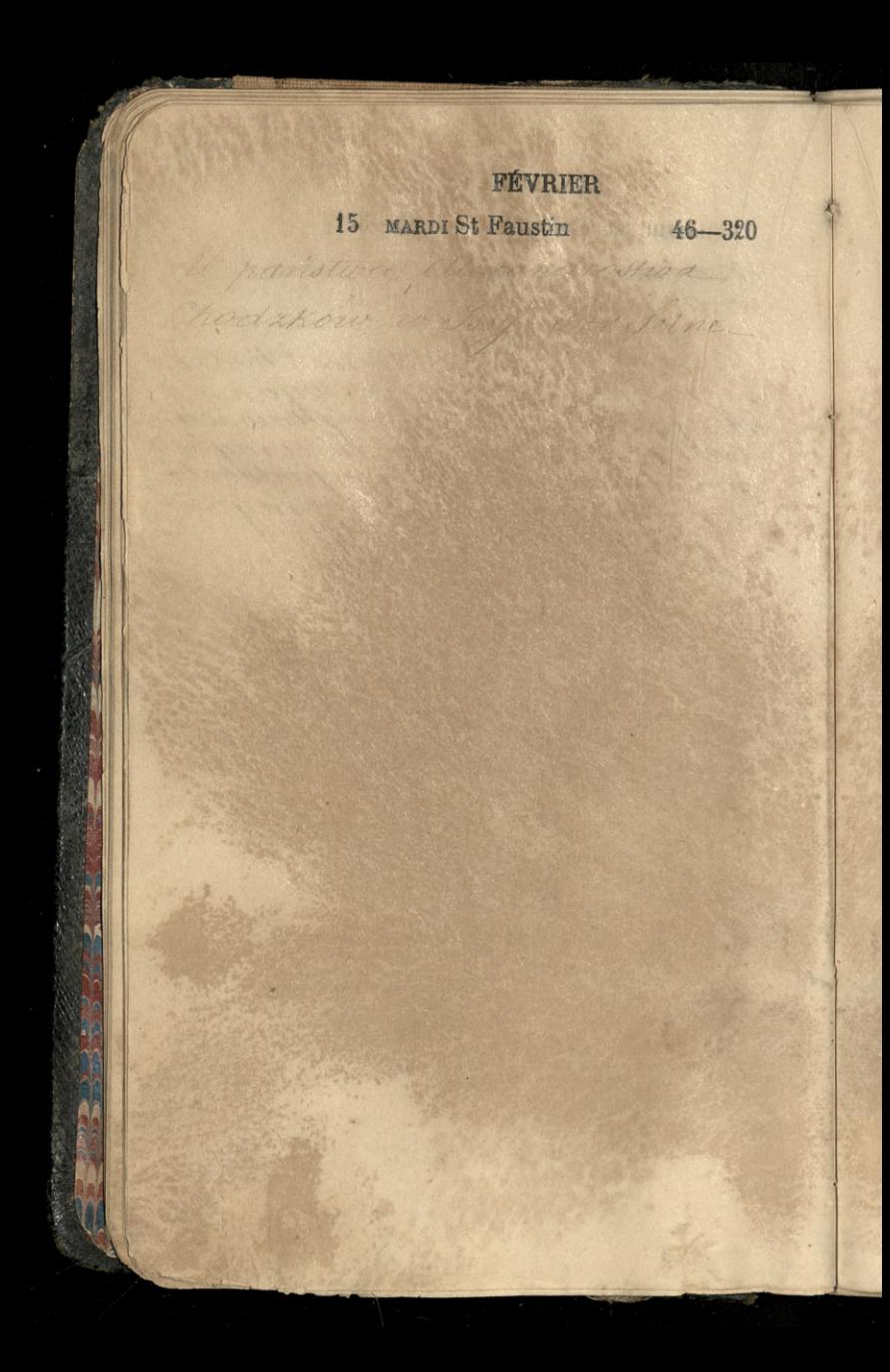

26

16 MERCREDI Se Julien.P. L. 47-319

w College dans.

Ratchcie albert dra Chodek

Unanotura Marcandrostwa hodskód vilay sur Júne

part of the compate

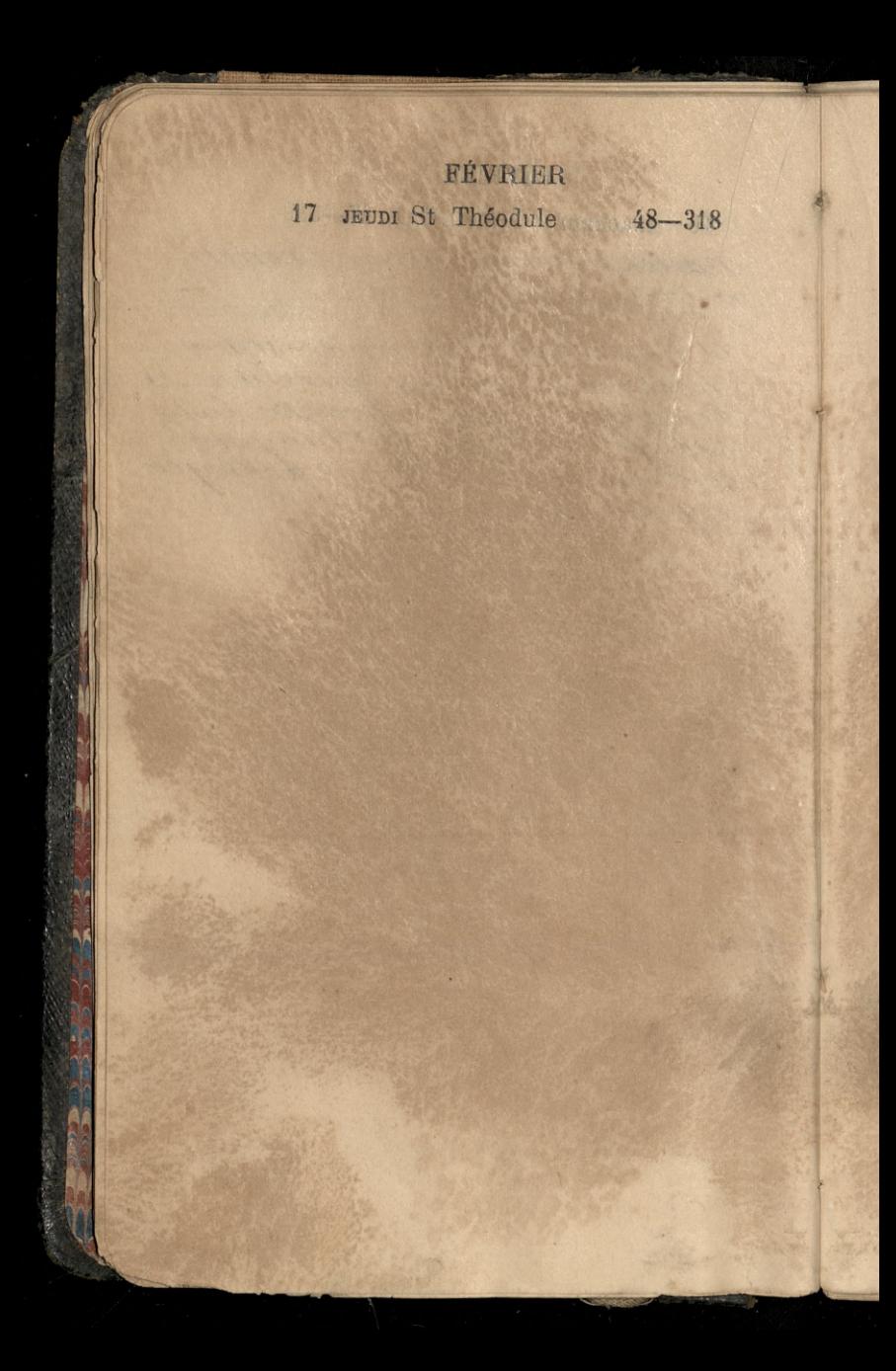

18 VENDREDI St Siméon, év. 49-317

š

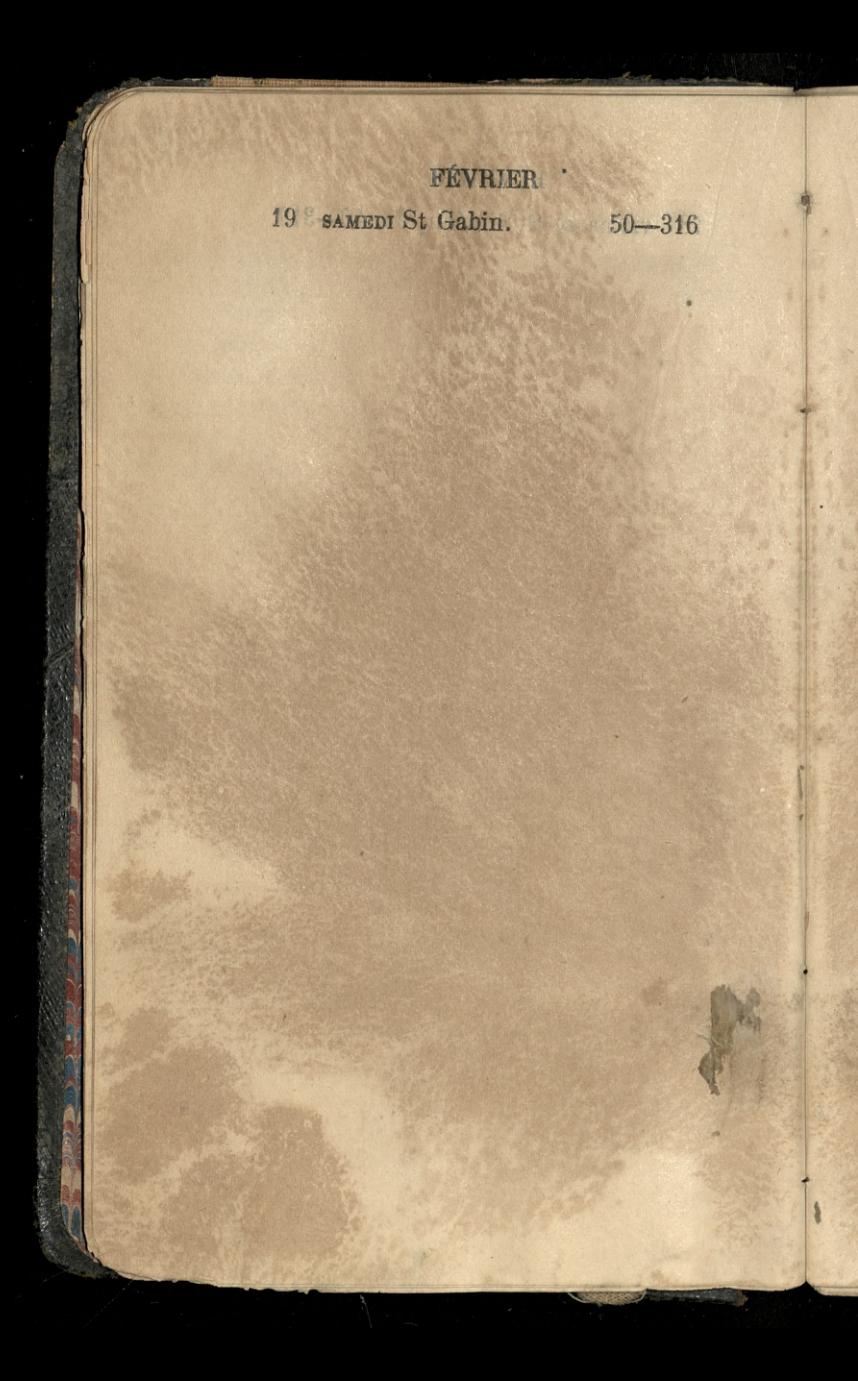

X

20 DIMANCHE Sexagésime 51-315

I

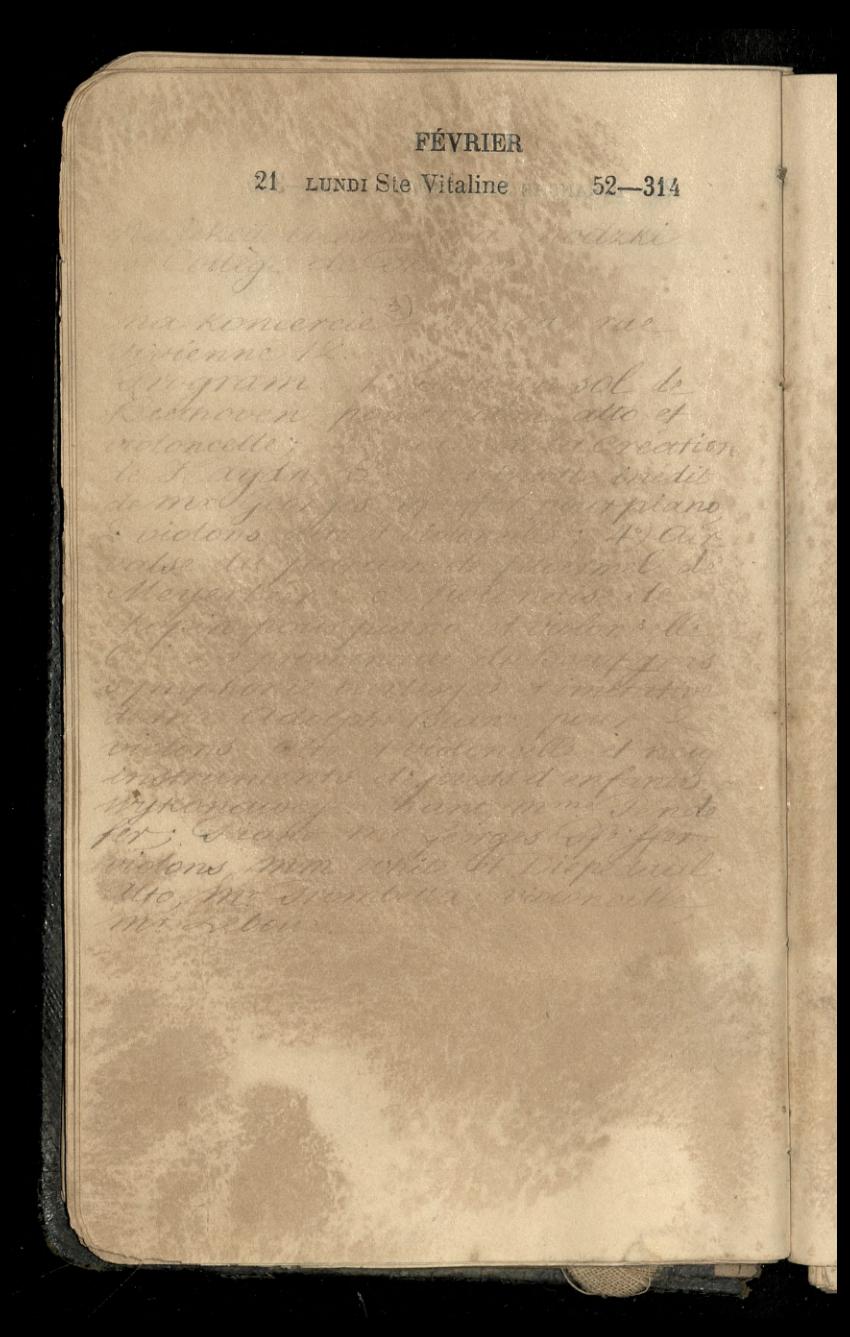

# FÉVRIER 22 MARDI Se Isabelle D. Q. 53-313

Unanthen Menndrown hodskip & Mont sur Sin

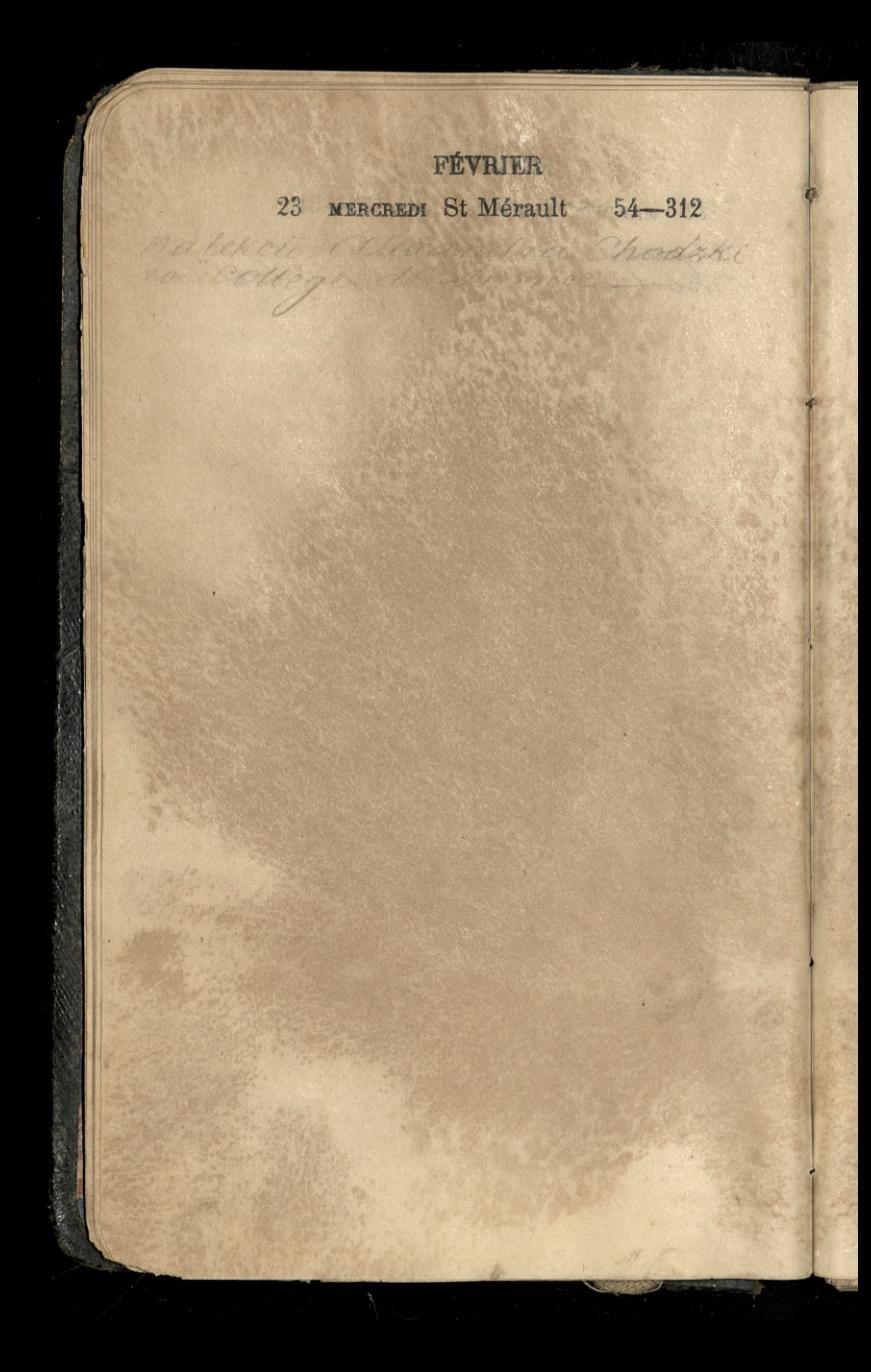

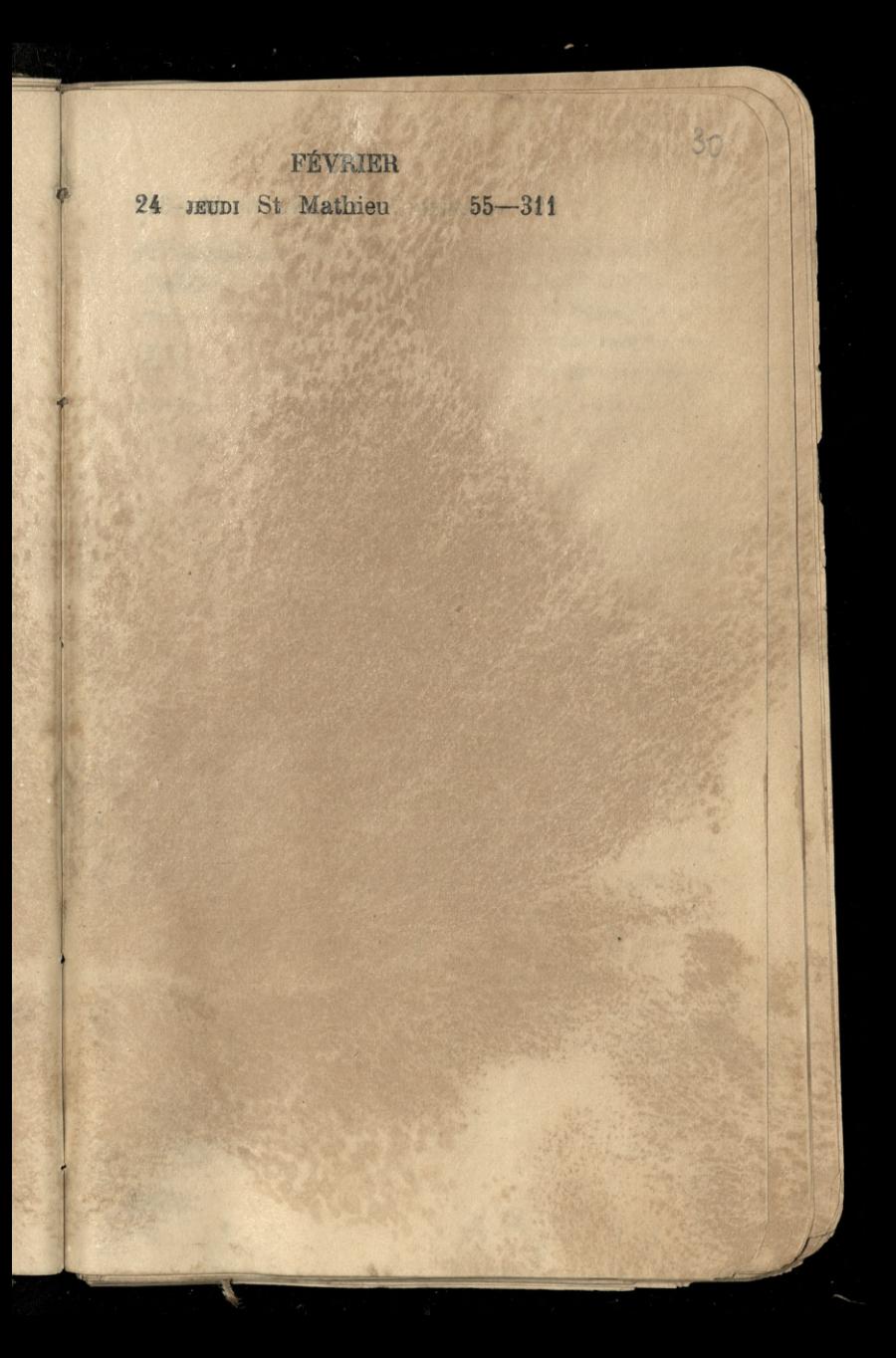

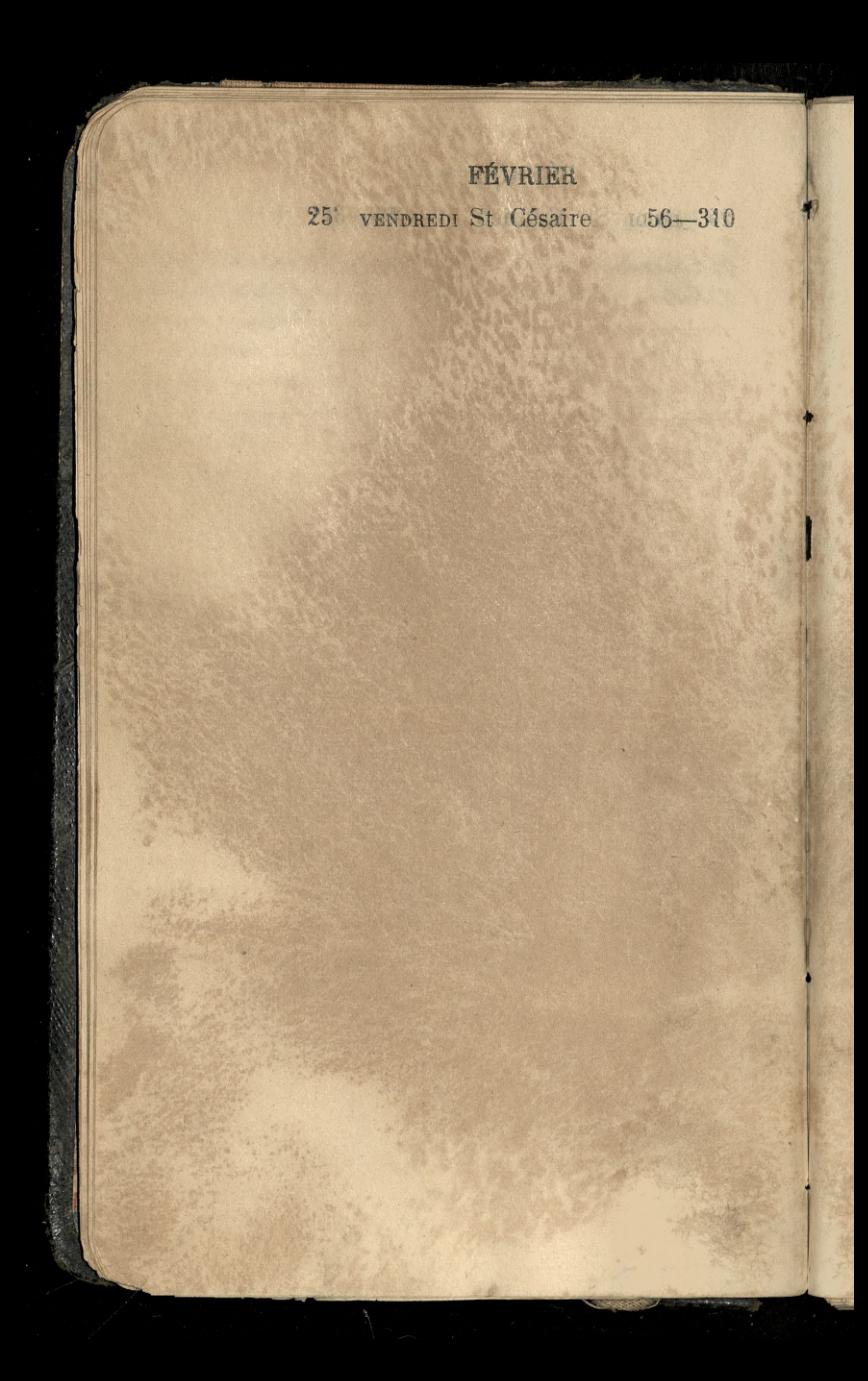

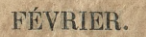

34

26 SAMEDI St Nestor. 57-309

Delifee de

Had

por

20082

W Gymnade Hollow frais - 1912

William in decours is miden

stand product namme to the the motify

1 10 Apply - go monra, posta

particular dajesir

FÉVRIER 27 DIMANCHE Quinquagésime 58-308 of a pagin man desired Signal appearance of a power a dali Herria Andrewment this en miter all the Weekberry An Win Begin unm sofile & de lou a Valement Idagi in is influence with and har general fer here were adapter Mana pour alarmen hasson alta widow of the confidence cents par fait days many Ban Coupe Mile derend to Contractor areay thather are to worth of depended molatic the first mining my anoment who le leve a en encorreron Chalcodelle dissertite province Bushin and the will be an with a file 13000 Correct have I withing also theler 10 Million cons inexposed har white collo et 2 ad Blood debour the Disperta de forague ayant one que la musique de mozart colui-a repondis a senso attaques en composant re morcean qui es une sabjet divisée à la fête wonter led mandais compositions of les mandais Receptions.)

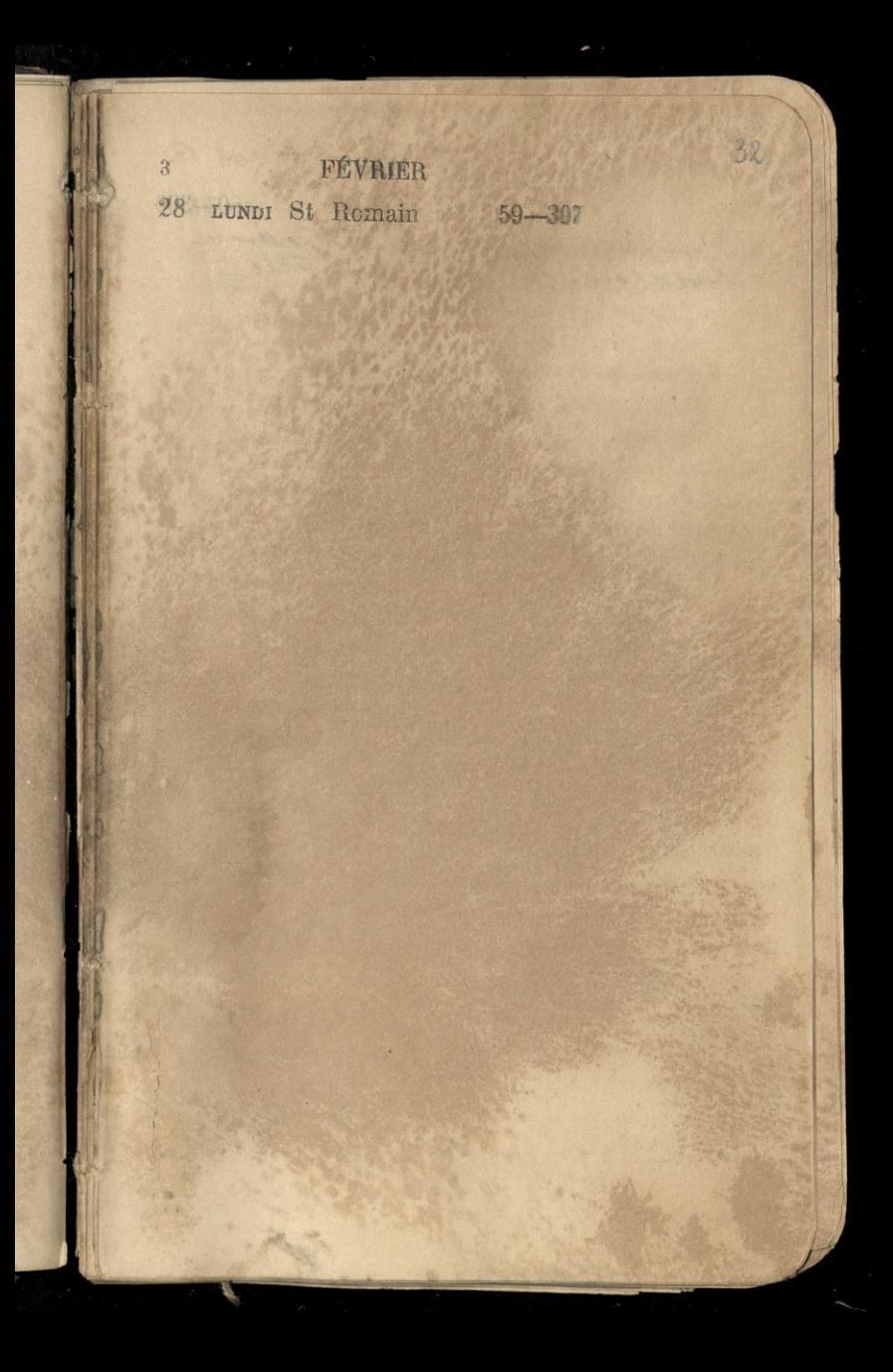

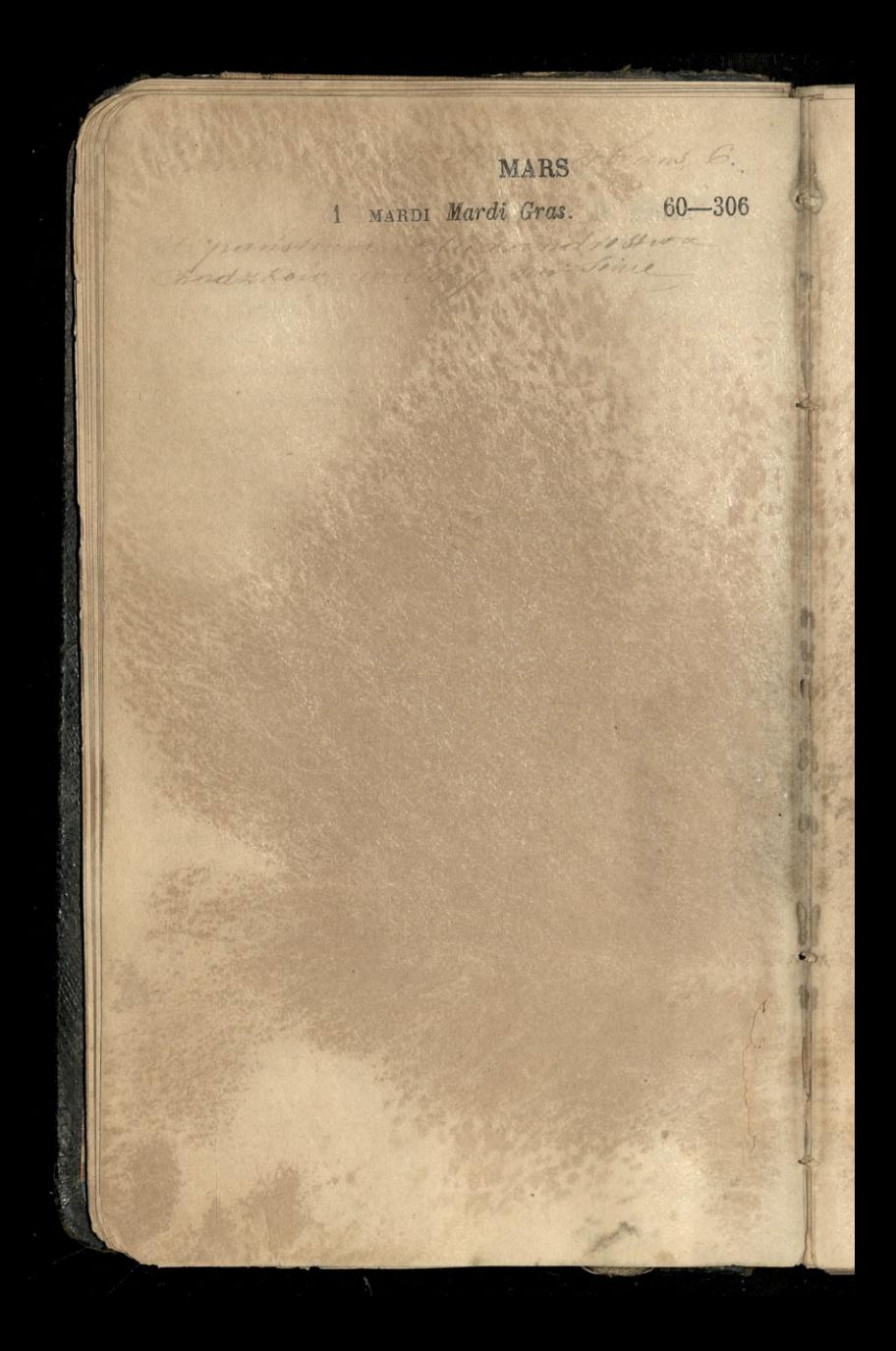

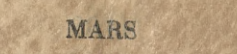

# 2 MERCREDI Cendres N. L. 61-305

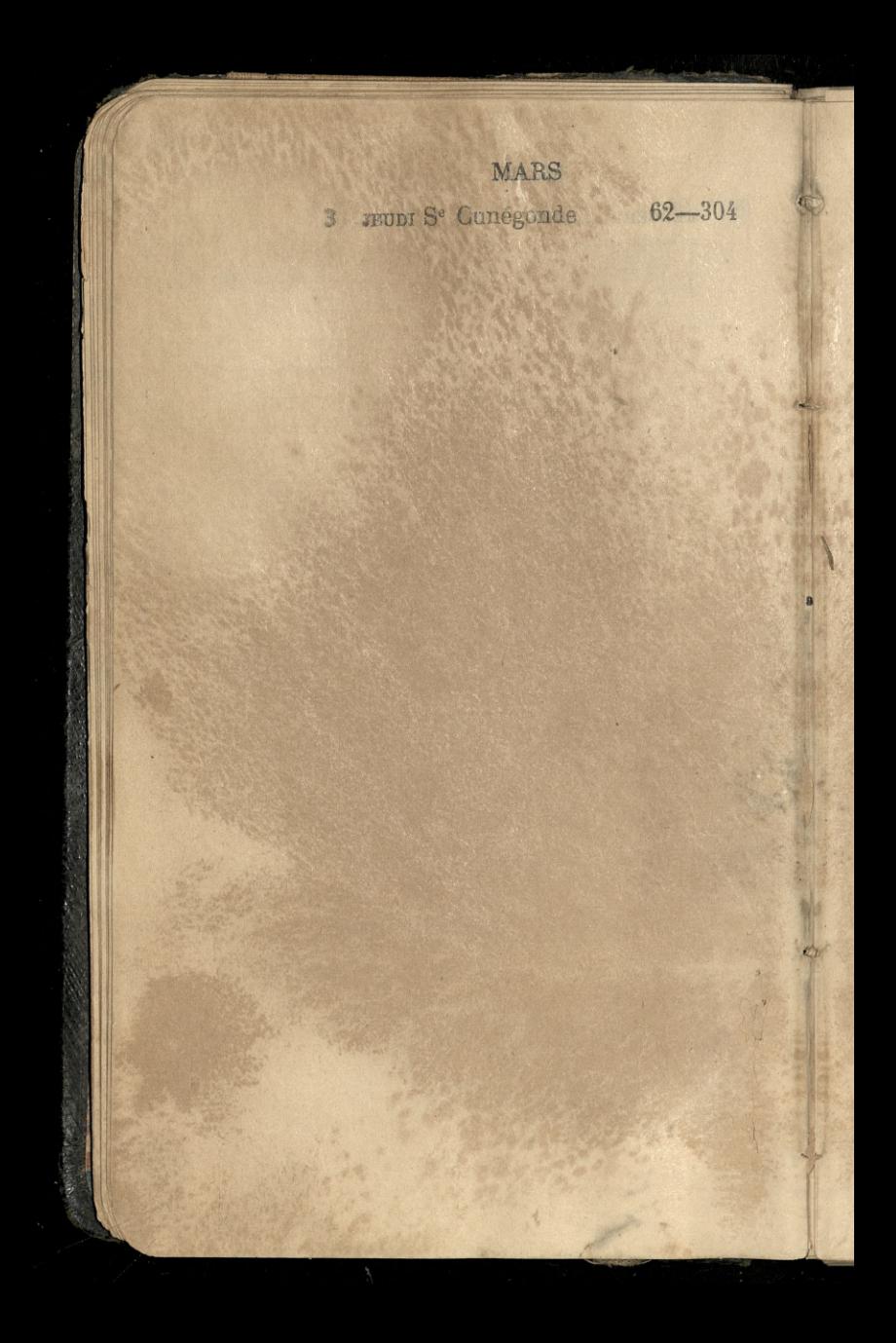

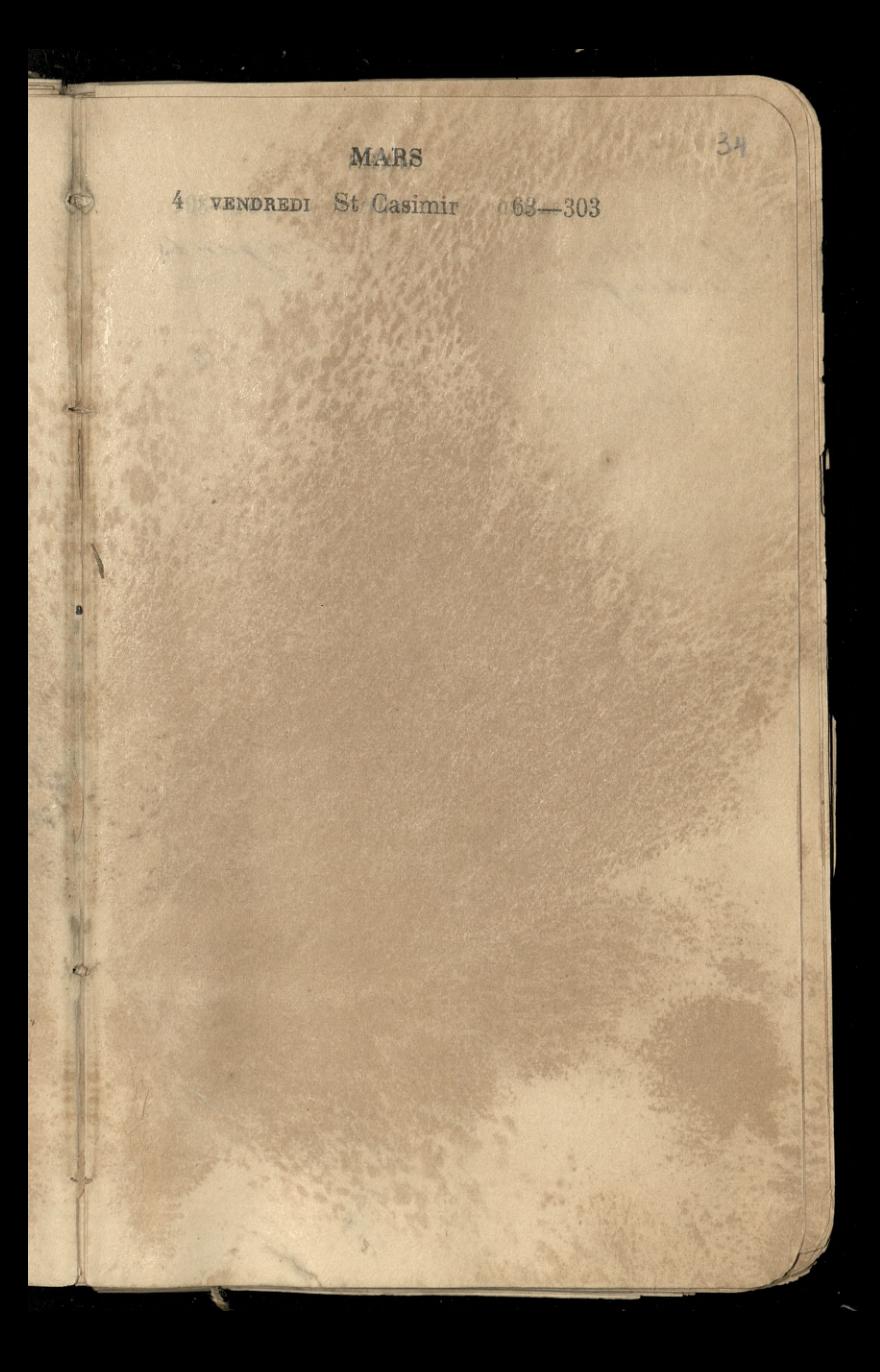

### MARS

5 SAMEDI Se St Adrien 164-302

Hhann will Strigands
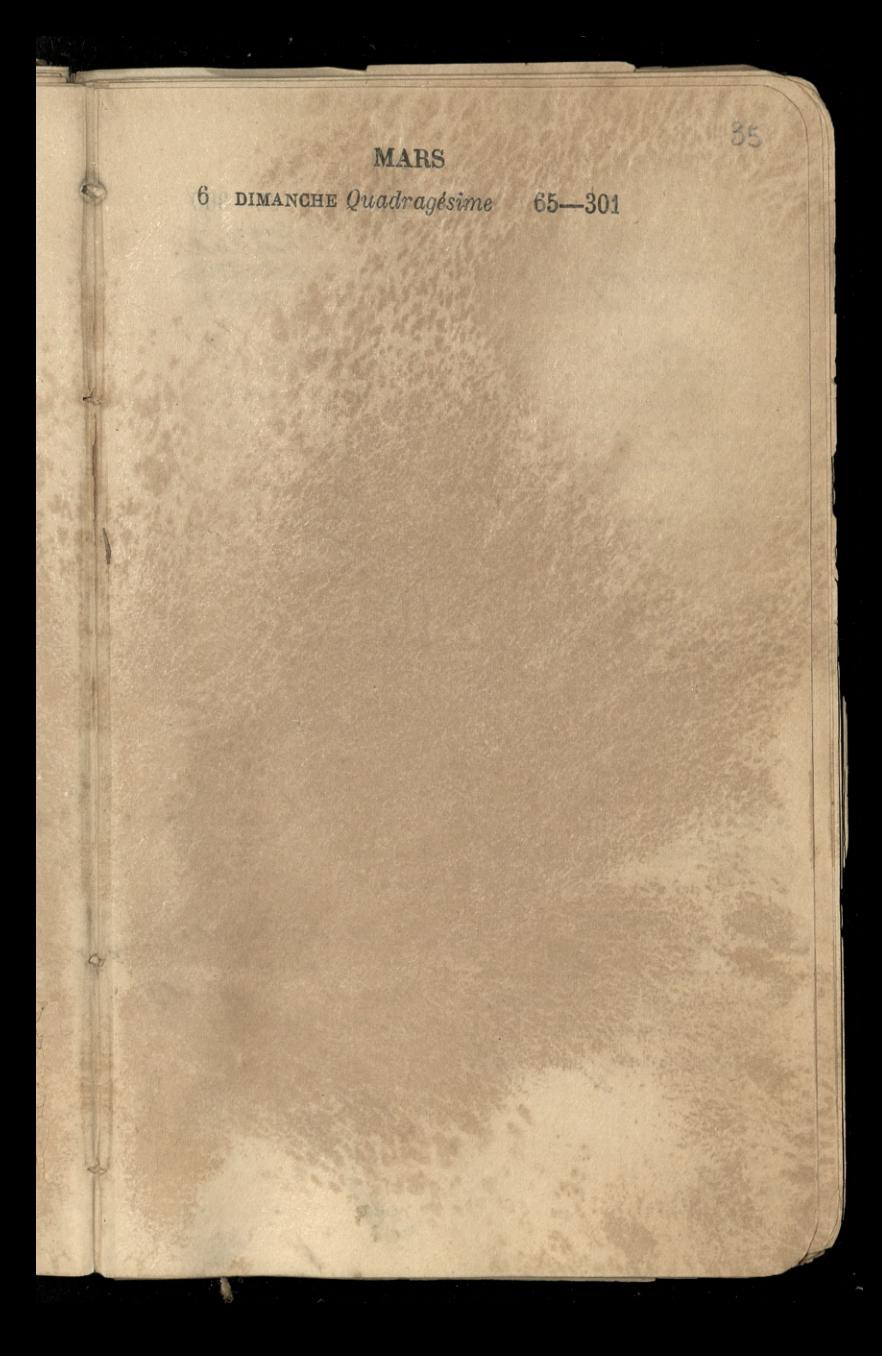

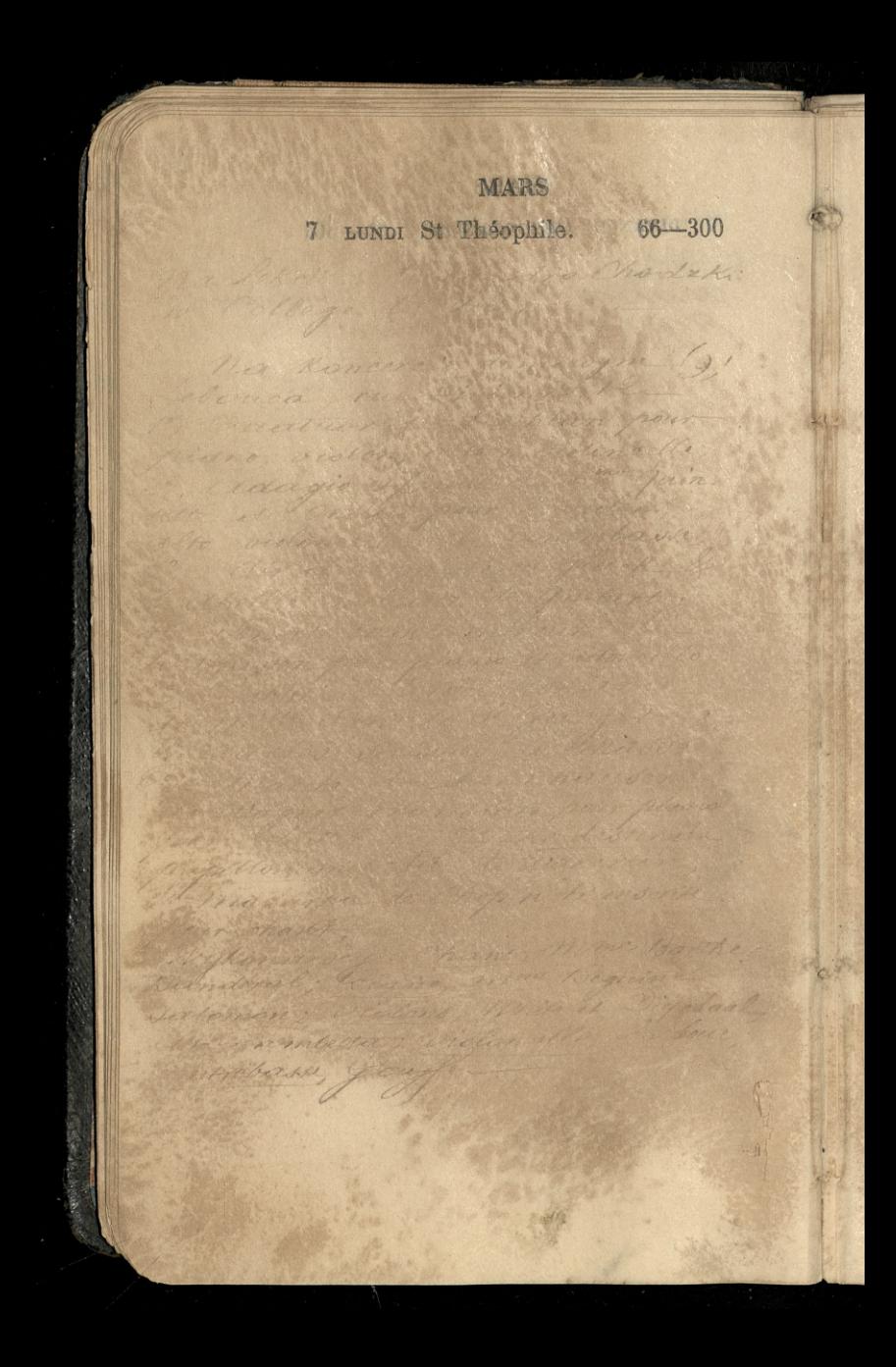

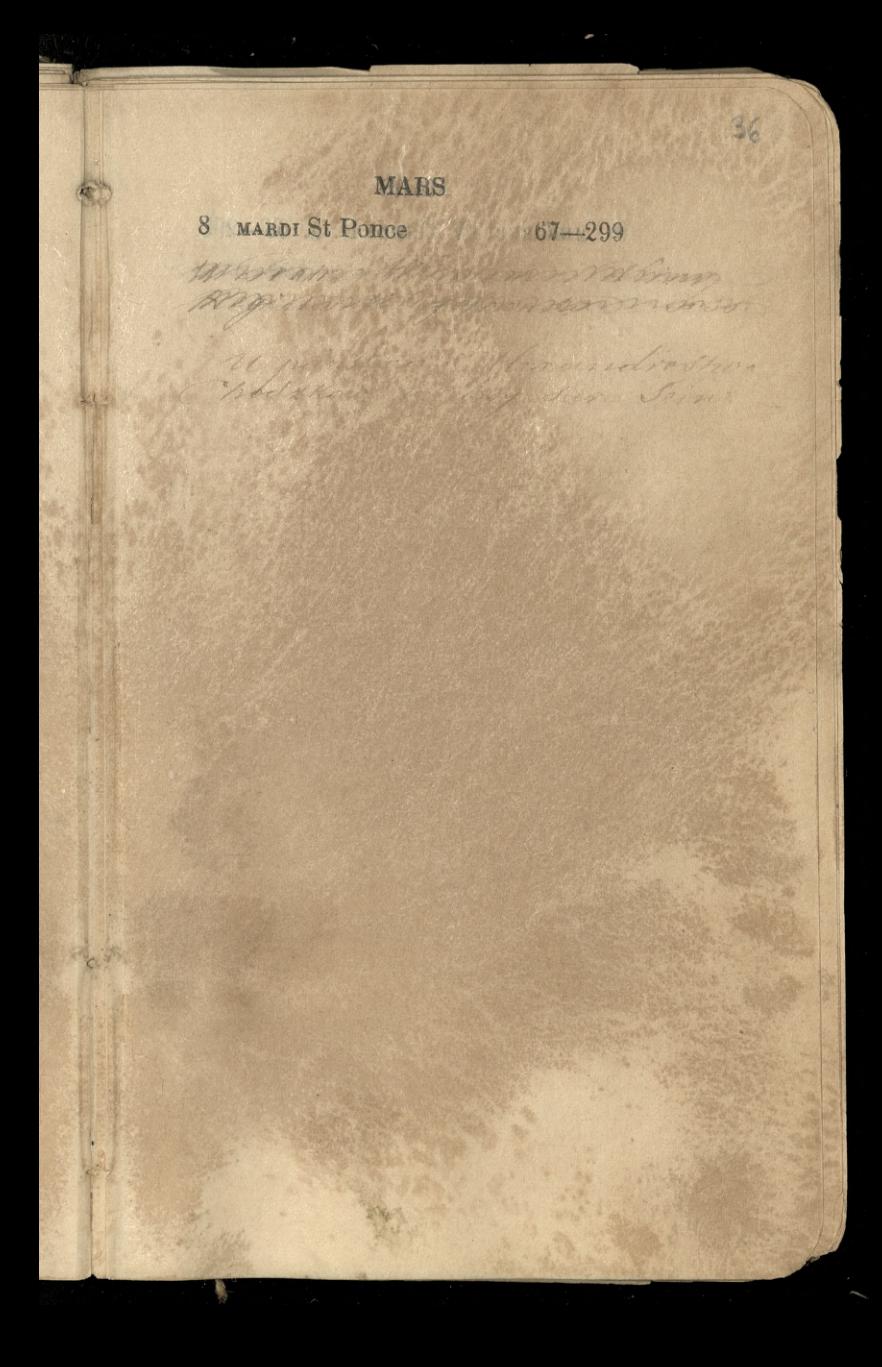

## **MARS** 9 MERCREDI IV Temps P.Q. 68-298

deti

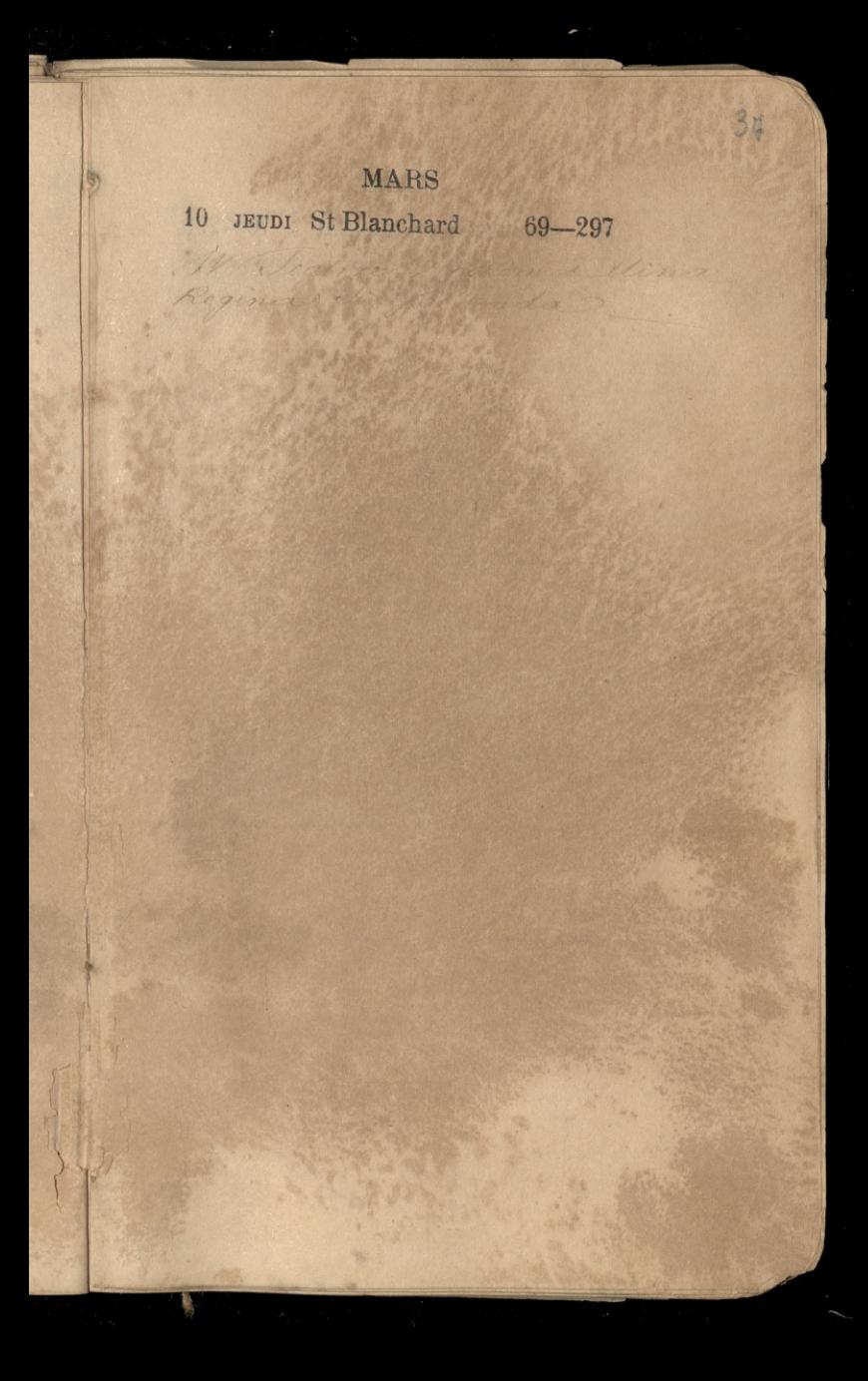

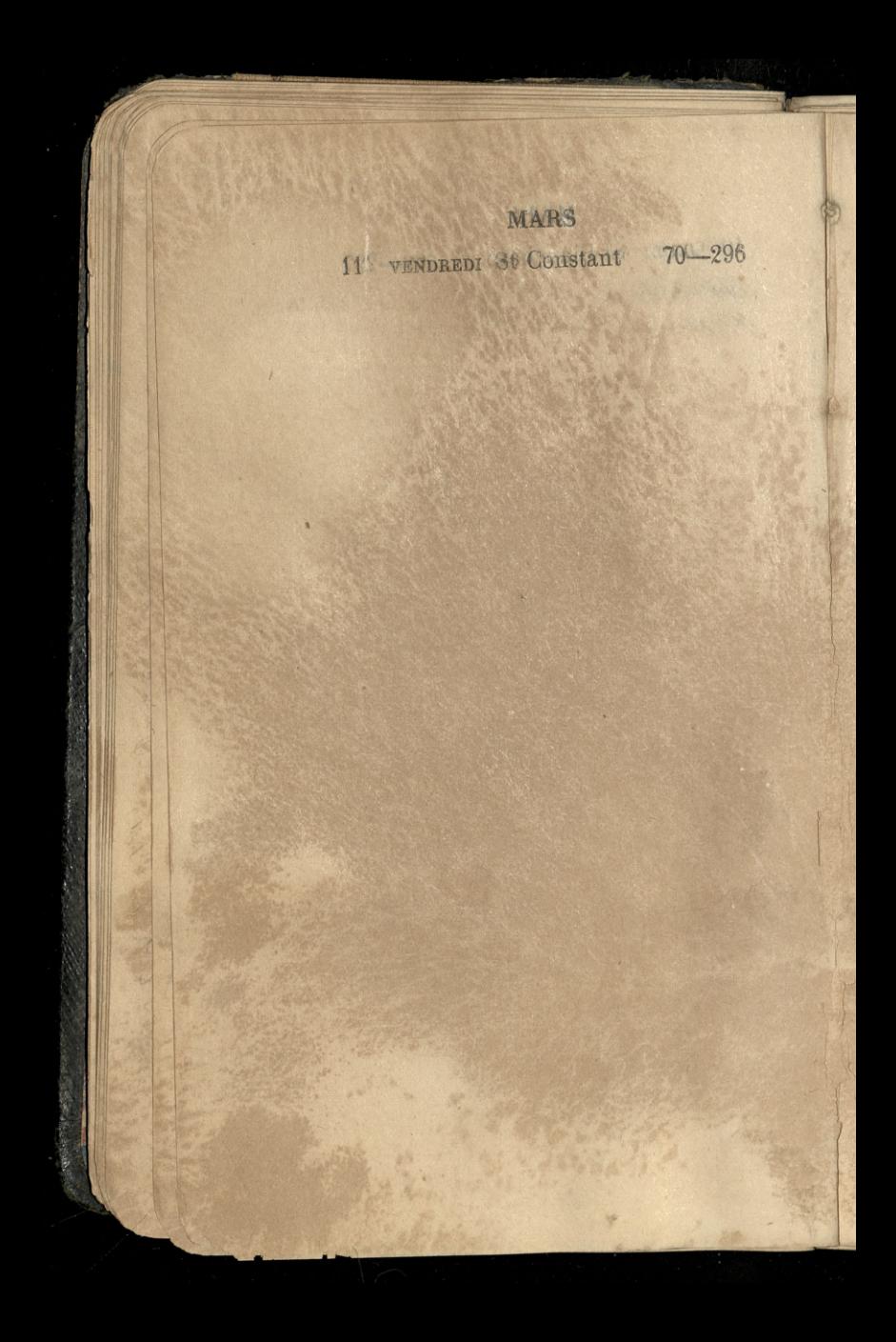

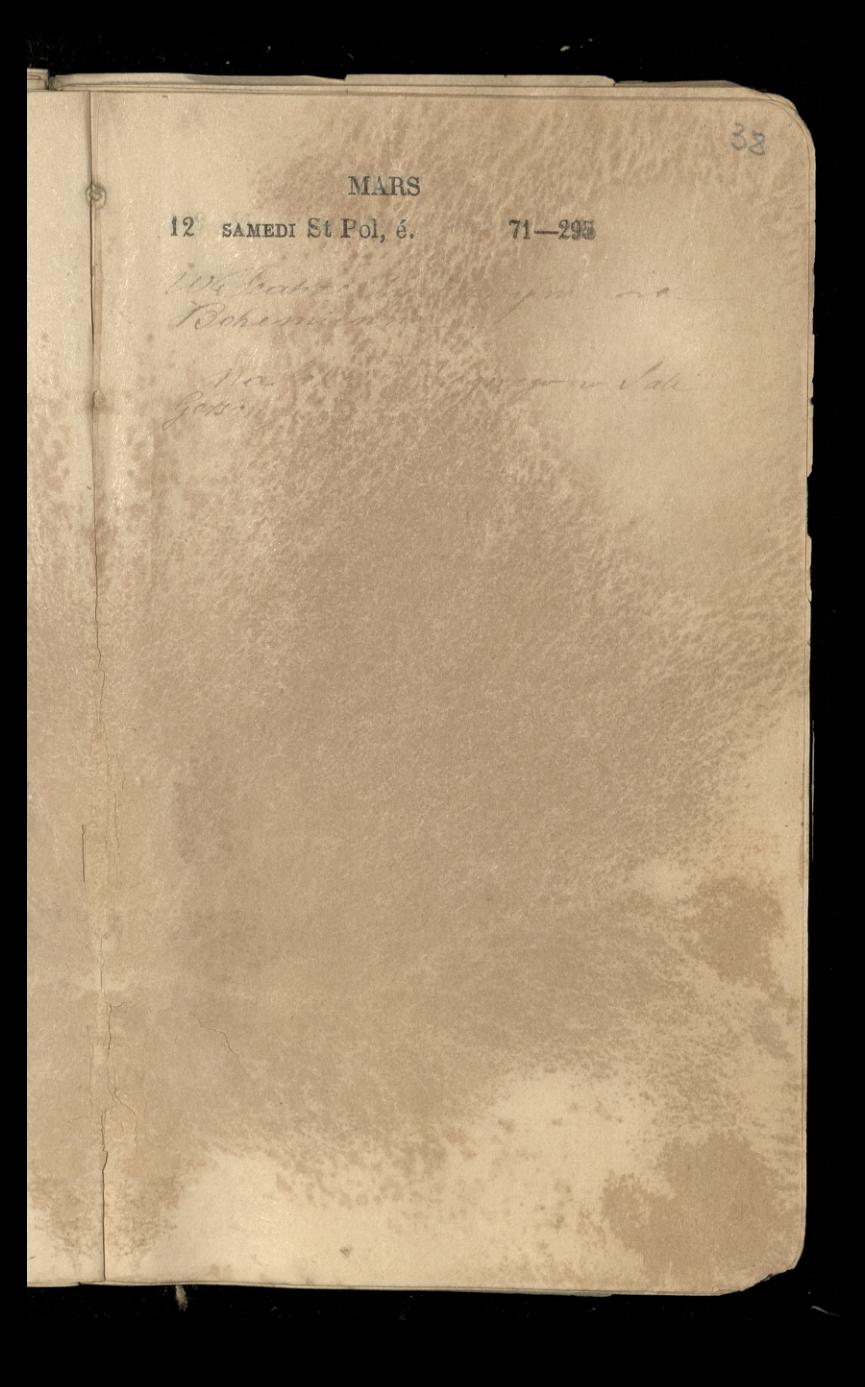

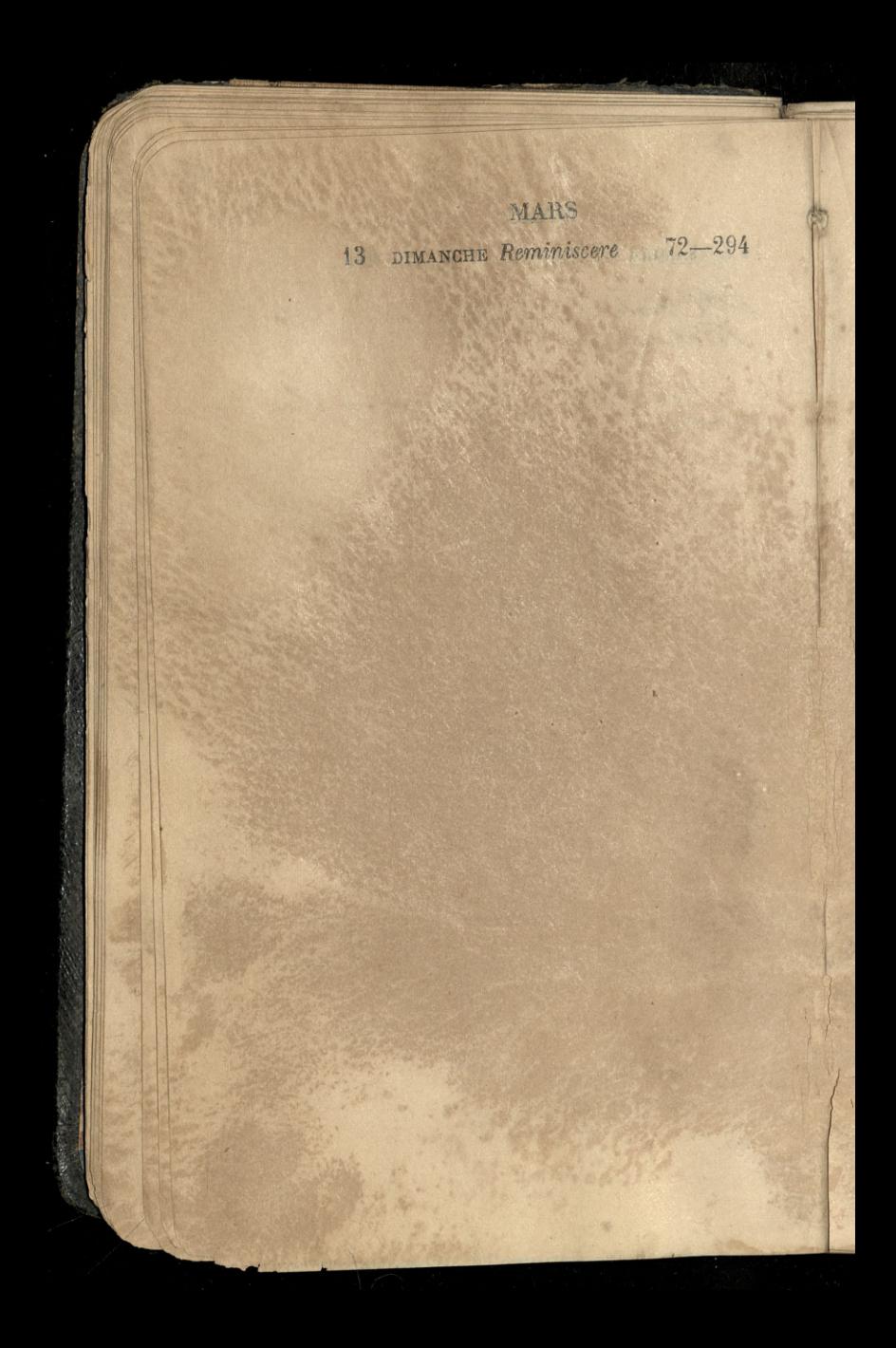

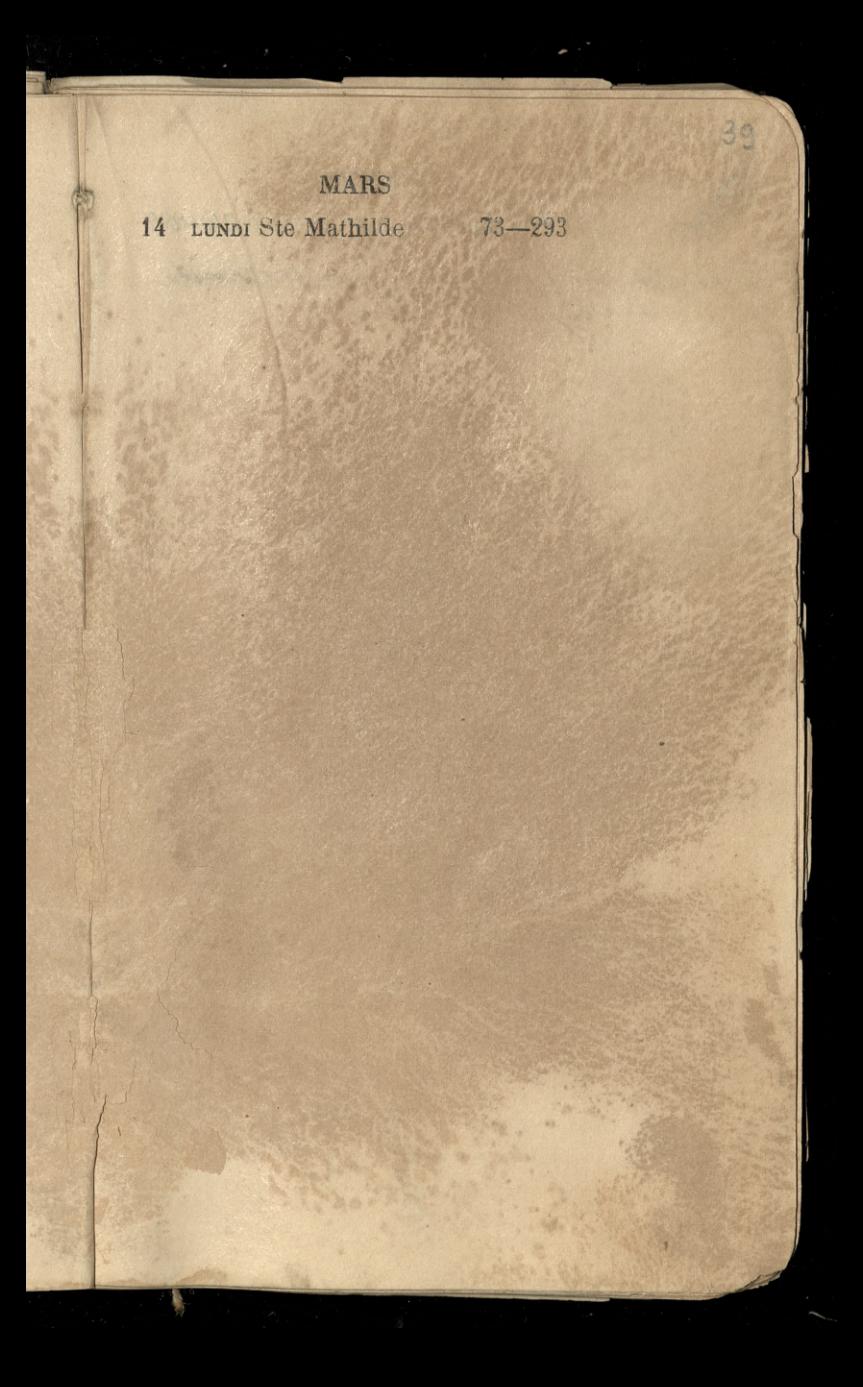

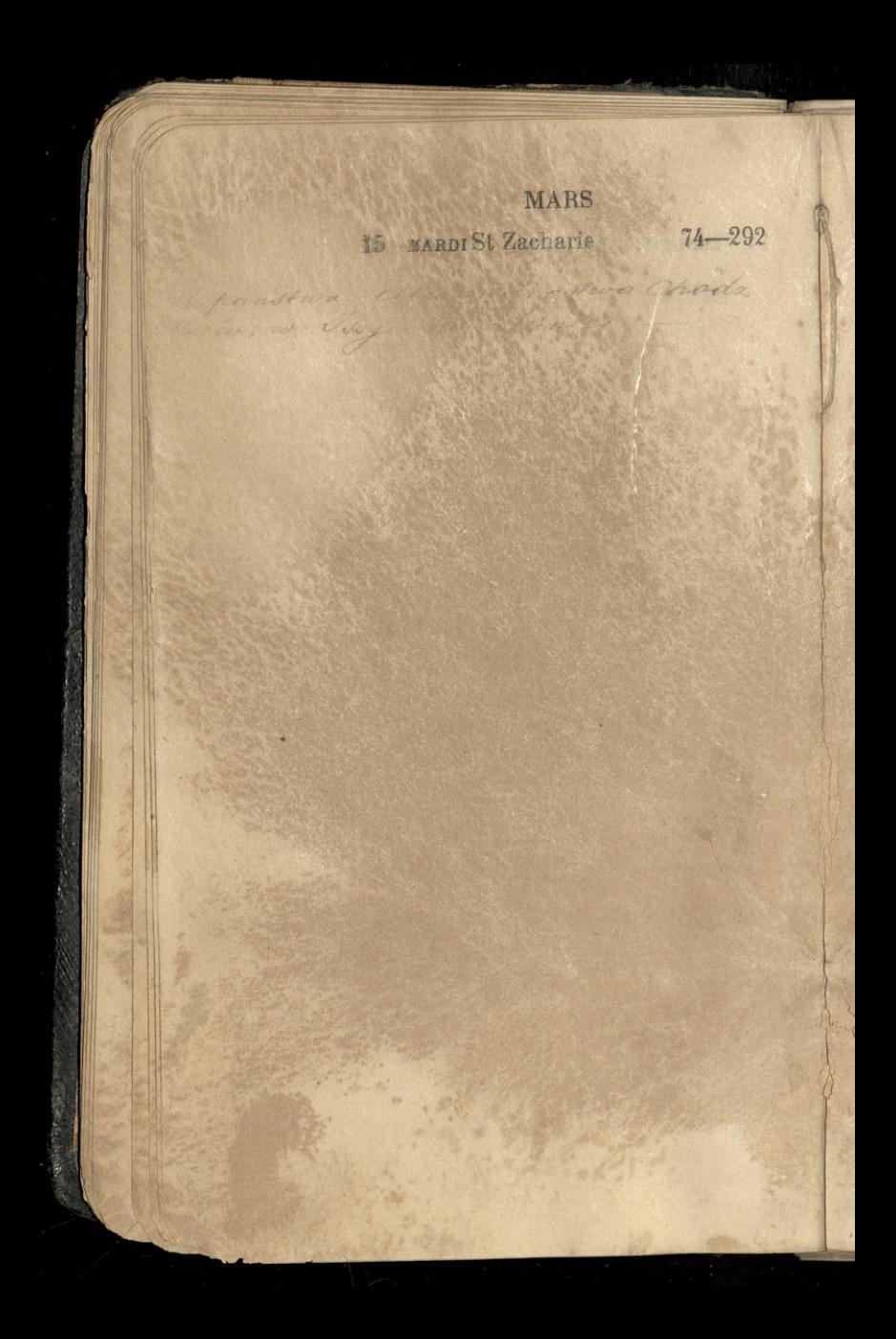

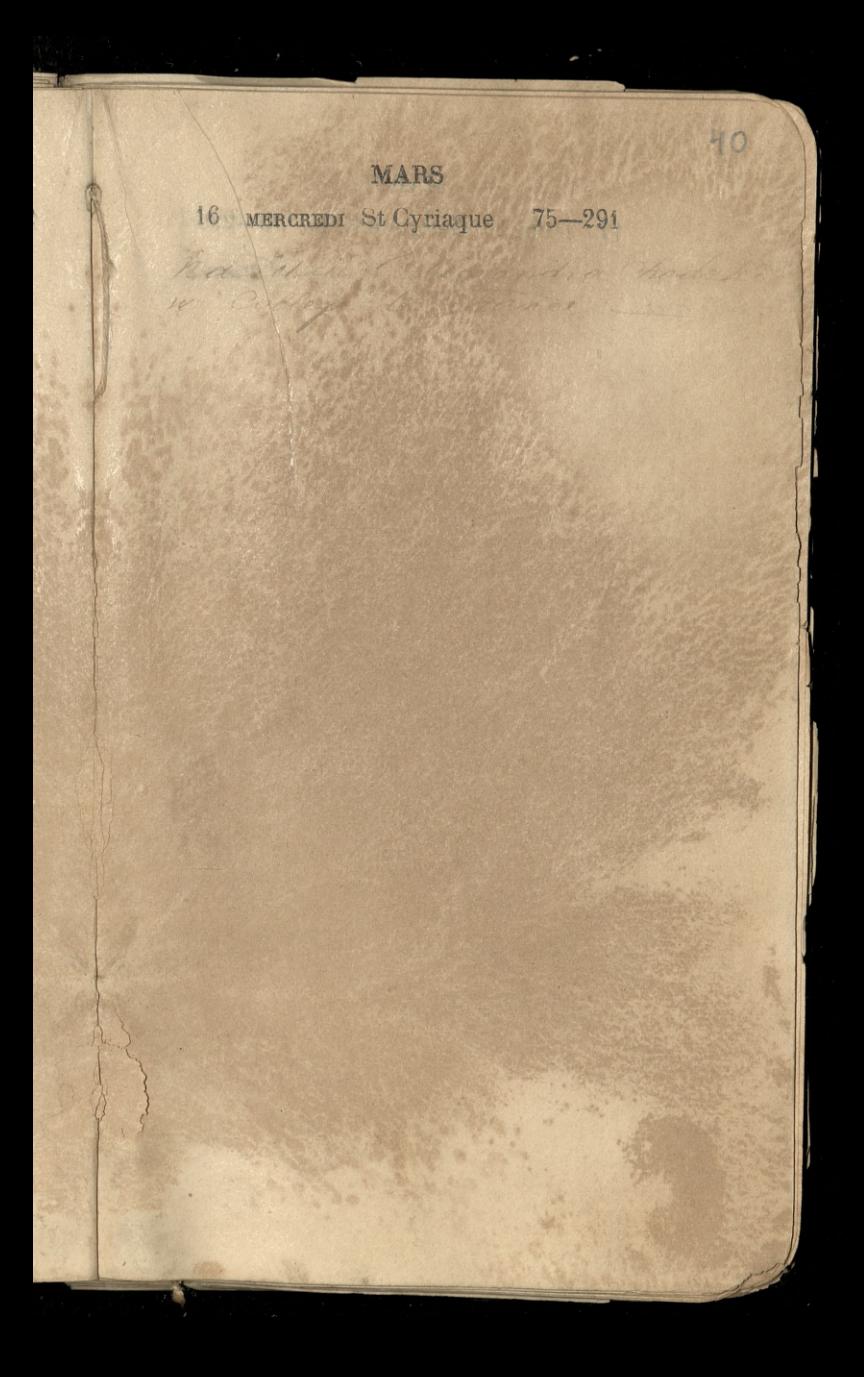

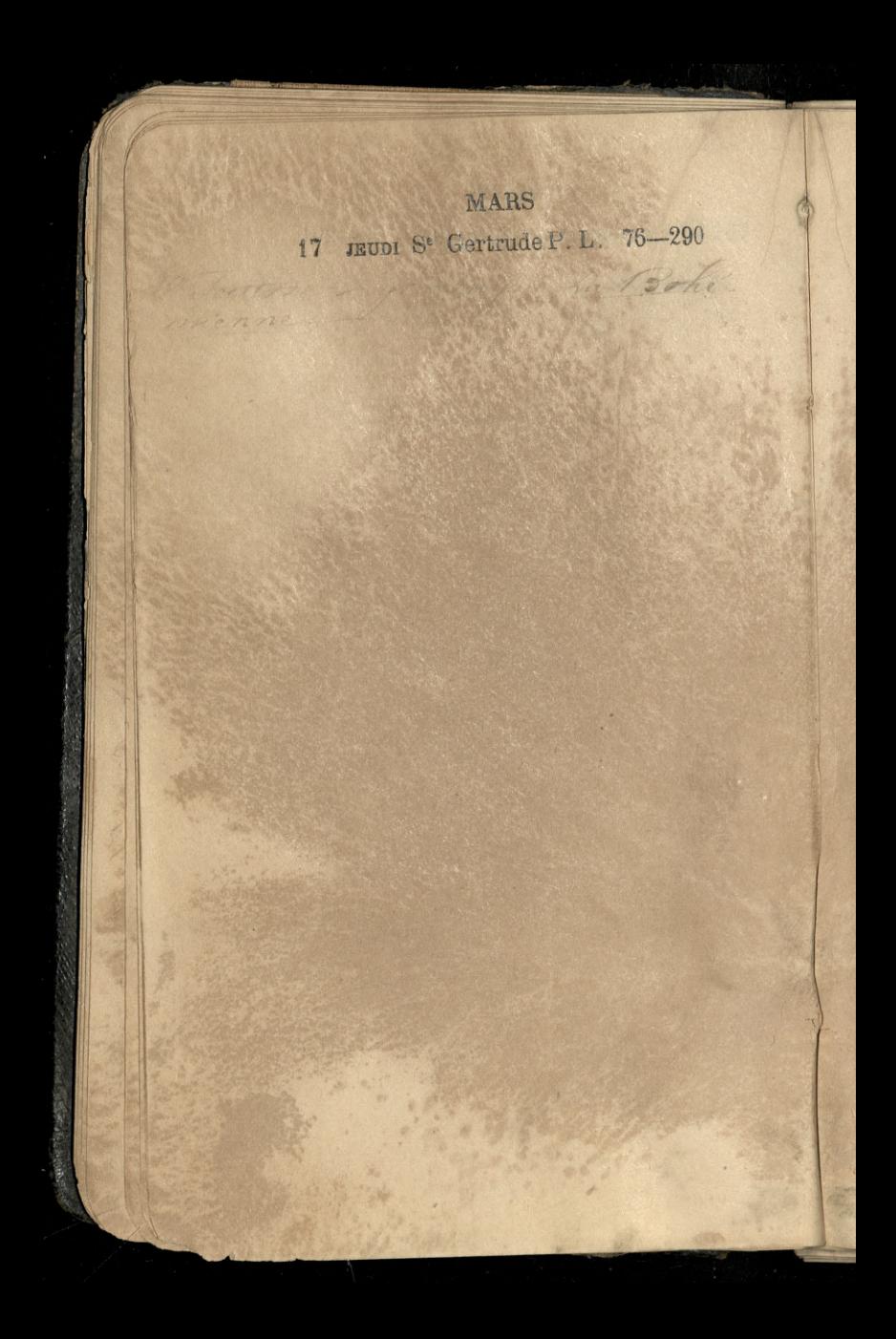

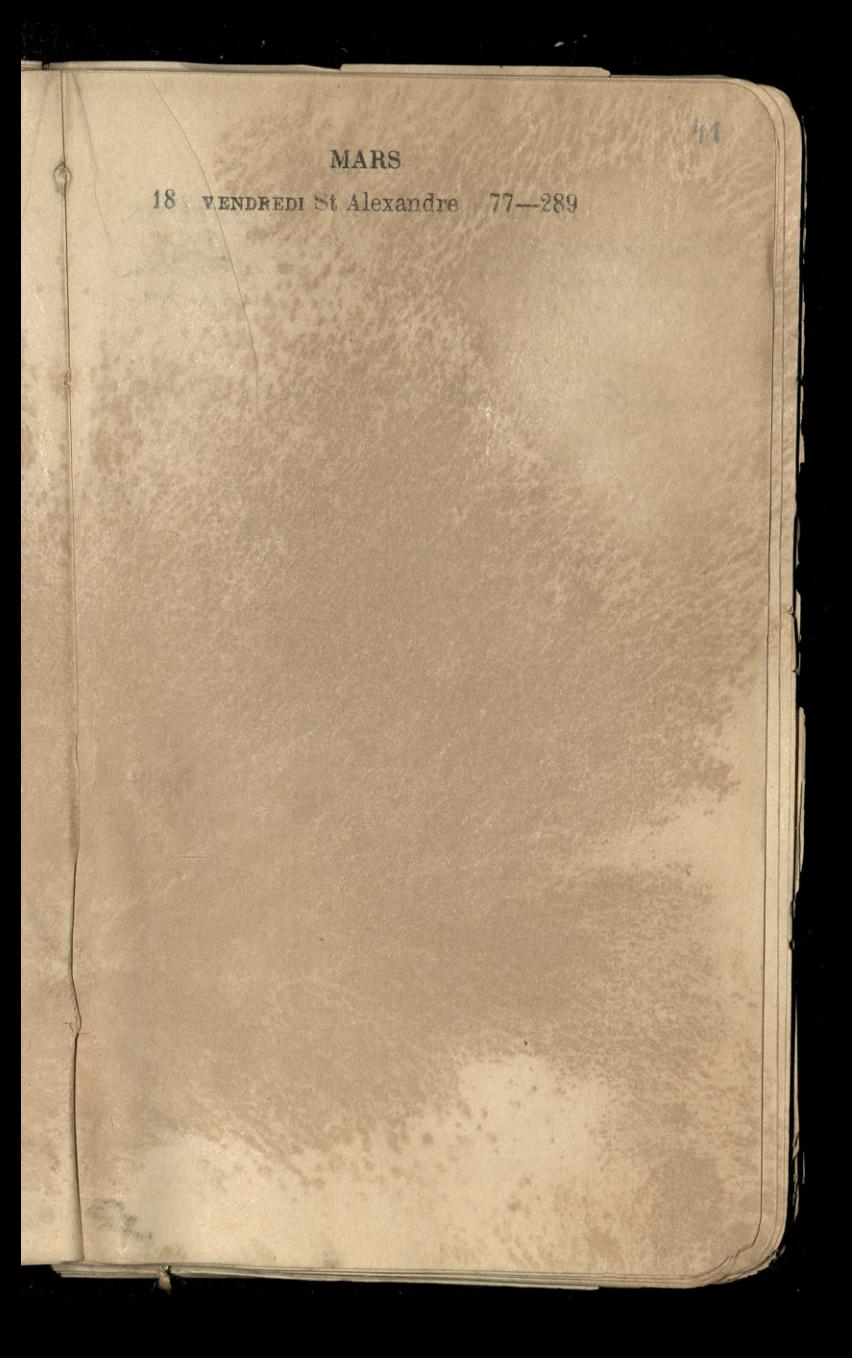

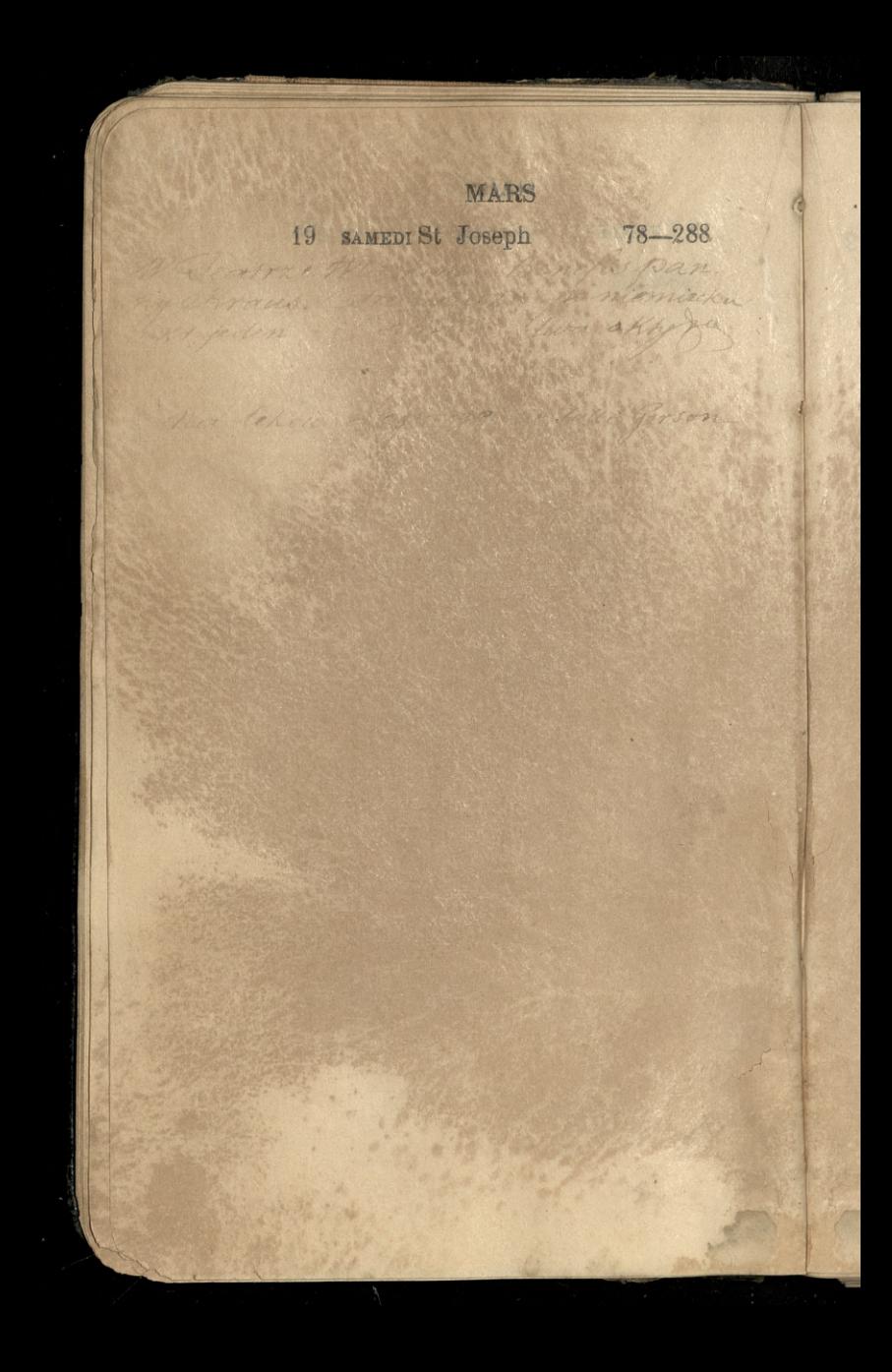

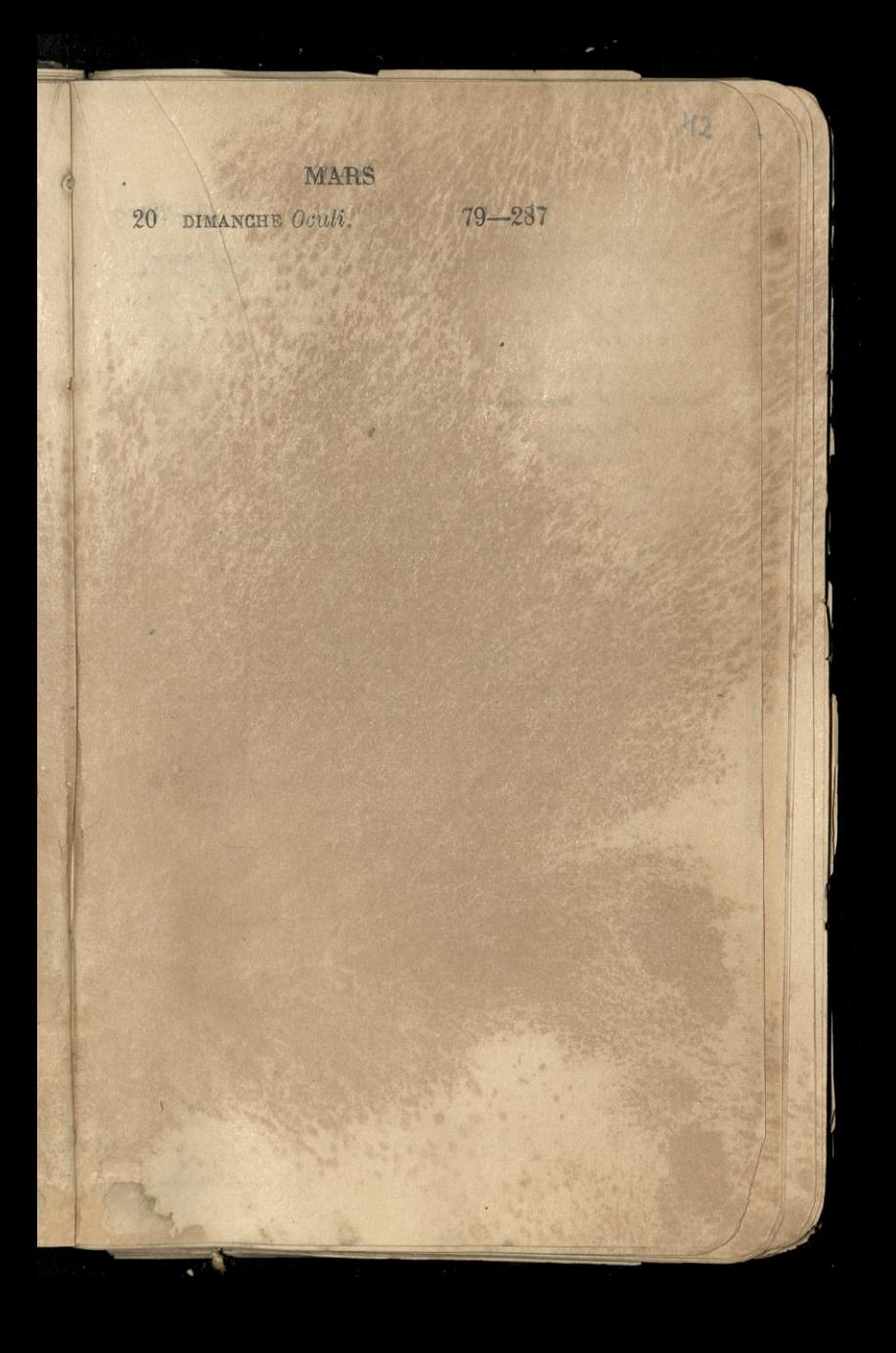

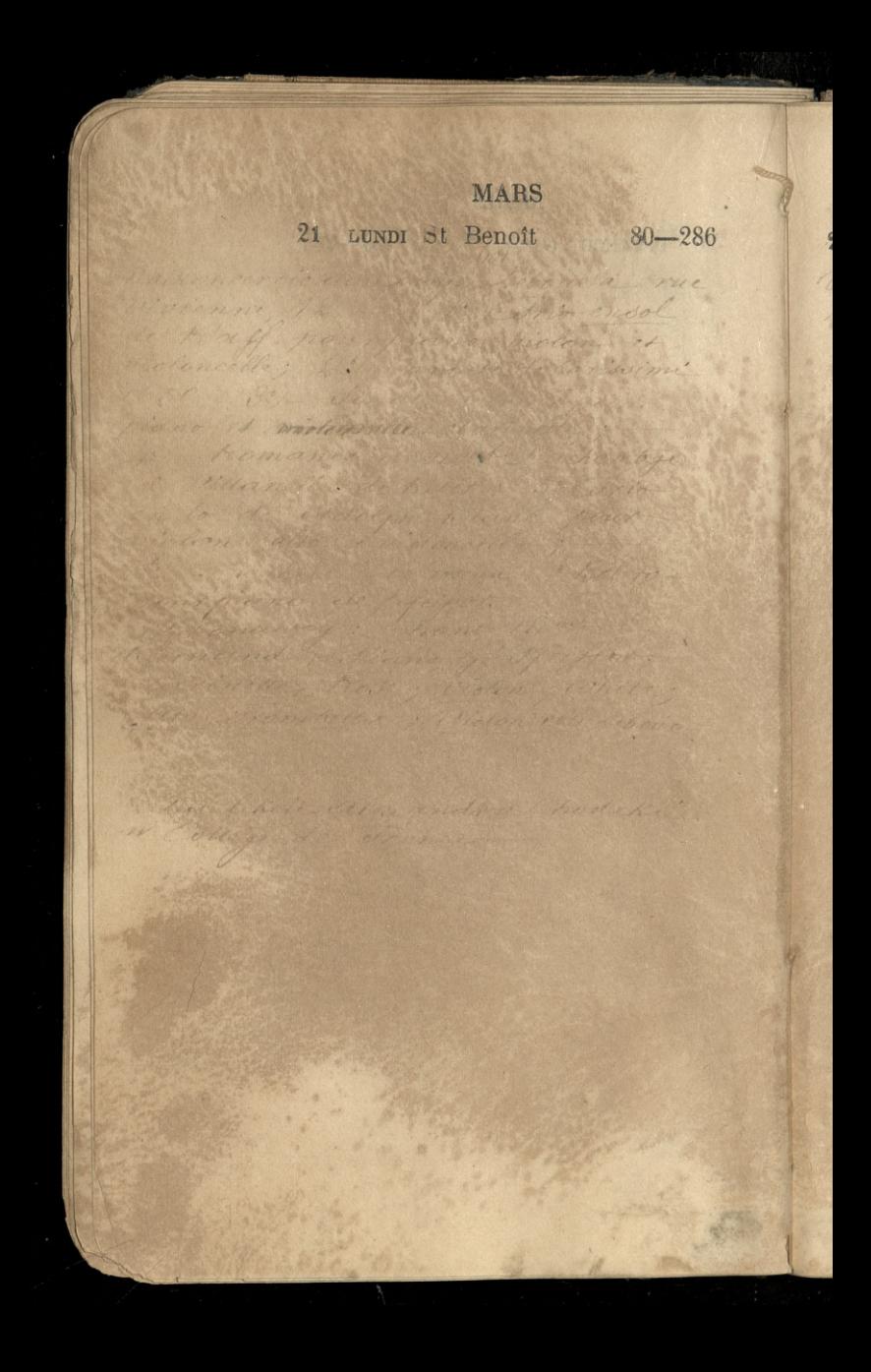

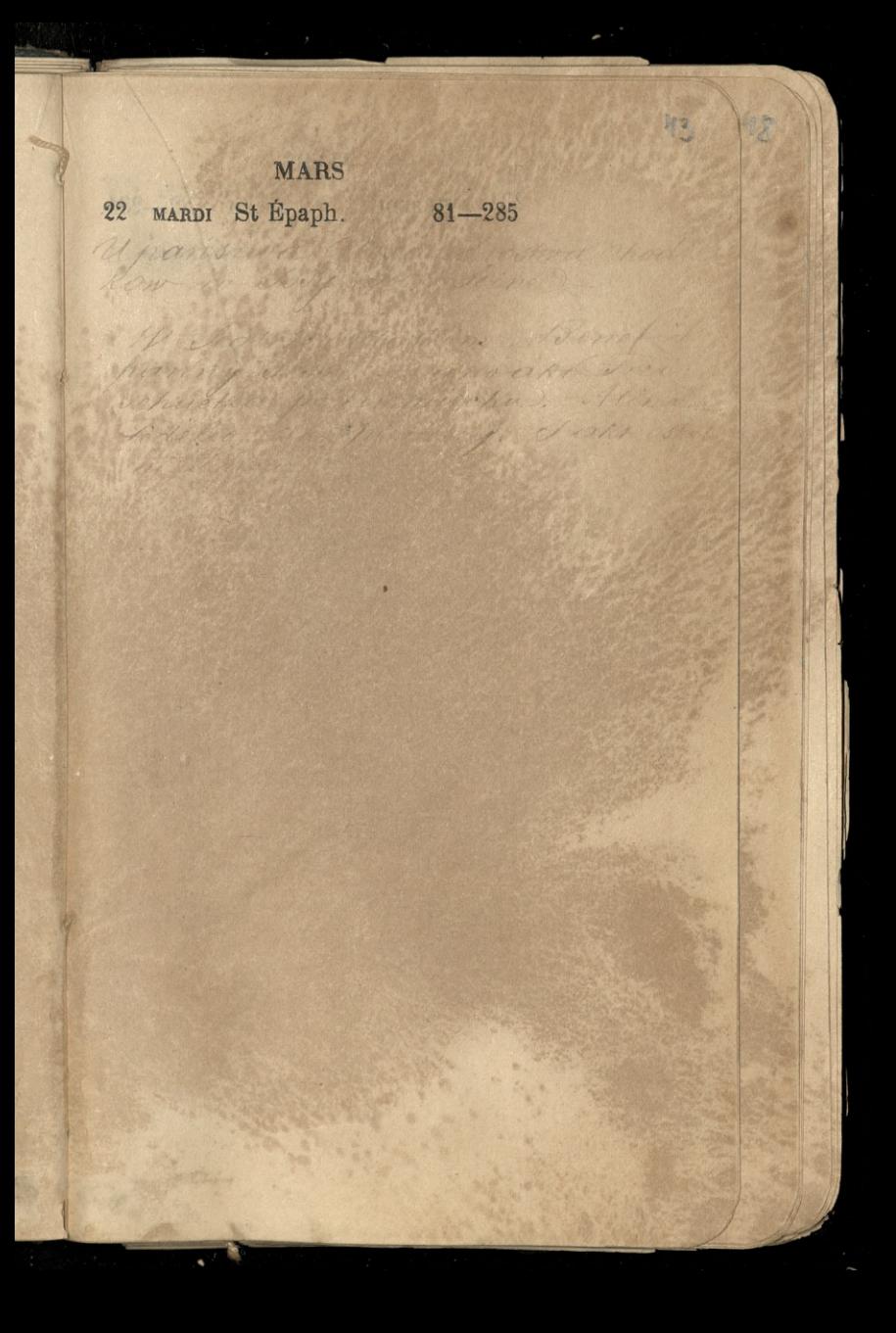

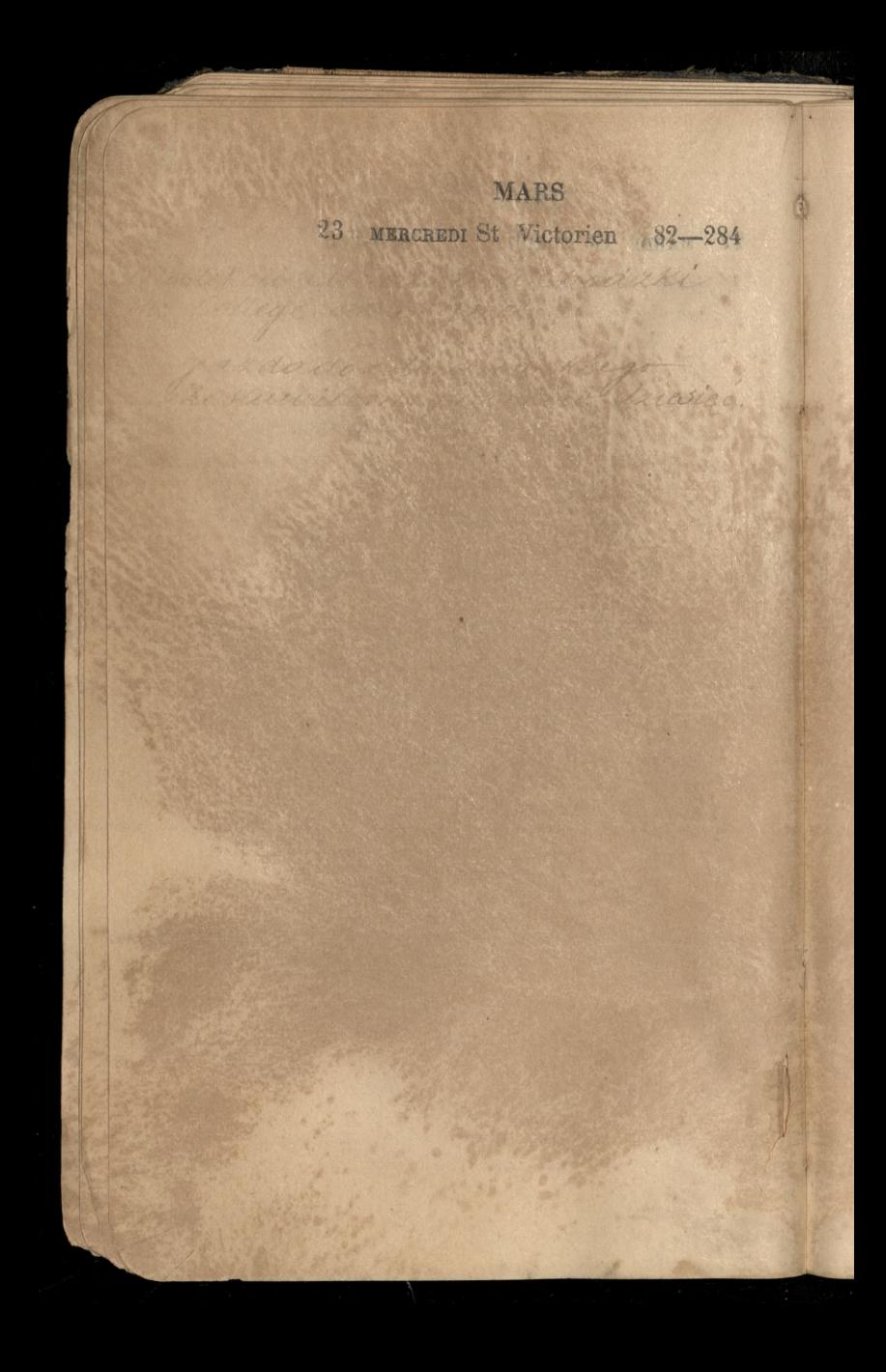

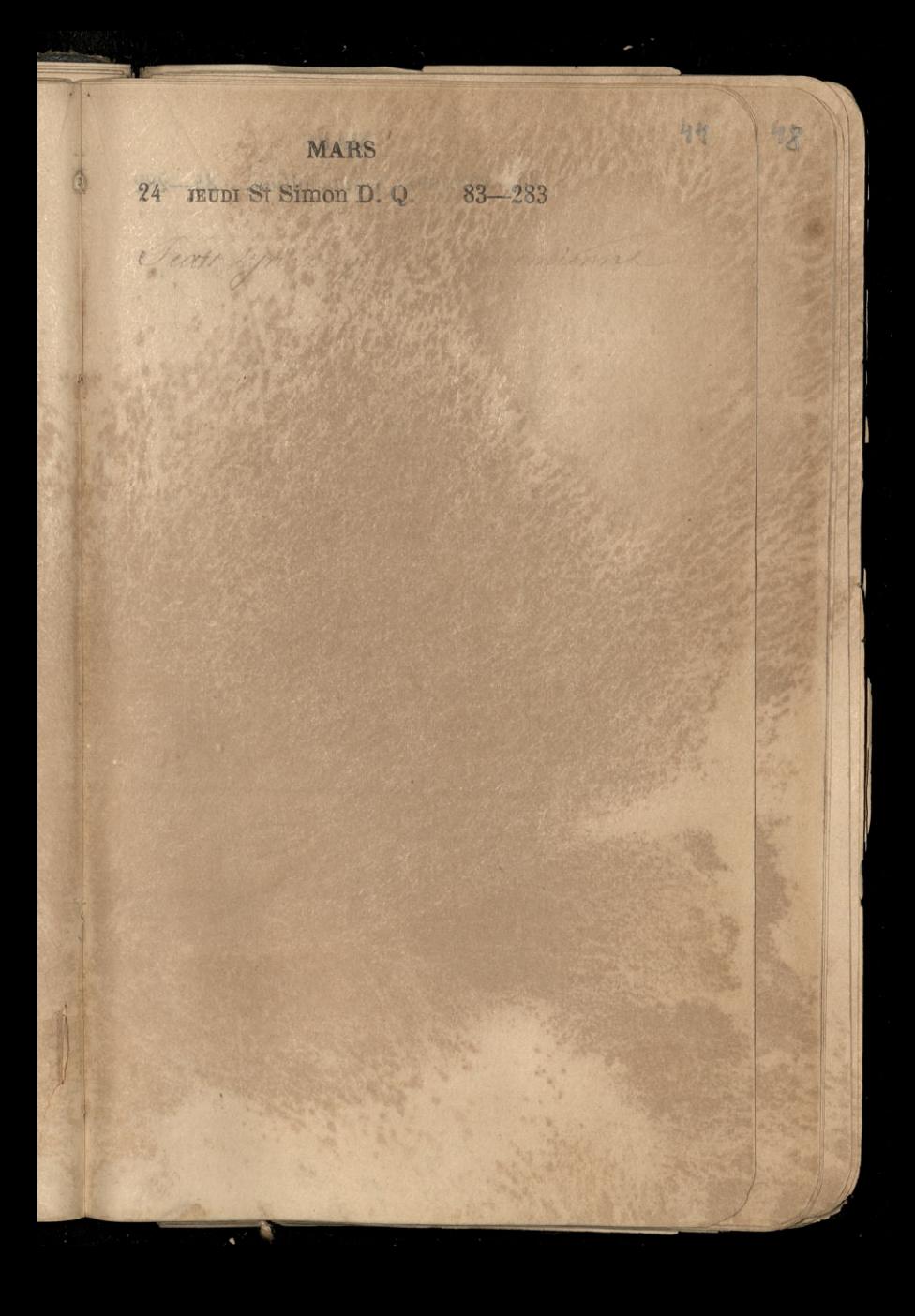

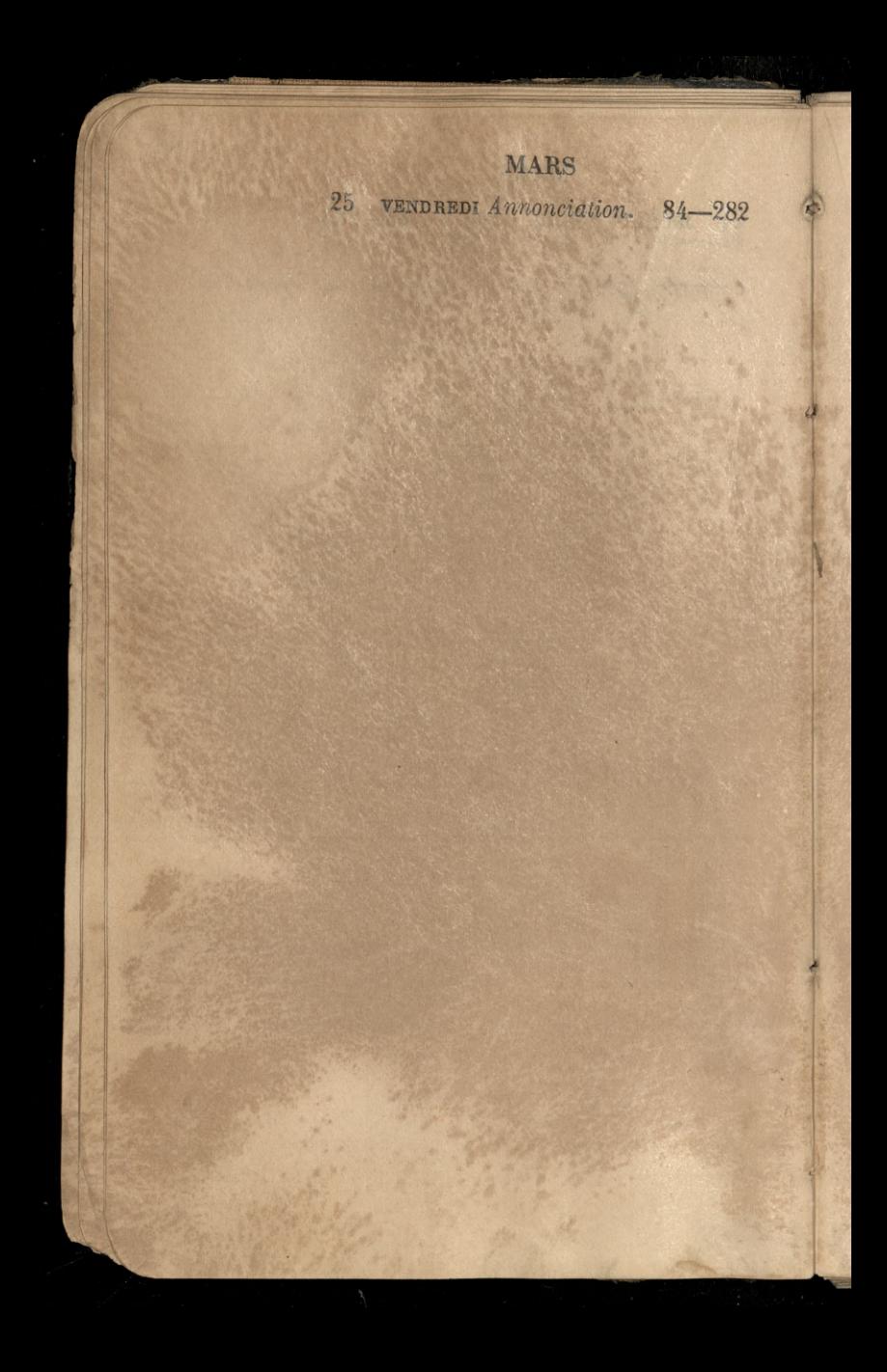

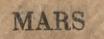

26 SAMEDI St Ludger. 85-281

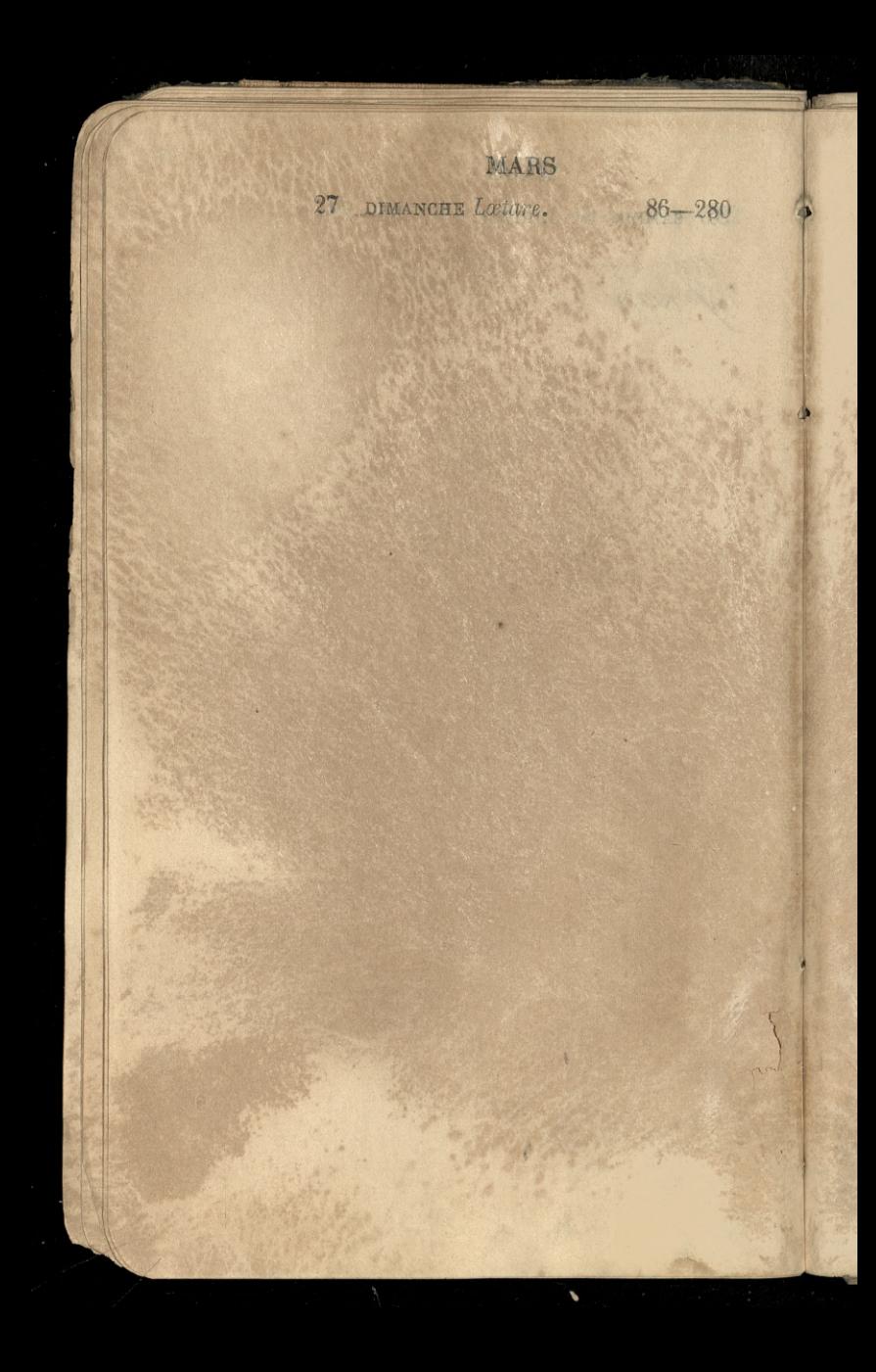

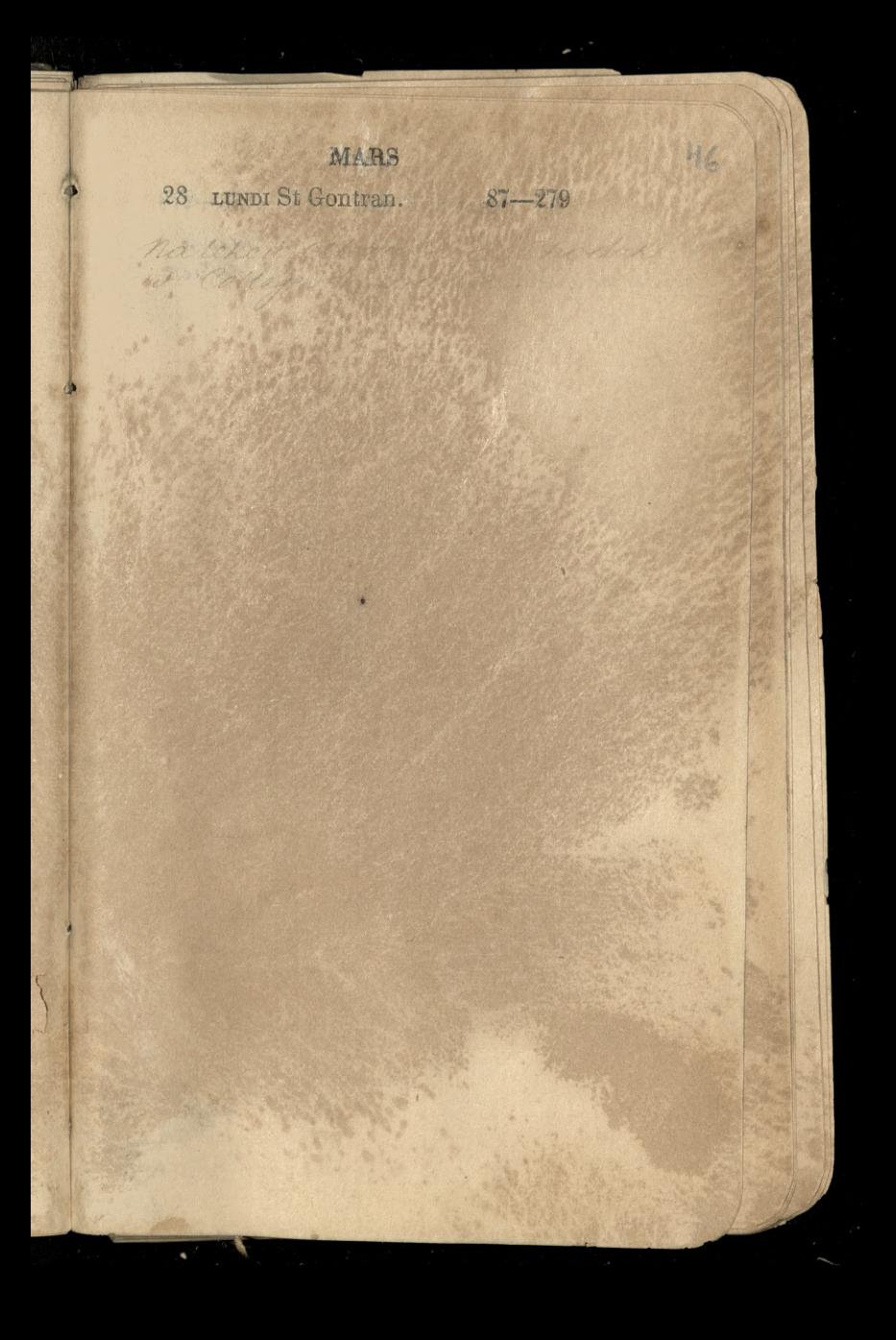

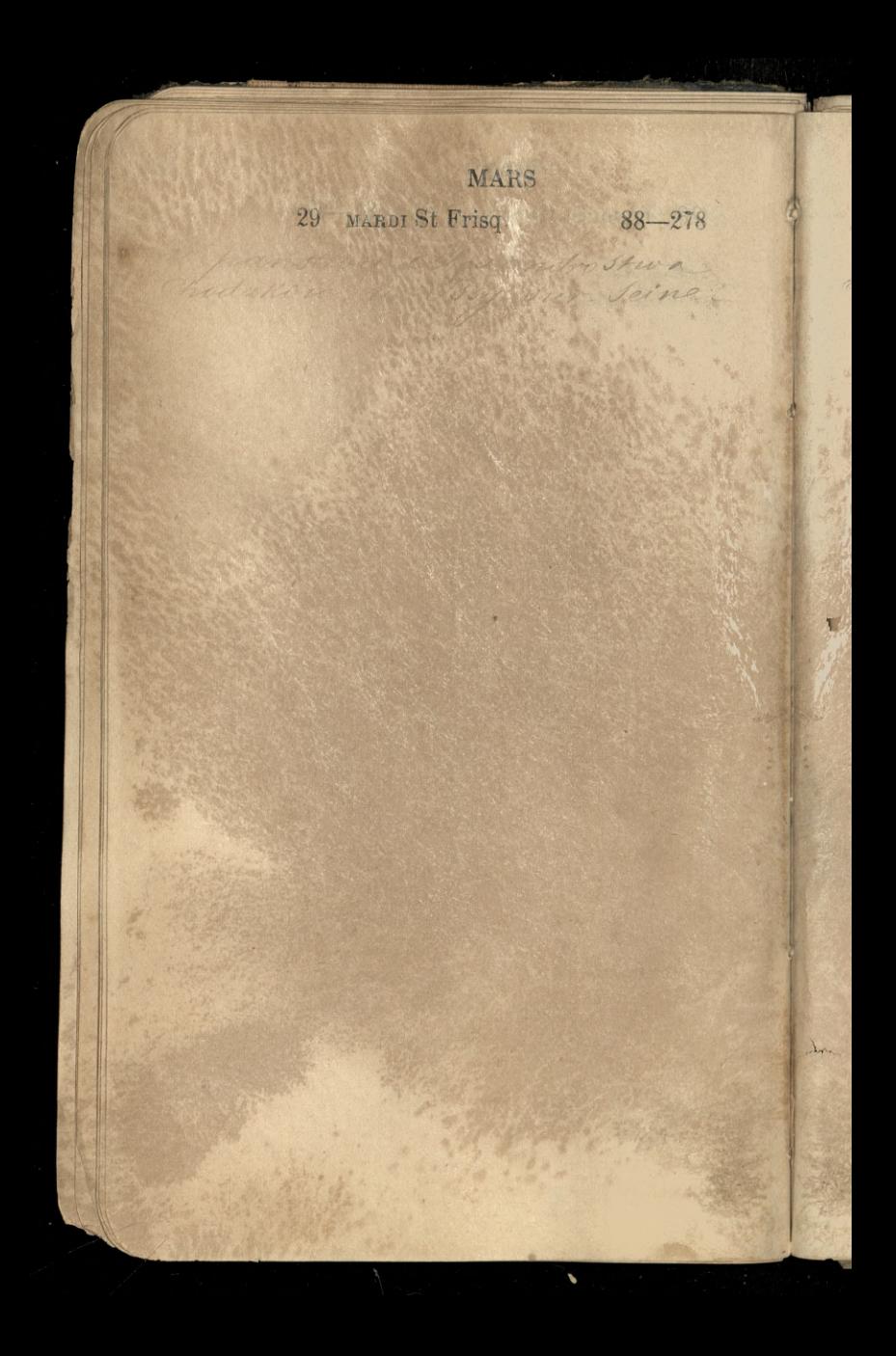

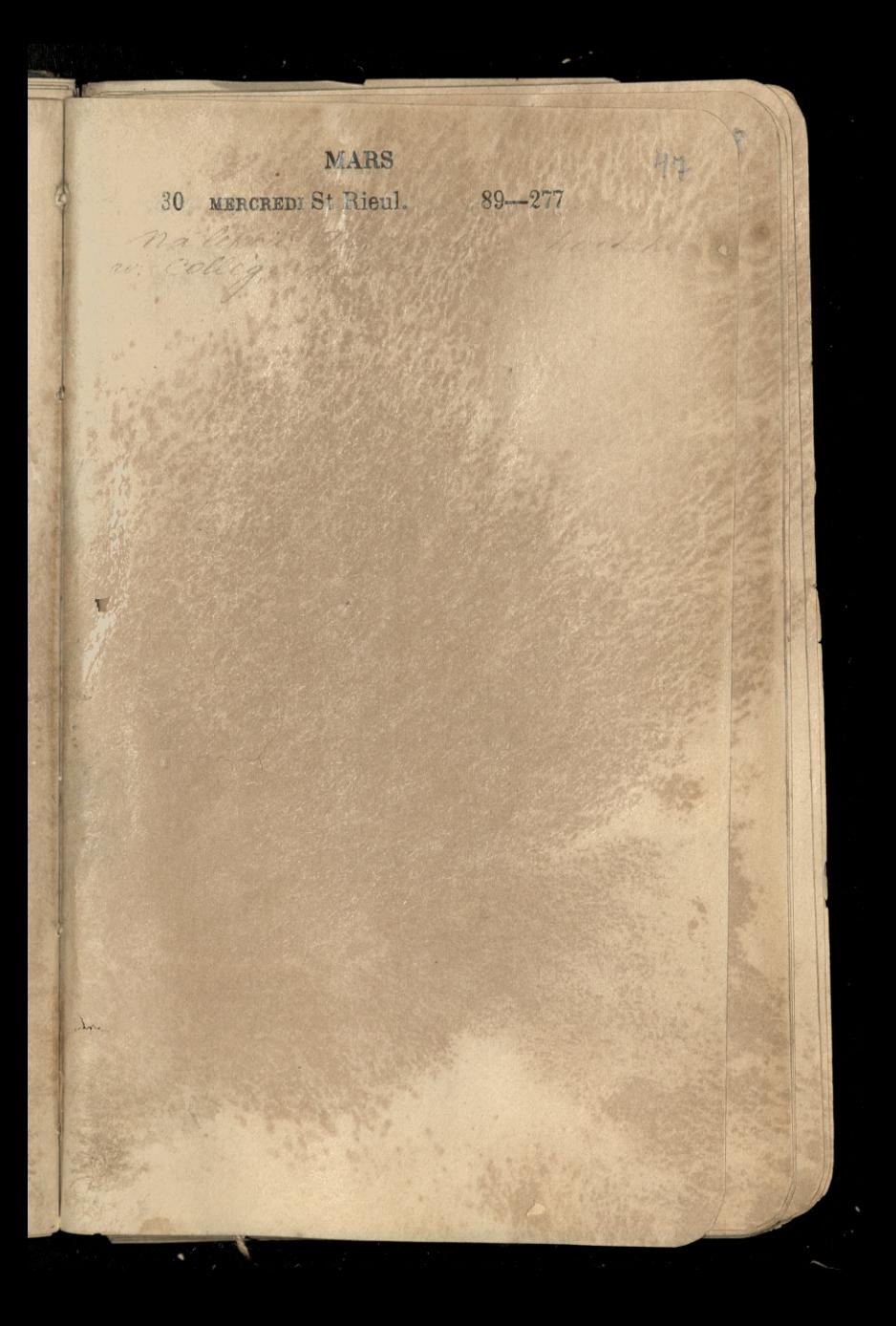

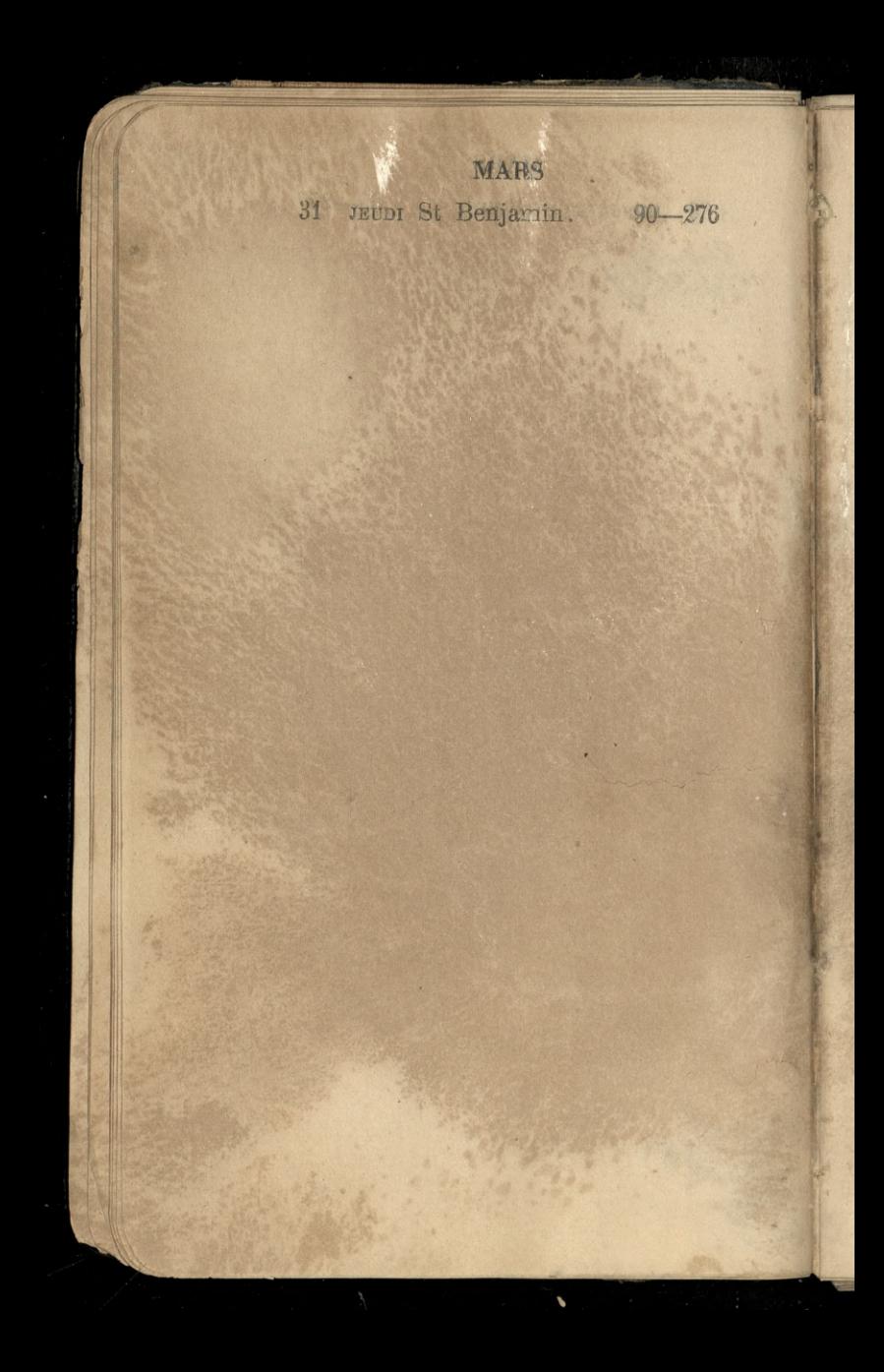

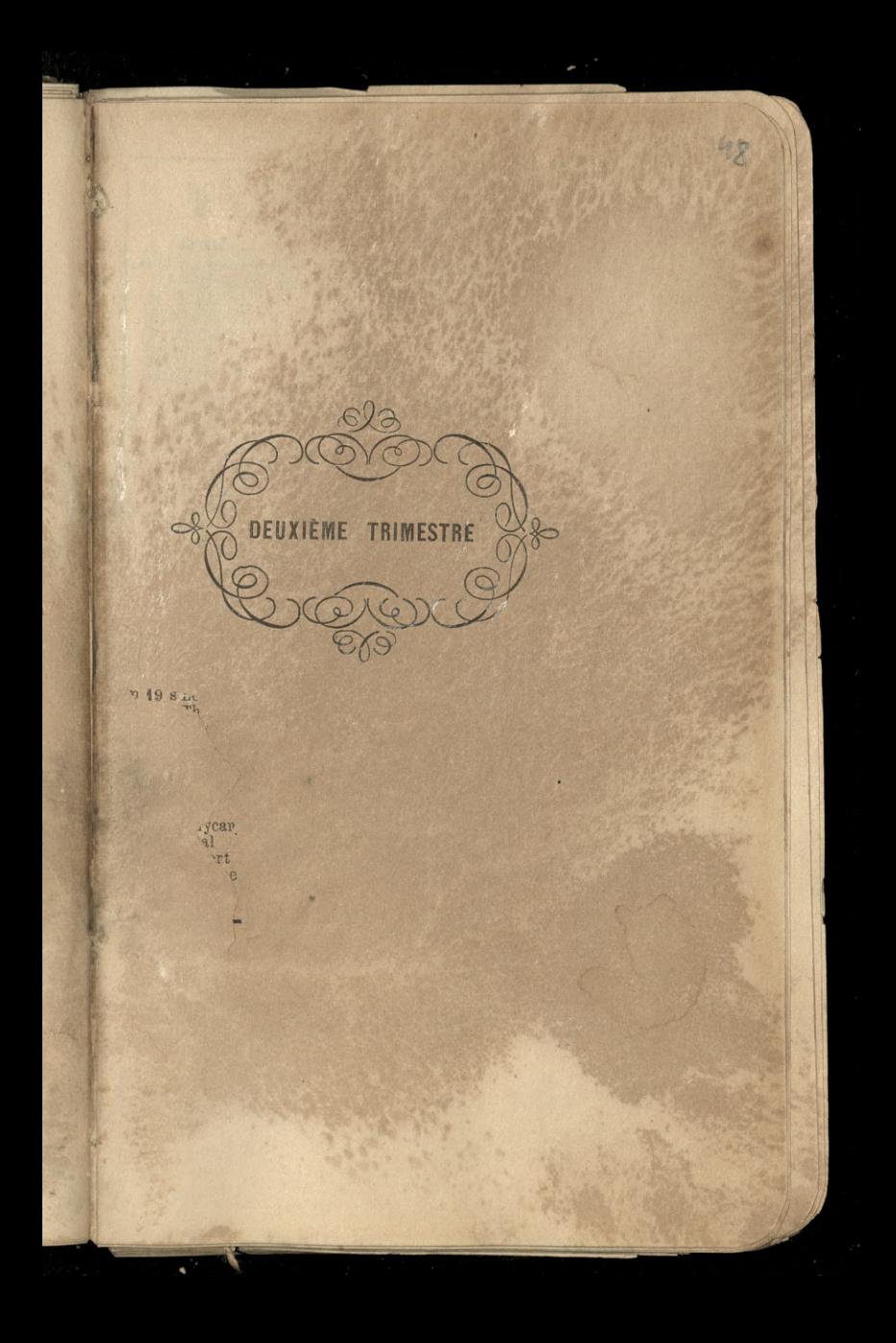

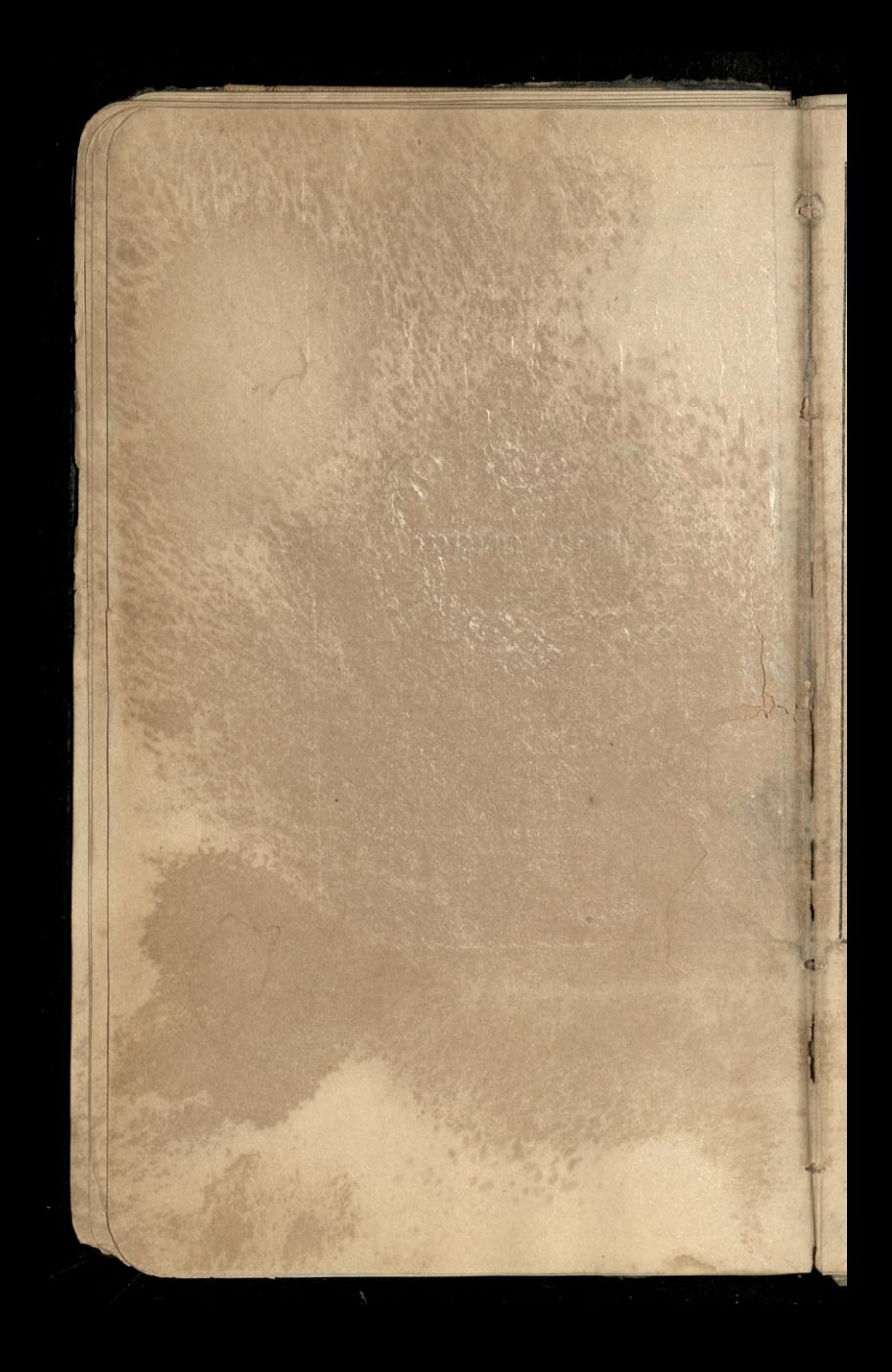

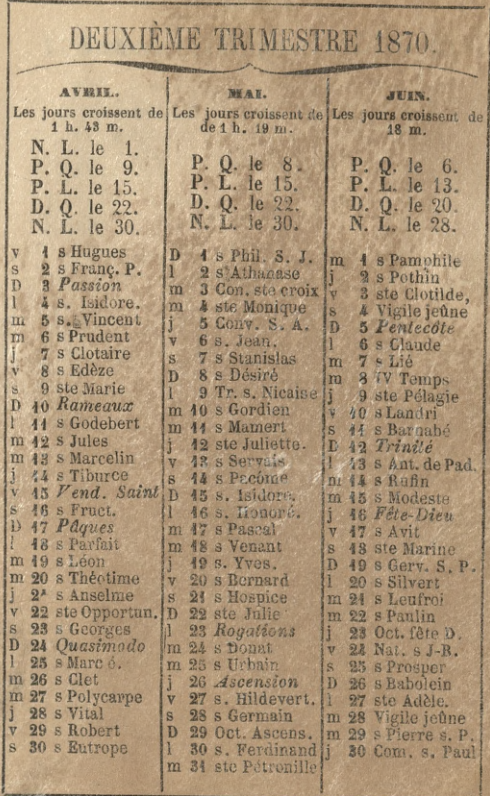

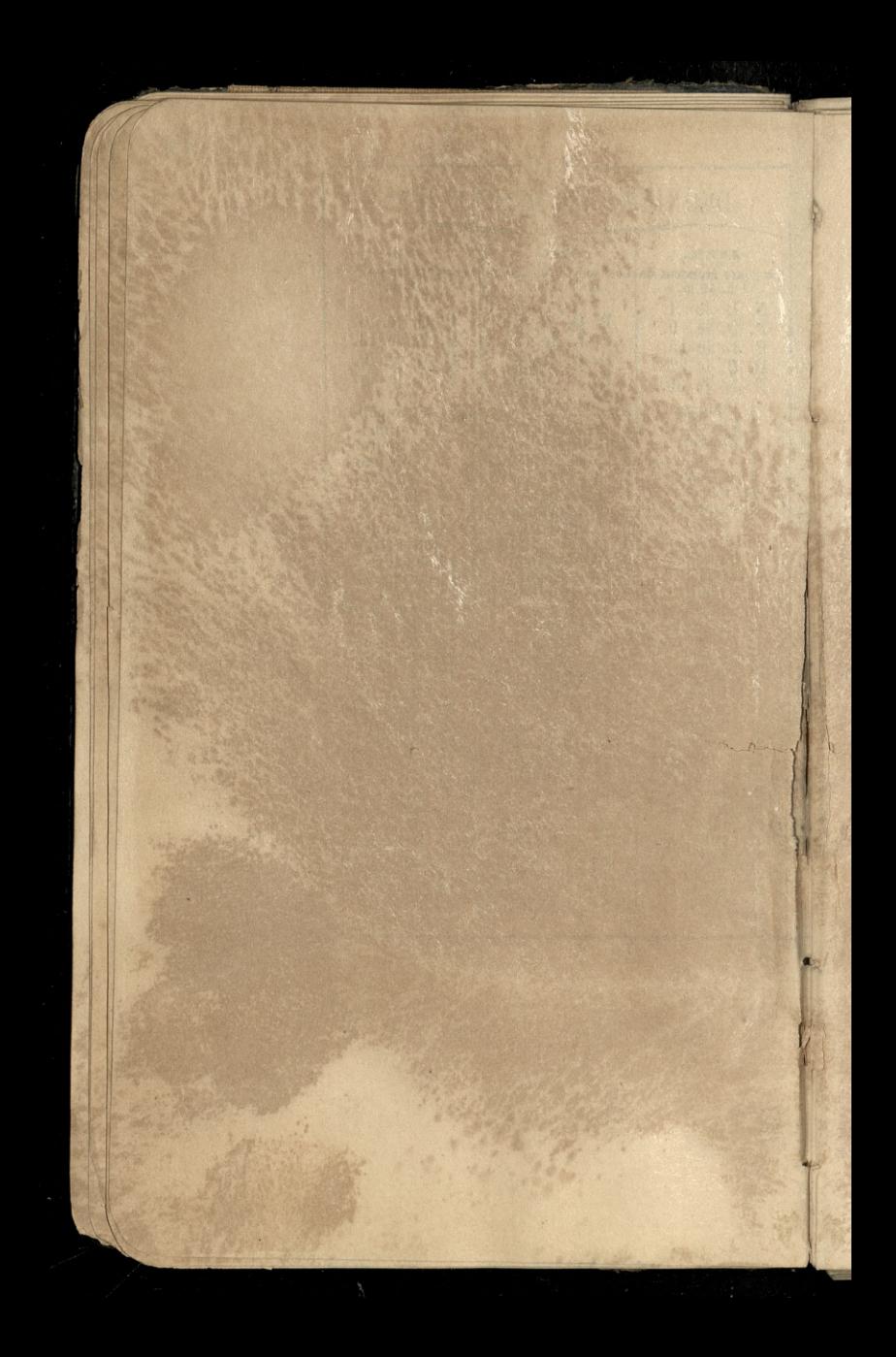

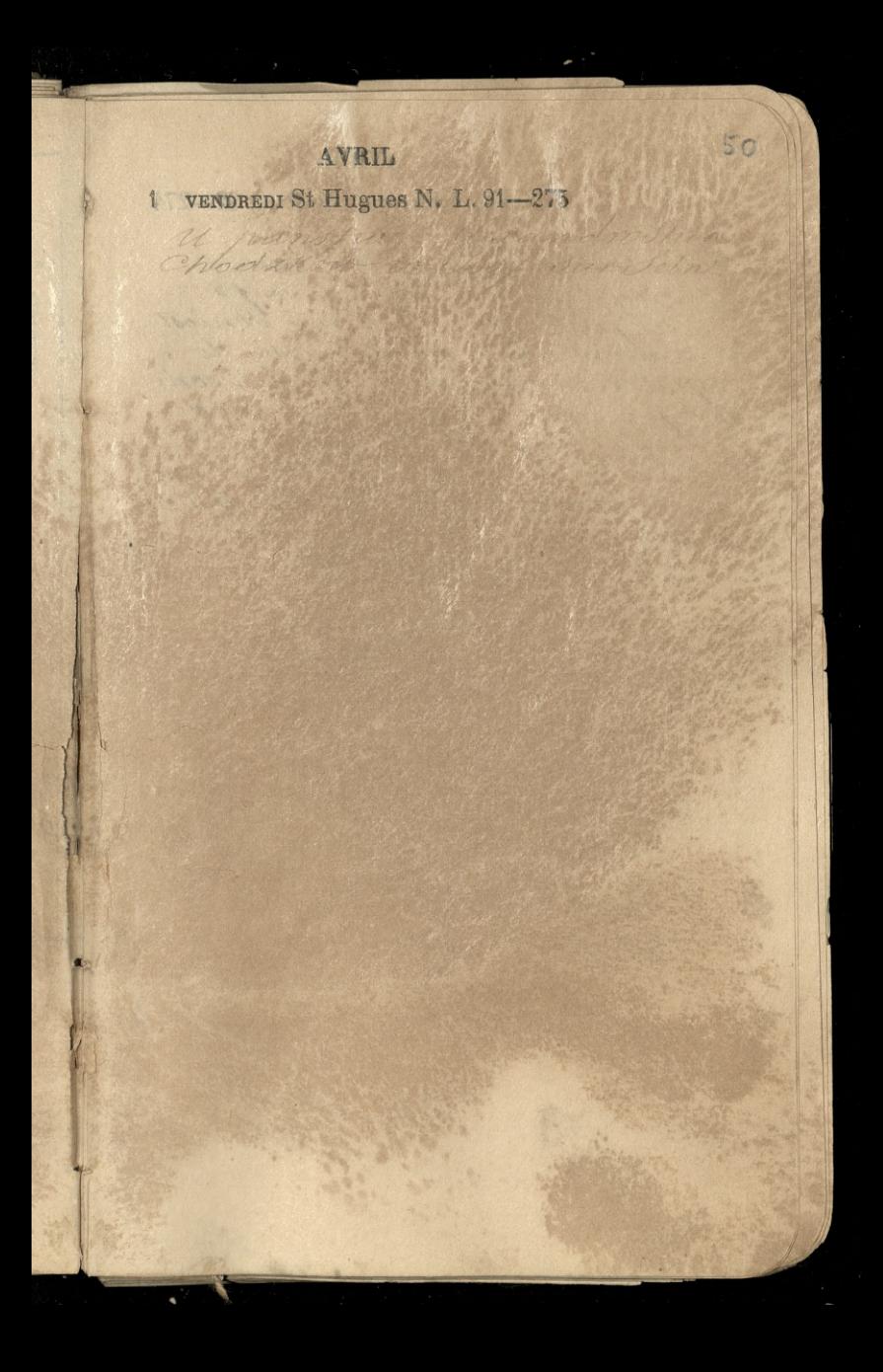

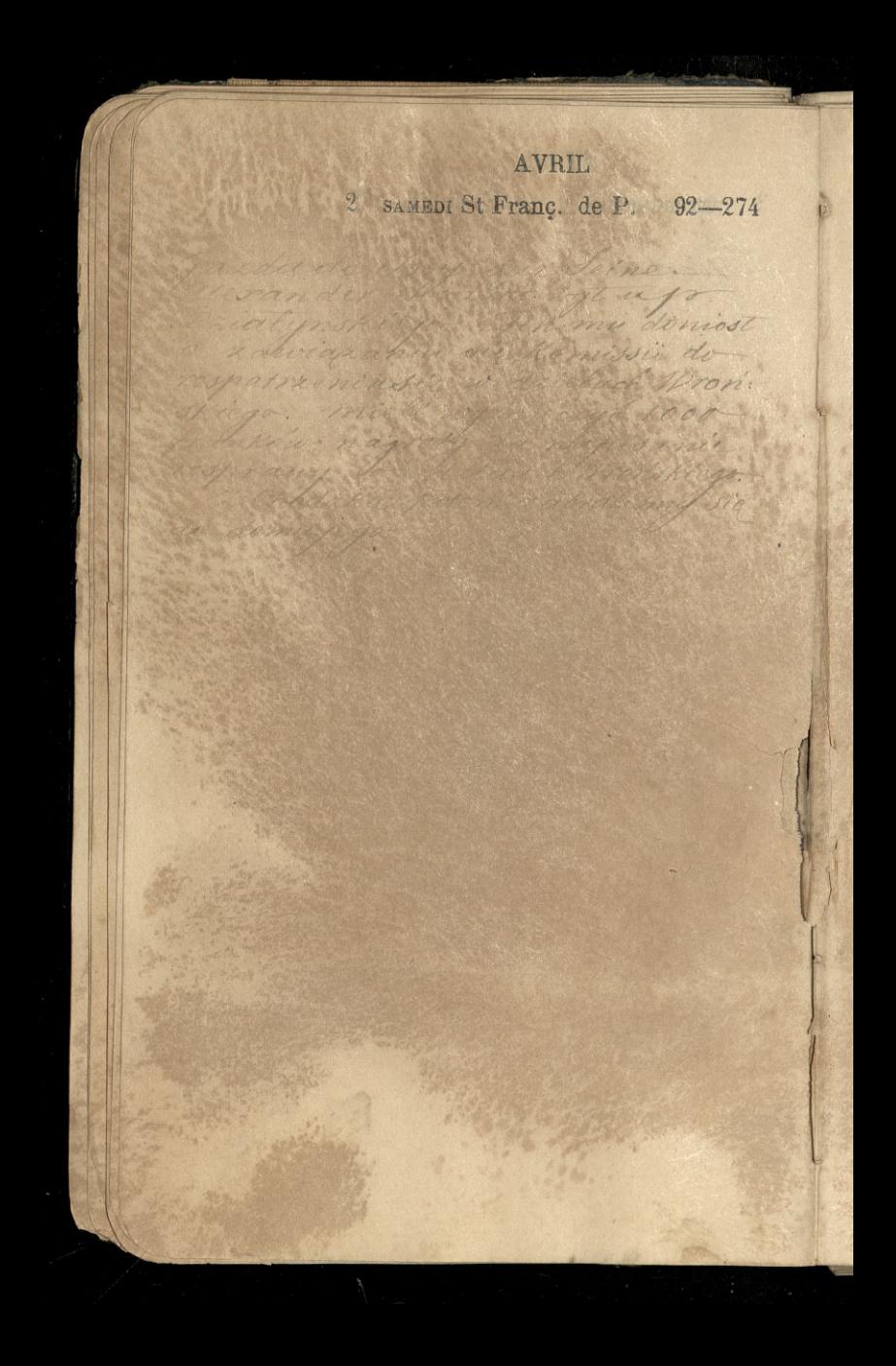

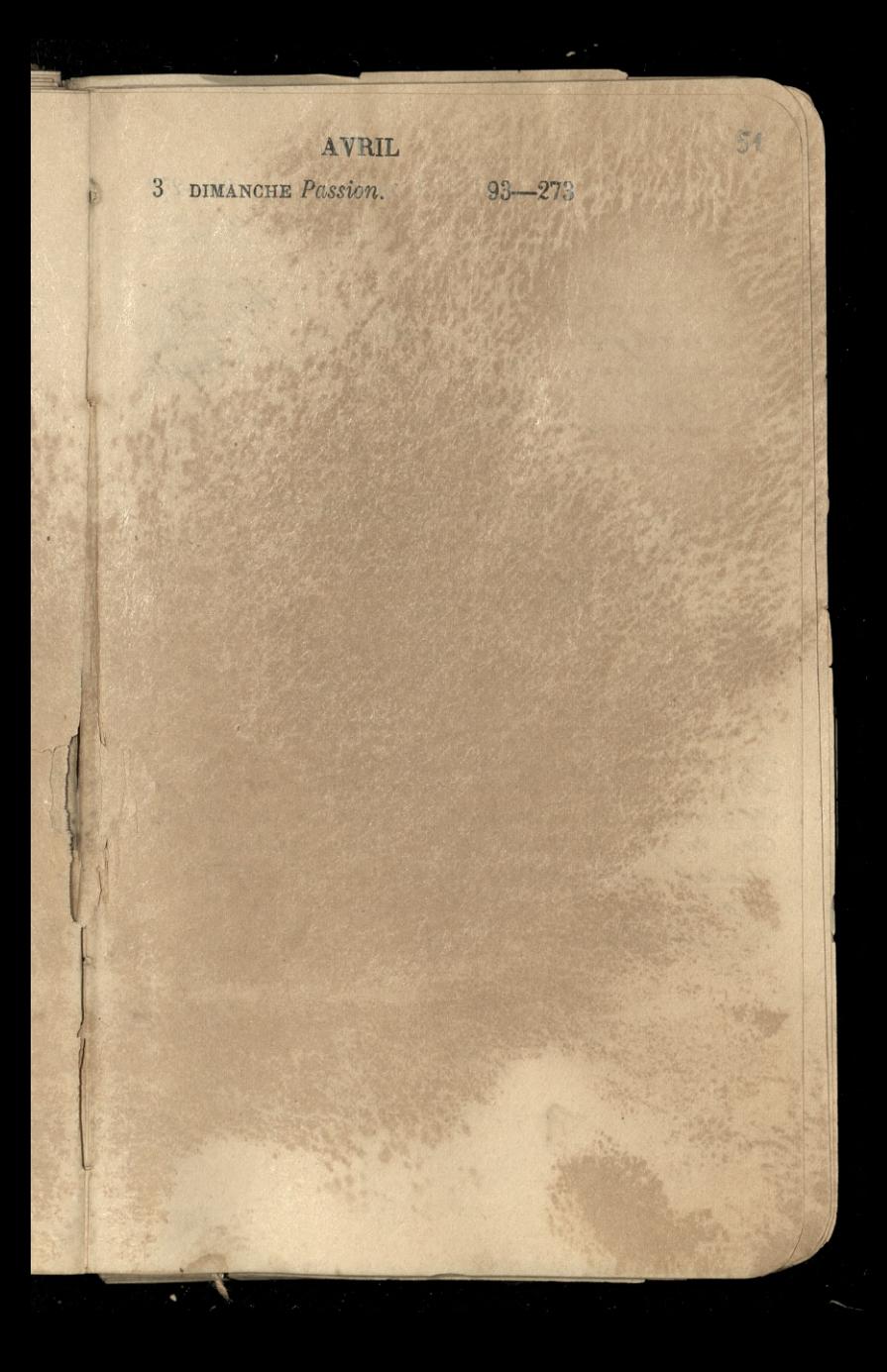

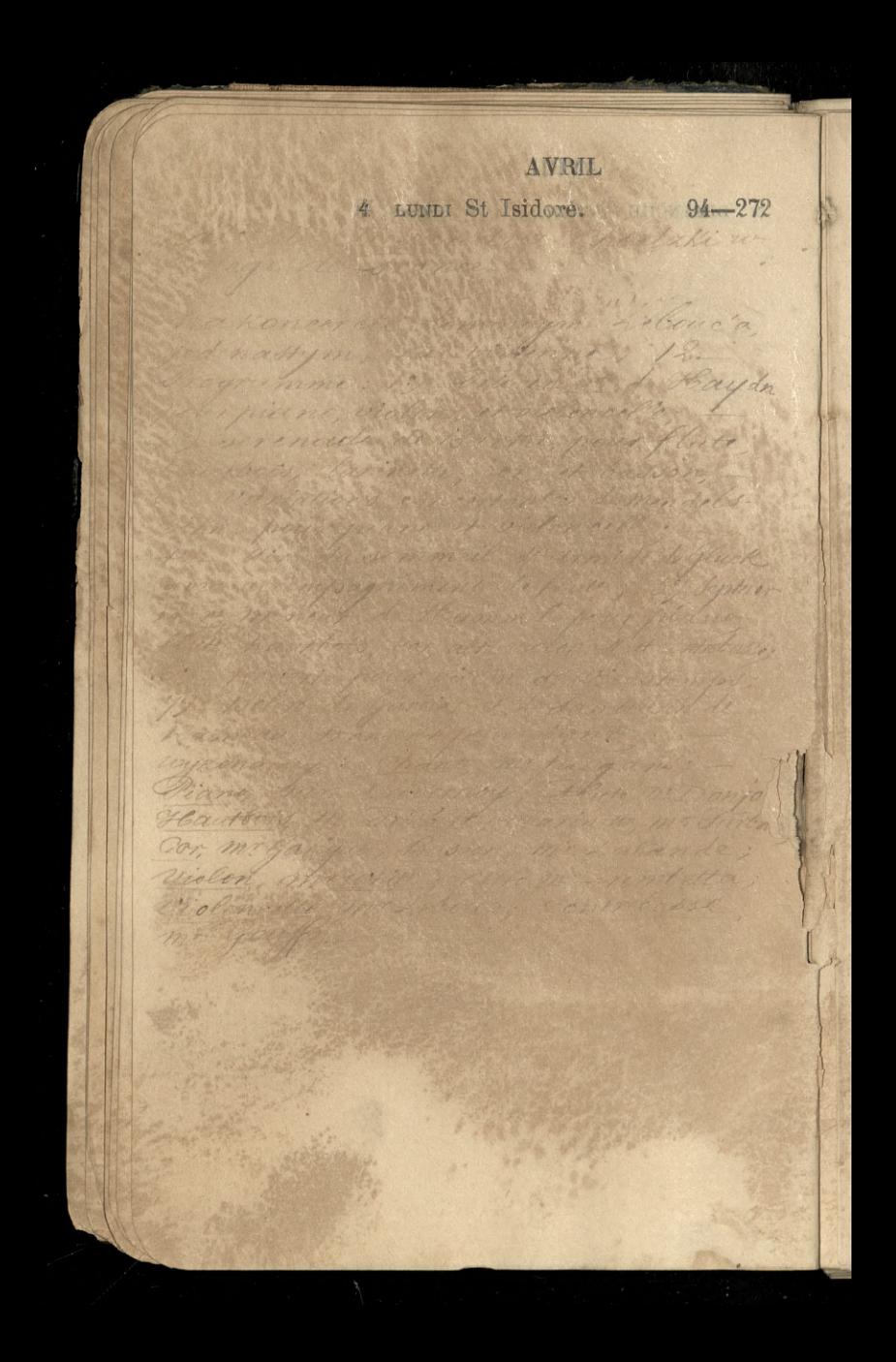

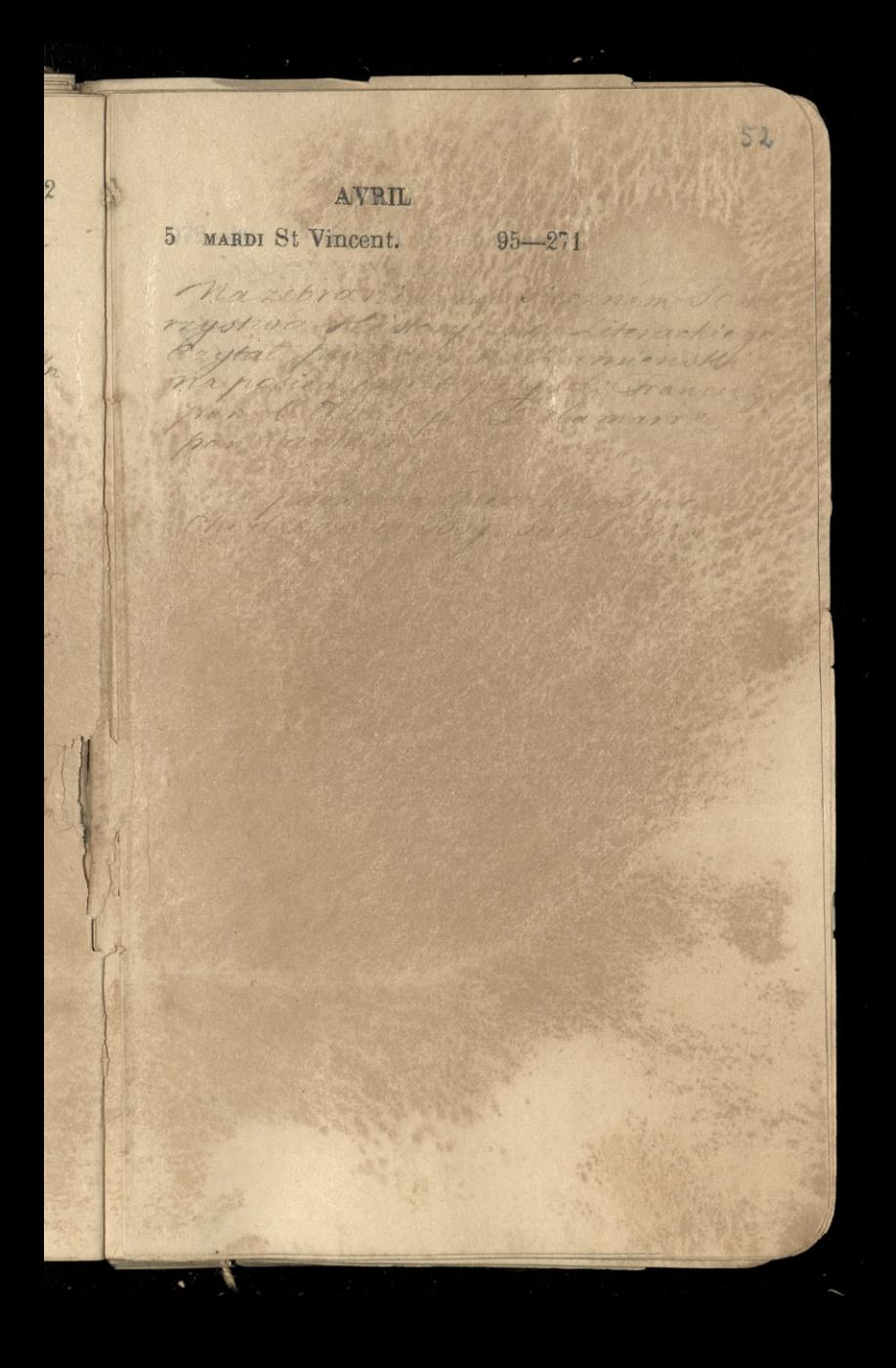

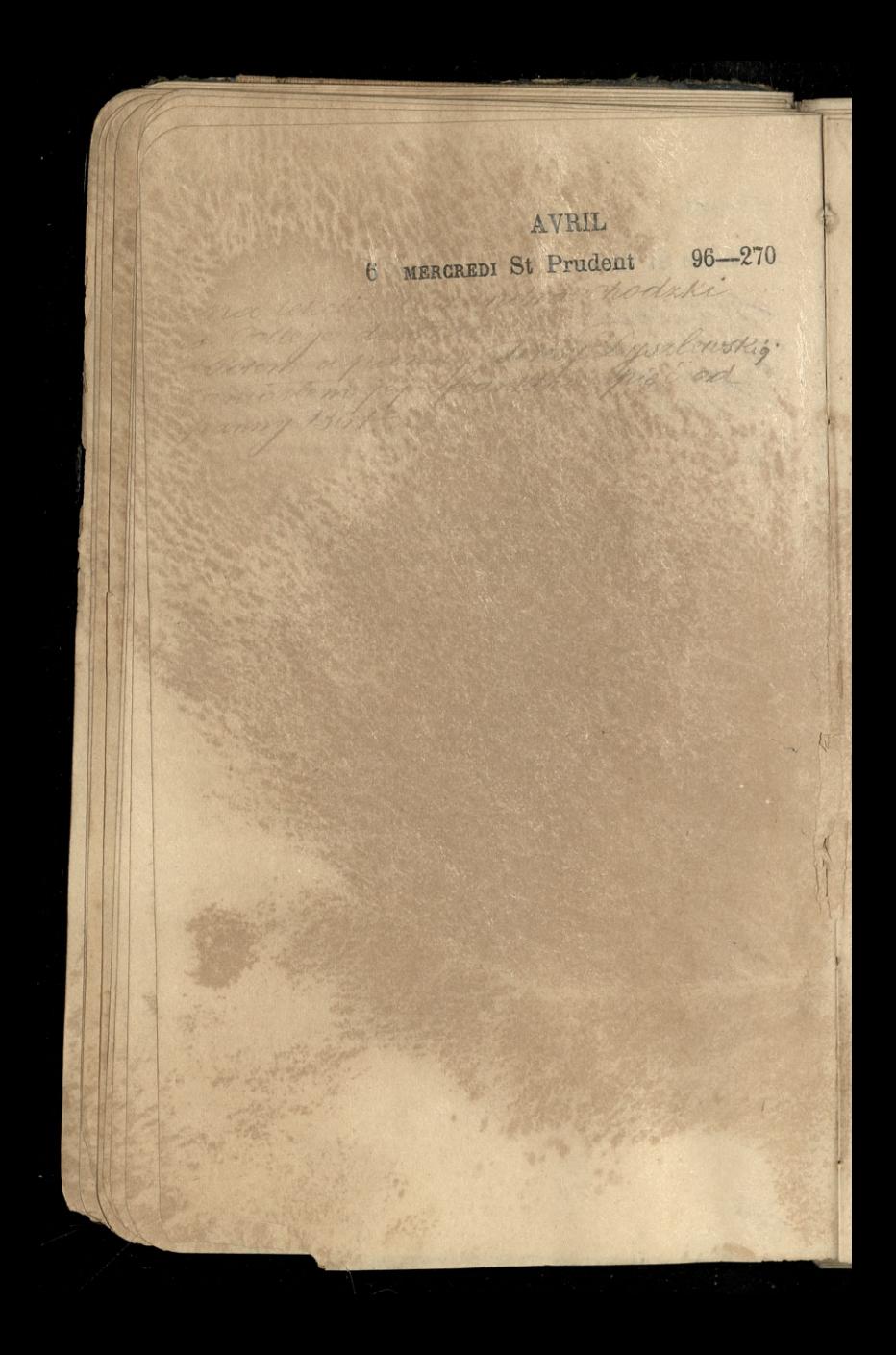
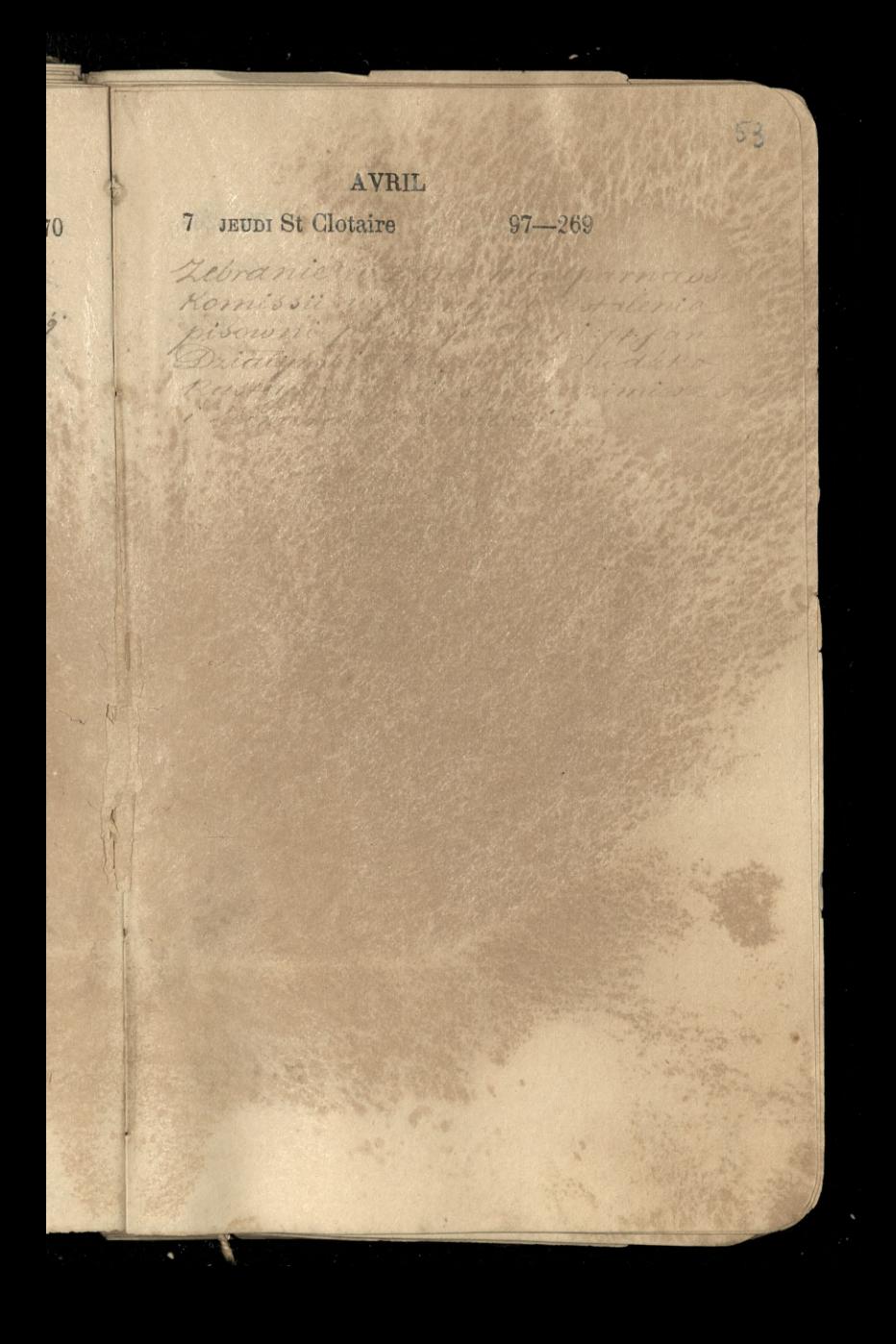

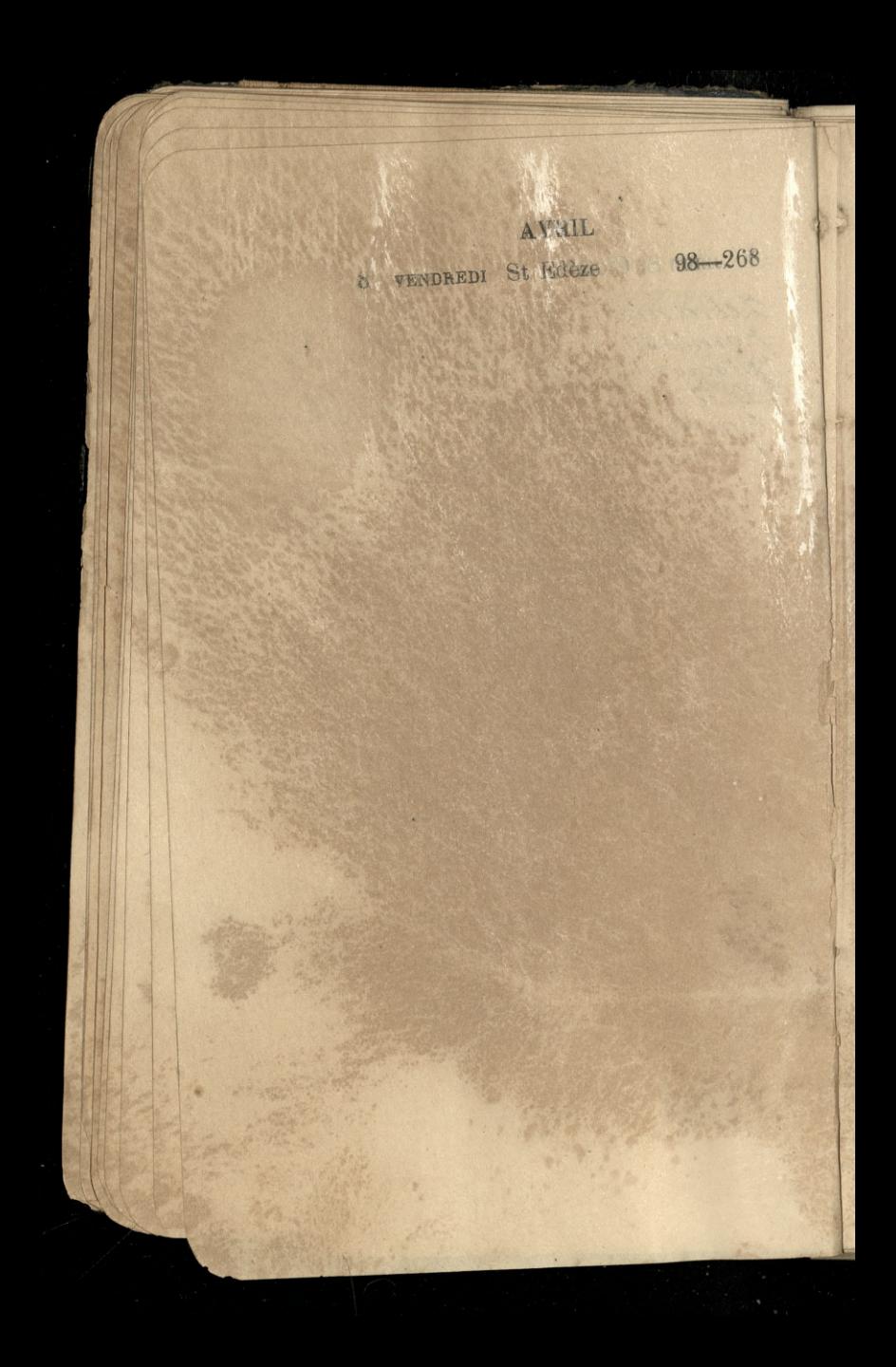

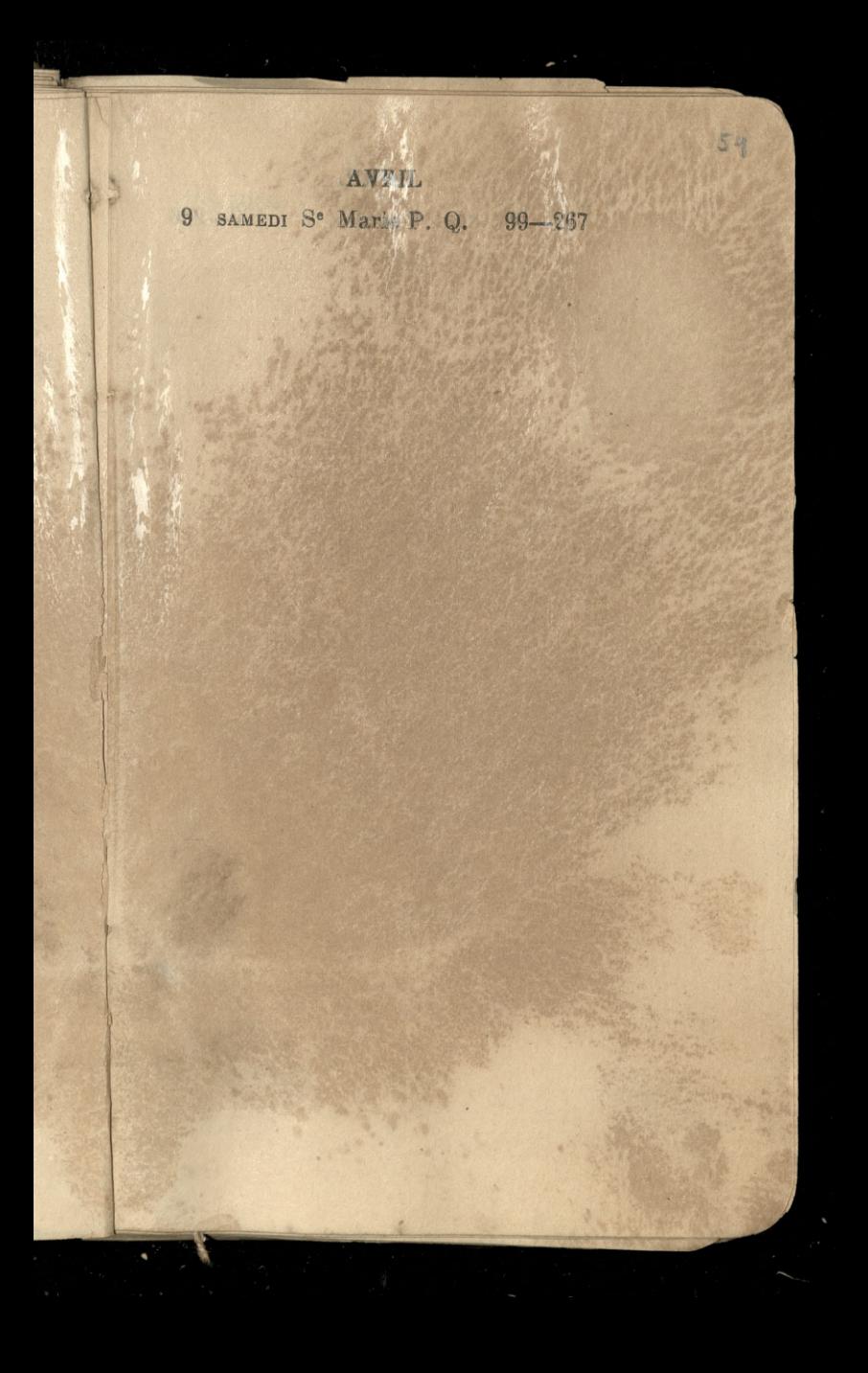

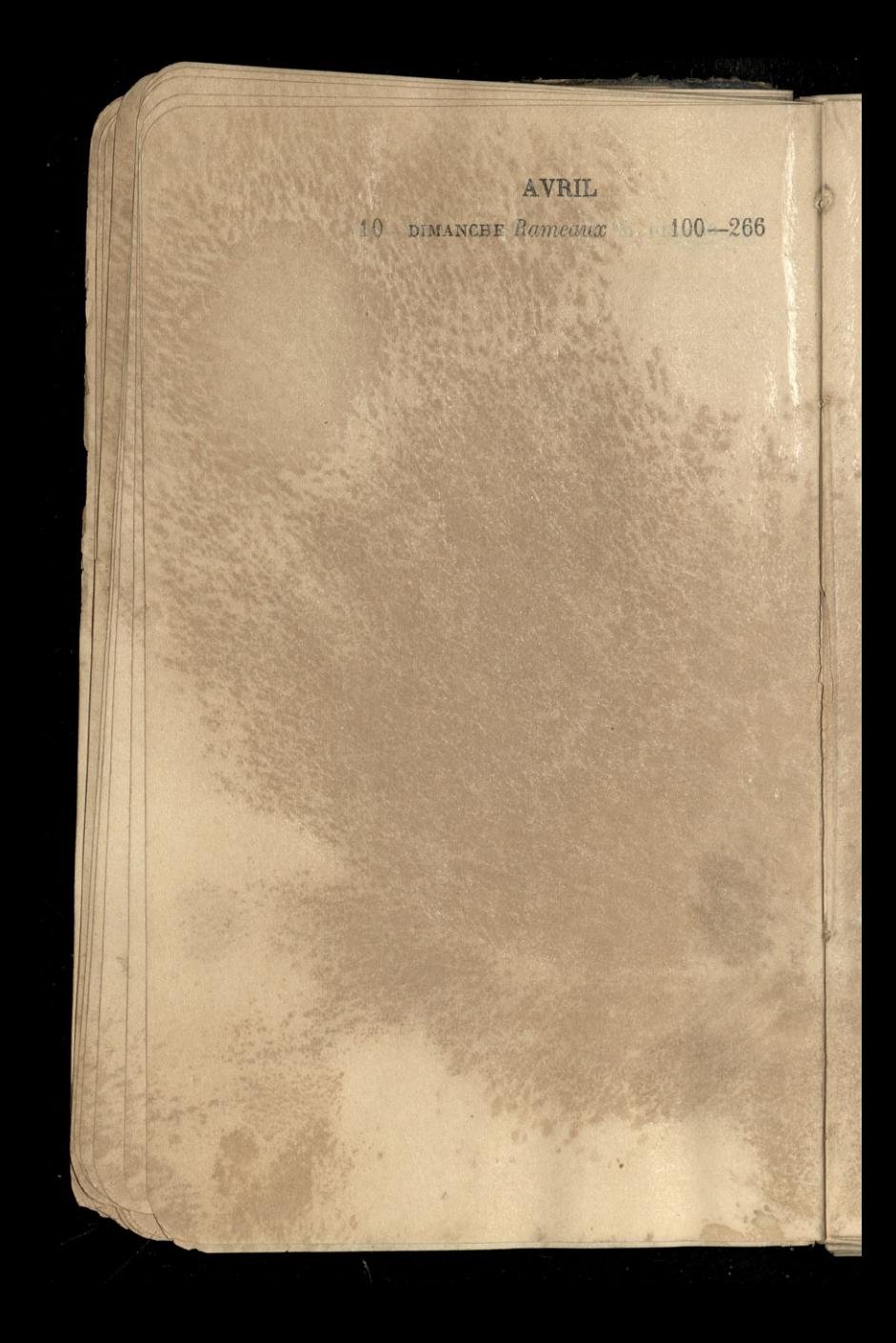

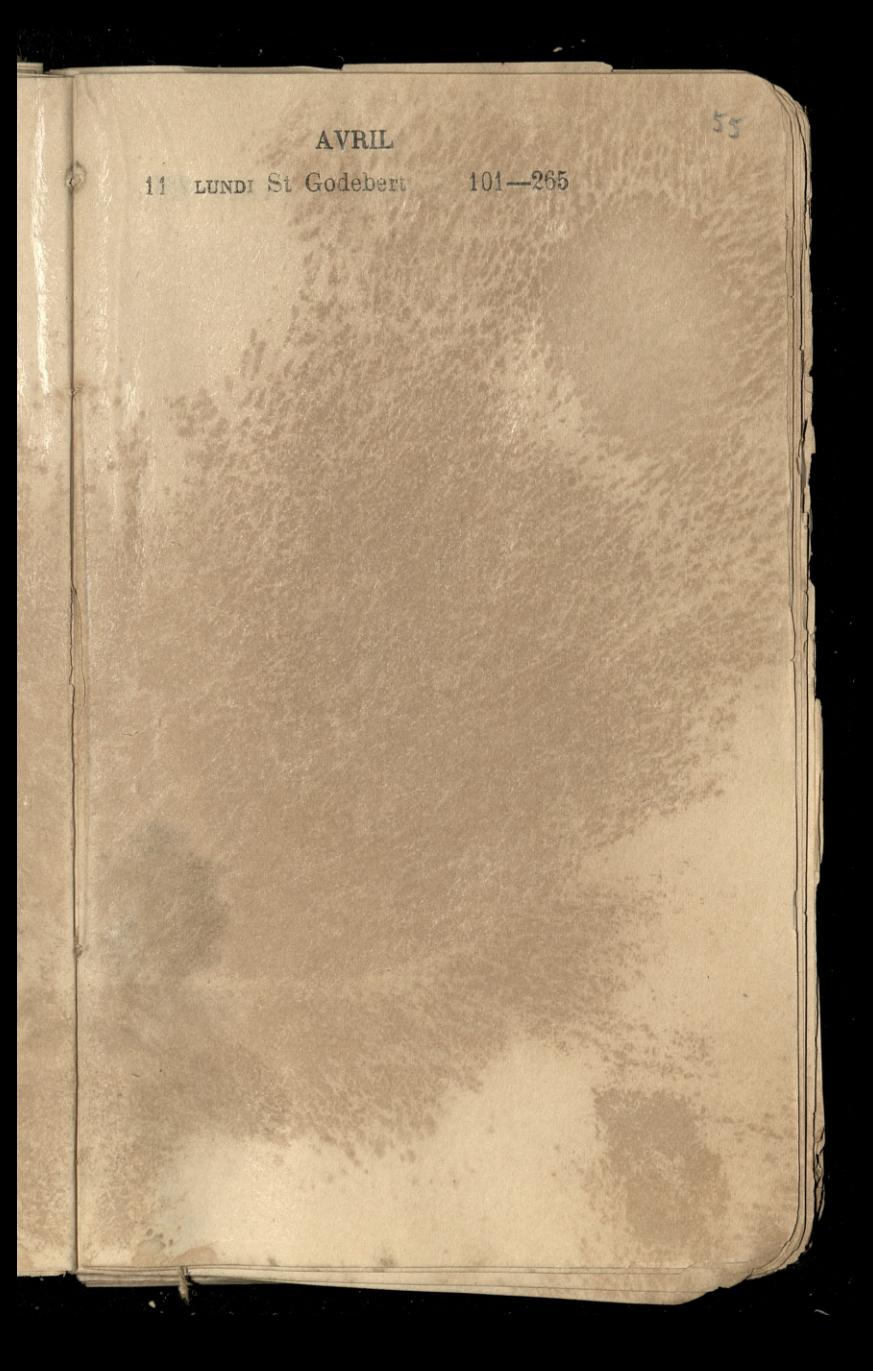

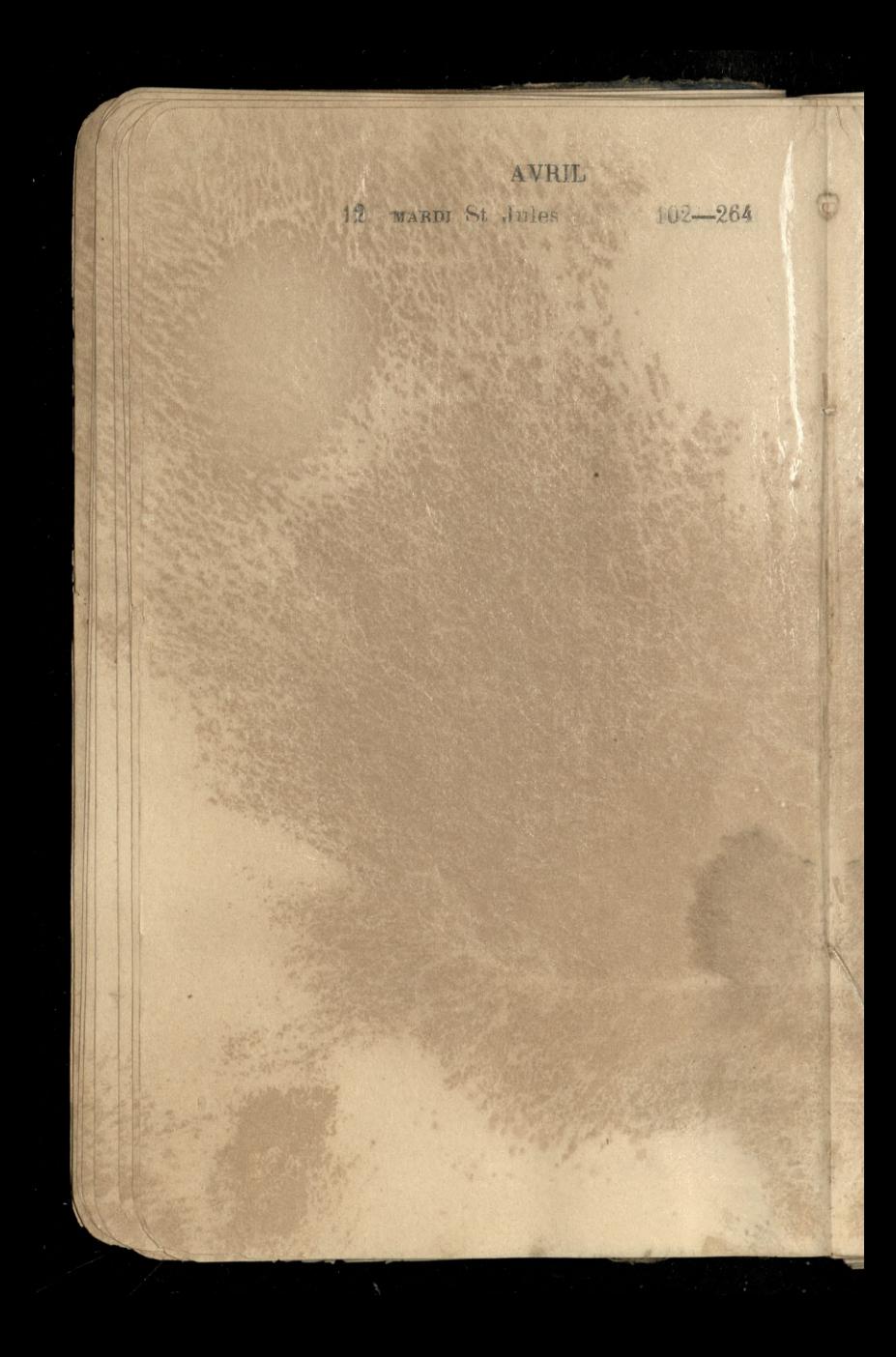

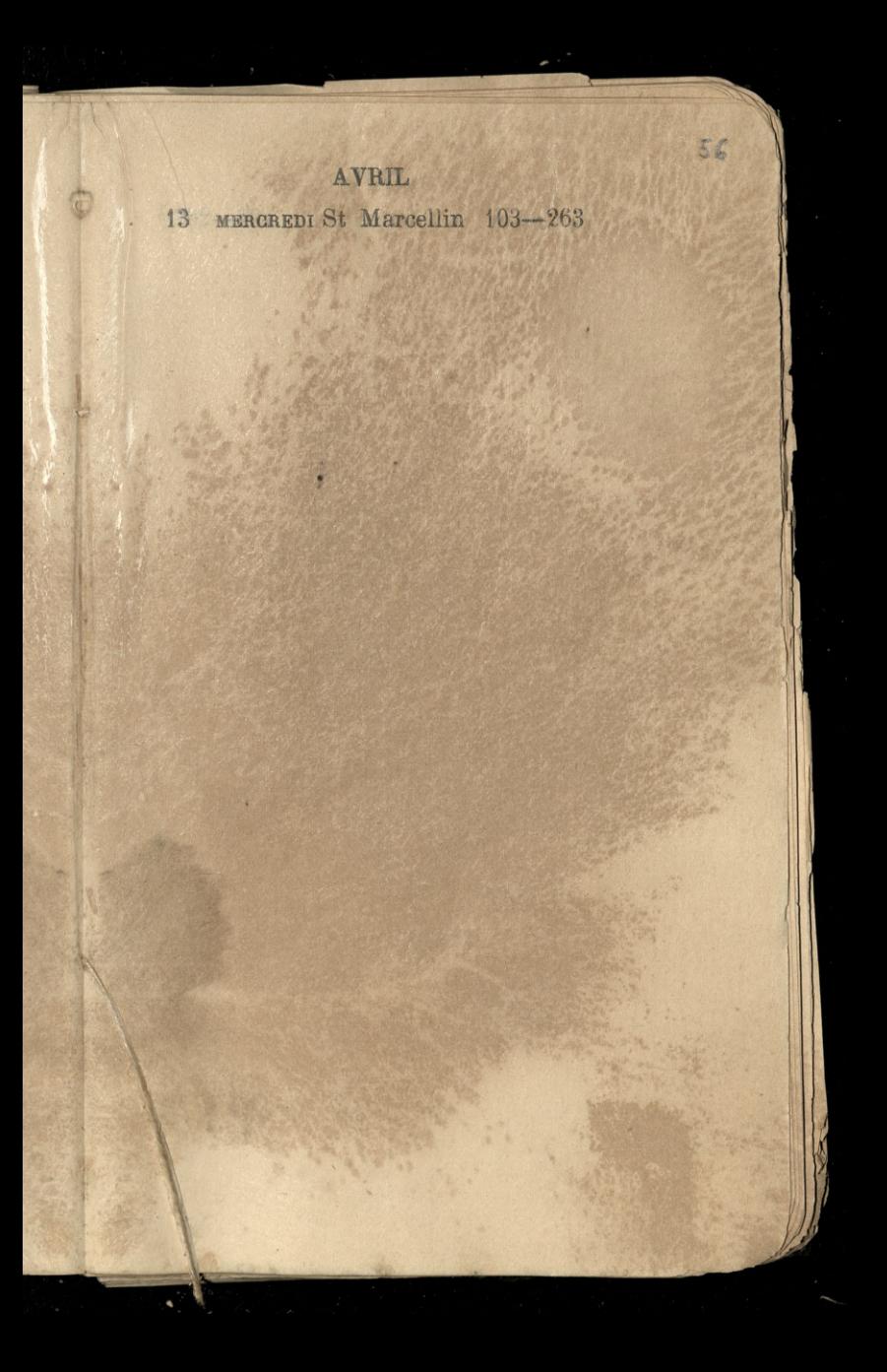

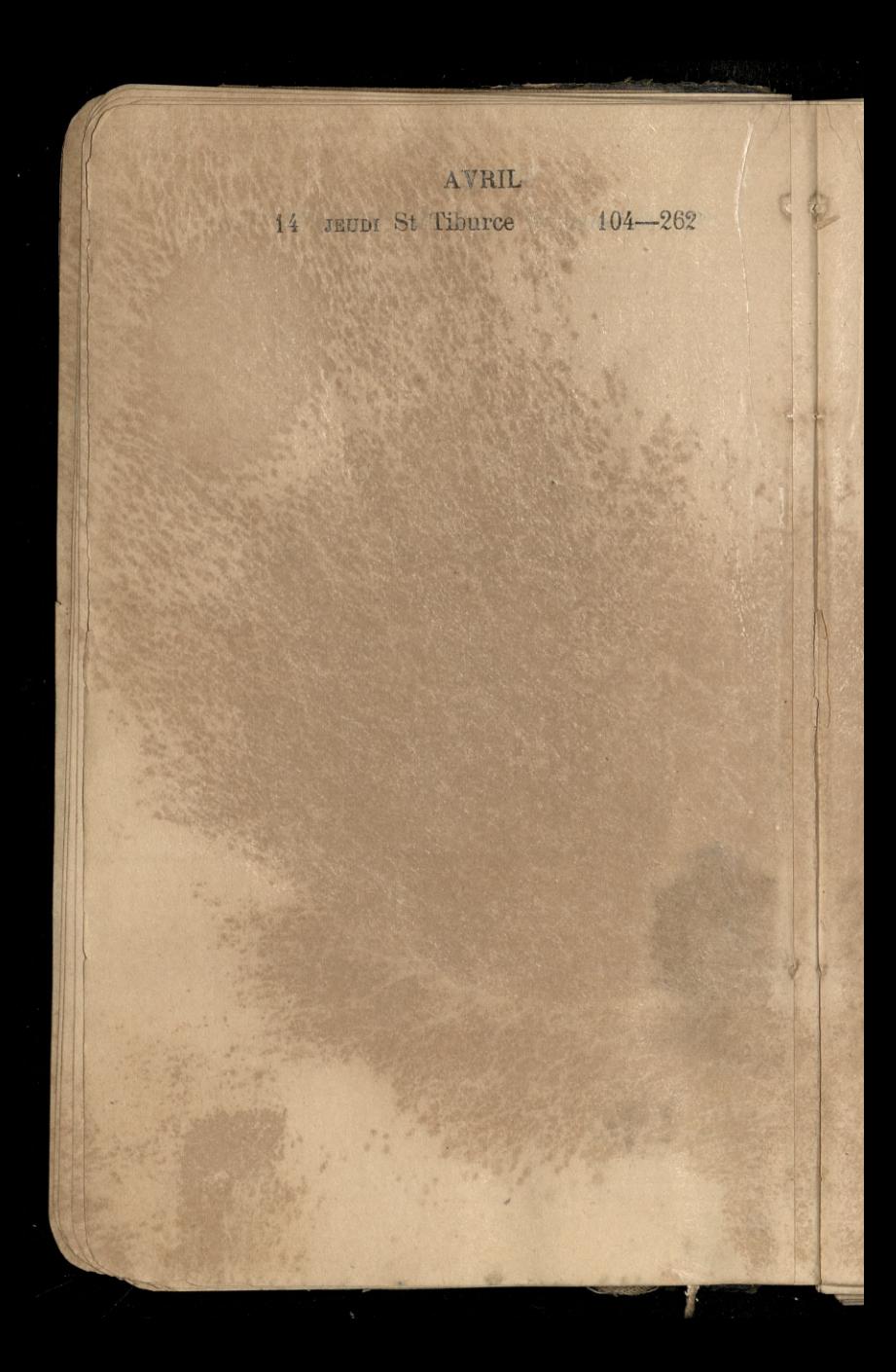

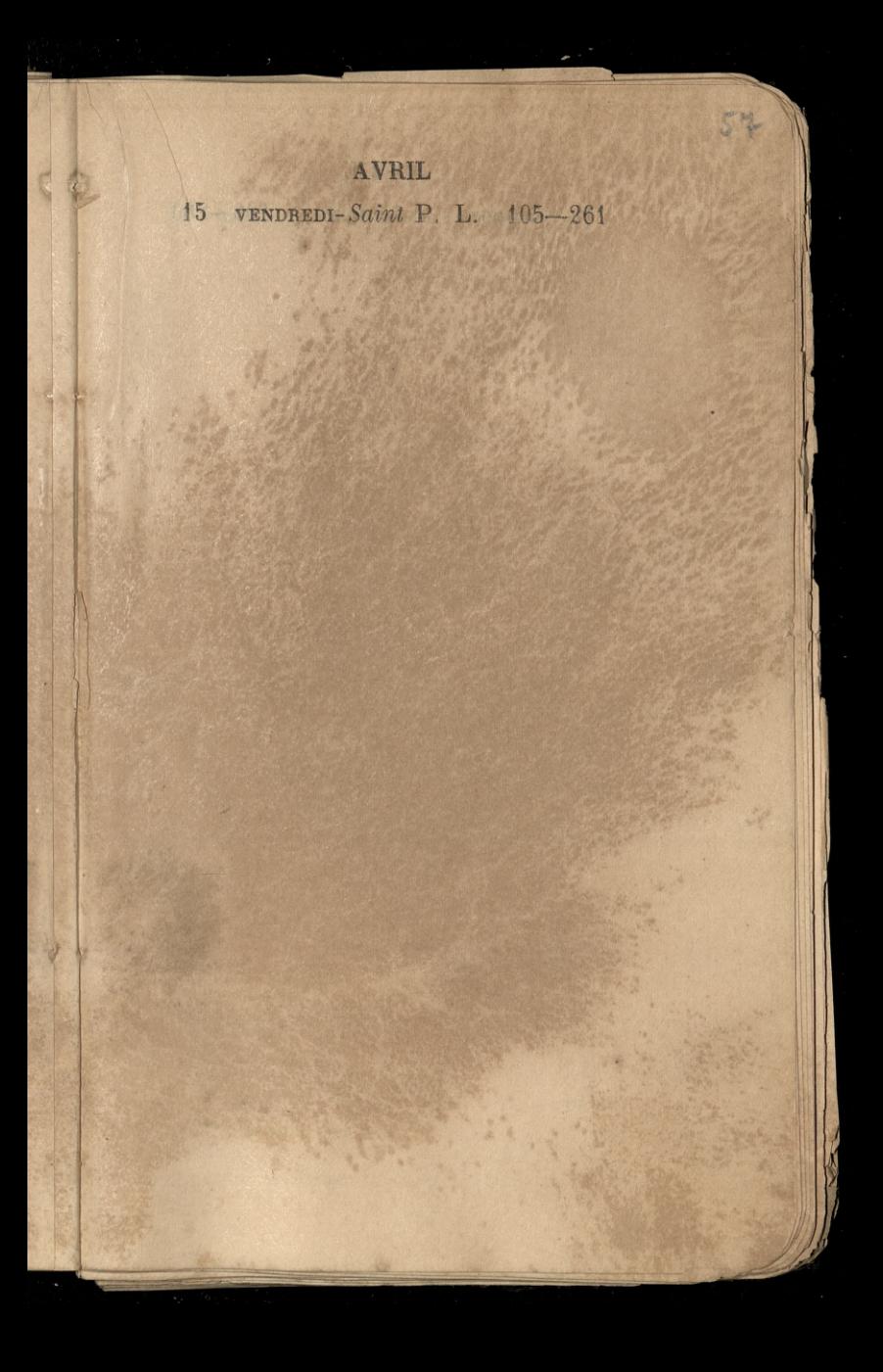

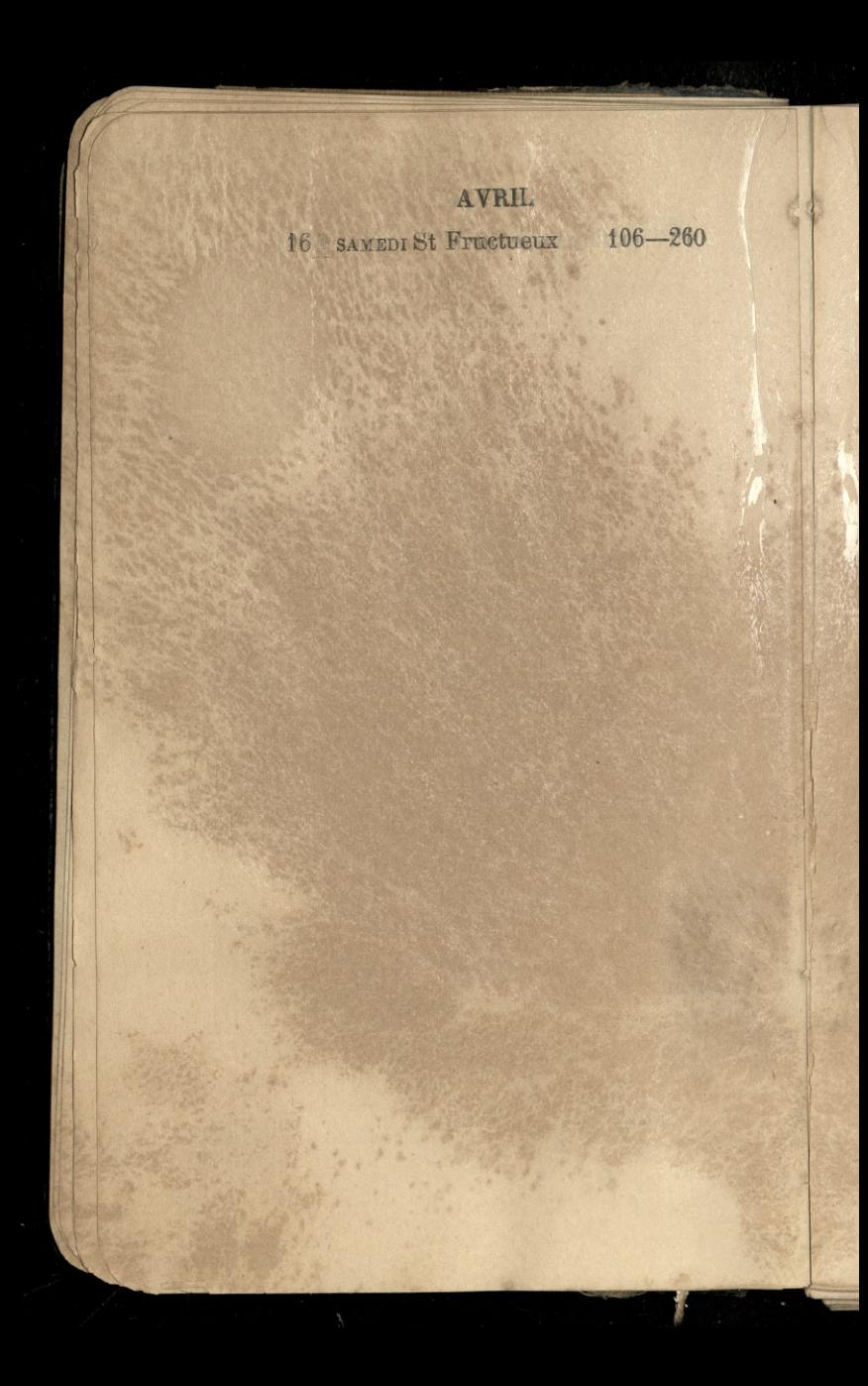

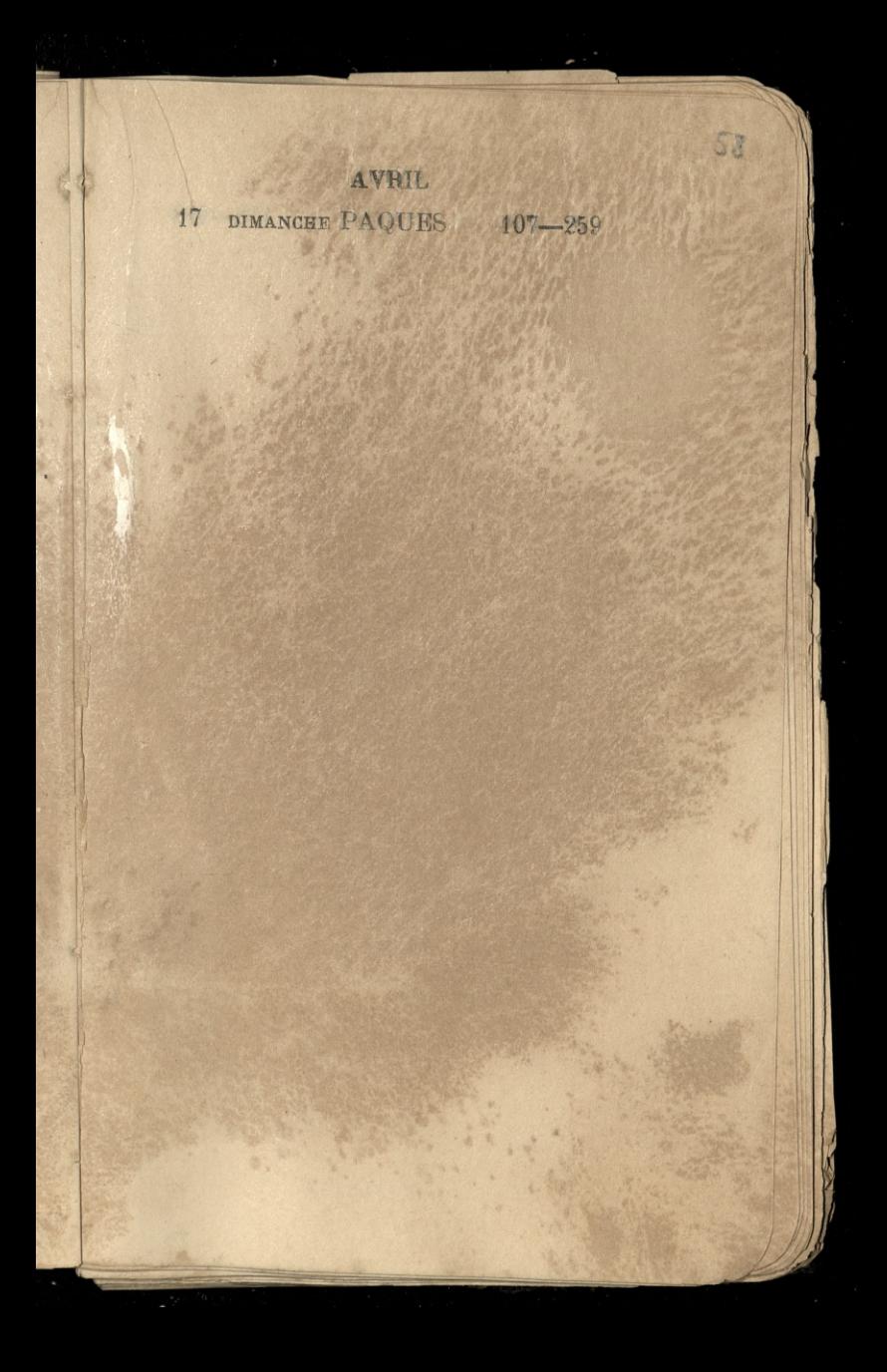

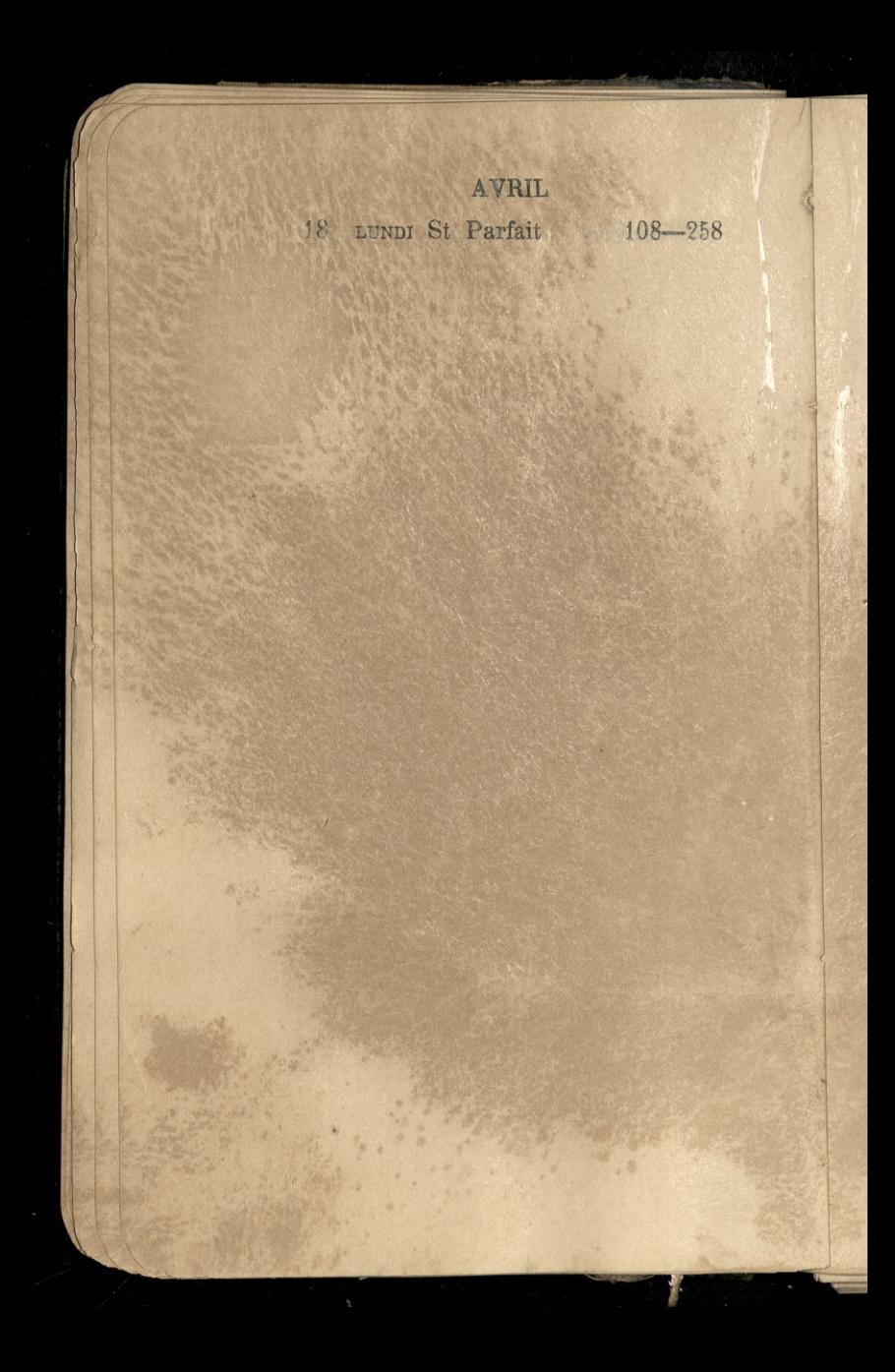

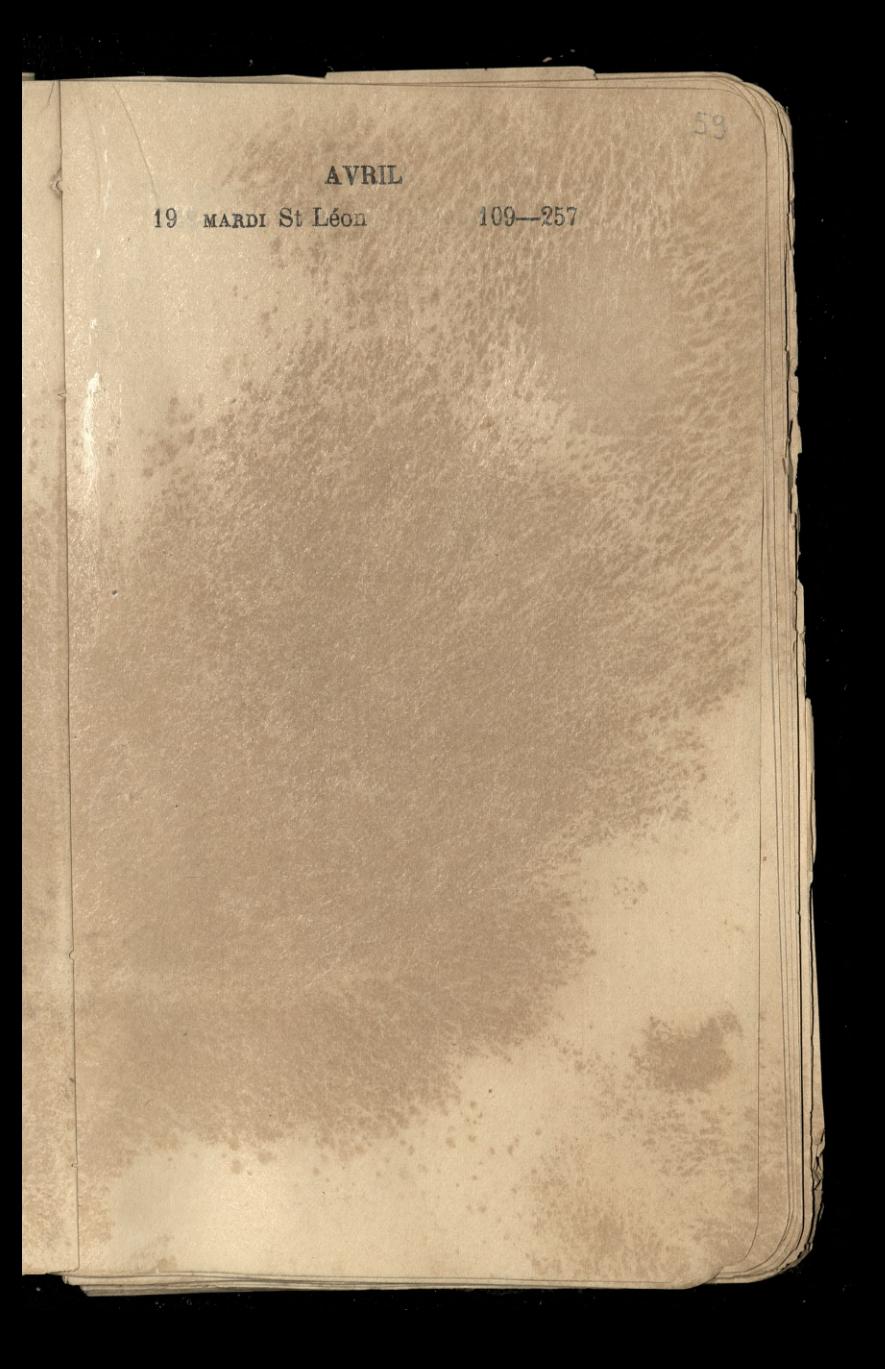

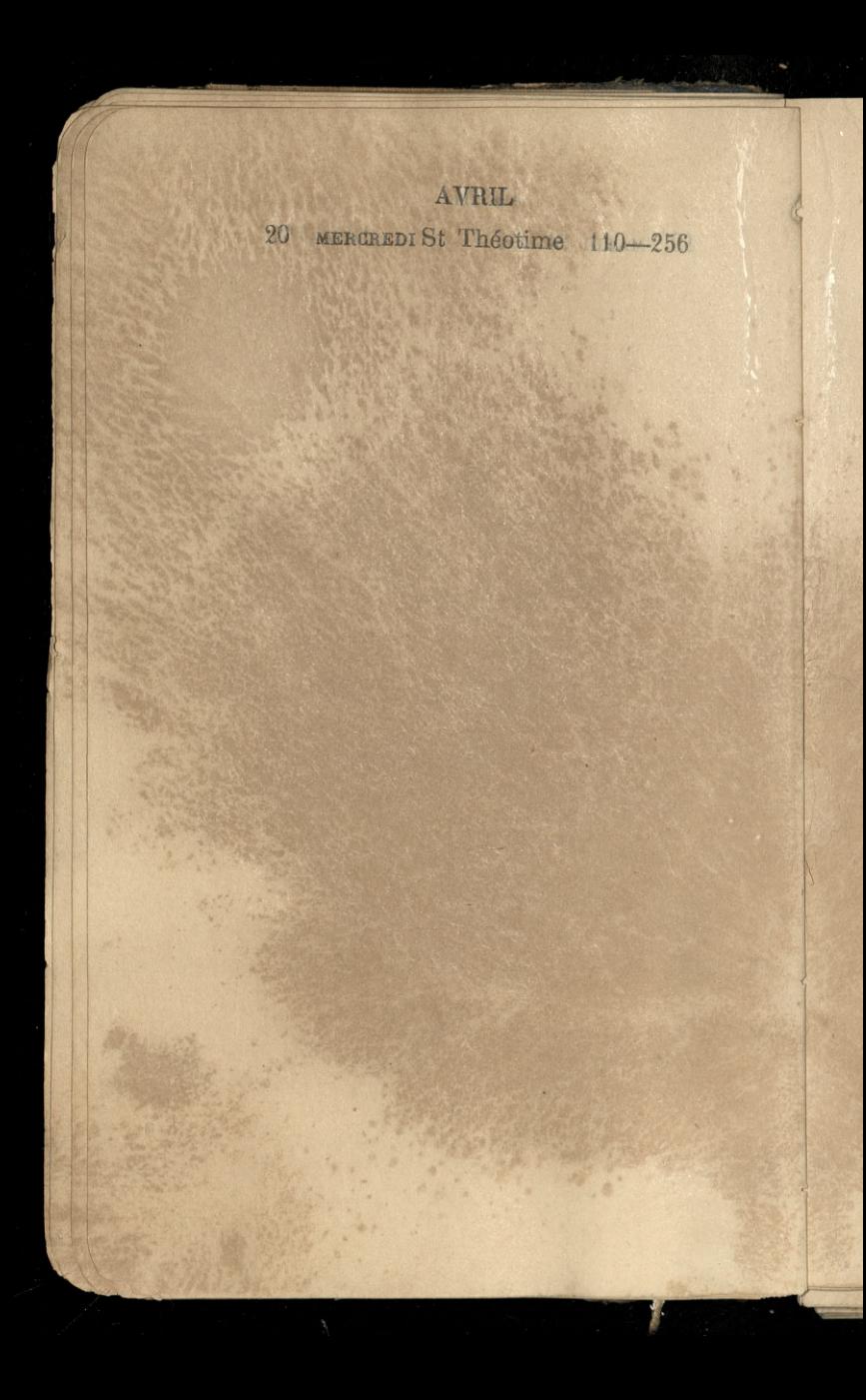

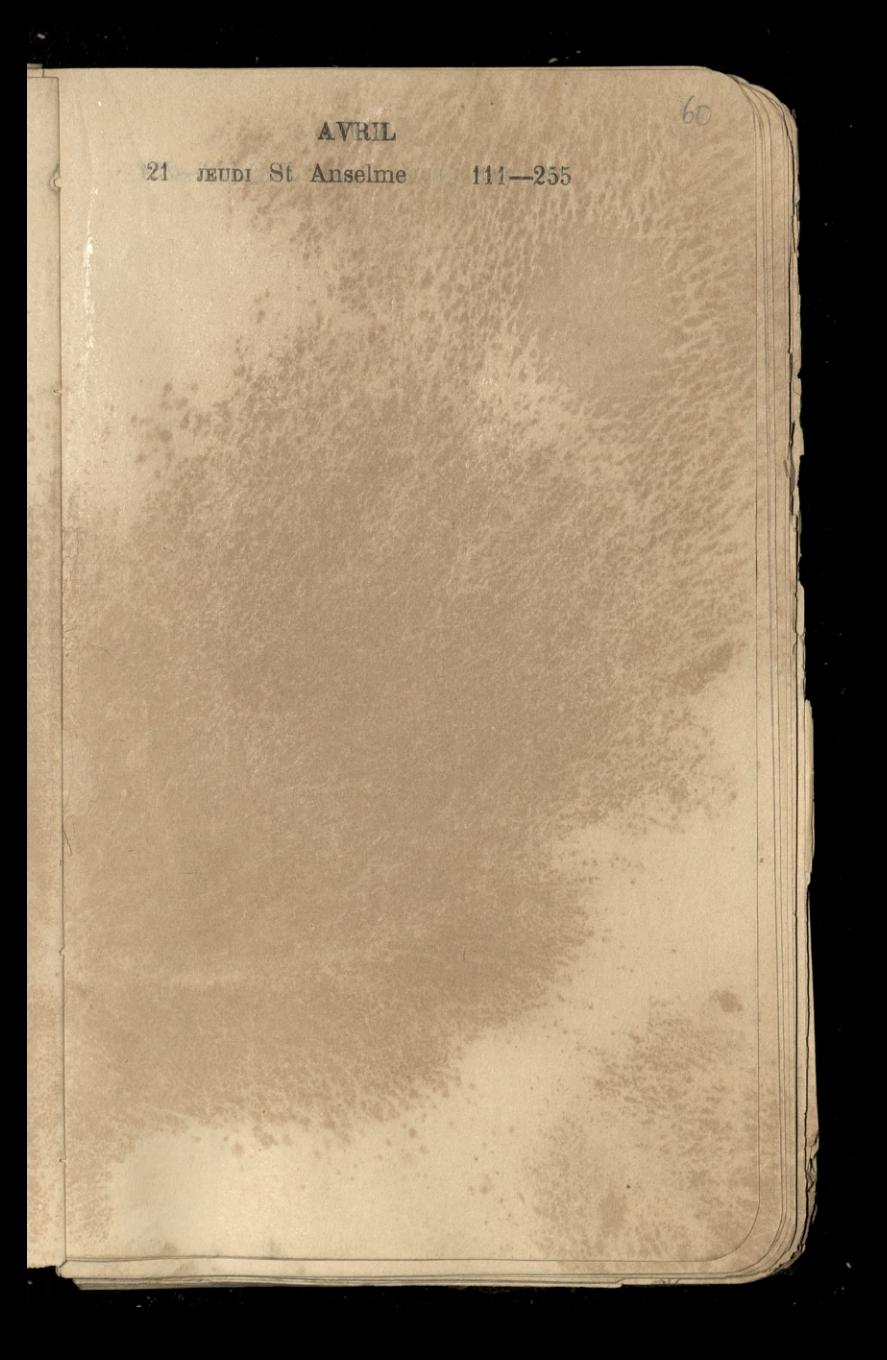

## AVRIL

22 VENDREDI S<sup>e</sup> Opport D. Q.112-254

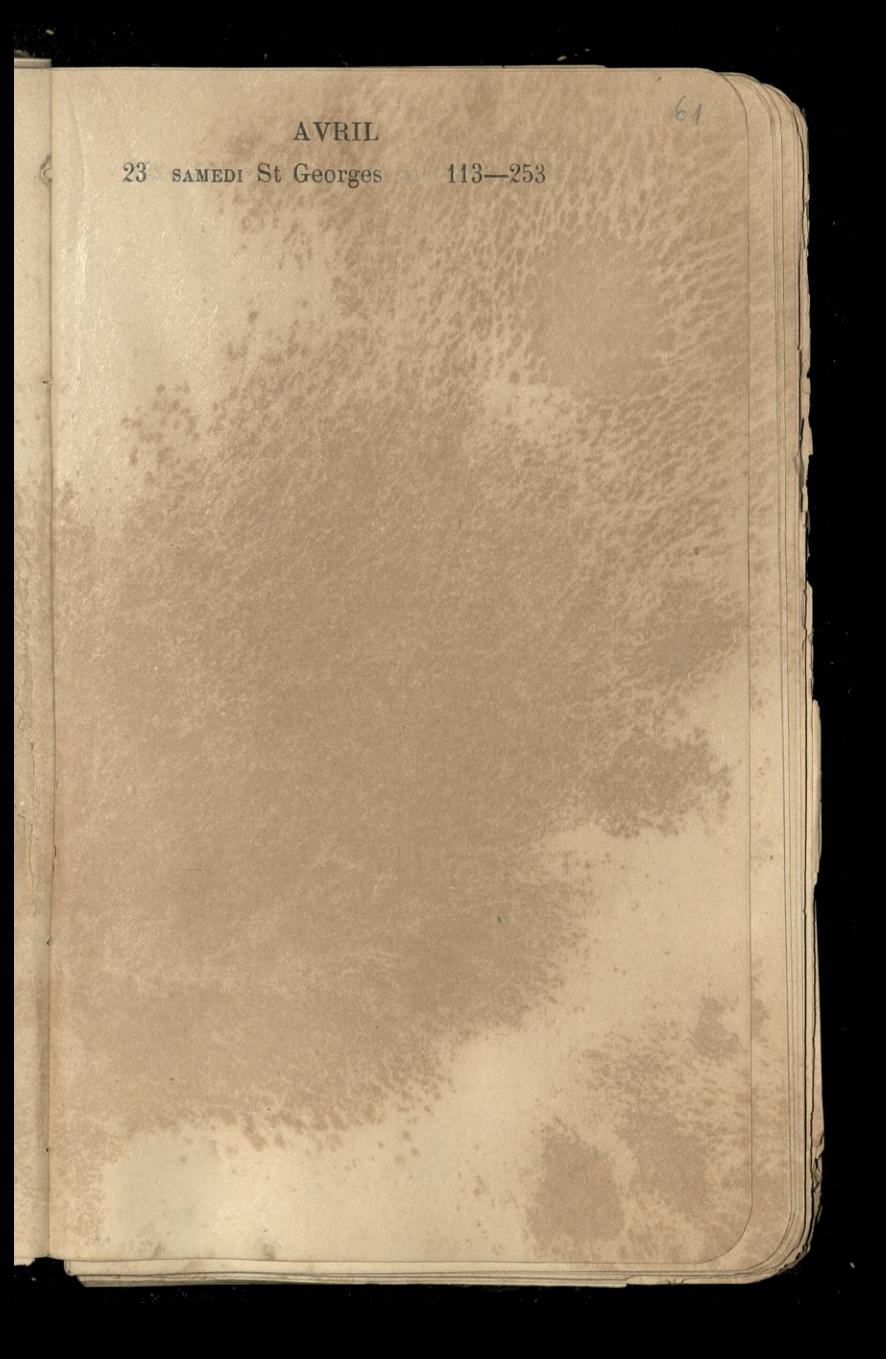

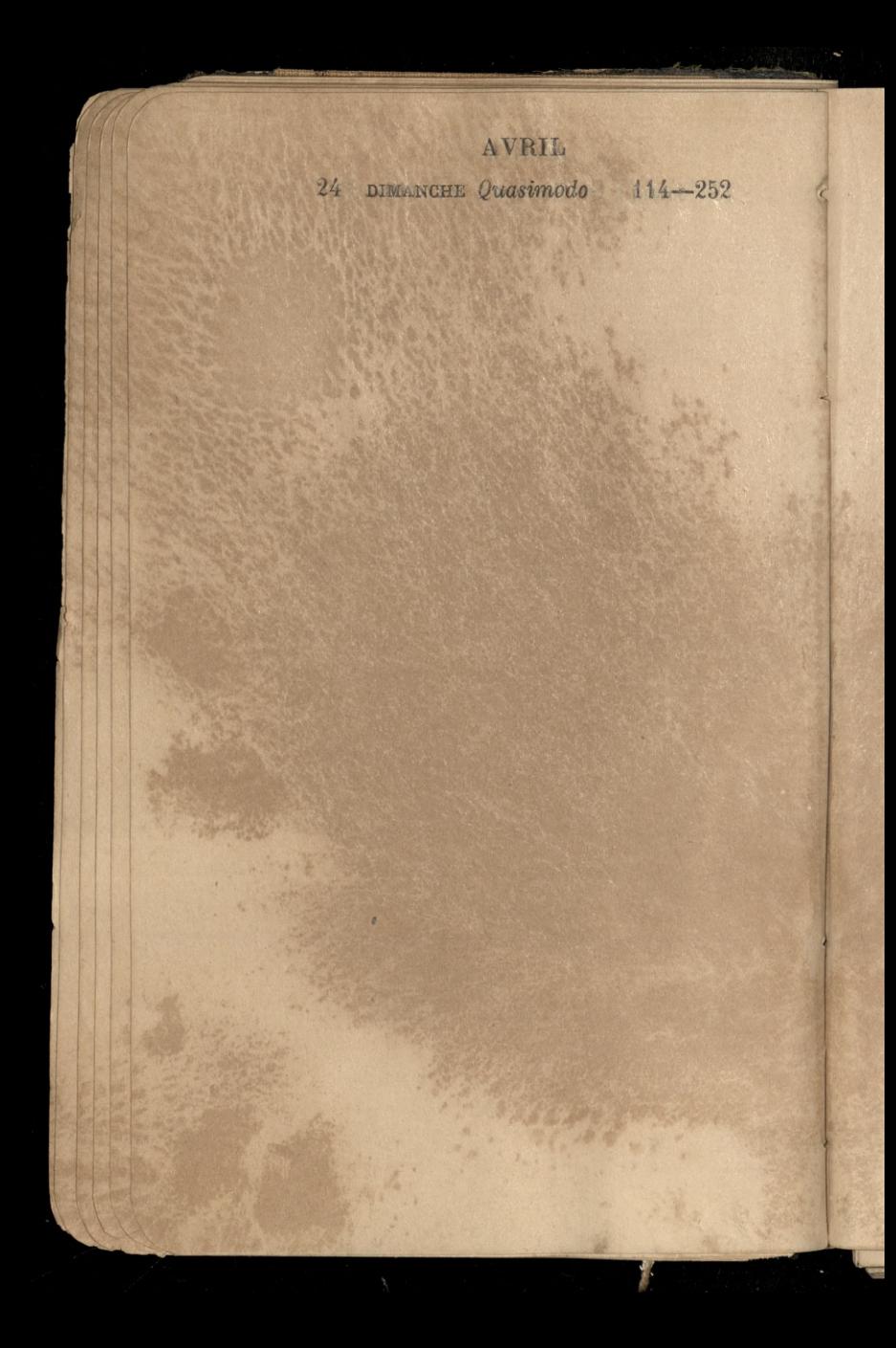

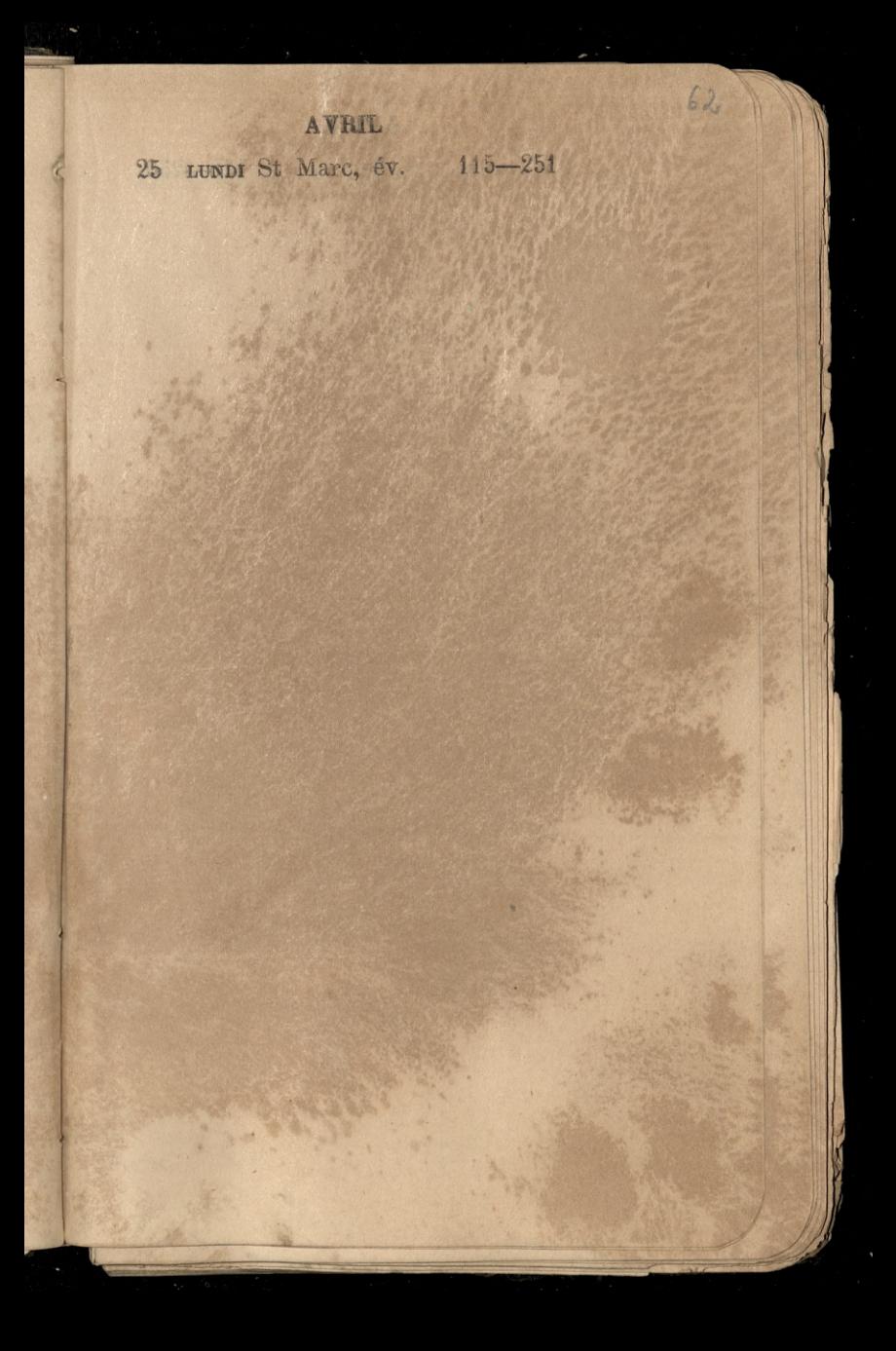

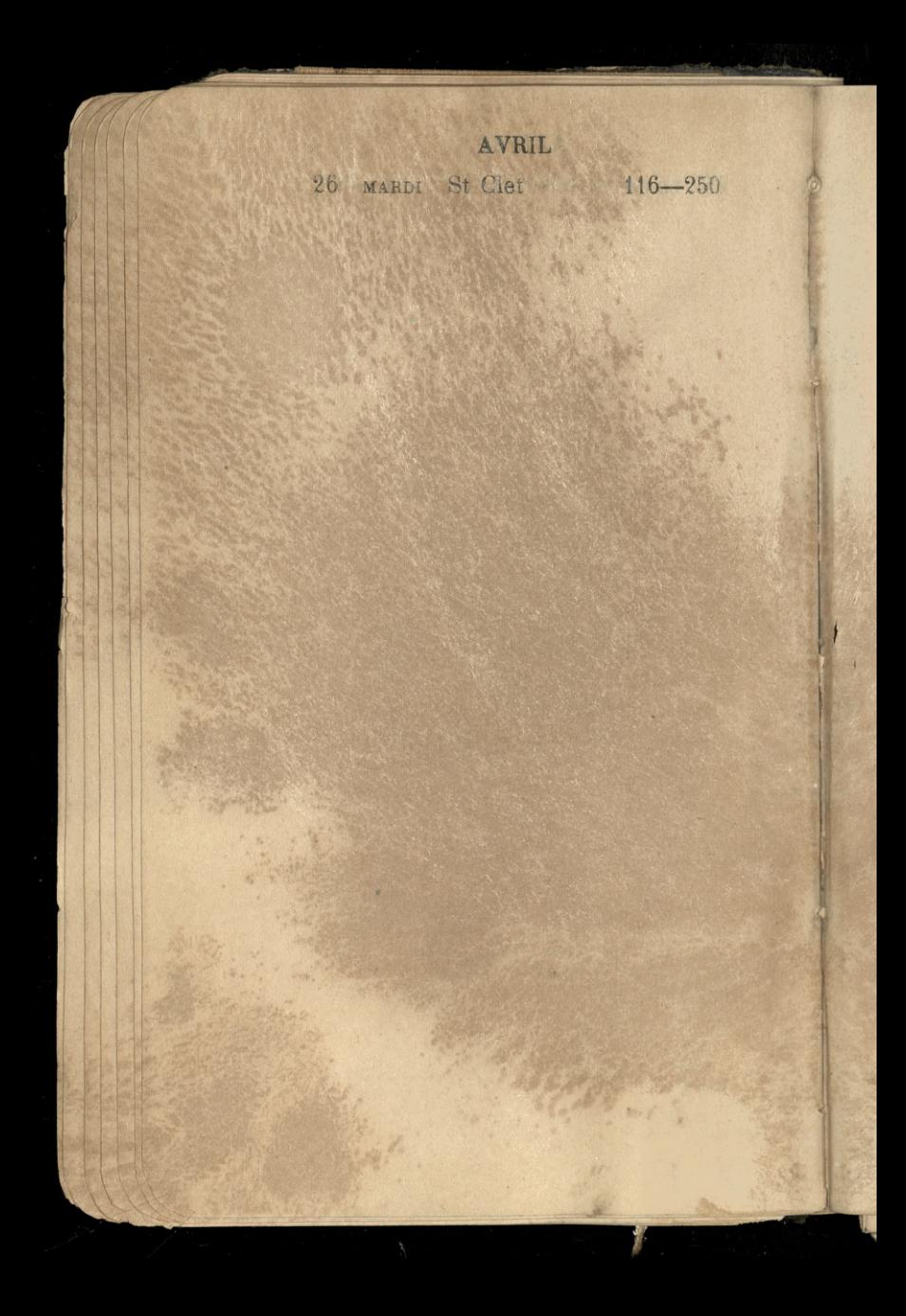

## AVRIL

 $63$ 

27 MERCREDI St Polycarpe 117-249

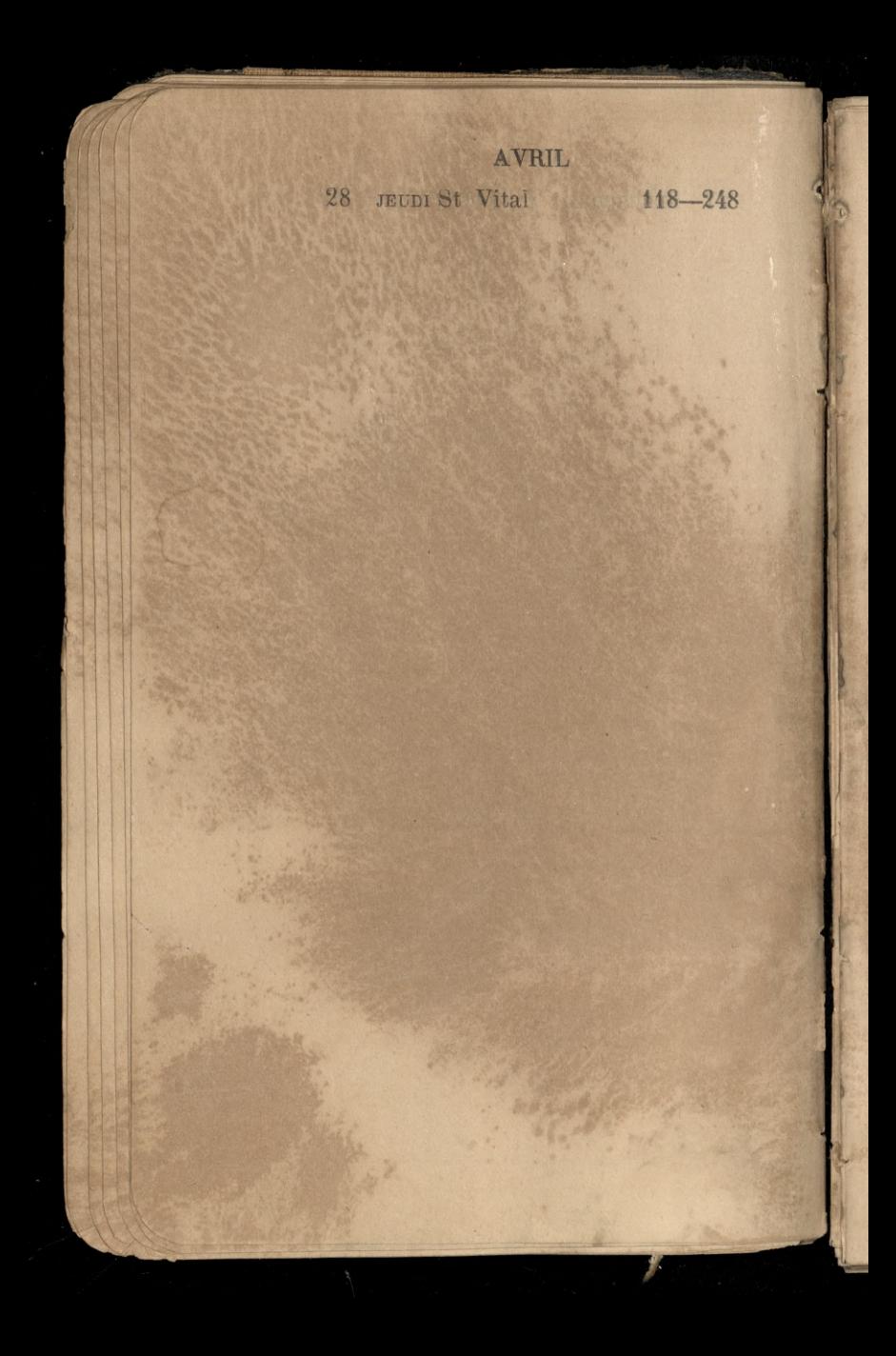

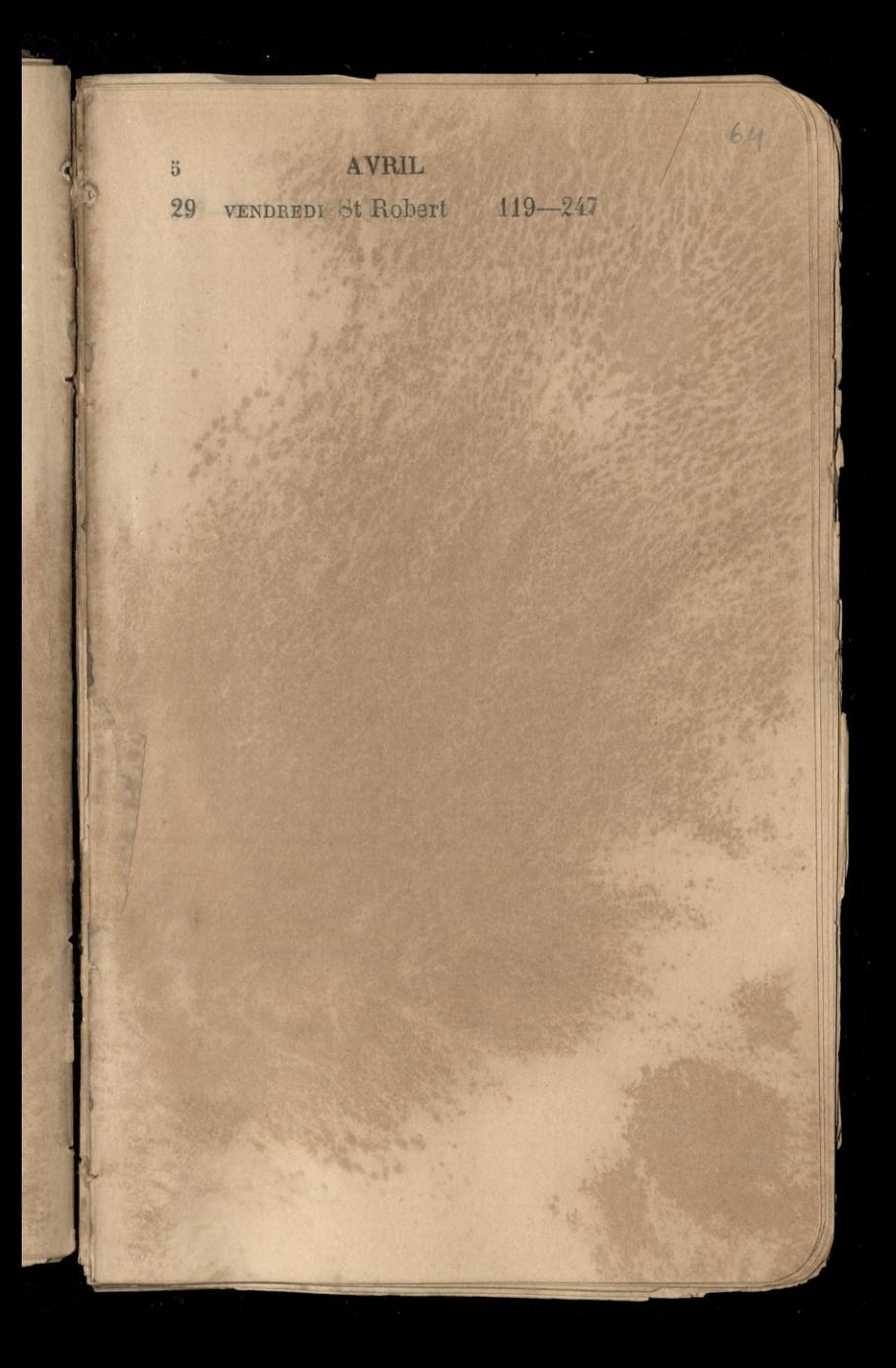

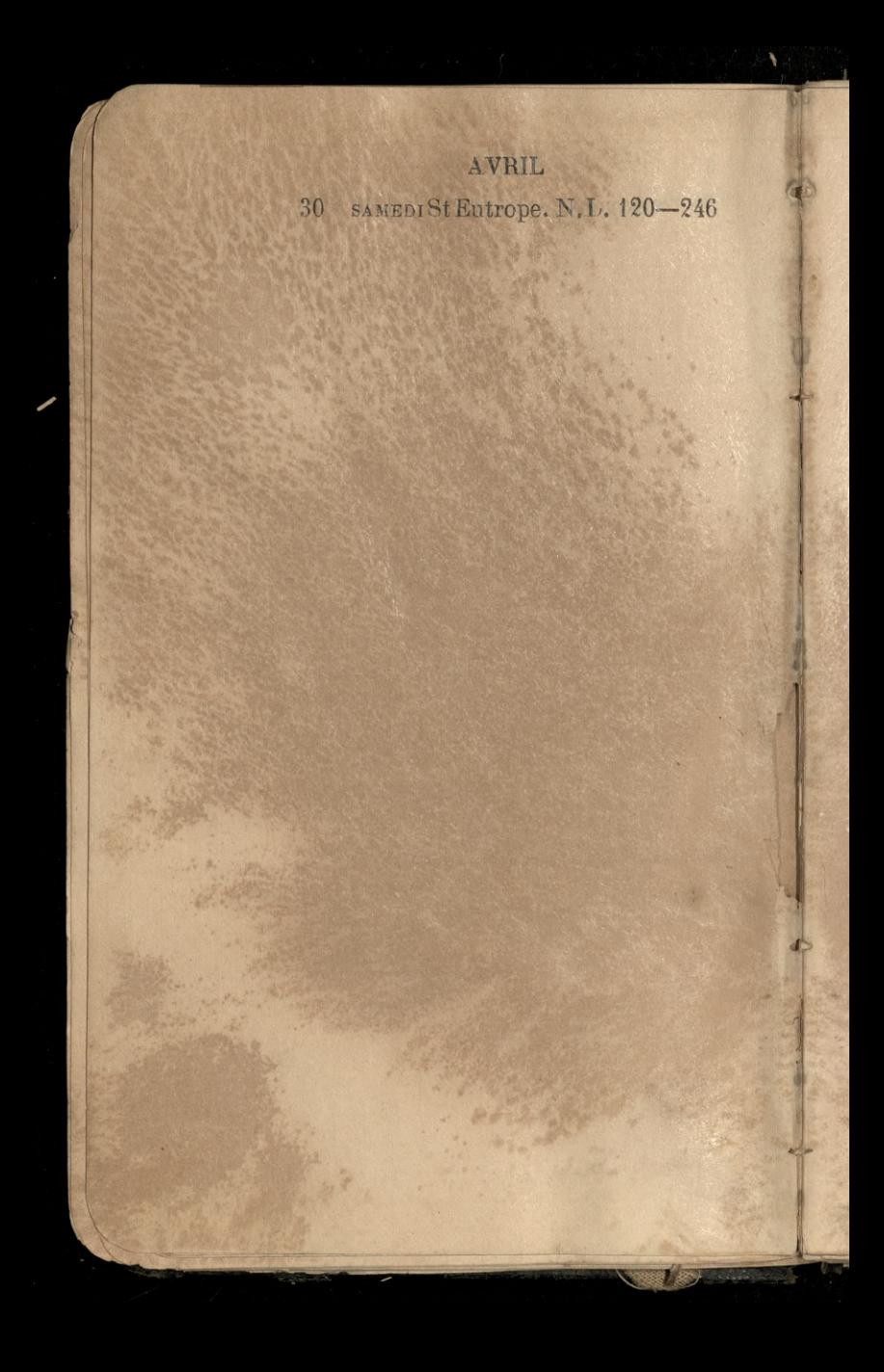

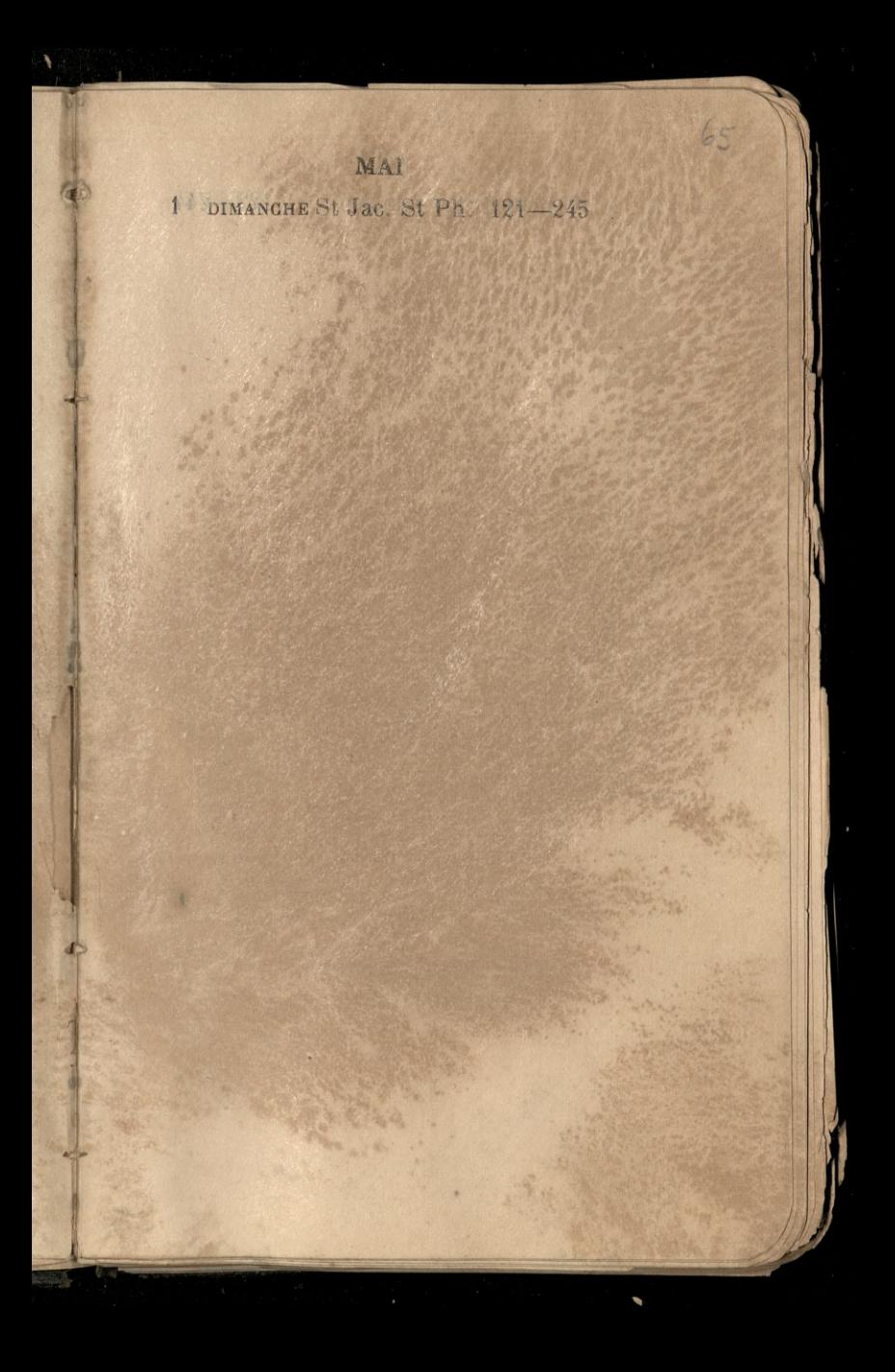

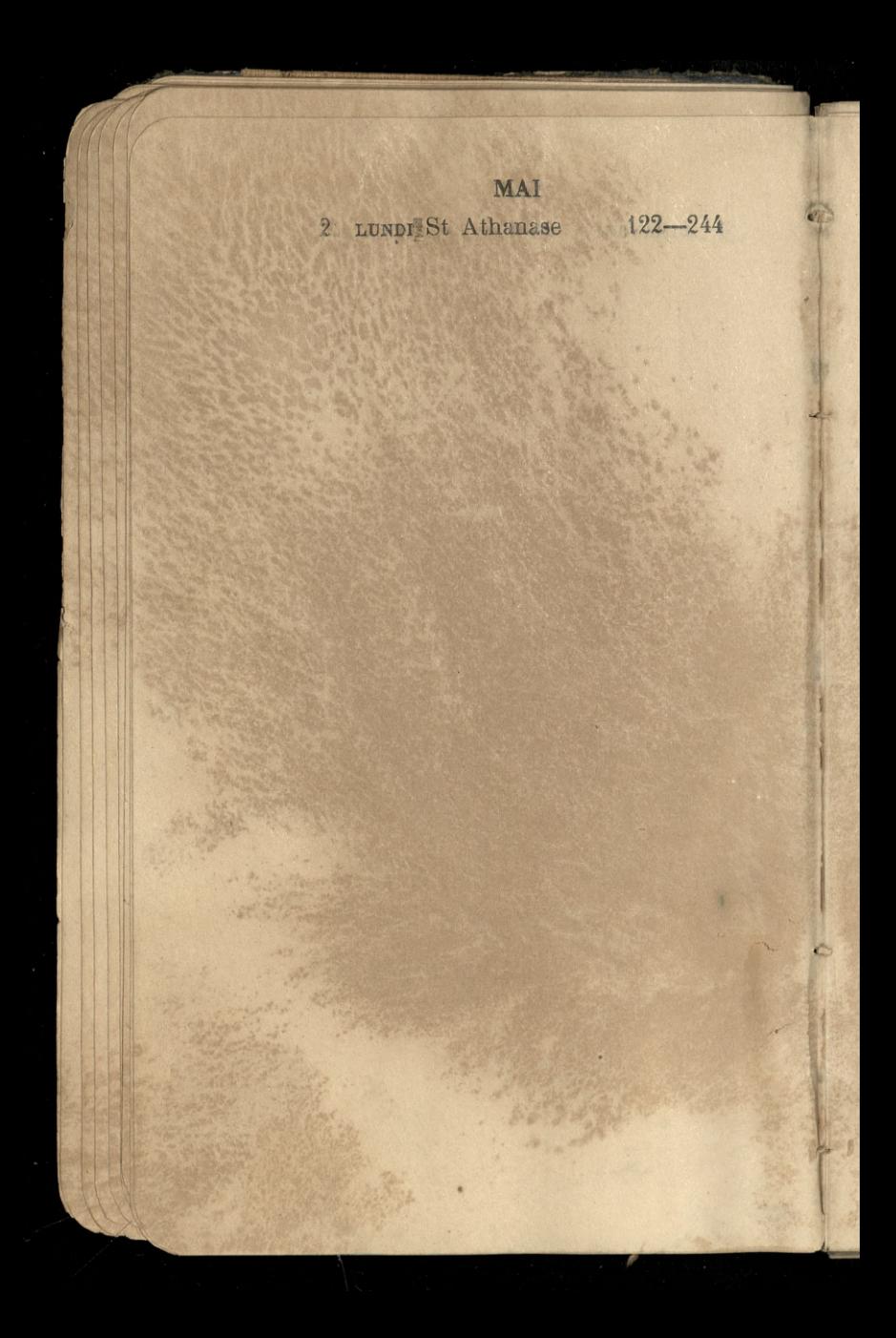

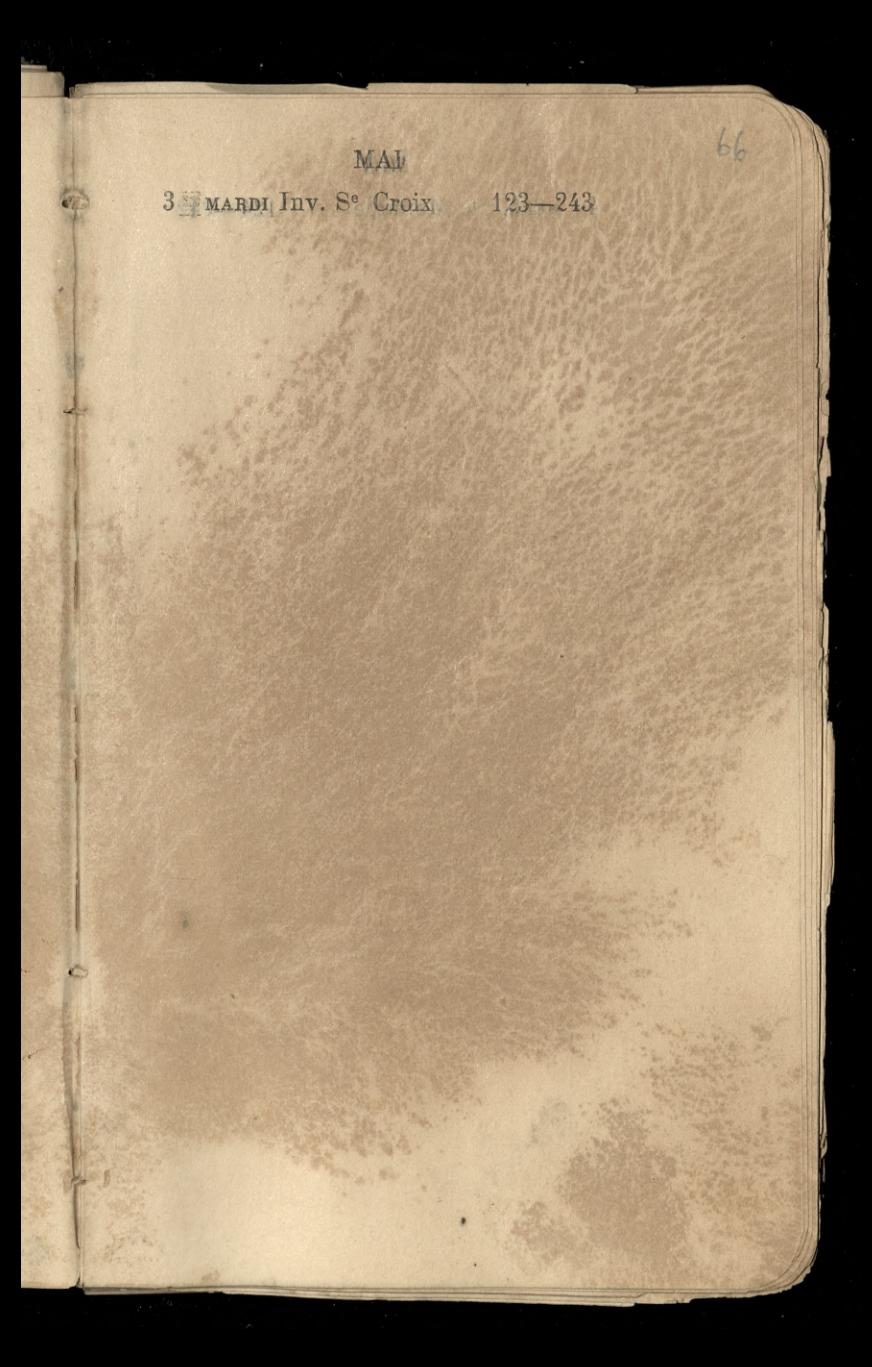

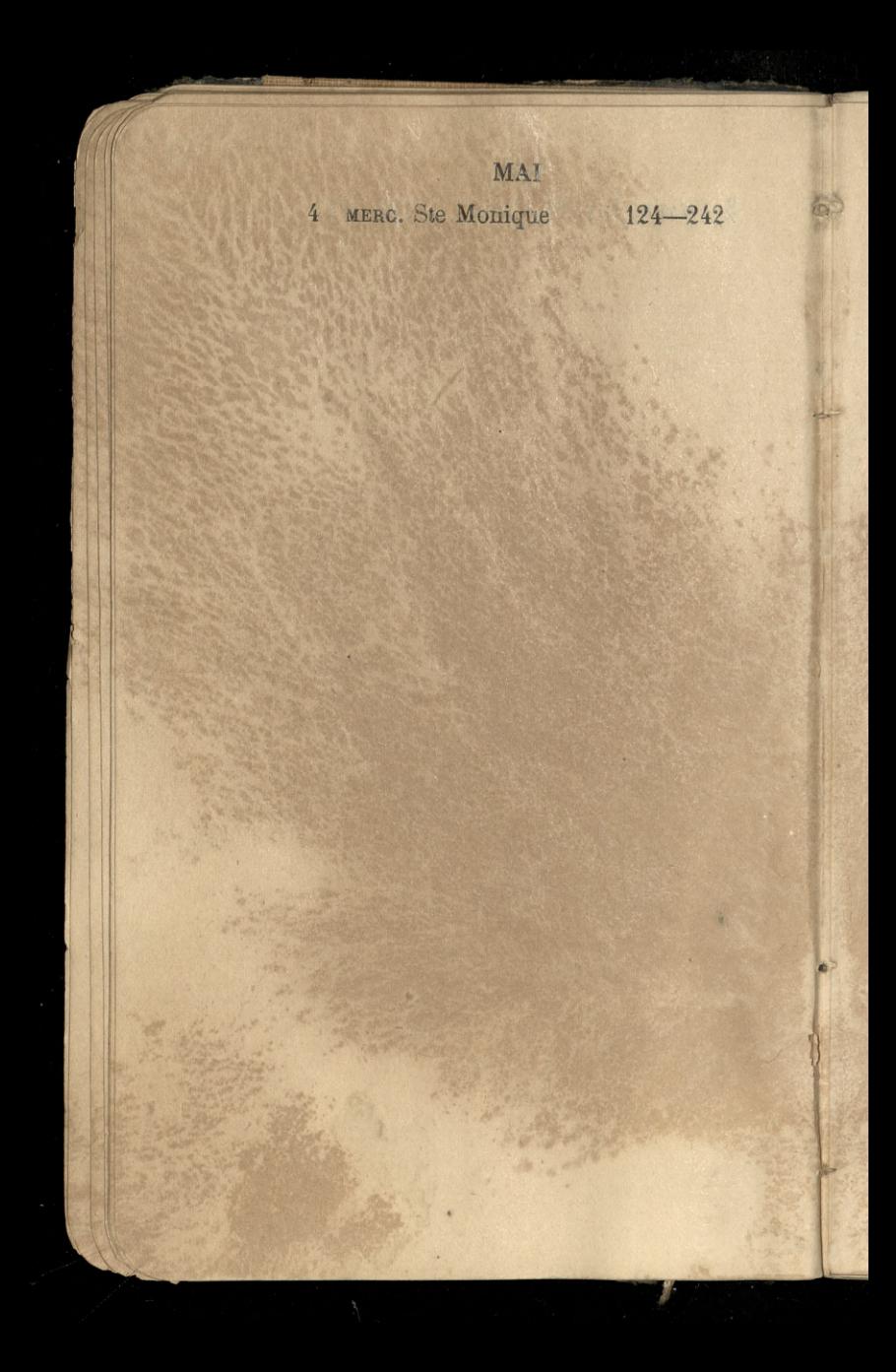

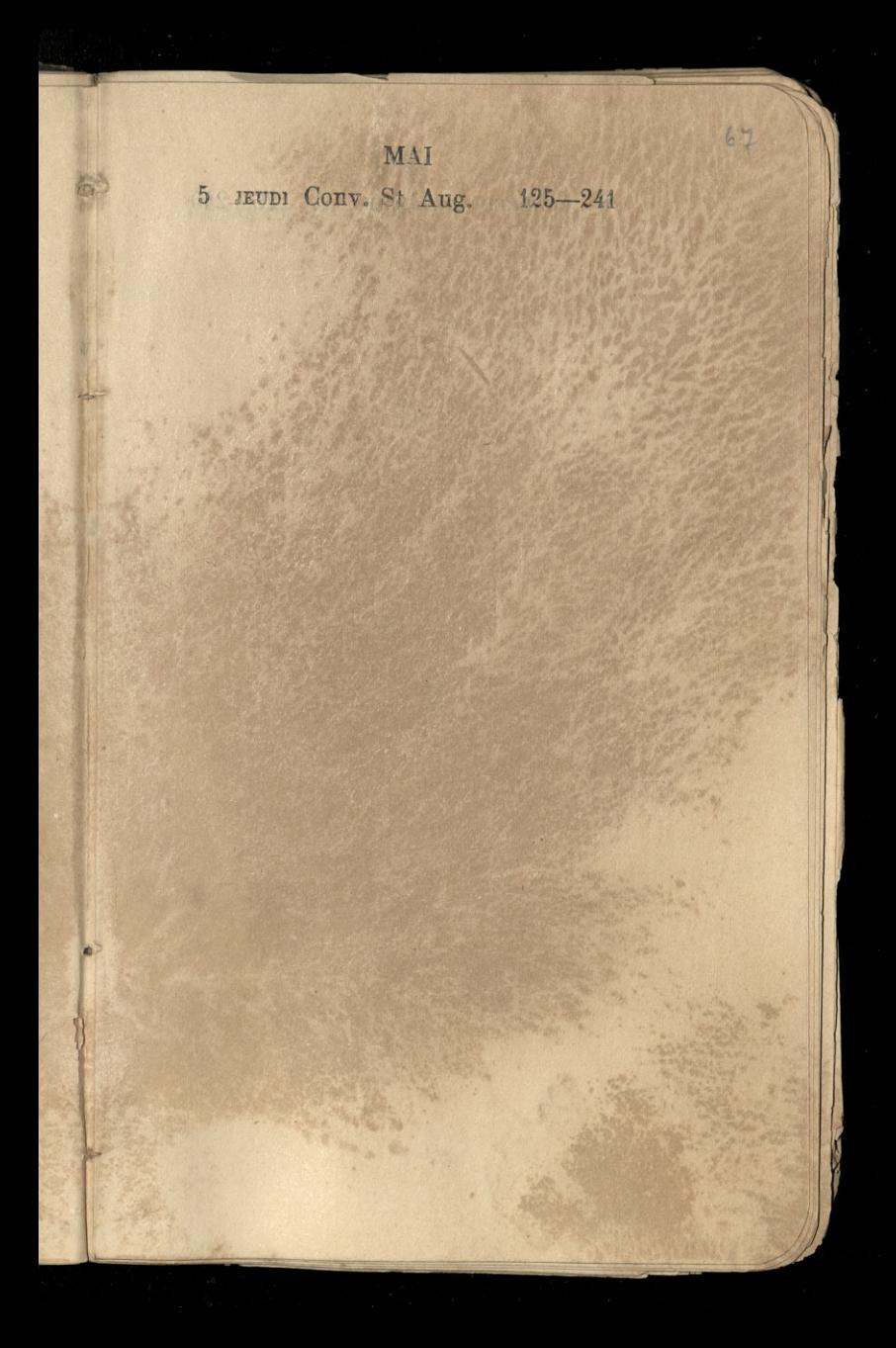

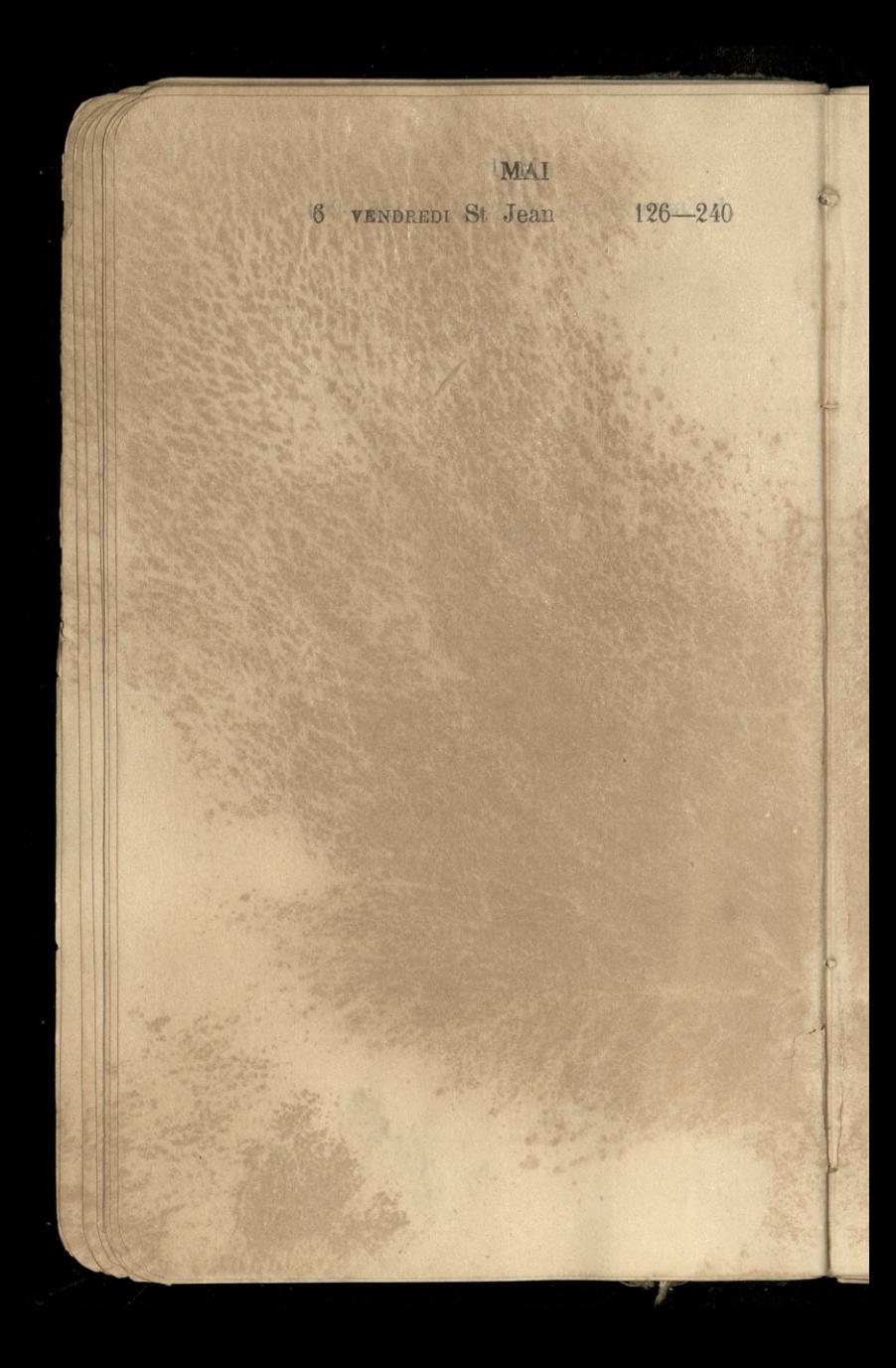

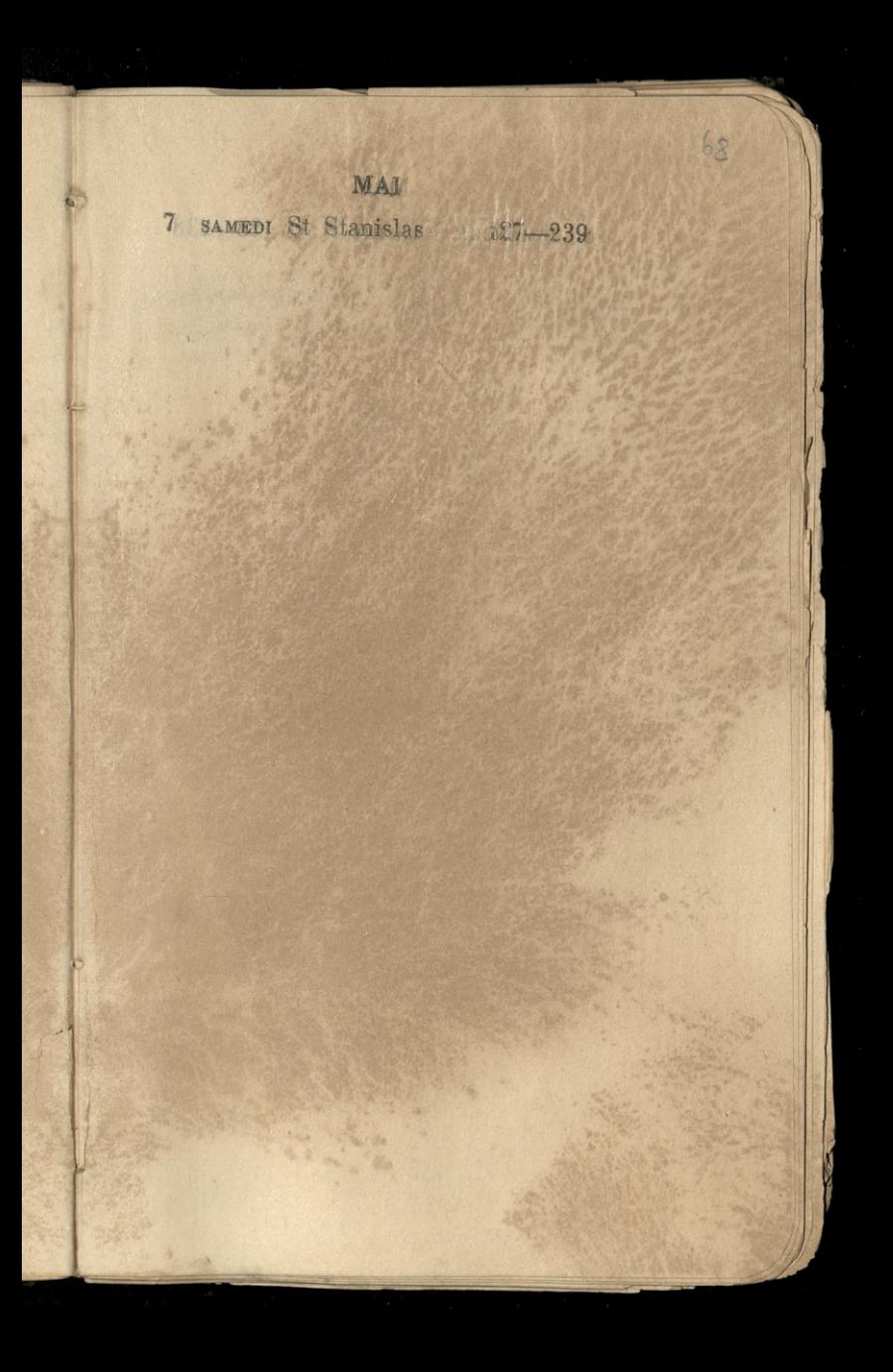

MAI 8 DIMANGHE St Désiré P.Q. 128-238

纵

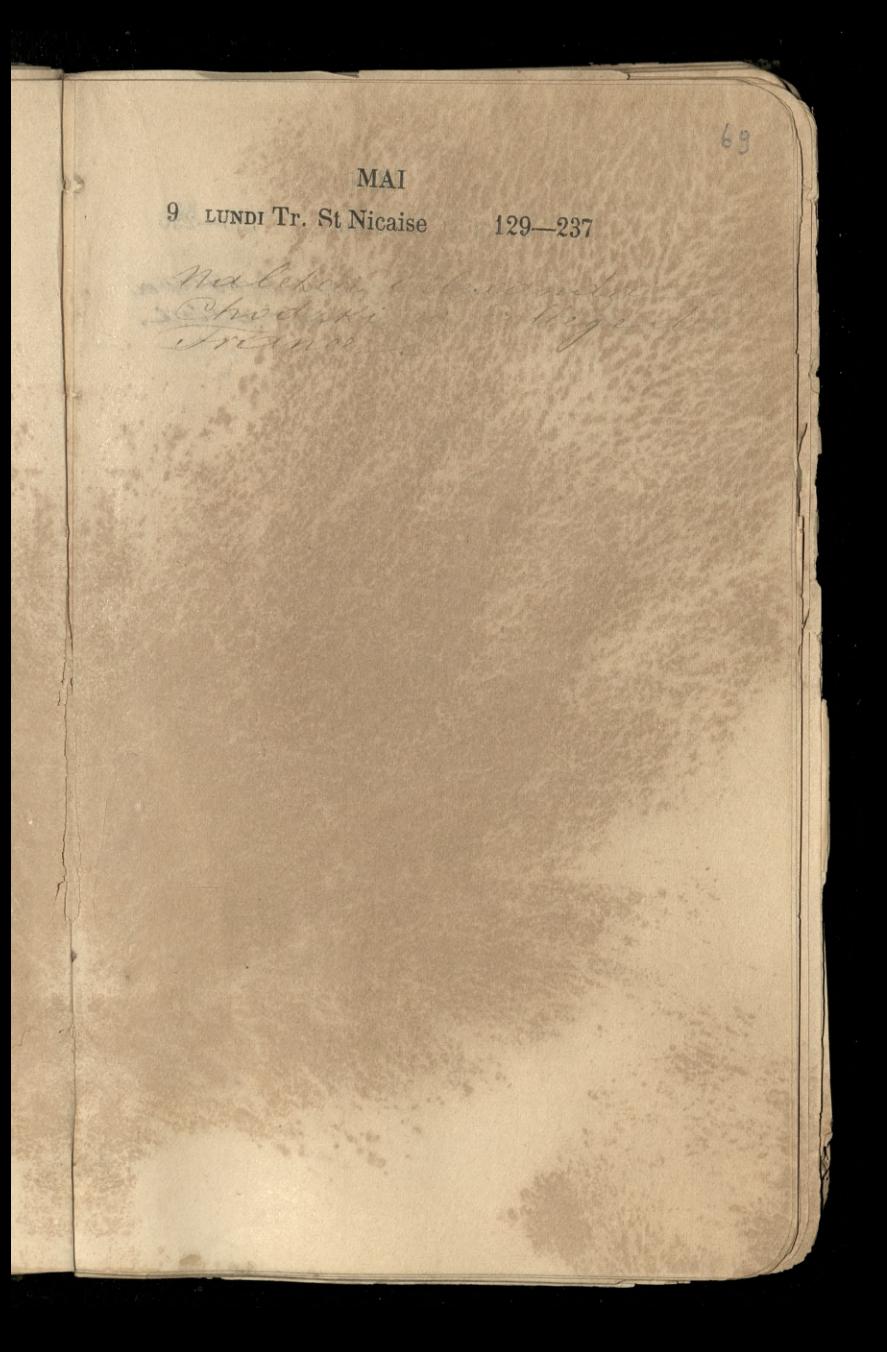

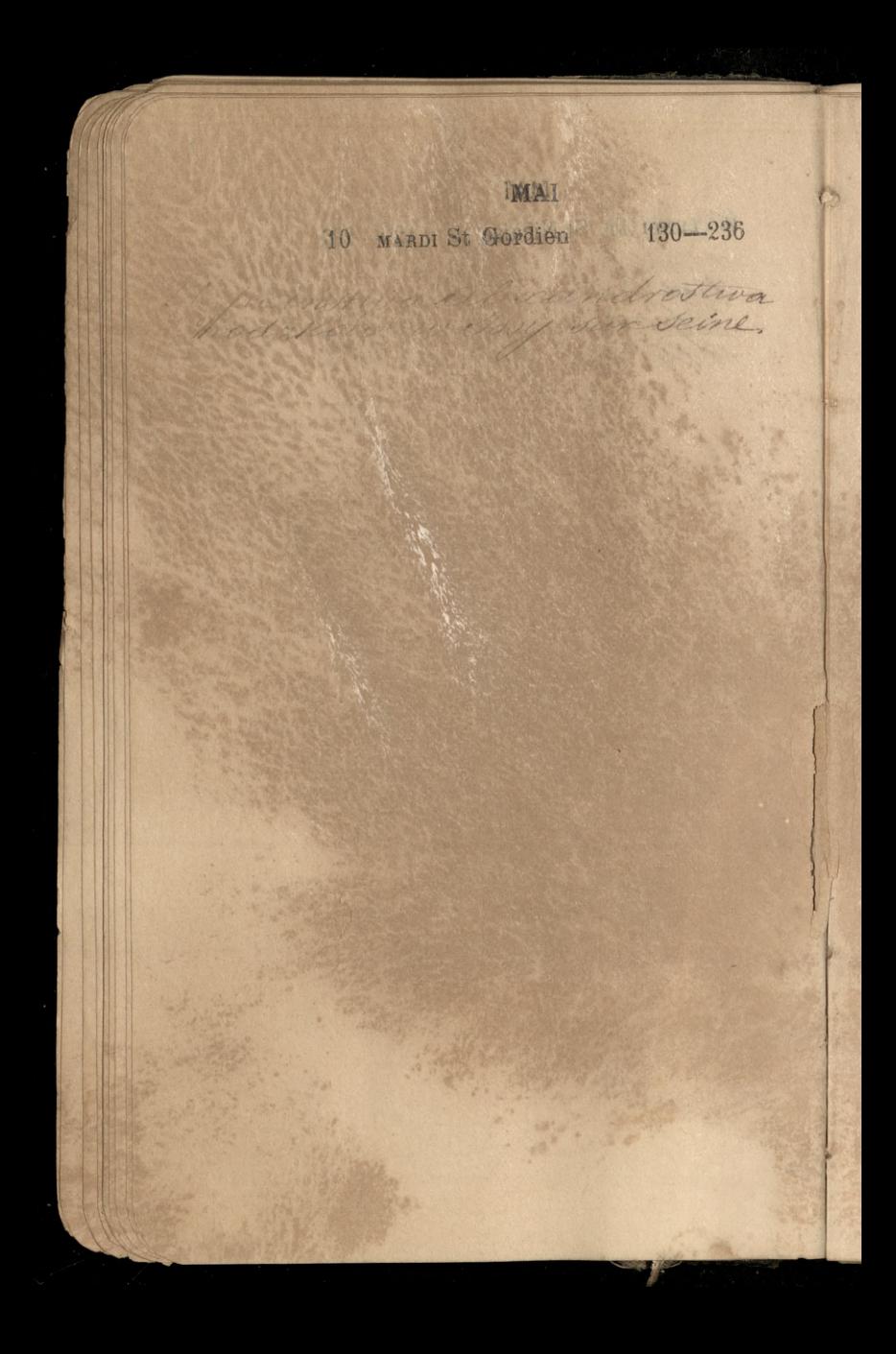

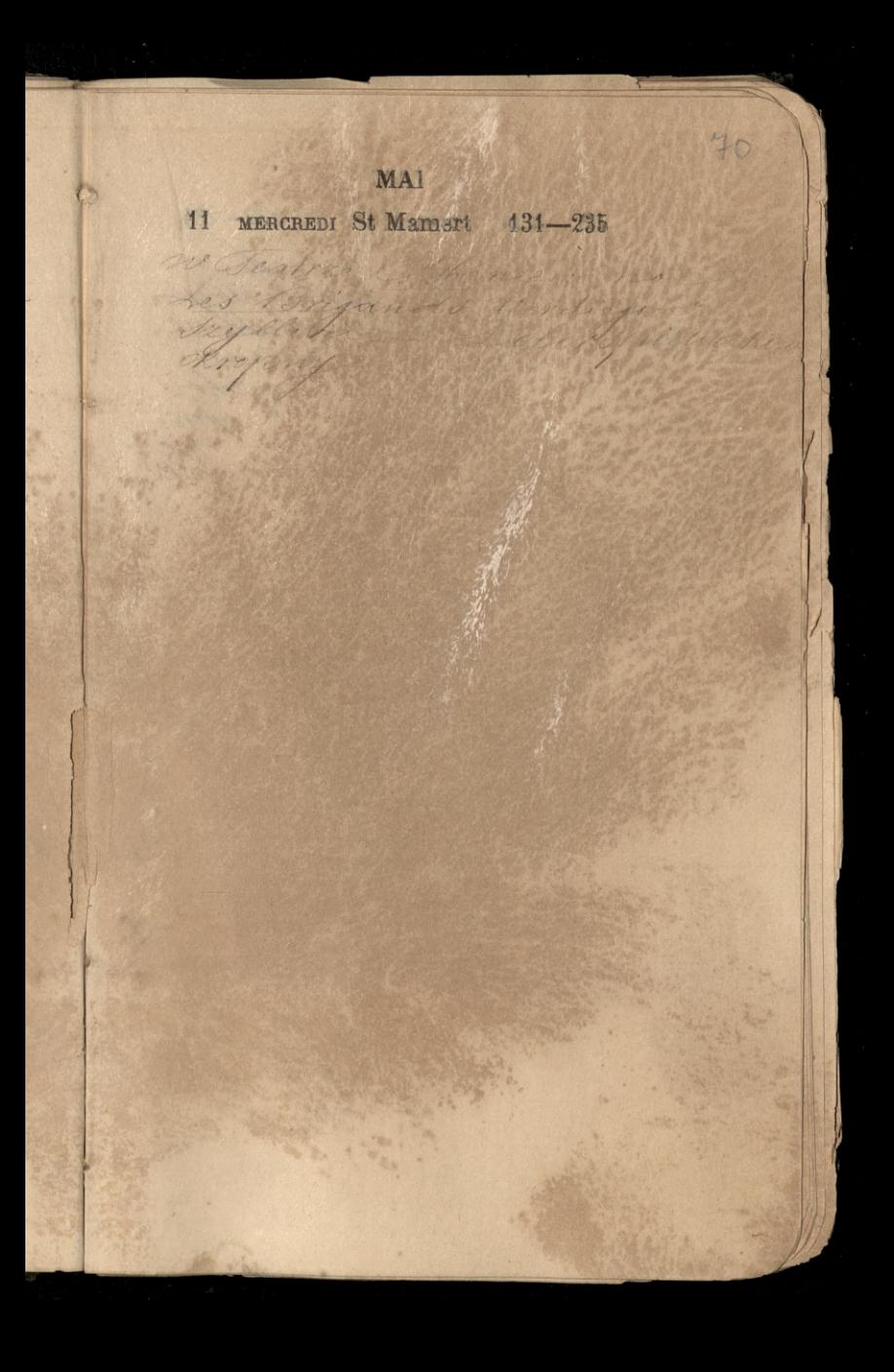

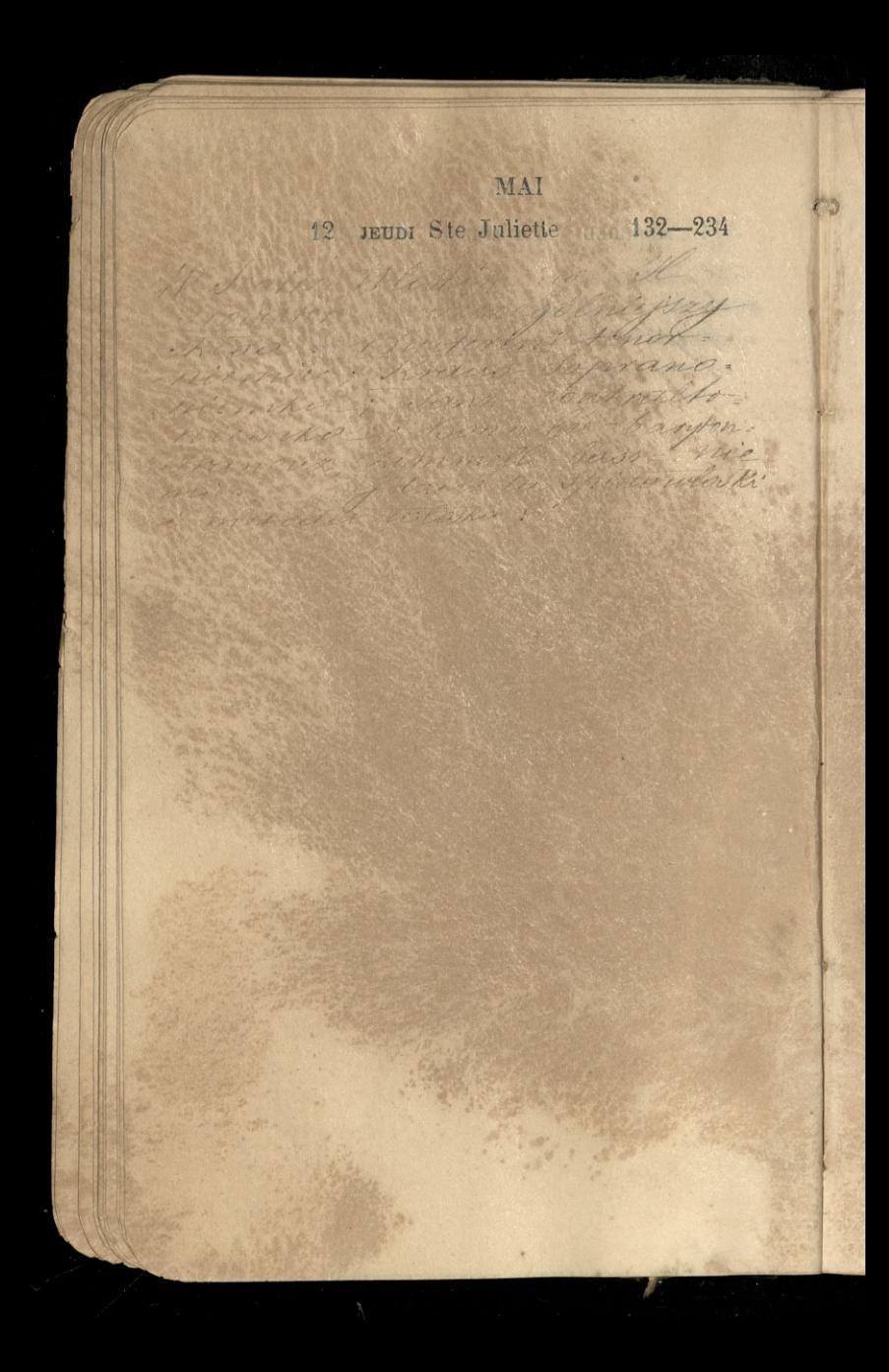
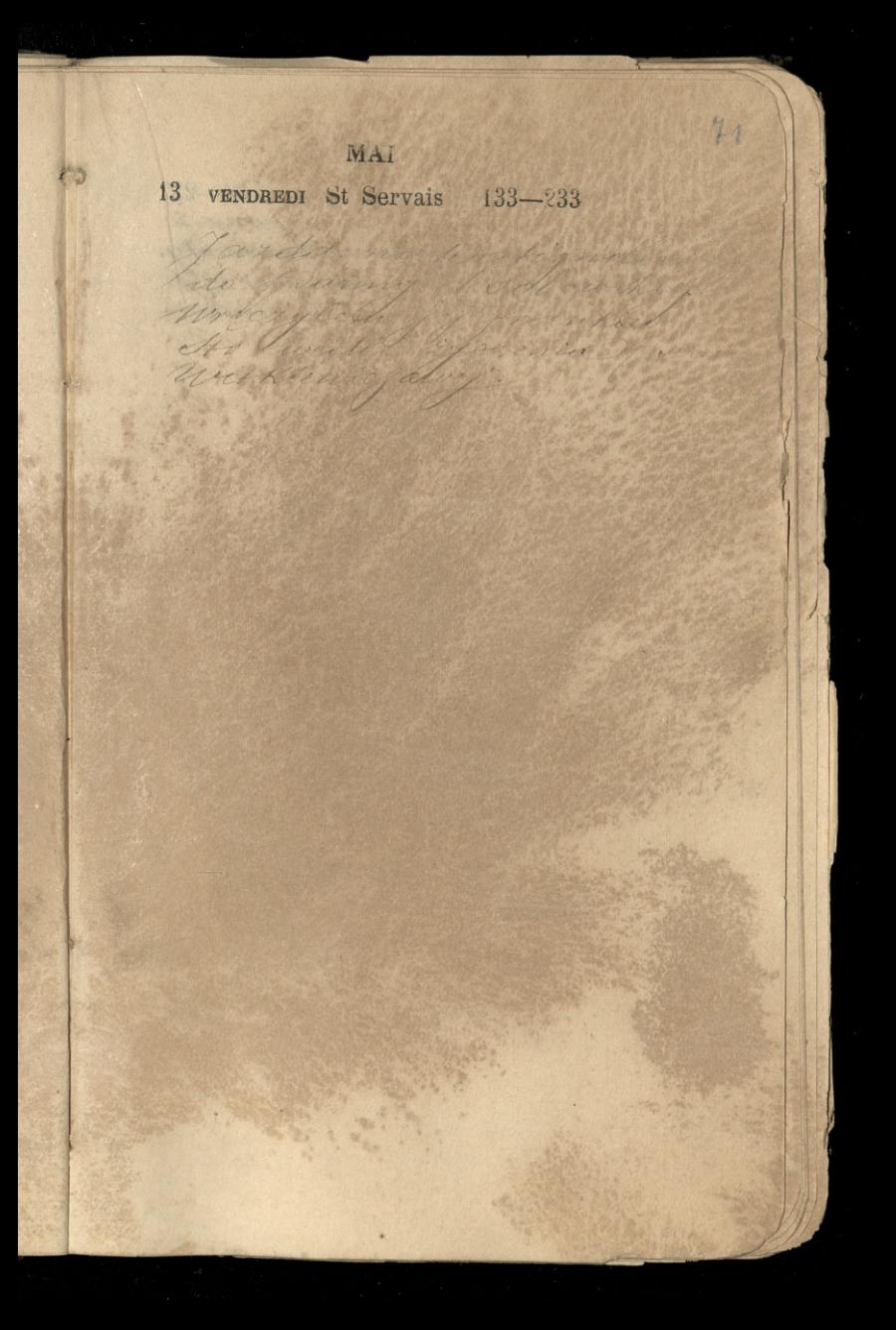

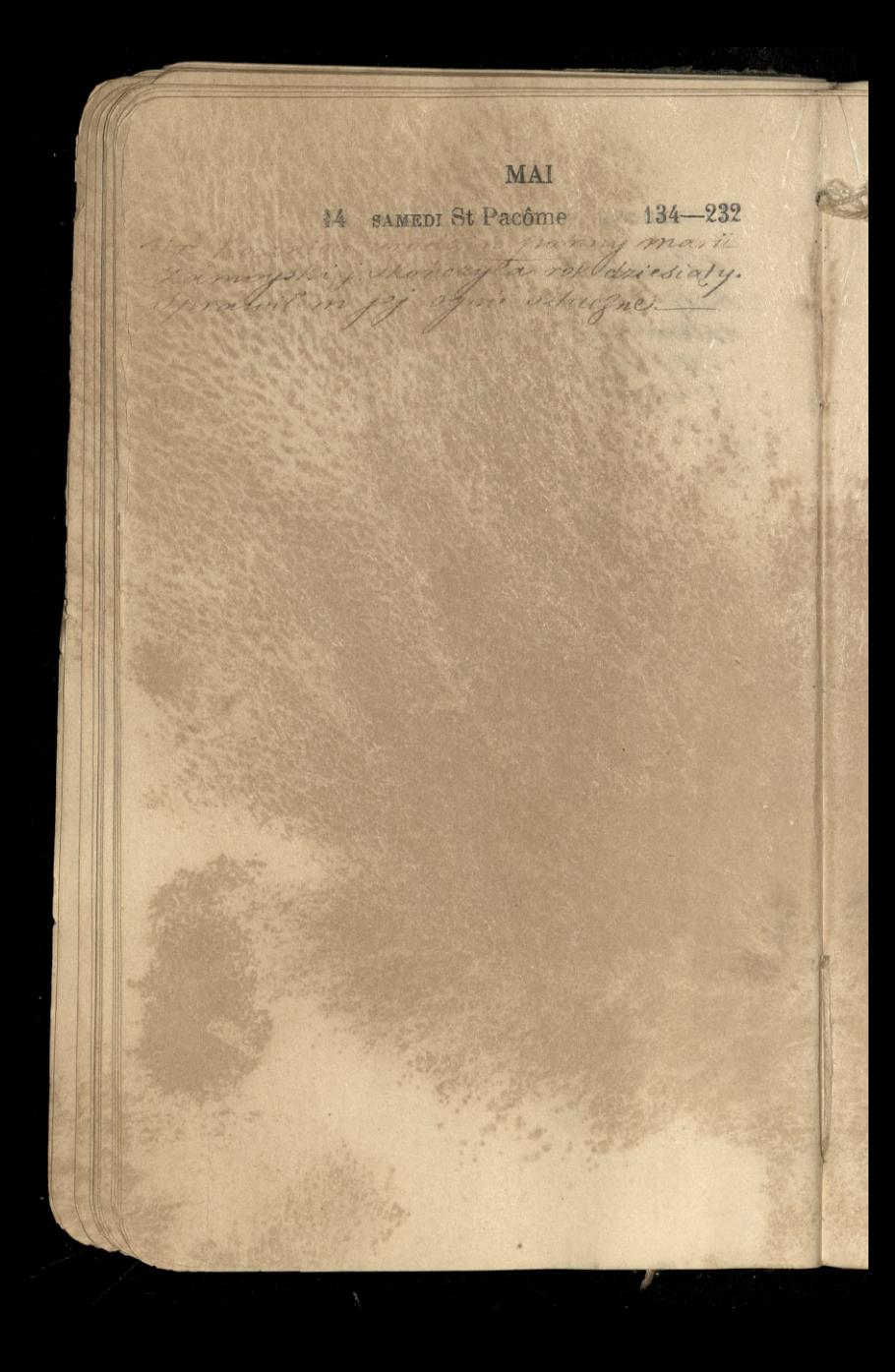

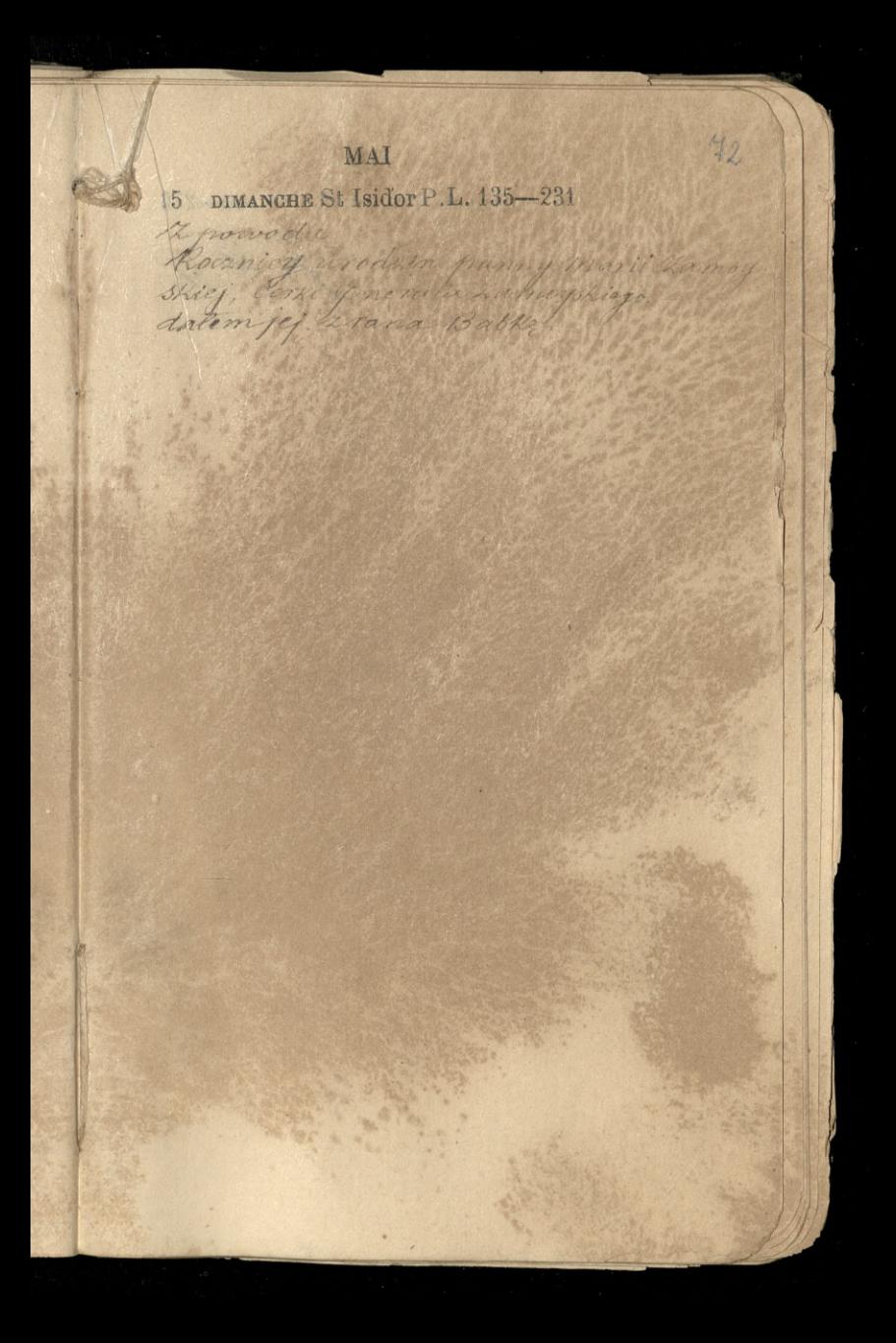

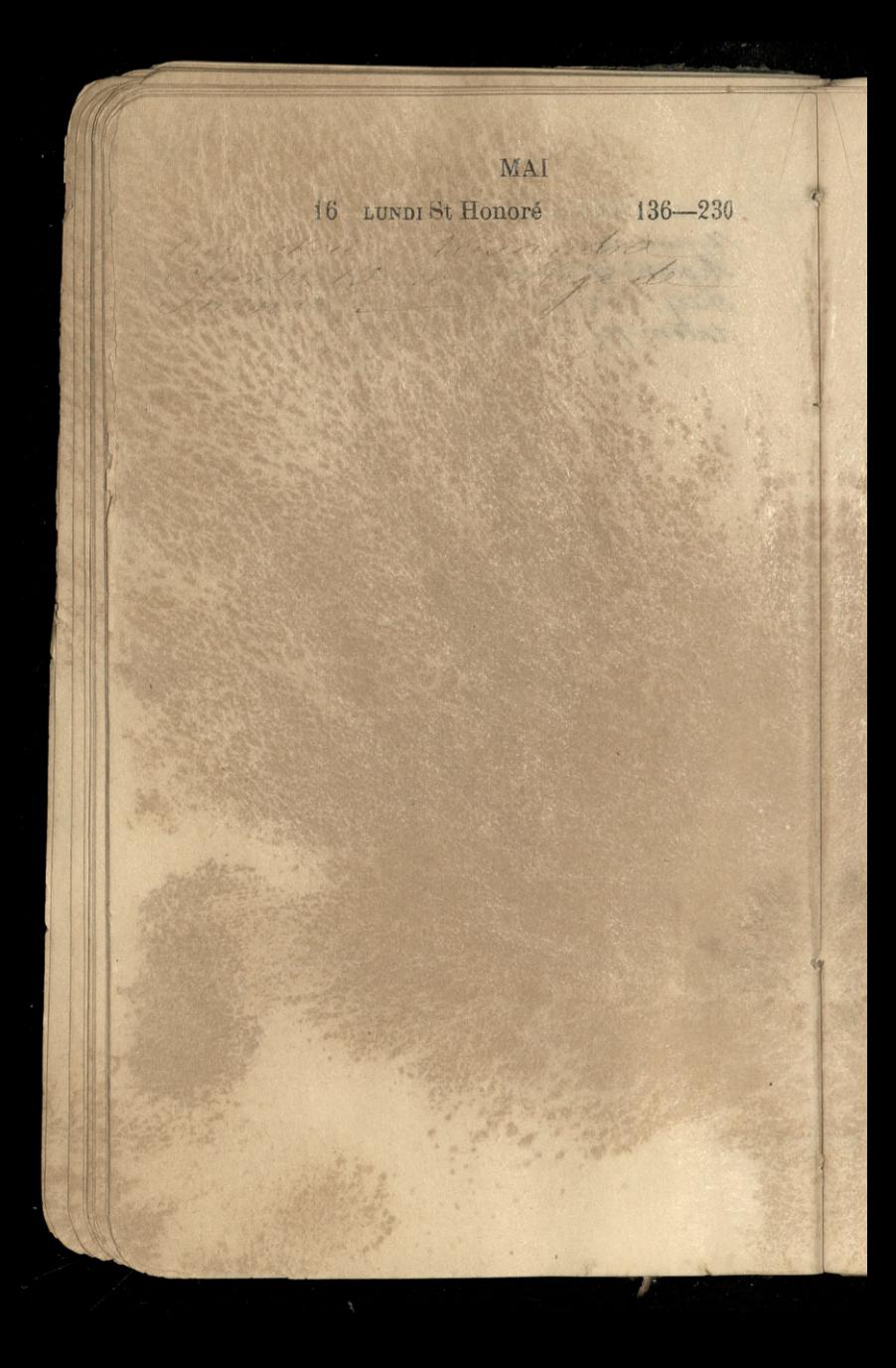

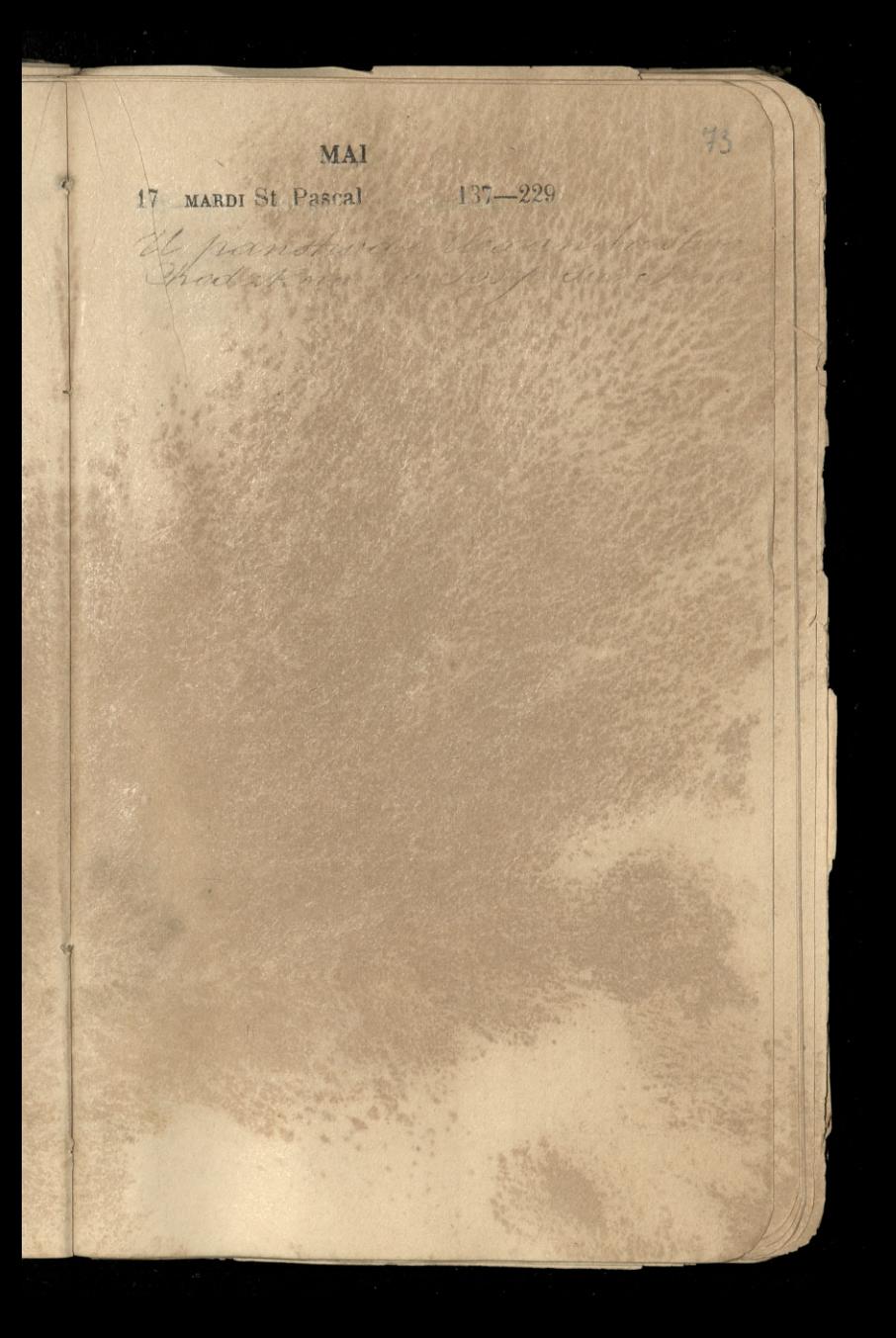

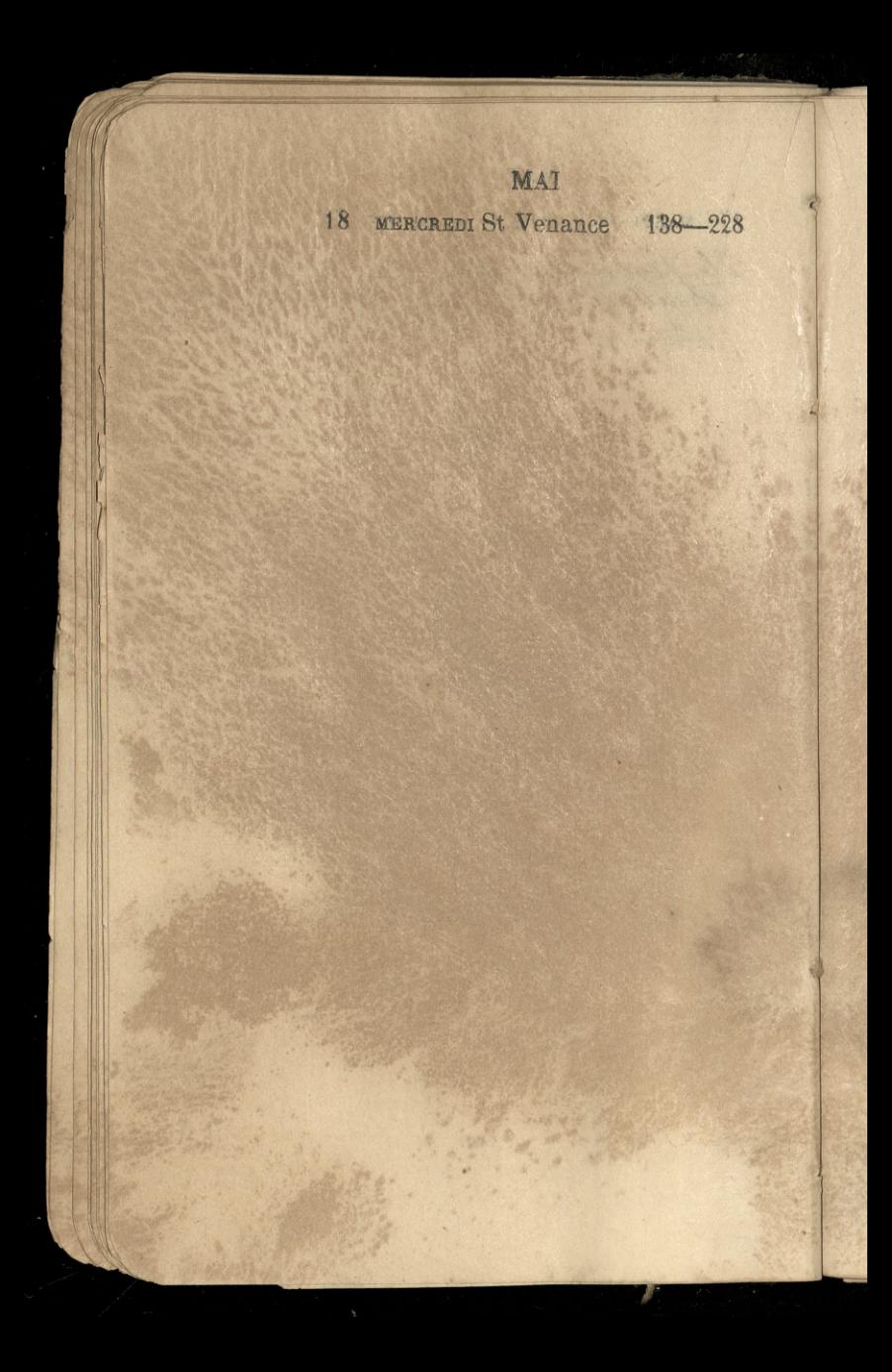

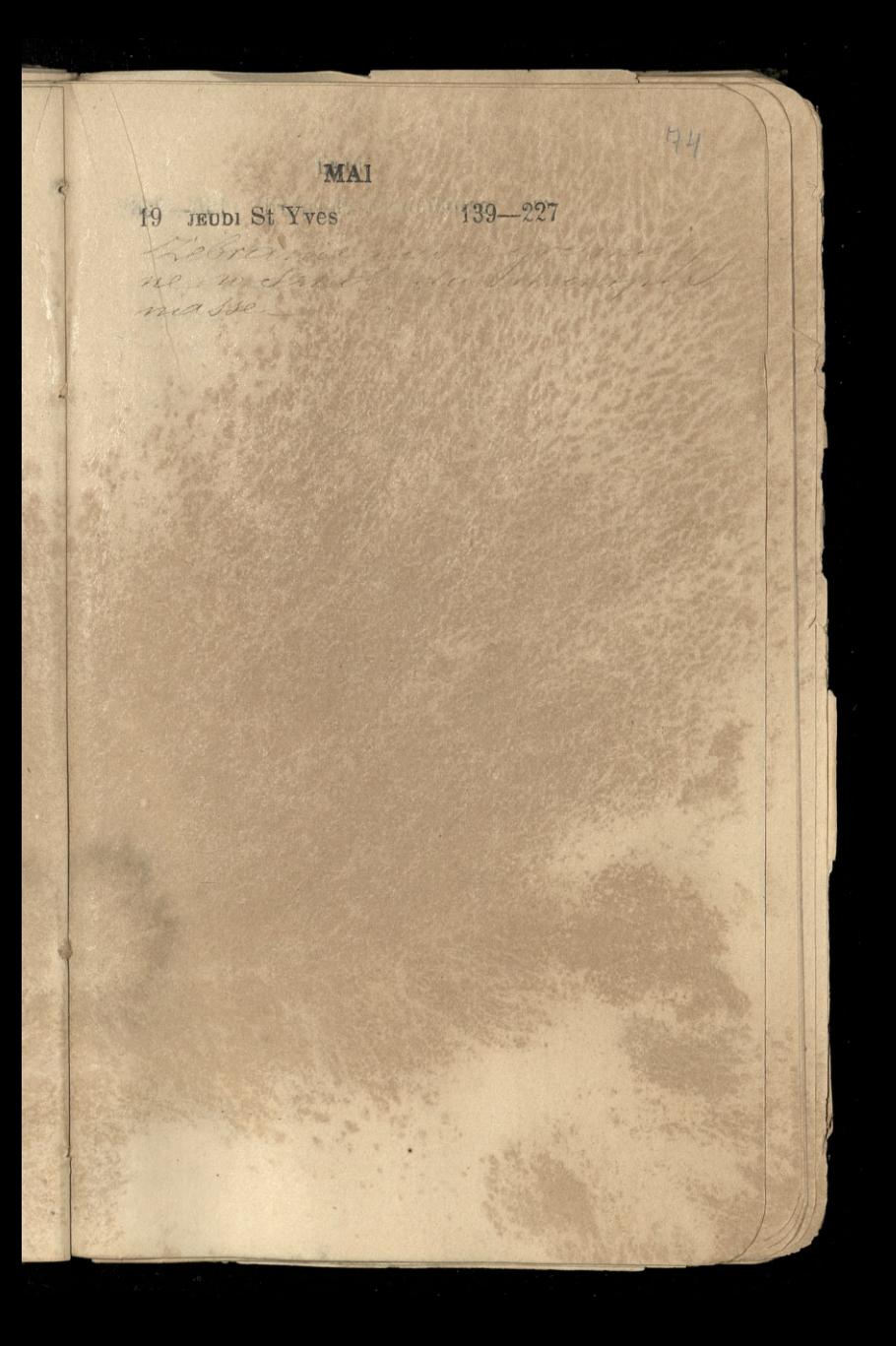

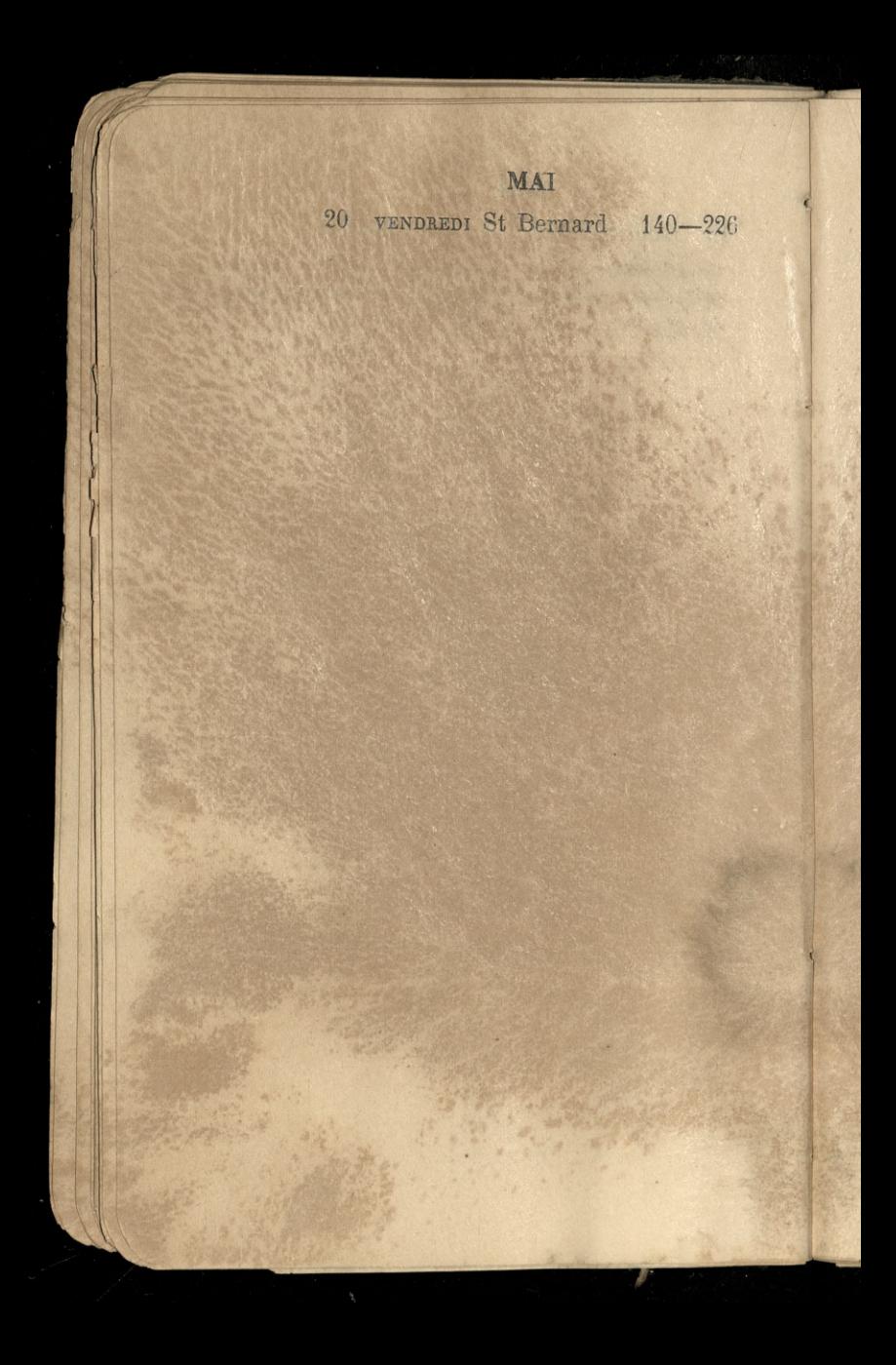

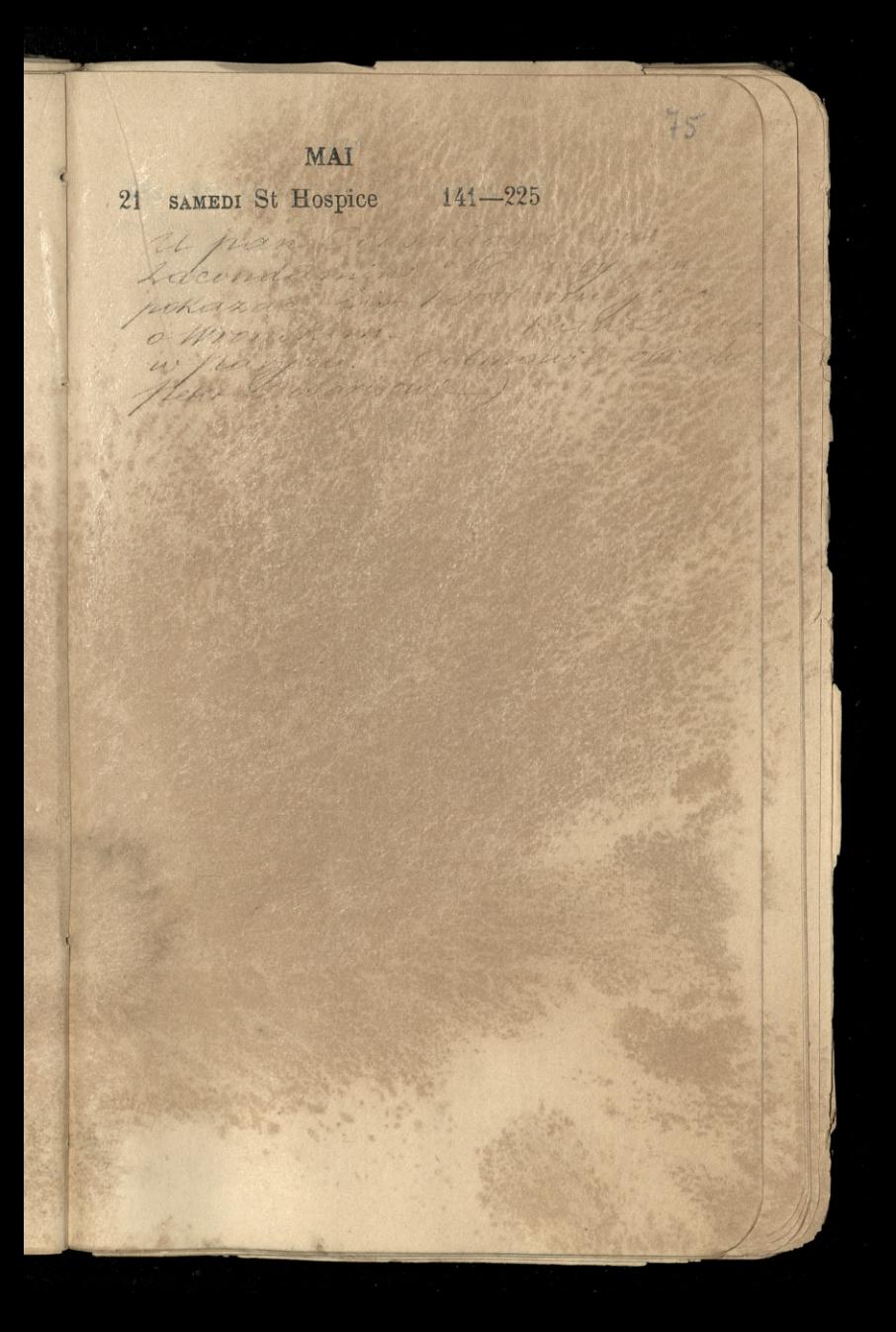

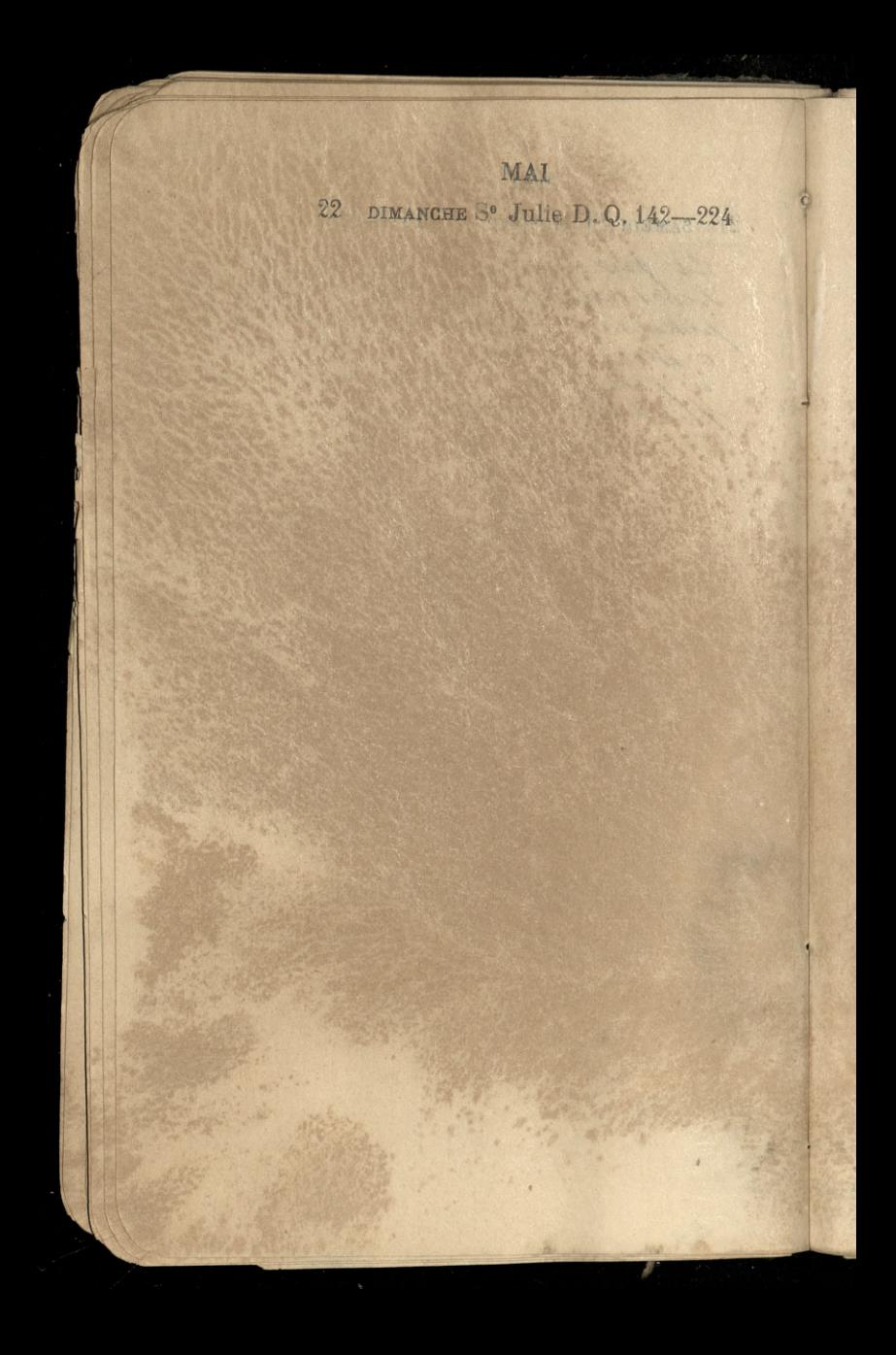

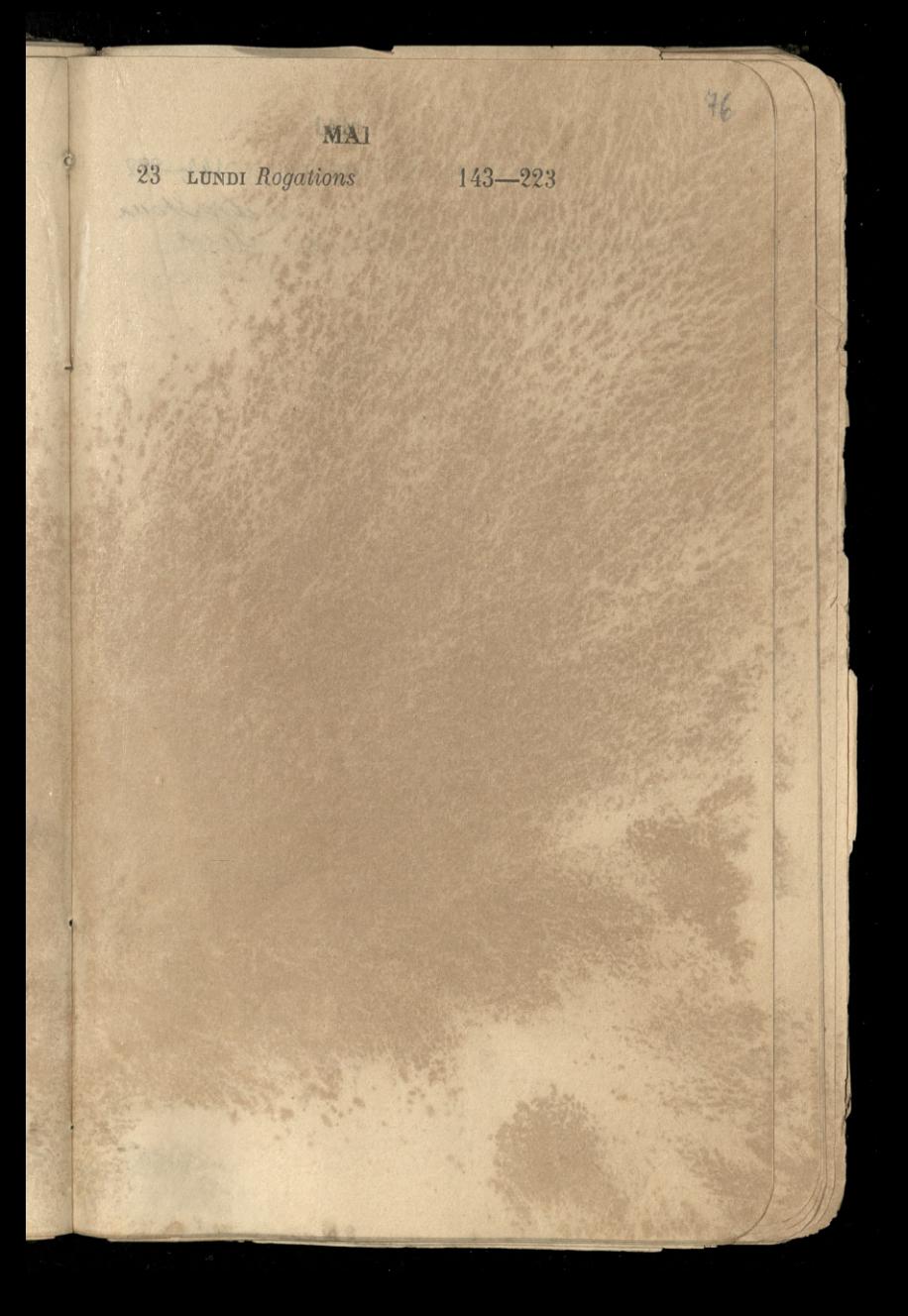

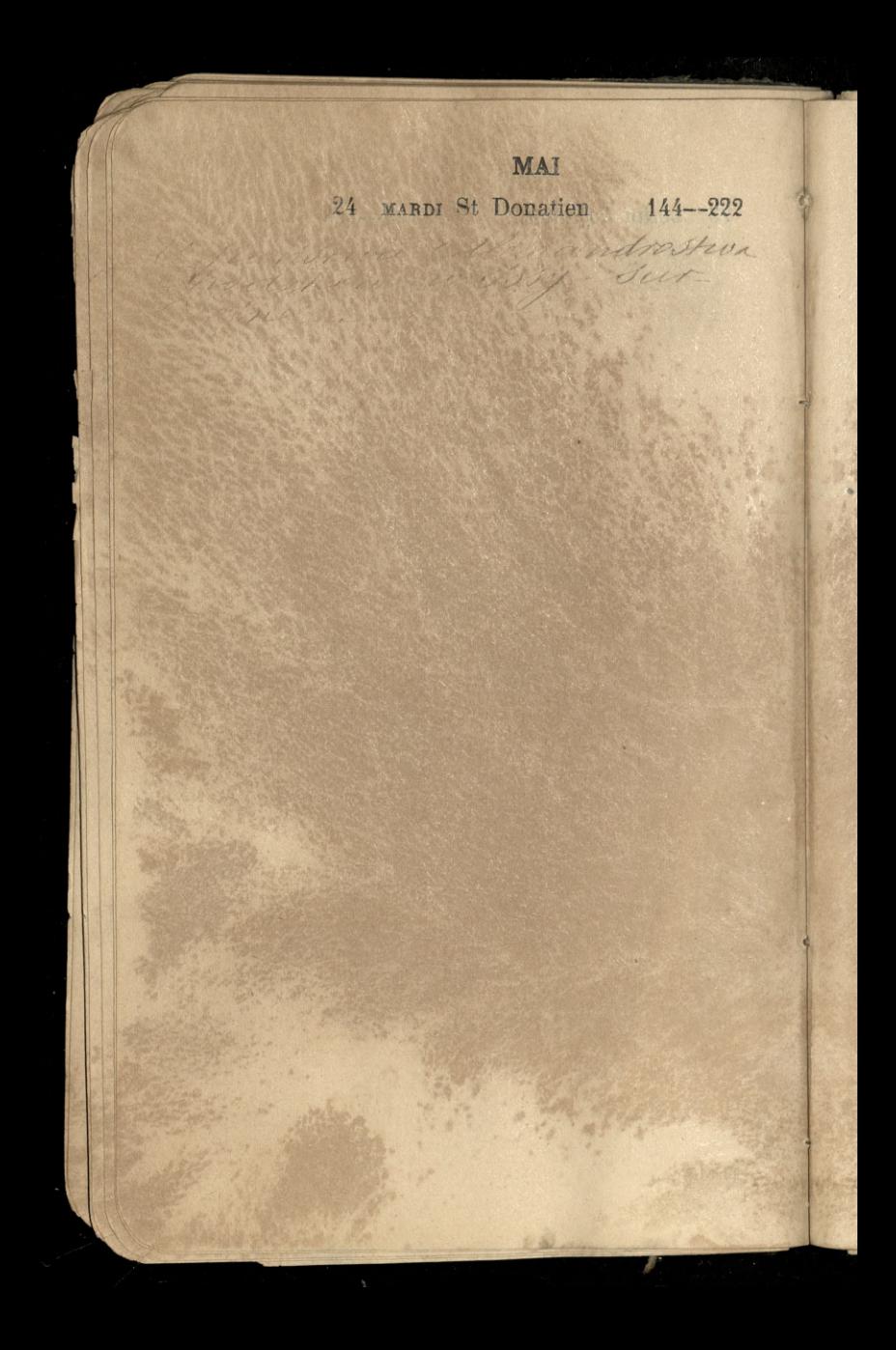

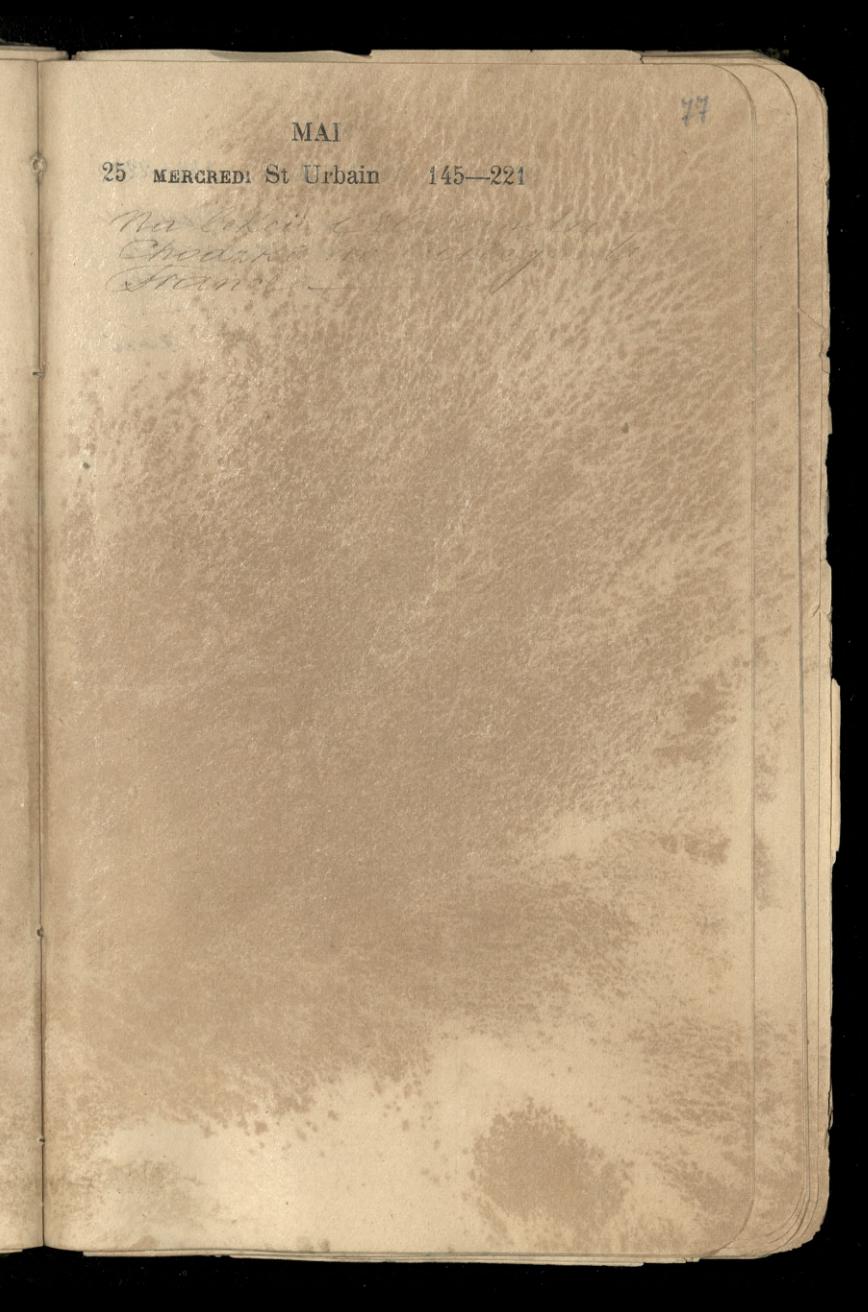

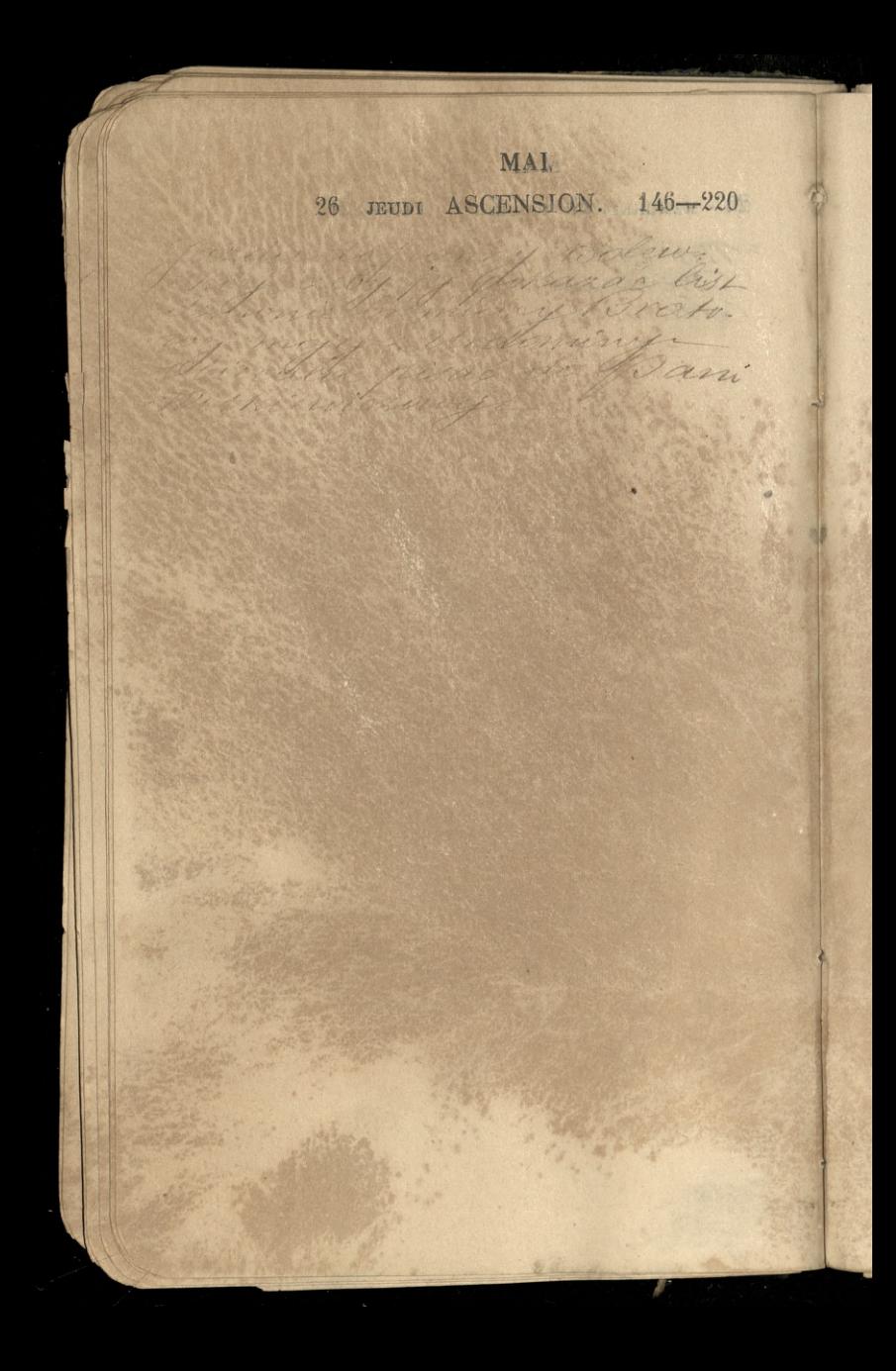

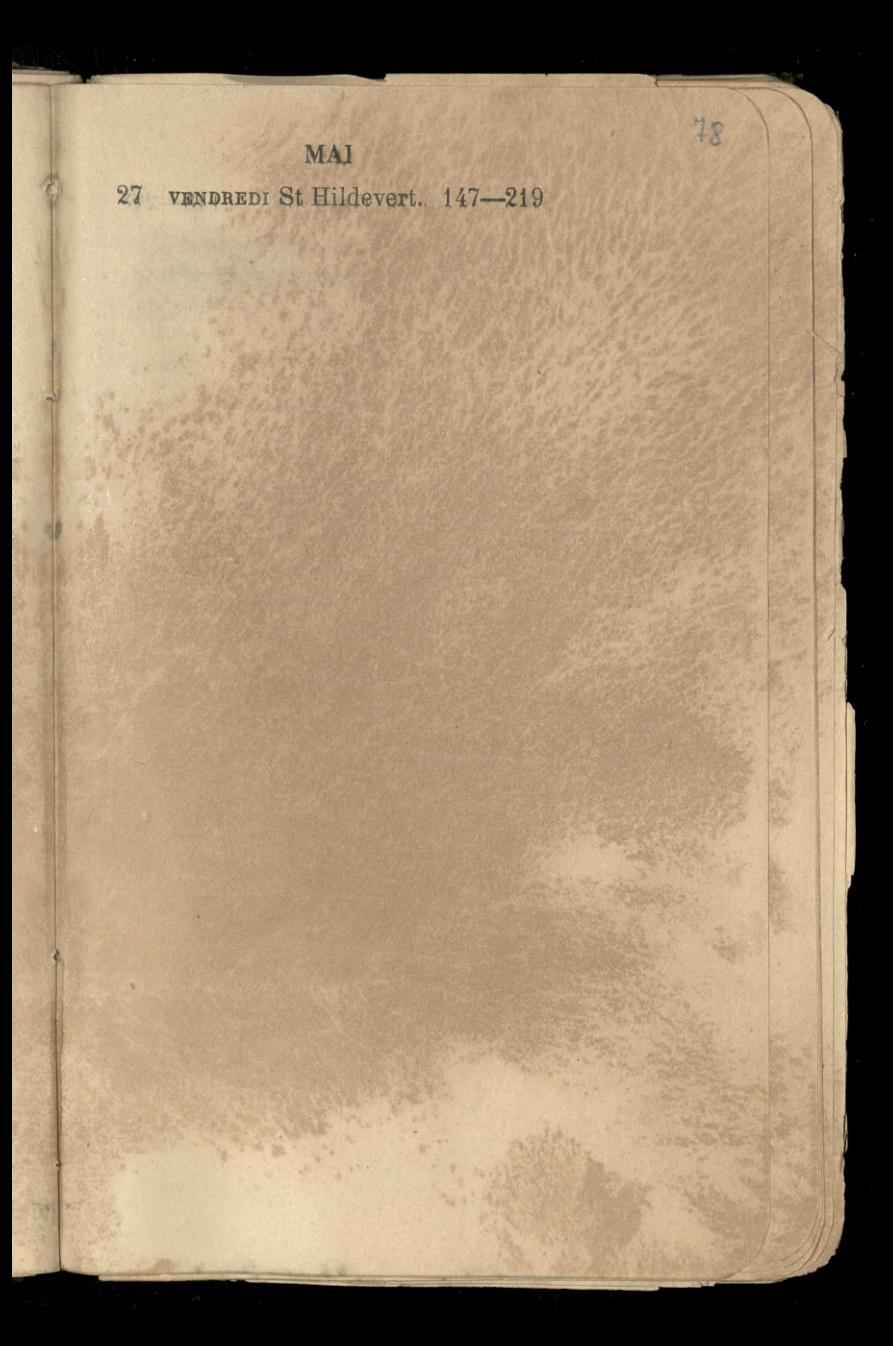

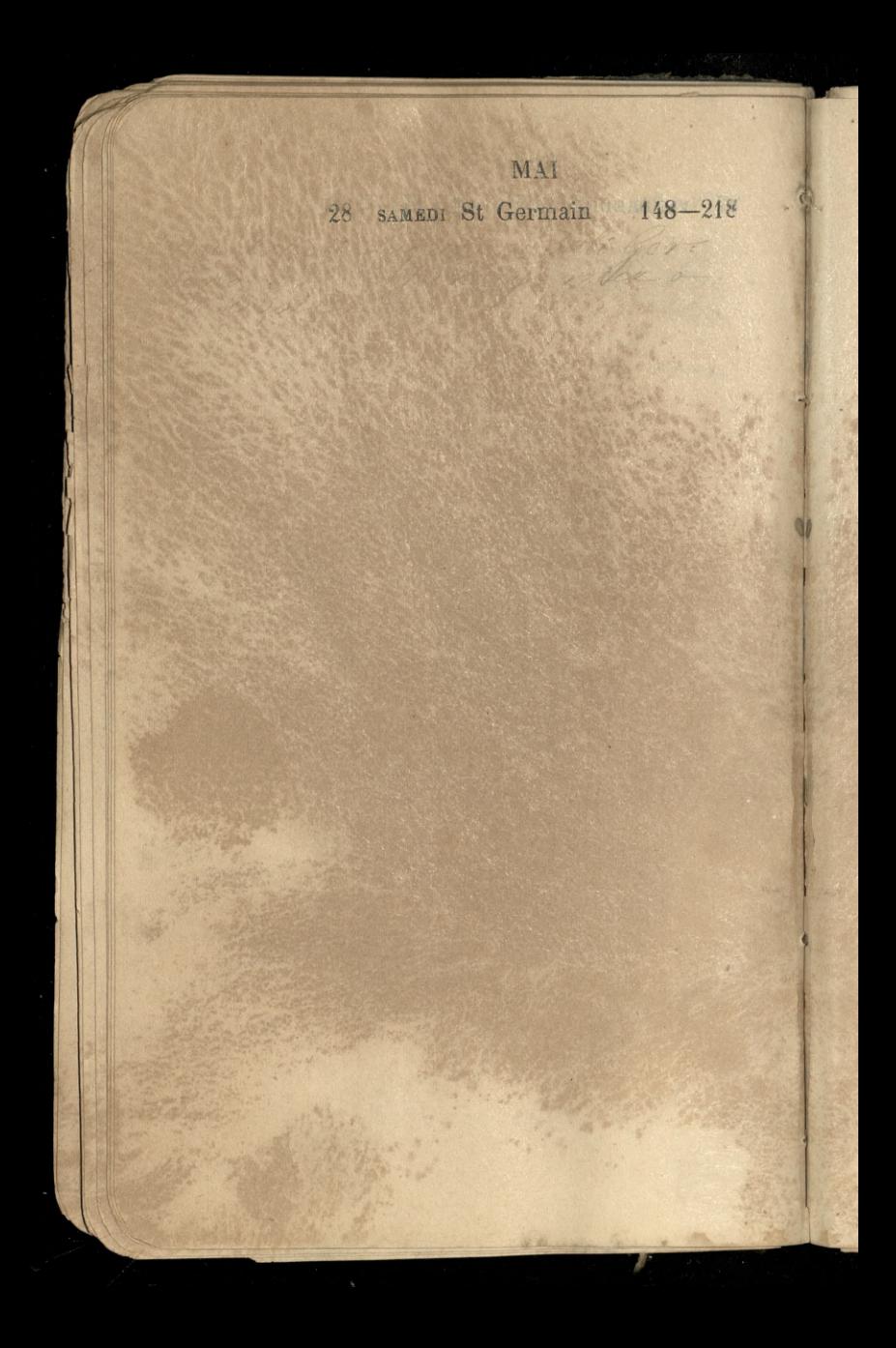

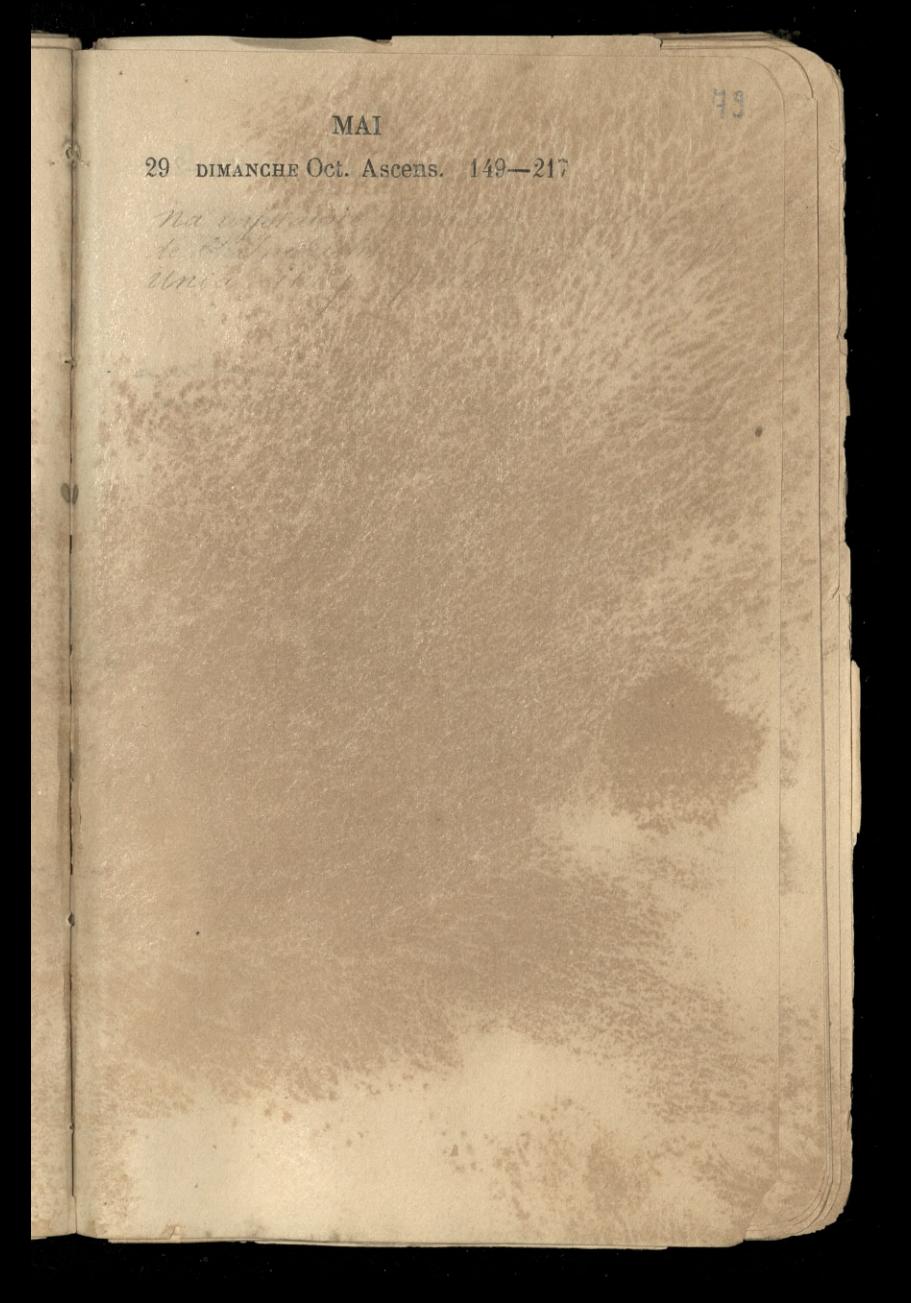

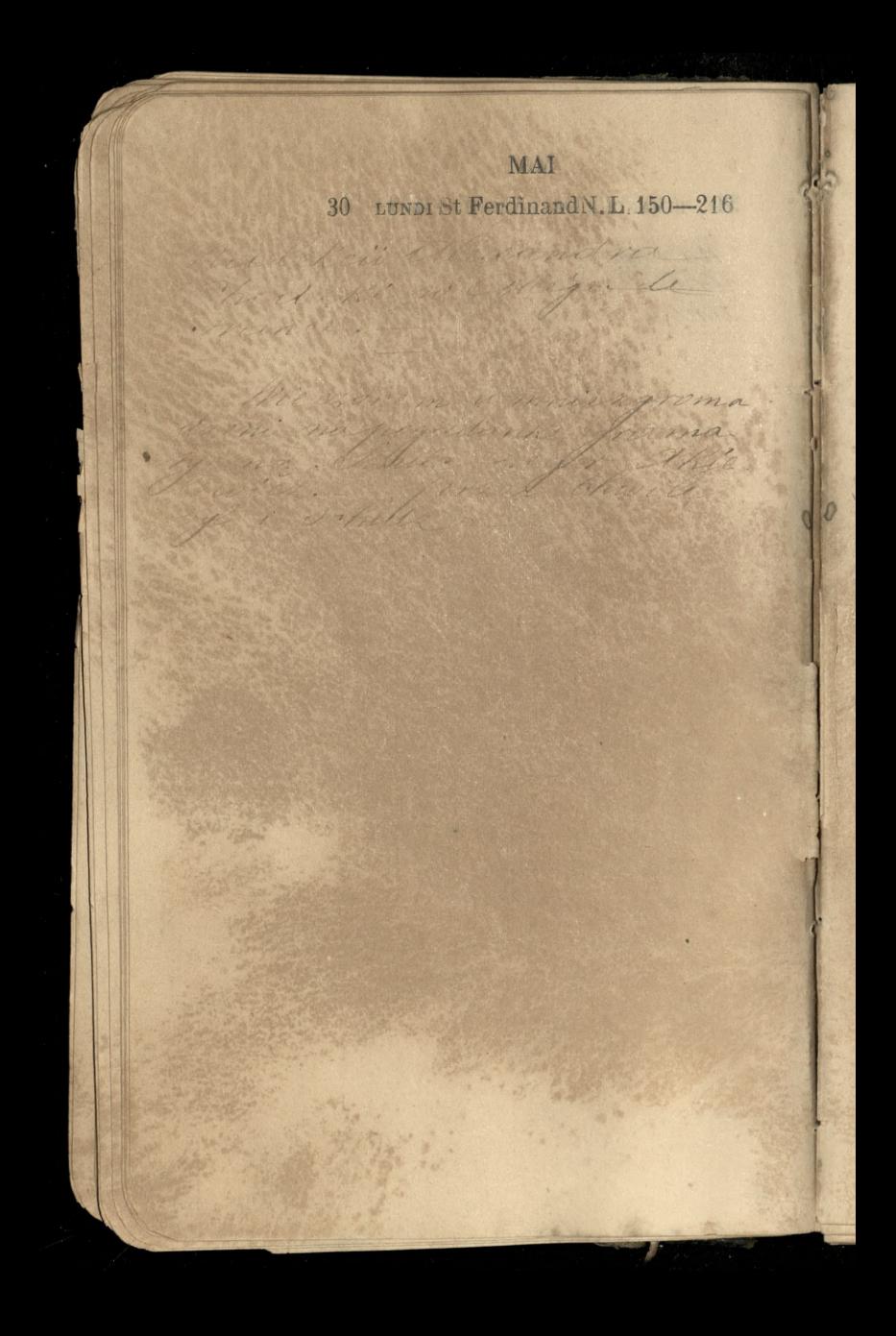

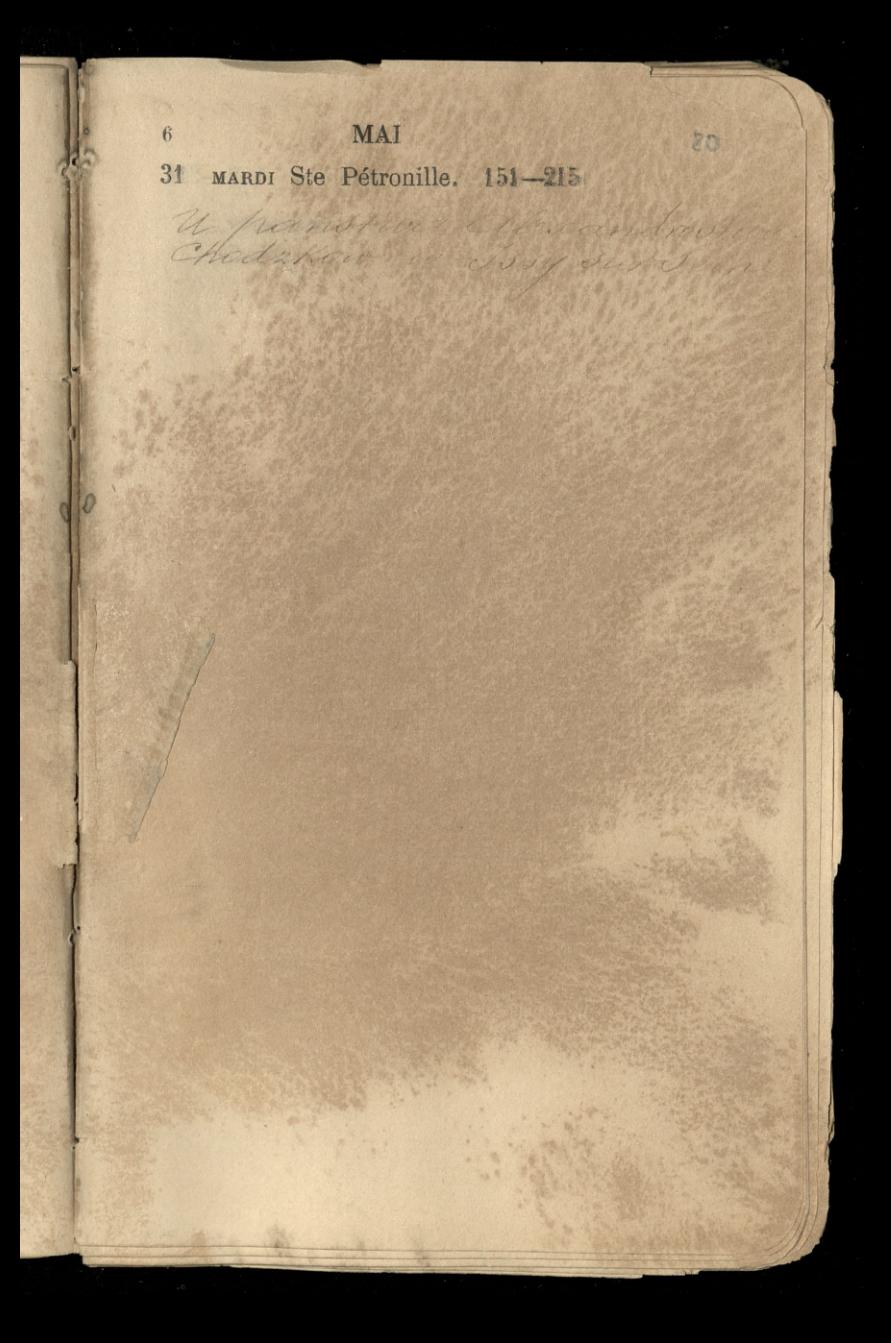

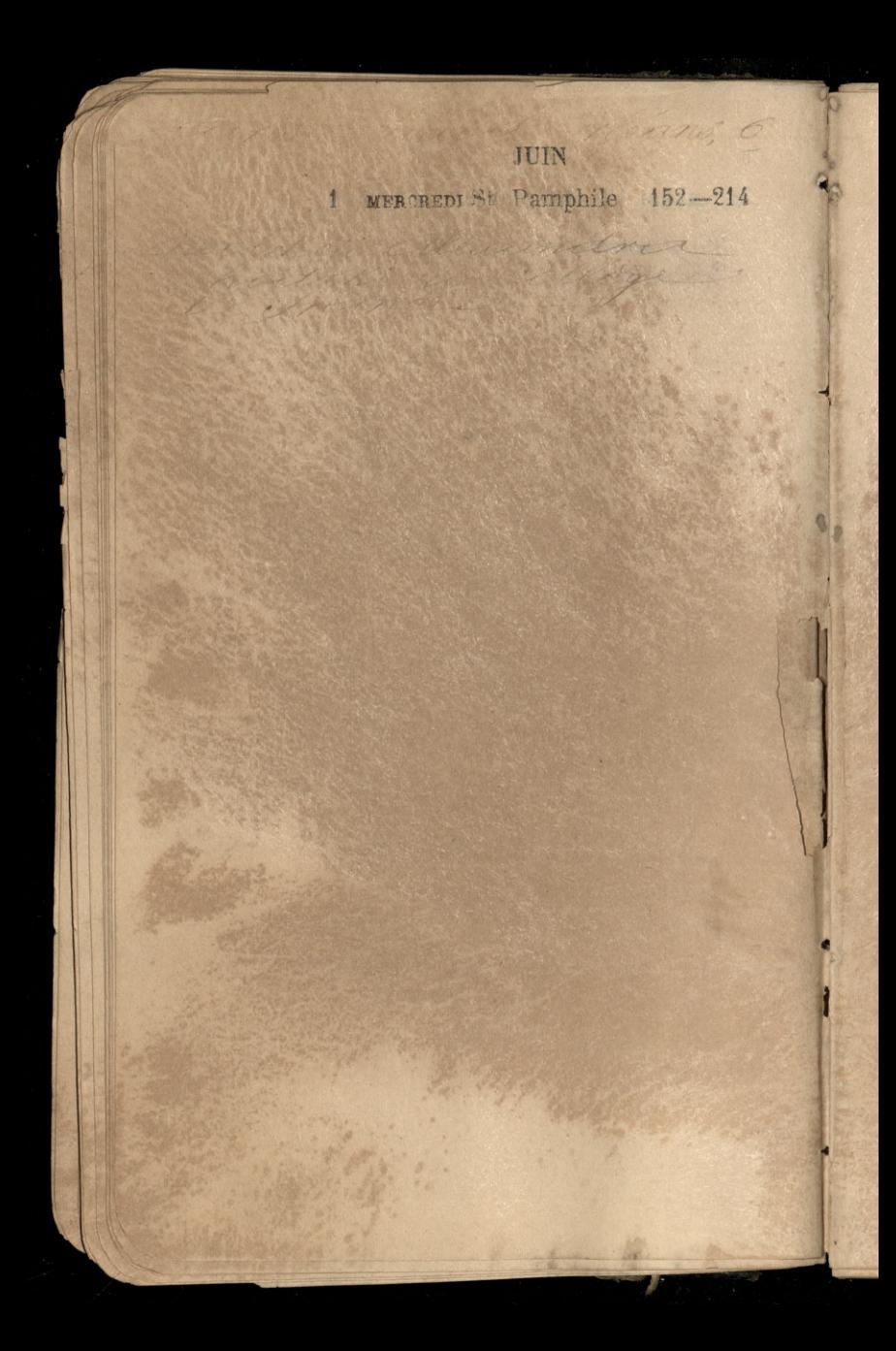

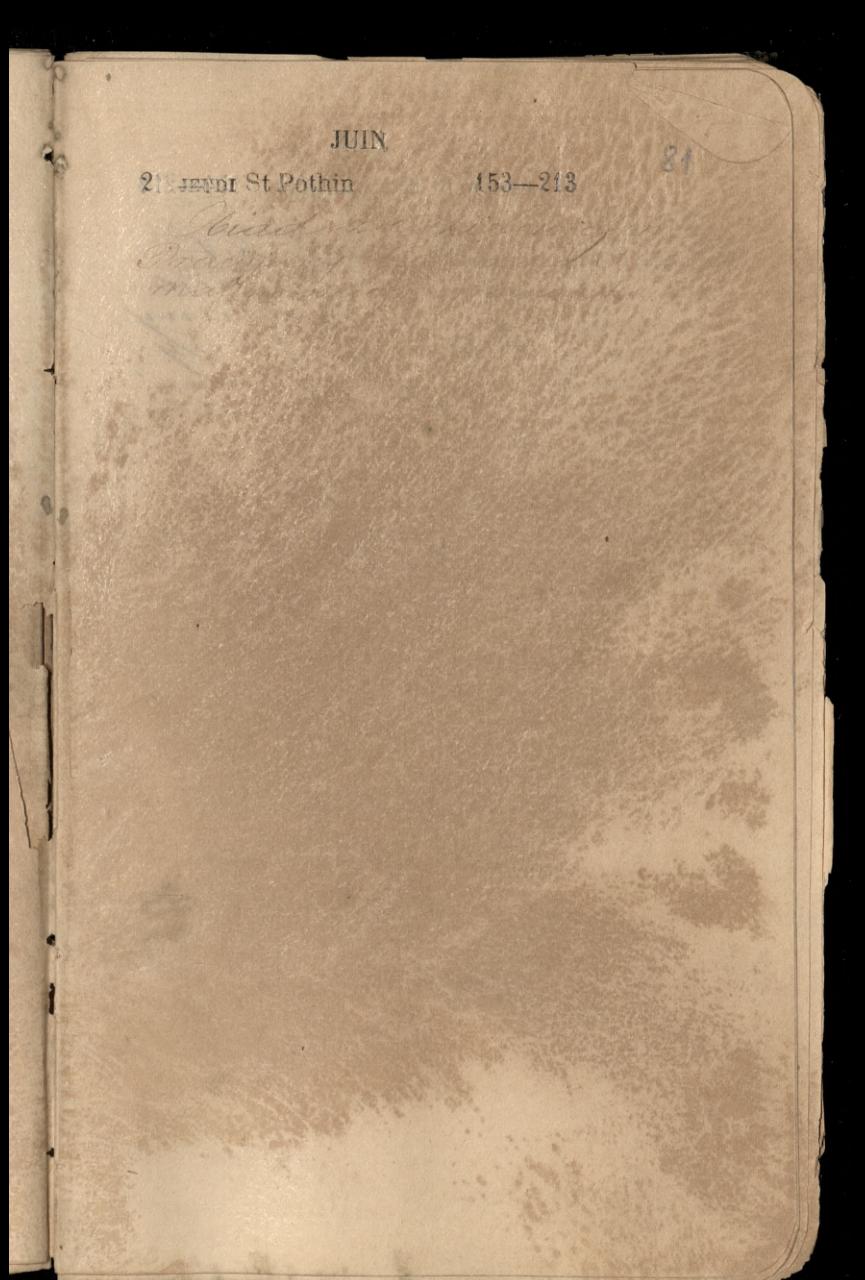

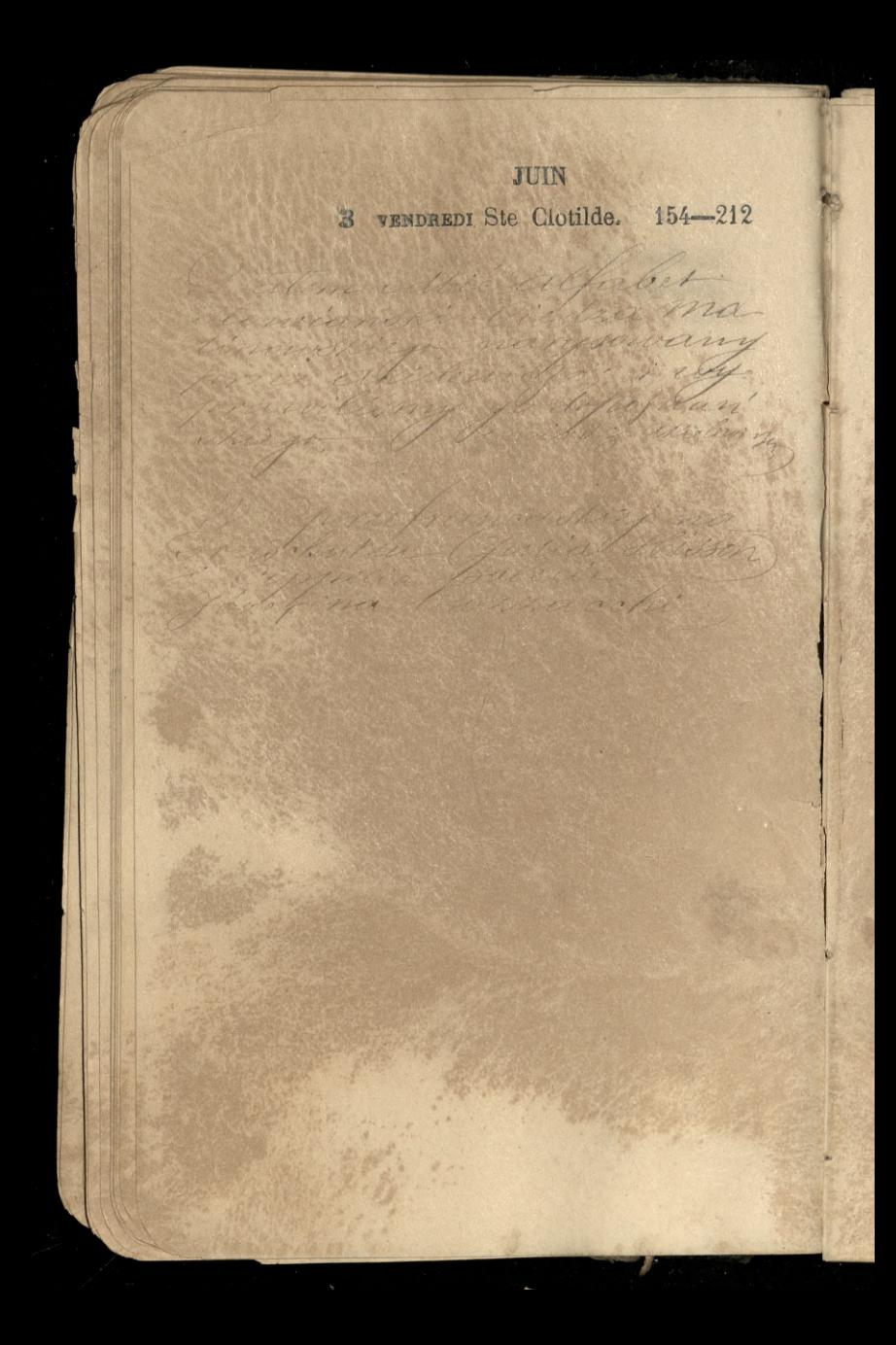

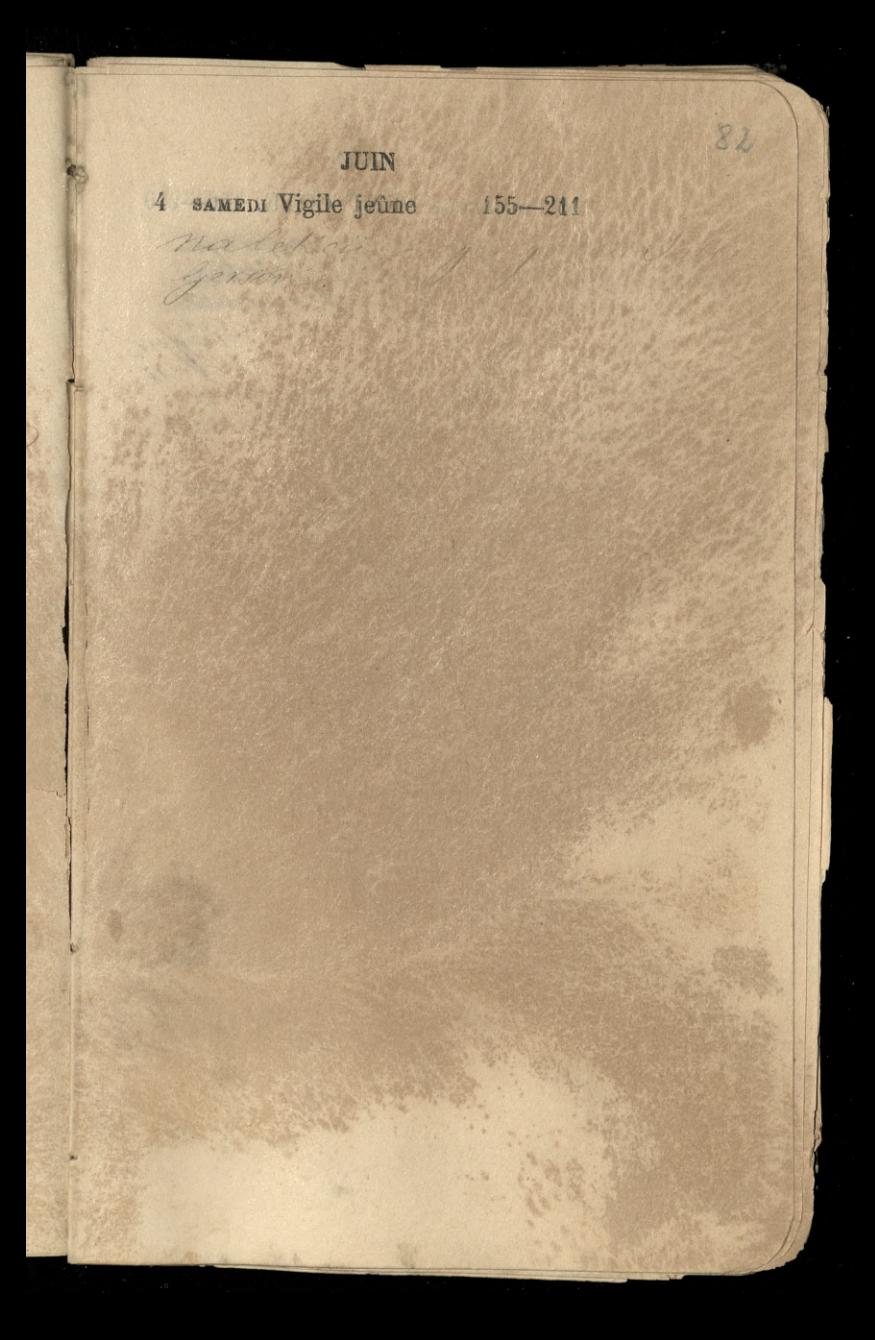

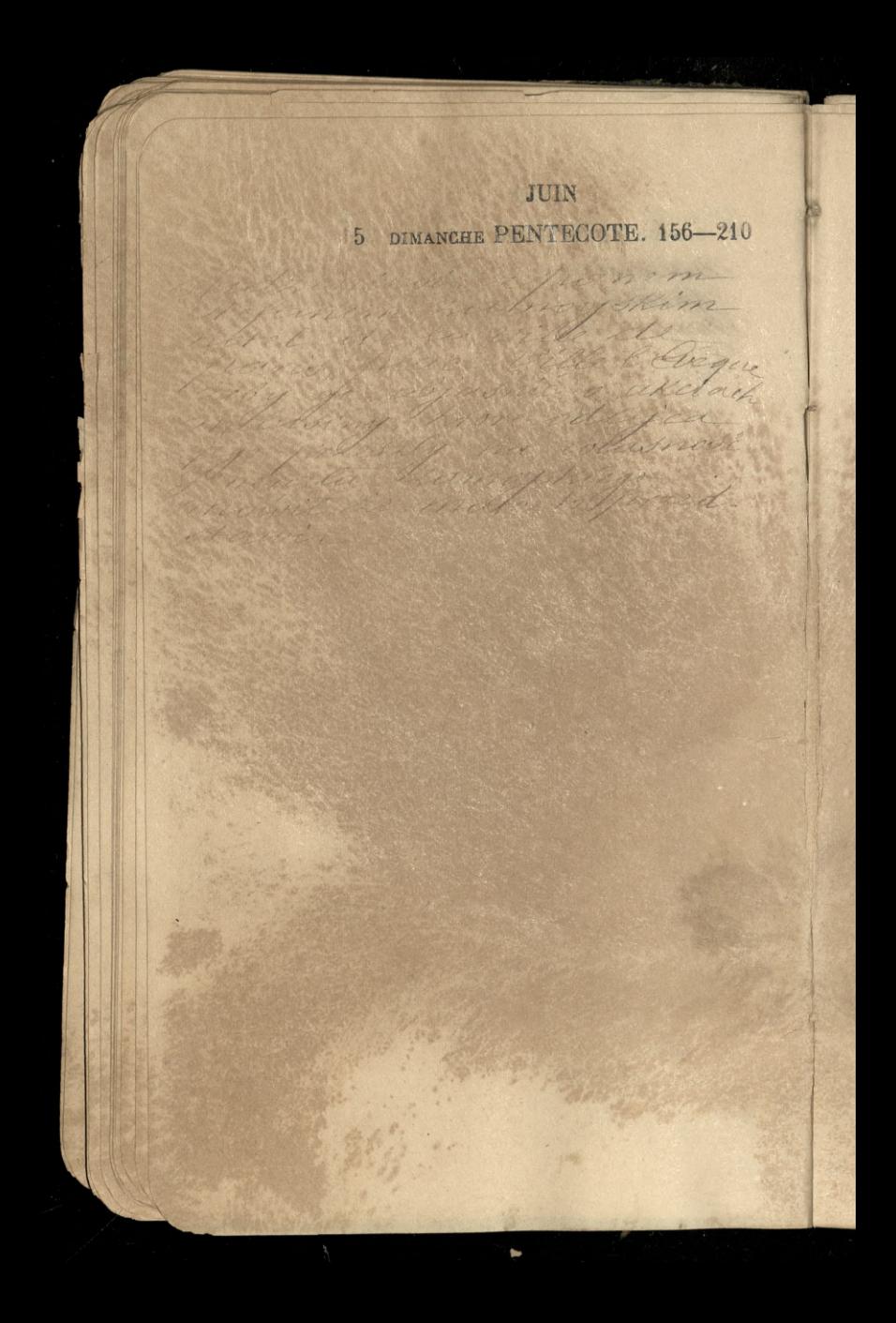

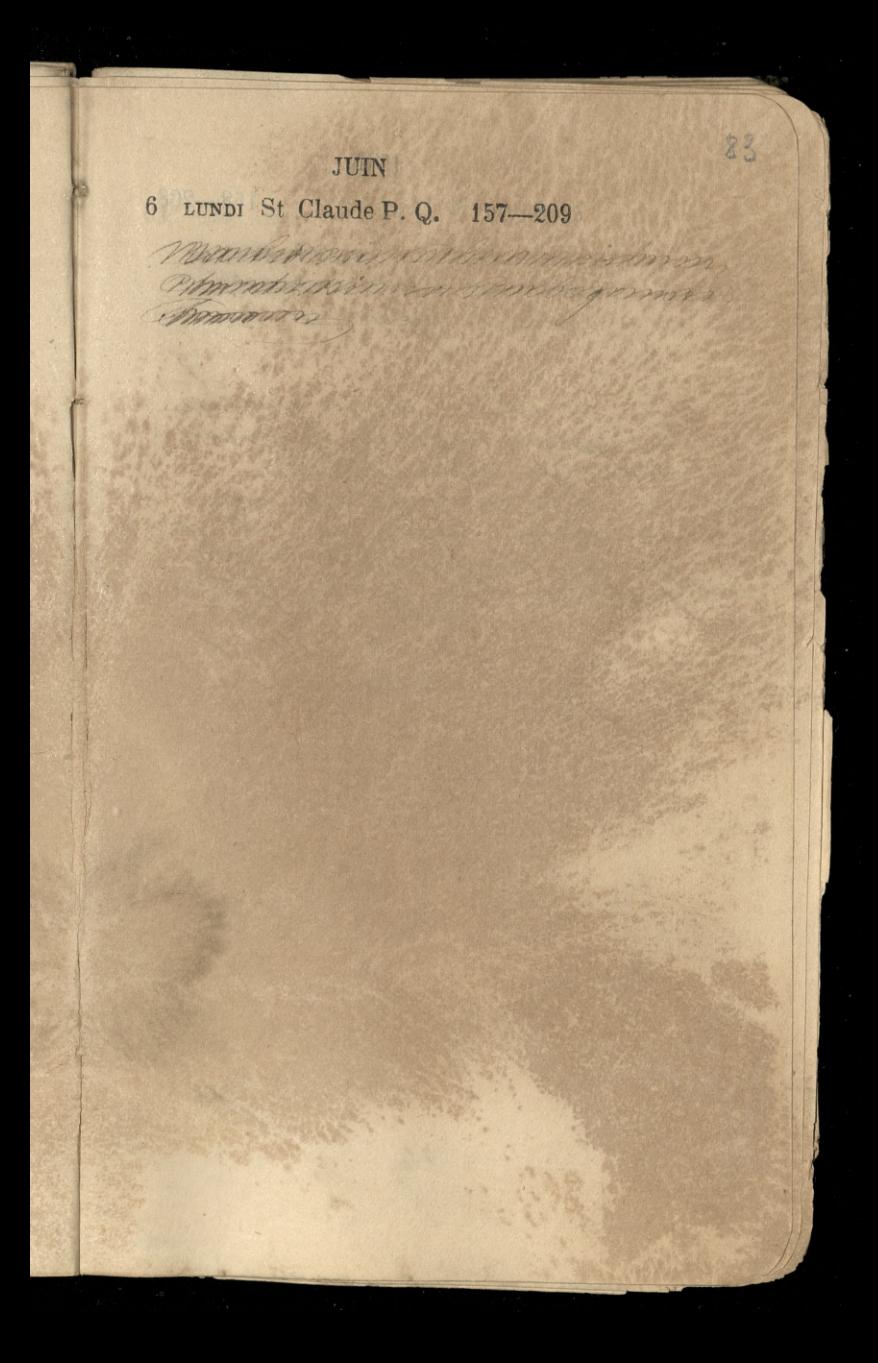

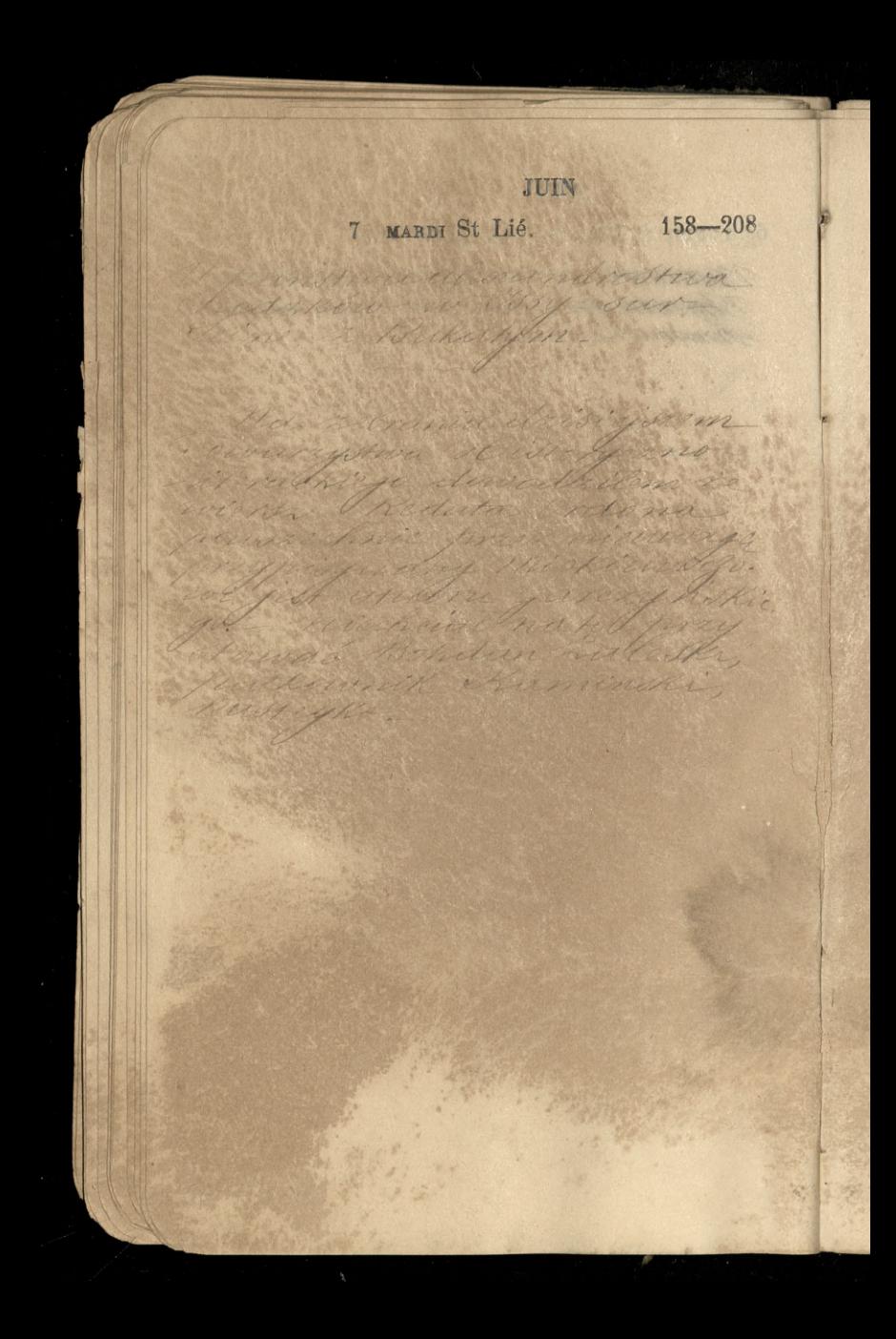

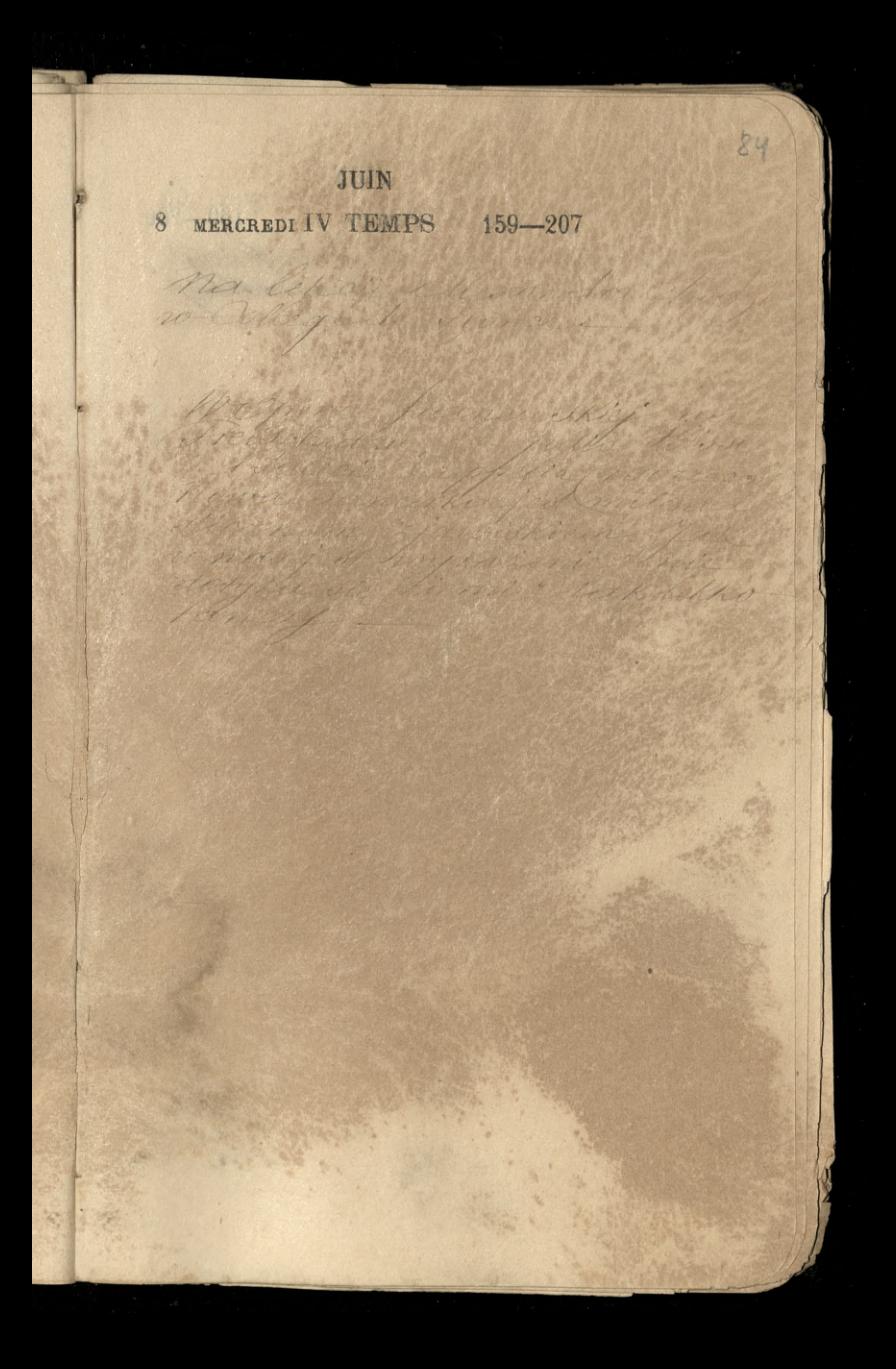

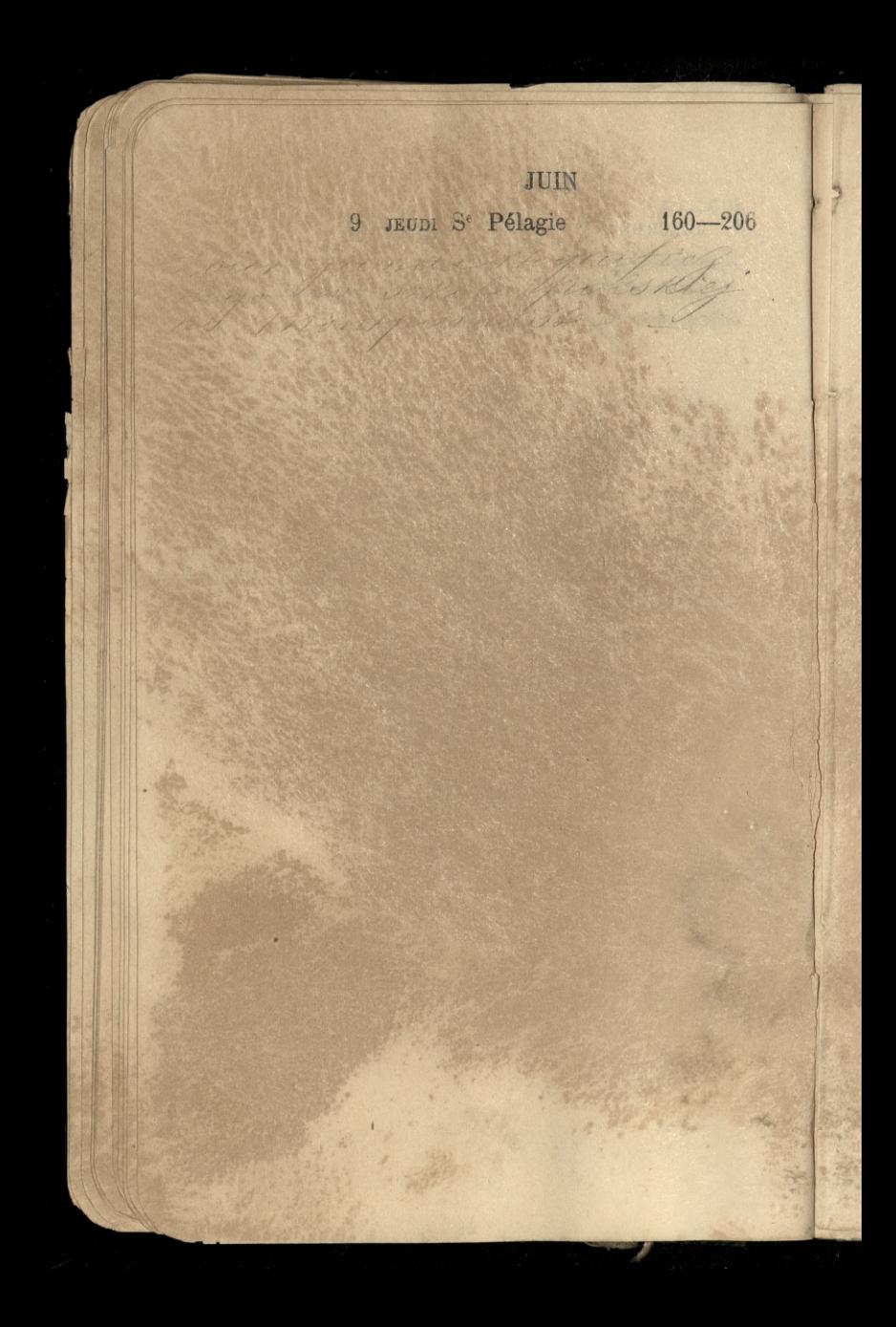

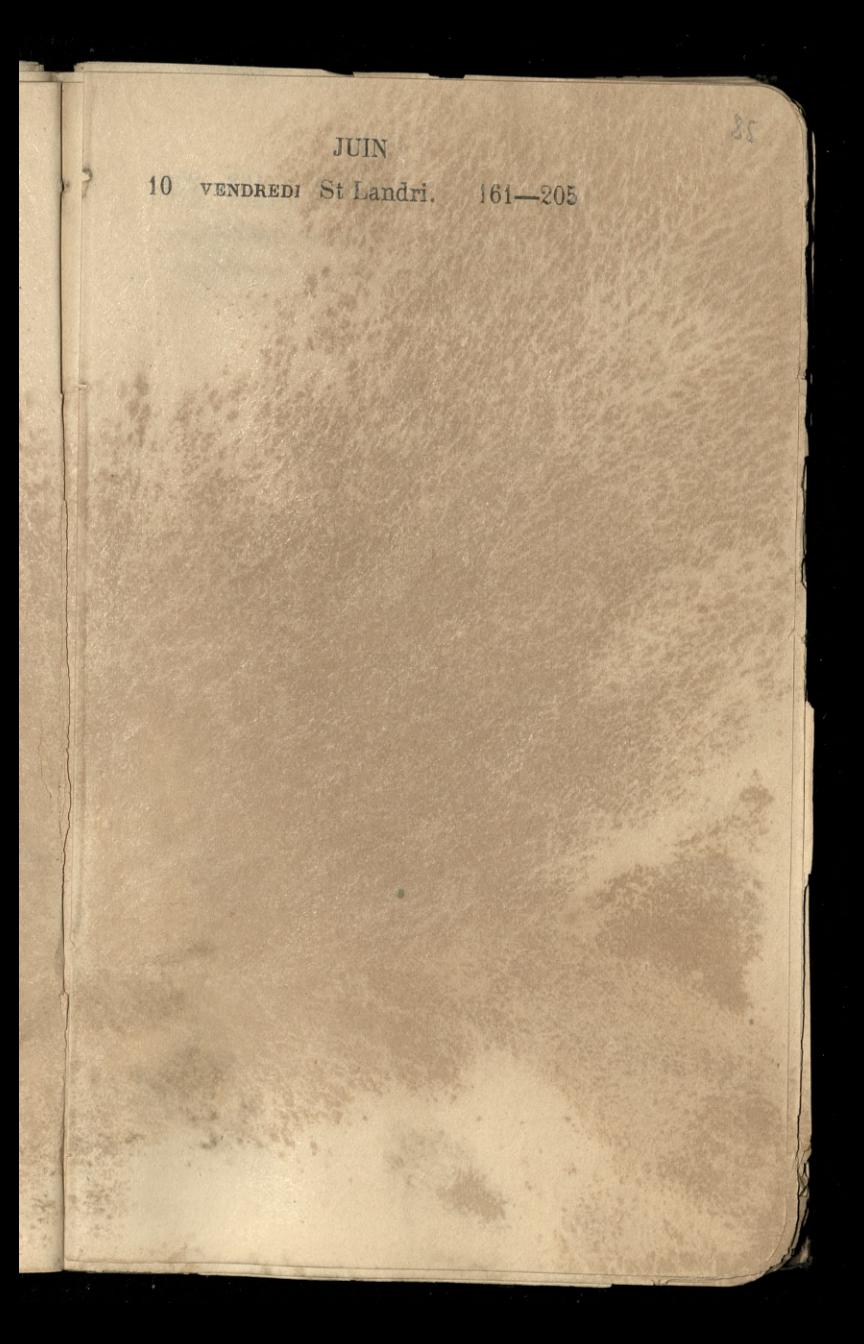

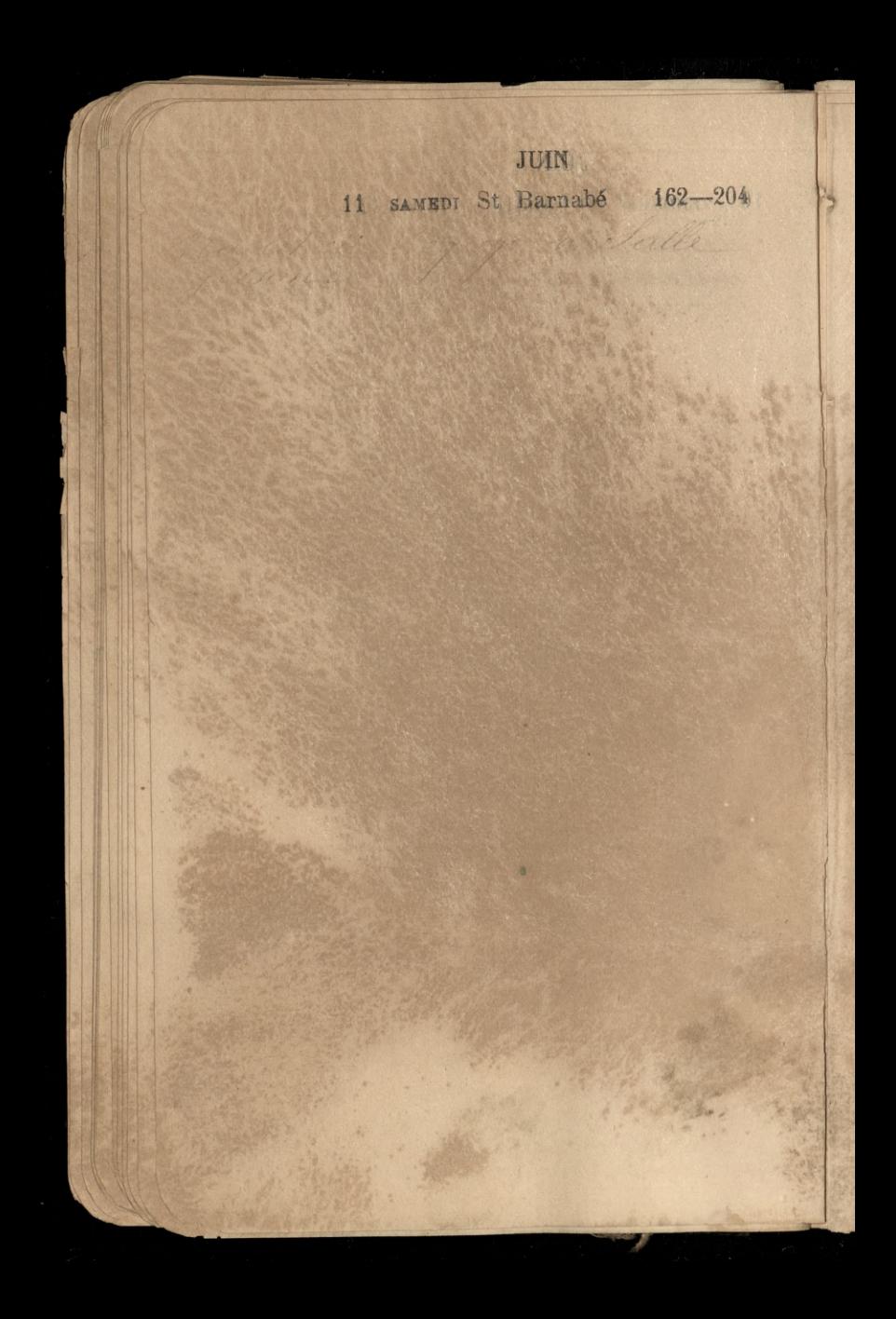

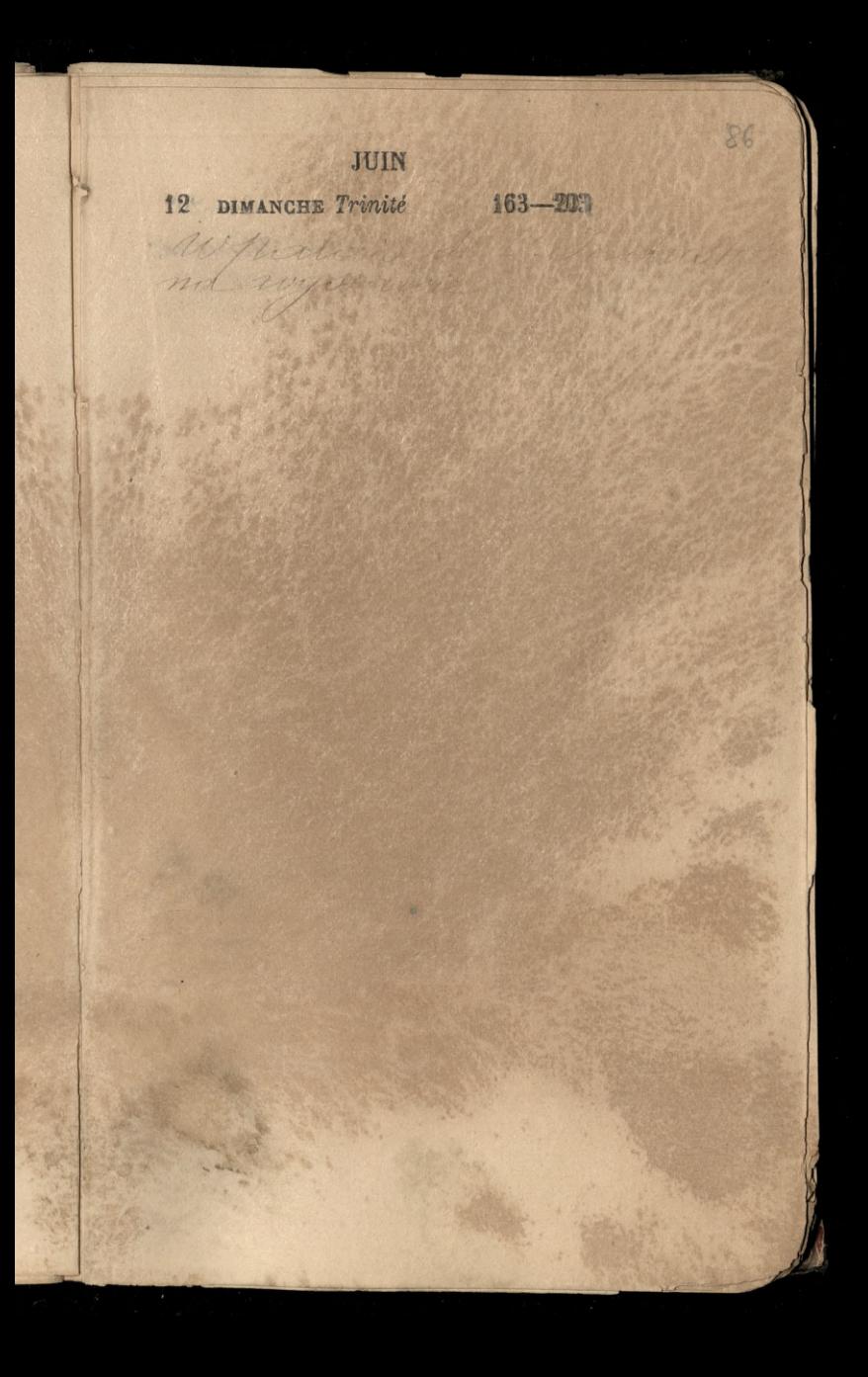

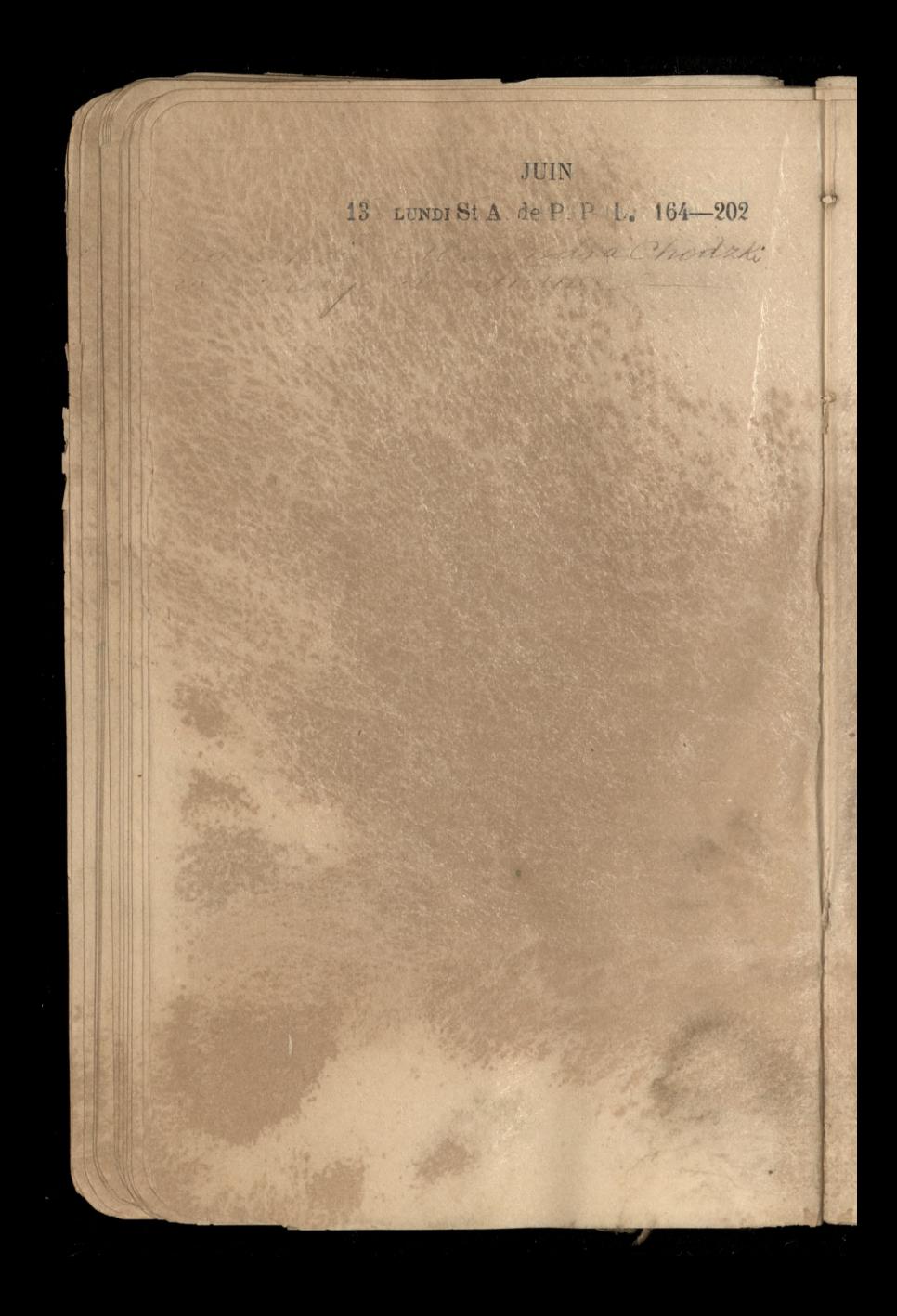

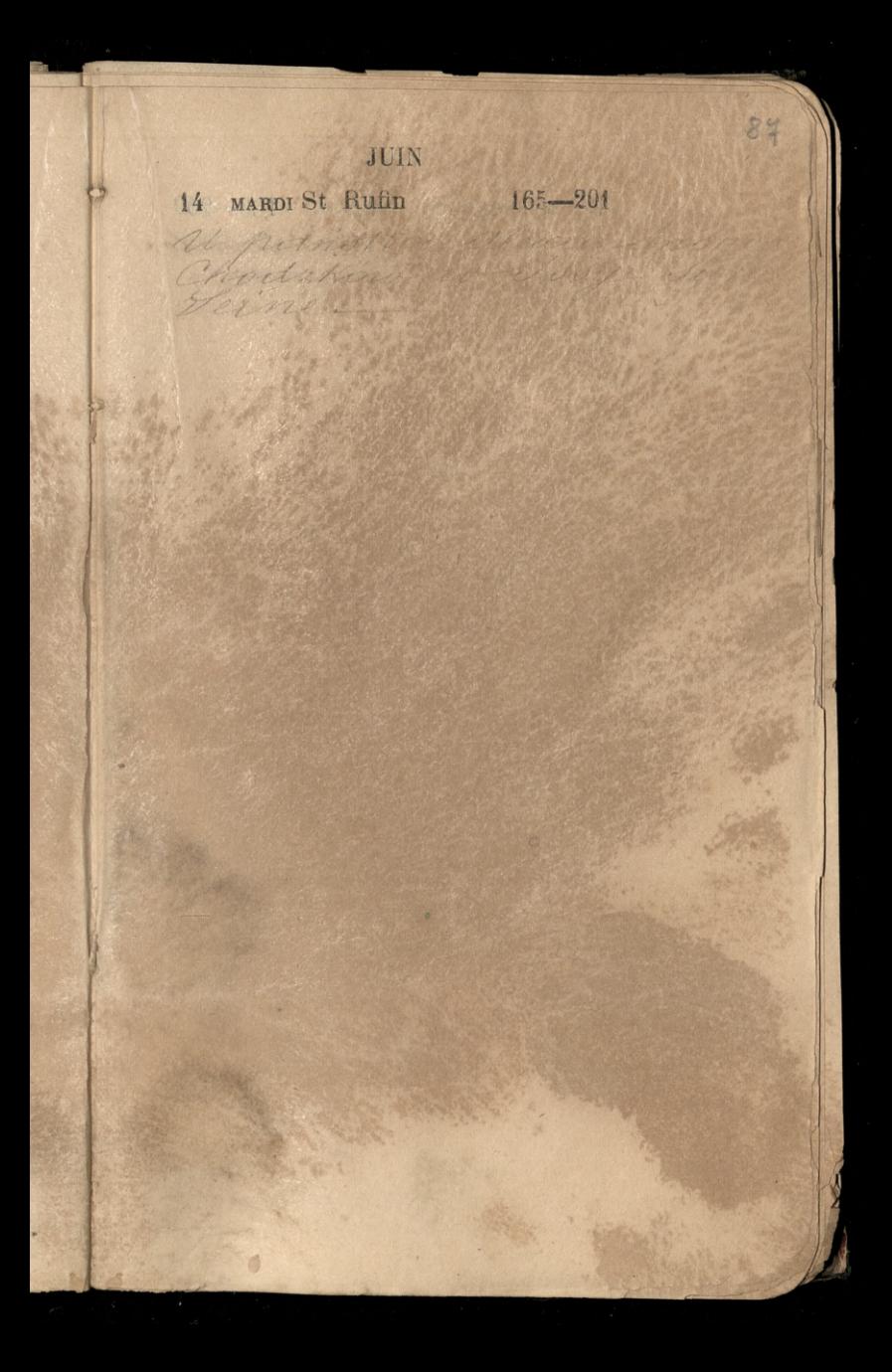

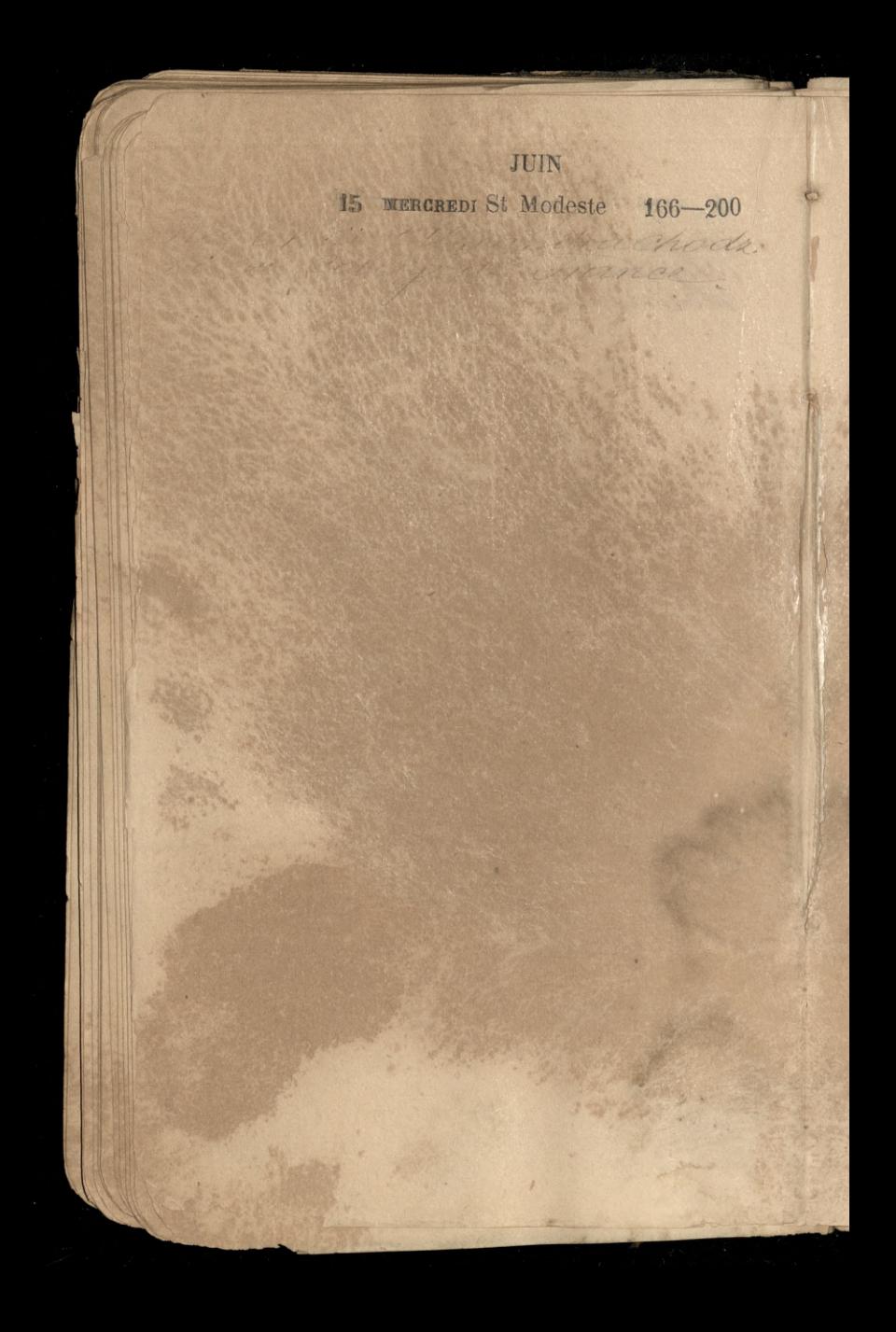

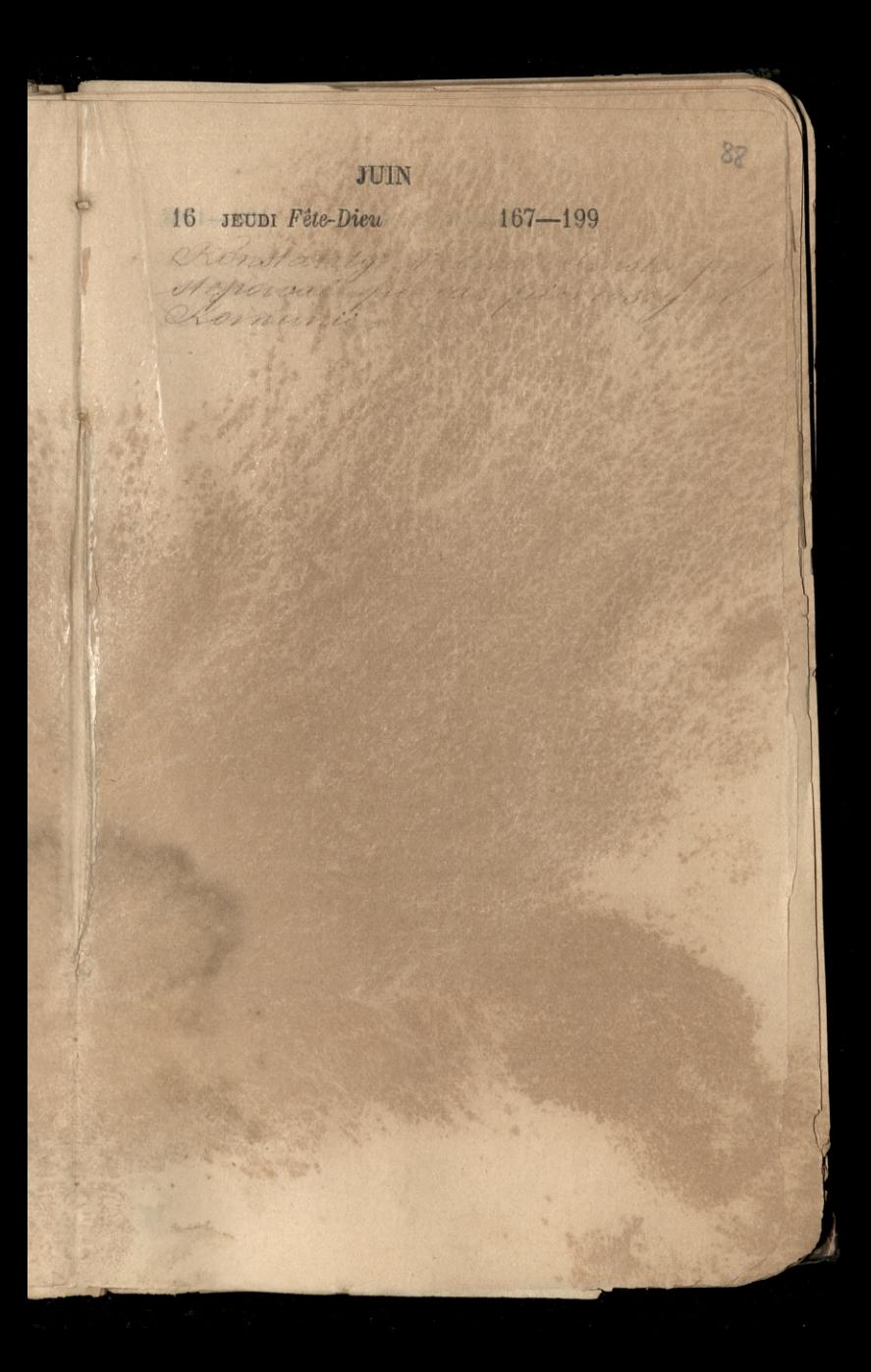

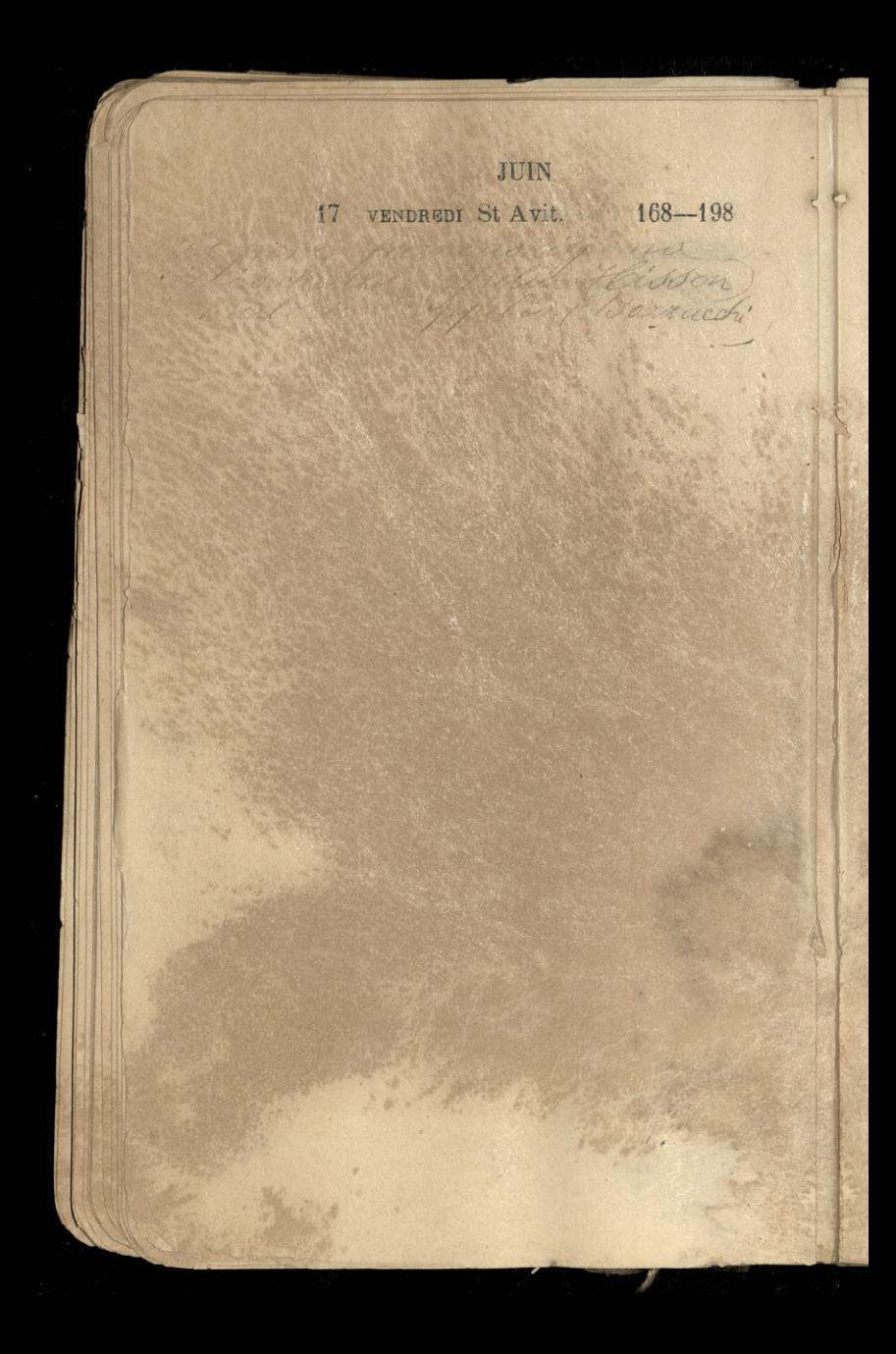
na letter staying

18 SAMEDI S<sup>e</sup> Marine 169-197

89

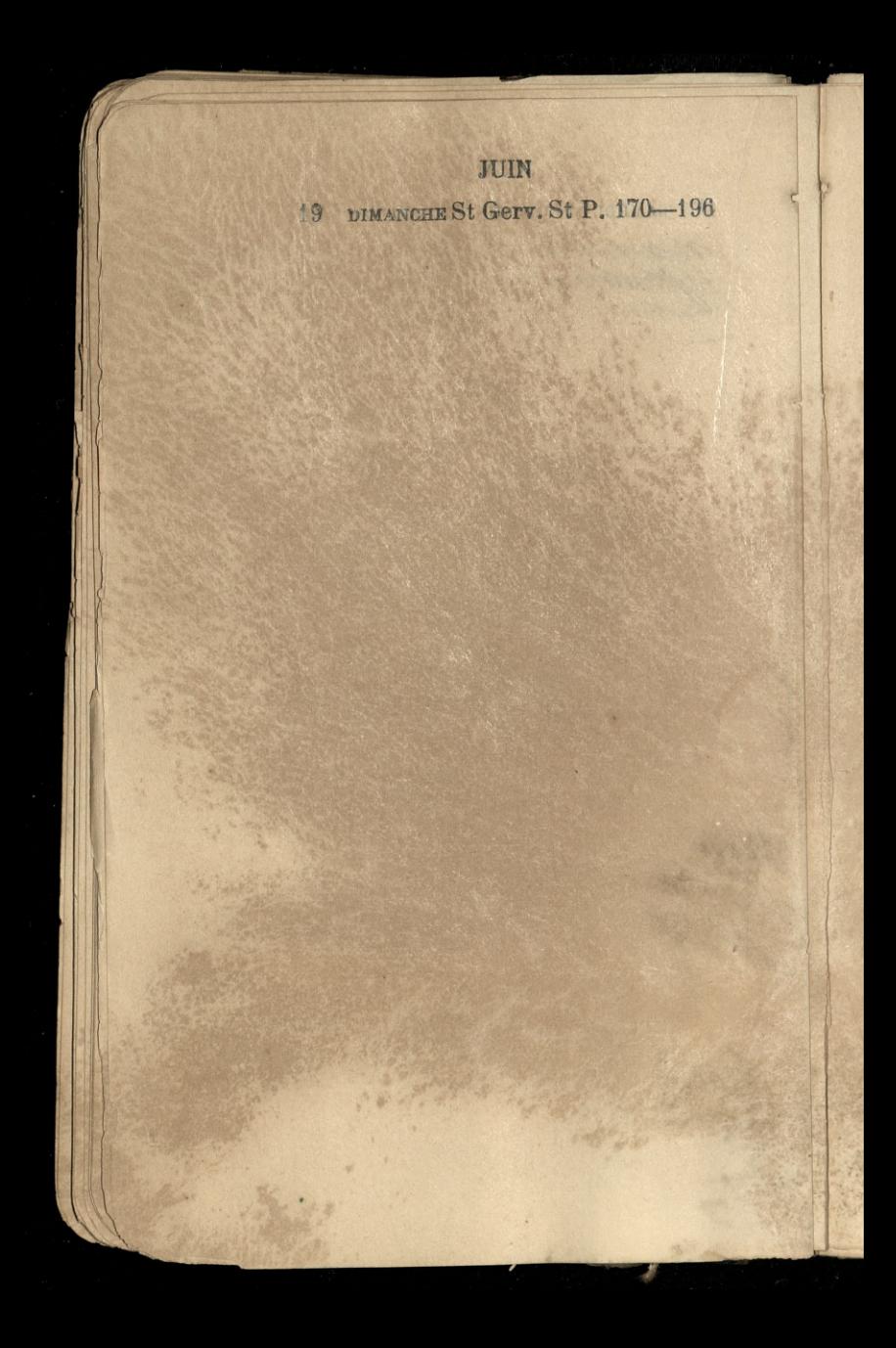

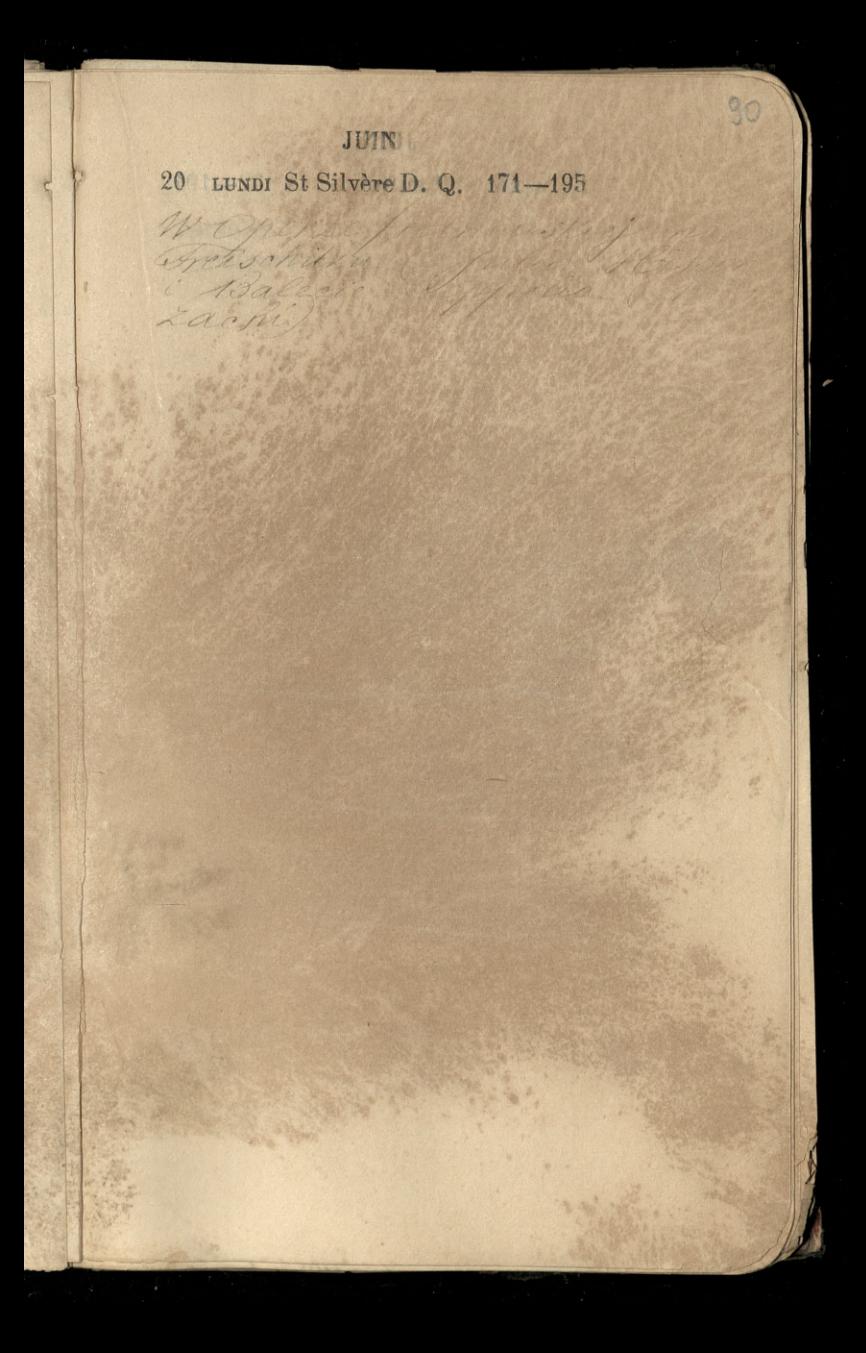

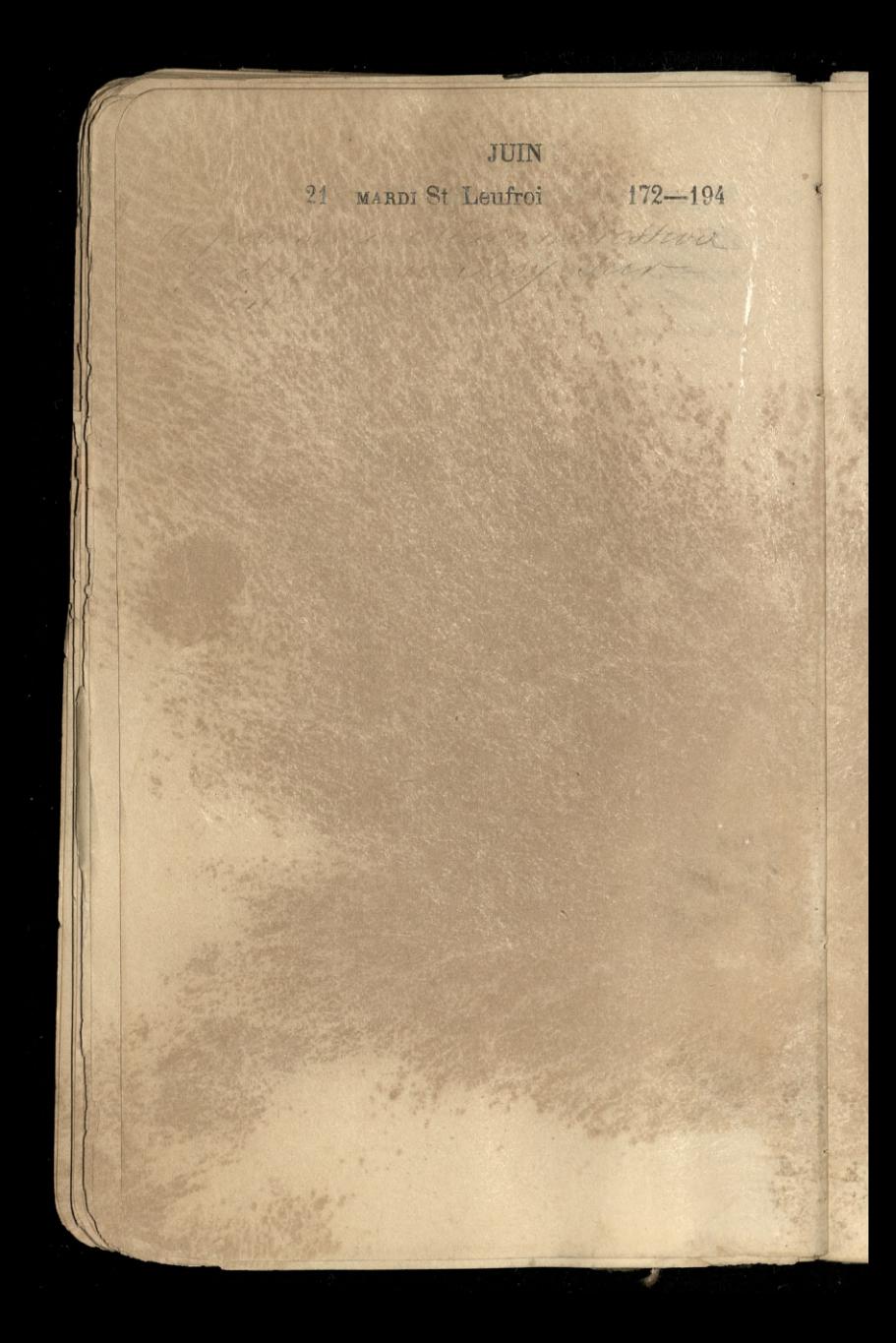

# 31 JUIN 22 MERCREDI St Paulin 173-193 University of the state of the Charles with Willy but Chymen. Aamerica Martin order to the se The disposed Martheds arka.

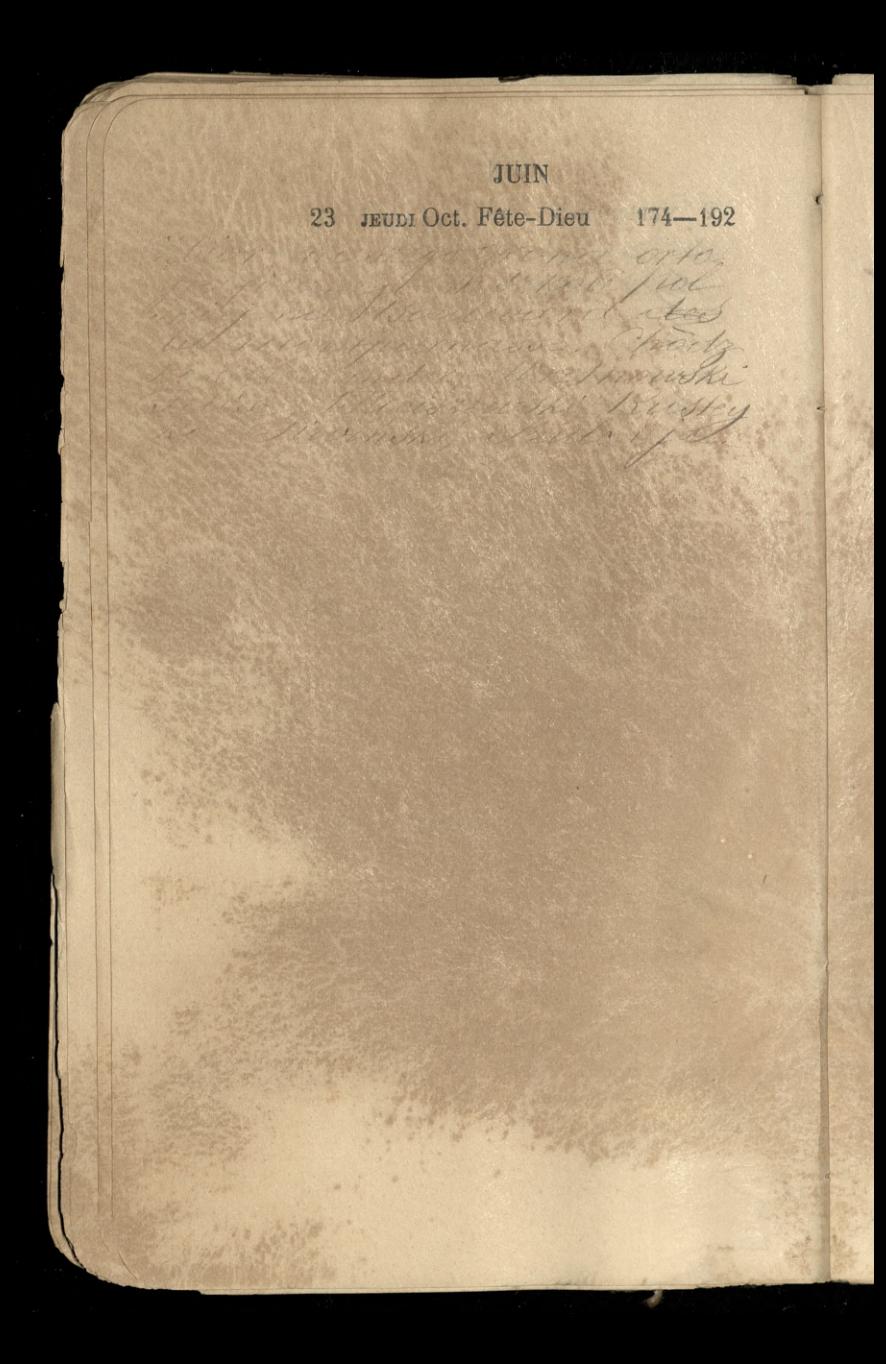

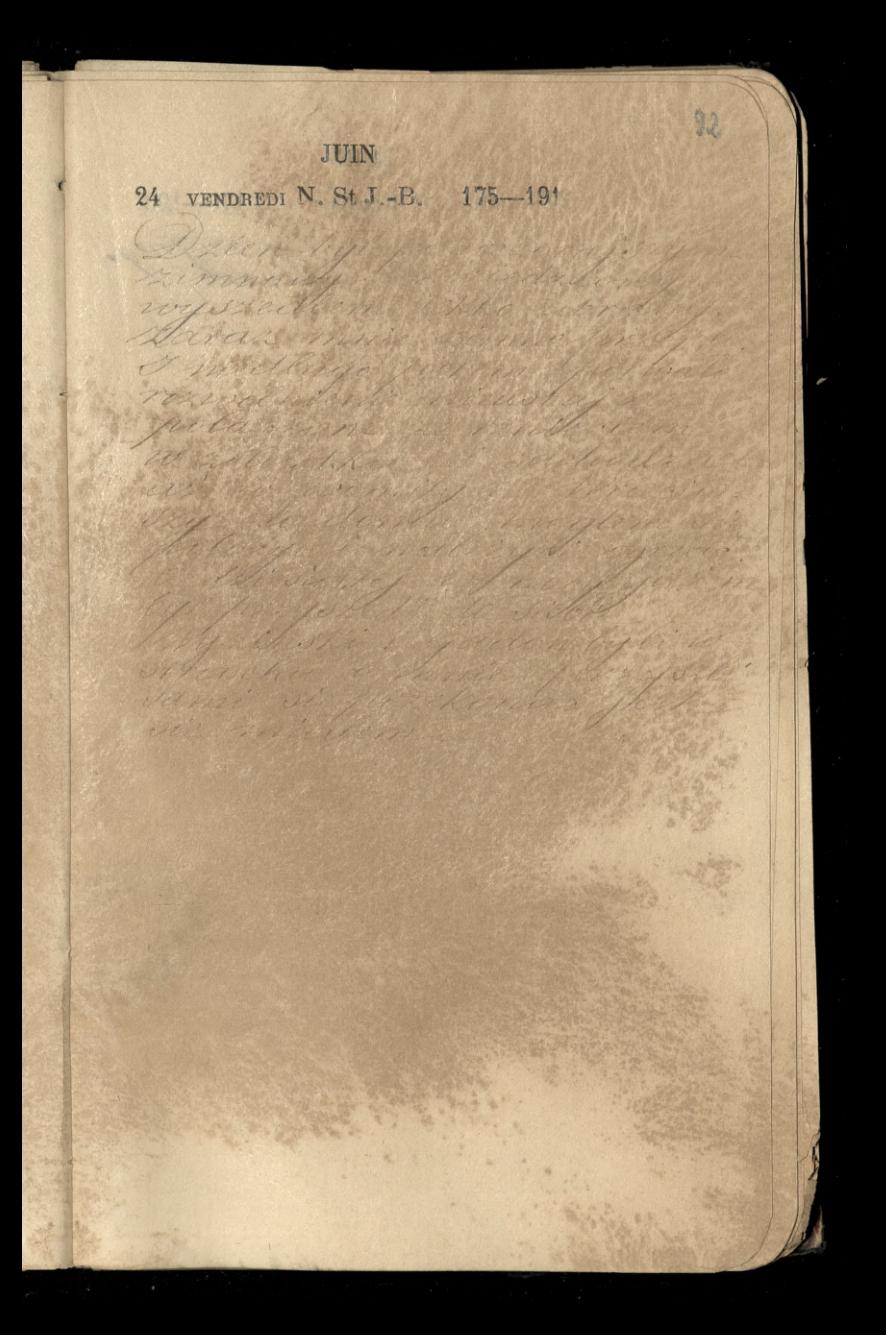

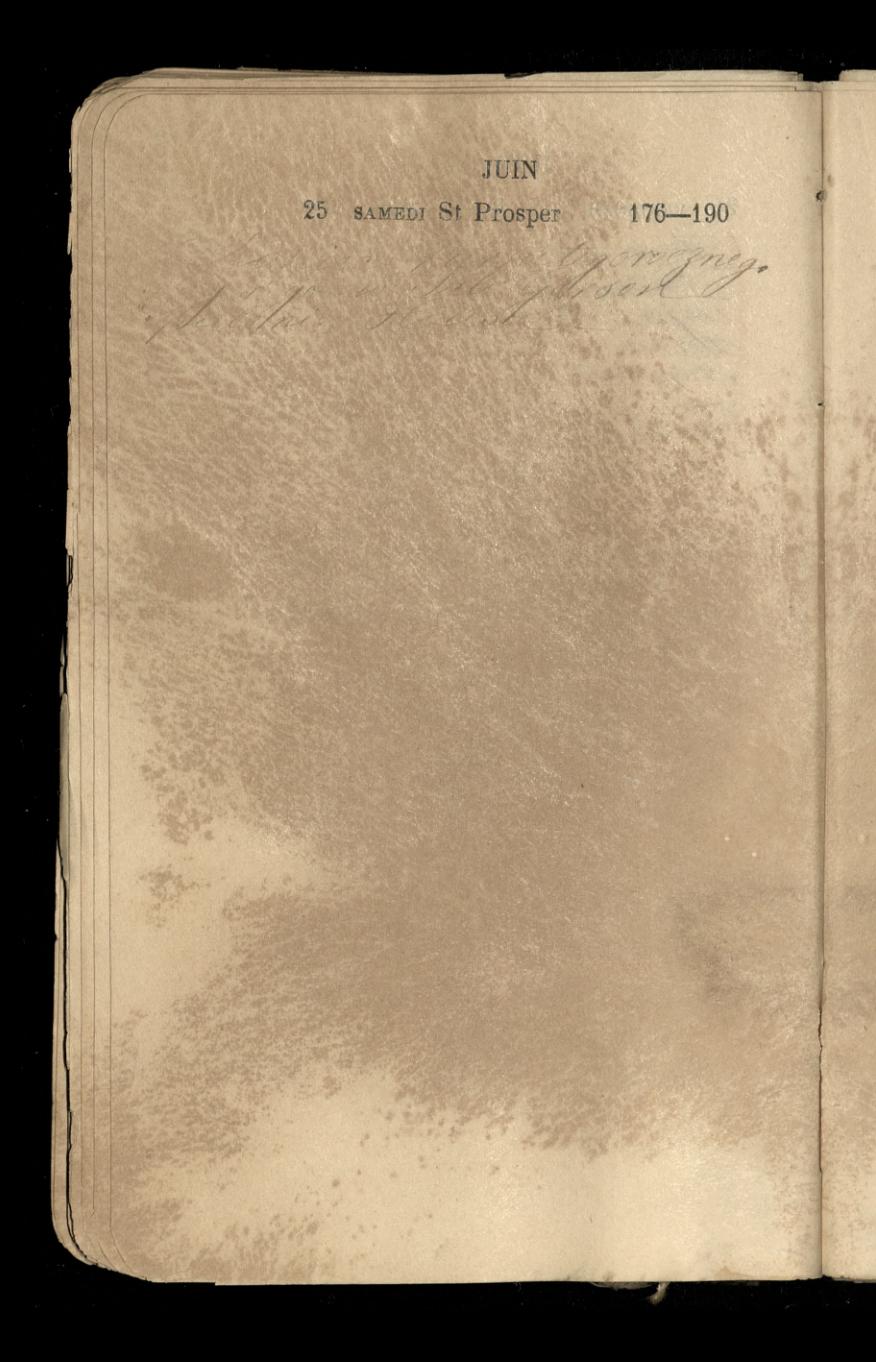

# 93 JUIN 26 DIMANCHE St Babolein 177-189

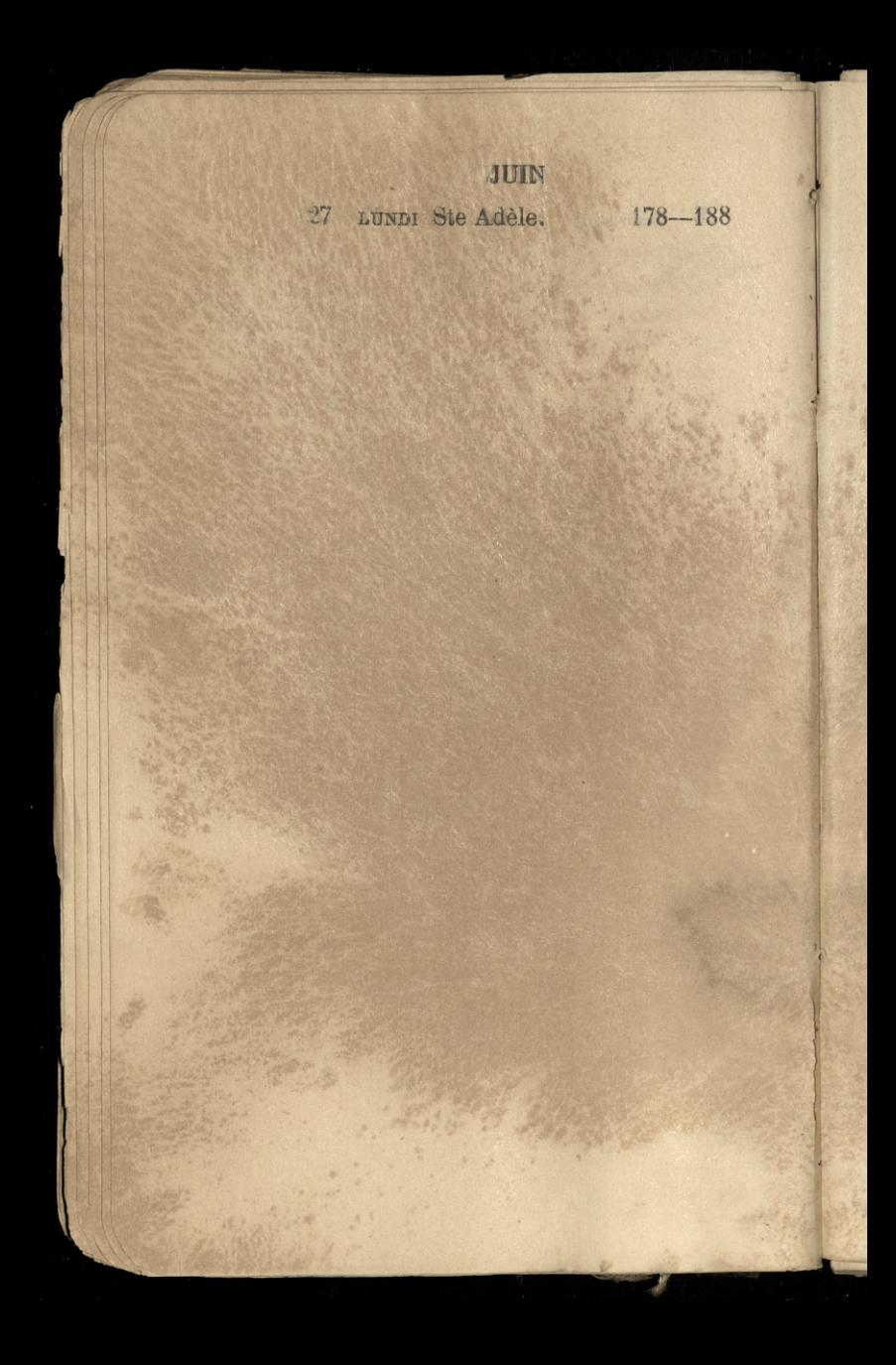

### JUIN

330

28 MARDI Vigile jeuneN.L. 179-187

de paroles and les

 $\mathscr{O}$ 

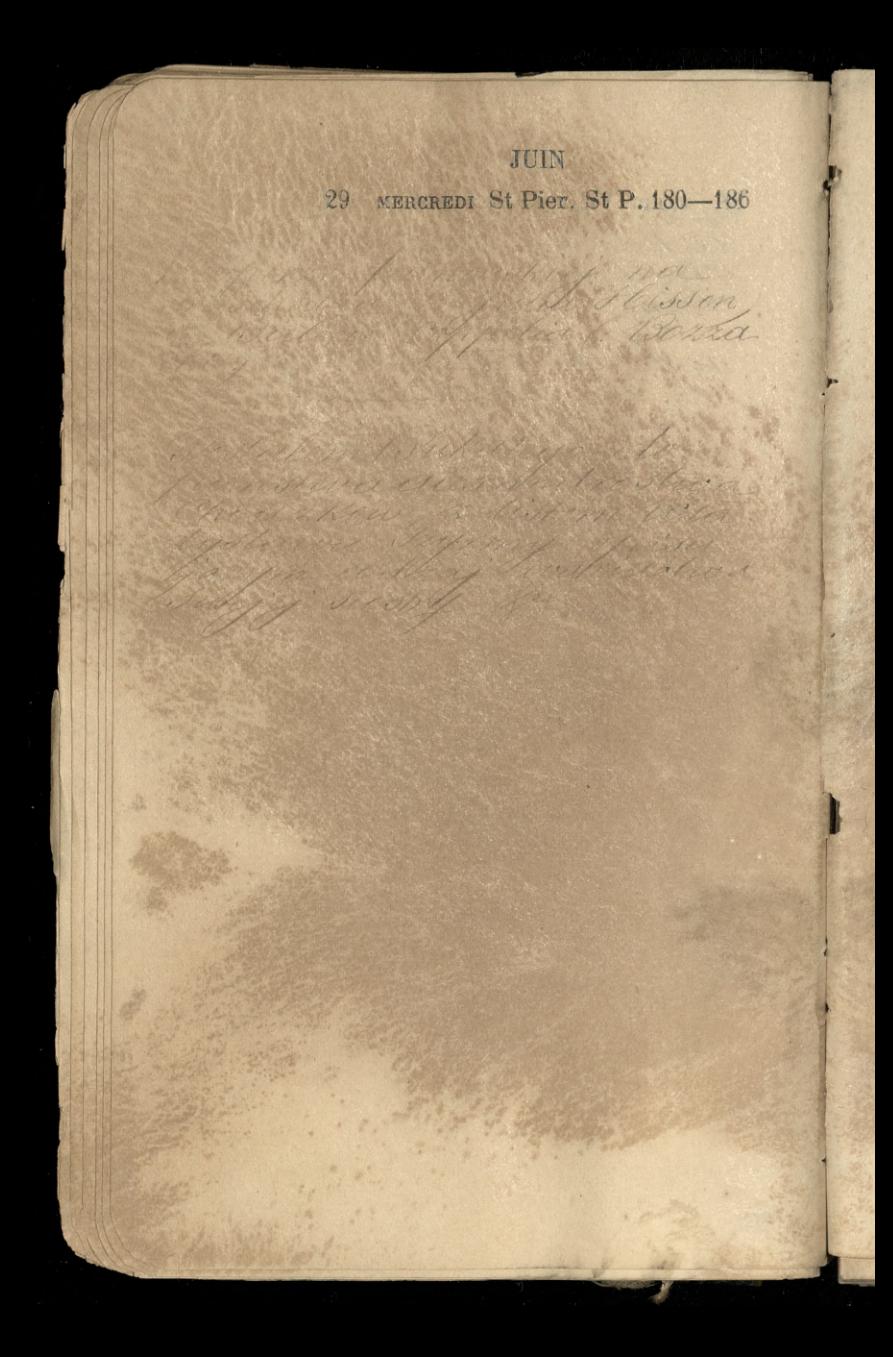

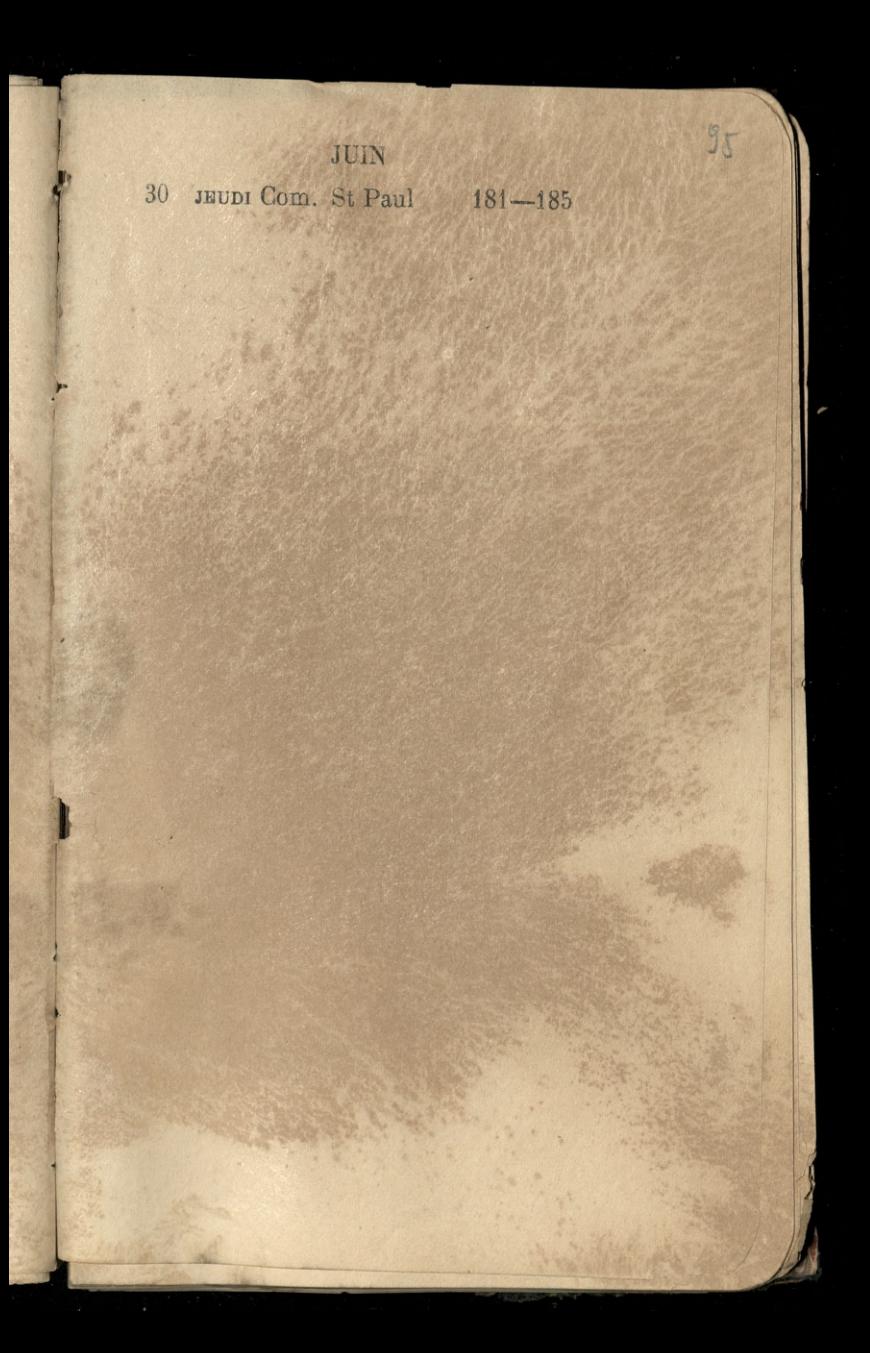

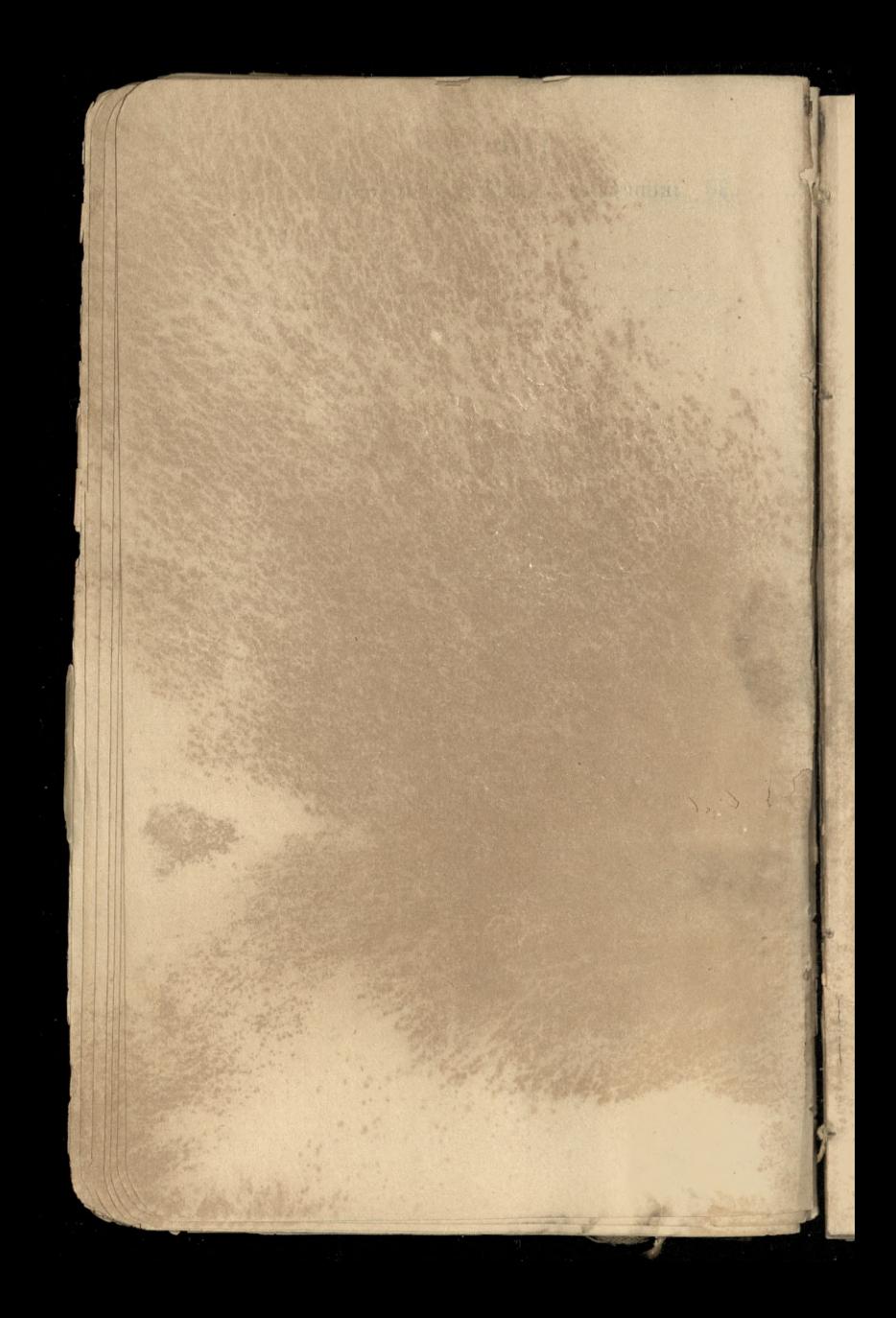

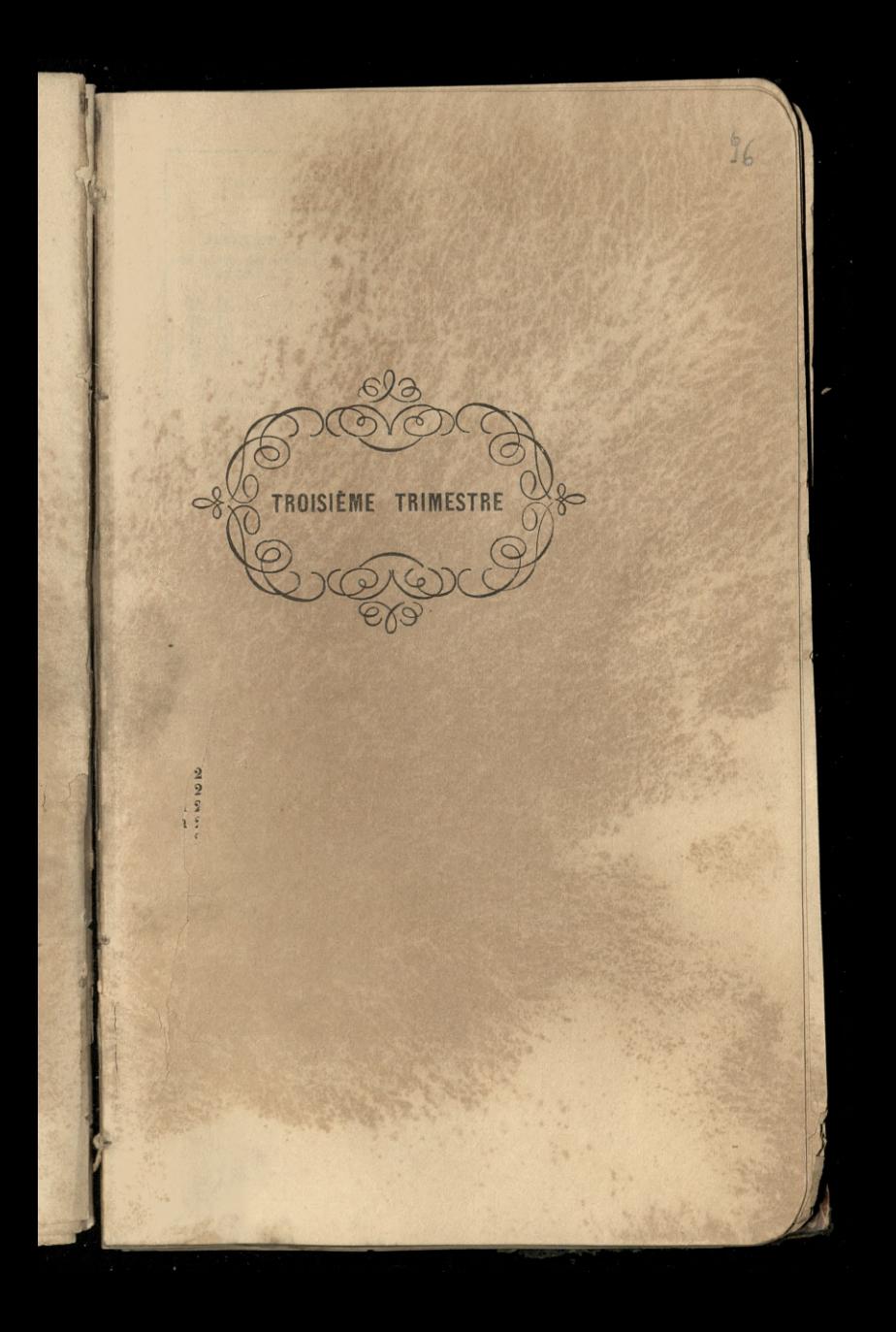

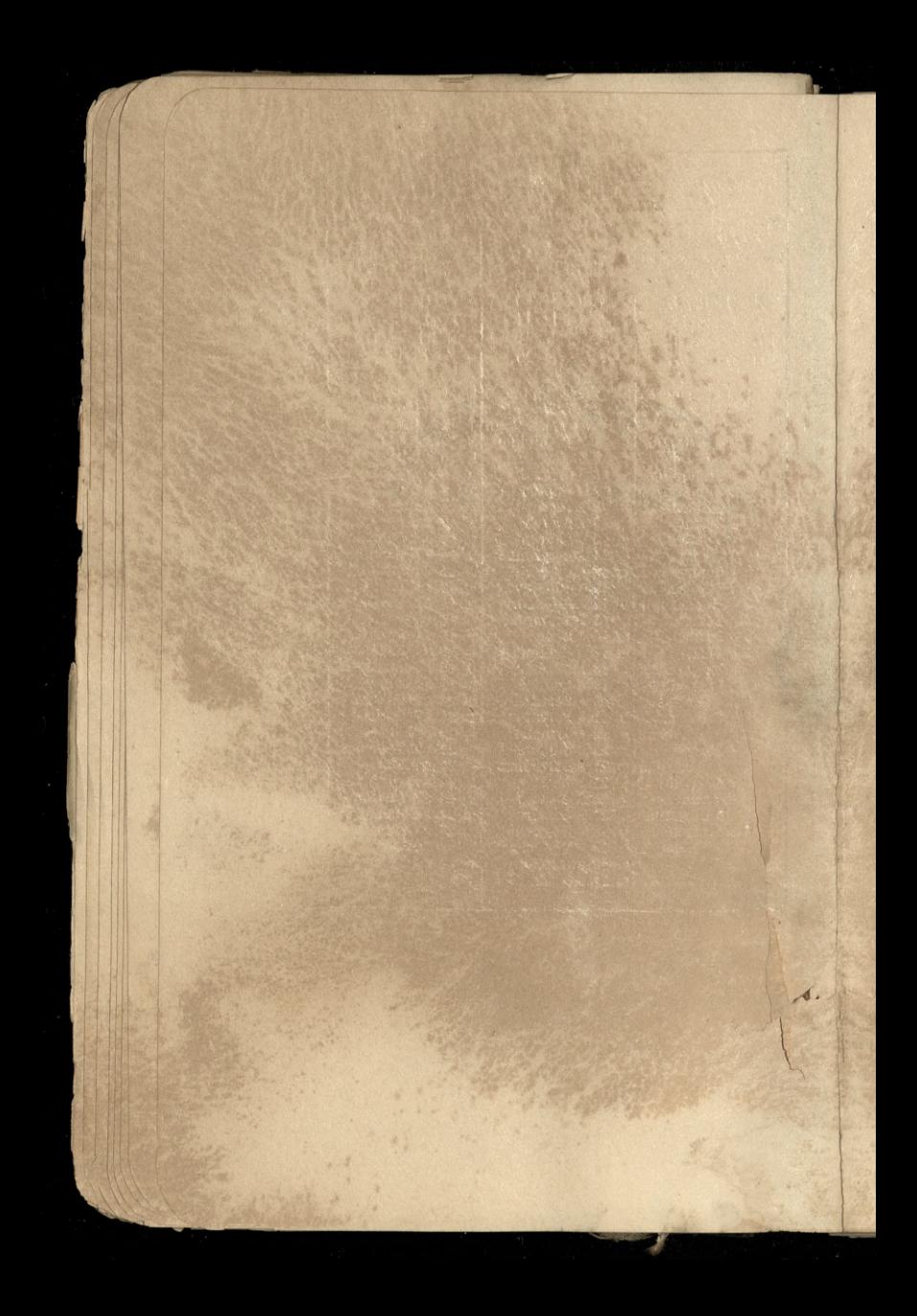

# TROISIÈME TRIMESTRE 1870.

97

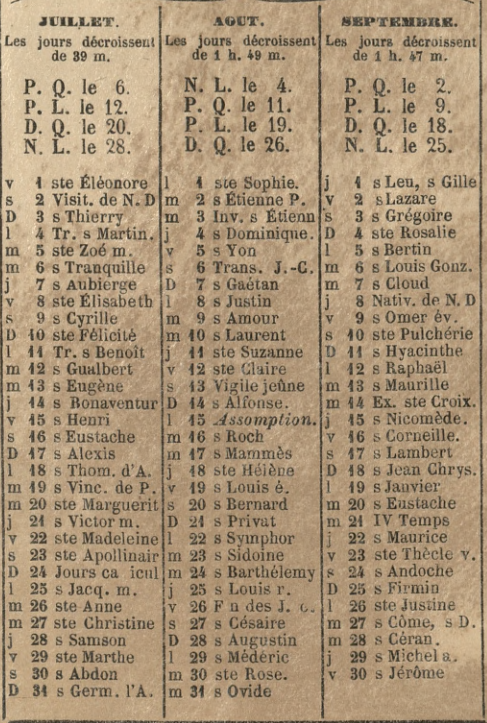

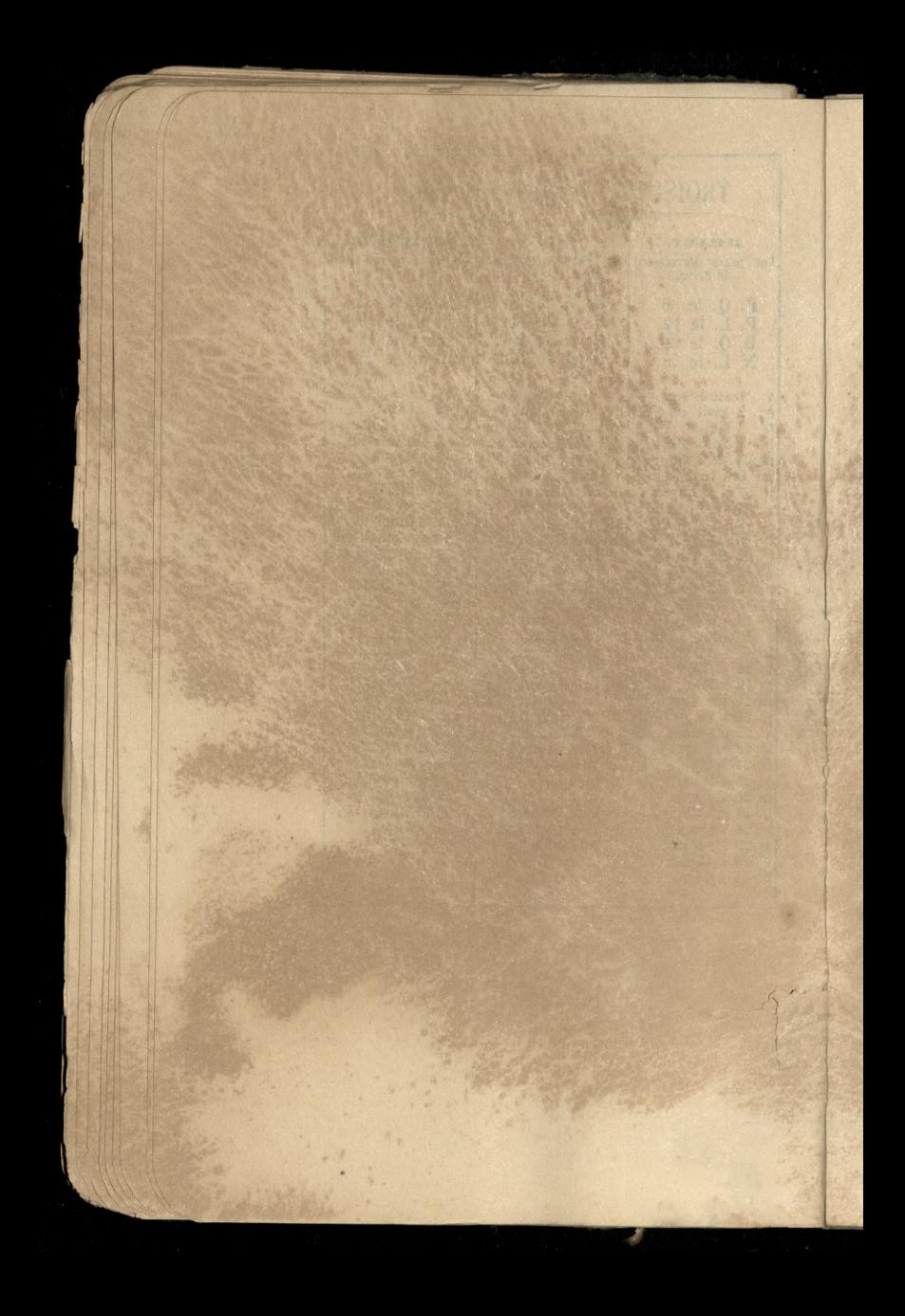

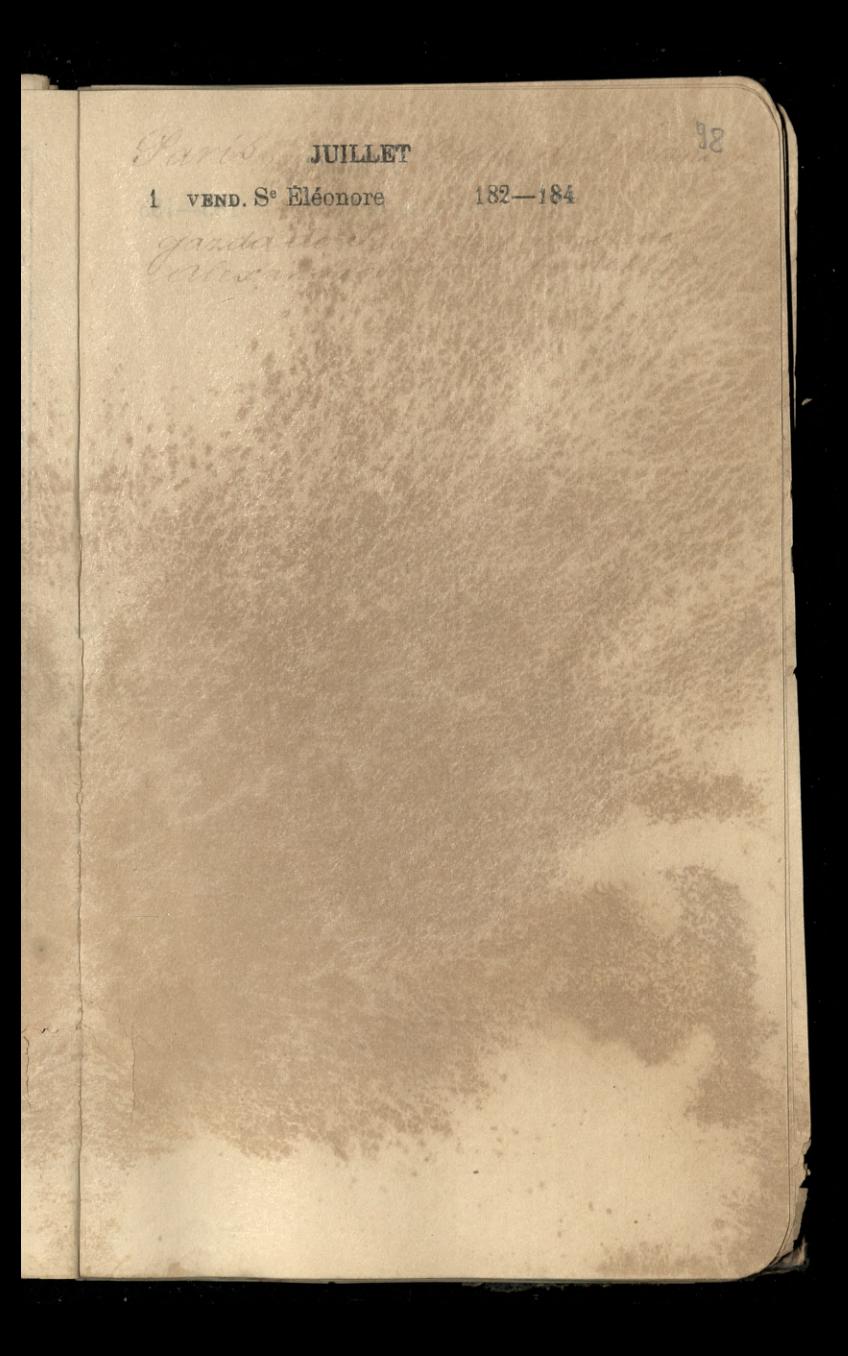

JUILLET 2 SAMEDI Vis. de N.-D. 183-183

# JUILLET

99

3 DIMANCHE St Thierry 184-182

 $\overline{\mathbf{3}}$ 

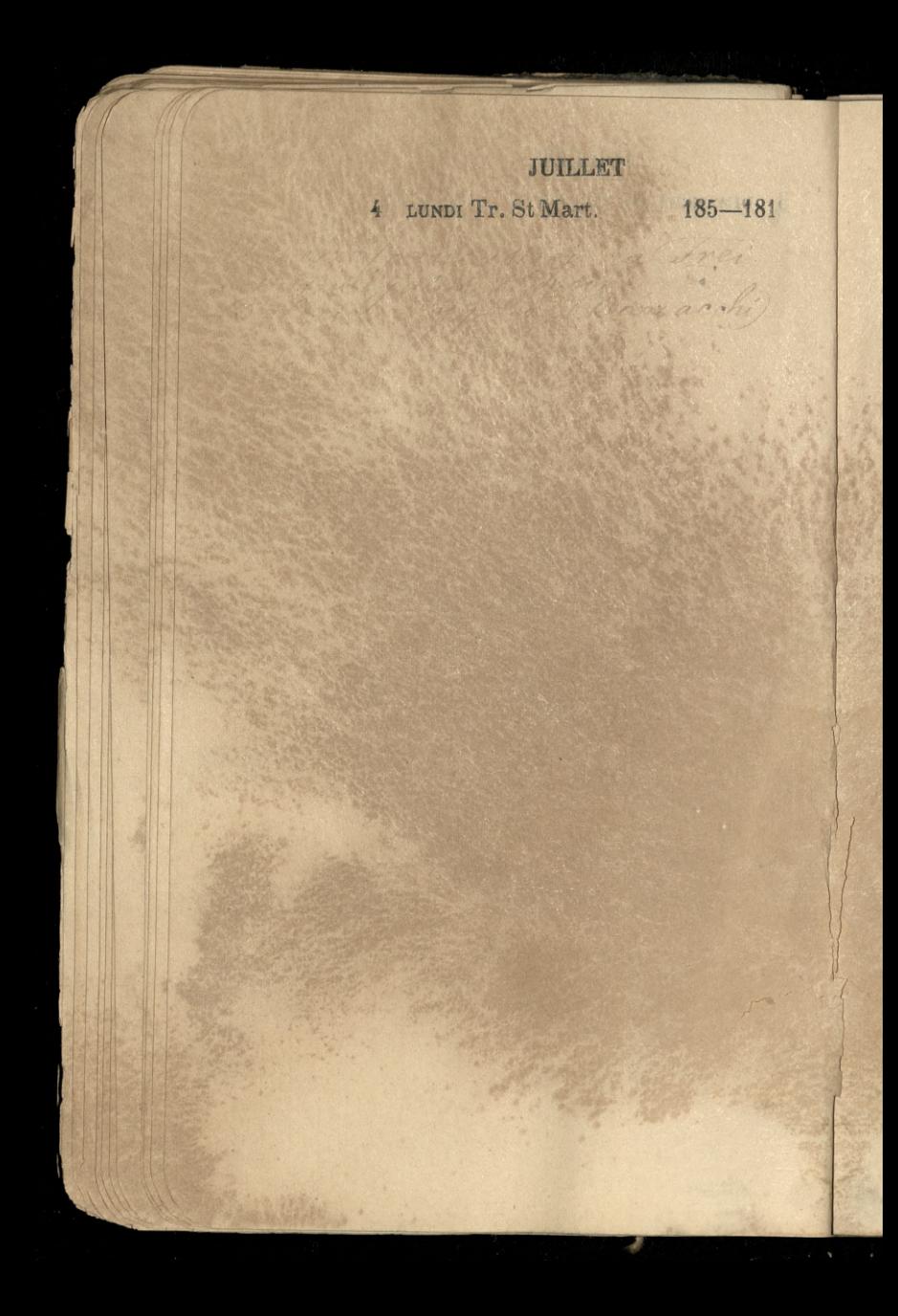

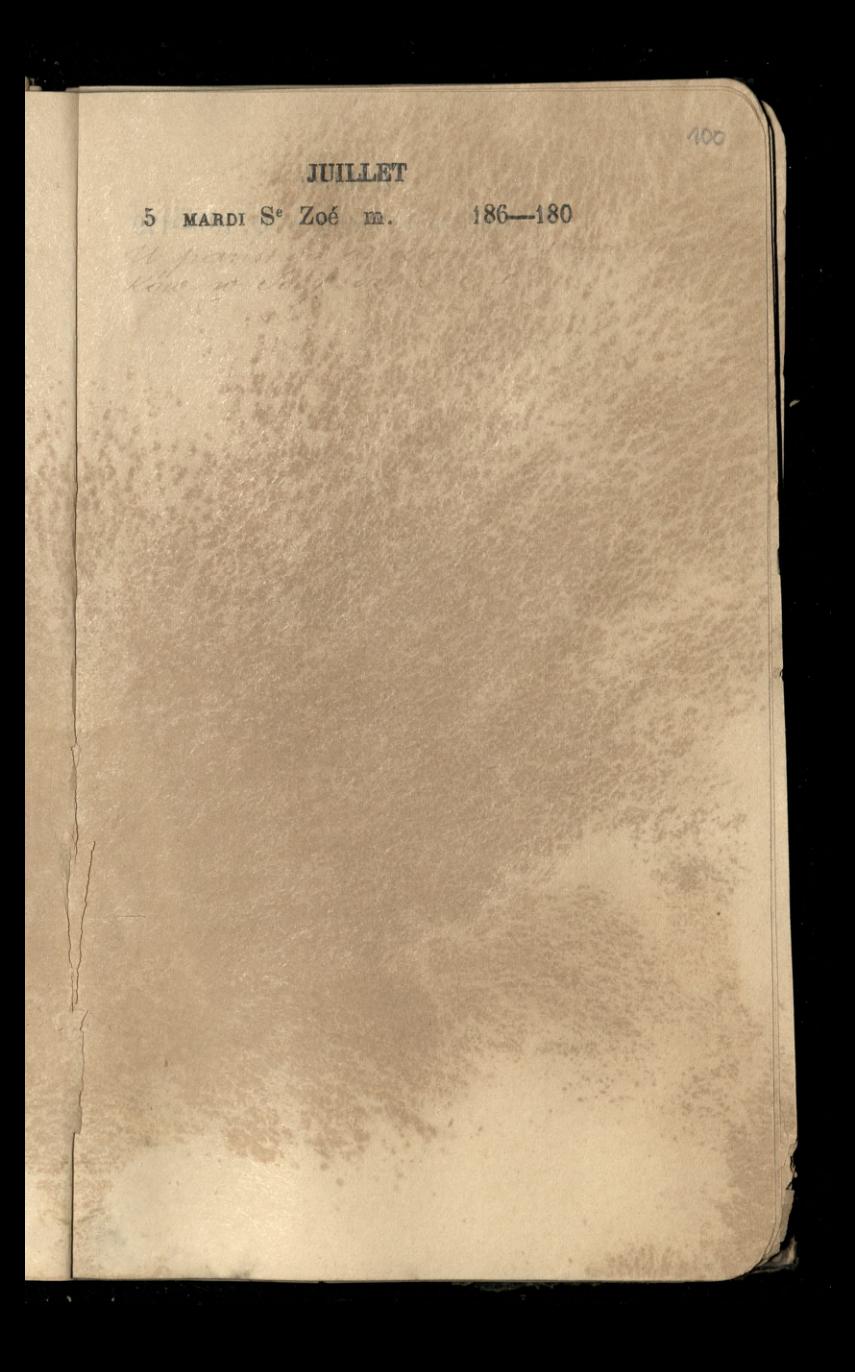

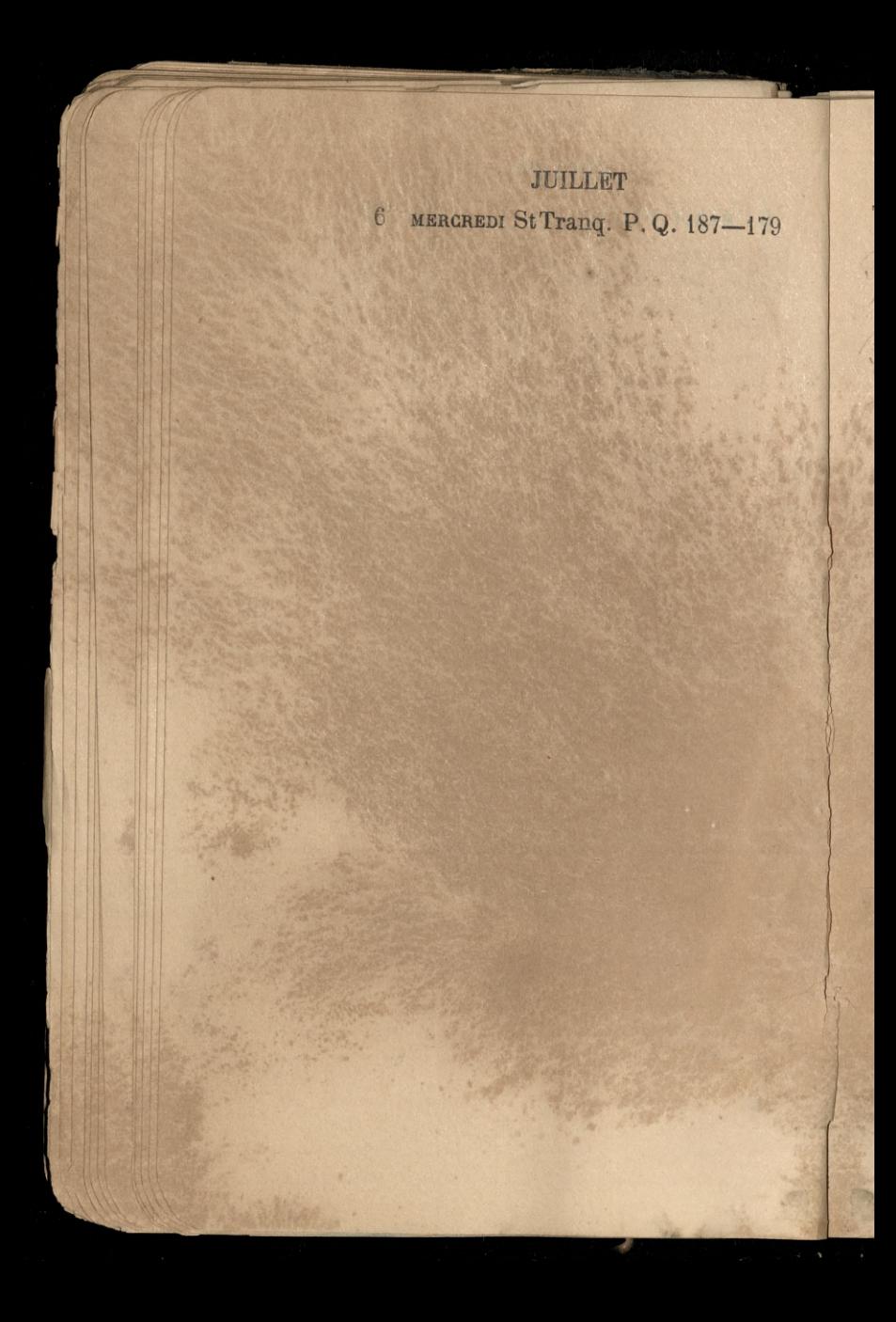

# JUILLET

7 JEUDI S<sup>e</sup> Aubierge 188-178

Parced  $12011$ 

101

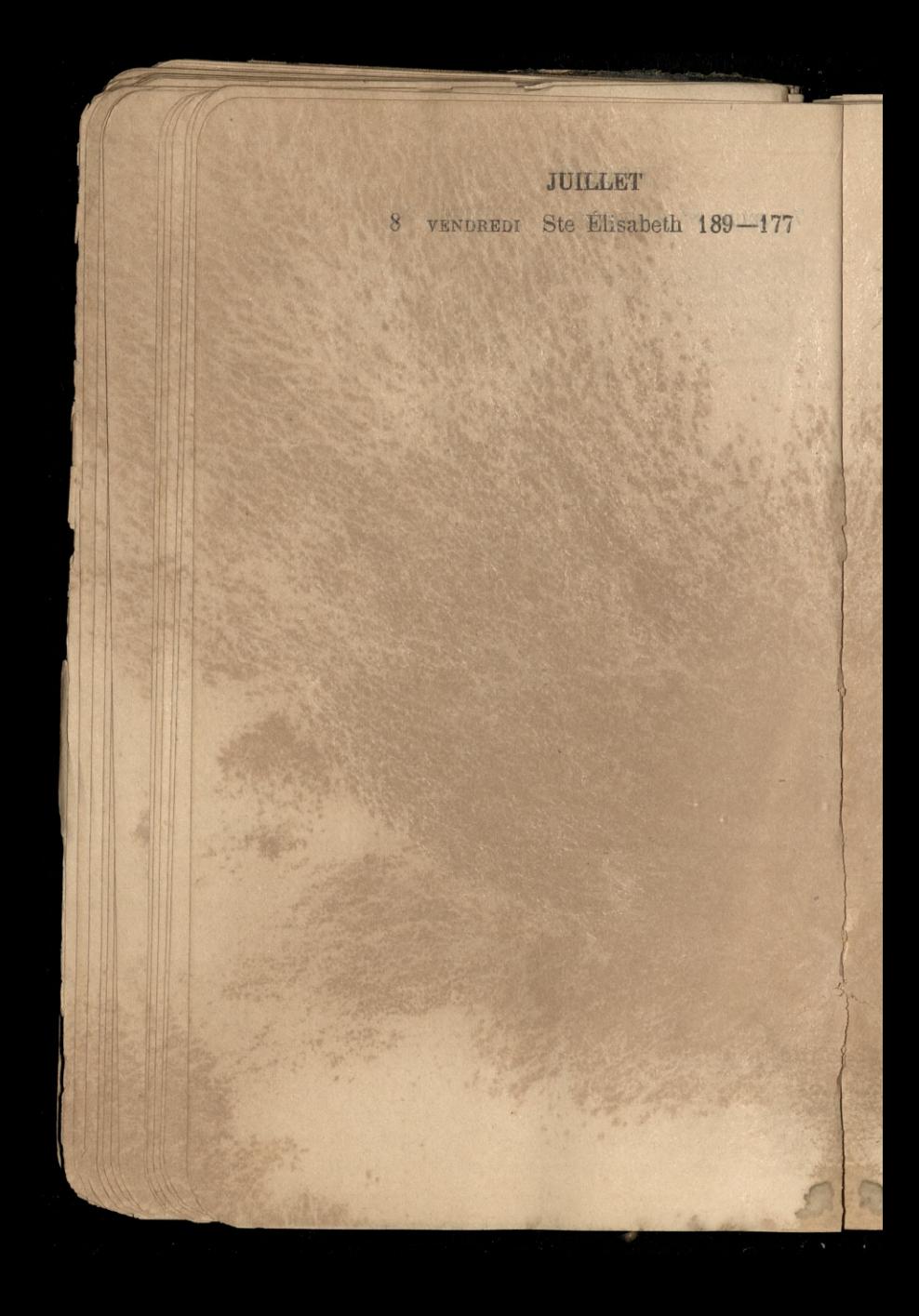

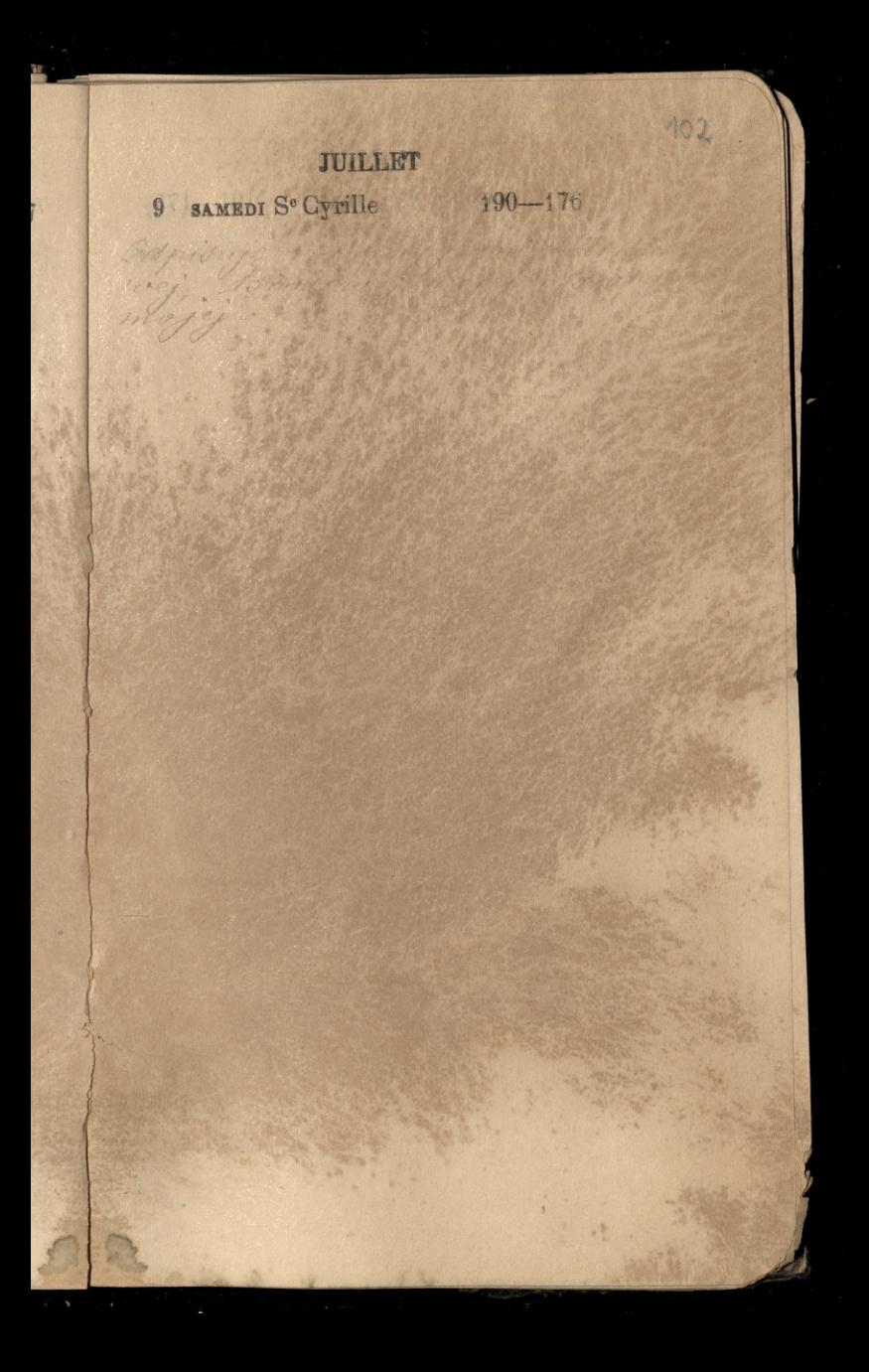

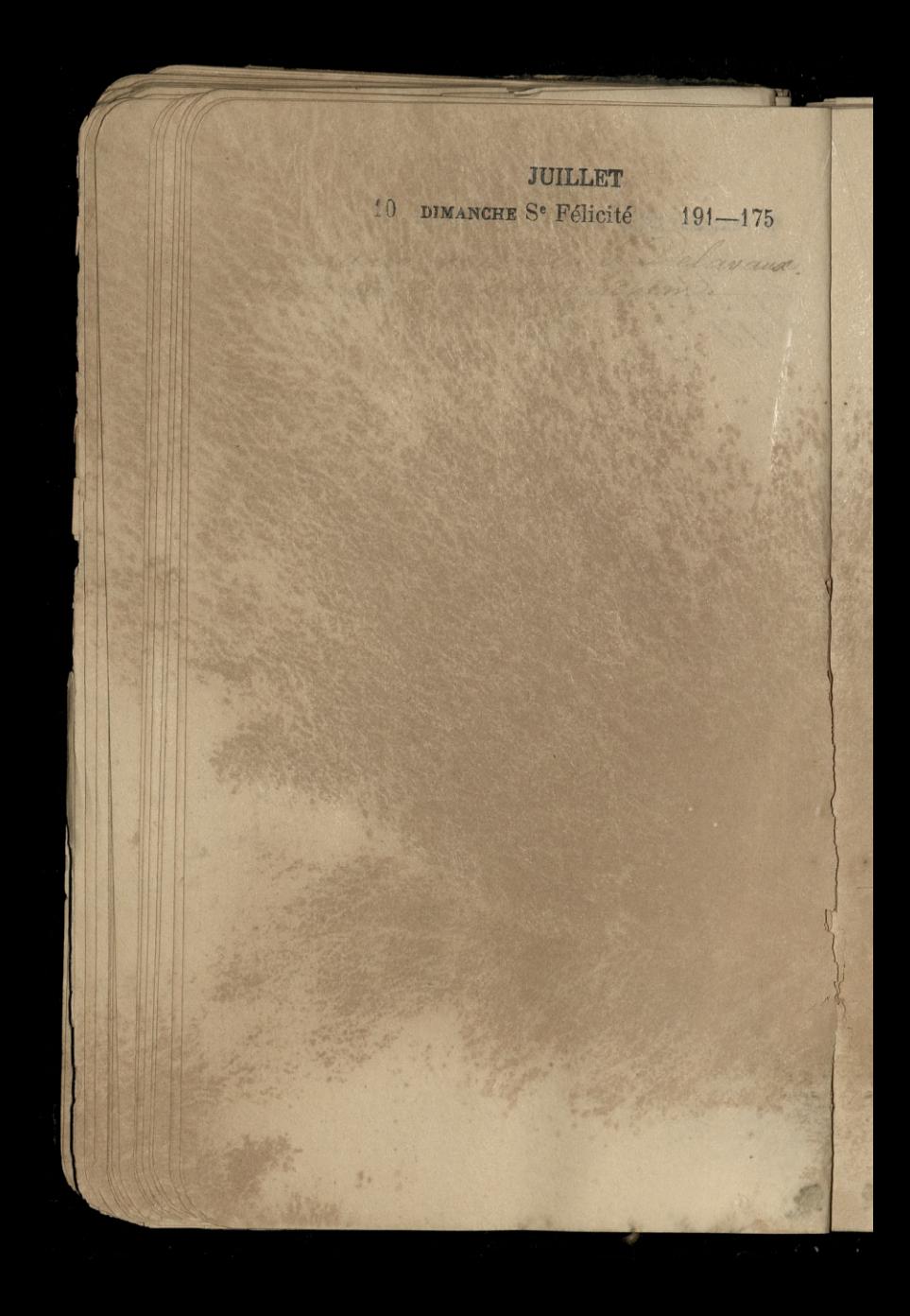

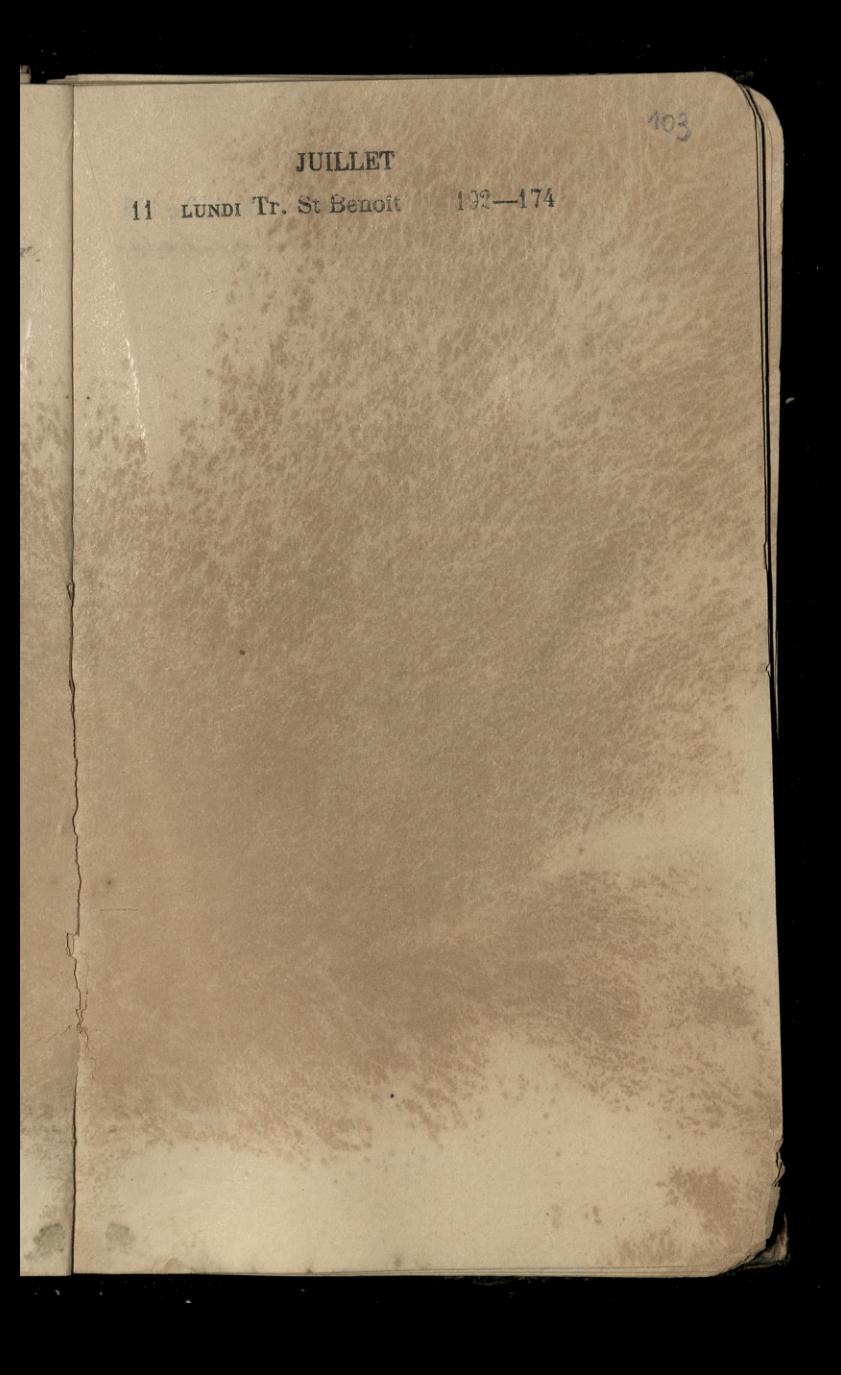

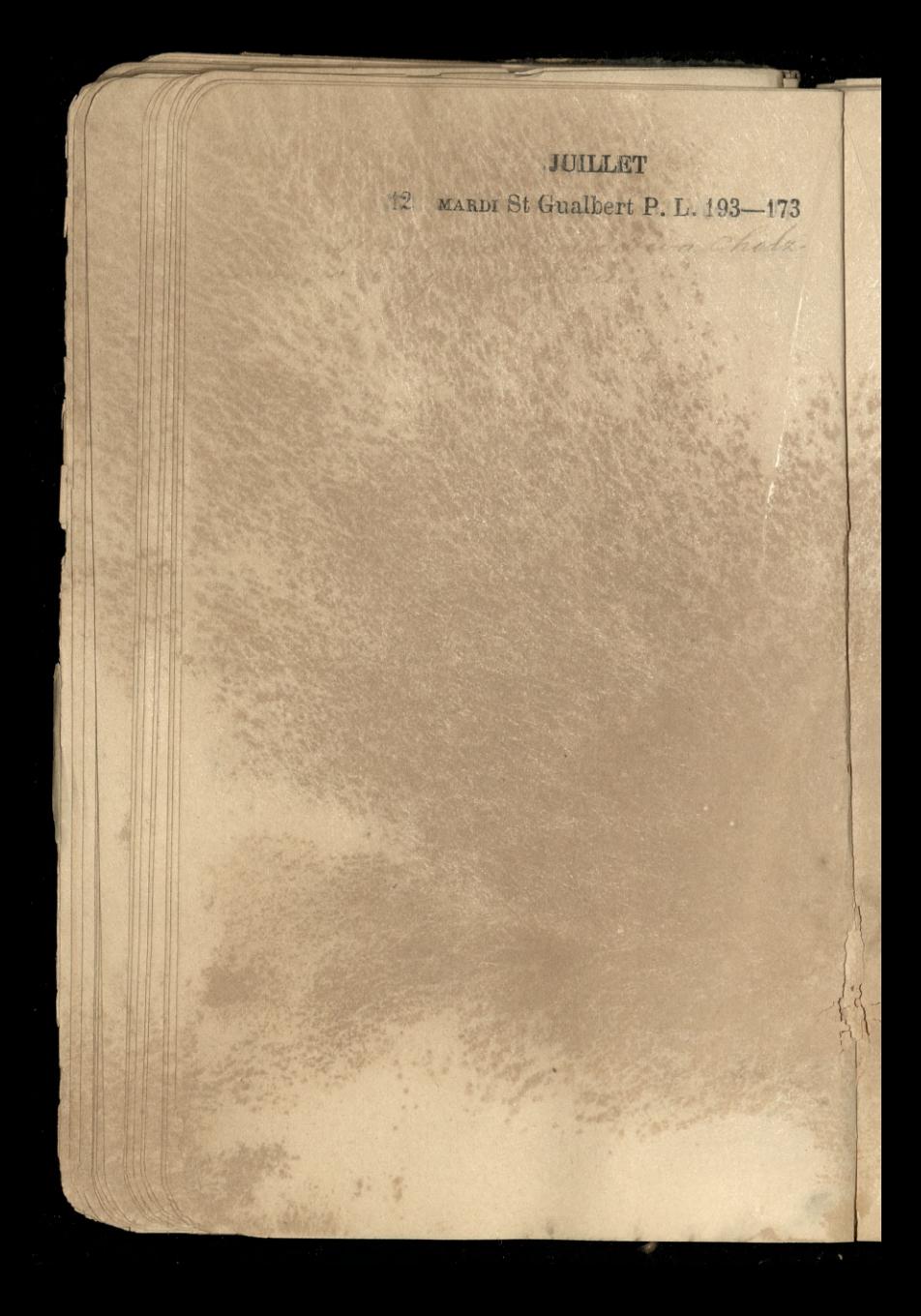

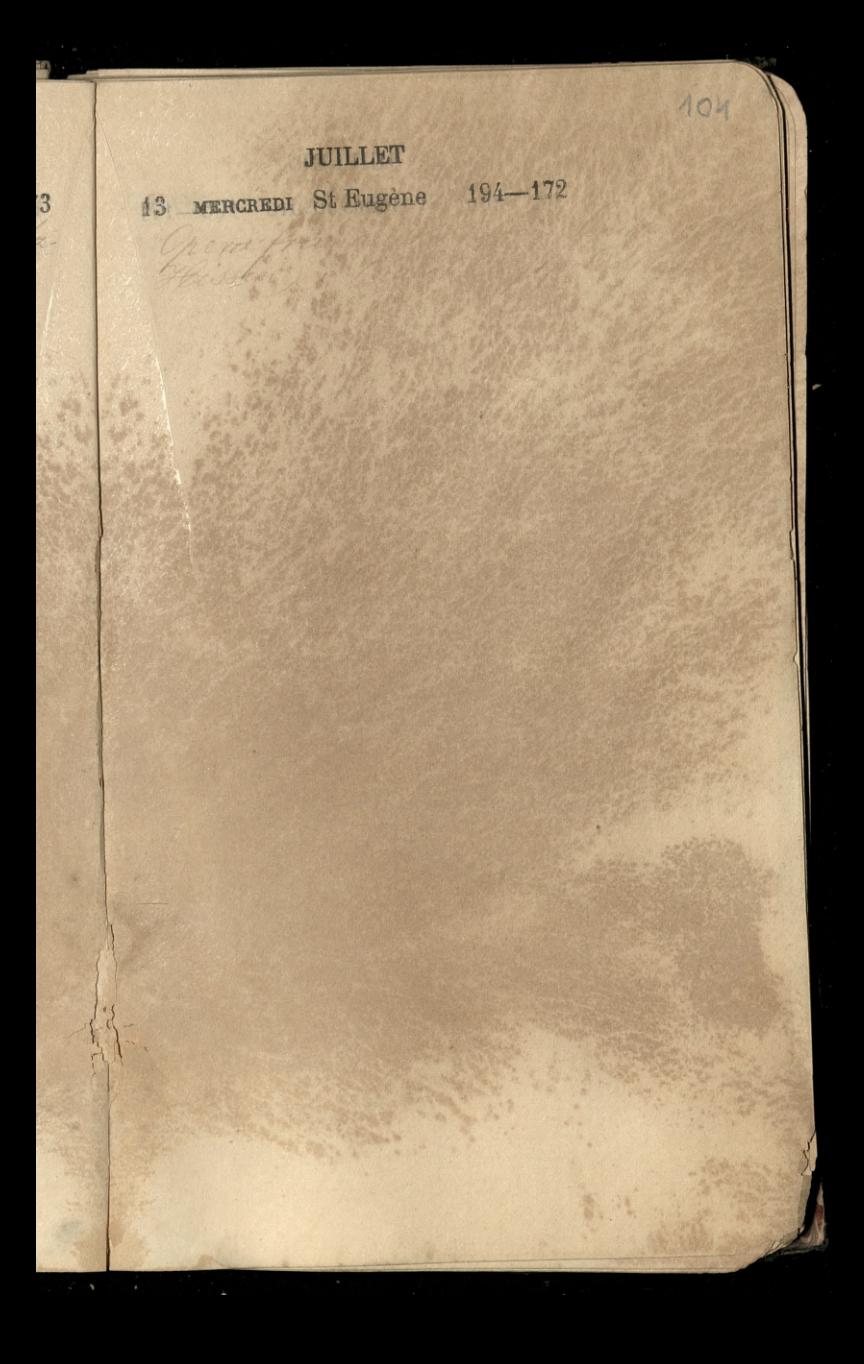

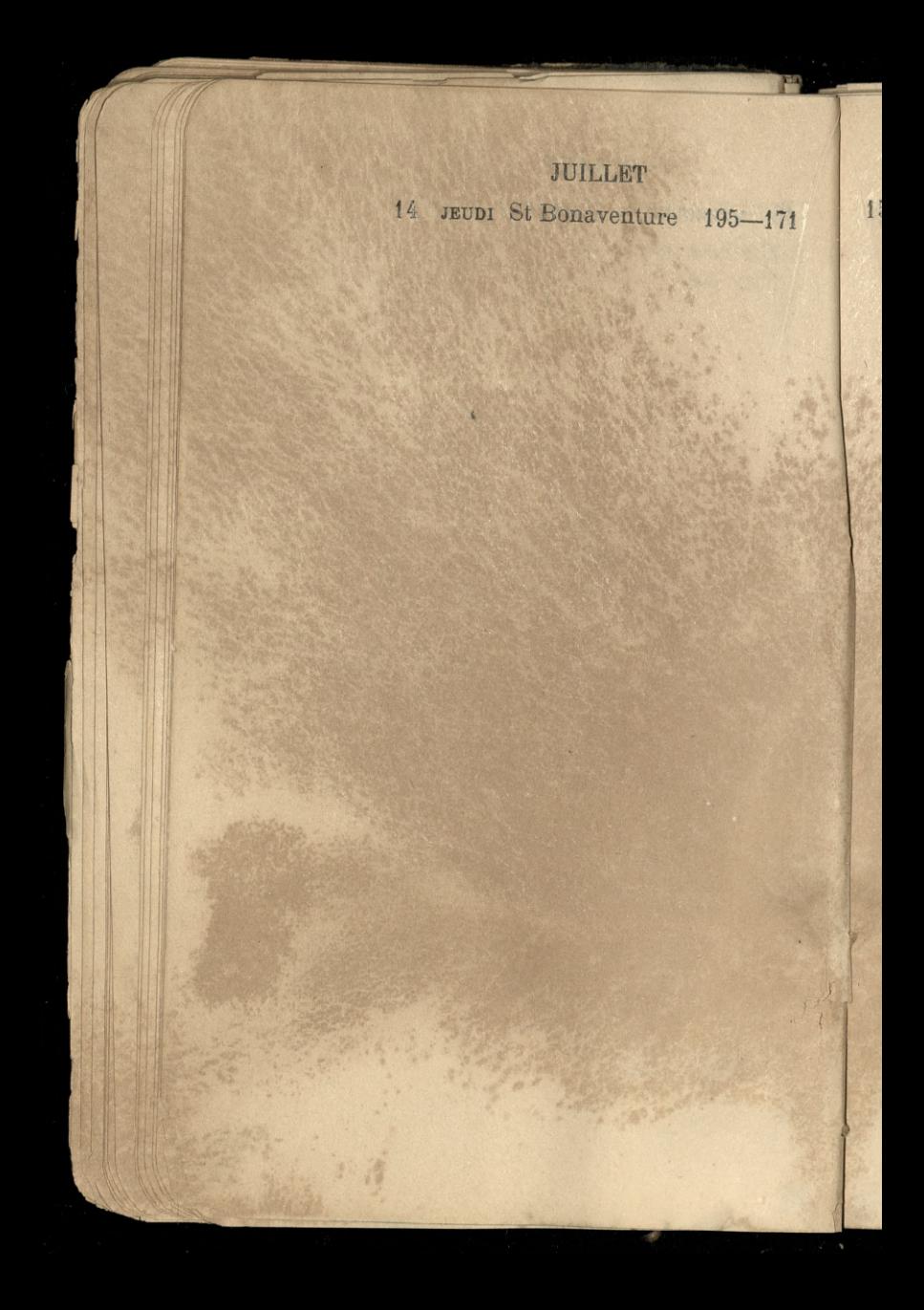

## JUILLET

 $105$ 

15 VENDREDI St Henri 196-170

 $1)$ 

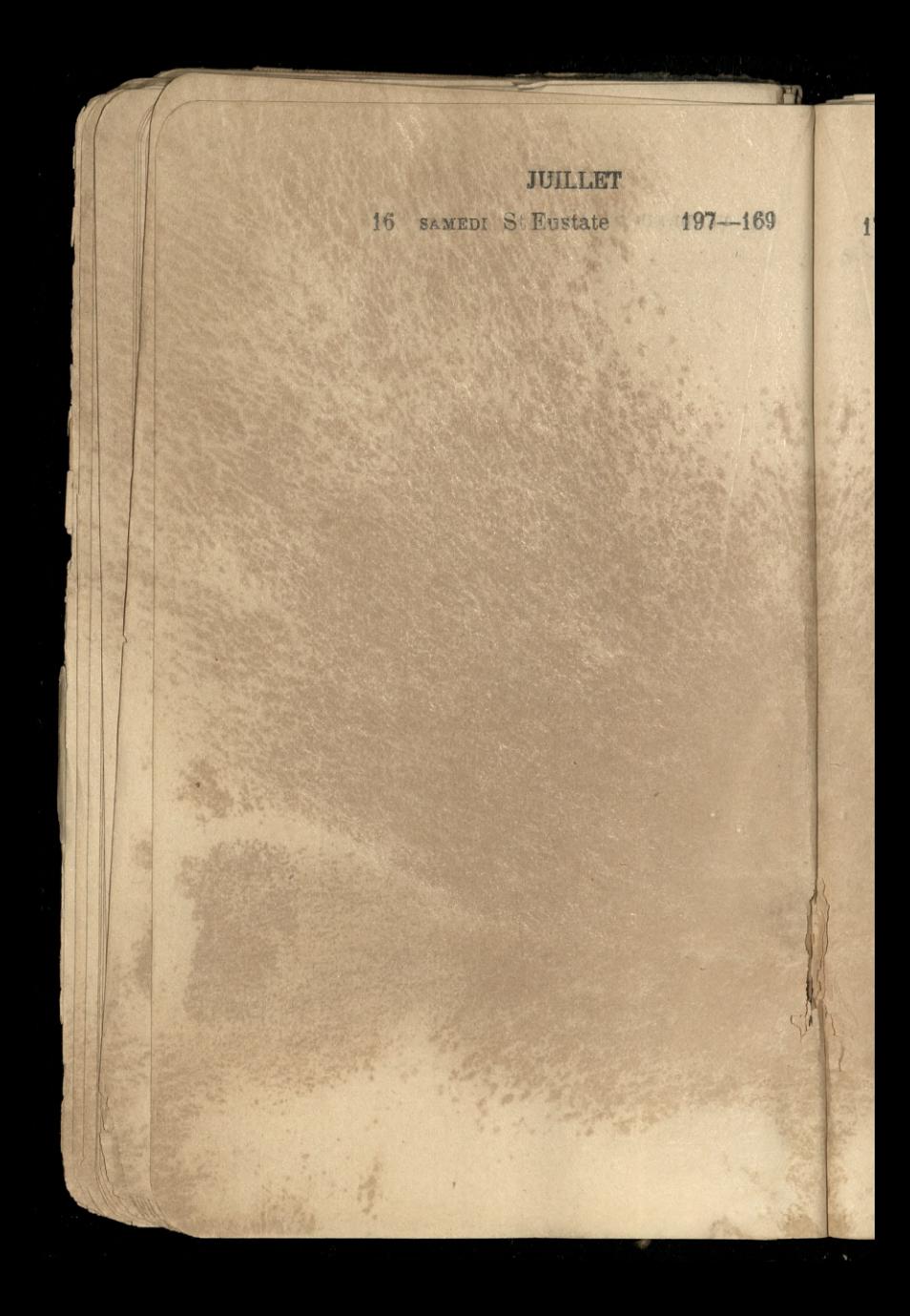

 $106$ JUTLET 17 DIMANGHE St Alexis 198-168

H

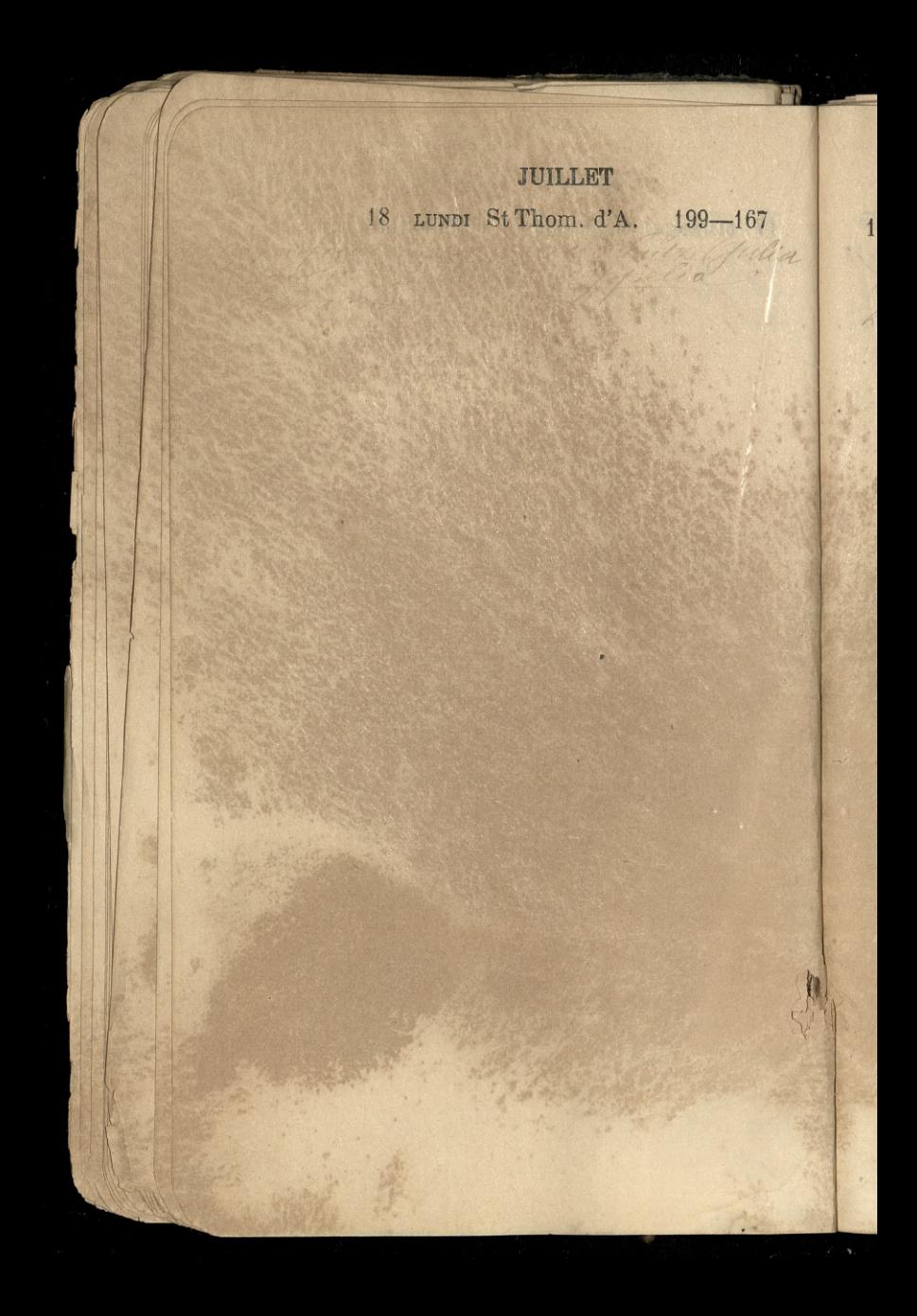
**JUILLET** 19 MARDI St Vincentde P. 200-166

the paristics of the same

 $\overline{\mathcal{X}}$ 

104

Collaboration of

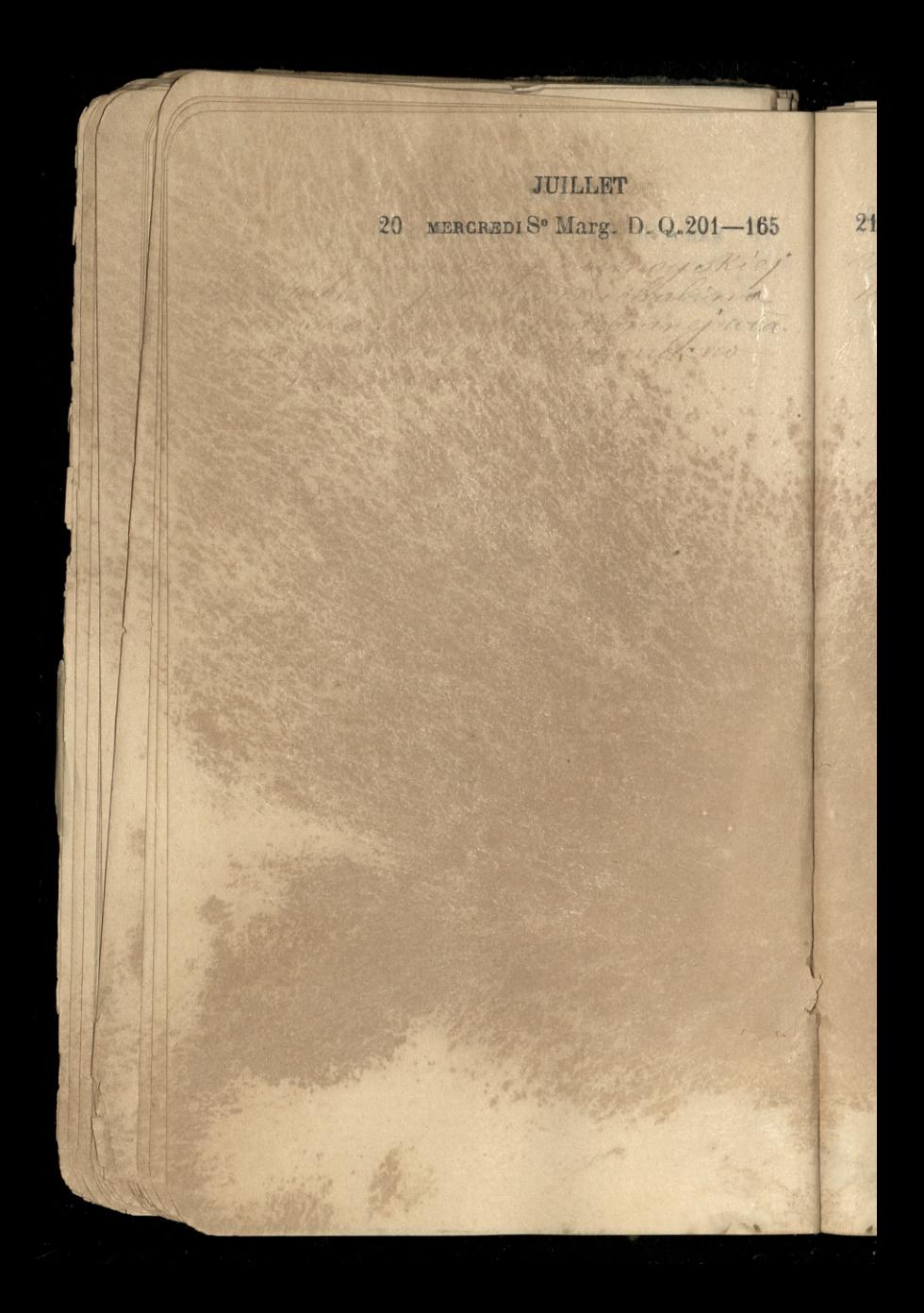

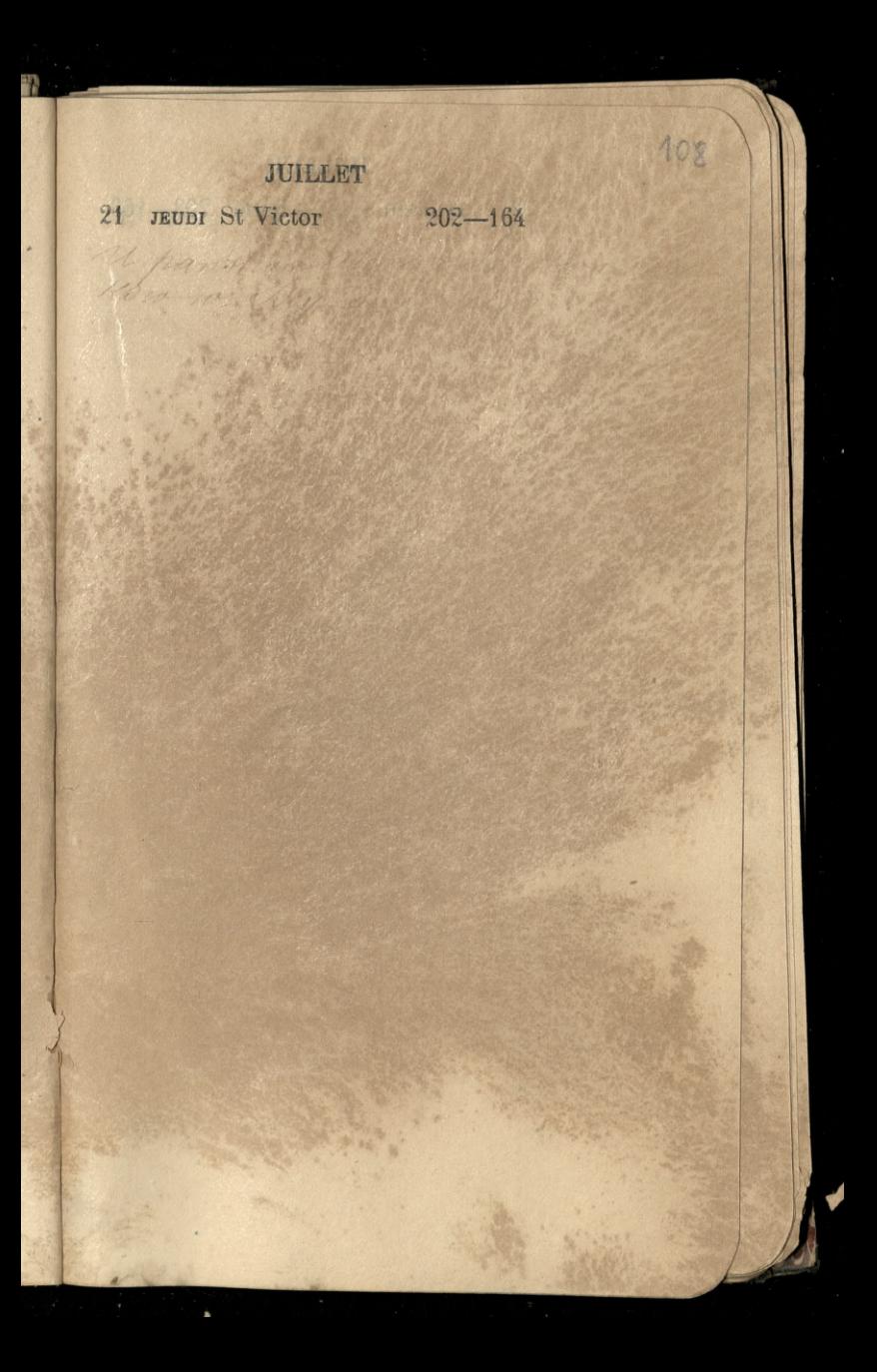

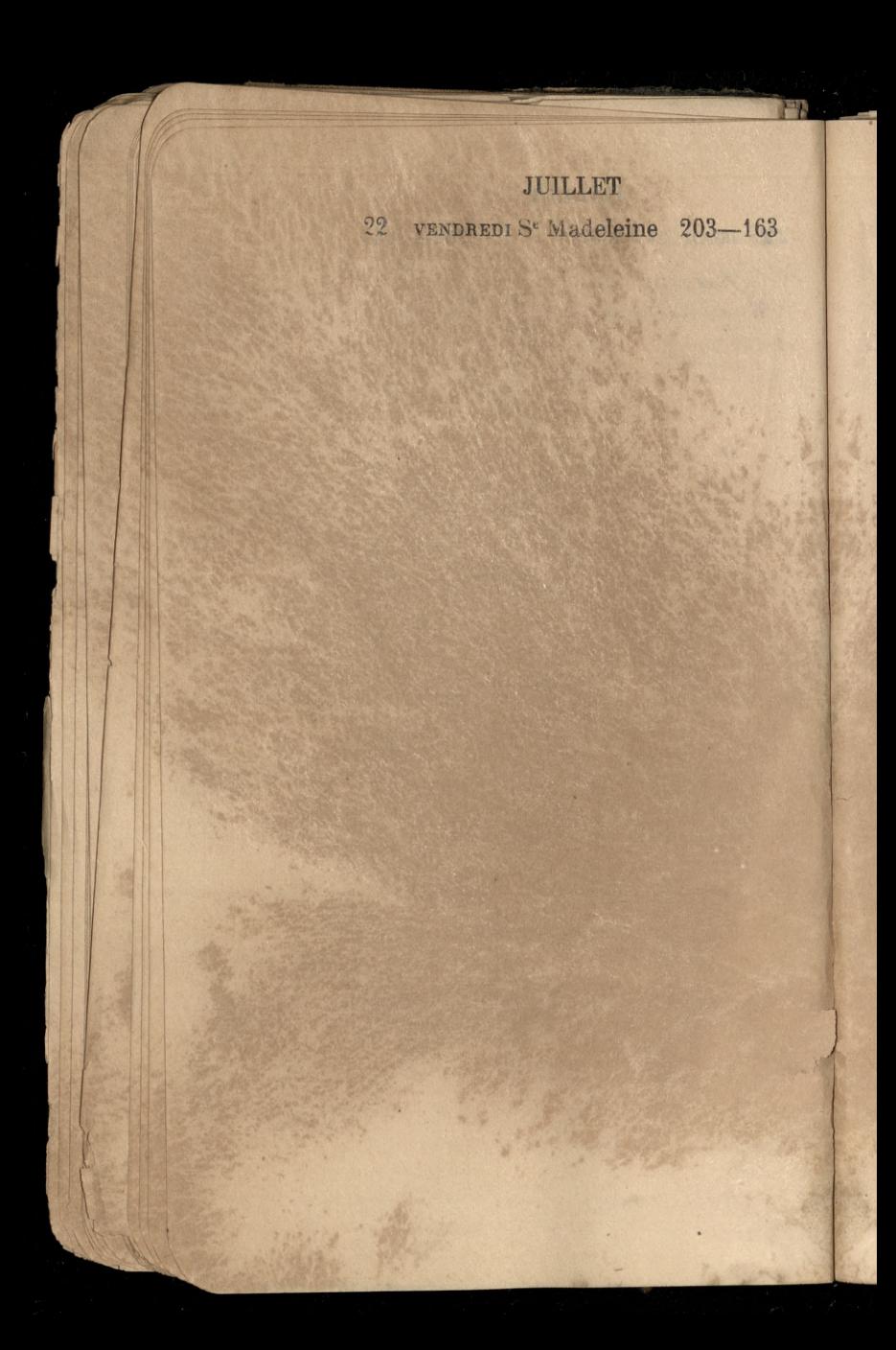

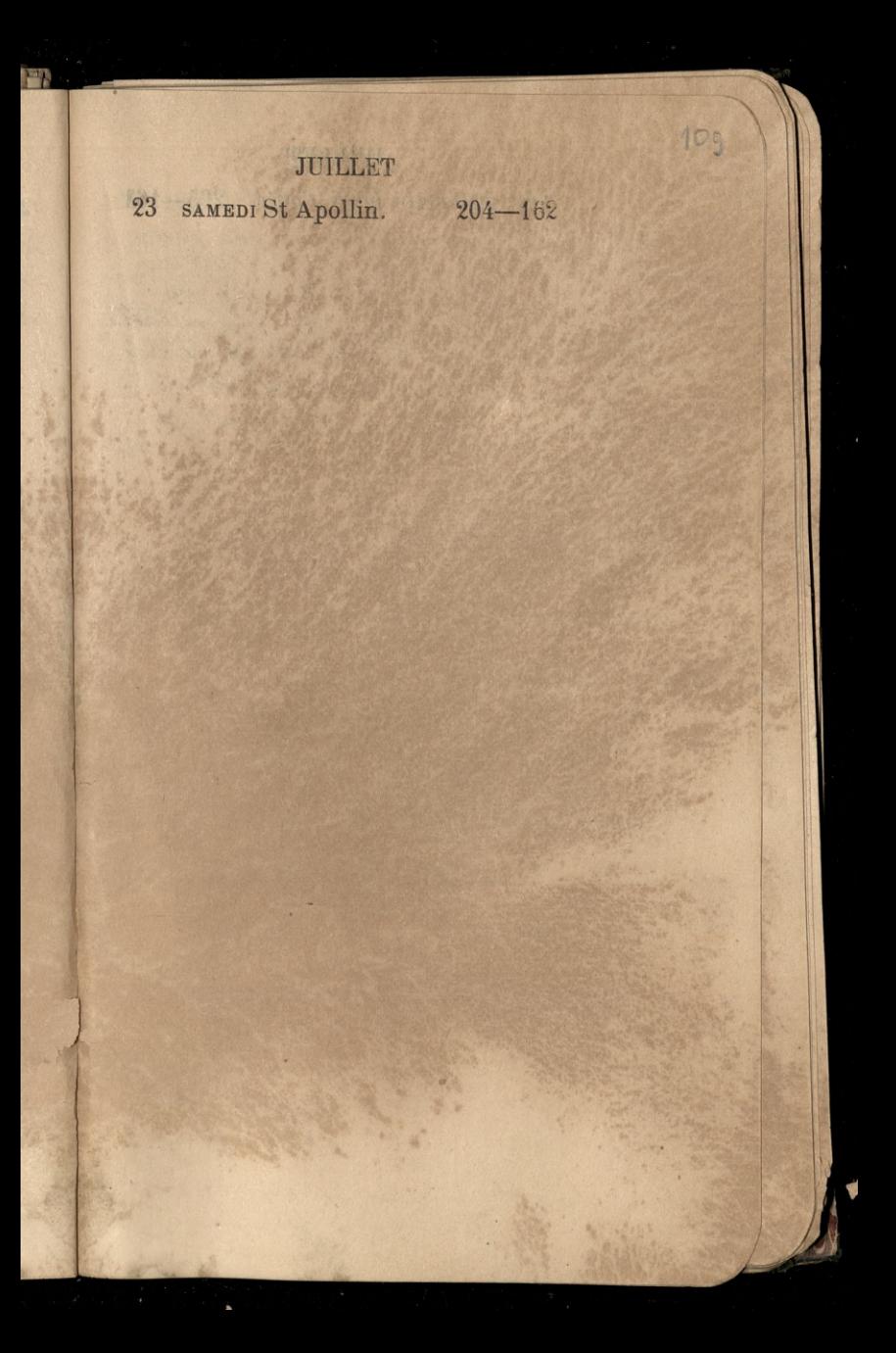

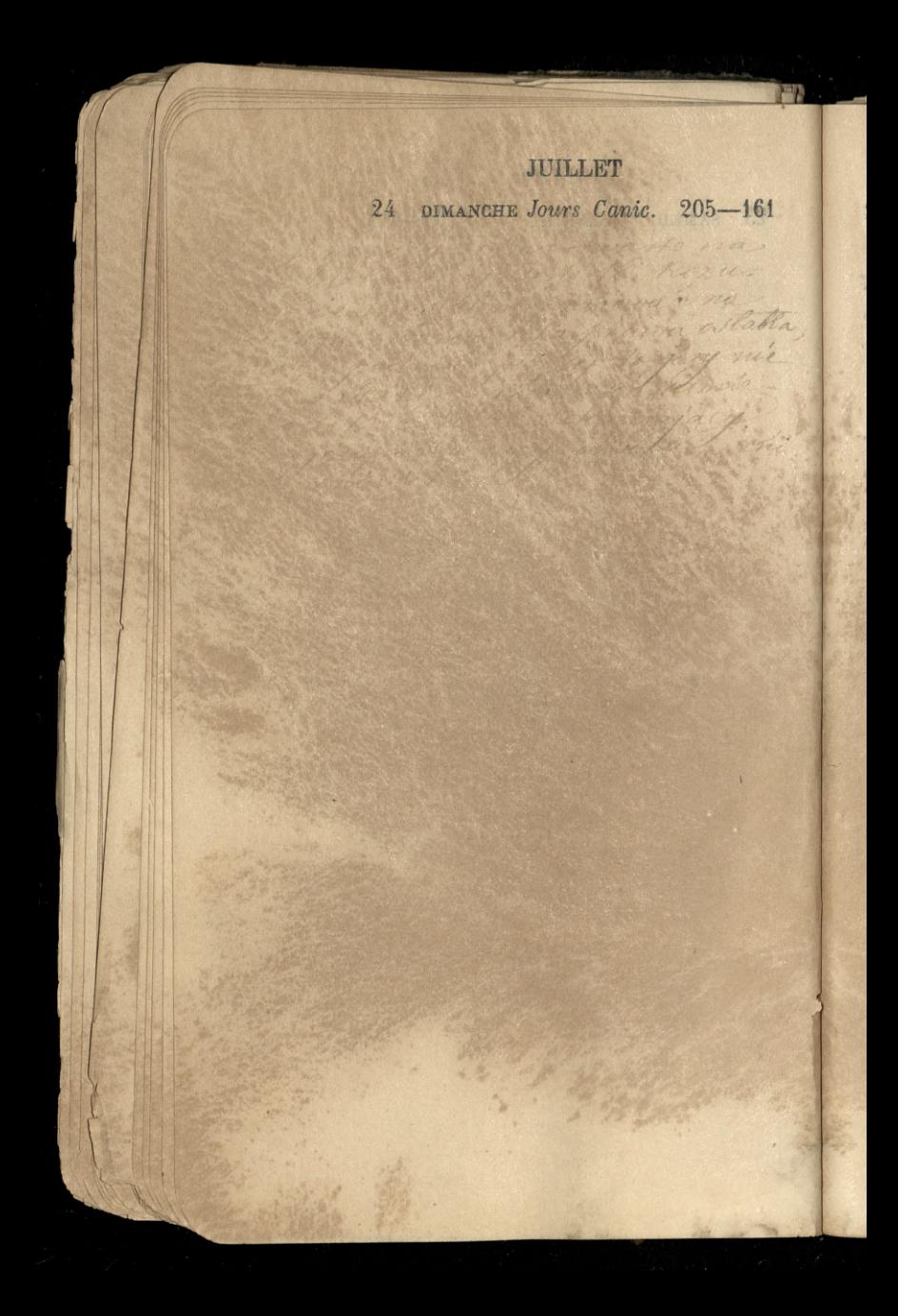

## JUILLET

110

25 LUNDI St Jacq. le M. 206-160

t<br>La š

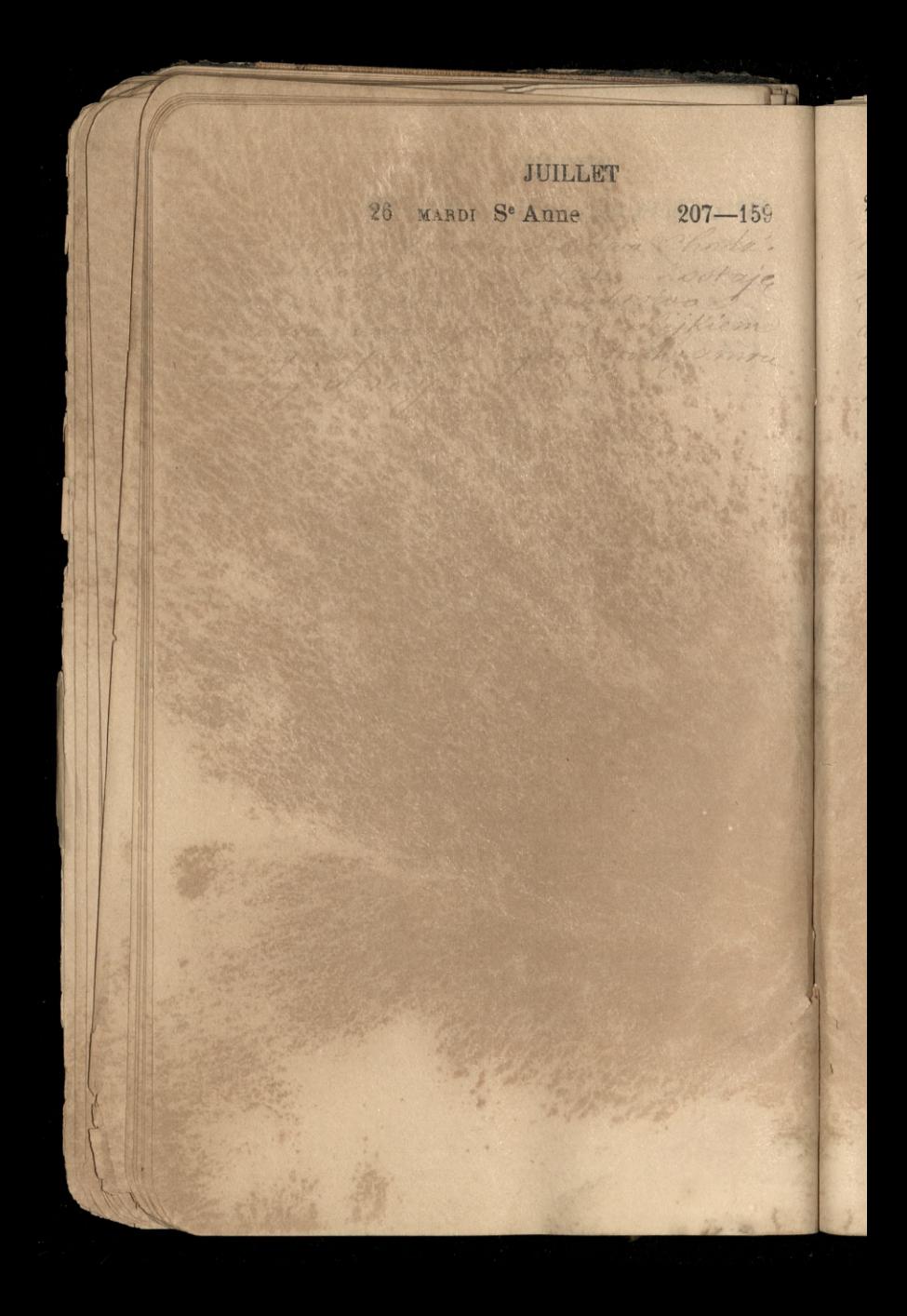

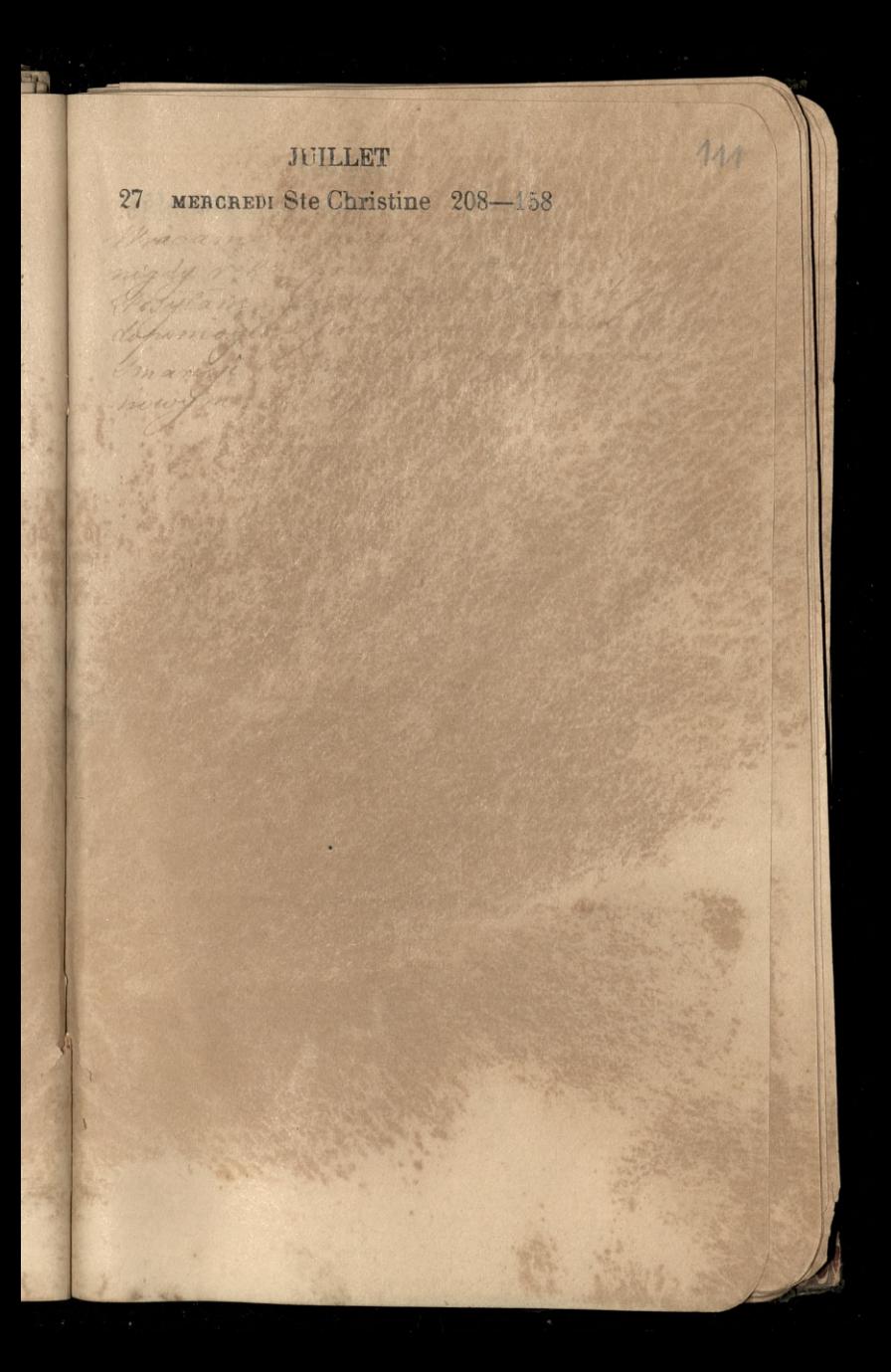

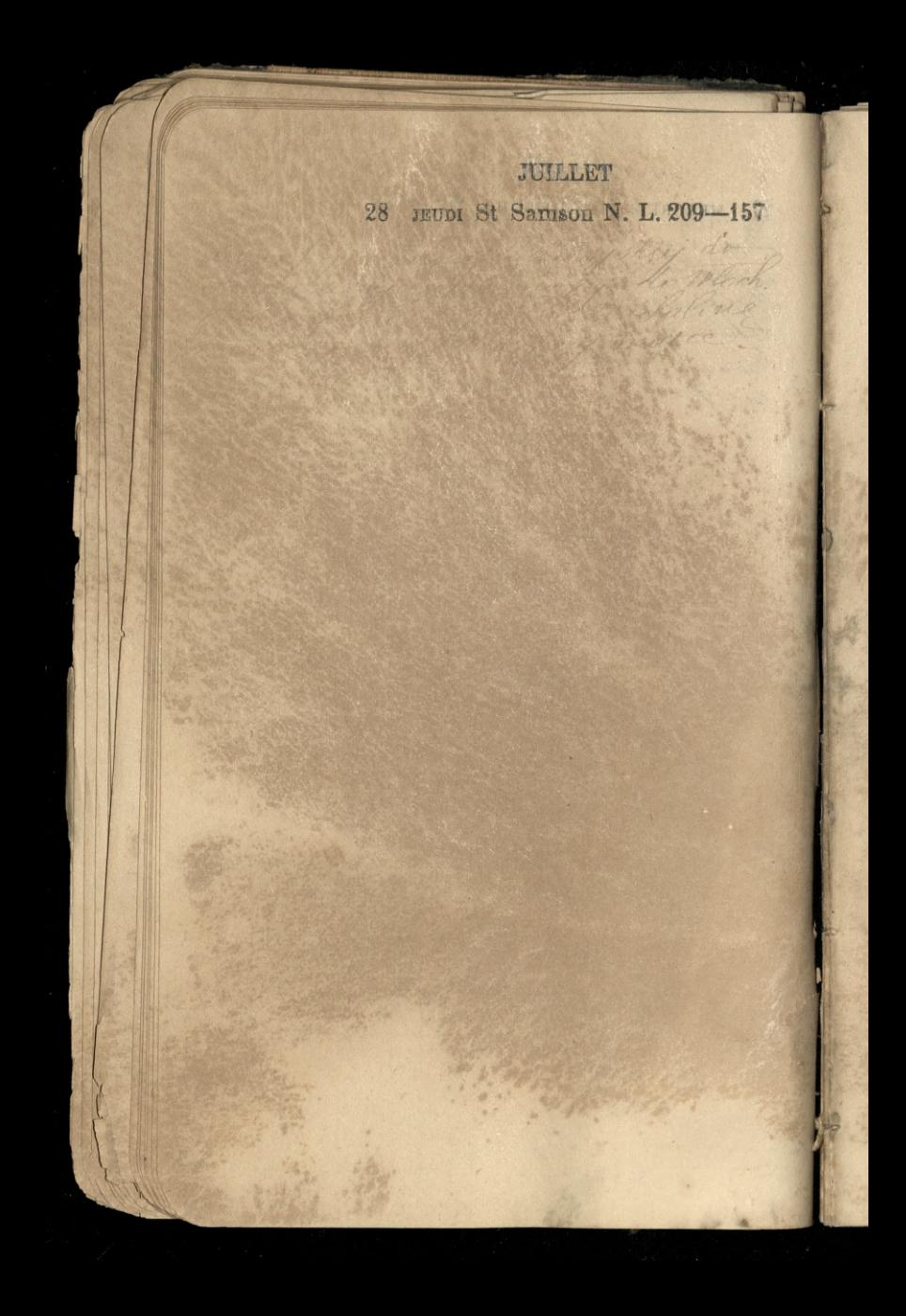

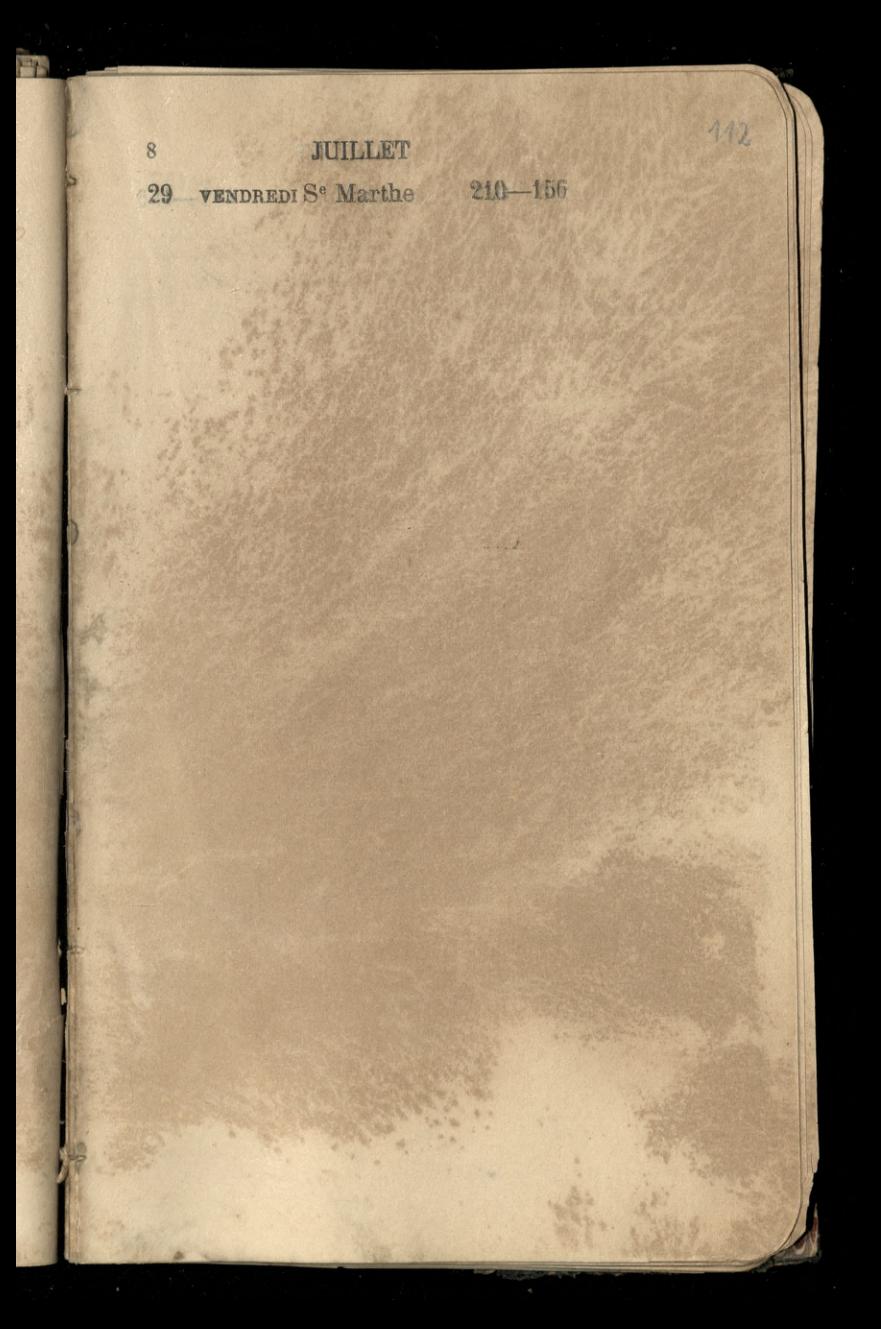

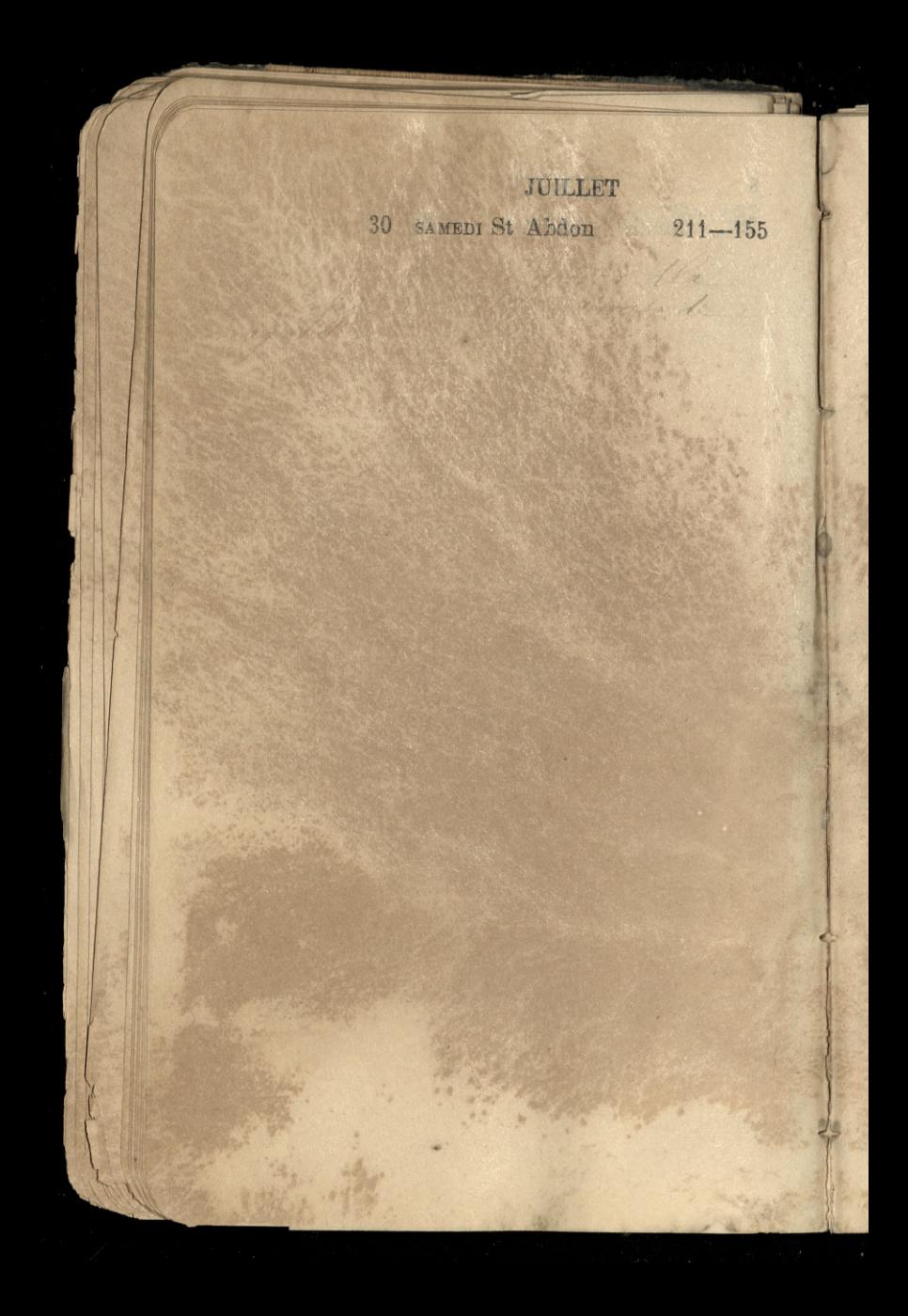

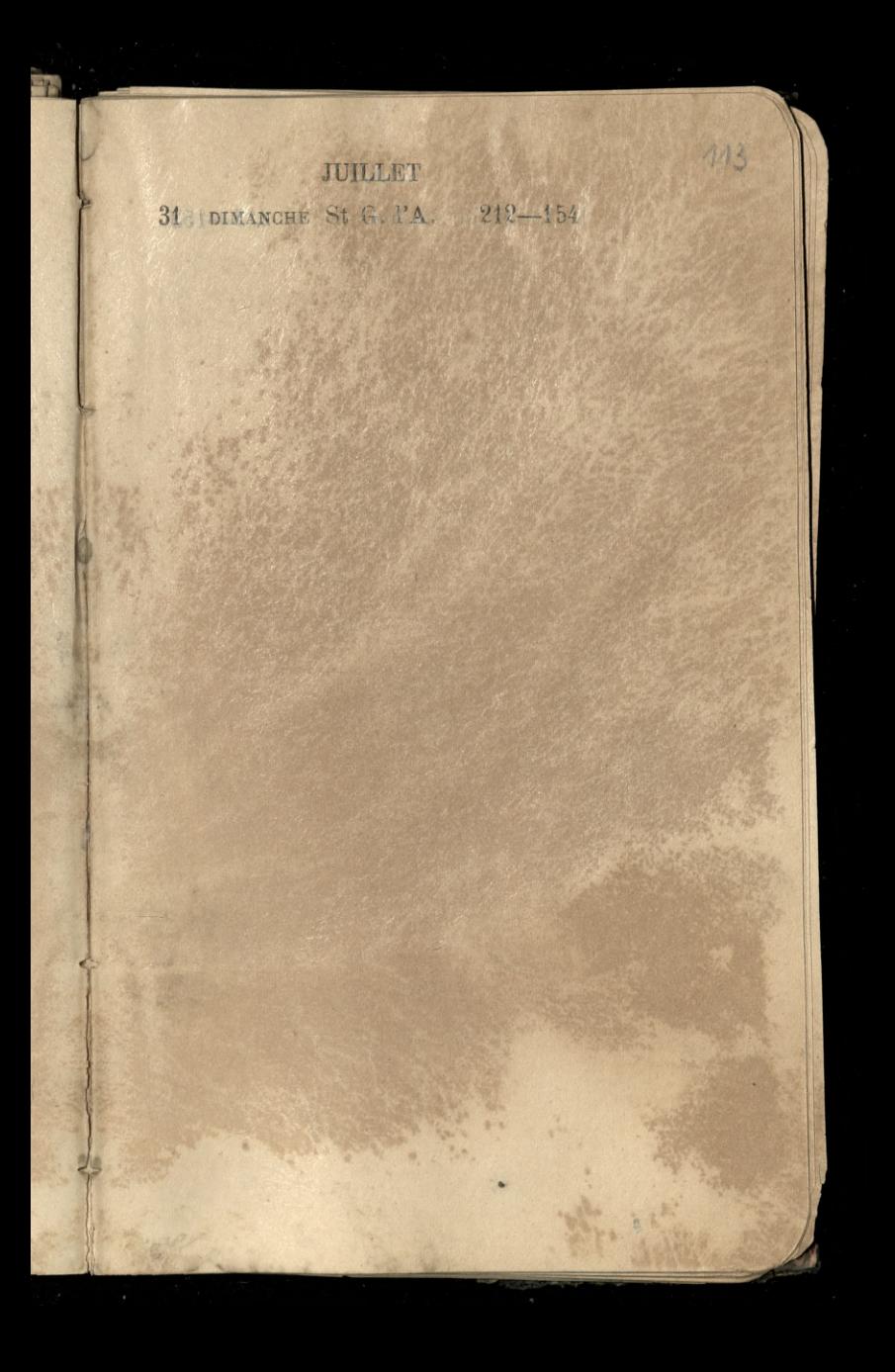

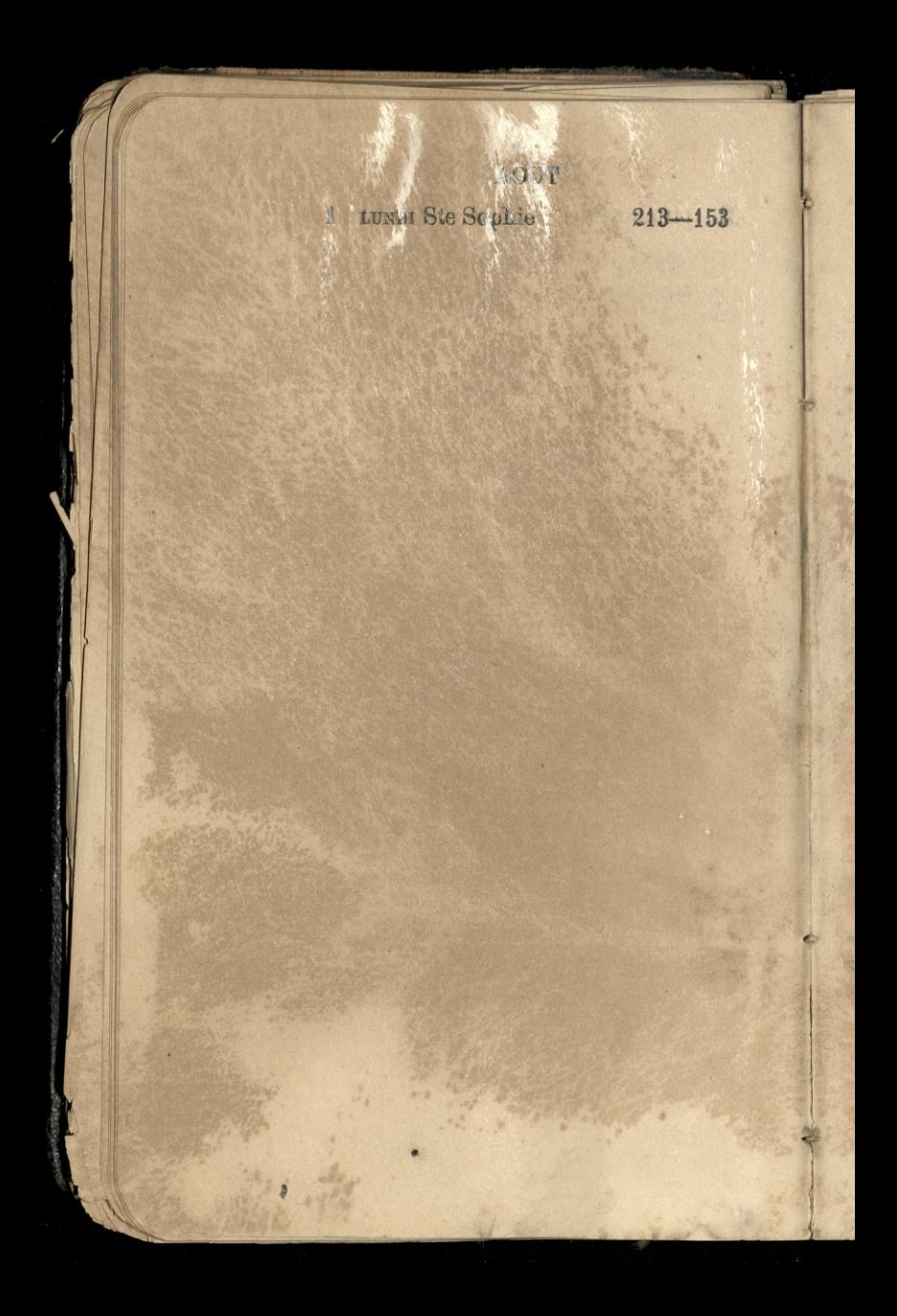

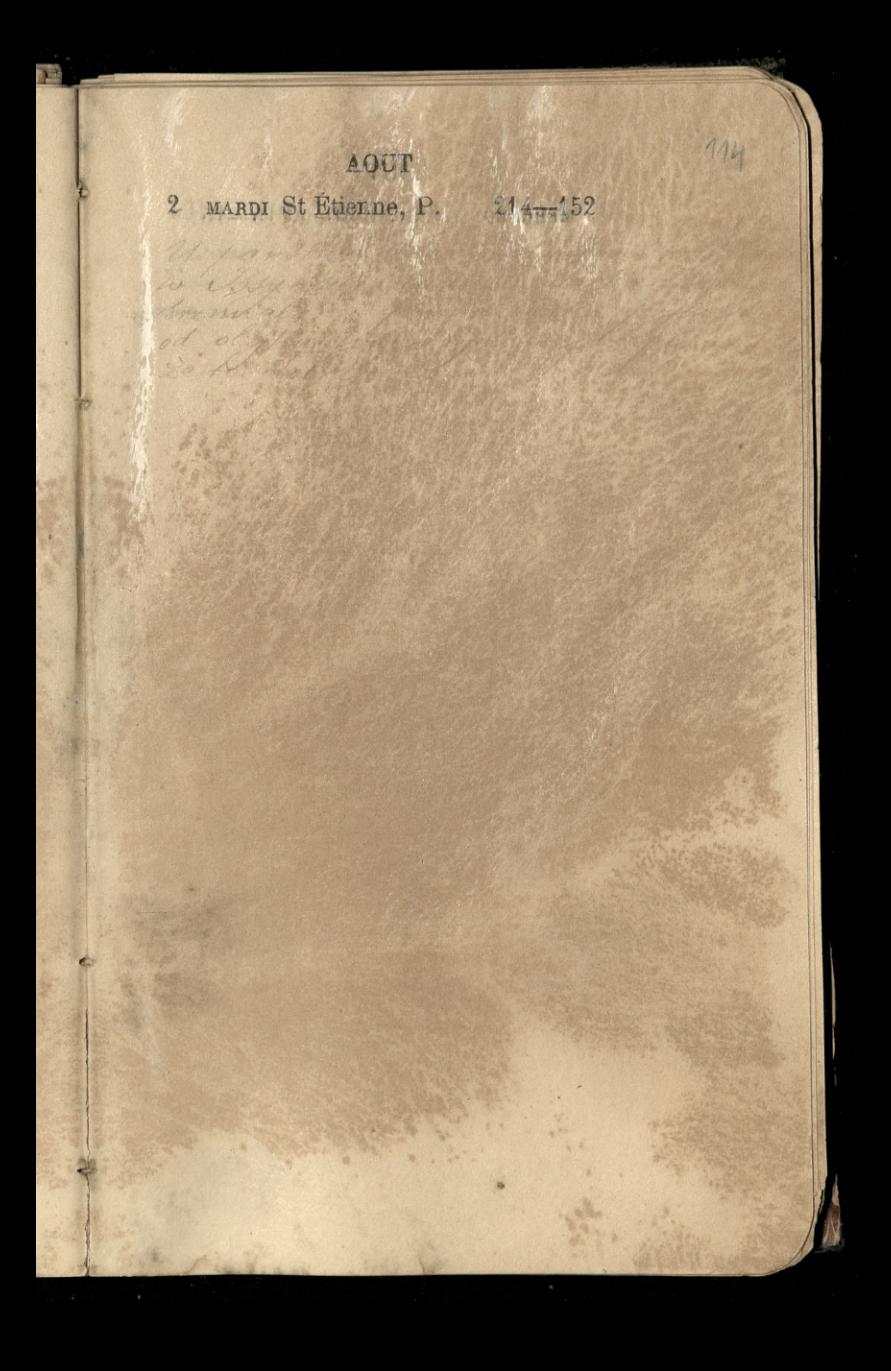

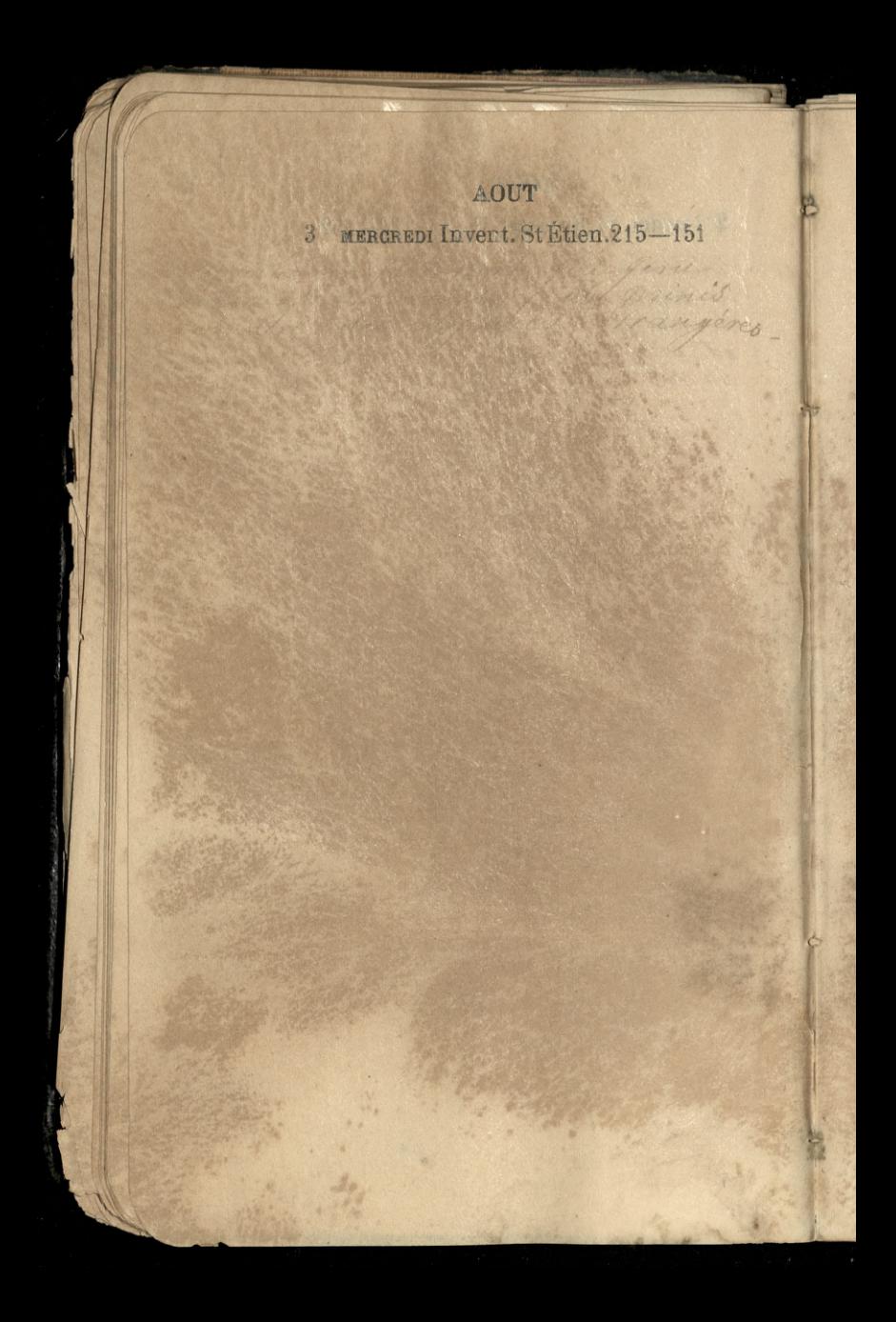

## 115 AOUT 4 JEUDI St Dominique P.Q.216-150 William of the part of the state Les Challe al Marie Shopper 1 All in

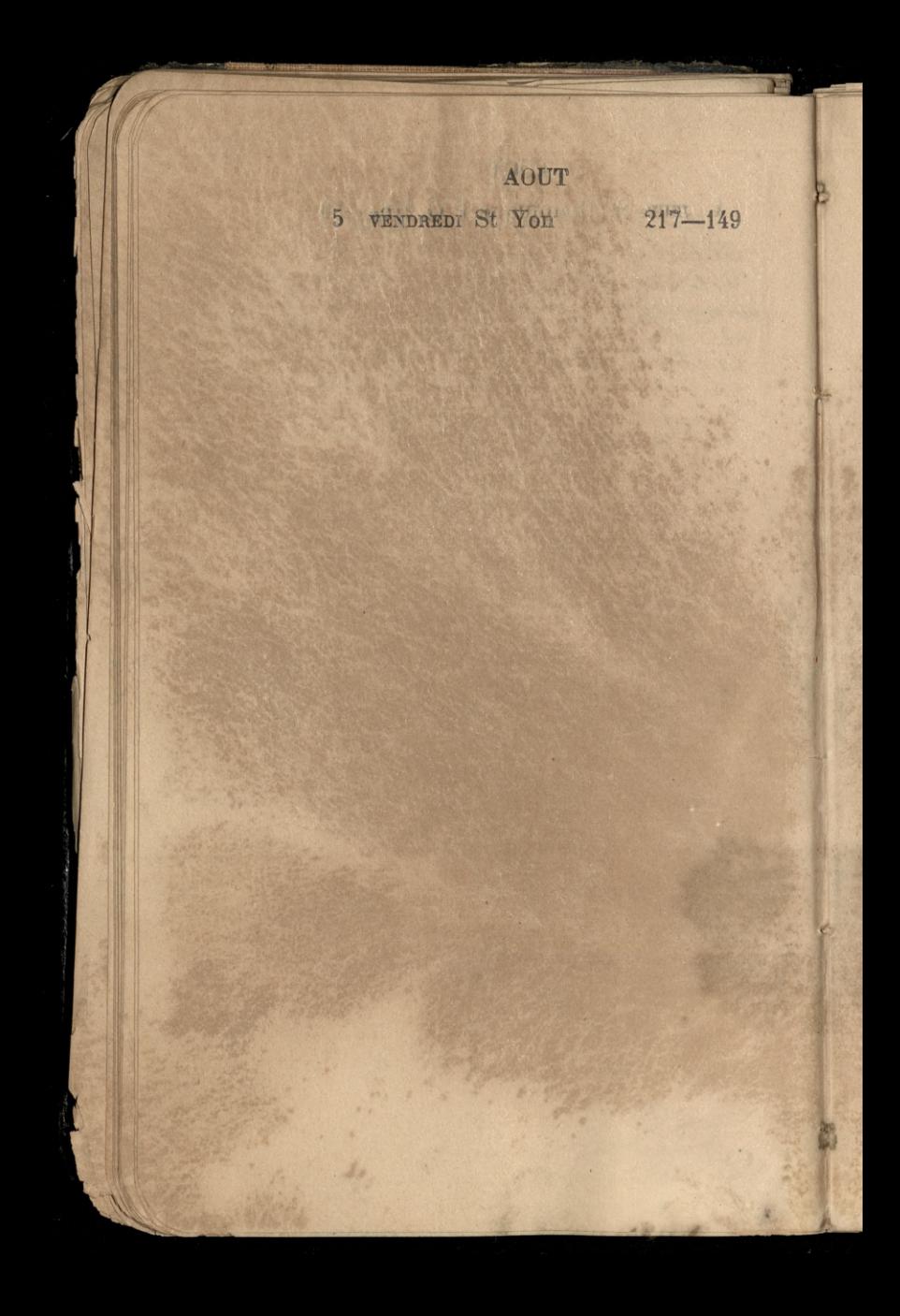

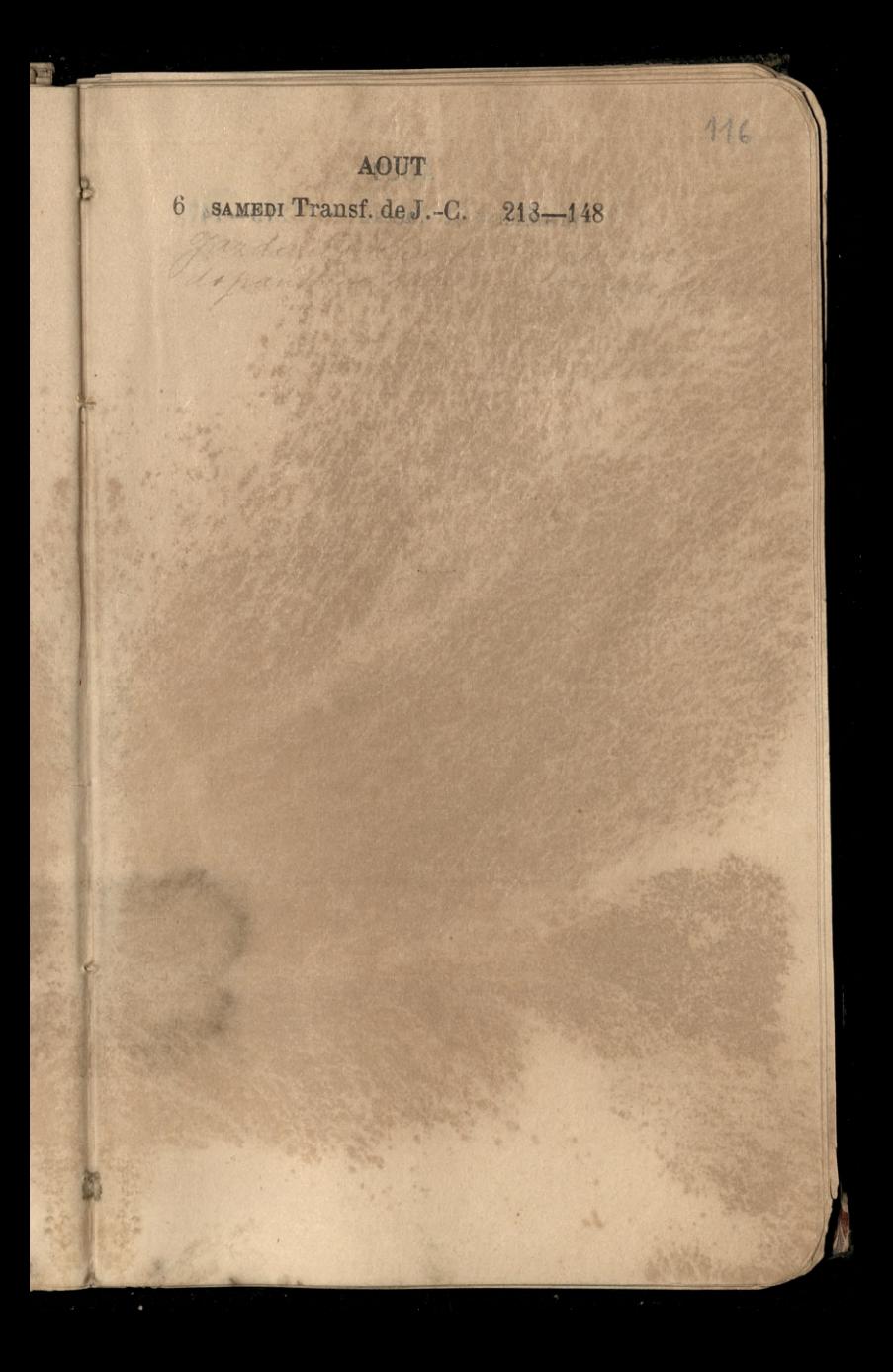

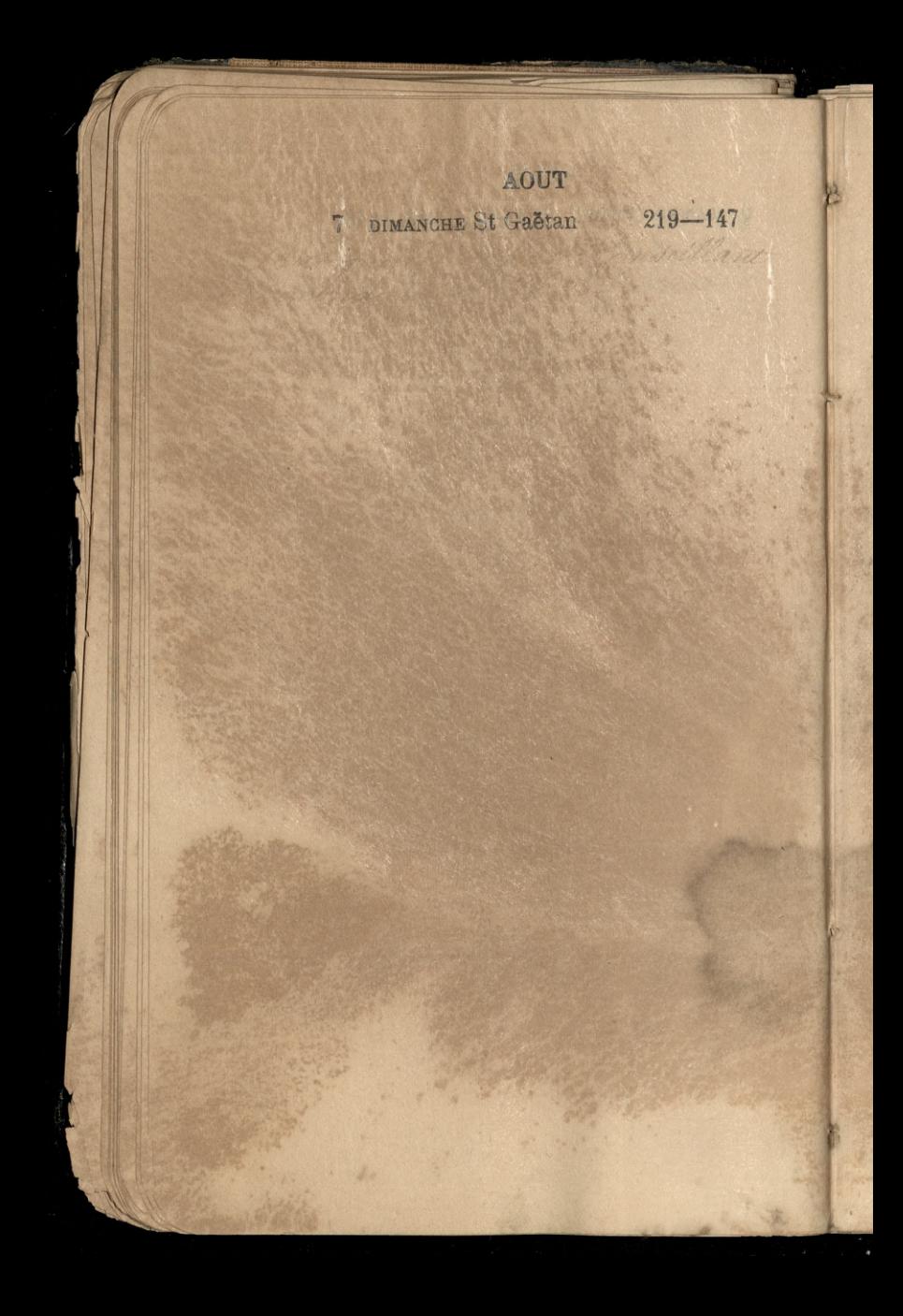

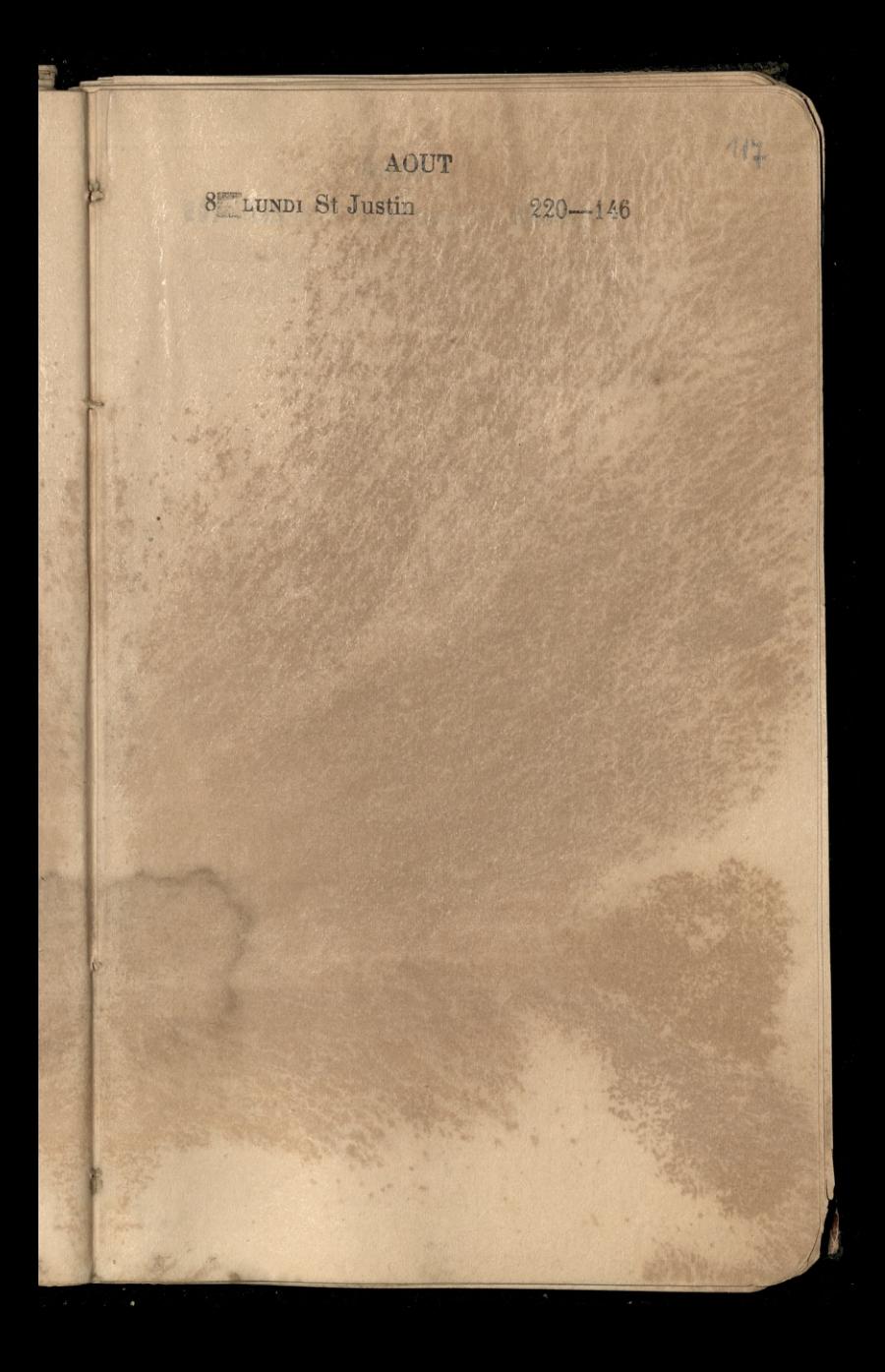

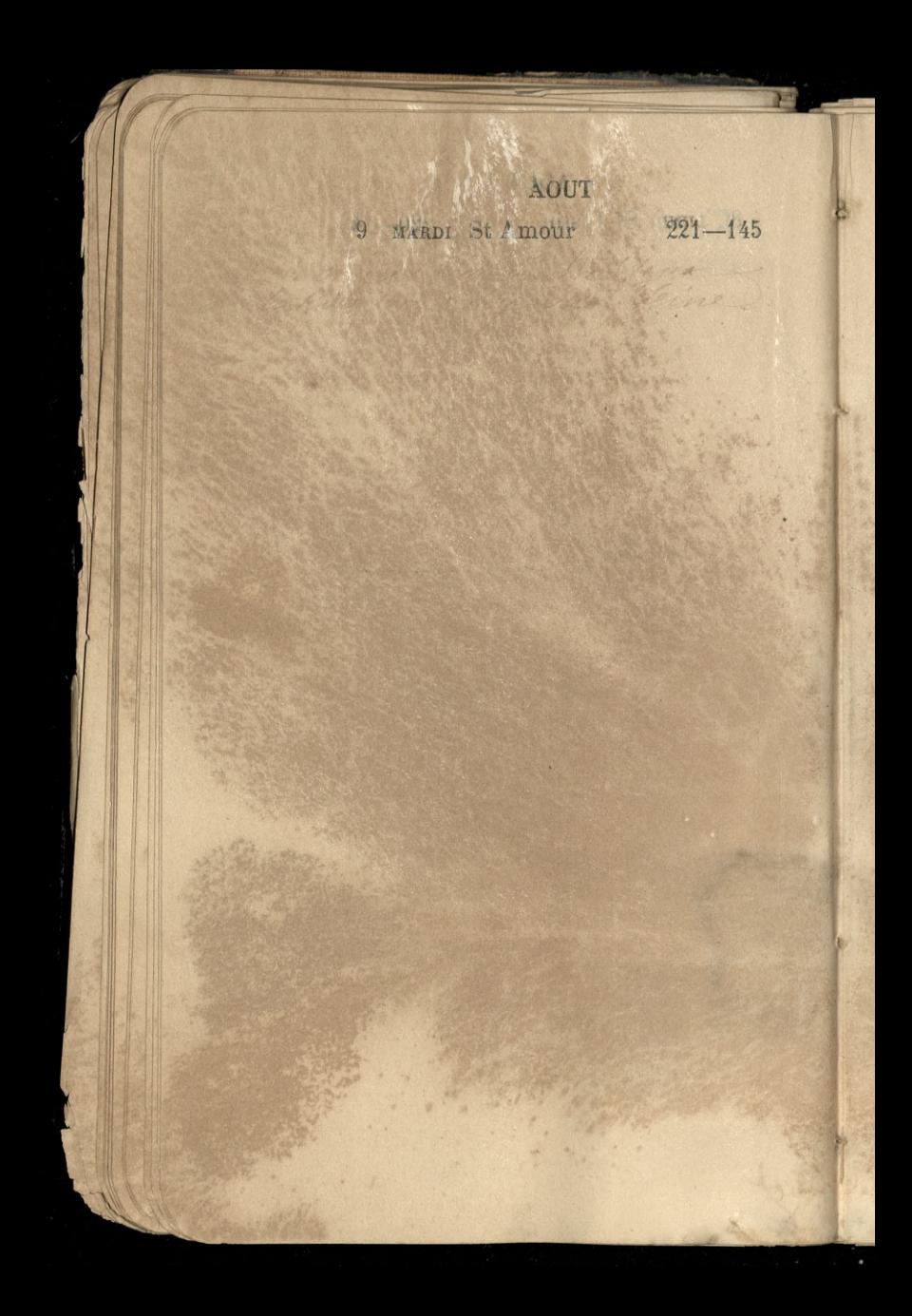

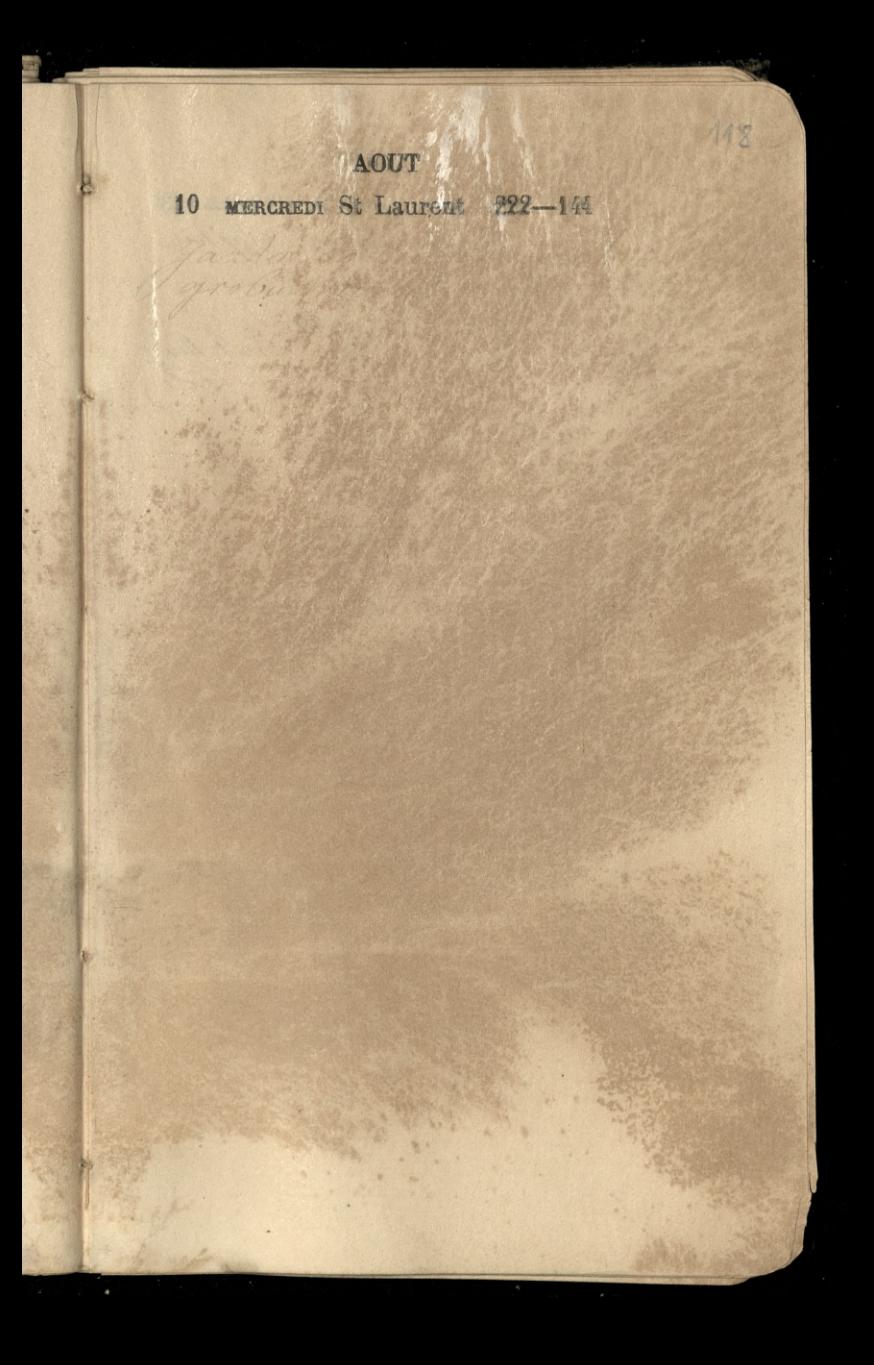

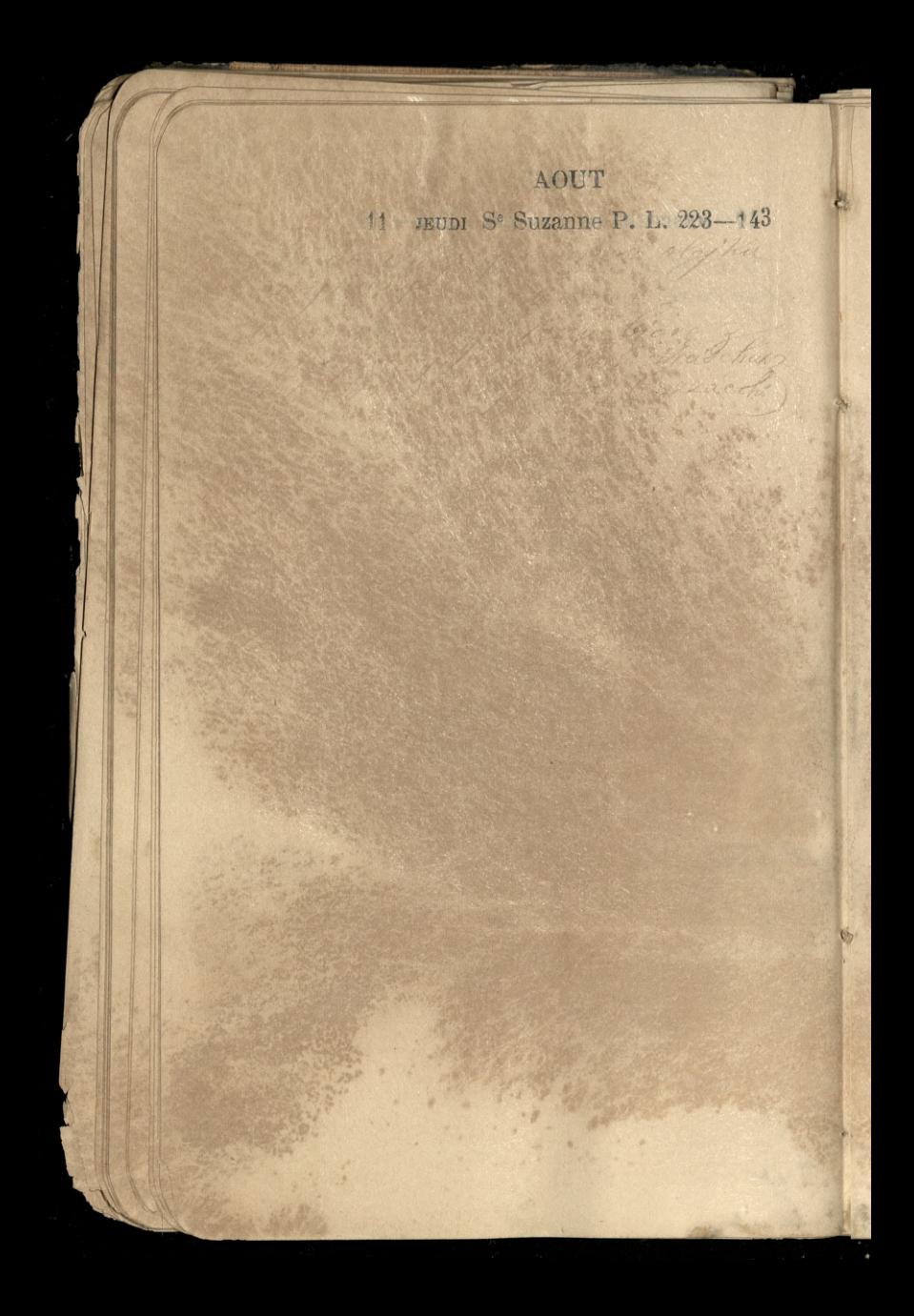

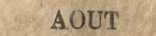

119

12 VENDREDI S<sup>®</sup> Claire.  $224-142$ 

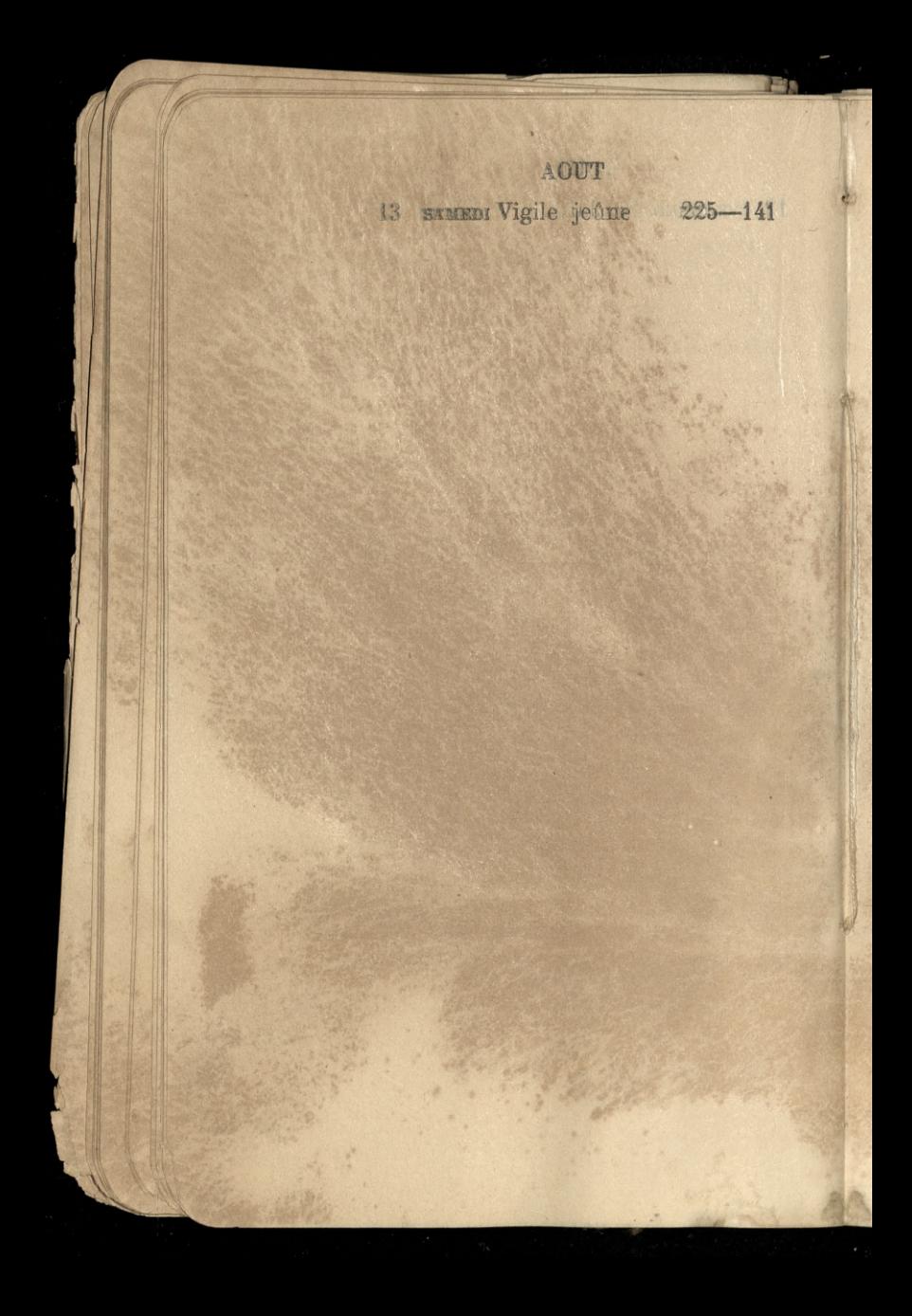

## AOUT

120

14 DIMANCHE St Alfonse. 226-140

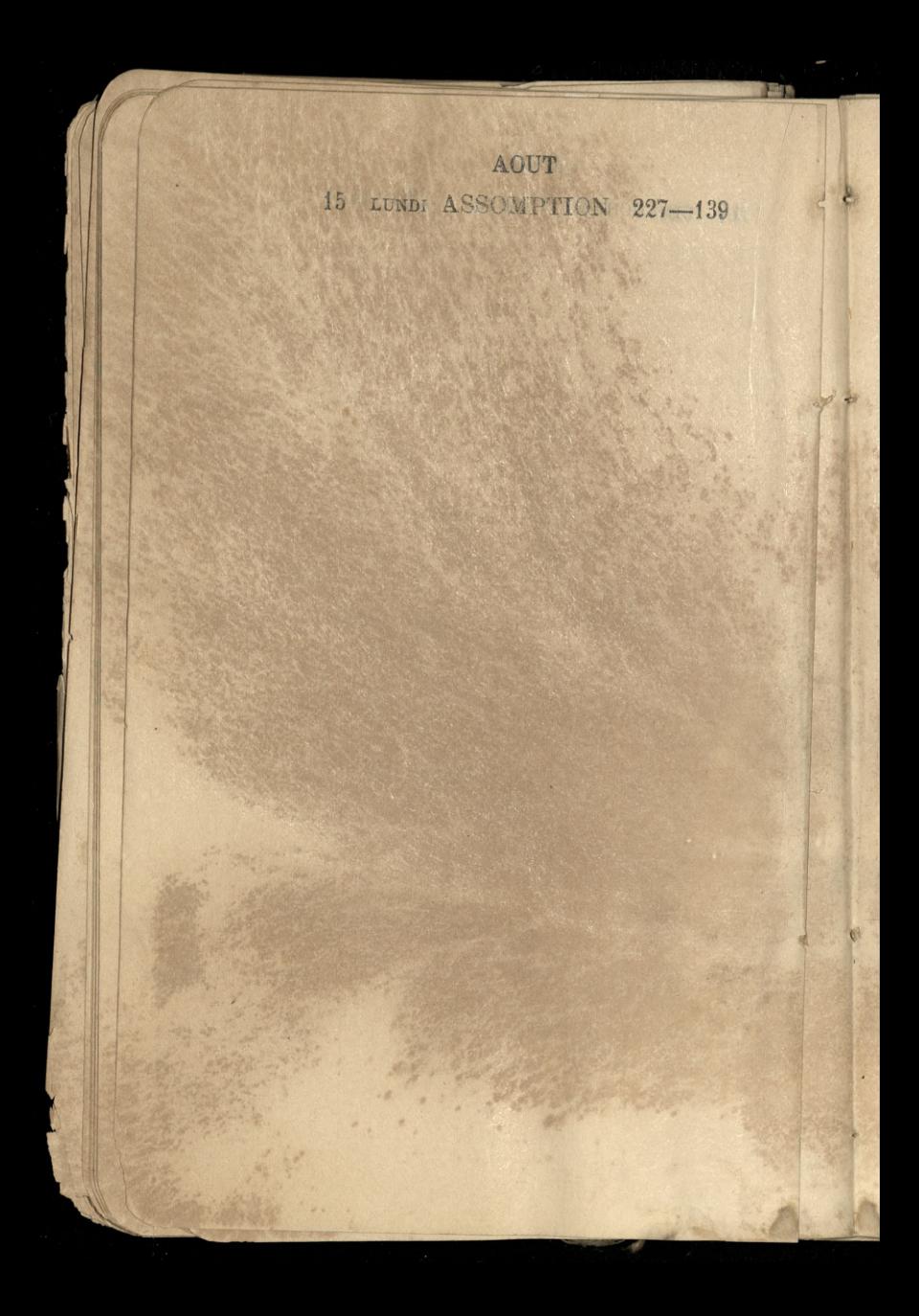

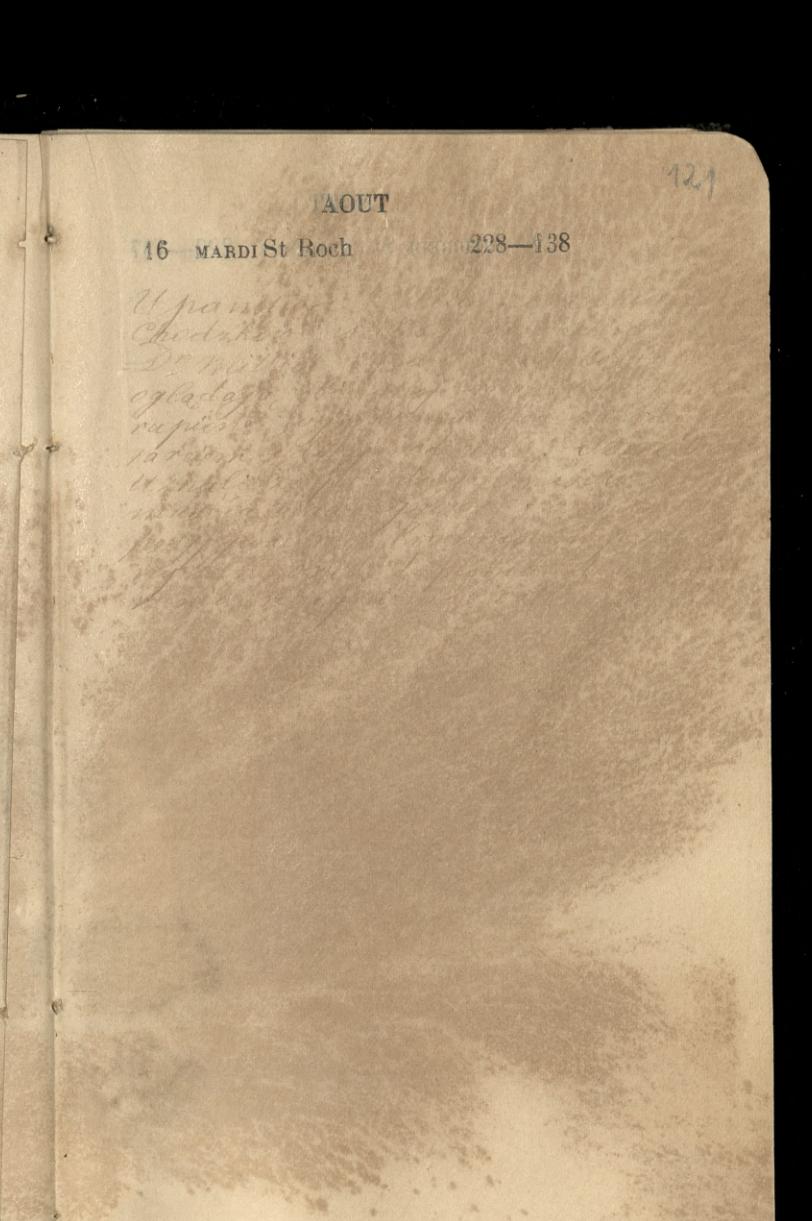

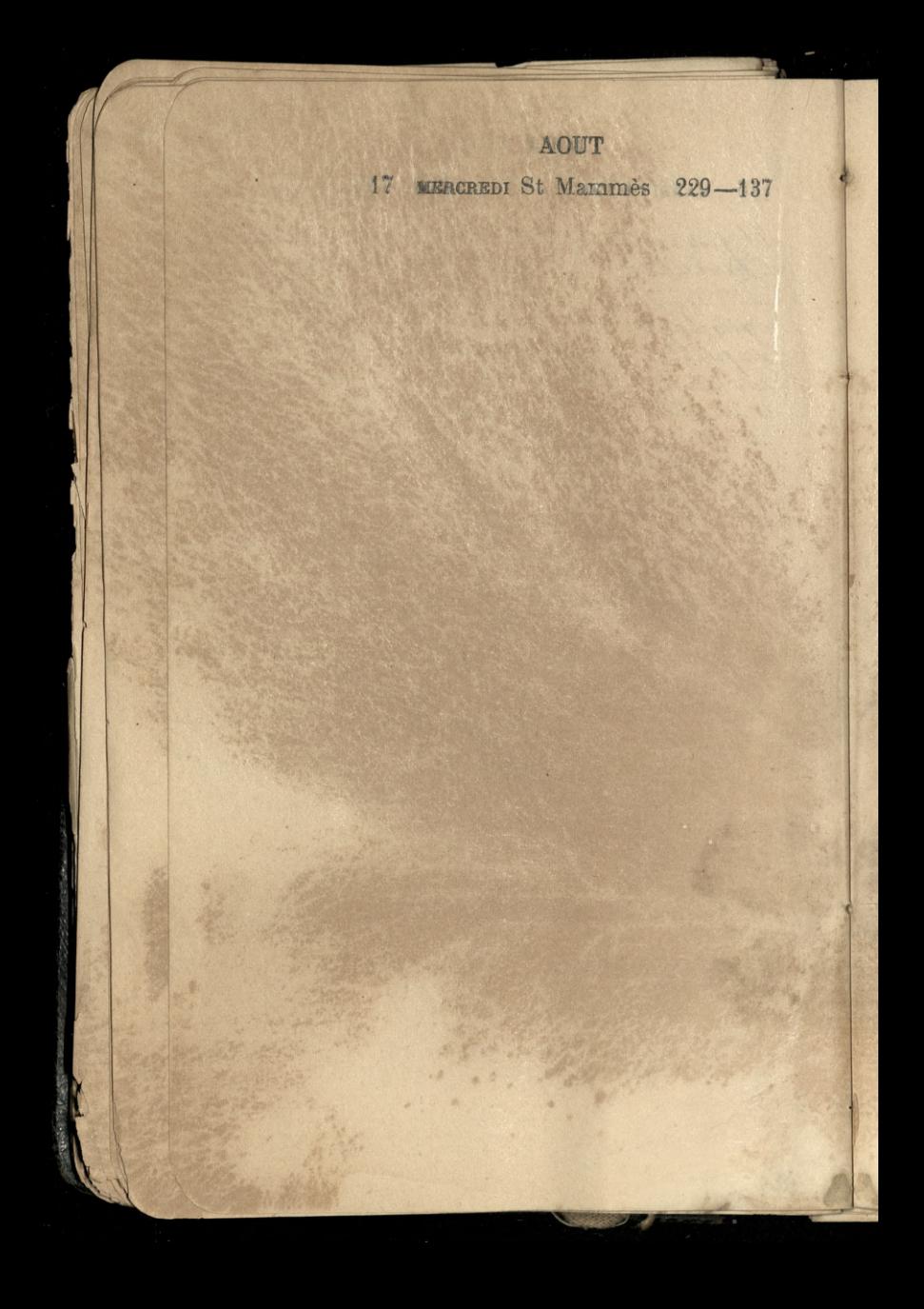

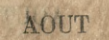

*f*eubr S° Hélene 230—136

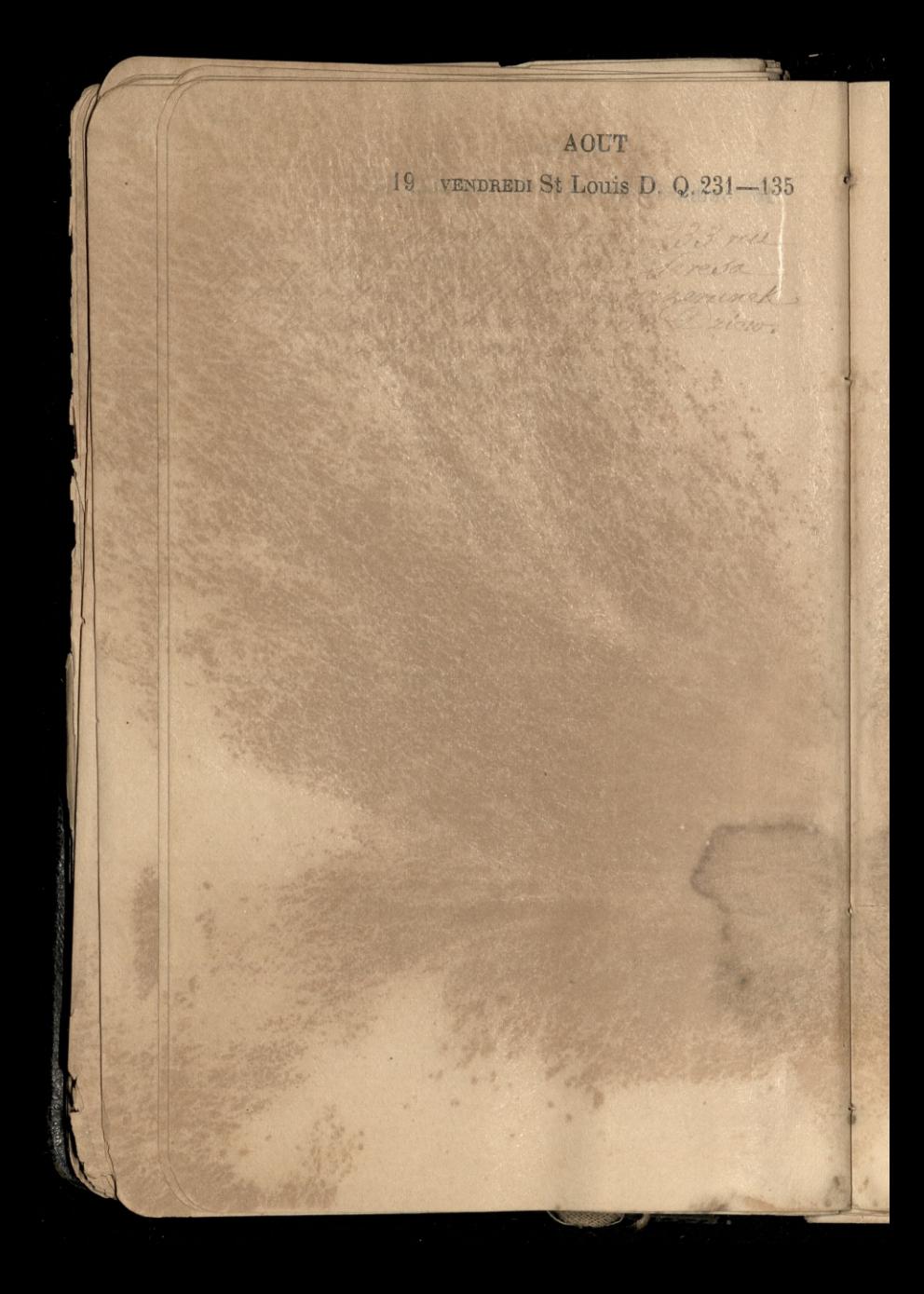

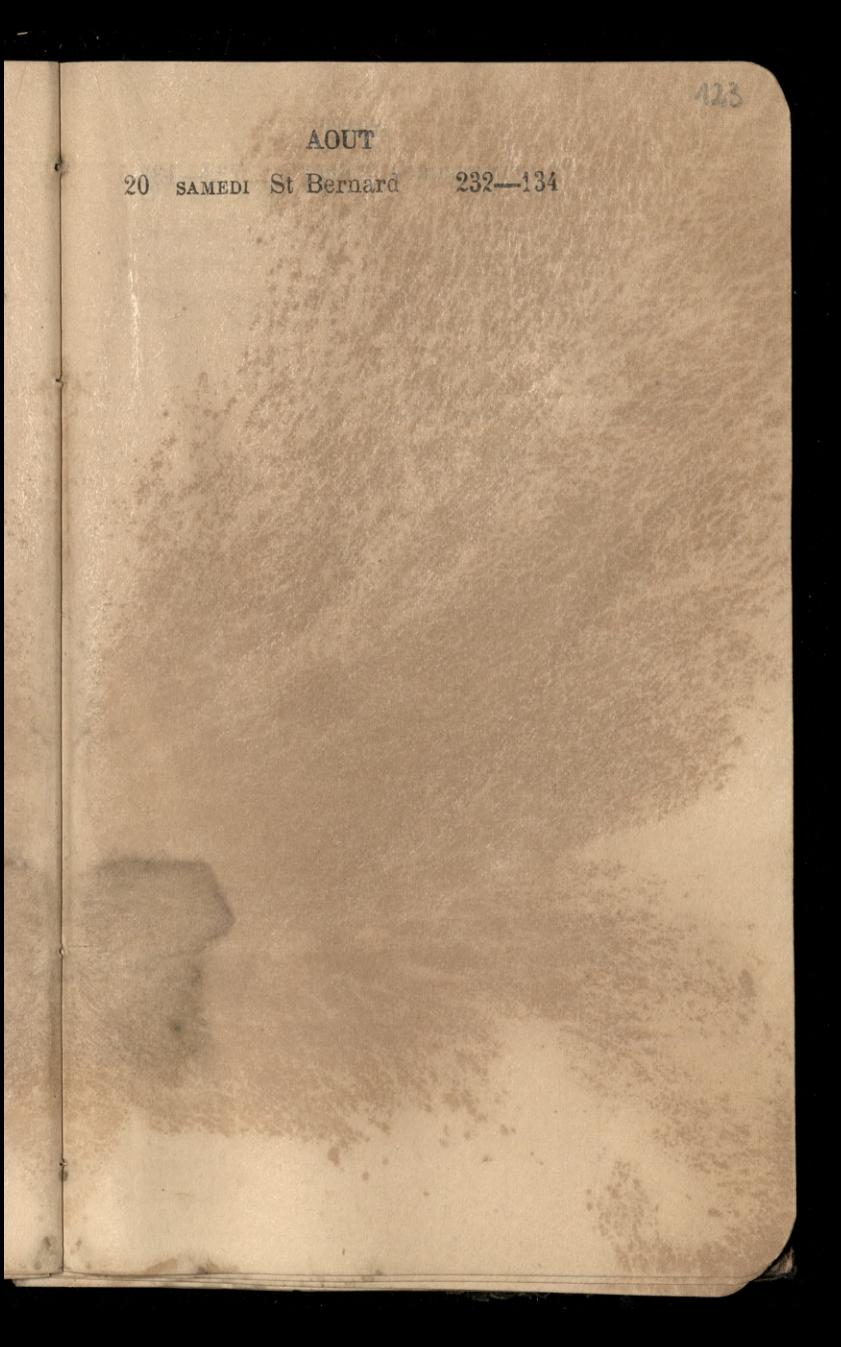

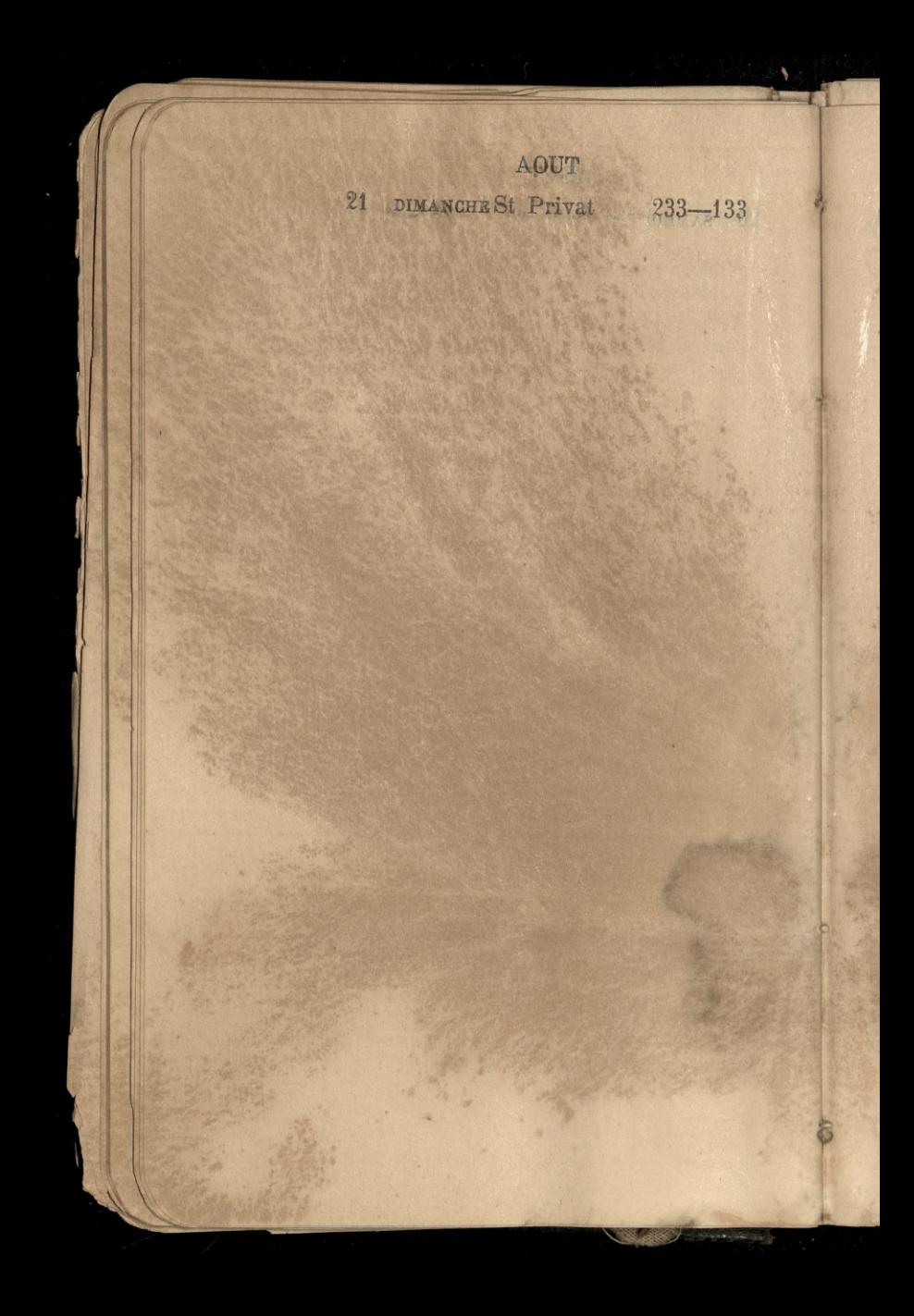

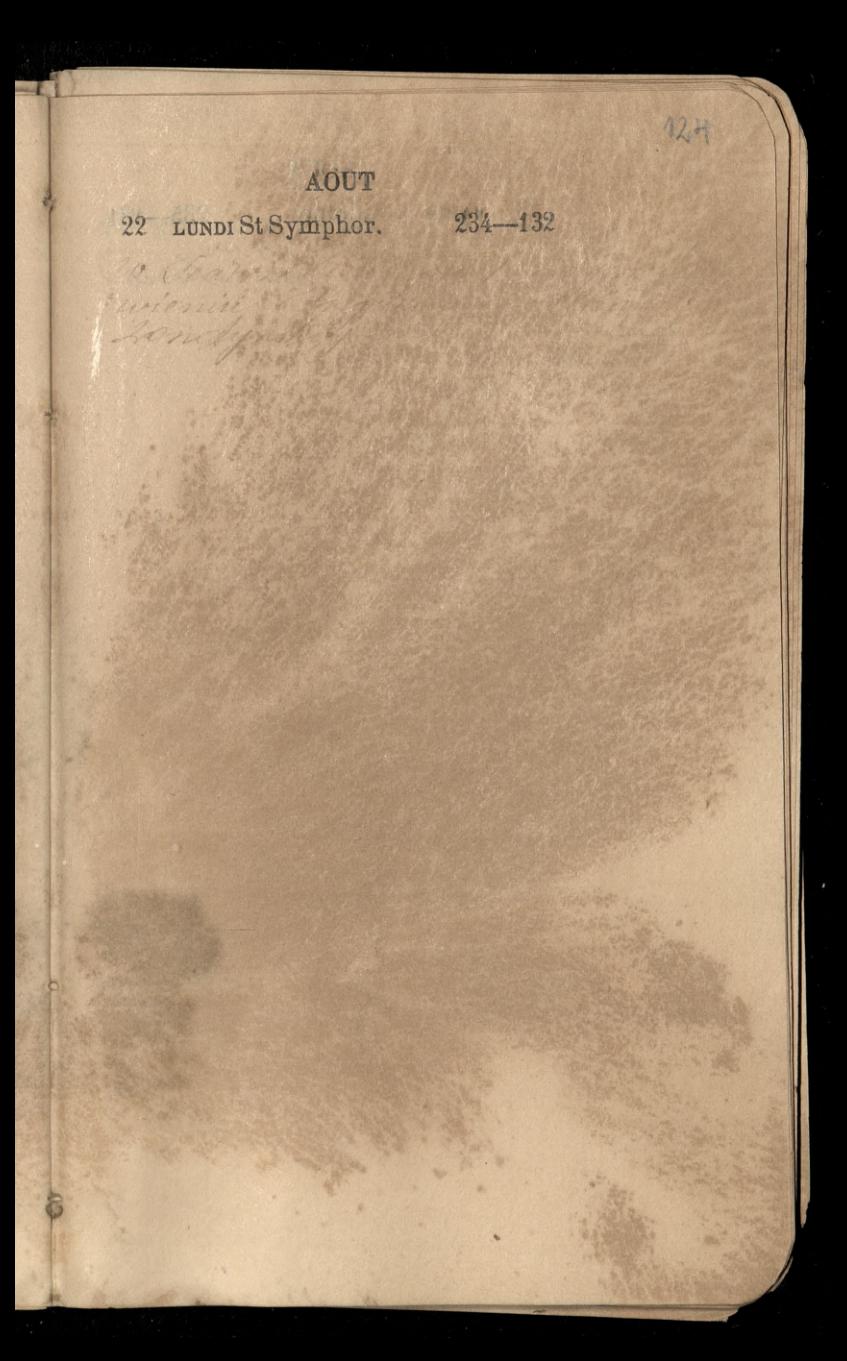

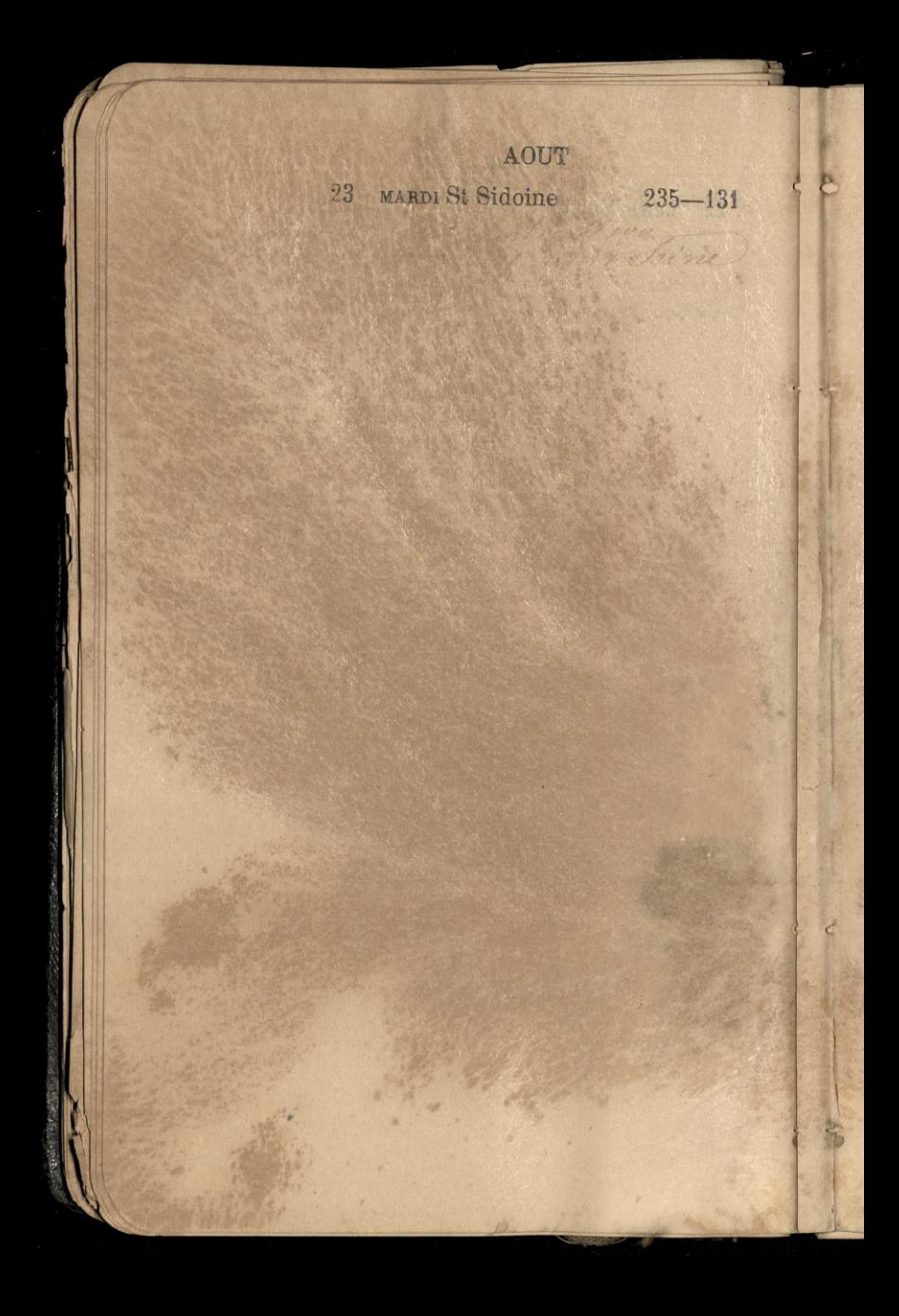
# AOUT

145

24 MERCREDI SI Barthélemy256-420

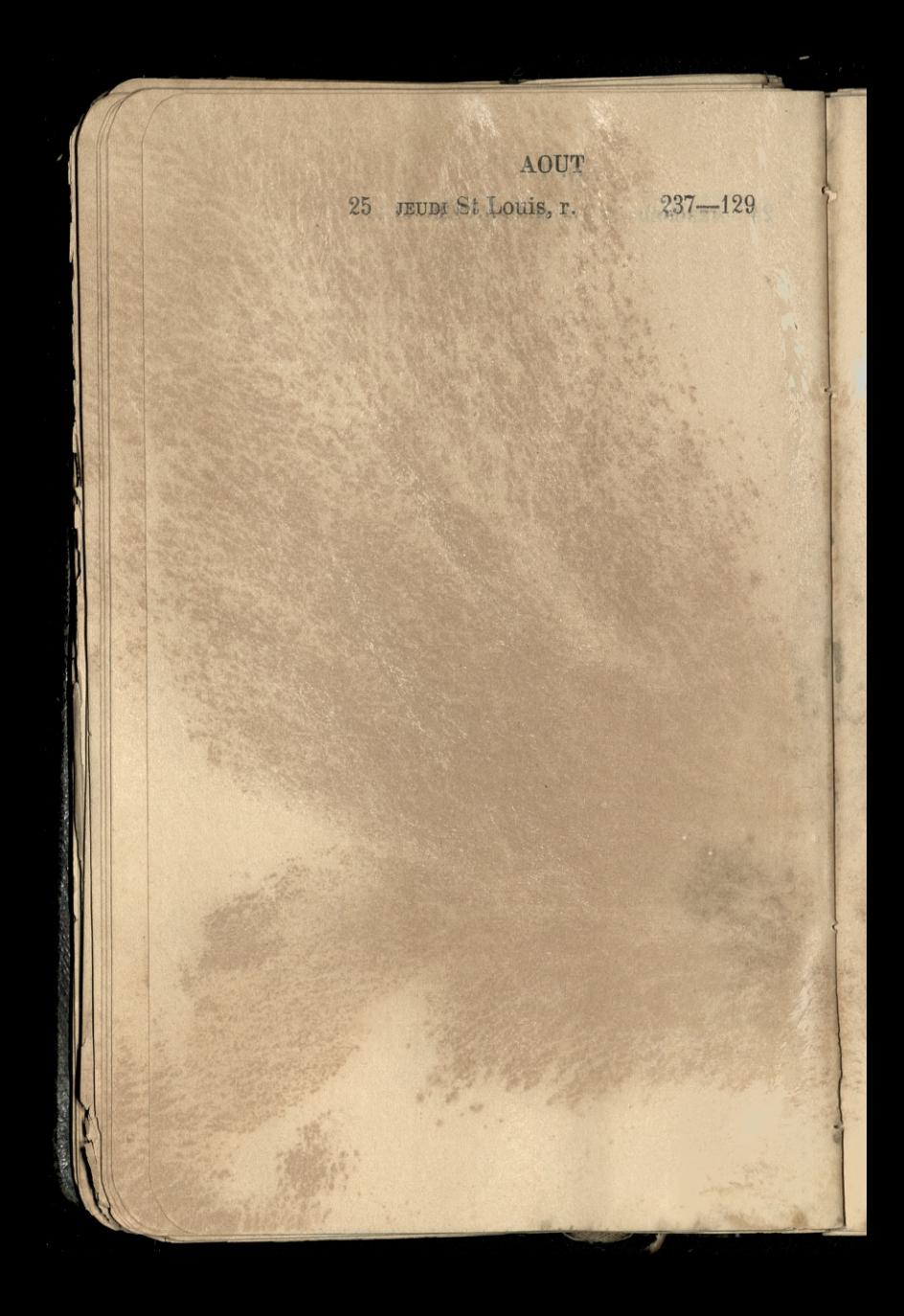

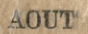

126

26 **vENDREDI**  $F$ , *des J. C. N.L*238-128

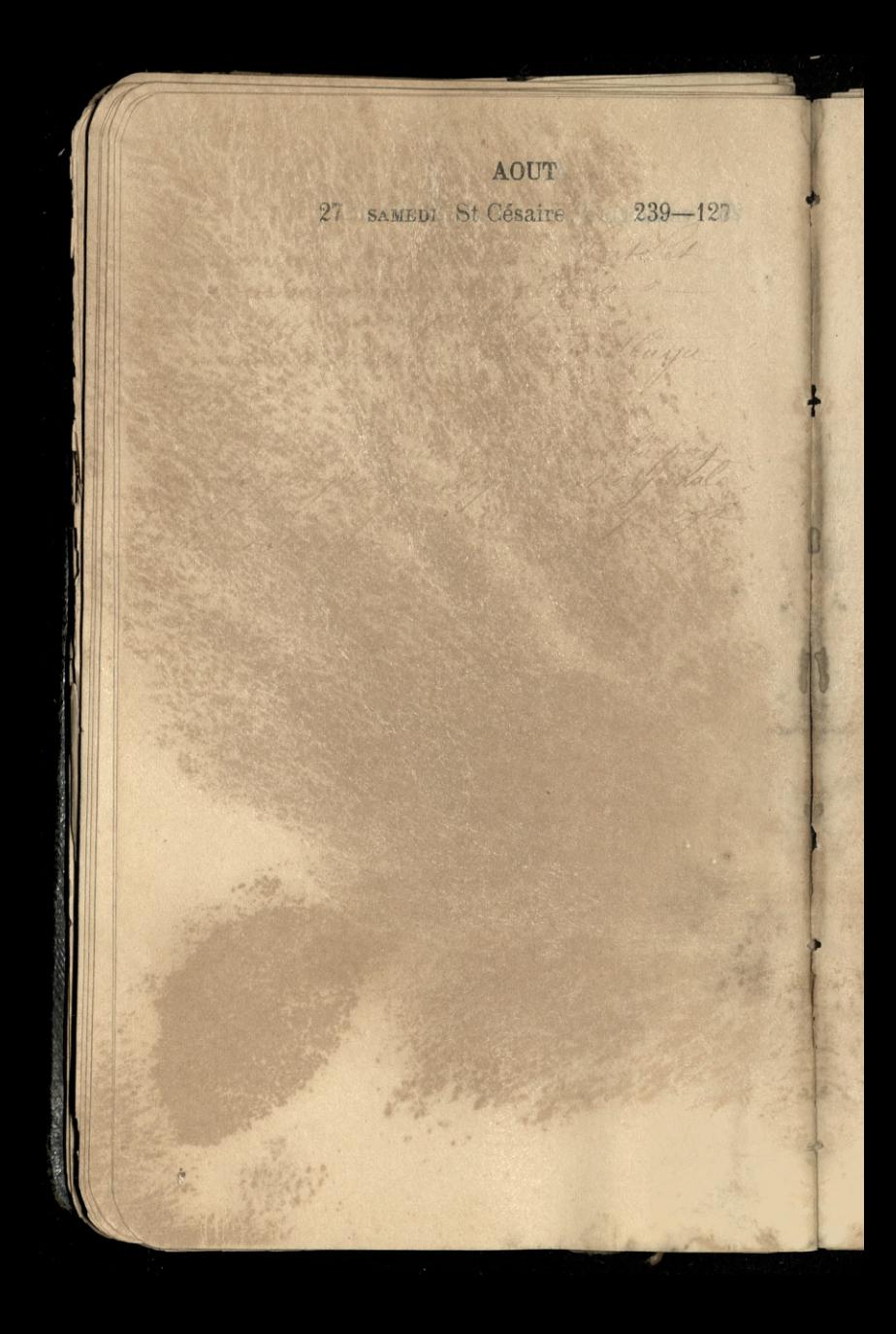

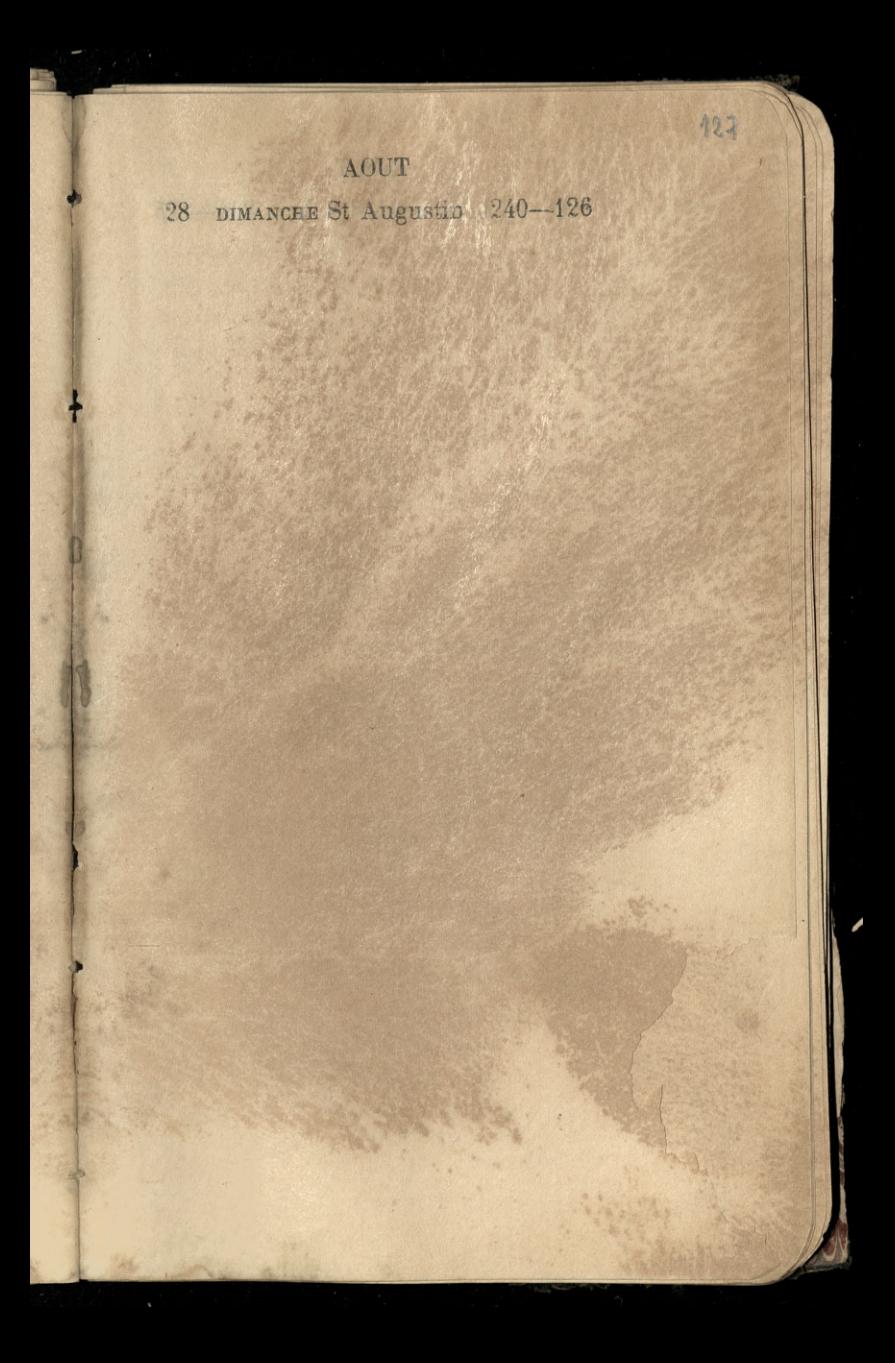

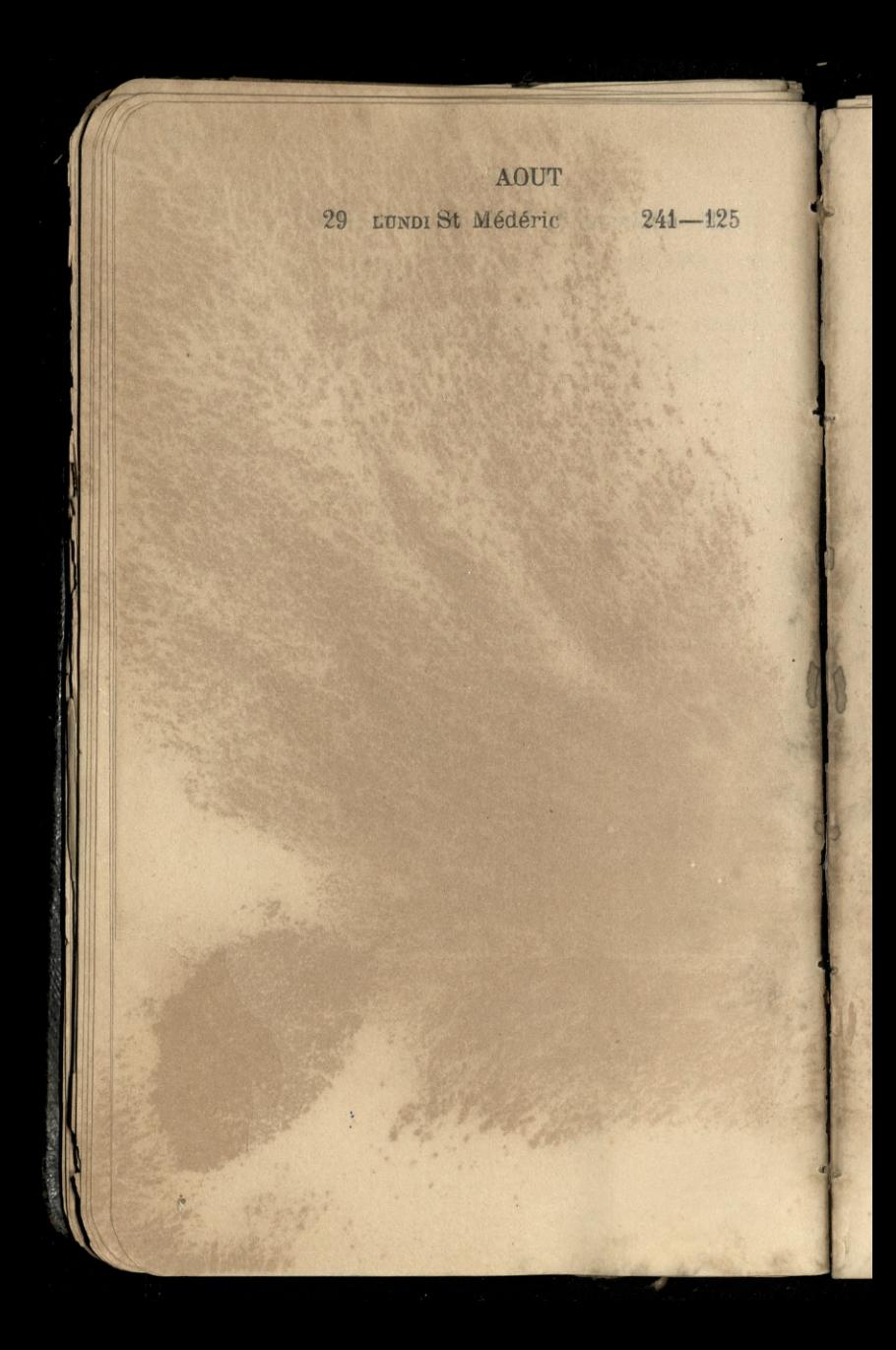

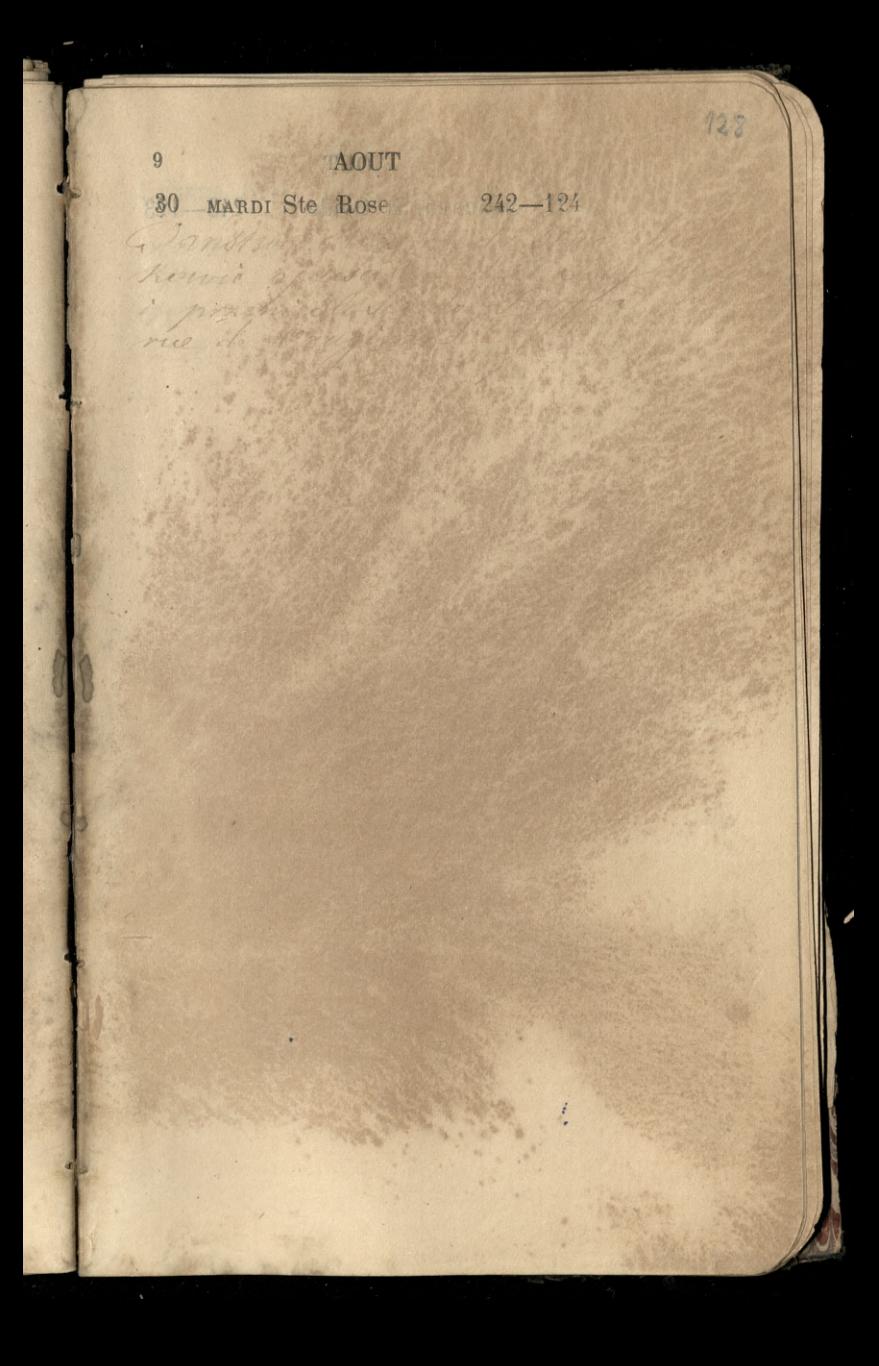

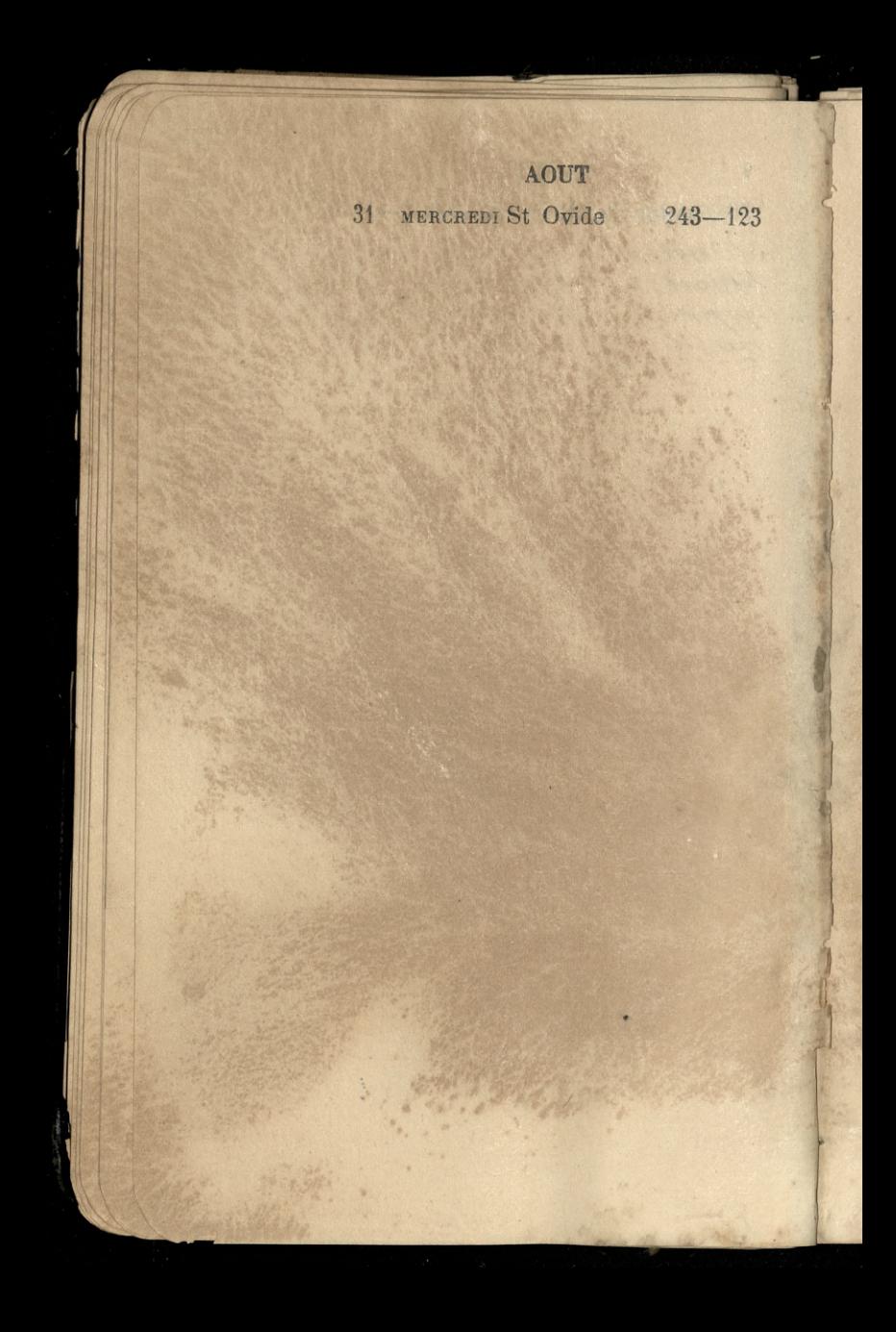

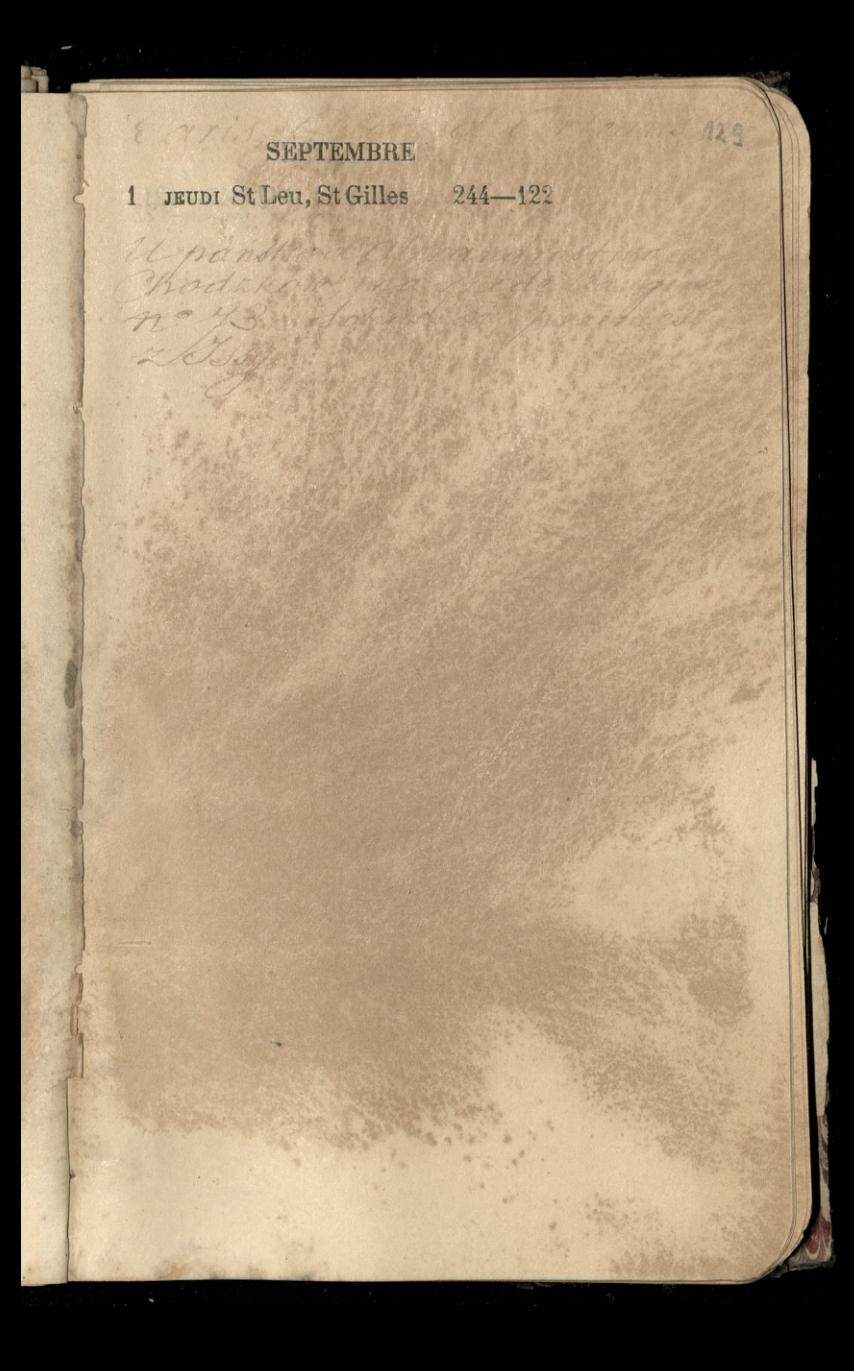

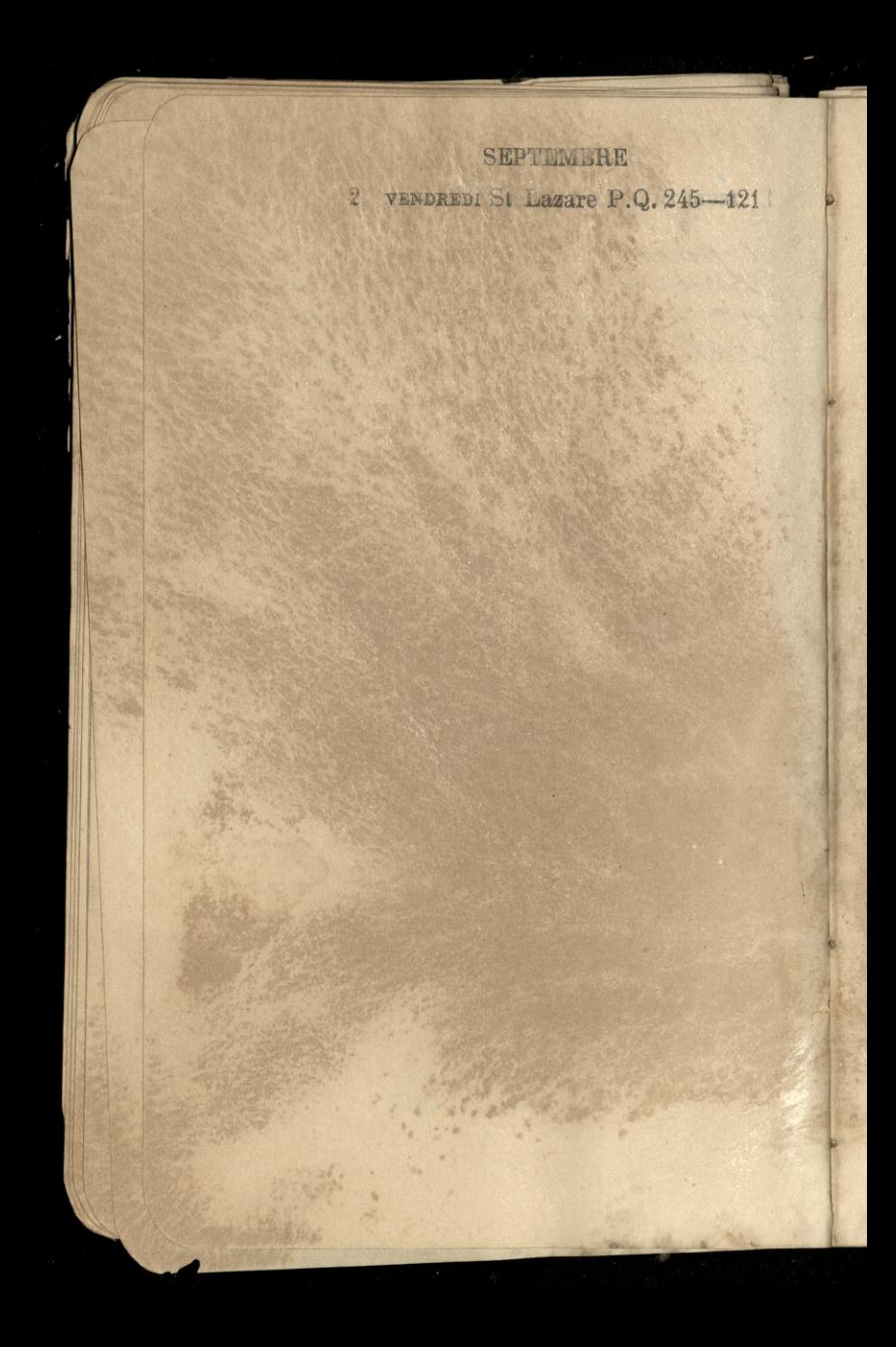

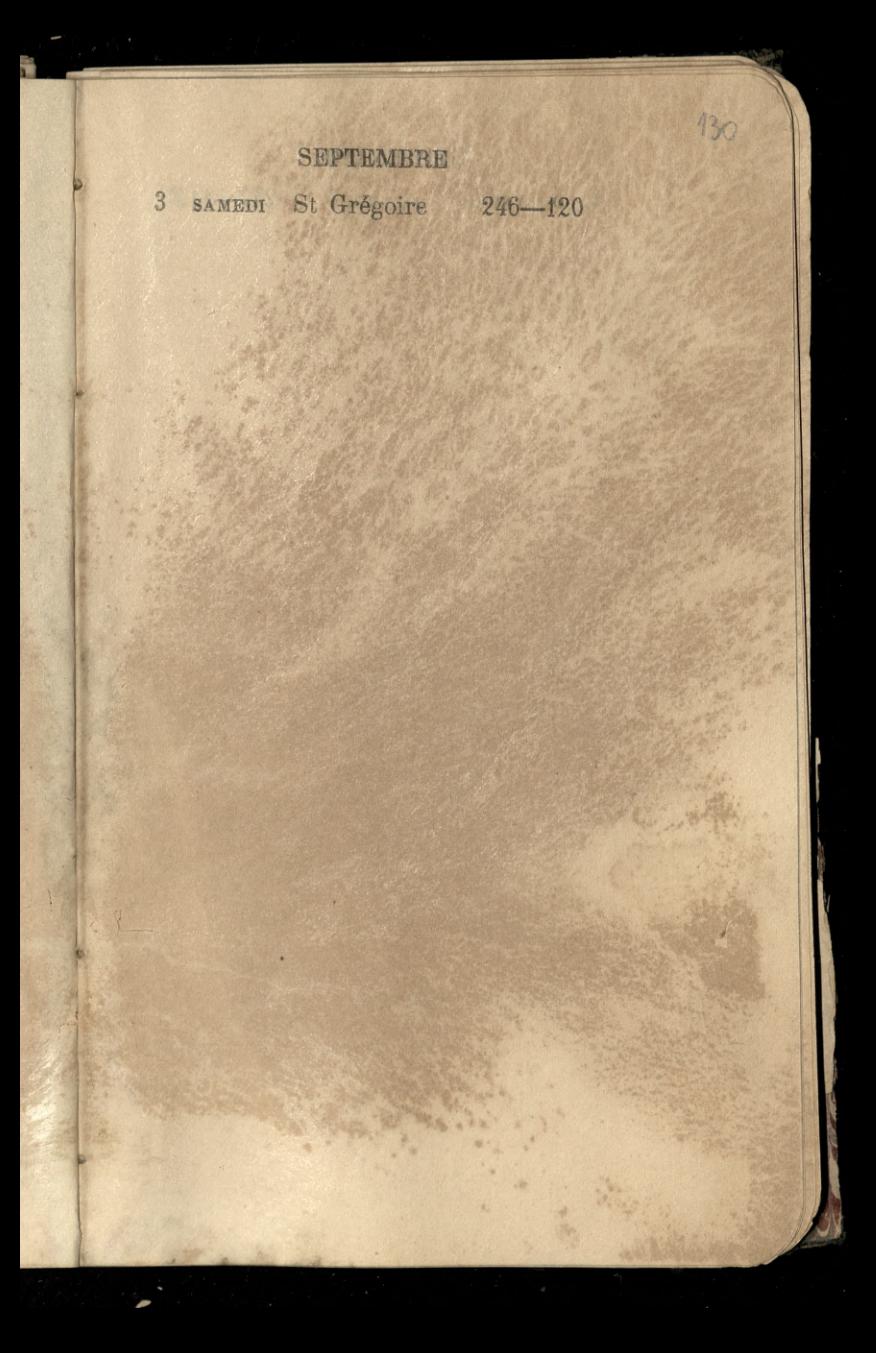

4 DIMANCELE S<sup>o</sup> Rosalie 247-119

 $131$ 

5 LUNDI St Bertin 248-118

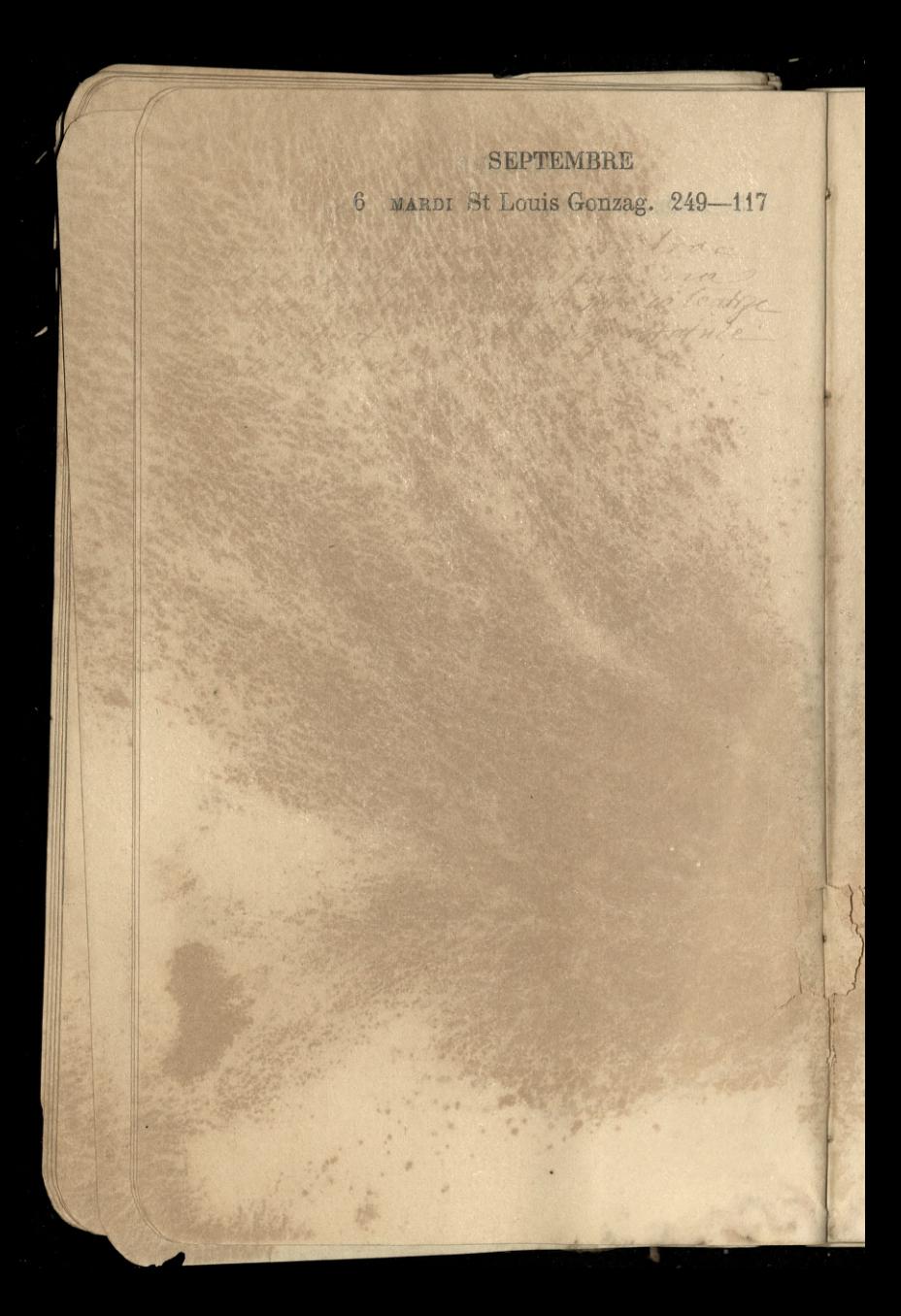

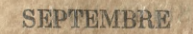

132

7 MERCREDI St Cloud 250-116

SEPTEMBRE 8 JEUDI Nat. de N.-D. 251-115

133

9 VENDREDI St Omer P. L. 252-114

Charles the

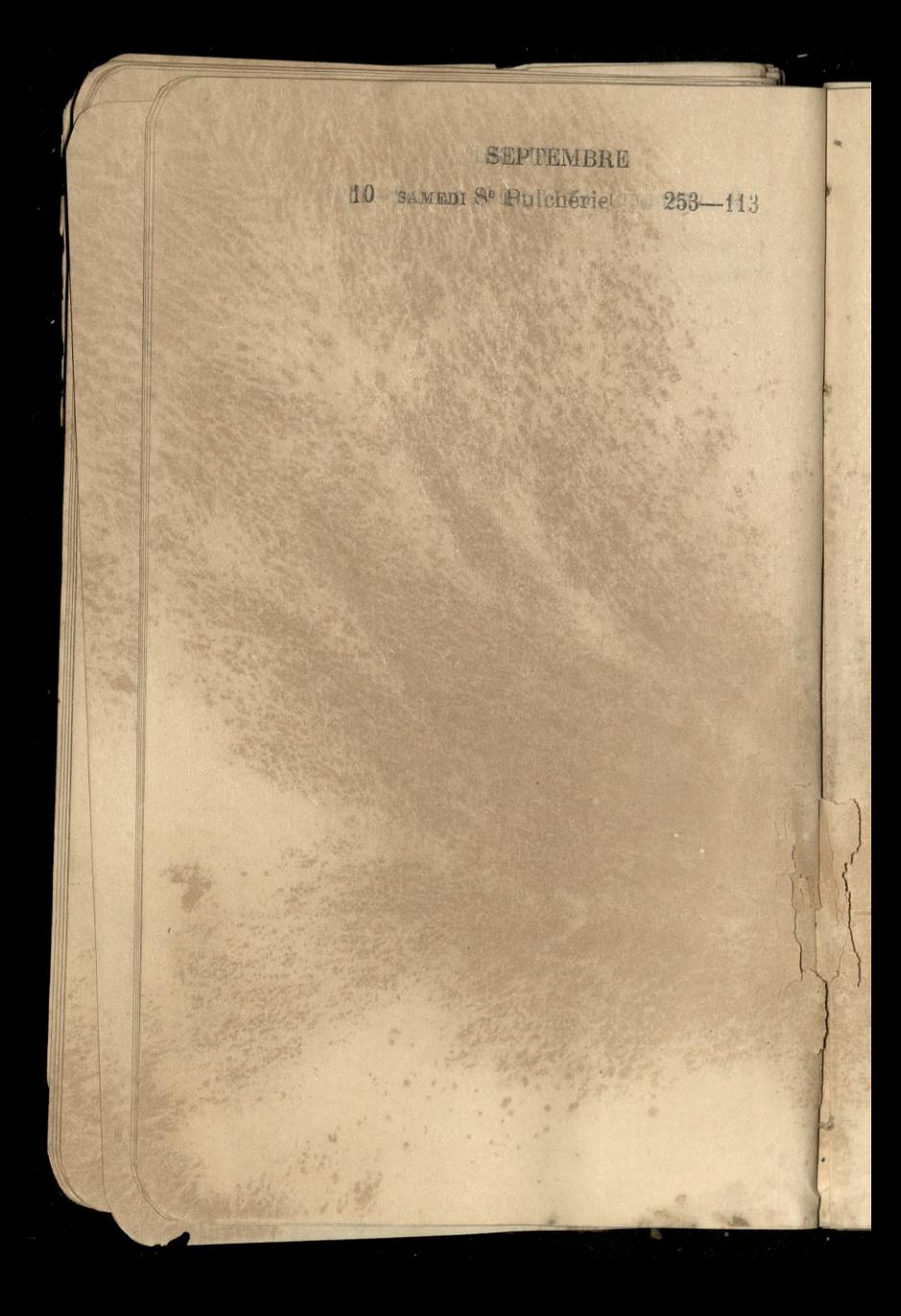

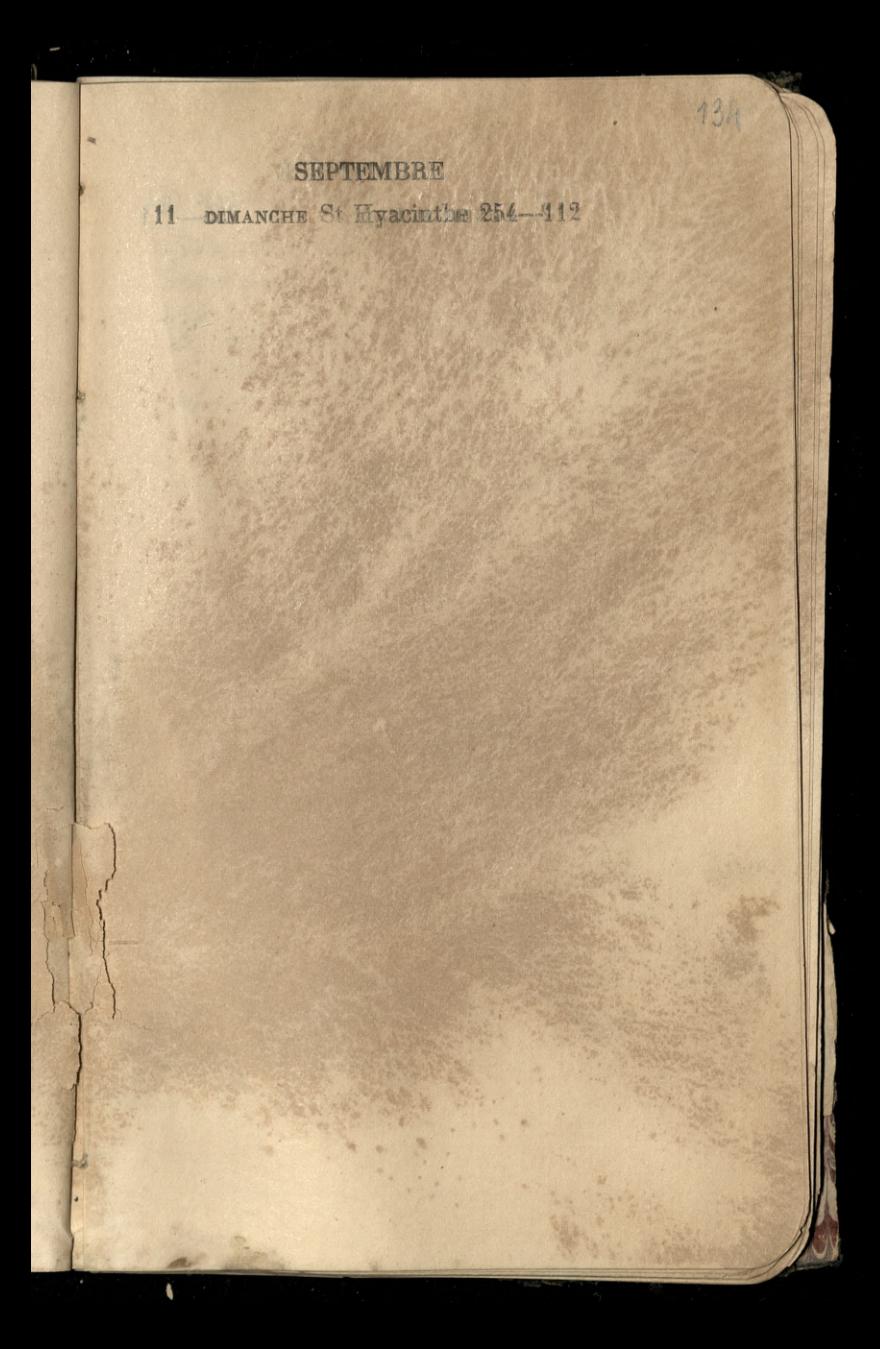

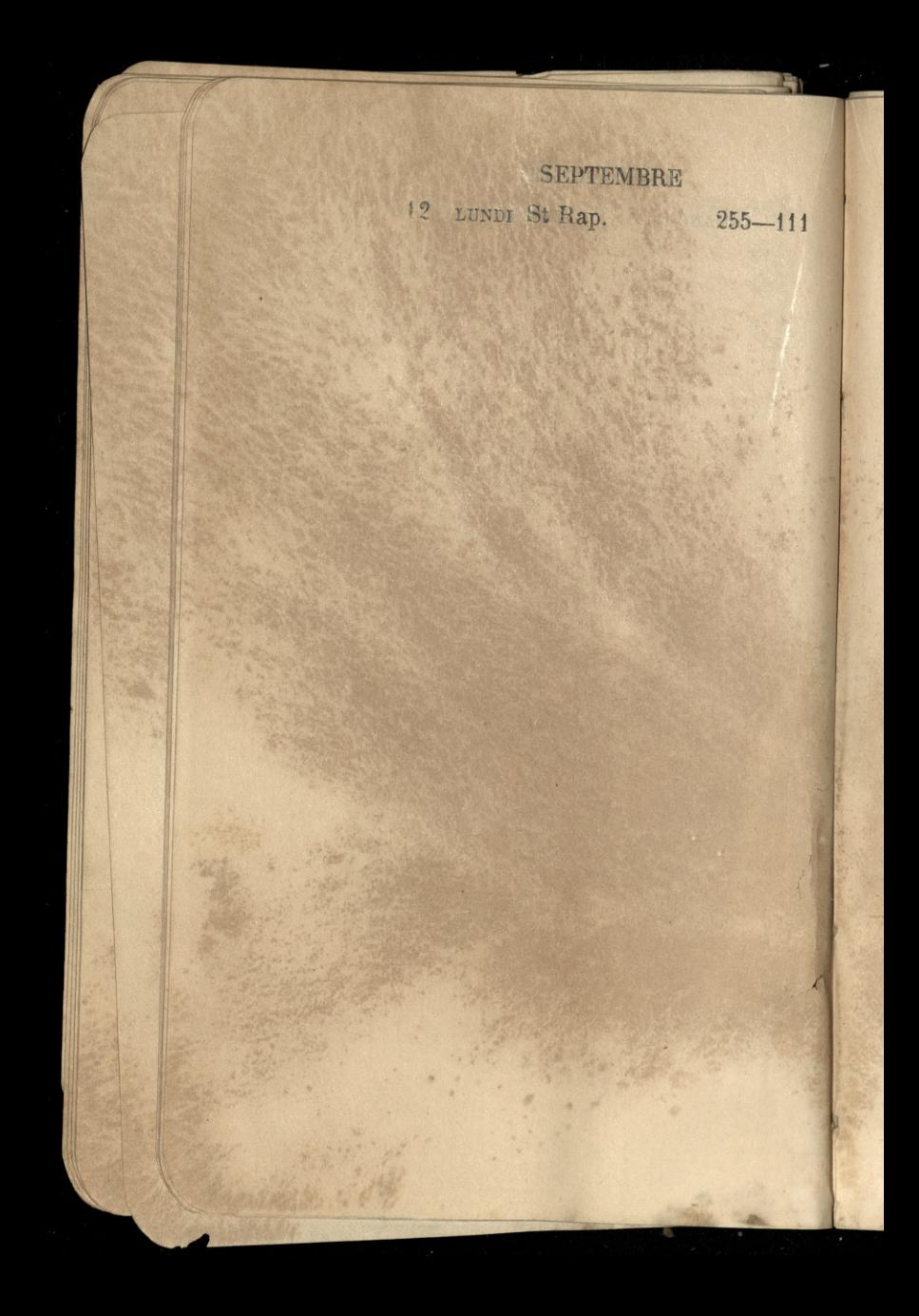

35

13 MARDI St Maurille 256-110

What had a for

Tenenderive May mouther

The London Mark

**Barbara** 

 $\overline{1}$ 

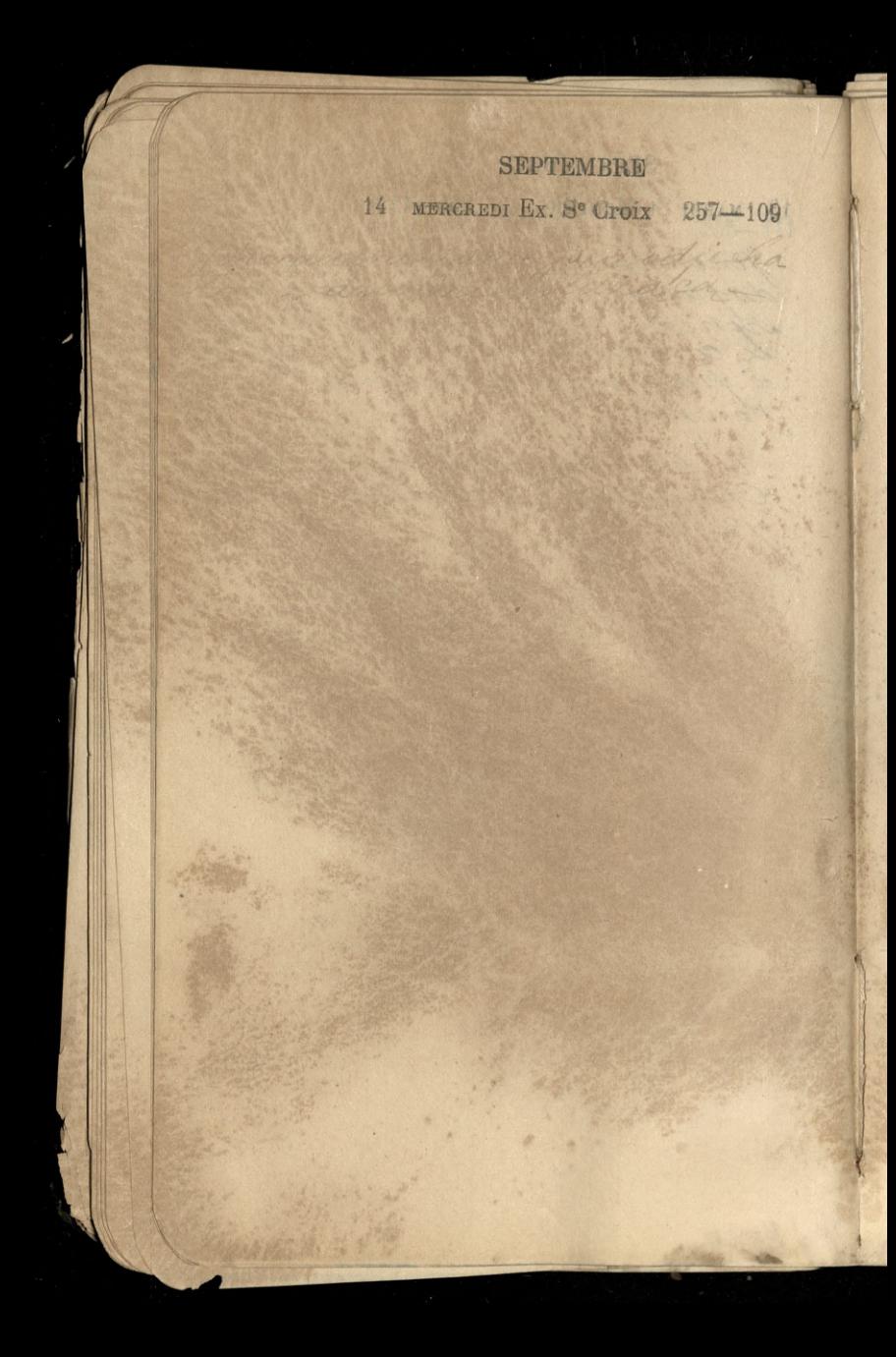

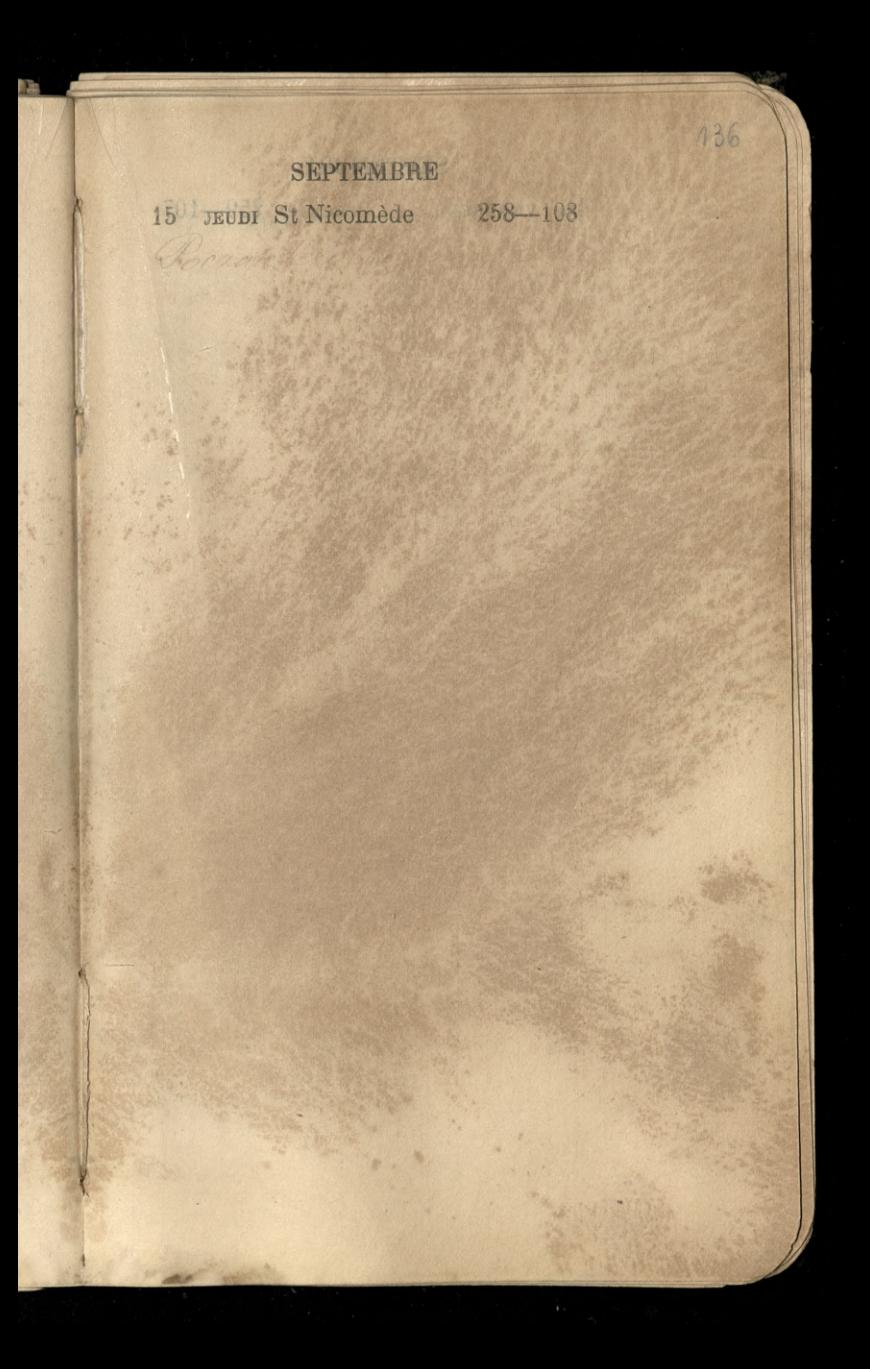

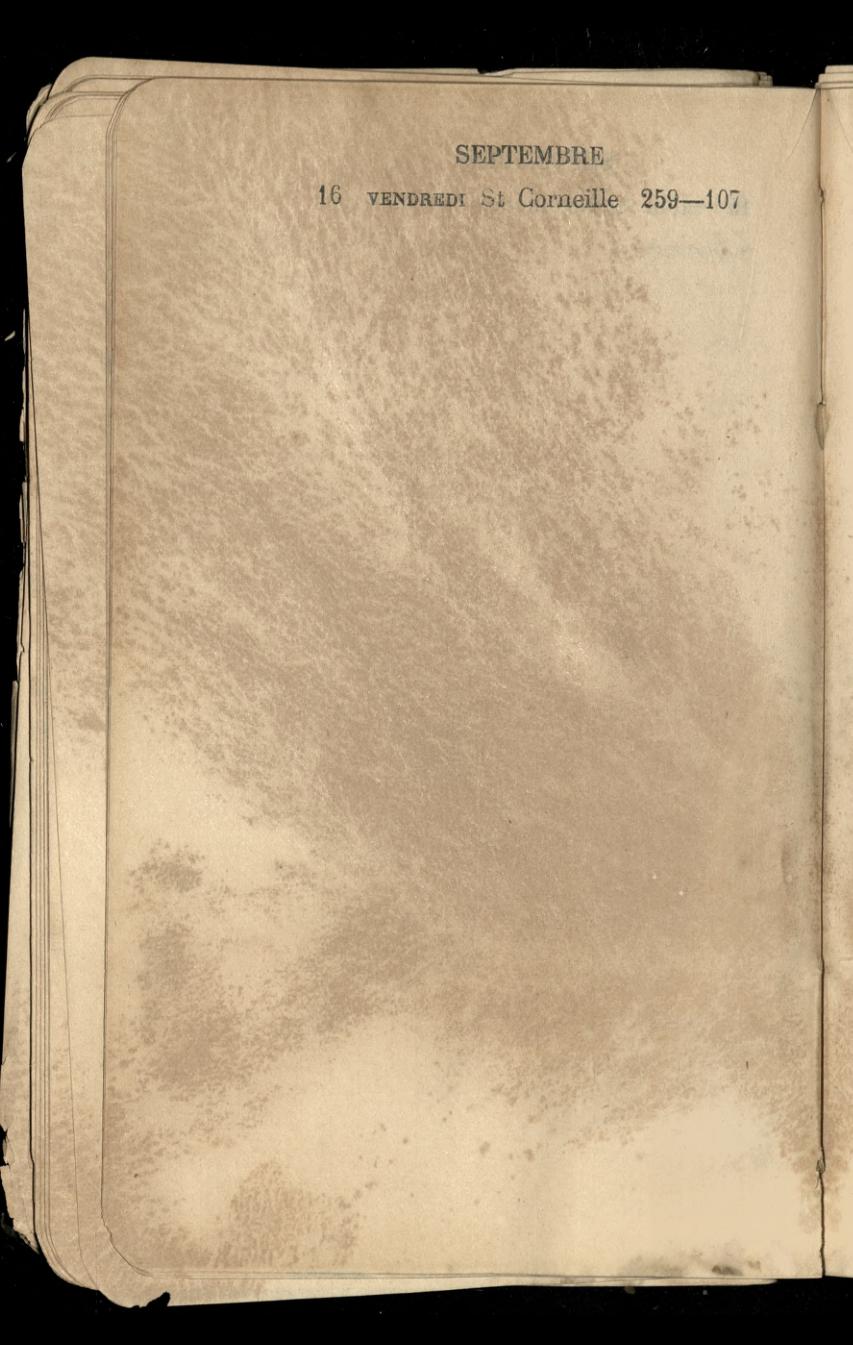

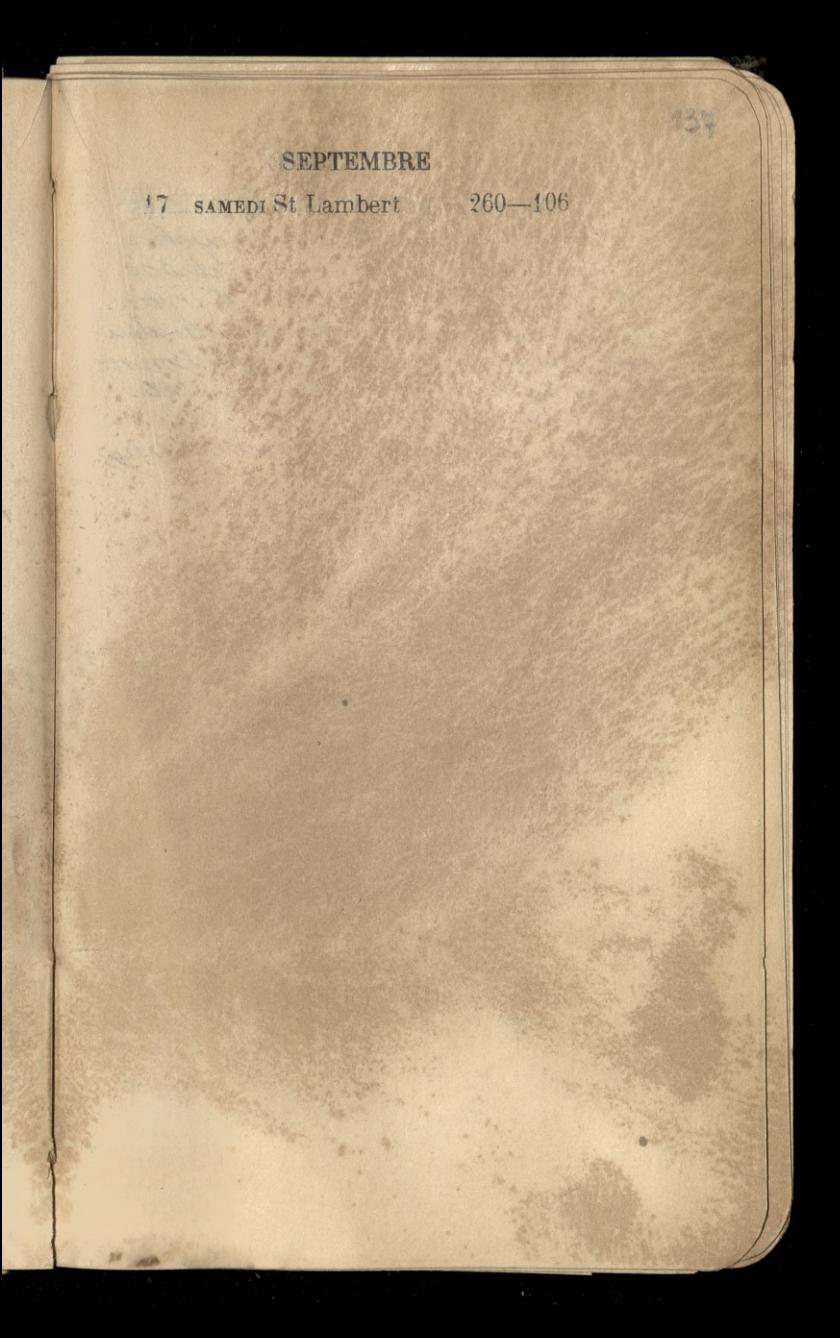

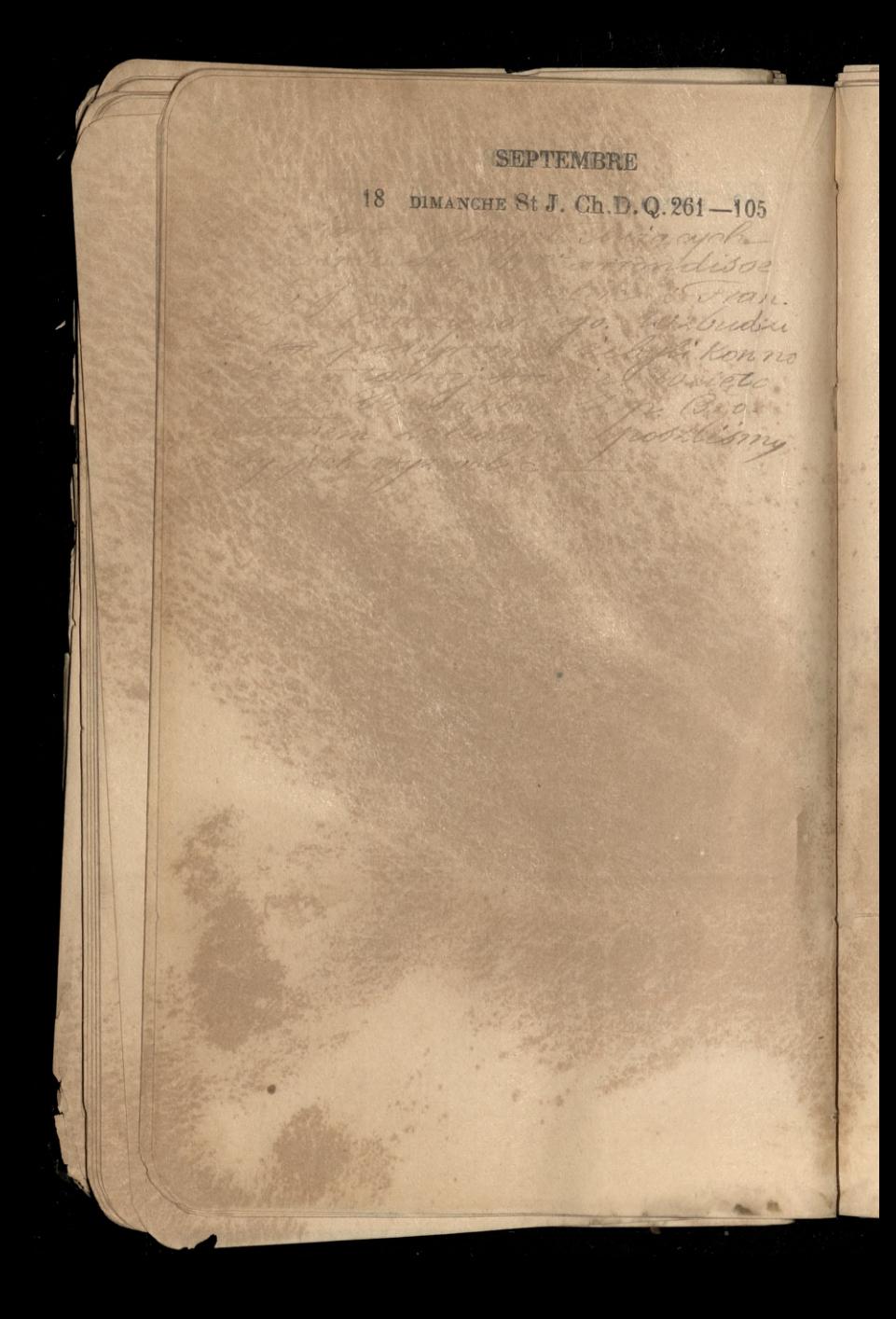

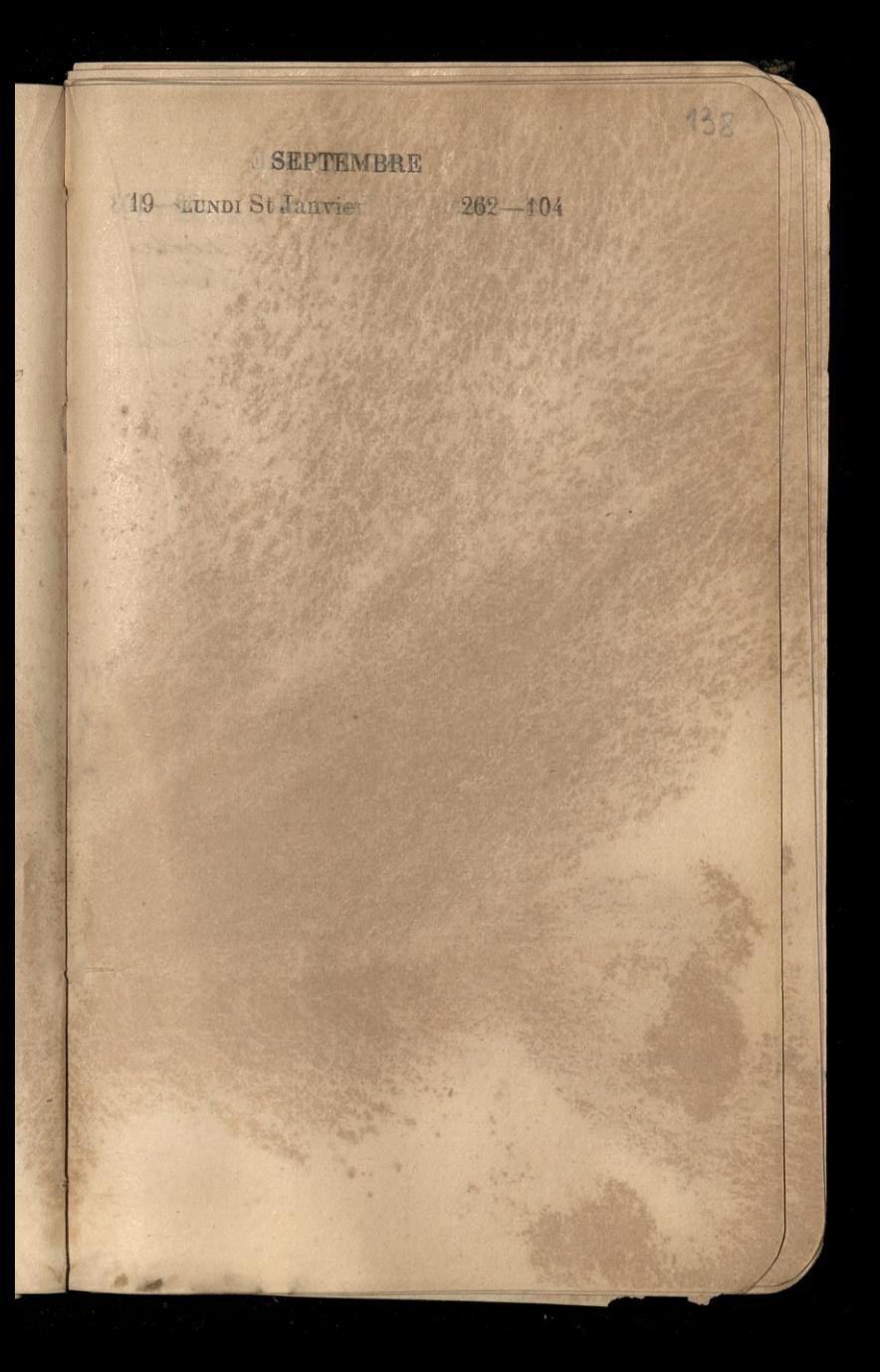

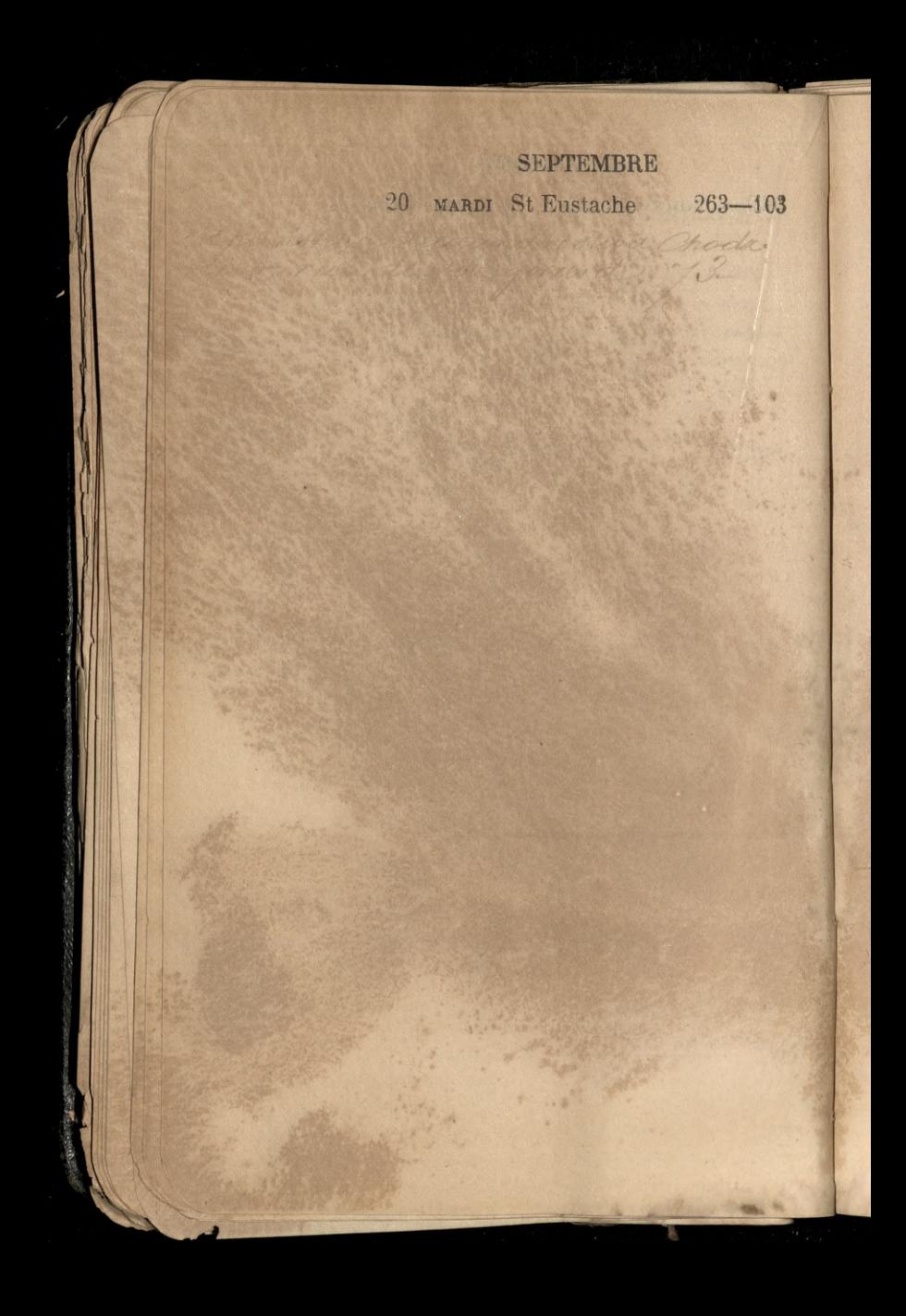

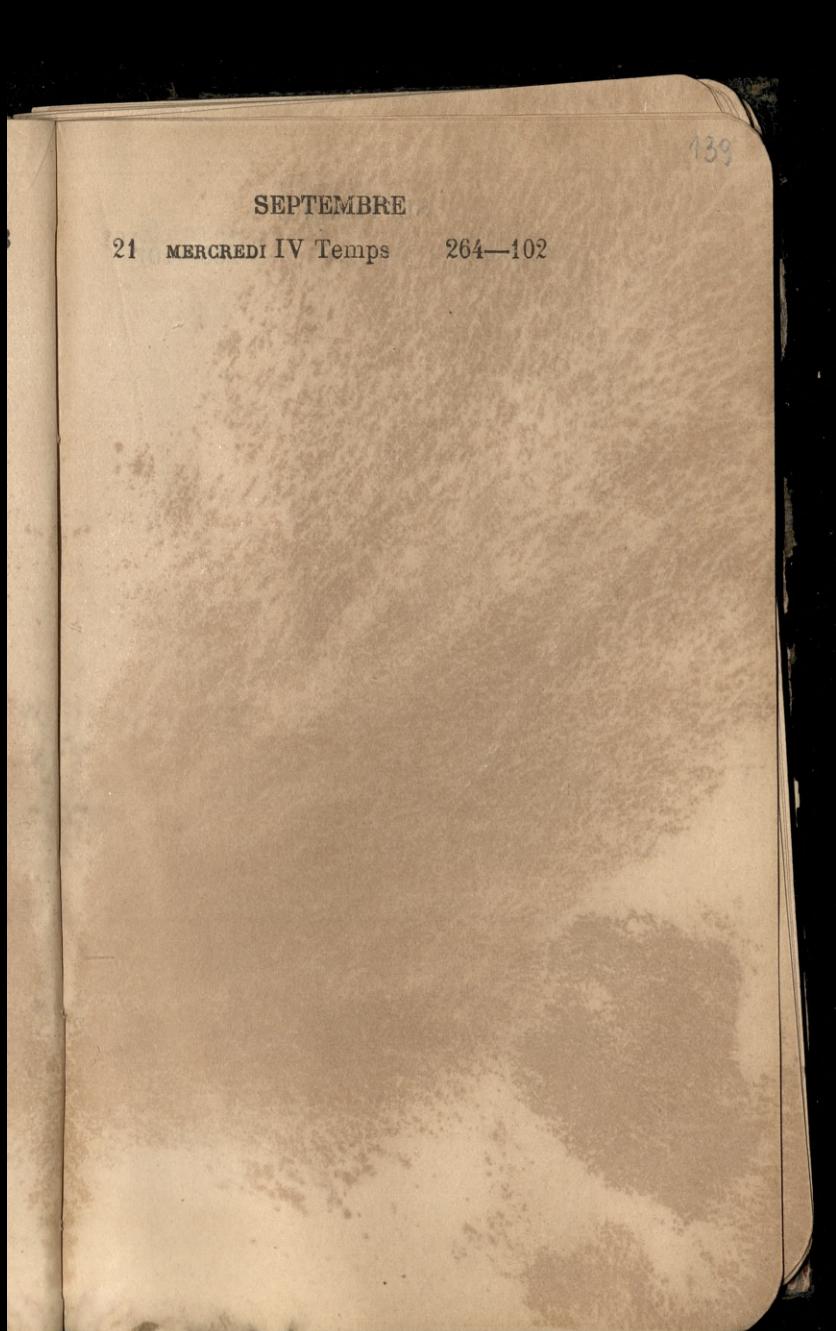

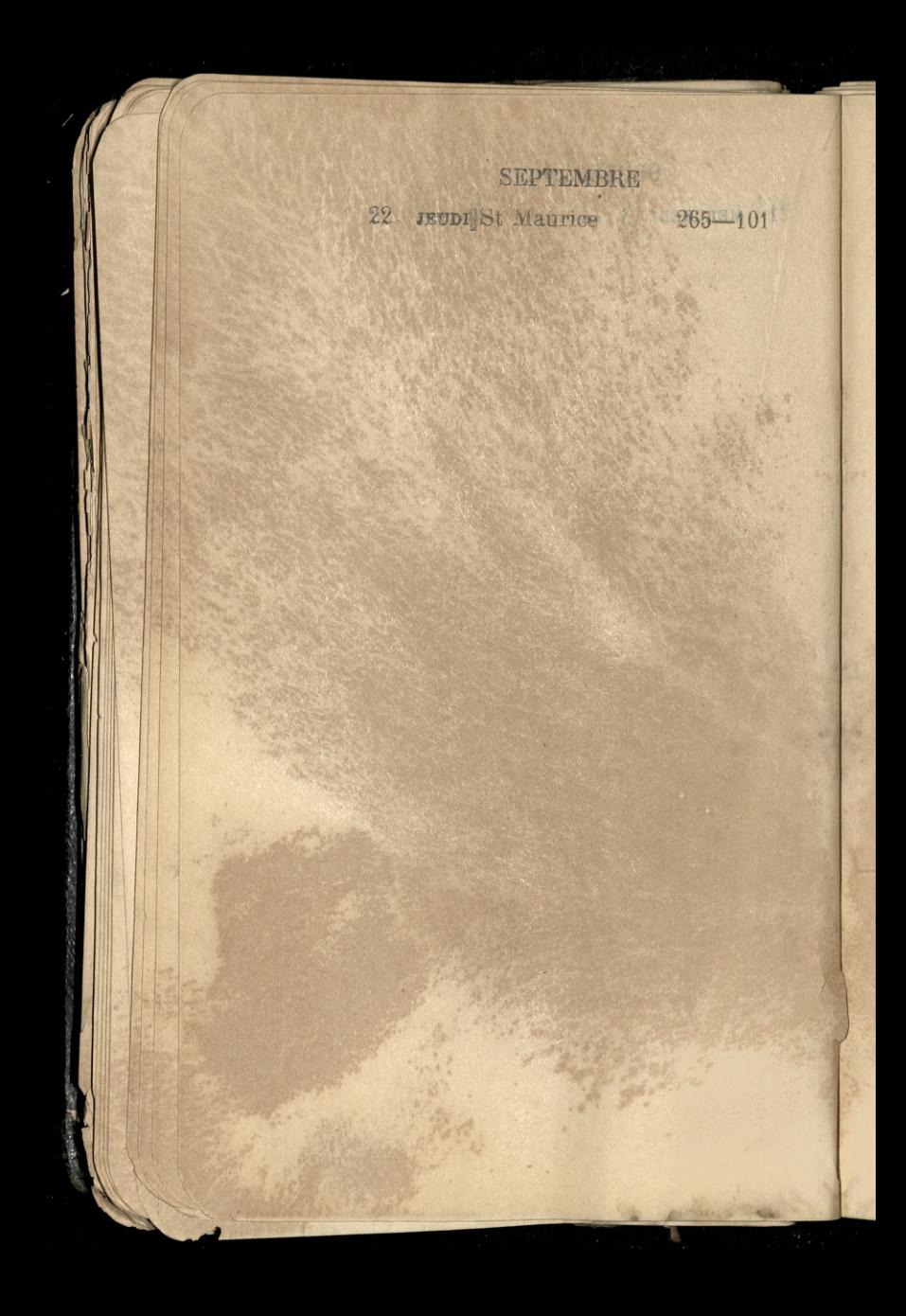

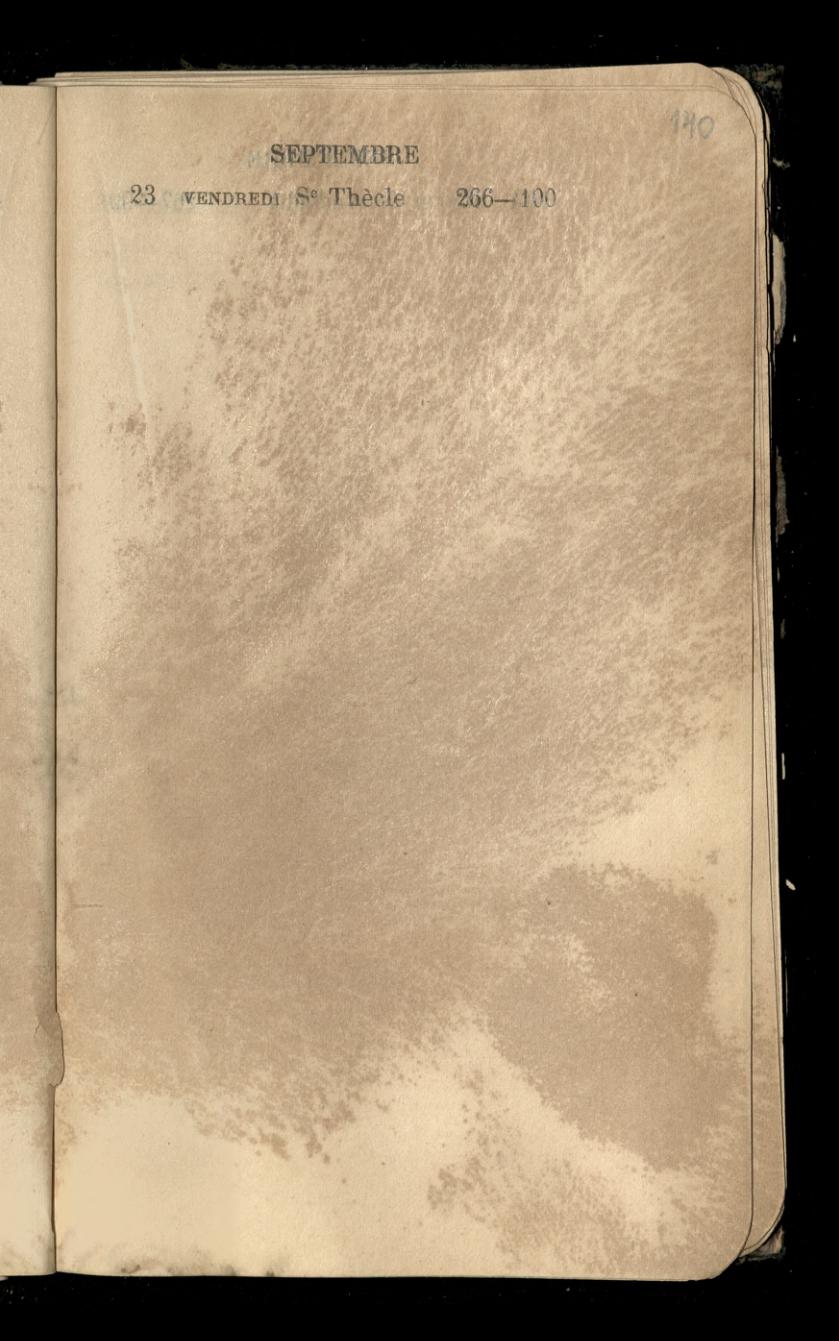

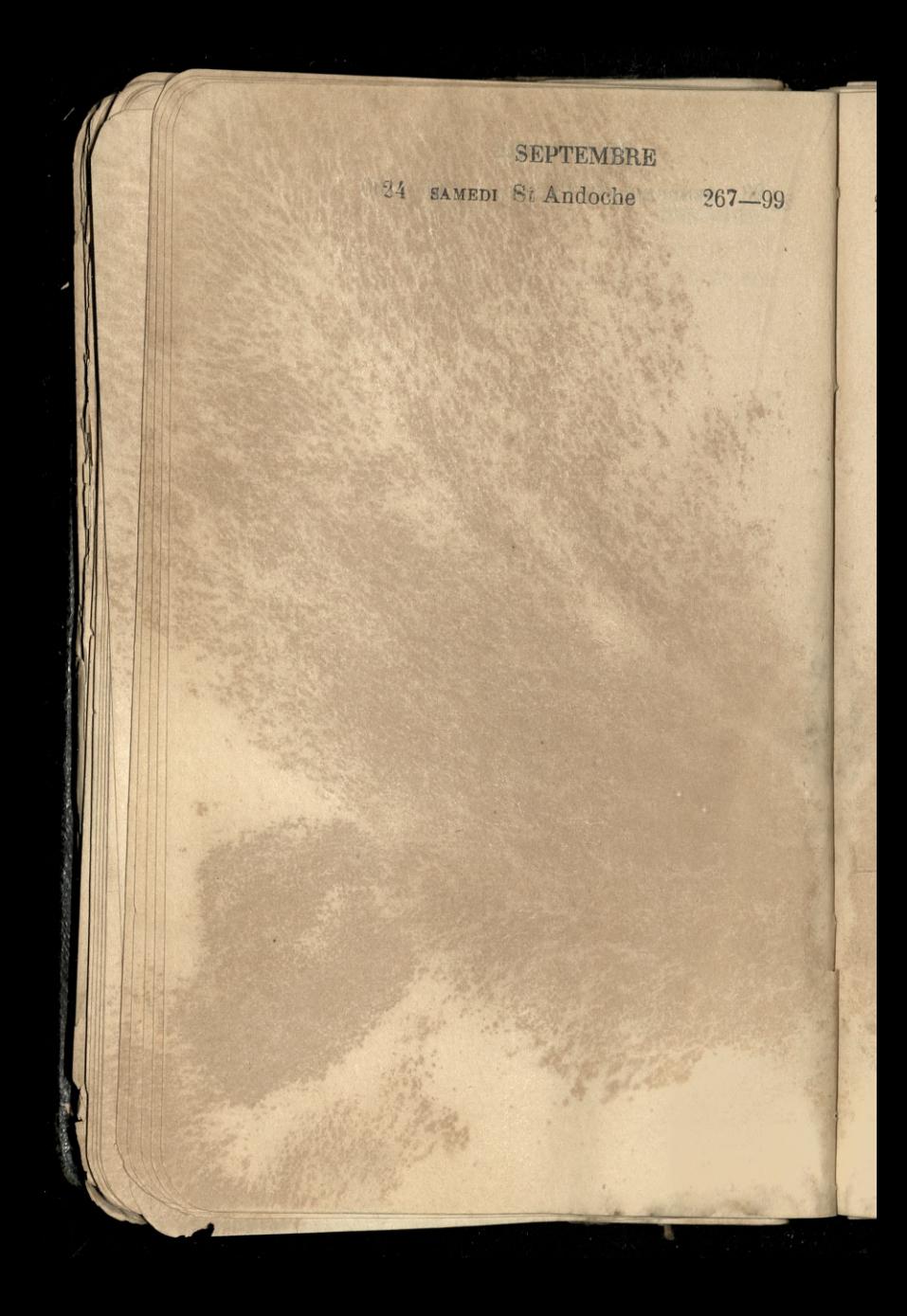

## 25 DIMANCHE St Firmin N.L. 263-98

A GWAS

 $.71$ 

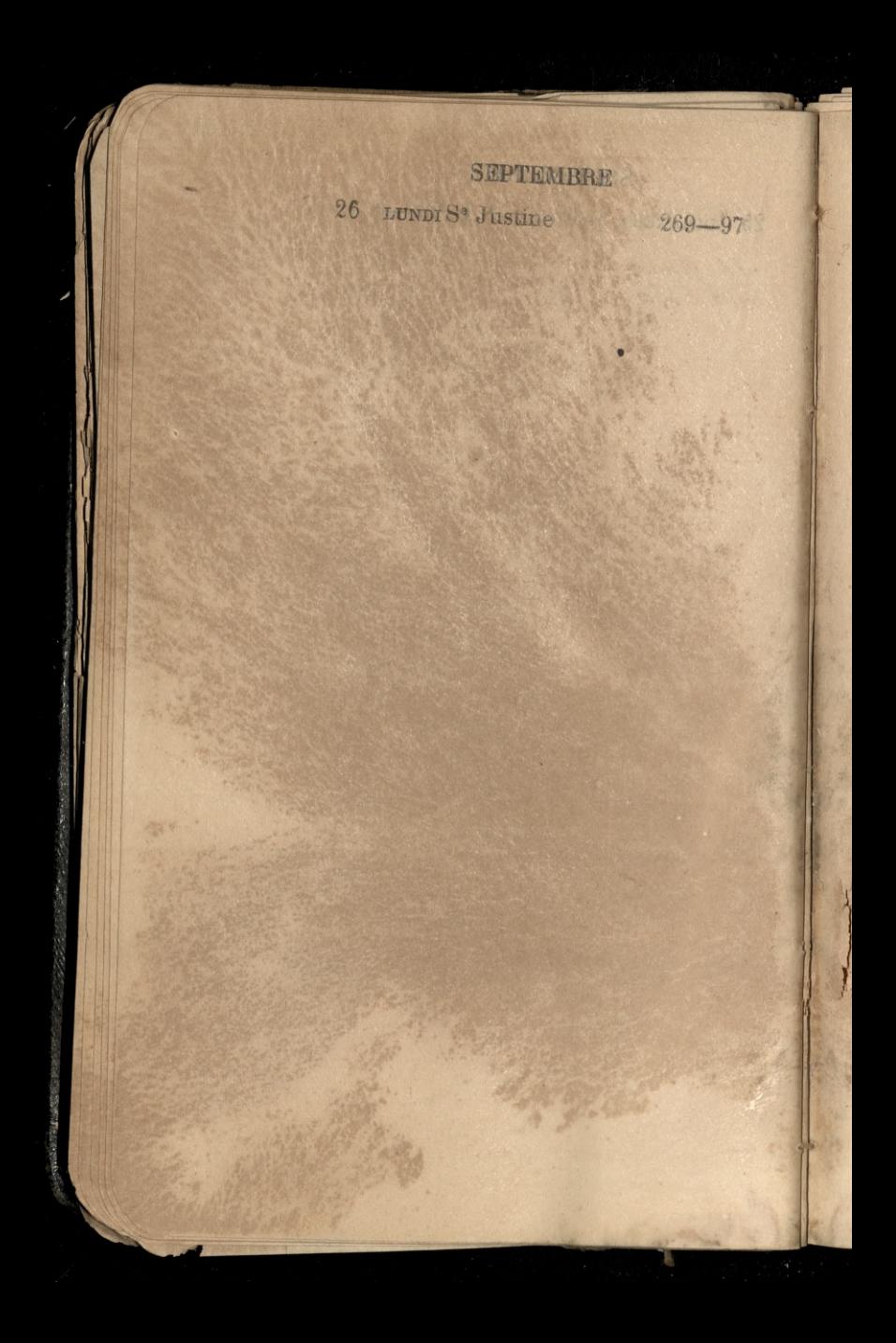

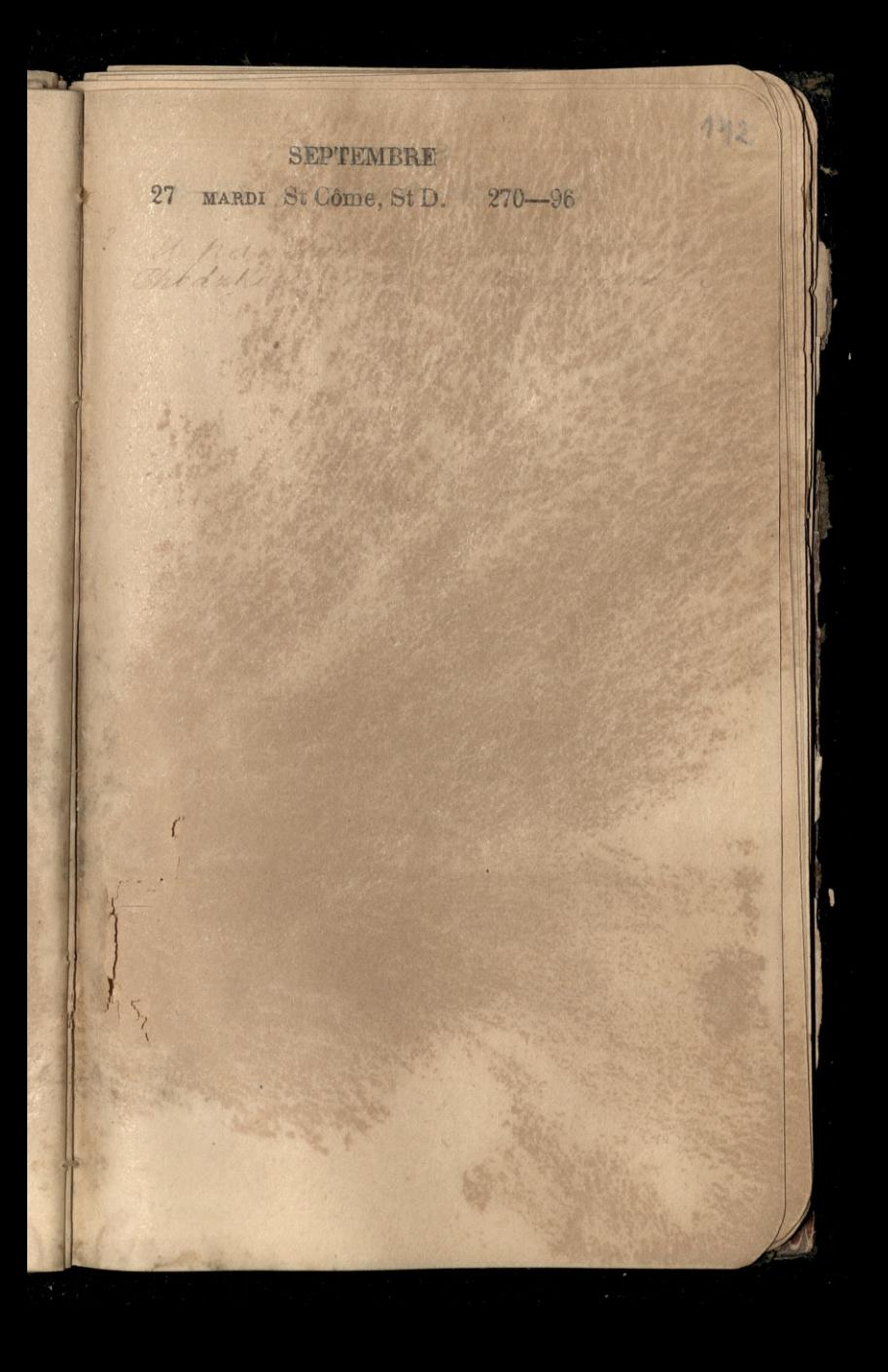

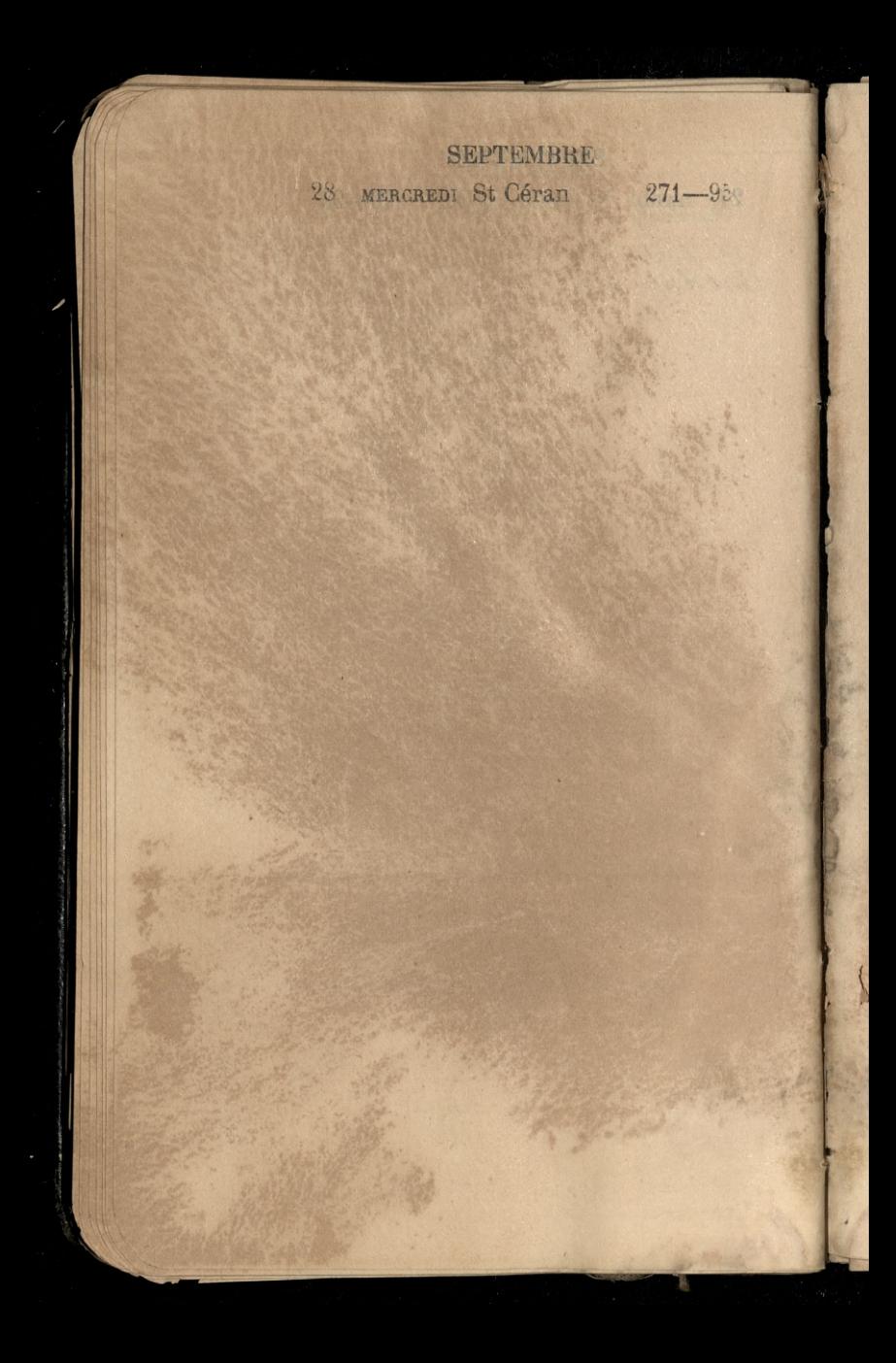
# SEPTEMBRE 29 JEHRY St Michel. a. 272-94

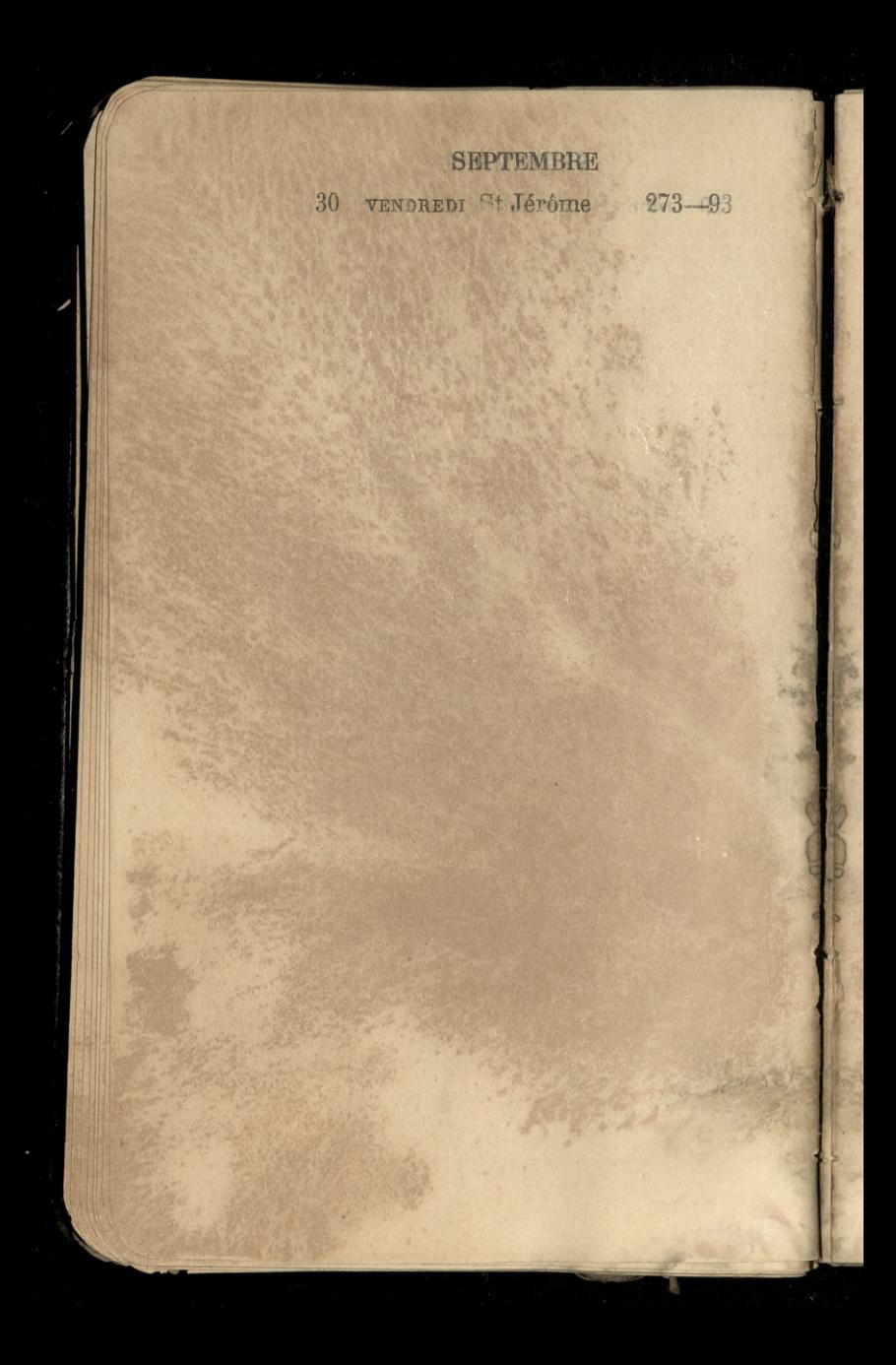

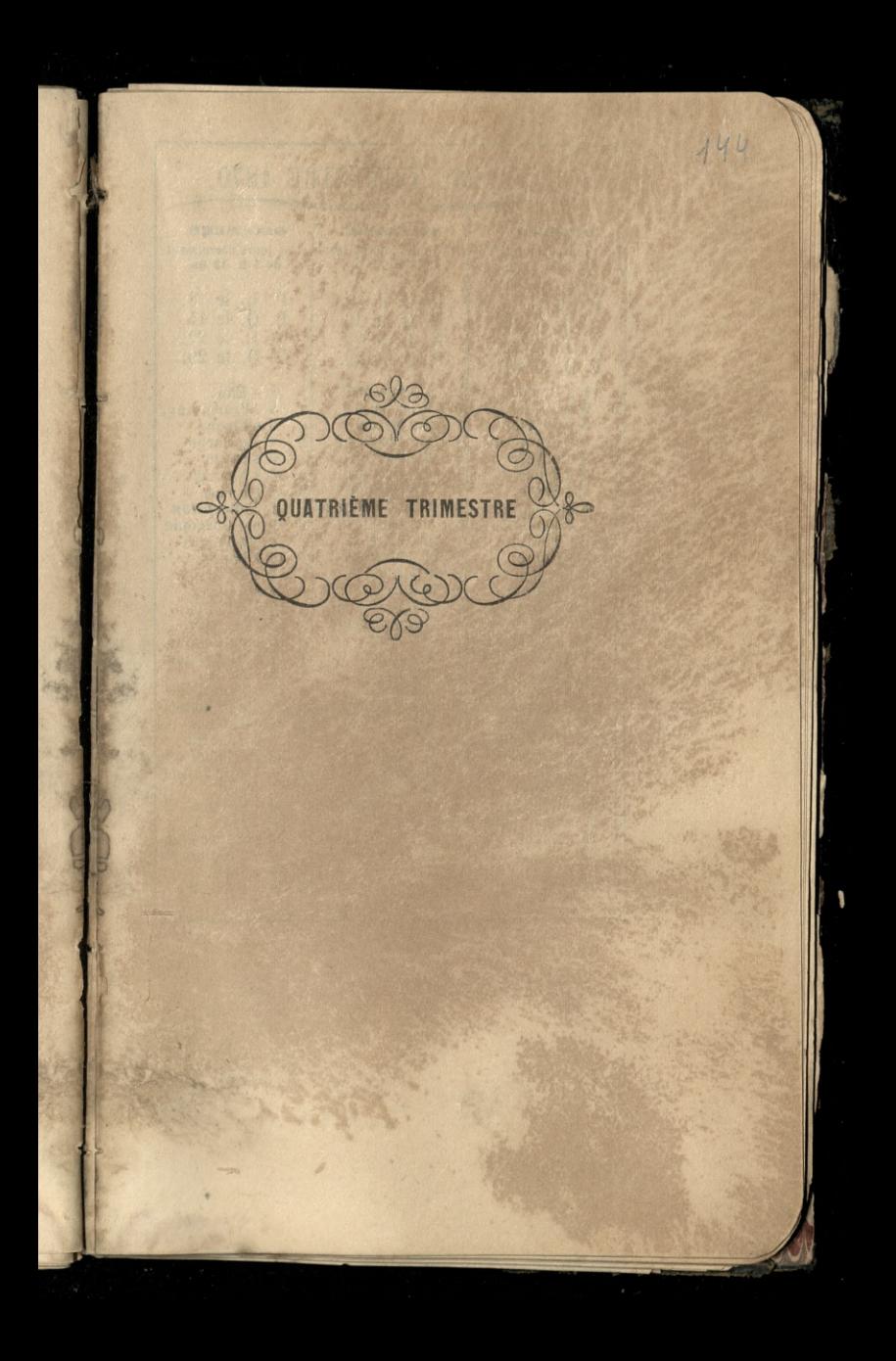

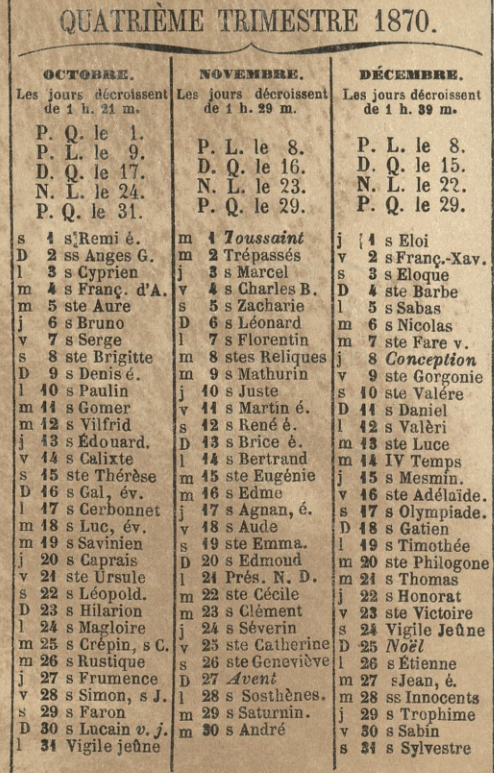

高端通常

 $145$ 

1 SAMEDI St Remi, év. P. Q. 274-92

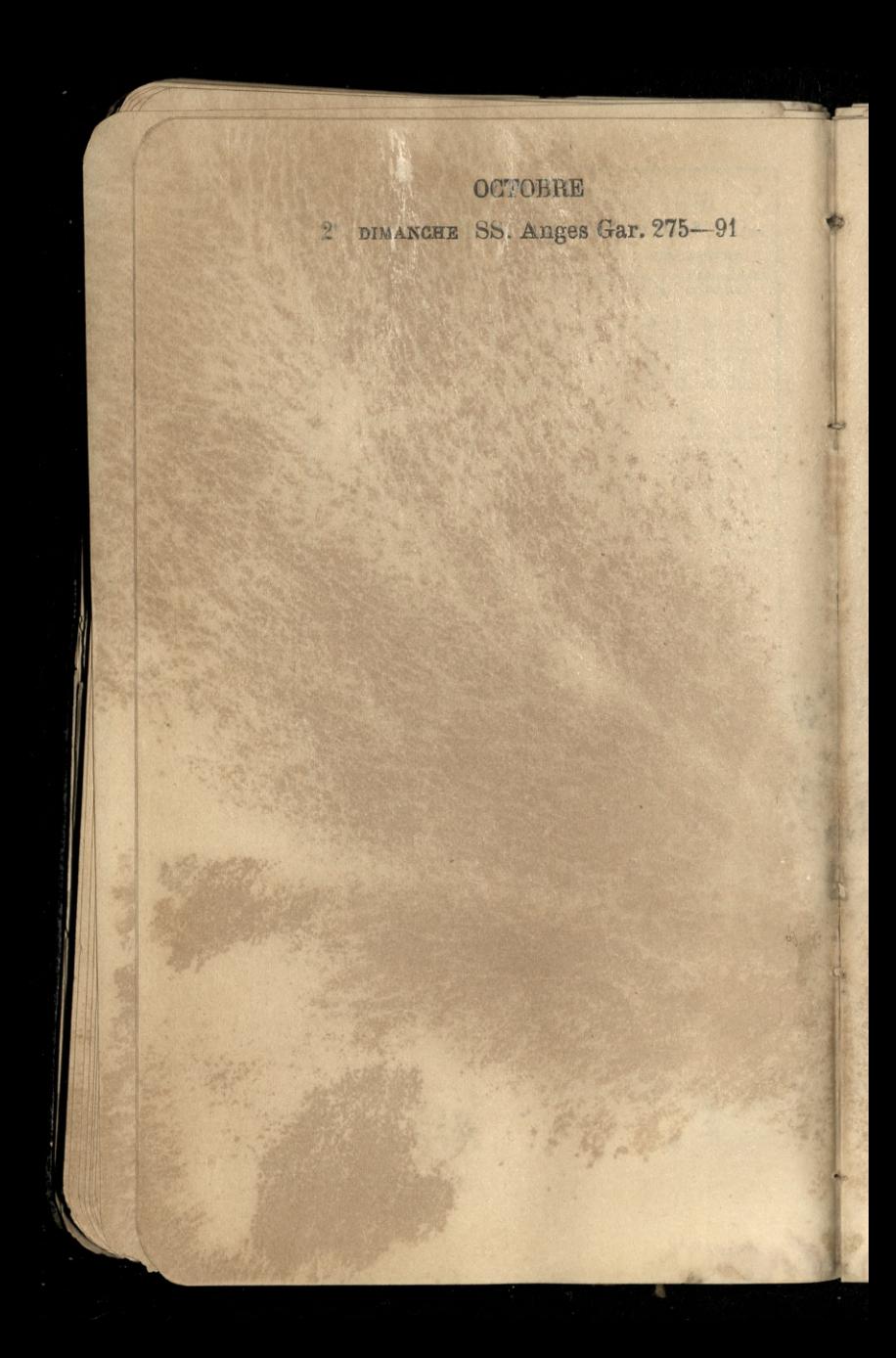

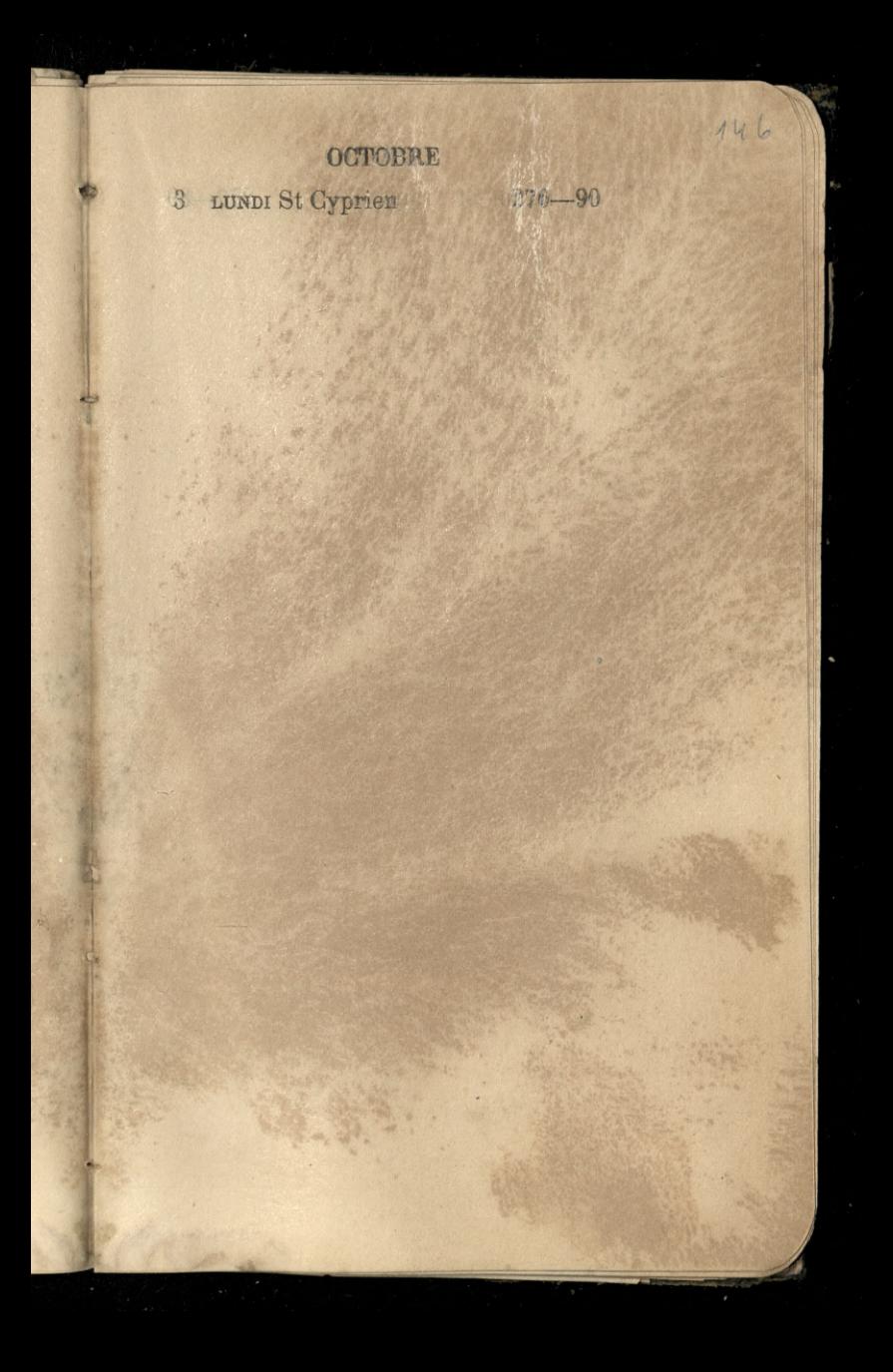

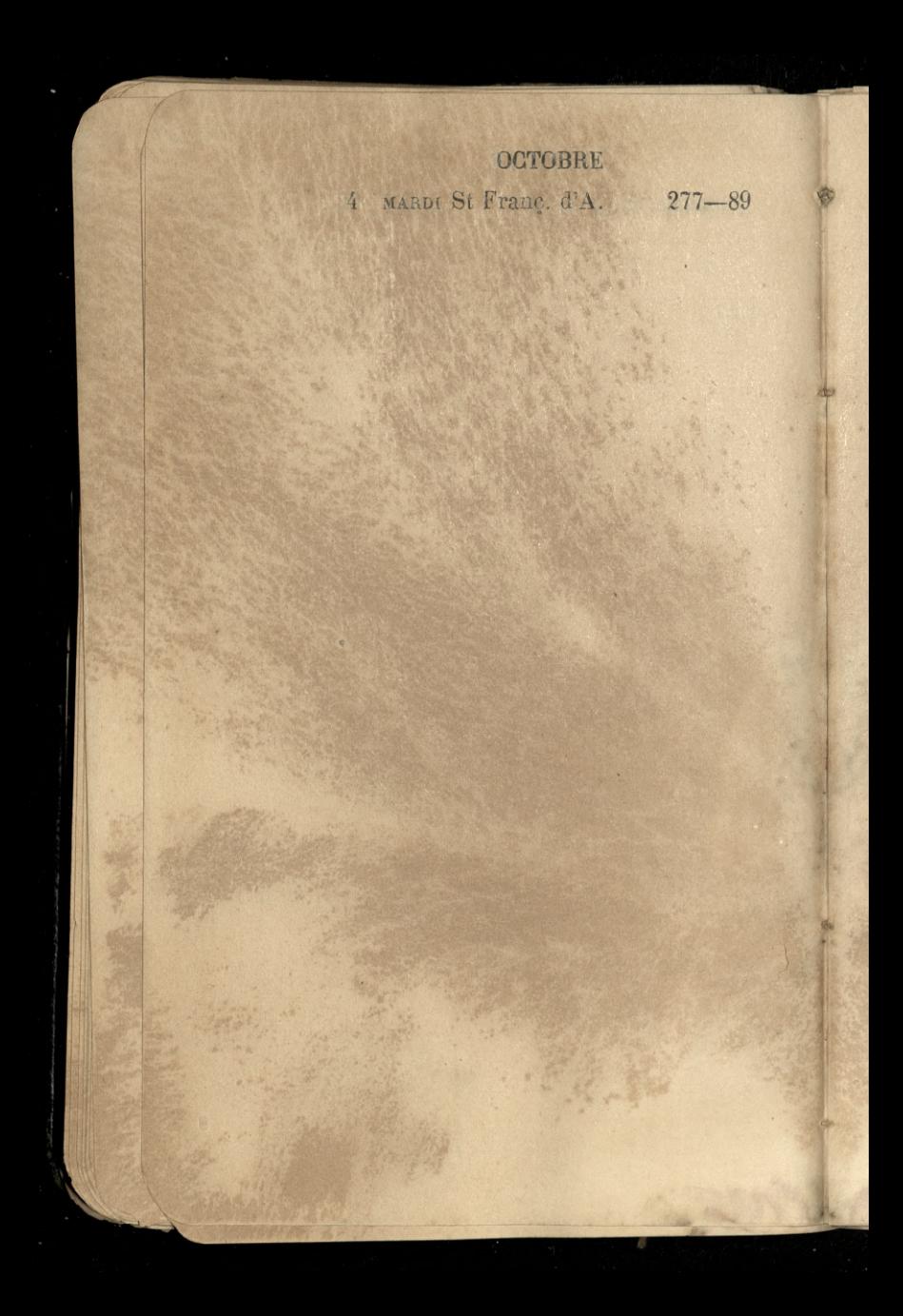

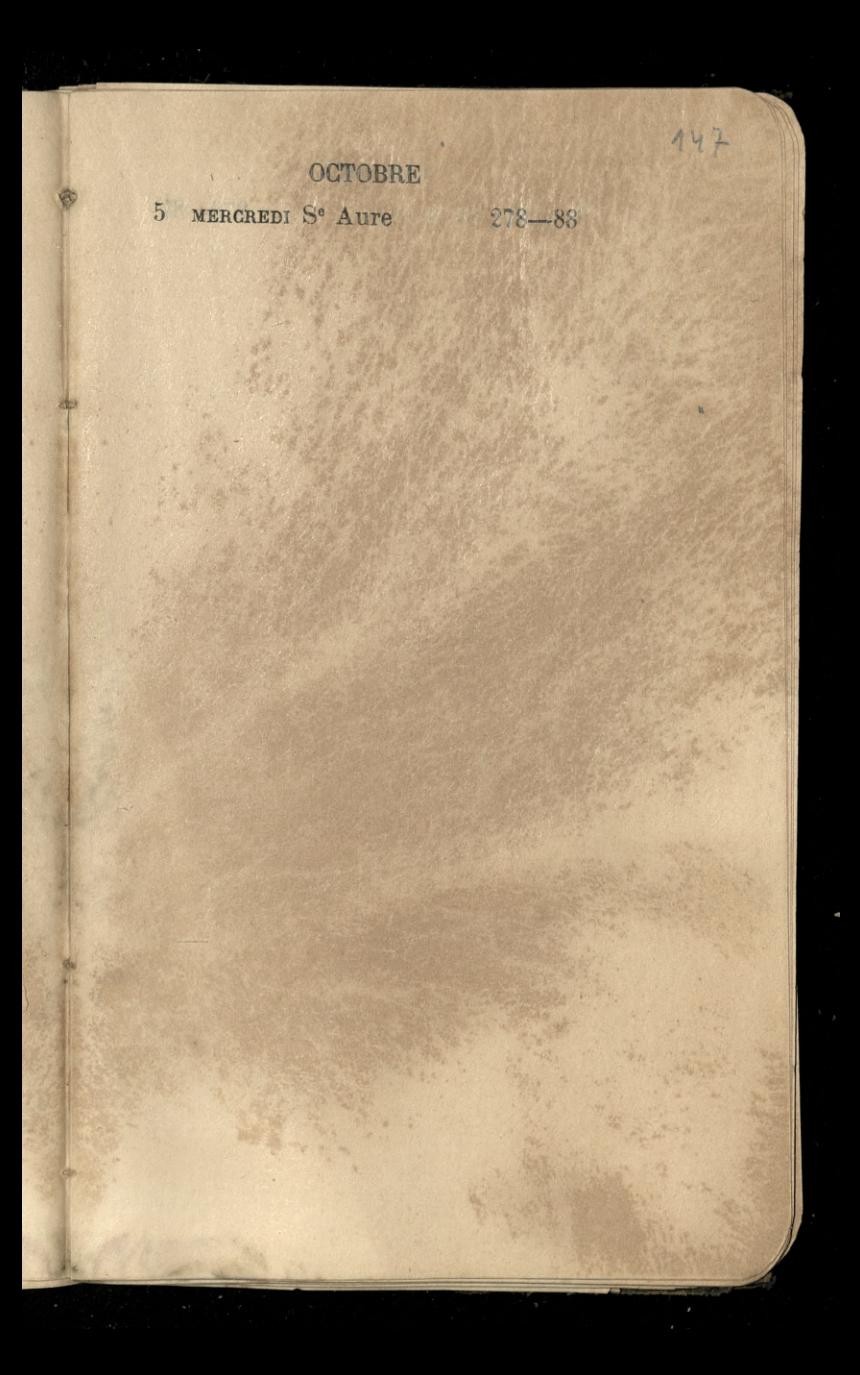

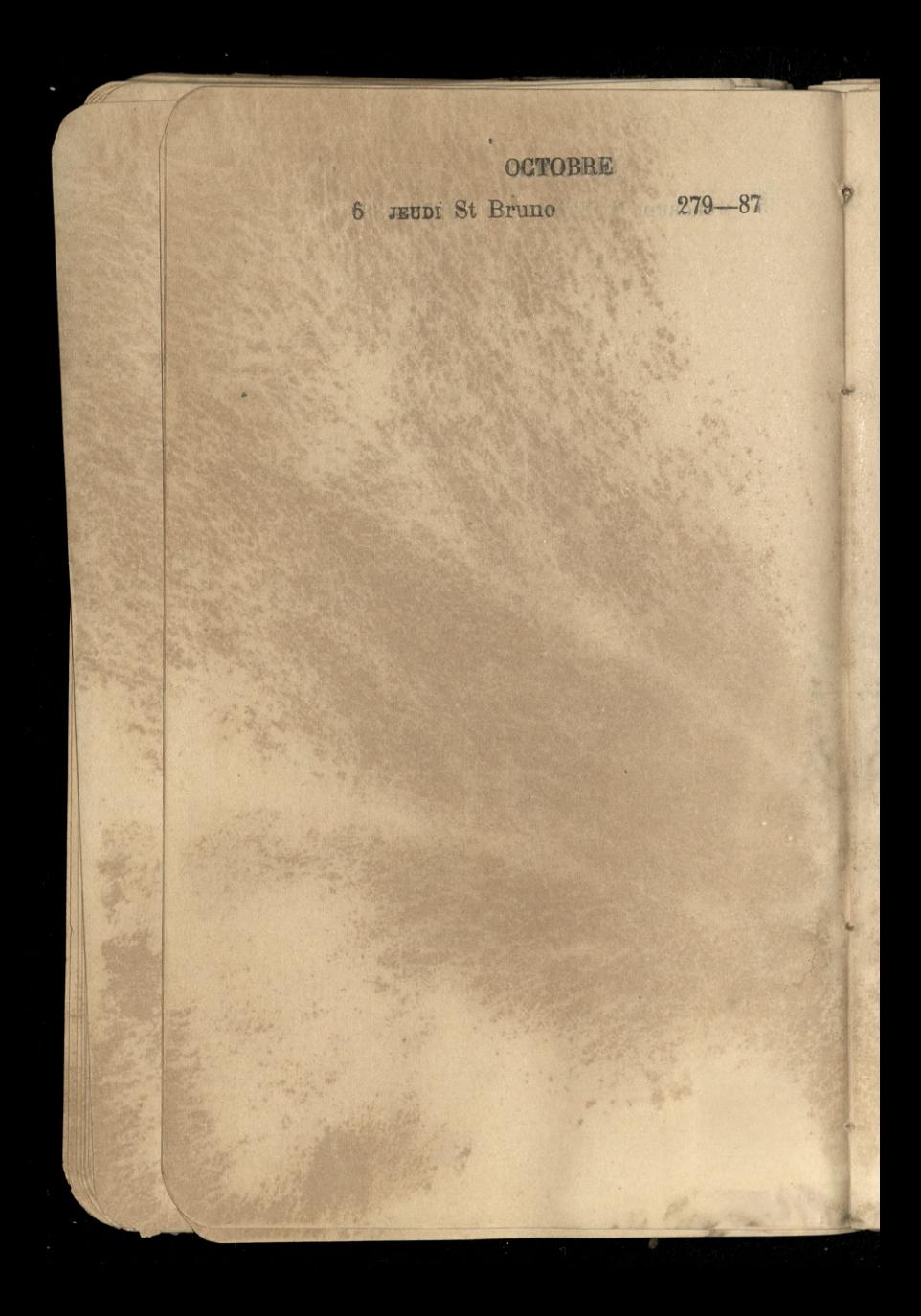

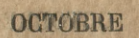

7 VENDREDI St Serge

 $280 - 86$ 

148

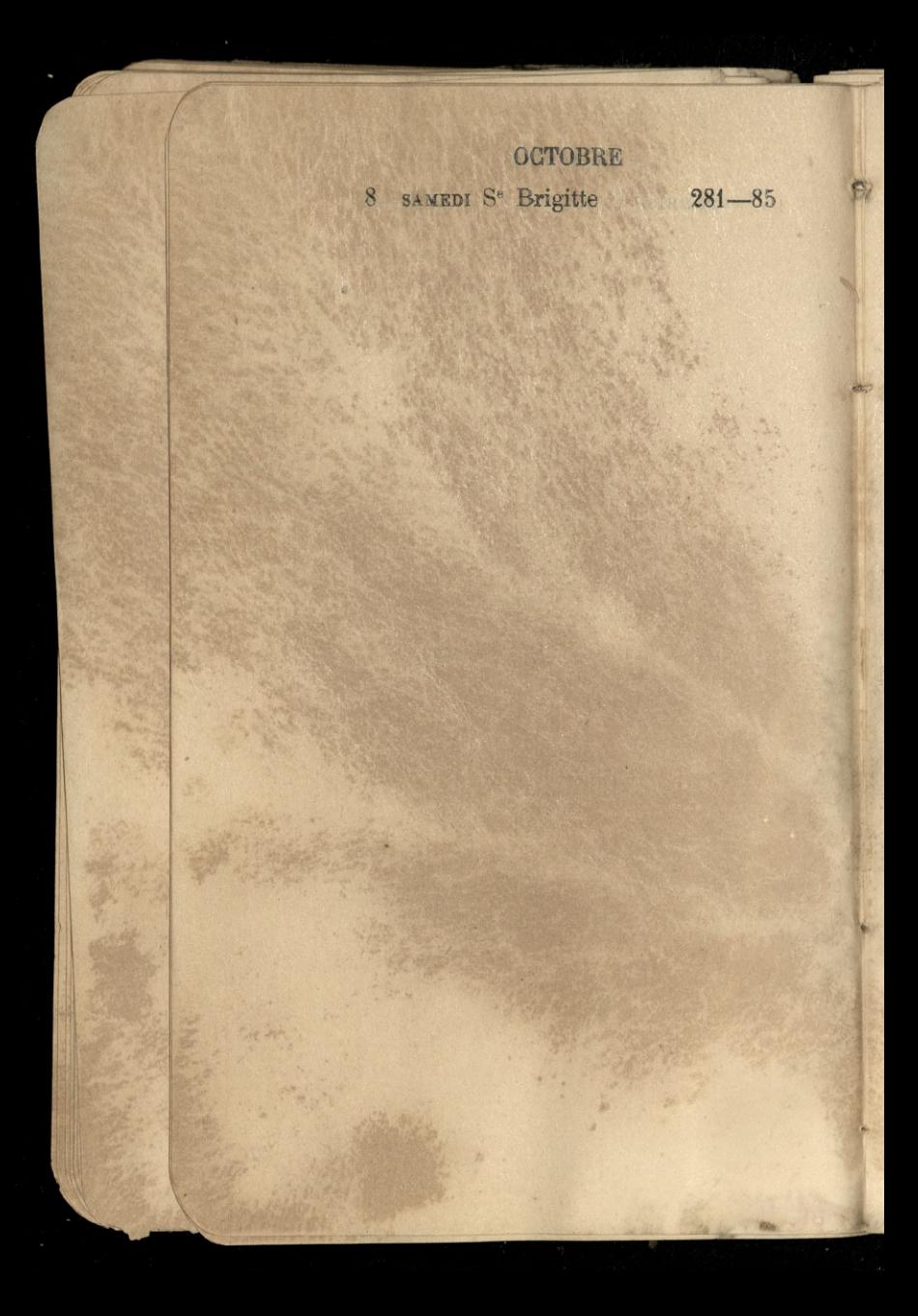

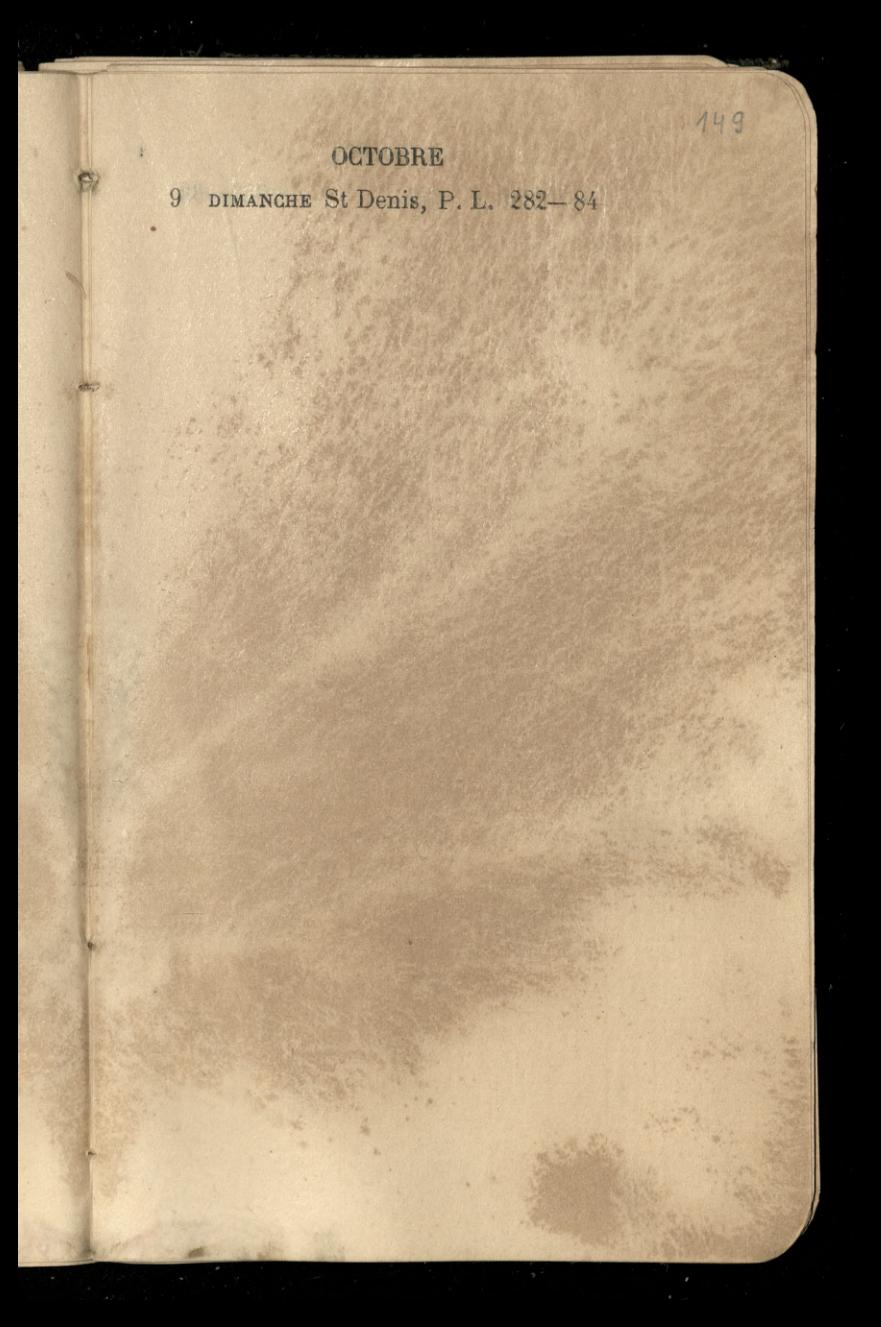

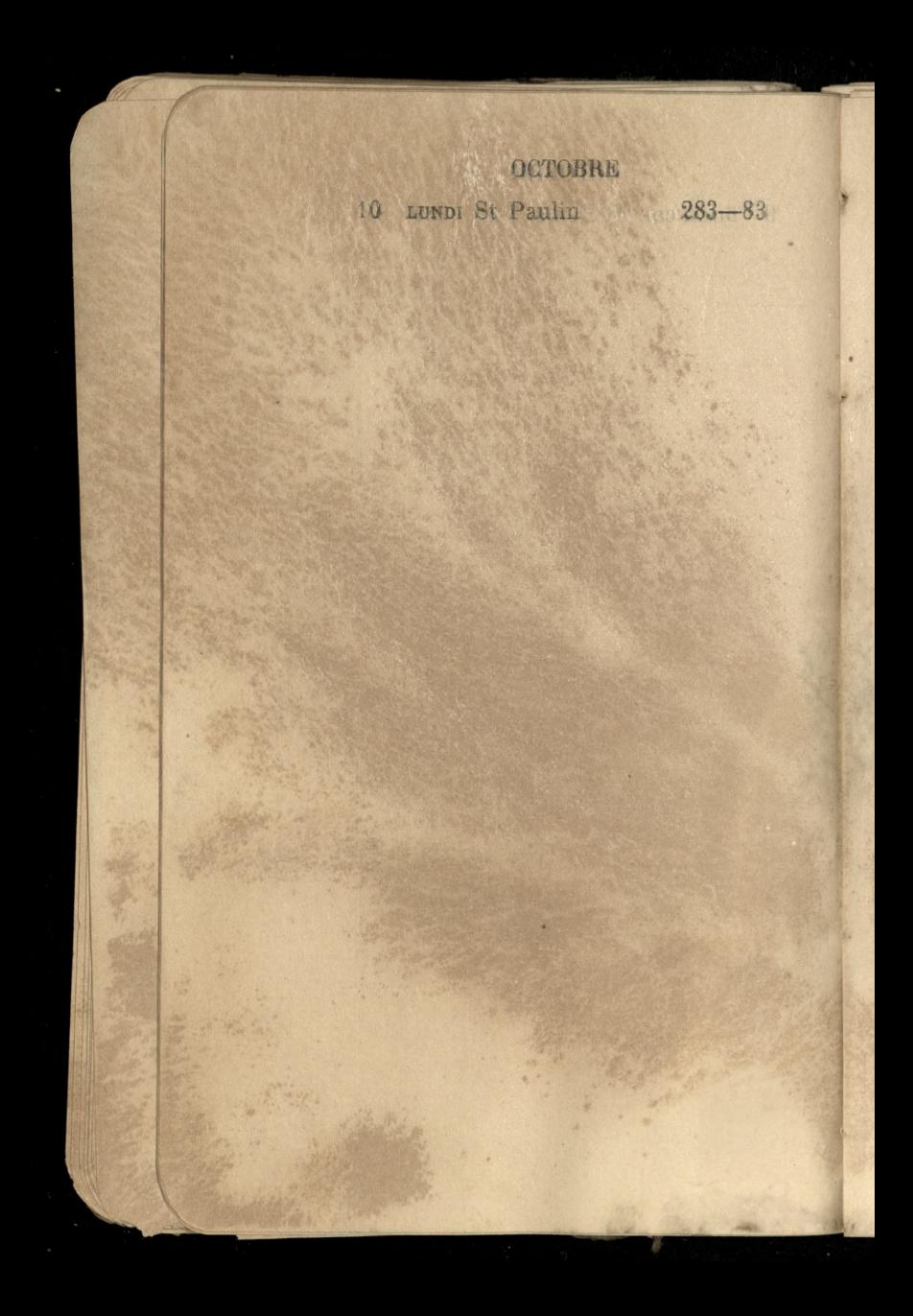

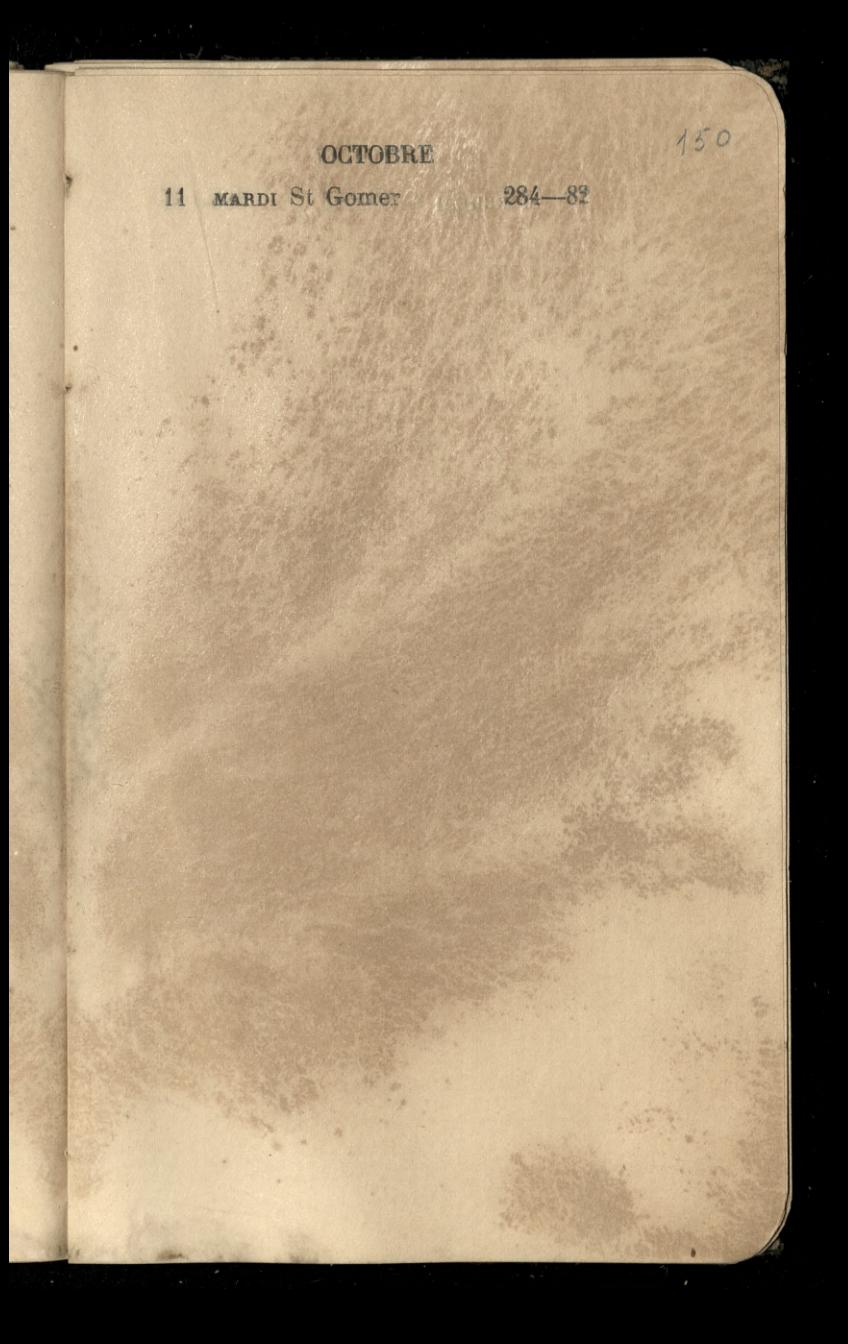

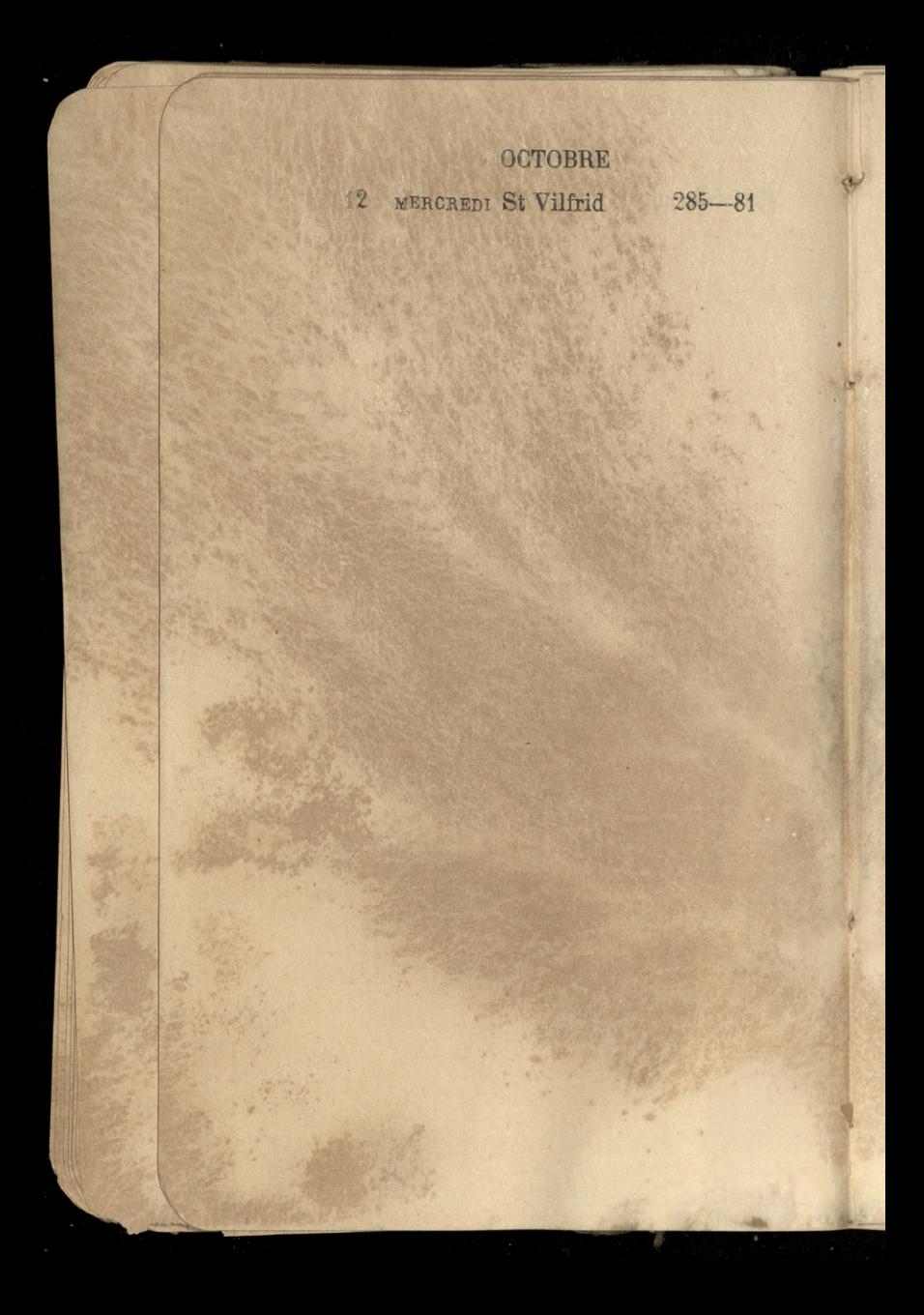

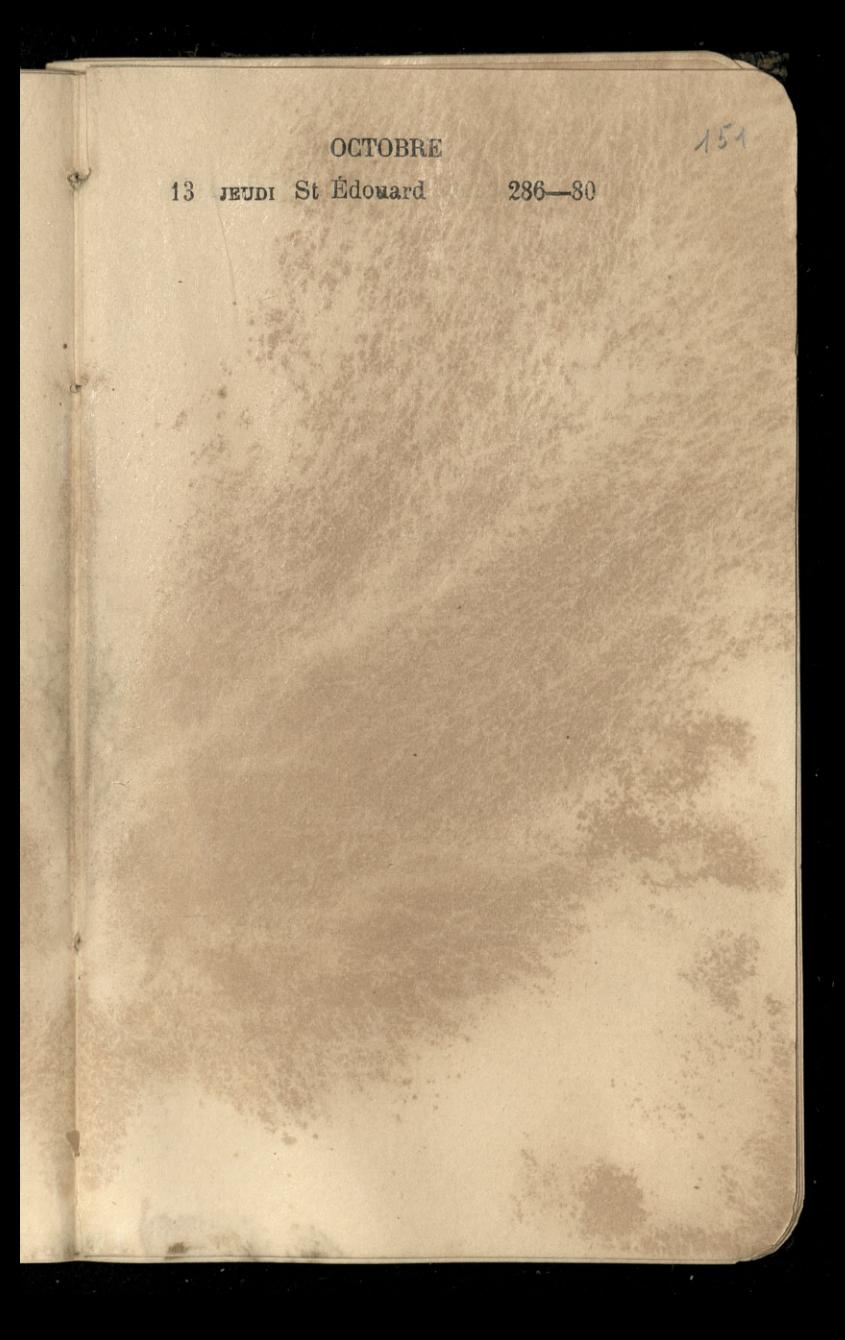

14 VENDREDI St Calixte 287-79

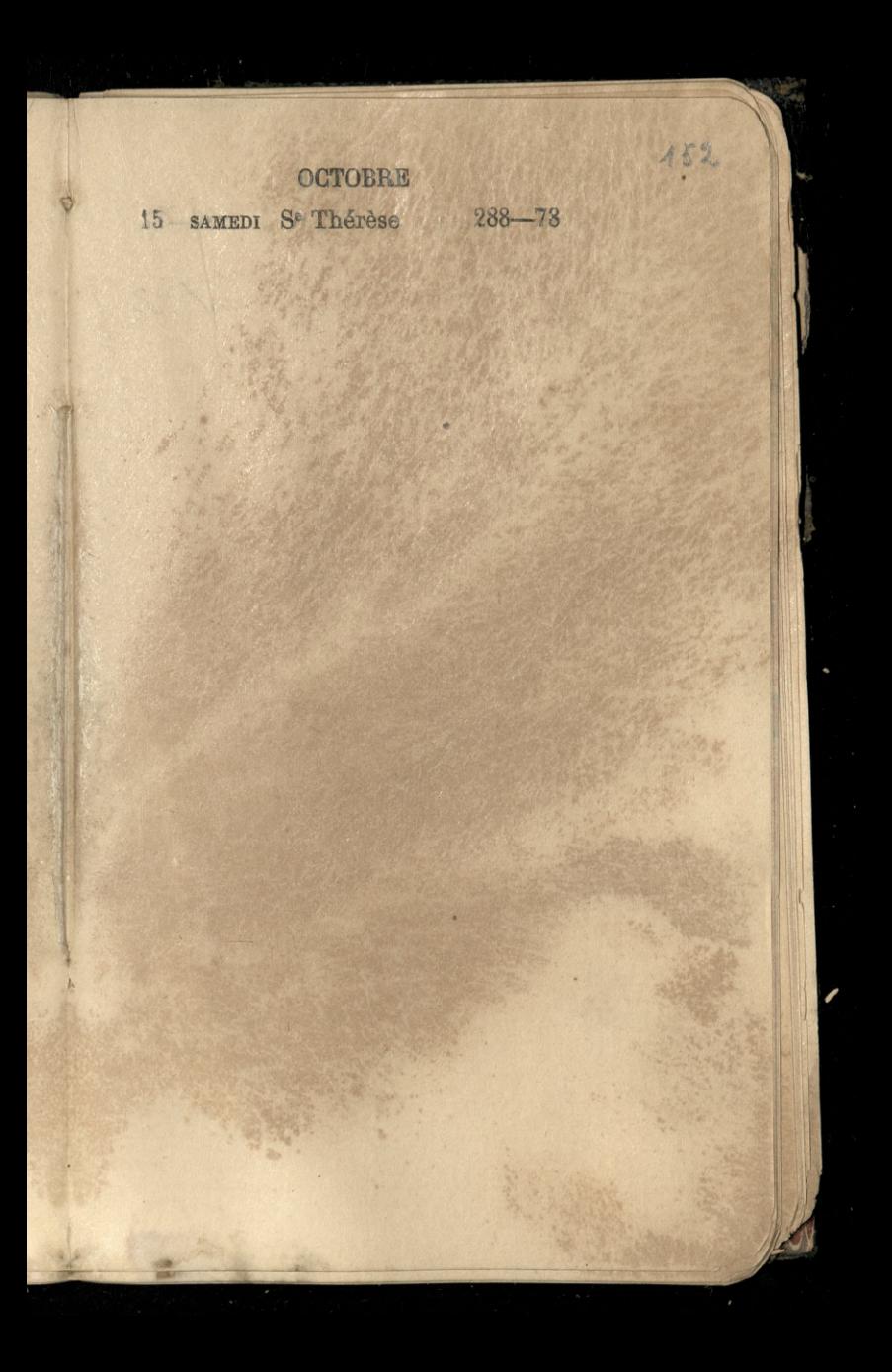

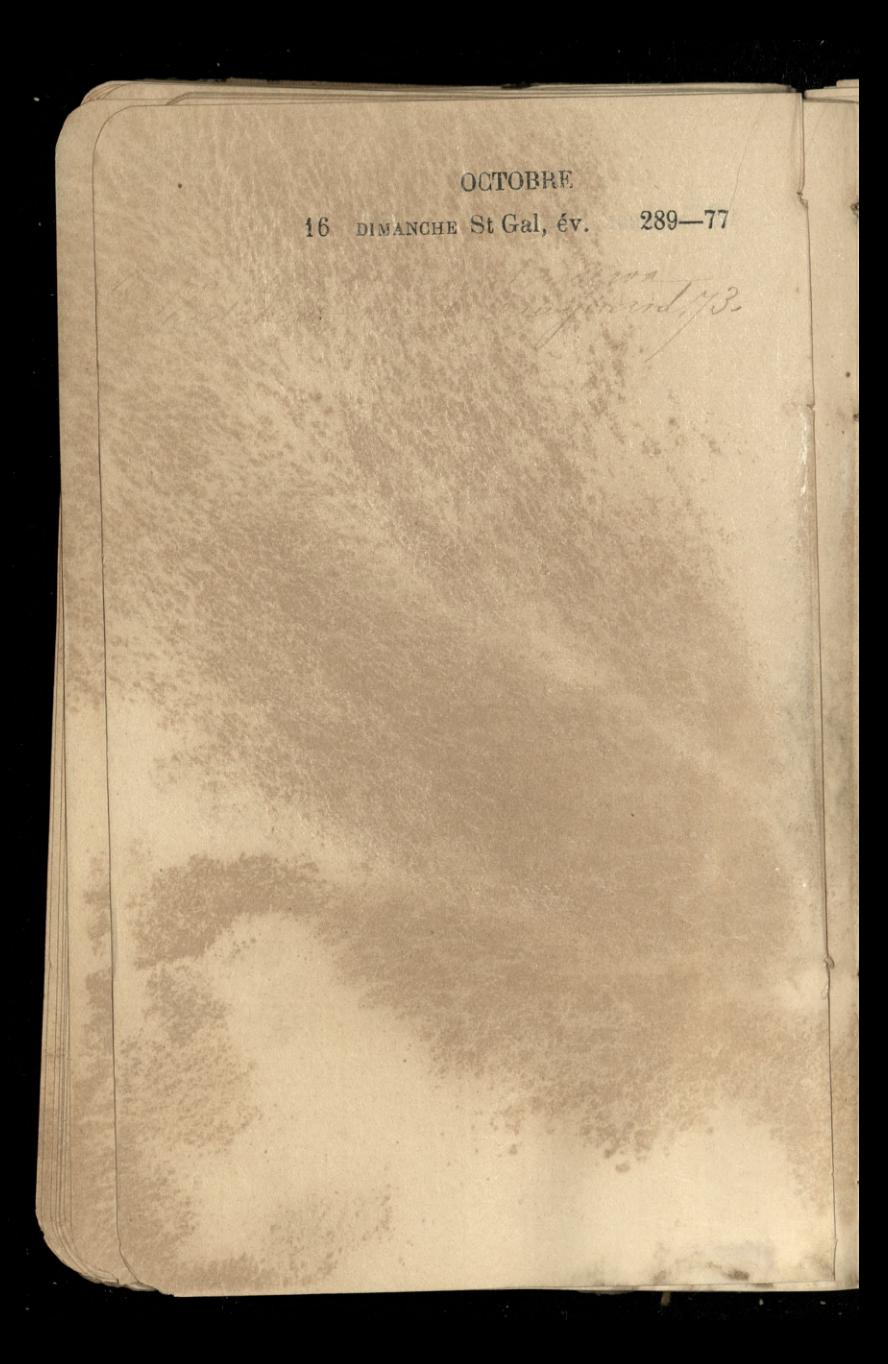

OCTOBRE 17 LUNDI St Cerbonet D, Q. 290-76 153

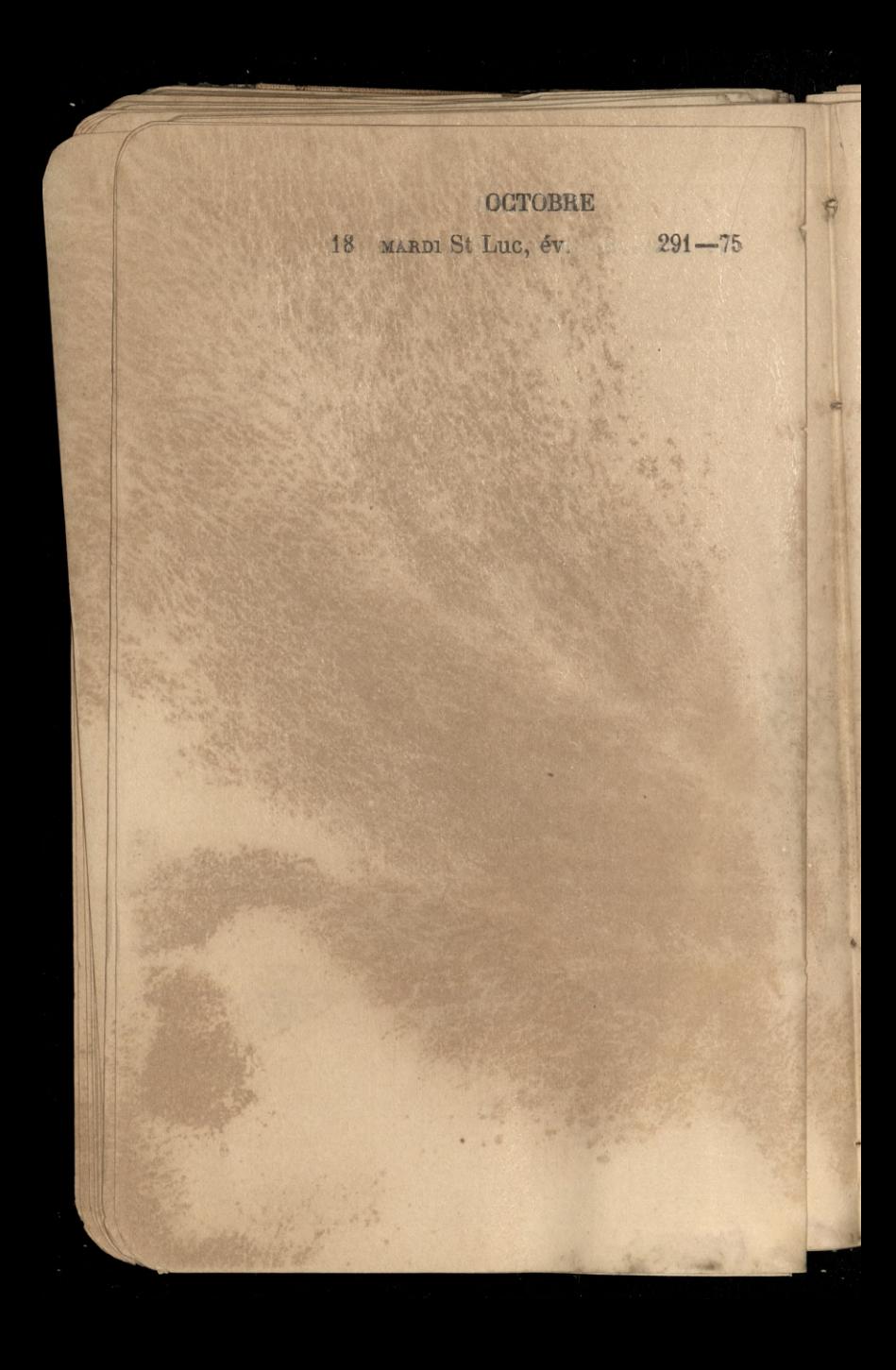

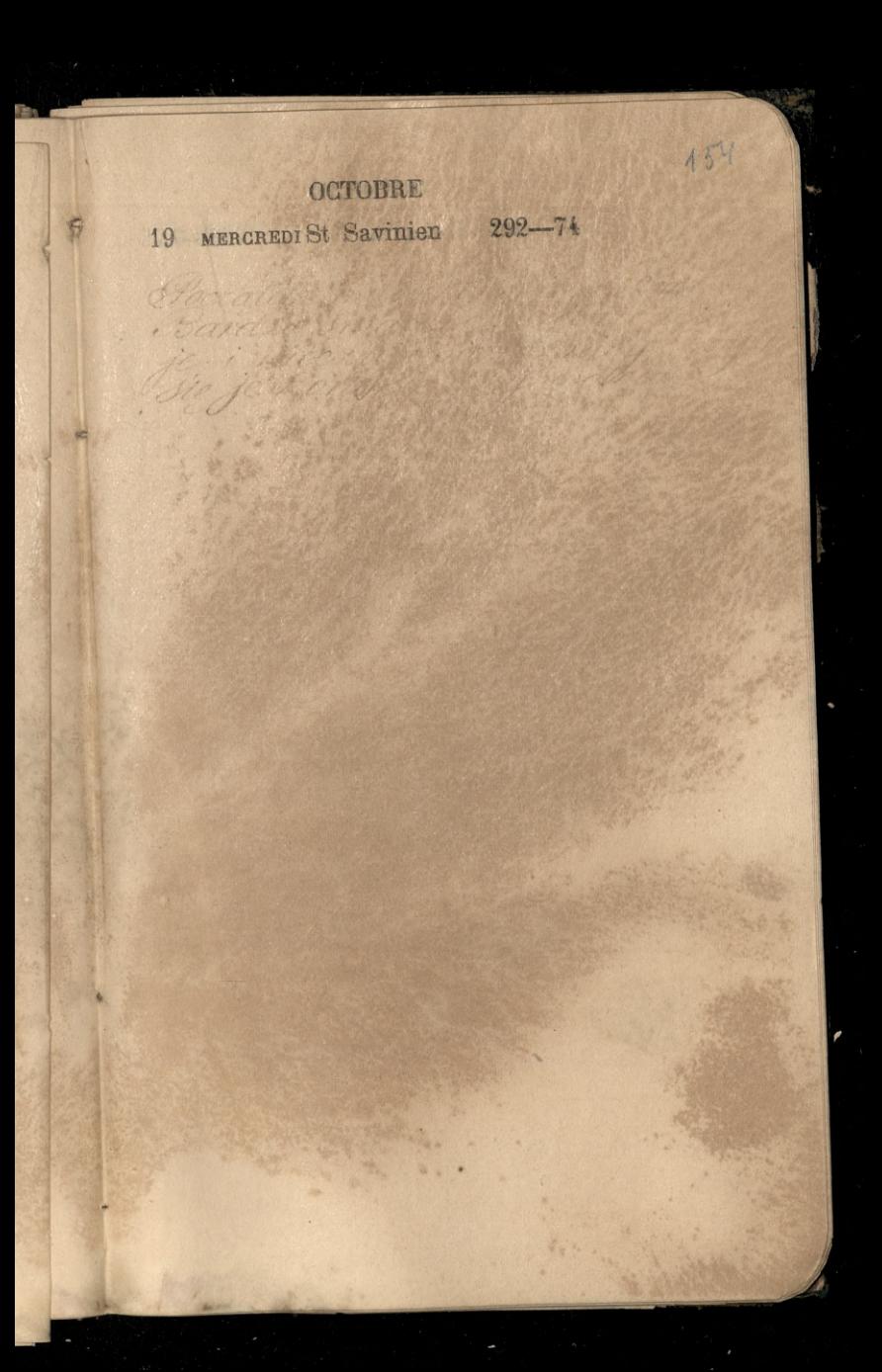

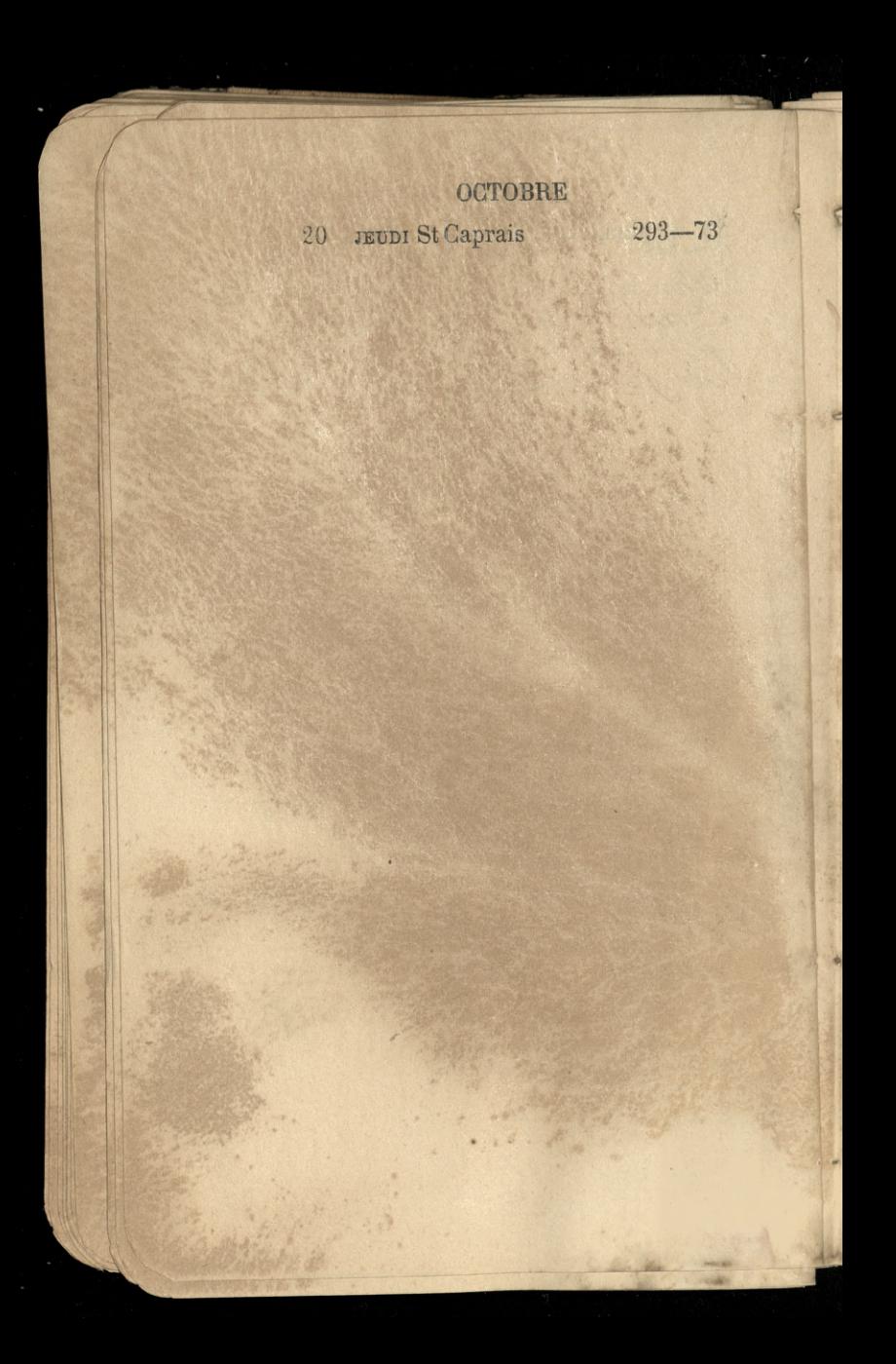

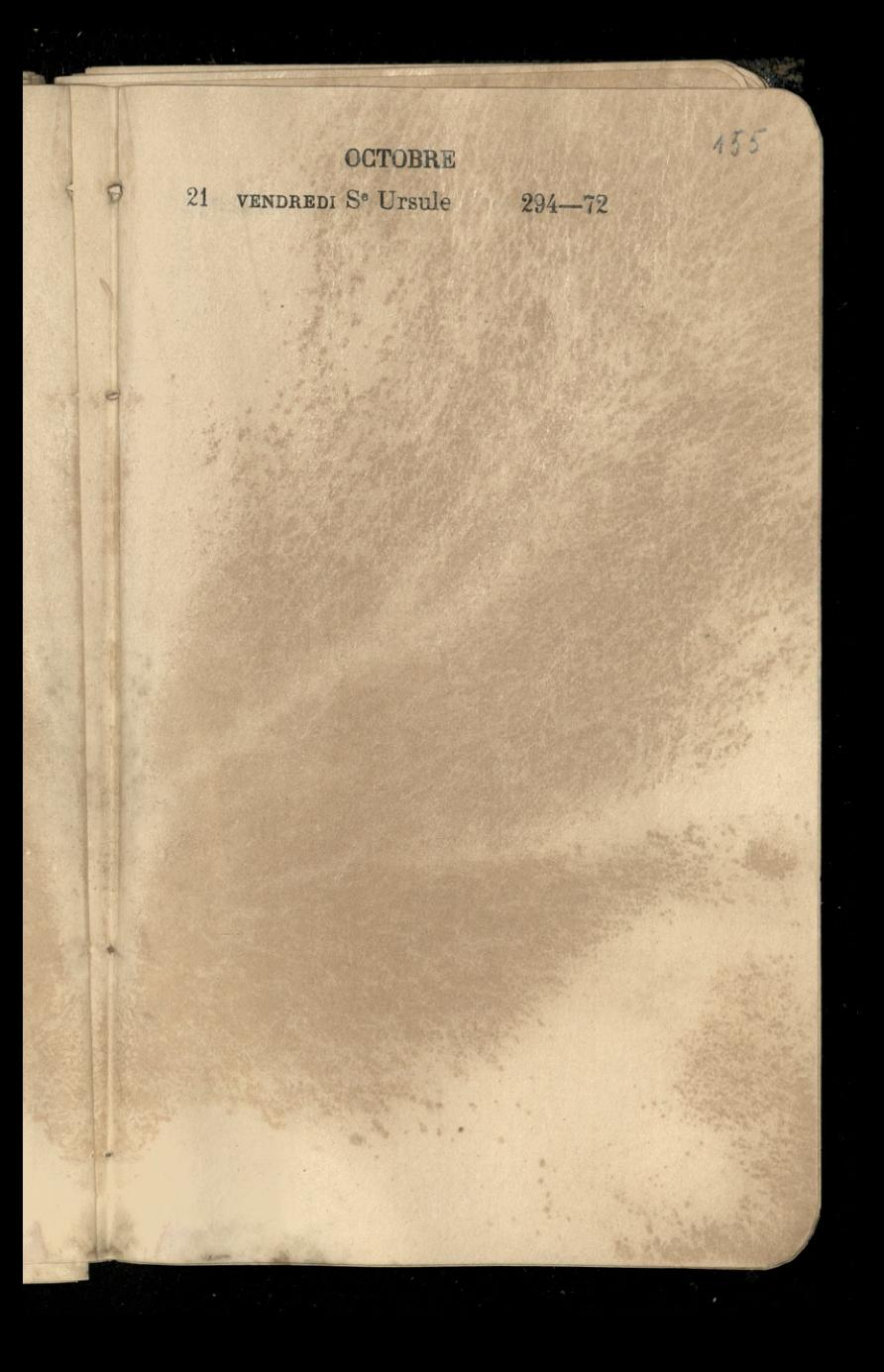

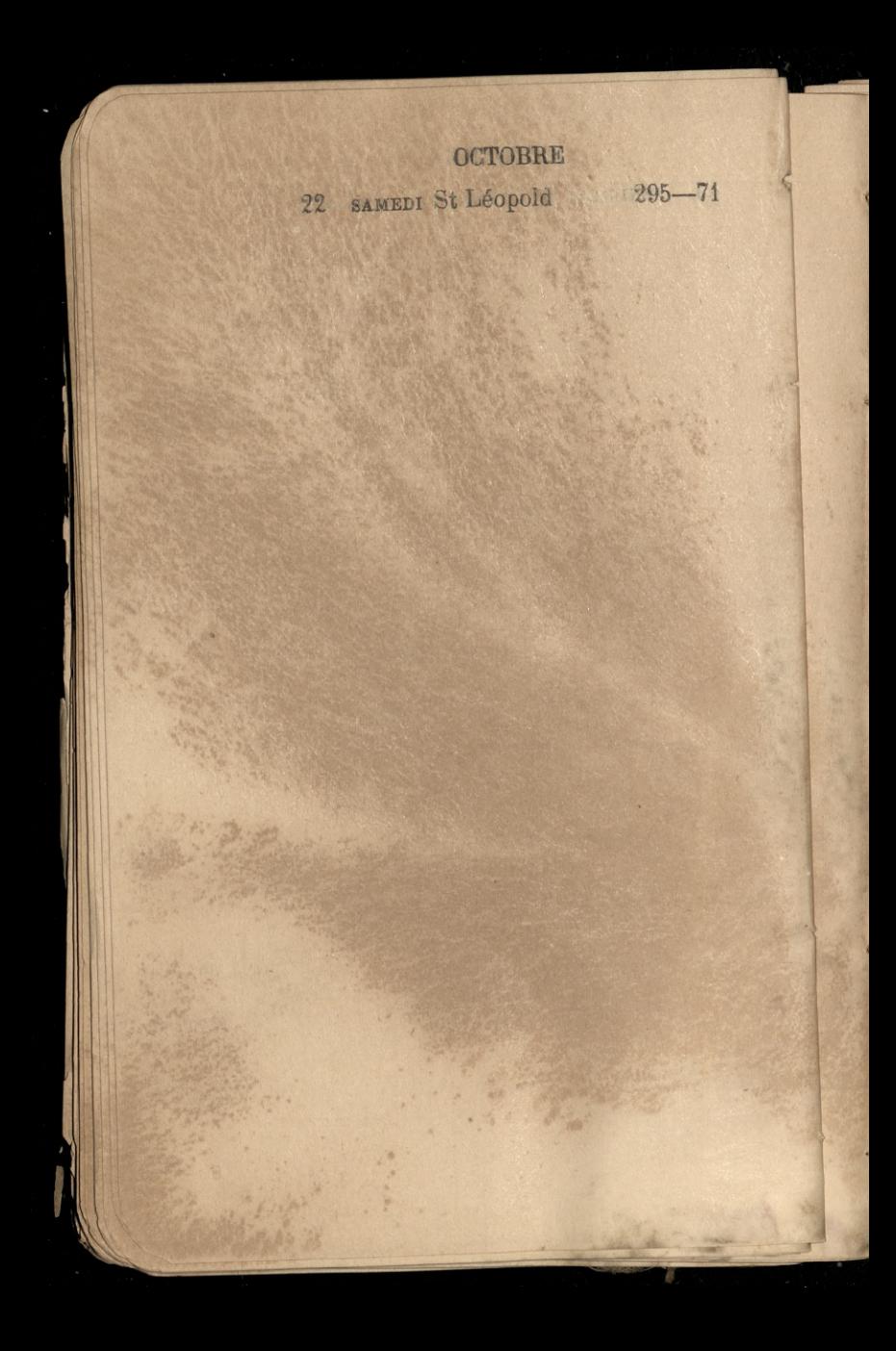

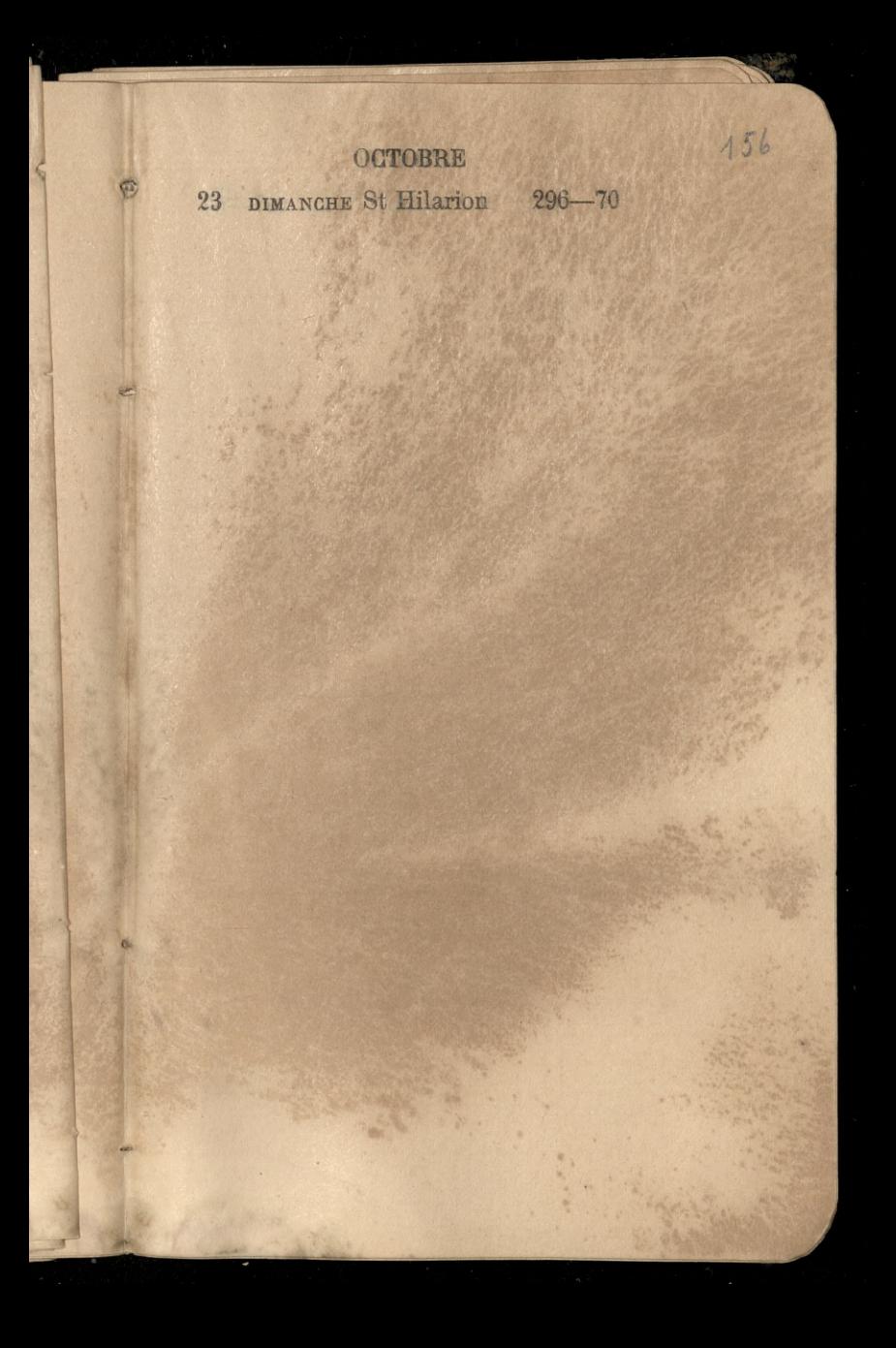

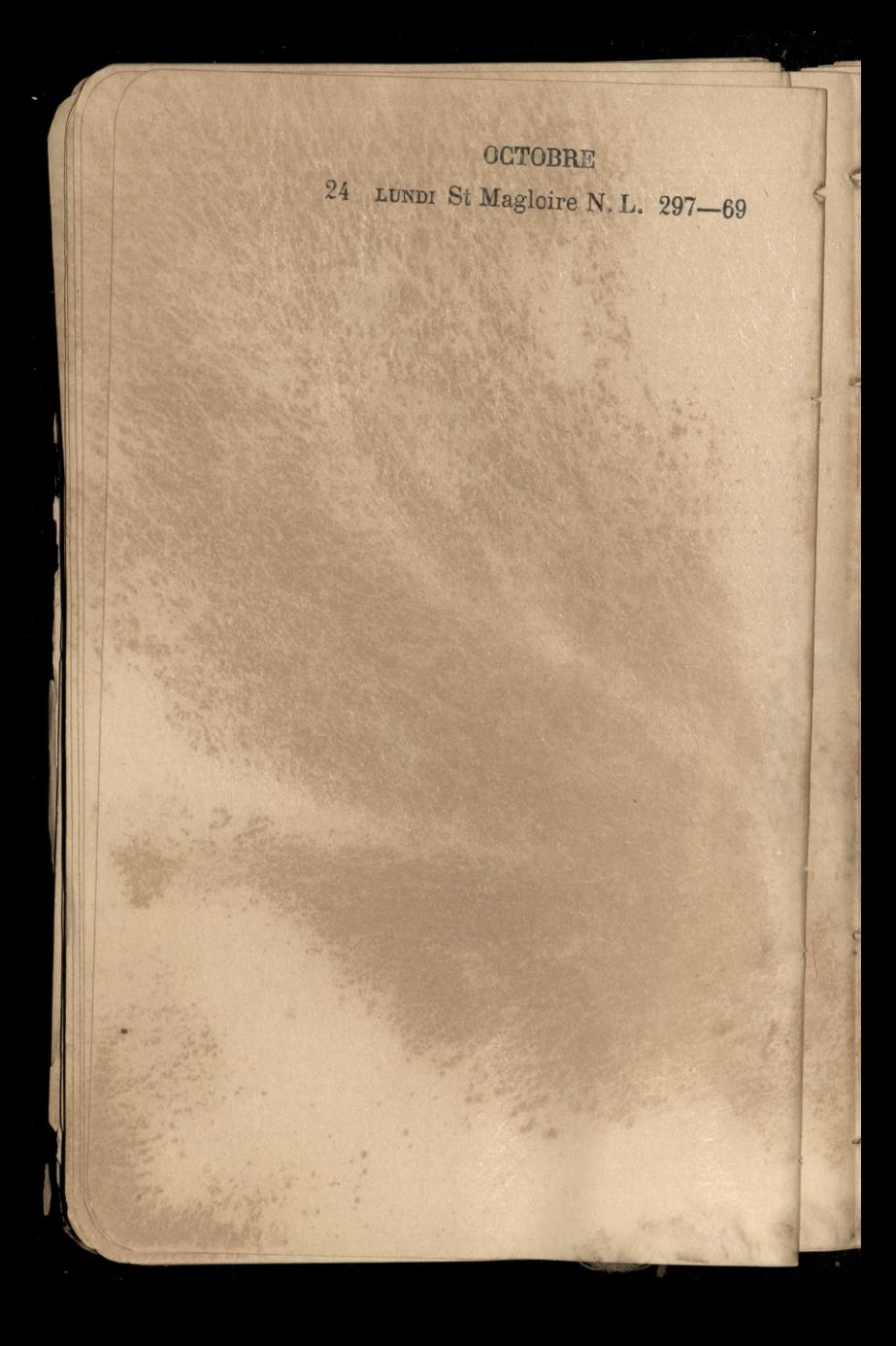

 $15 -$ 

25 MARDI St Crép. St Crép. 298-68

26 MERCREDI St Rustique 299-67

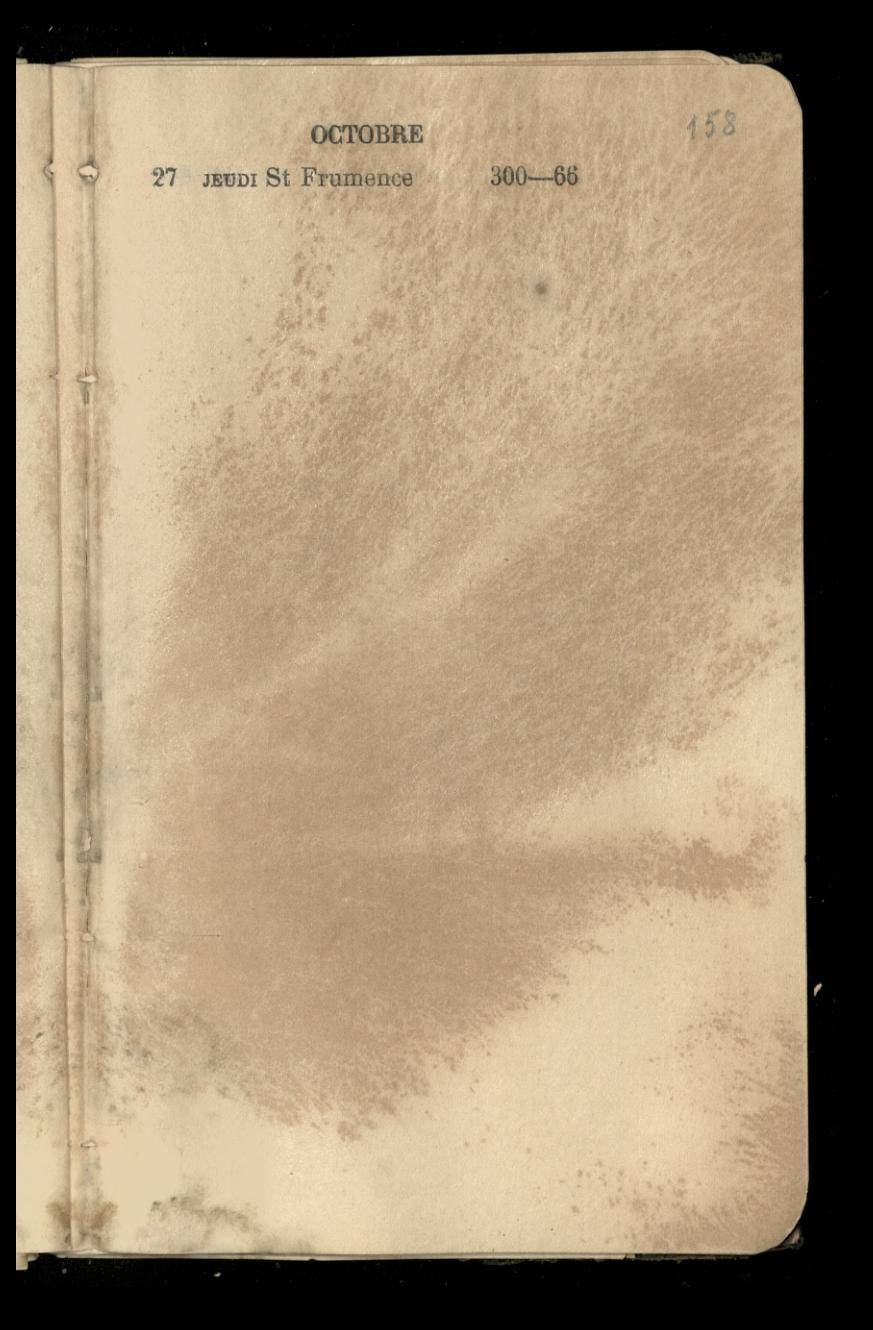

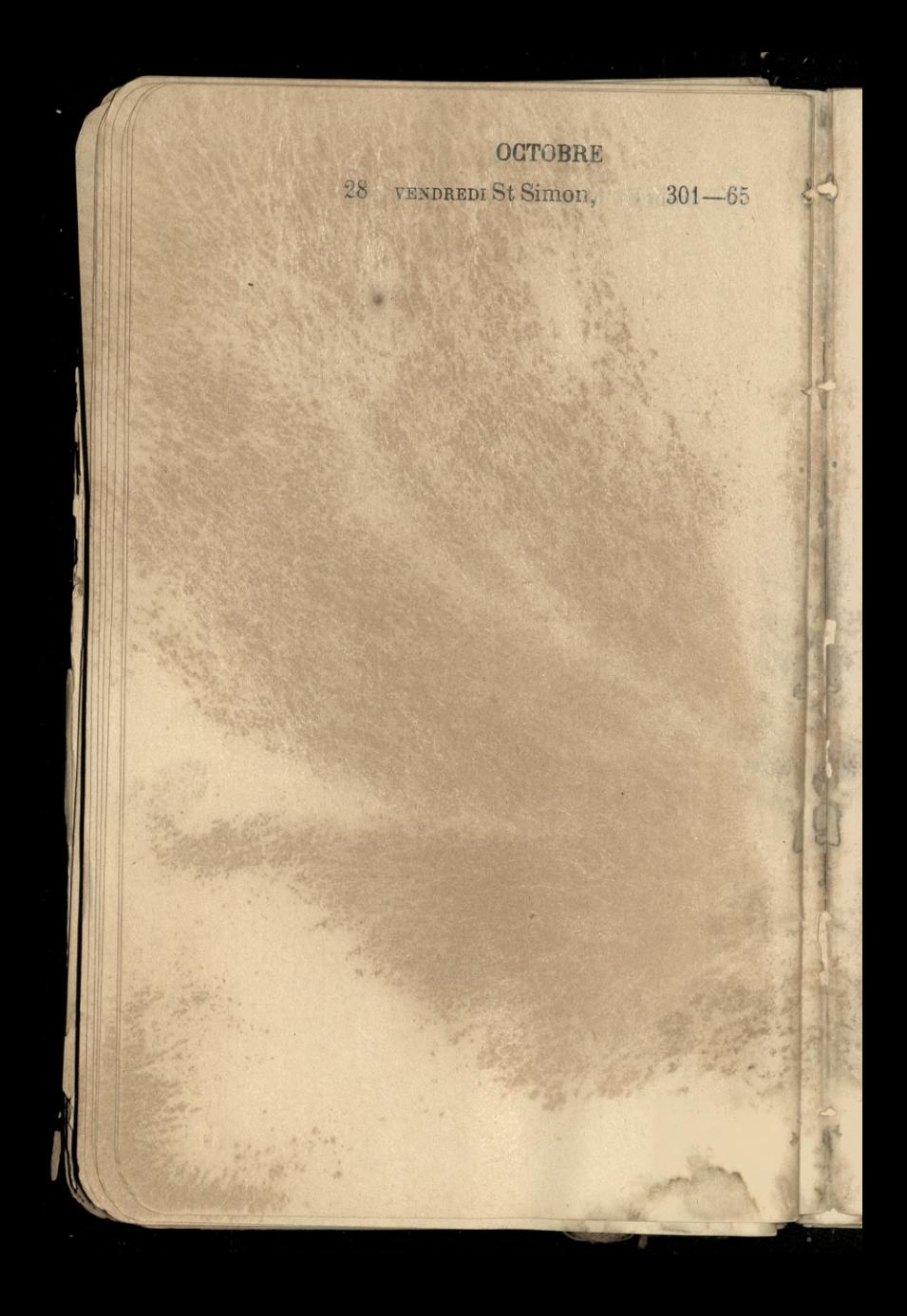

29 SAMEDI St Faron 302-64

159

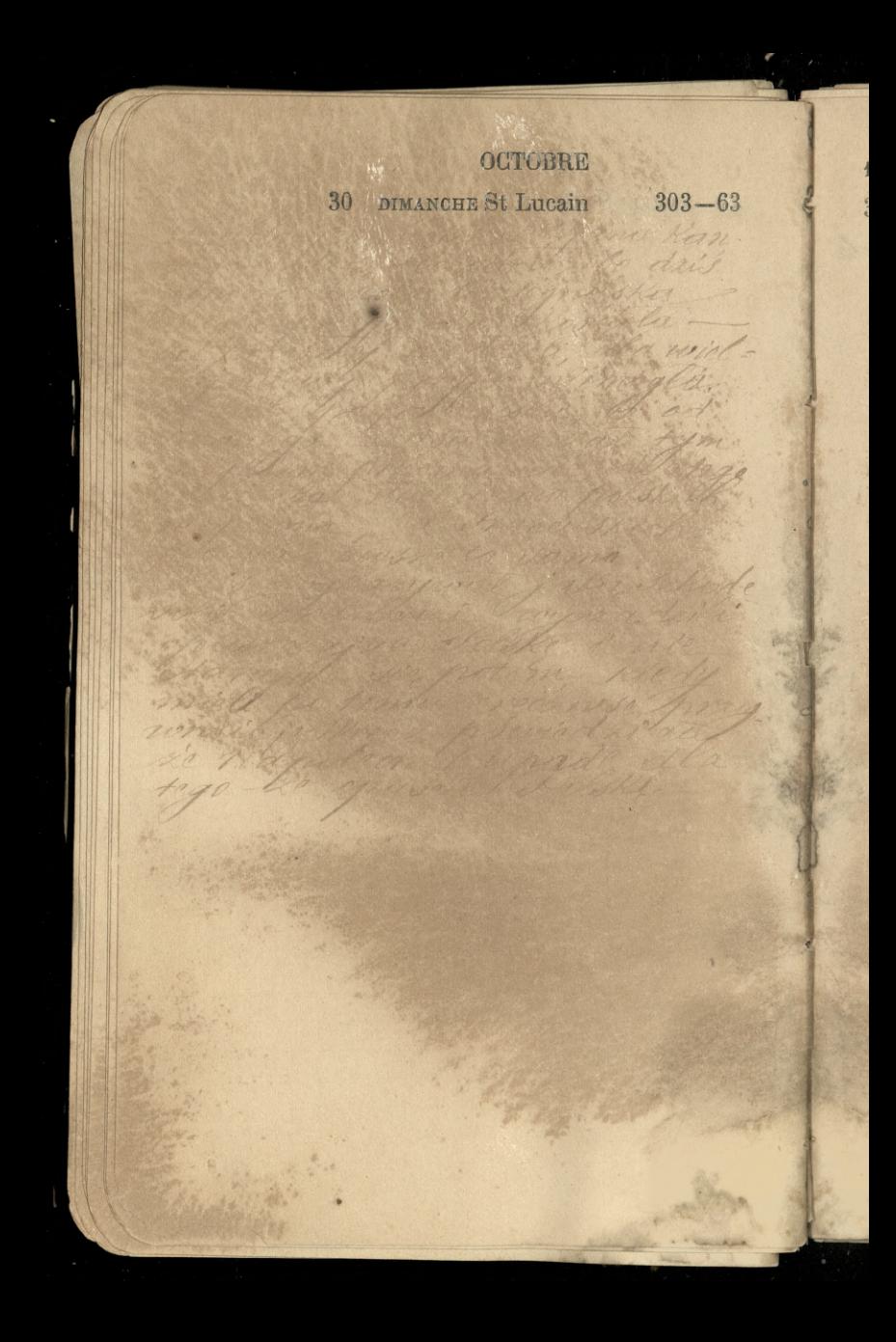

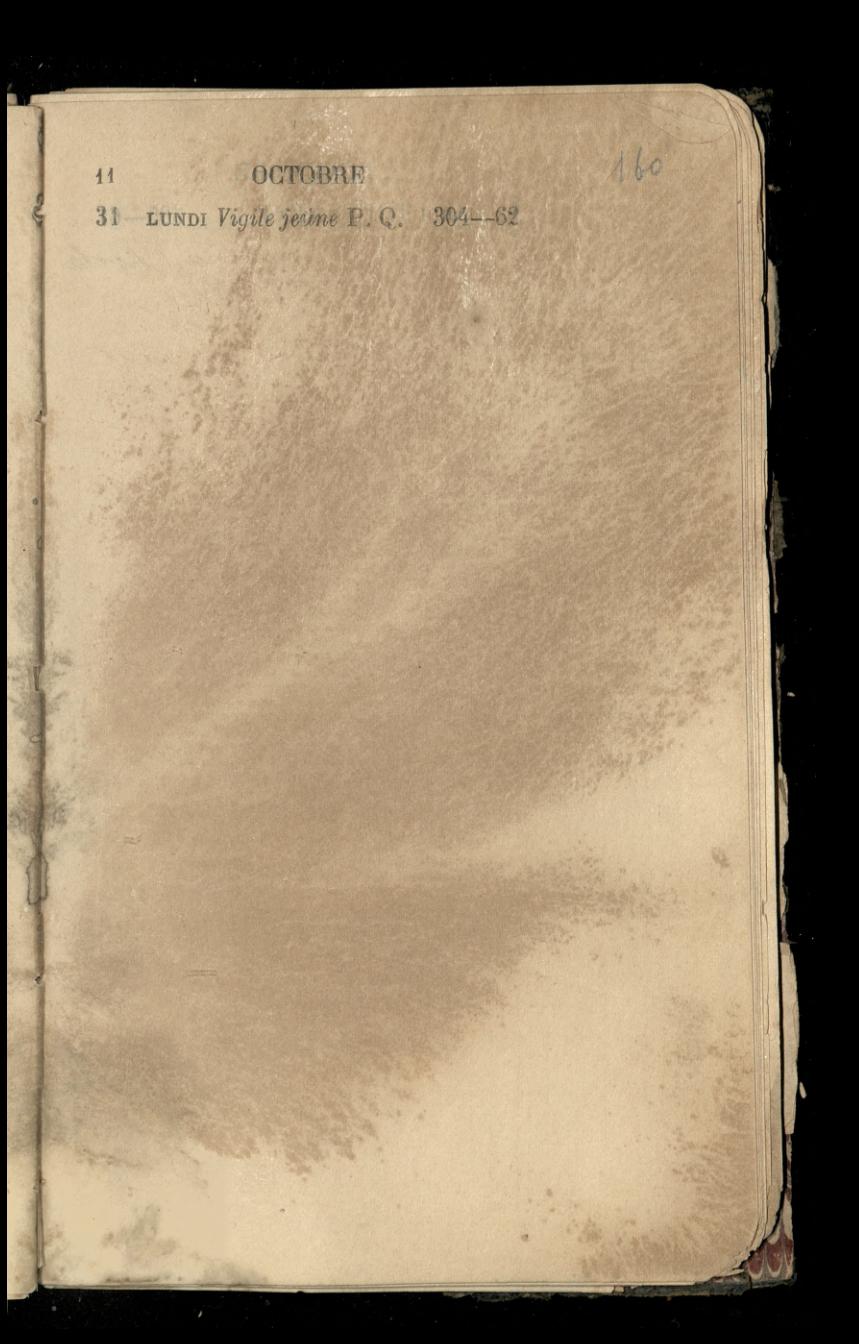

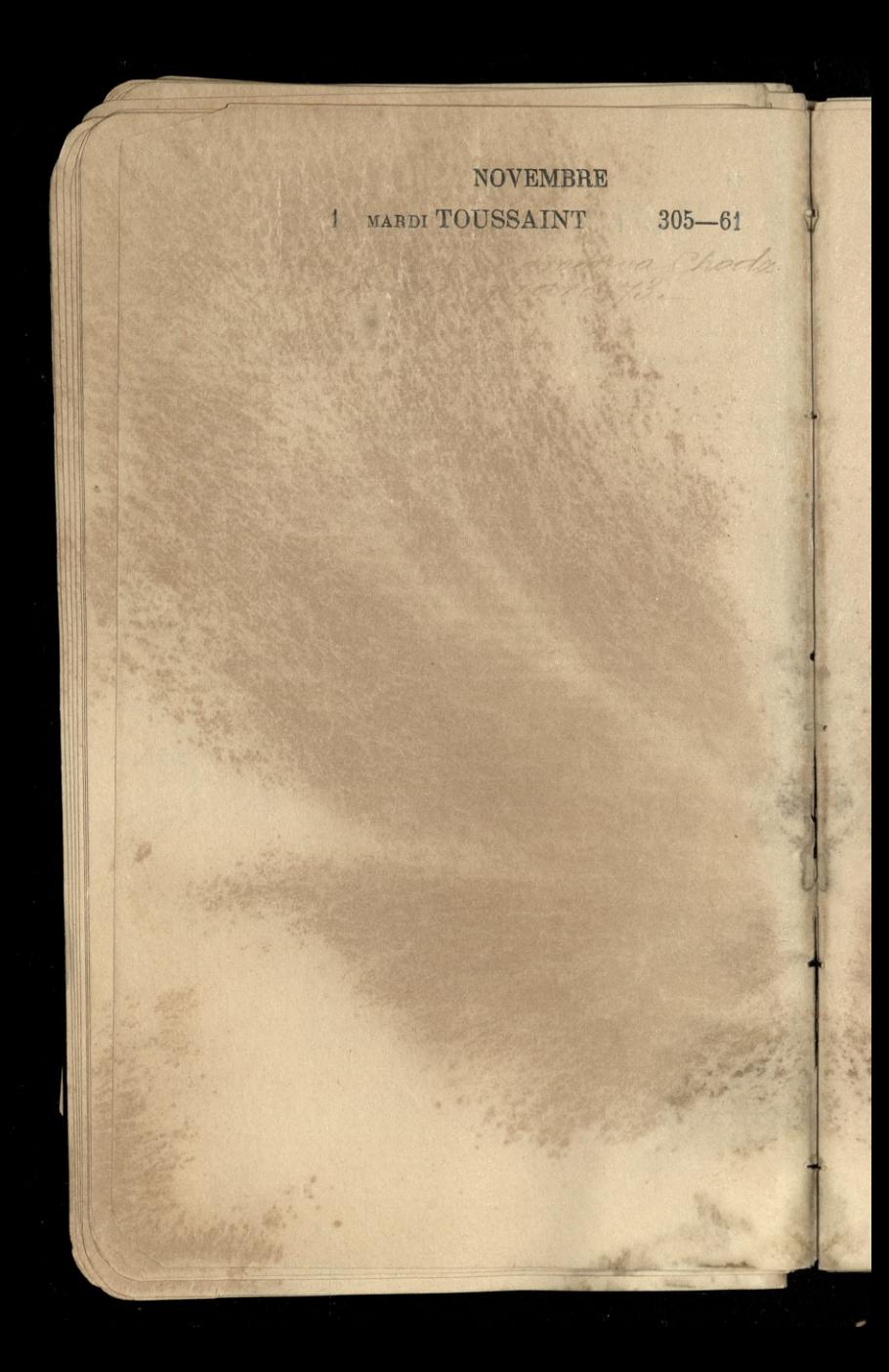
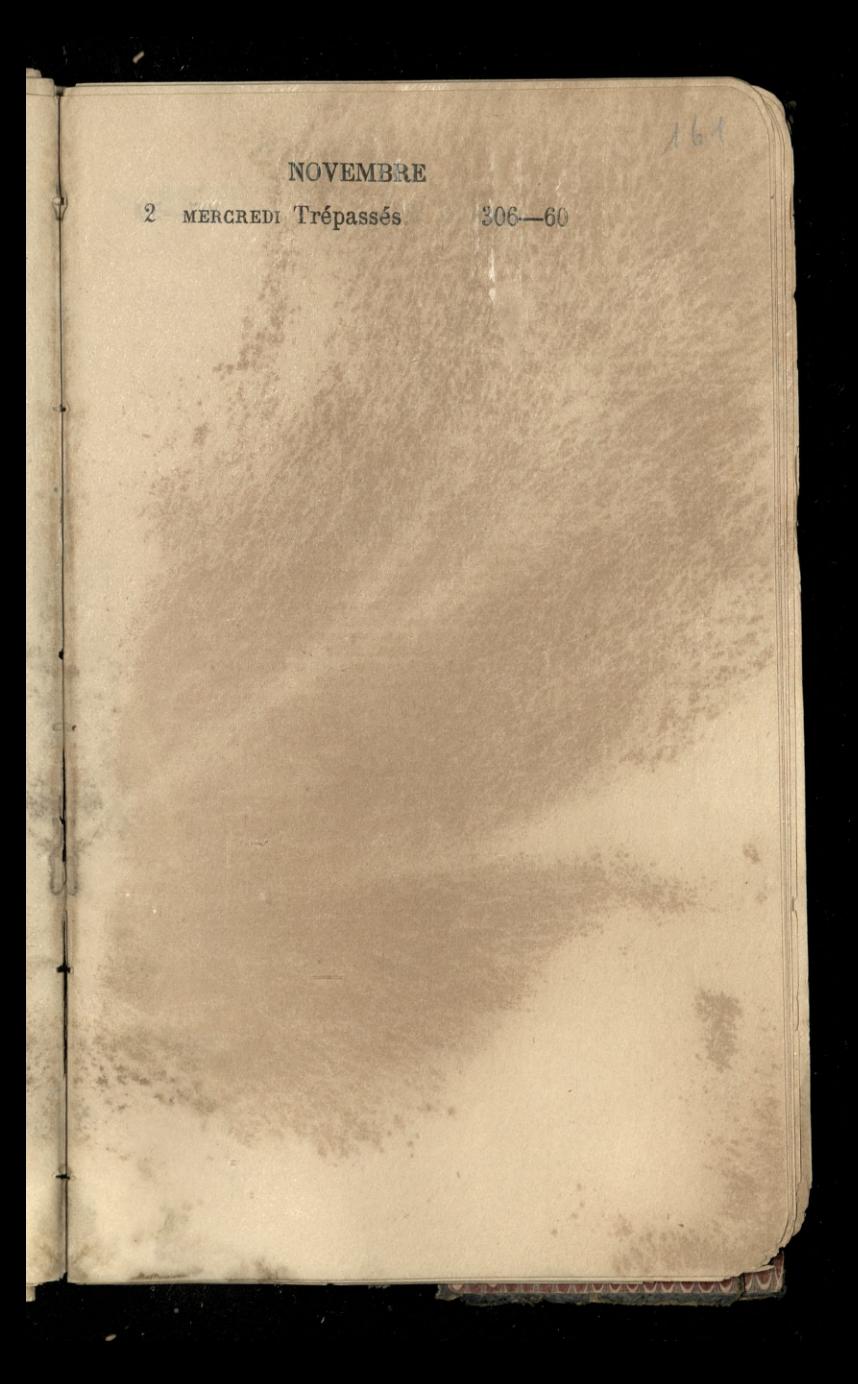

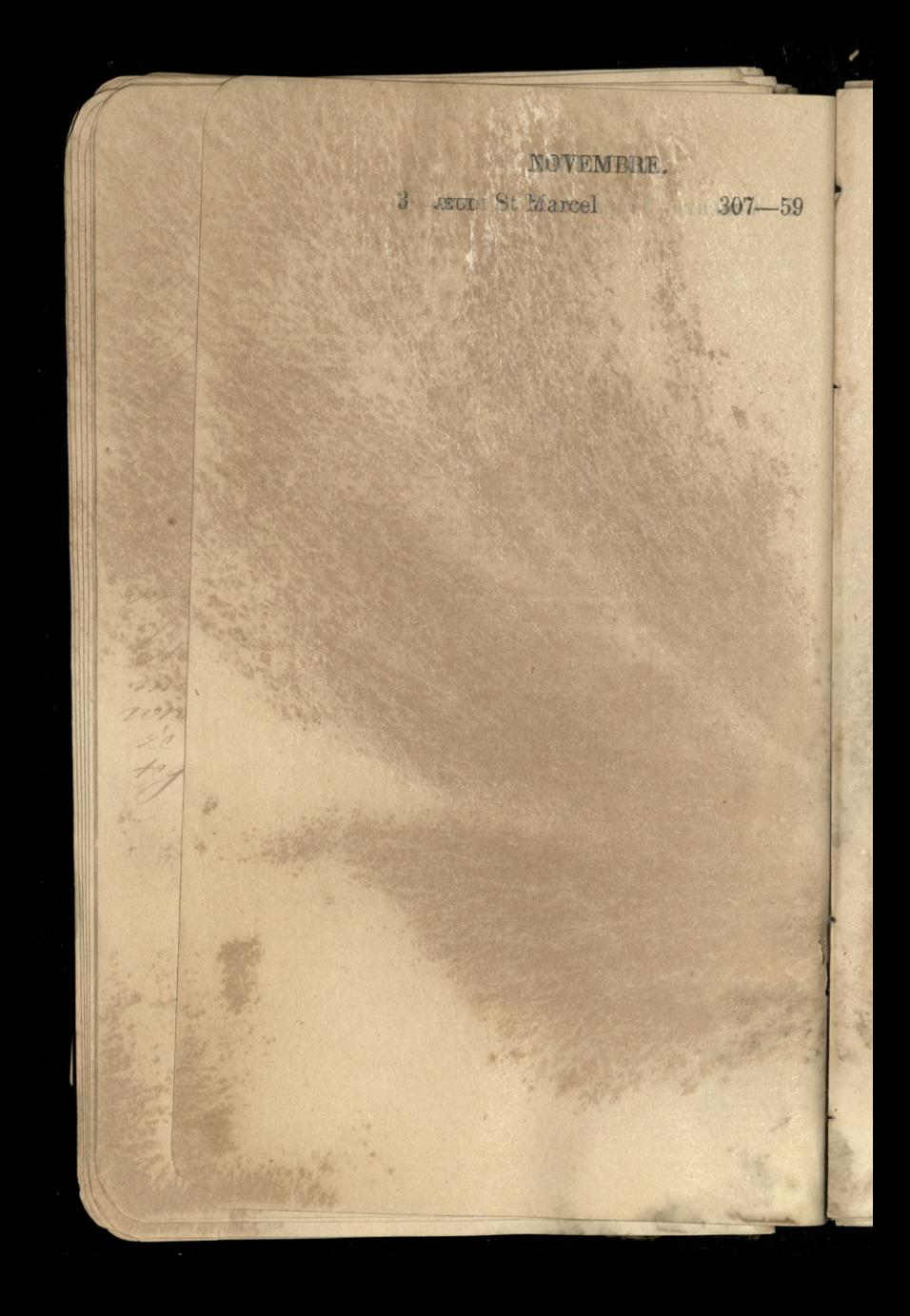

### $162$ NOVEMBRE VENDREDI St Charles B. 8308-58  $\frac{I_{\rm{f}}}{I}$

59

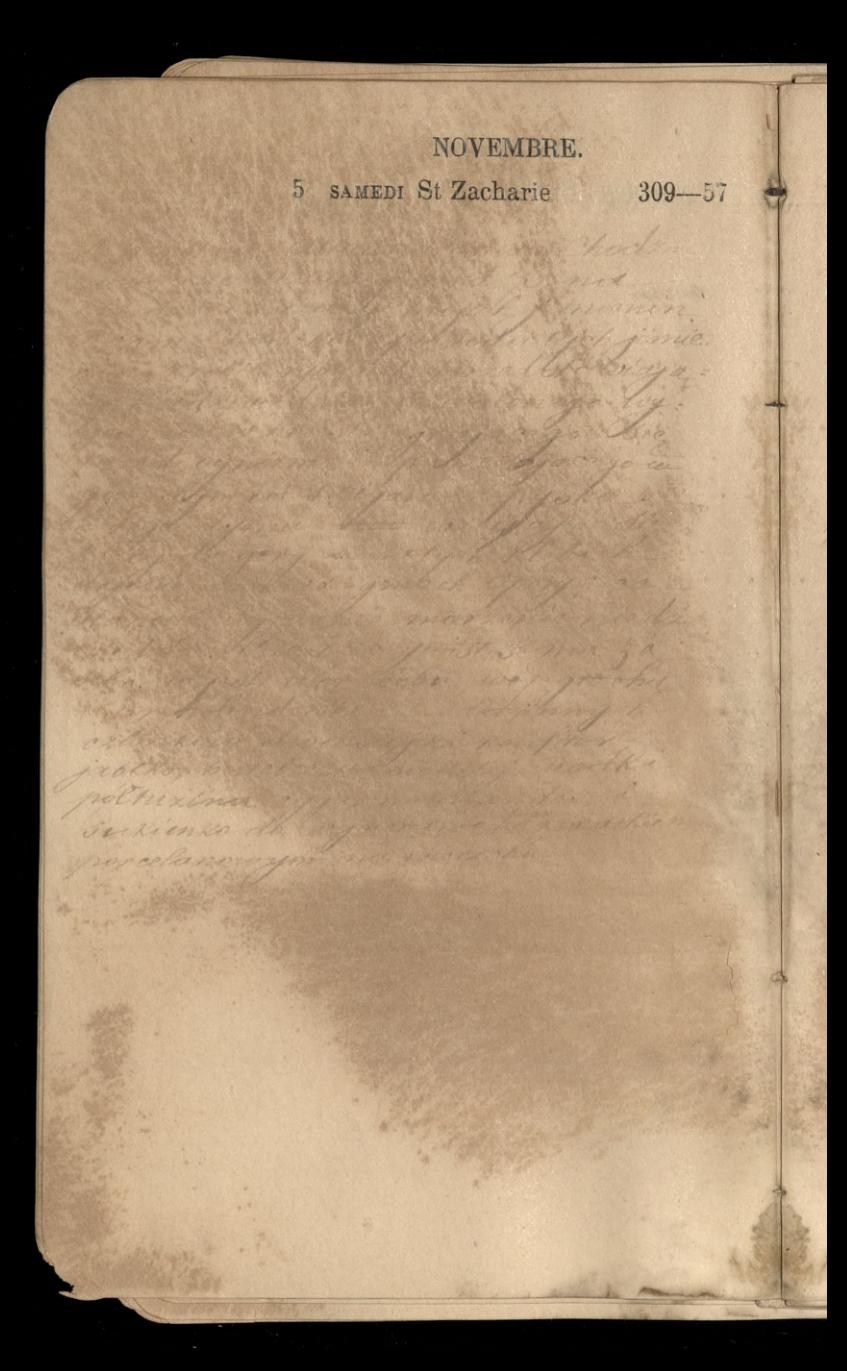

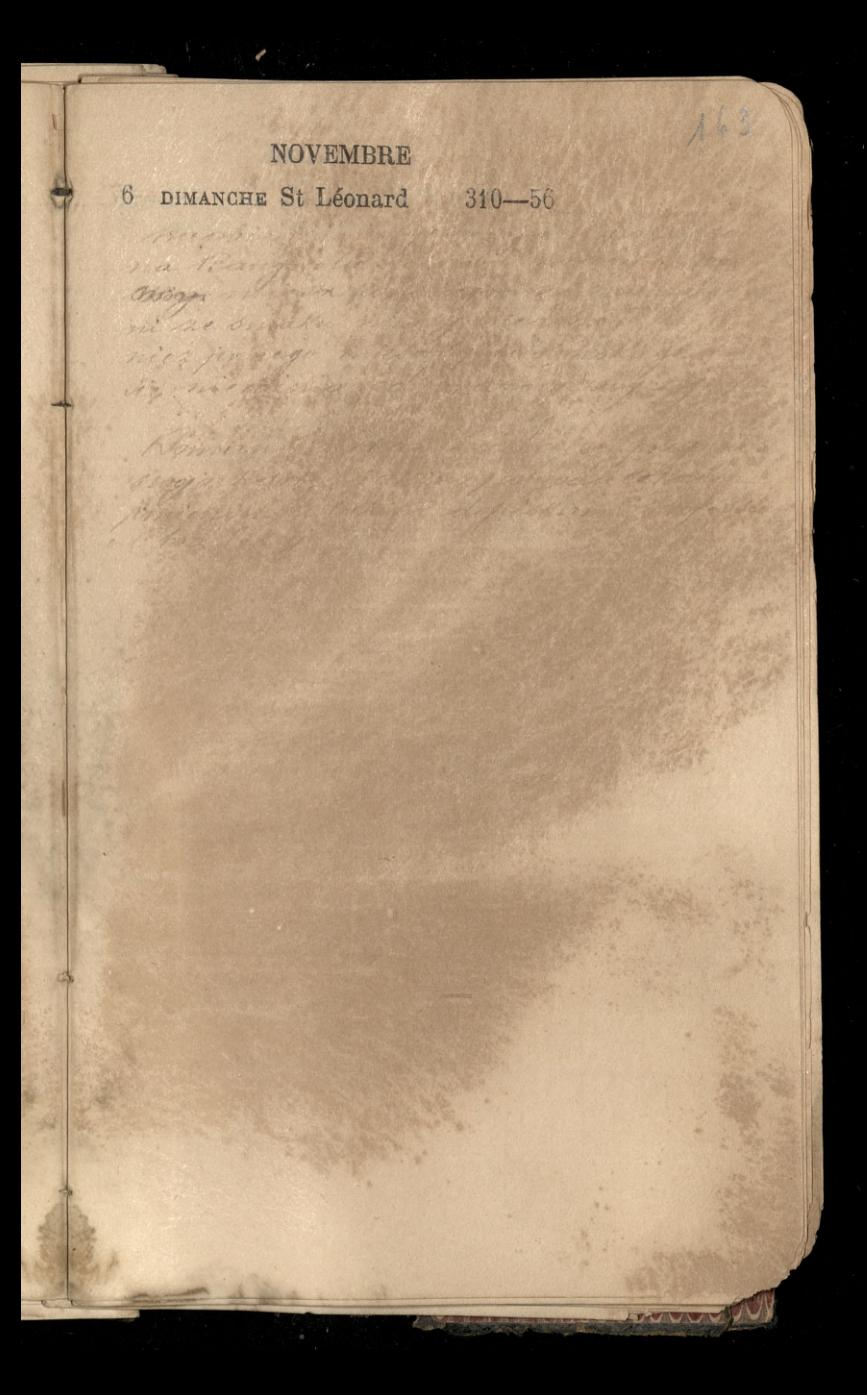

### NOVEMBRE 7 LUNDI St Florentin 311-55

## $164$ NOVEMBRE 8 MARDI S<sup>es</sup> Reliques P. L. 312-54

NOVEMBRE 9 MERCREDI St Mathurin 313-53

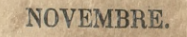

10 JEUDI St Juste 314-52

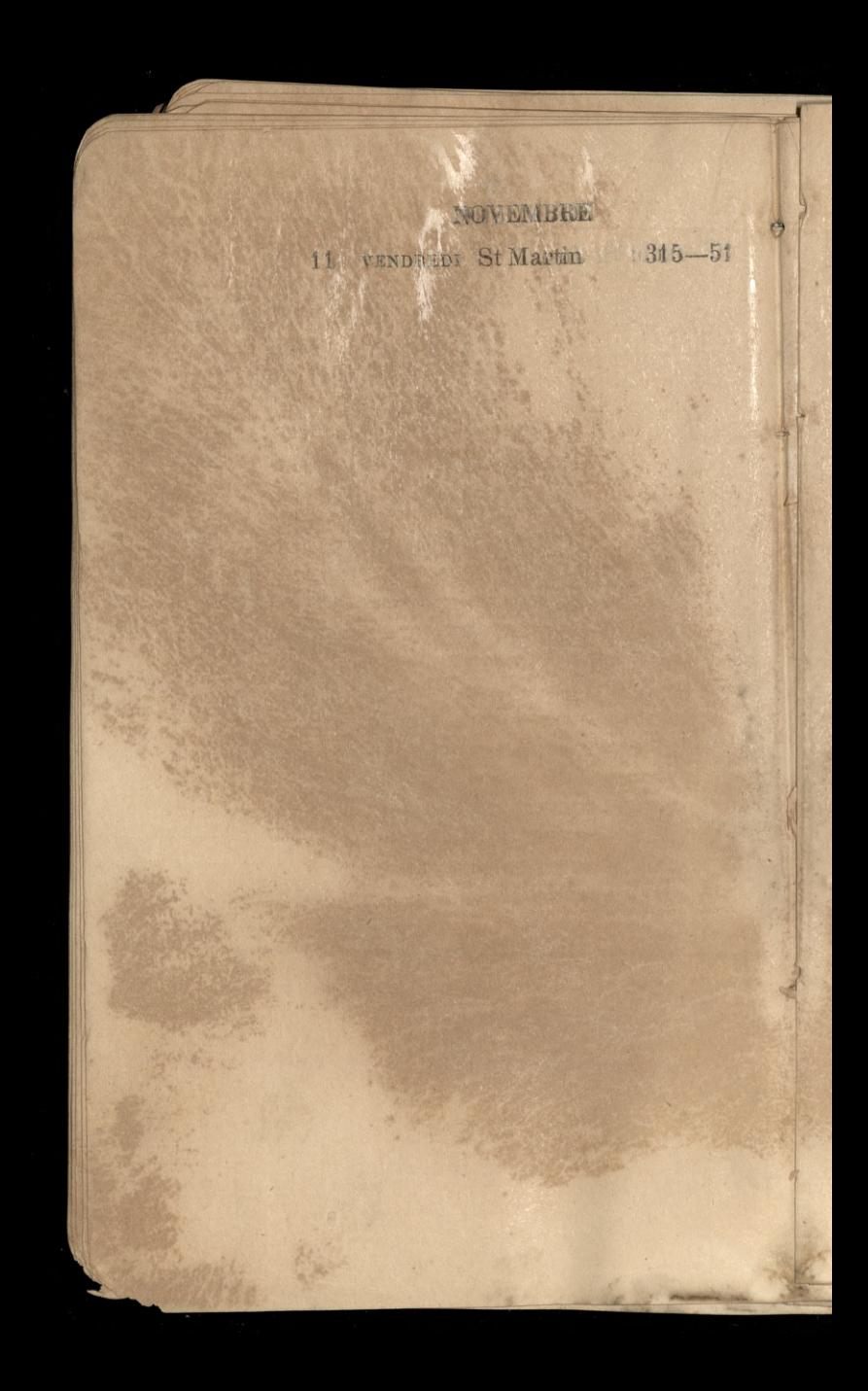

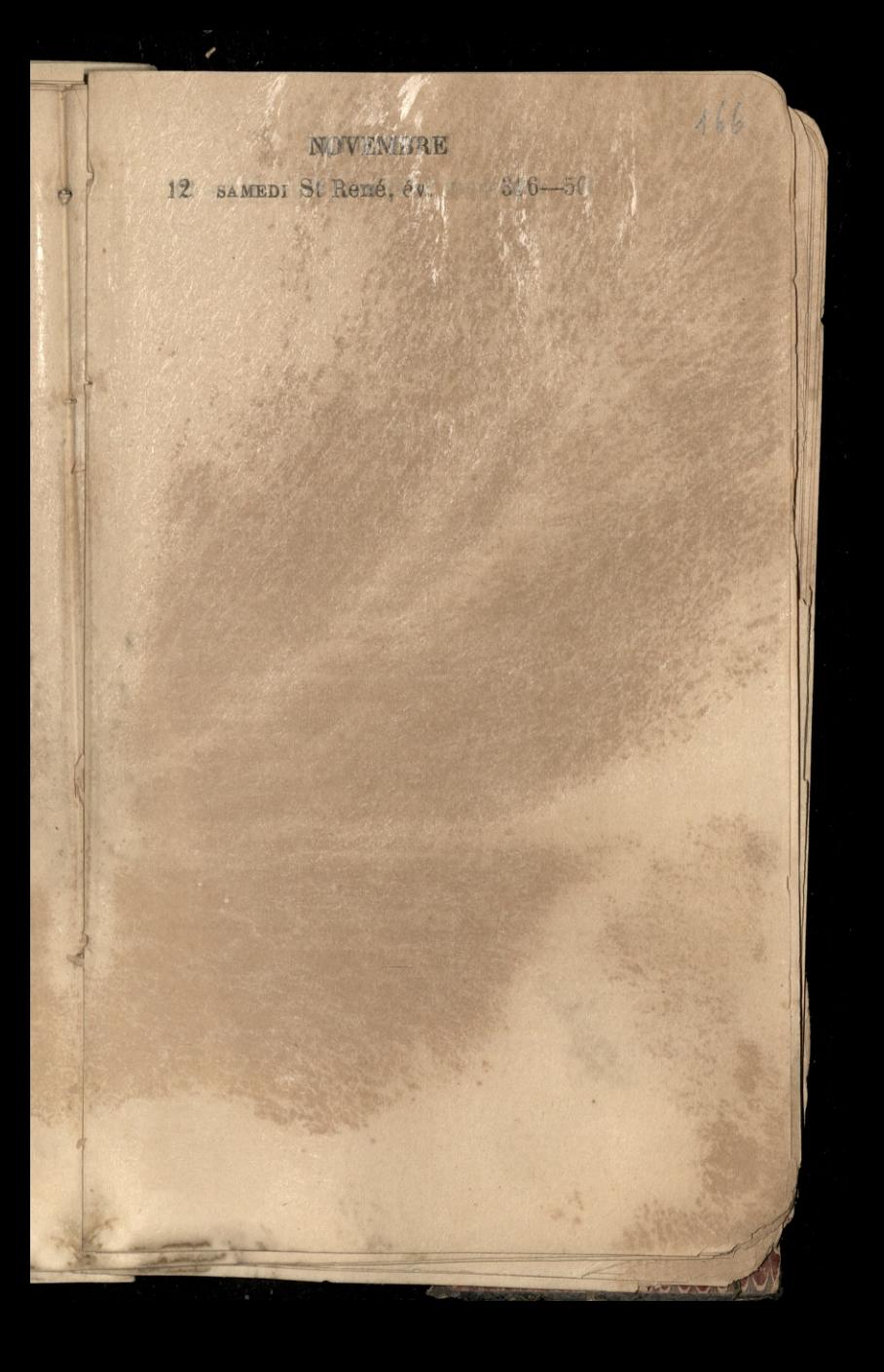

# NOVEMBRE 13 DIMANGHE St Brice, év. 317-49

14 LUNDI St Bertrand 318-48

 $167$ 

UUUN

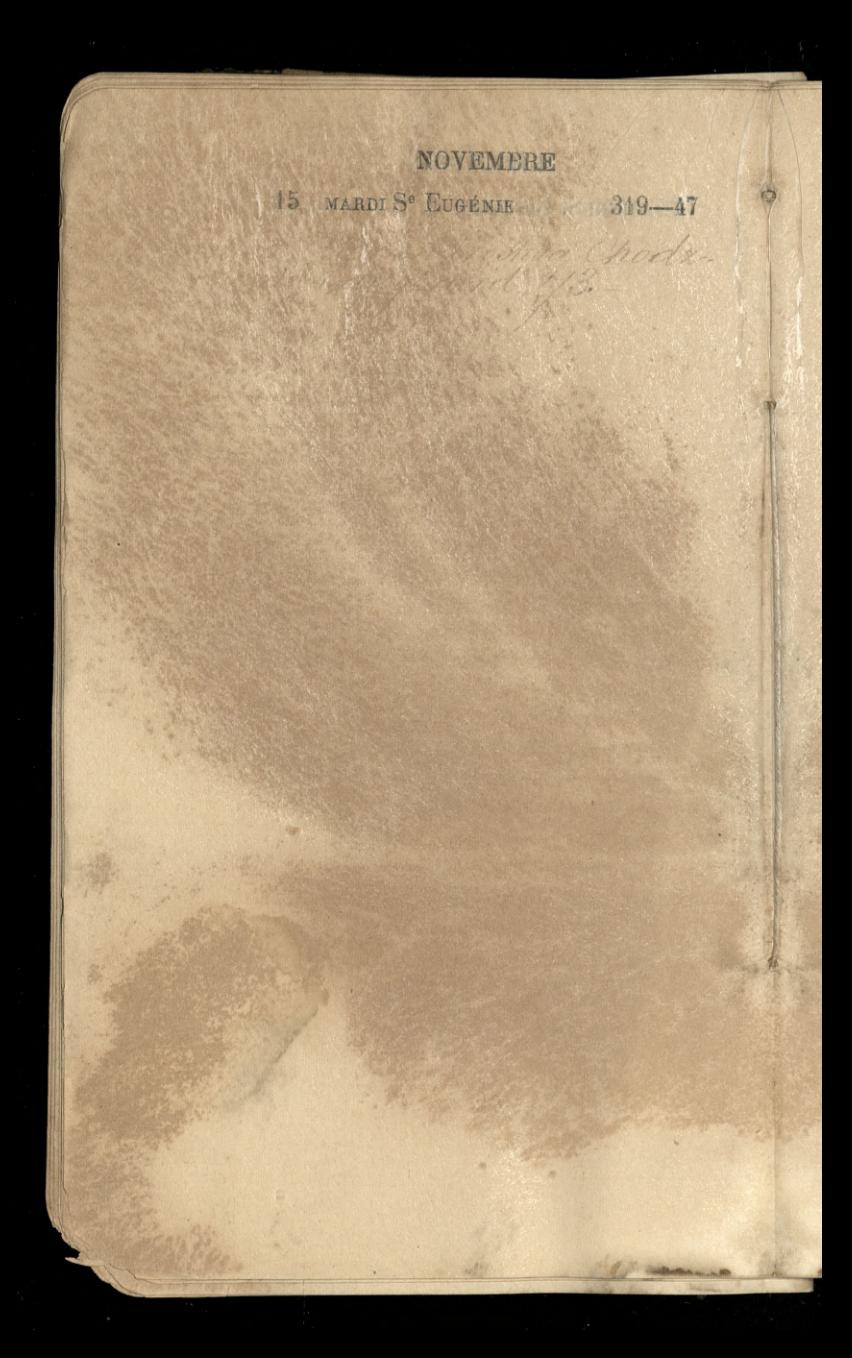

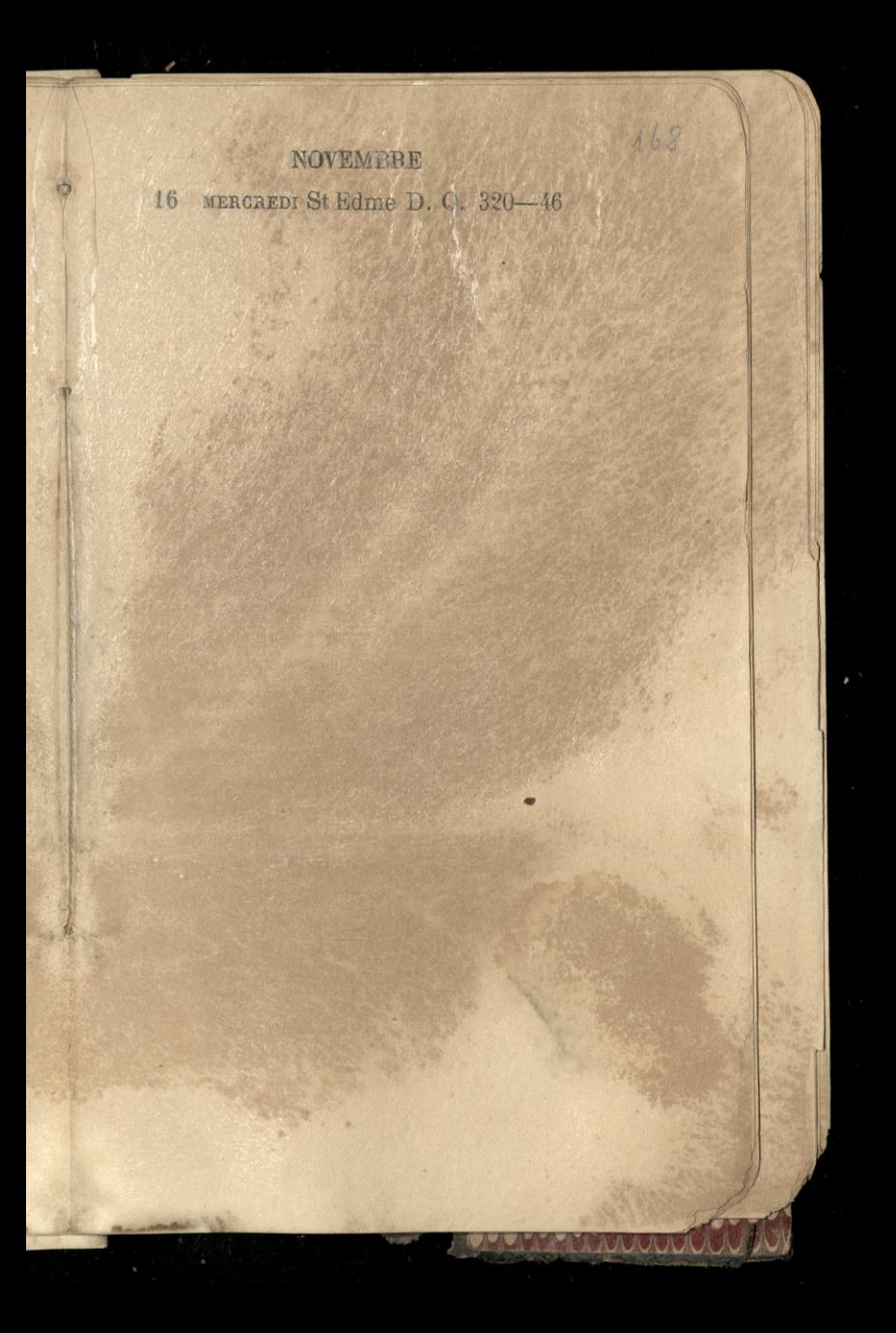

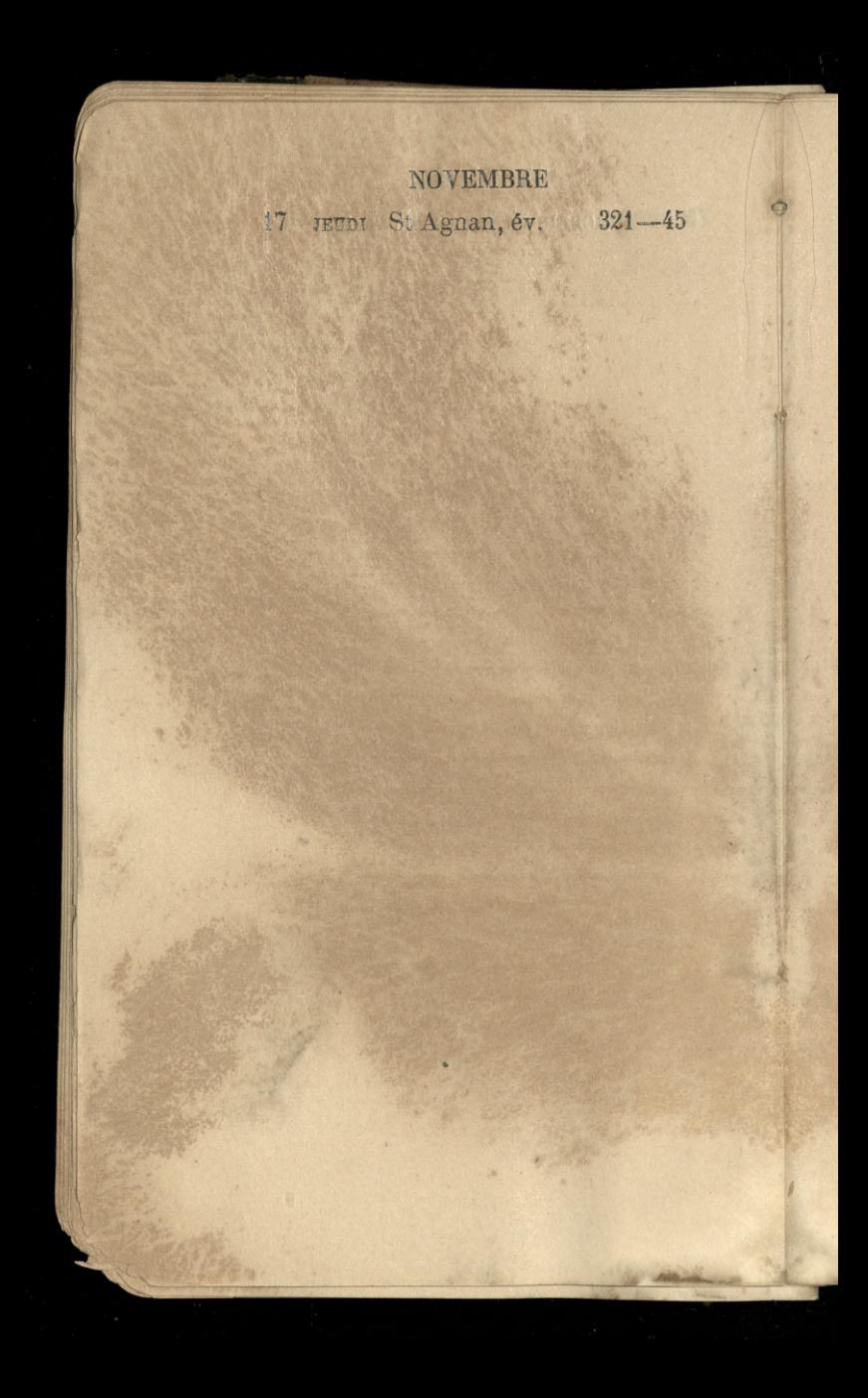

169

18 VENDREDI S<sup>e</sup> Aude 322-44

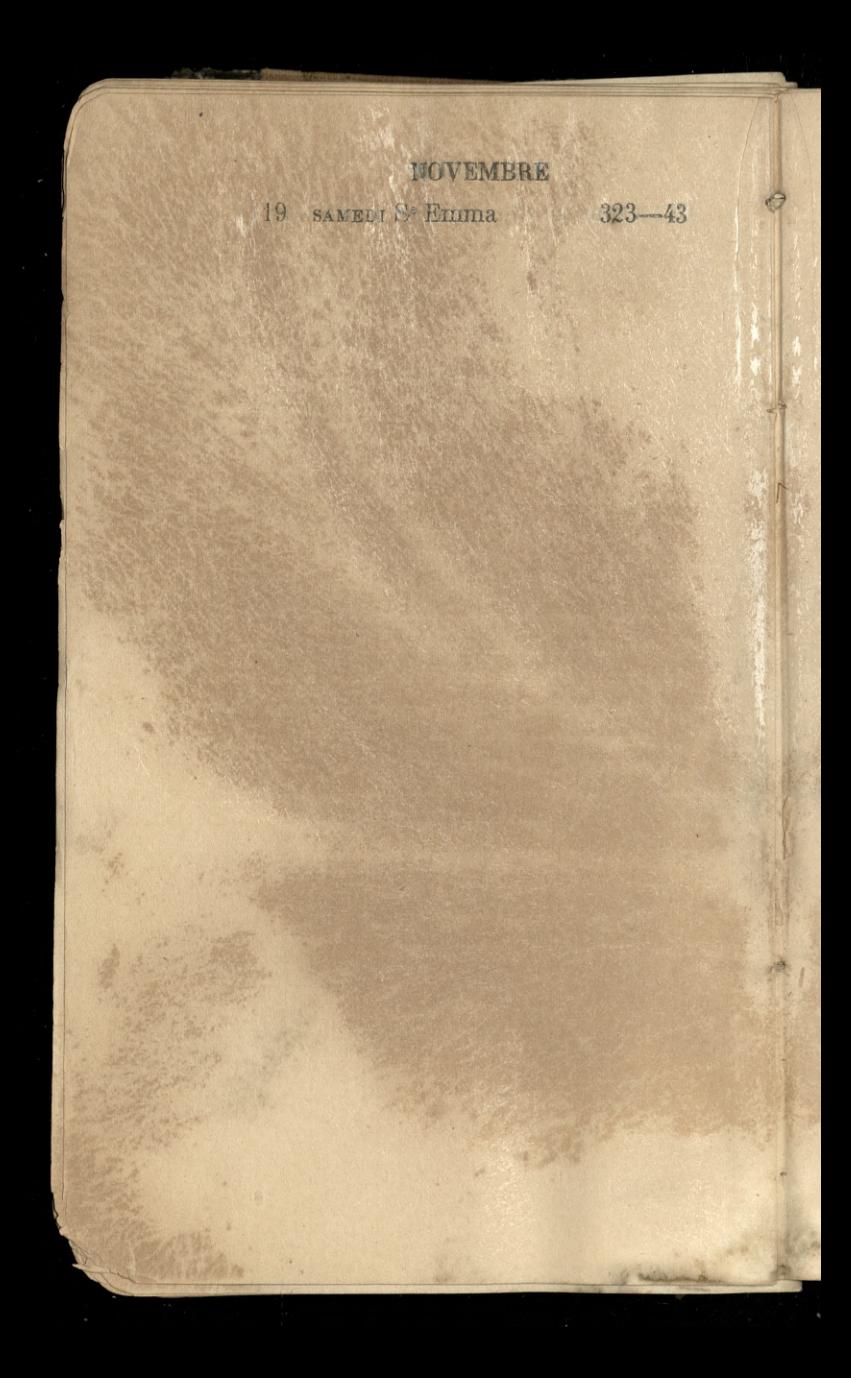

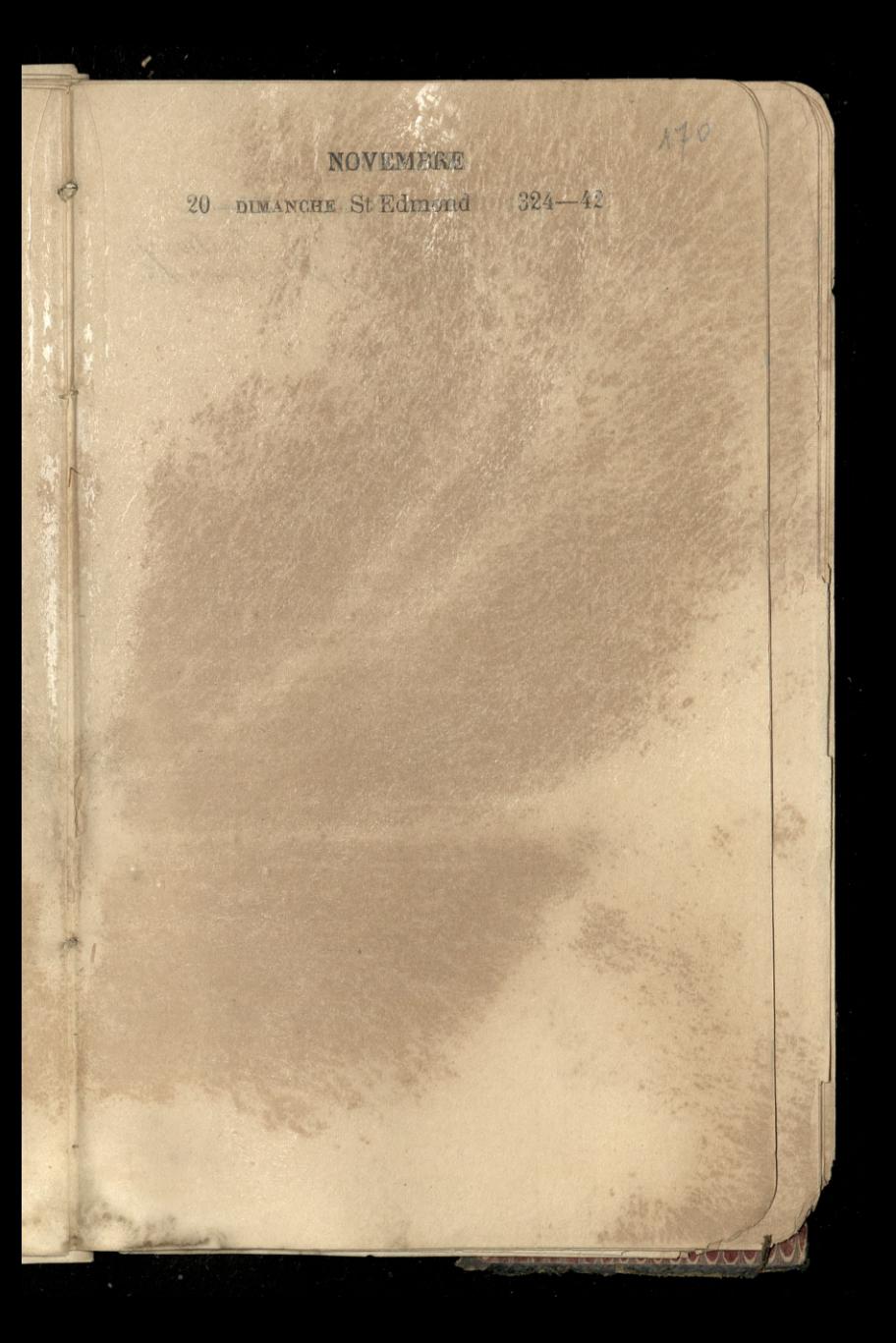

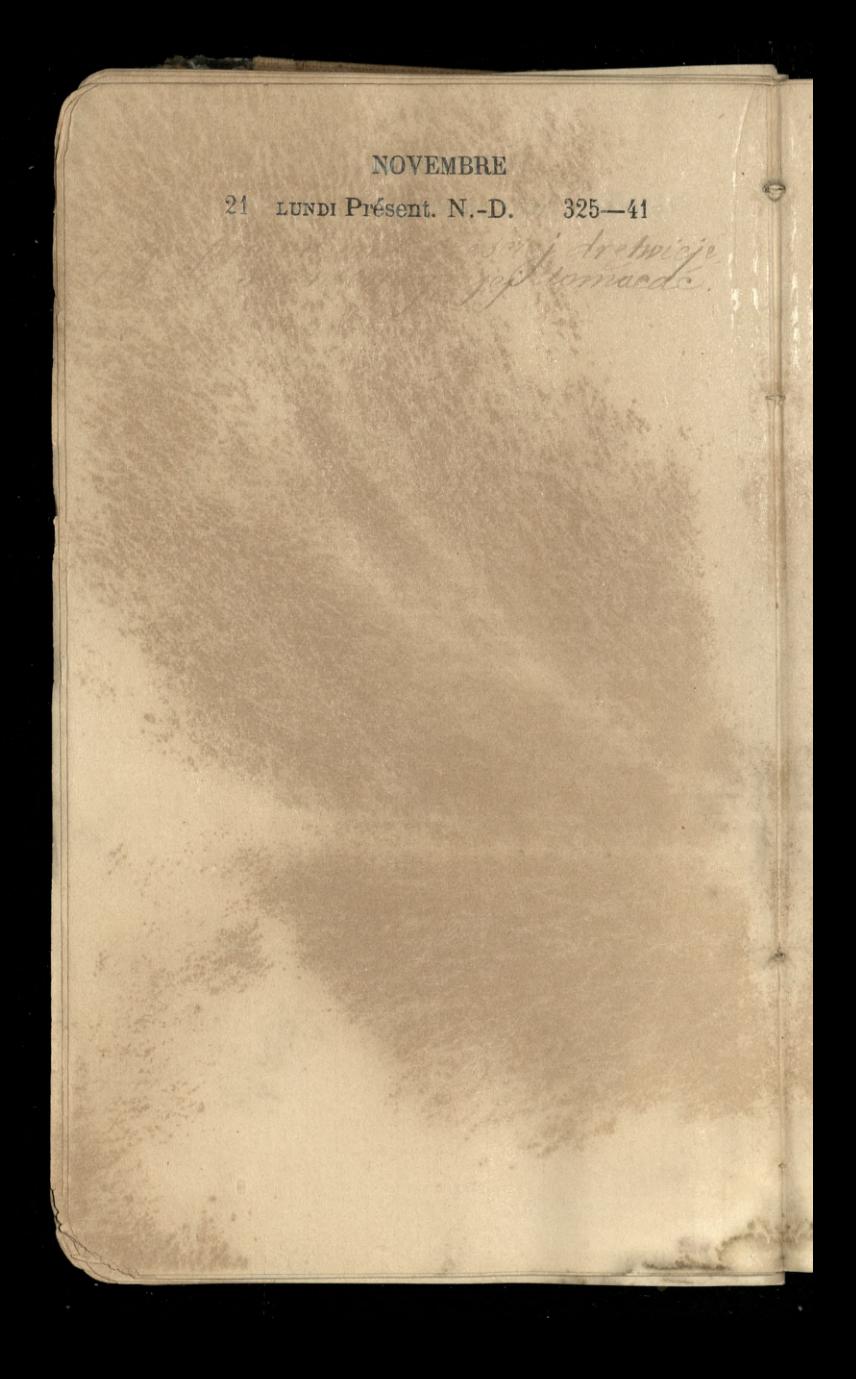

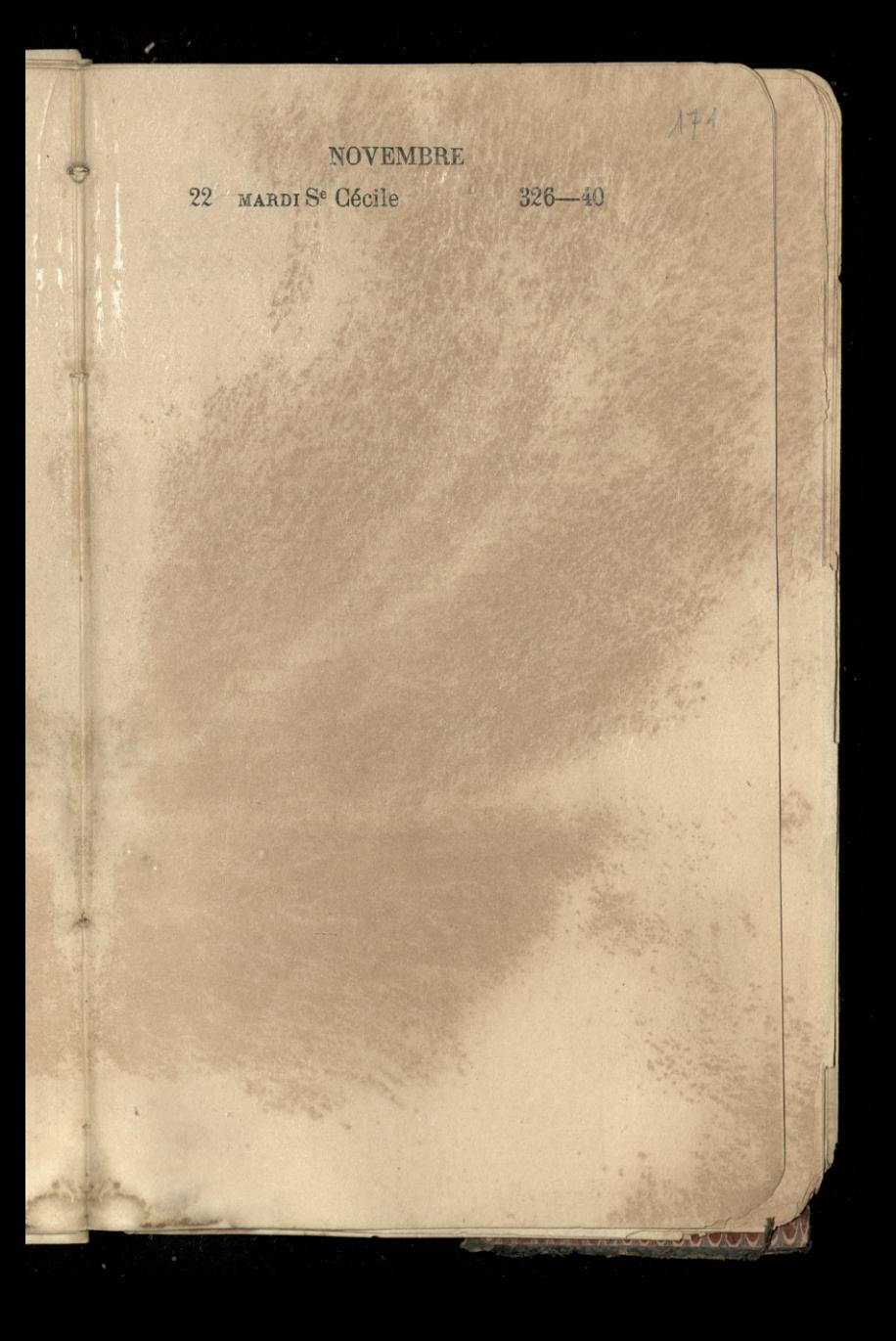

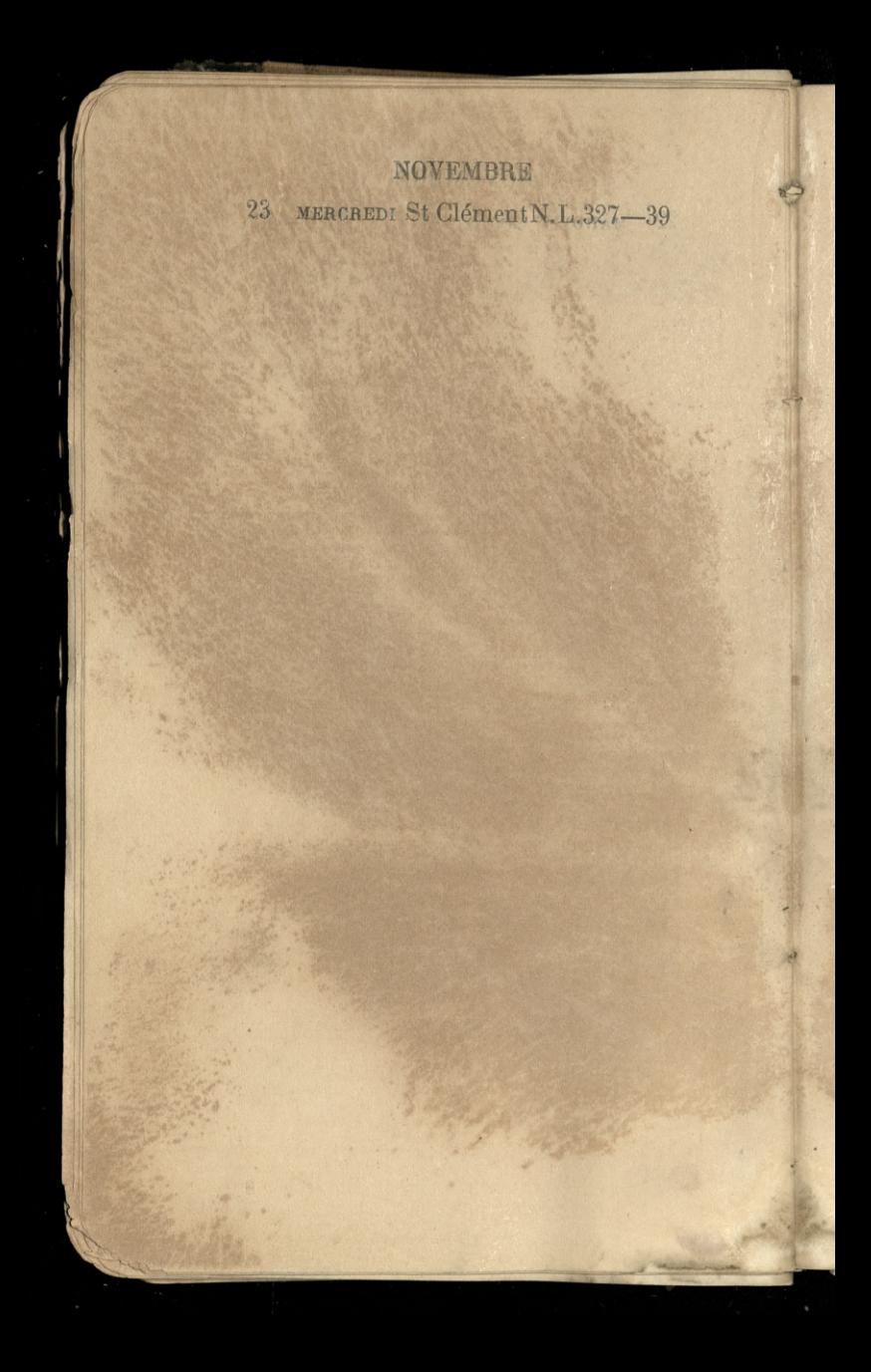

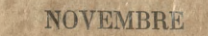

24 JEJDI St Séverin 328-38

Sied on the

 $172$ 

25 VENDREDI S<sup>e</sup> Catherine 322-37

1-3-2-5

and come ched the w

nox

ndo.

26 SAMEDI Se Genev. 330-36

 $173$ 

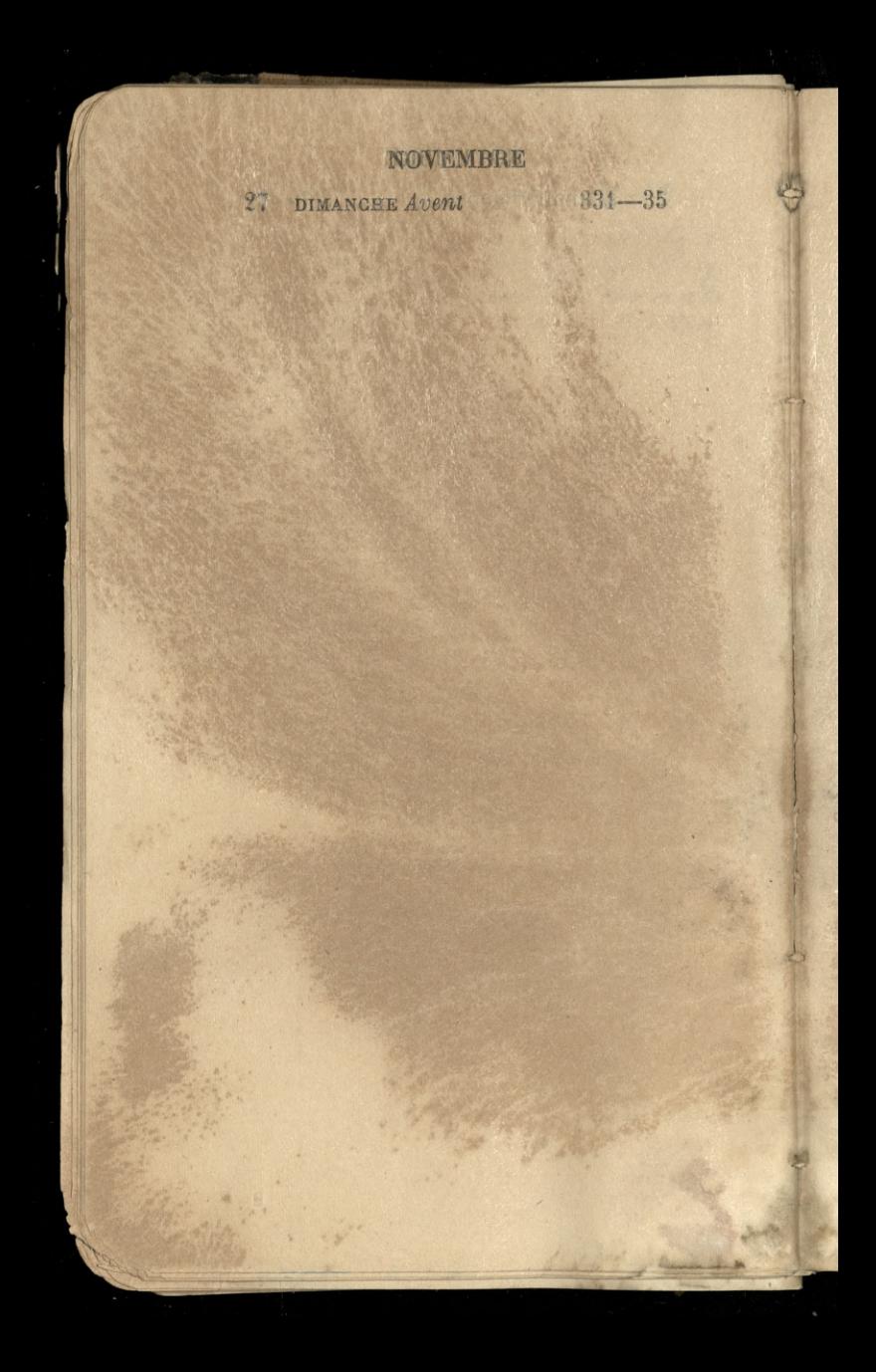

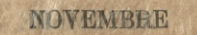

114

28 tunni St Sosthène 332-34

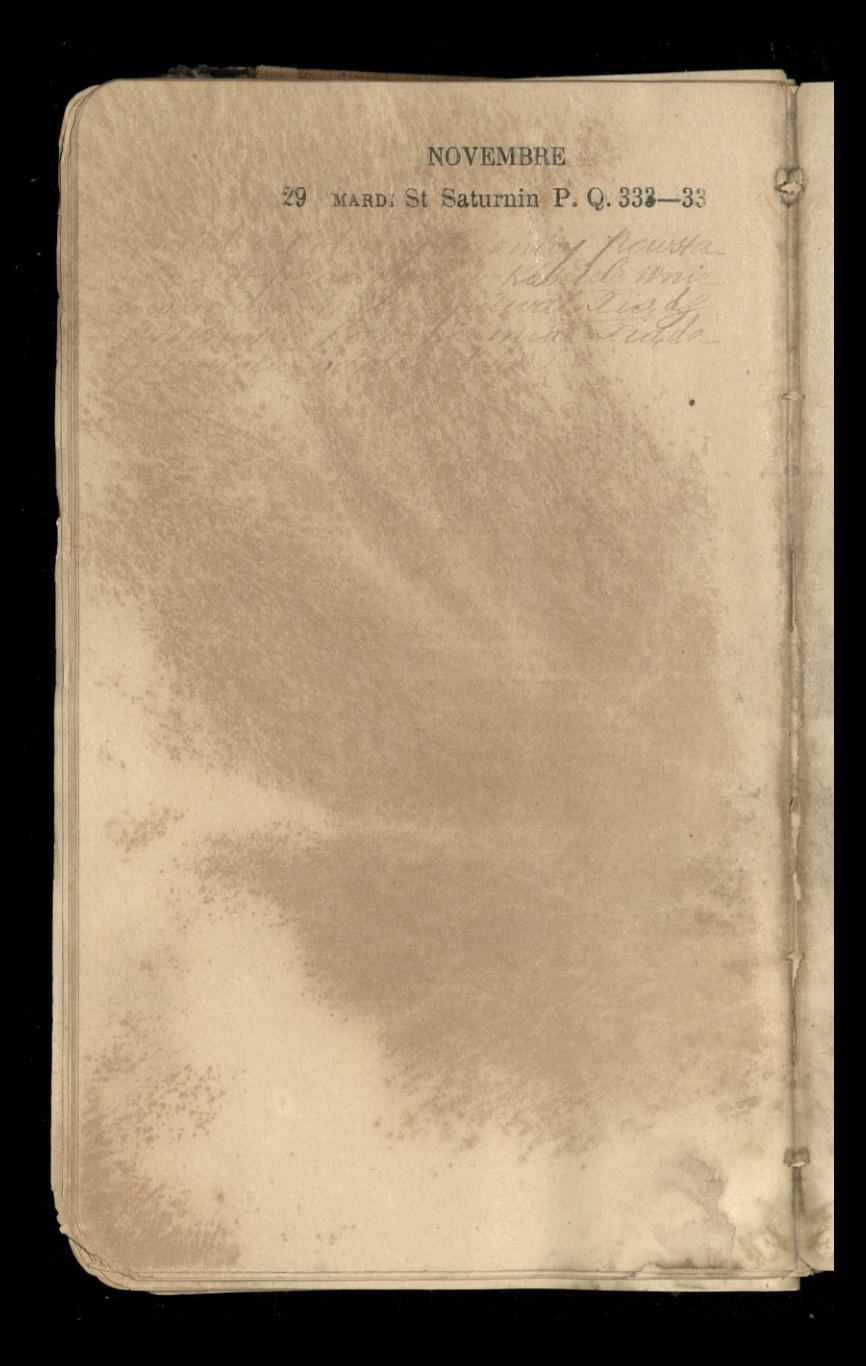

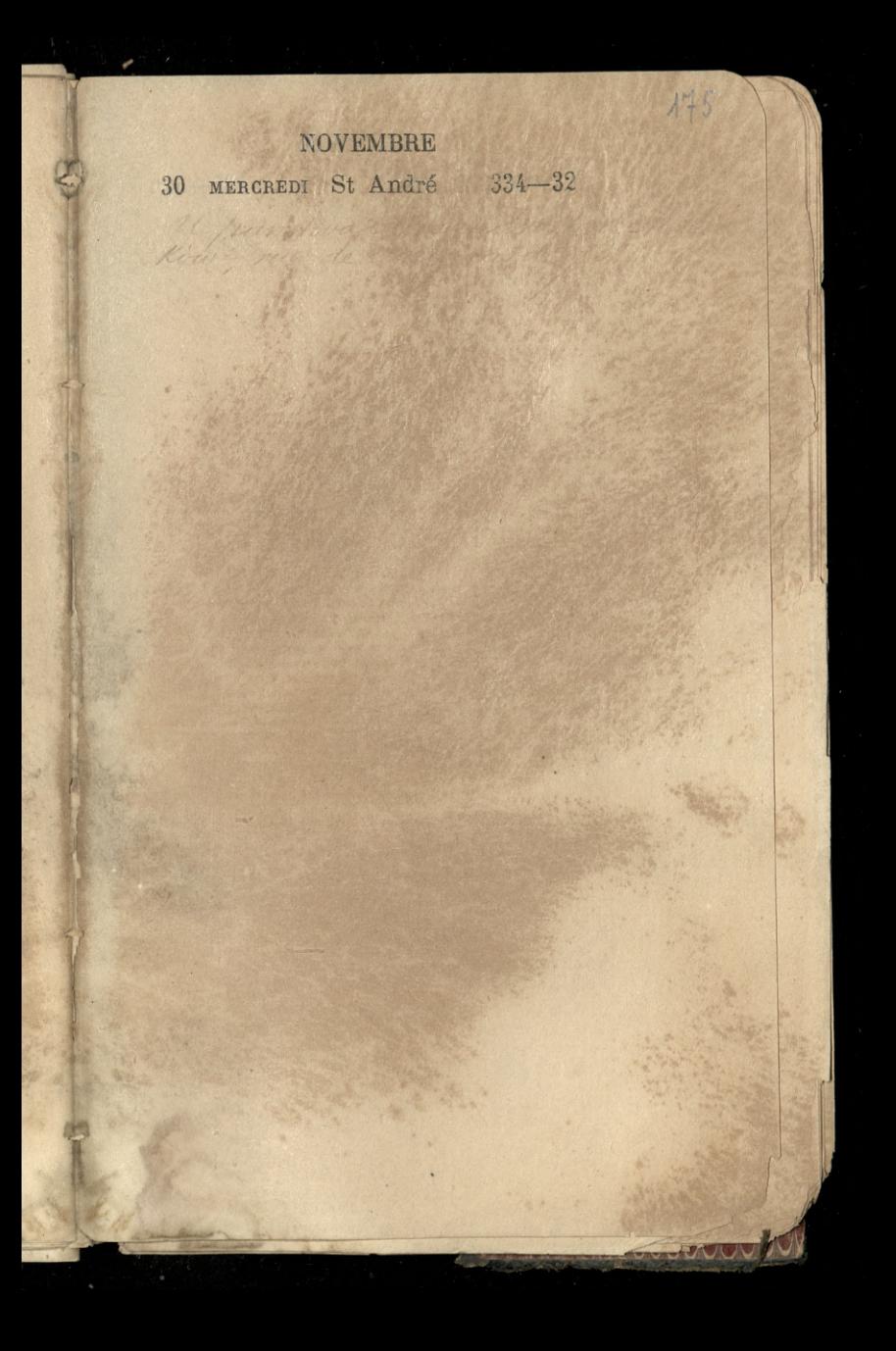

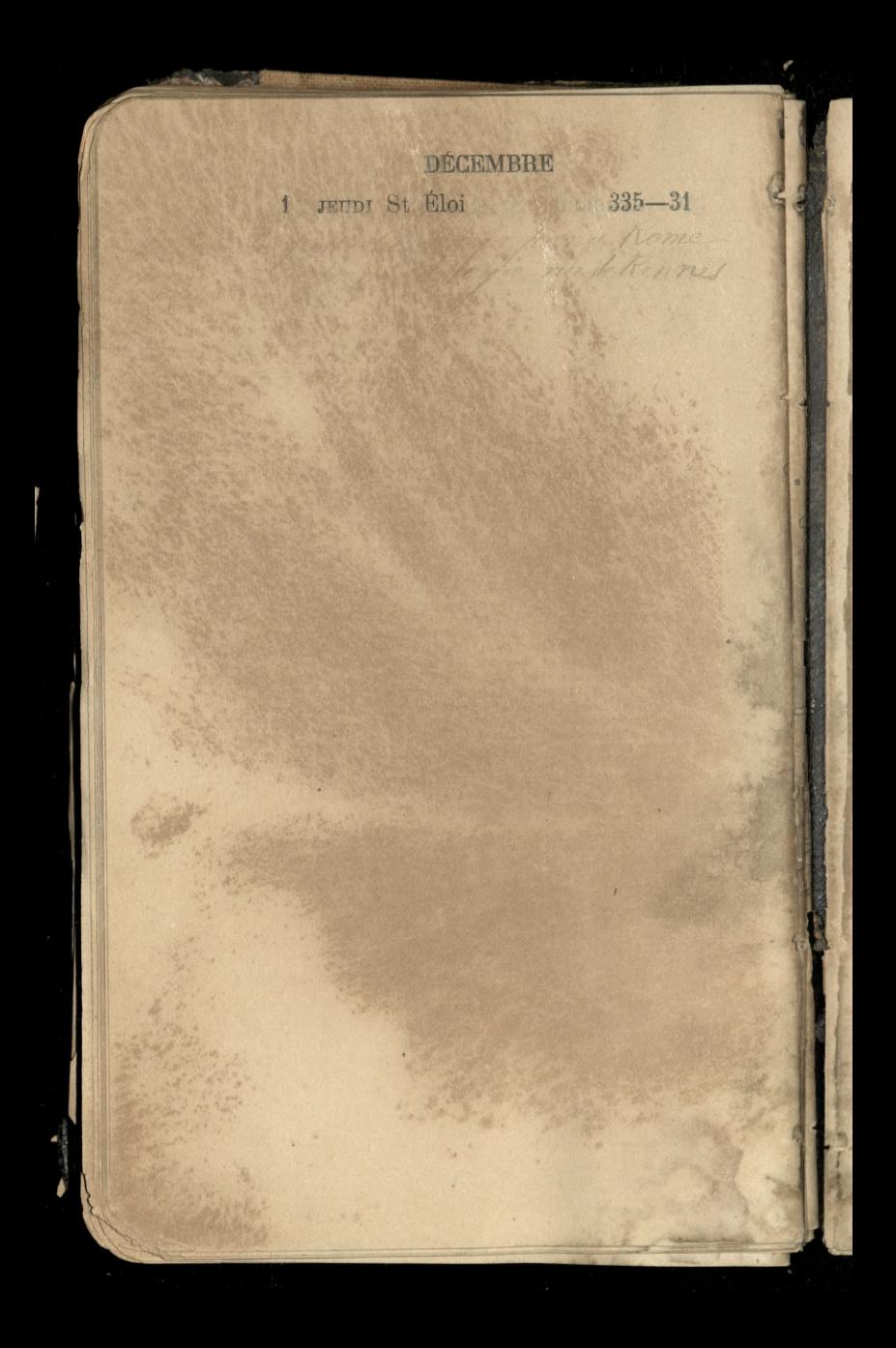

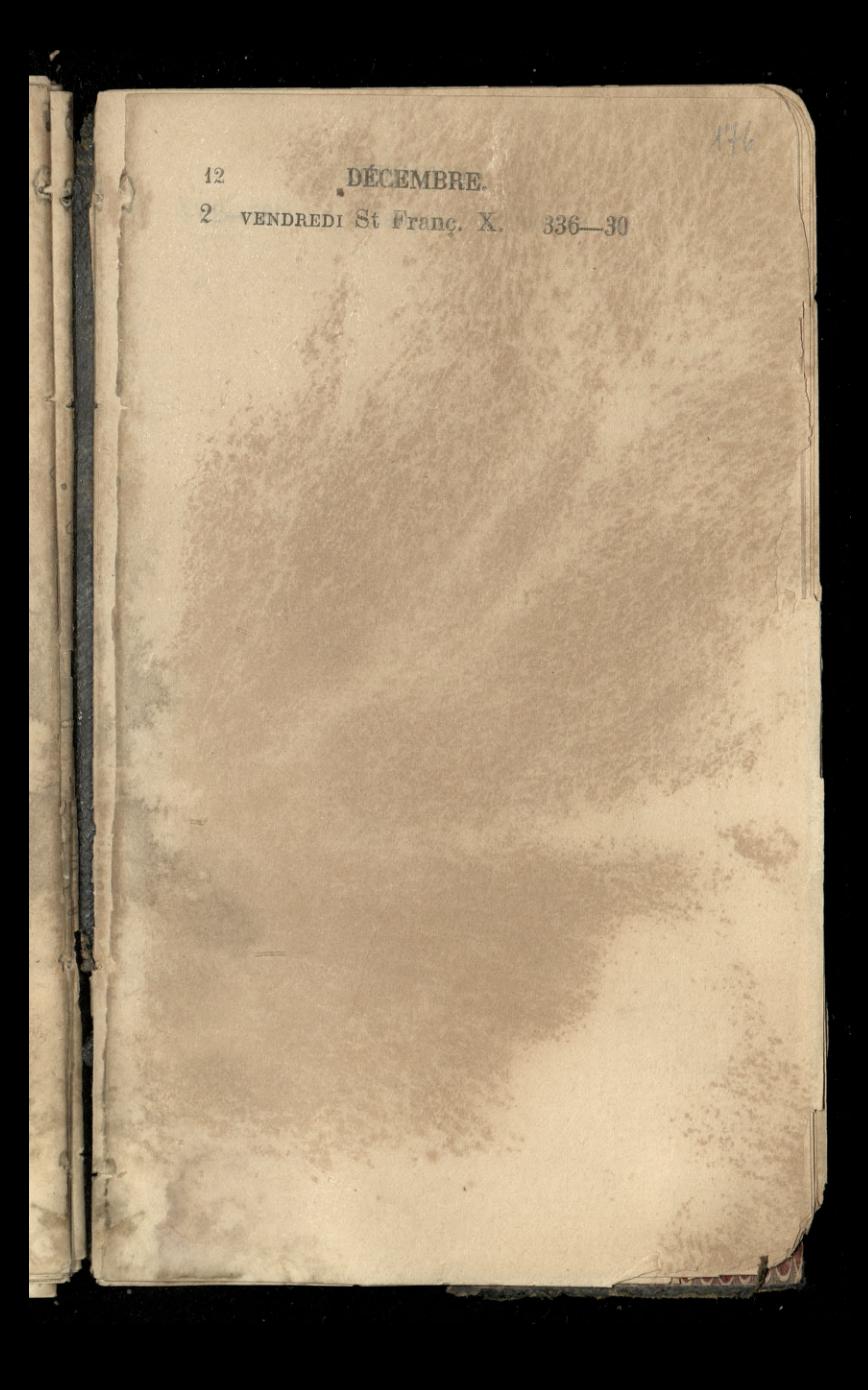

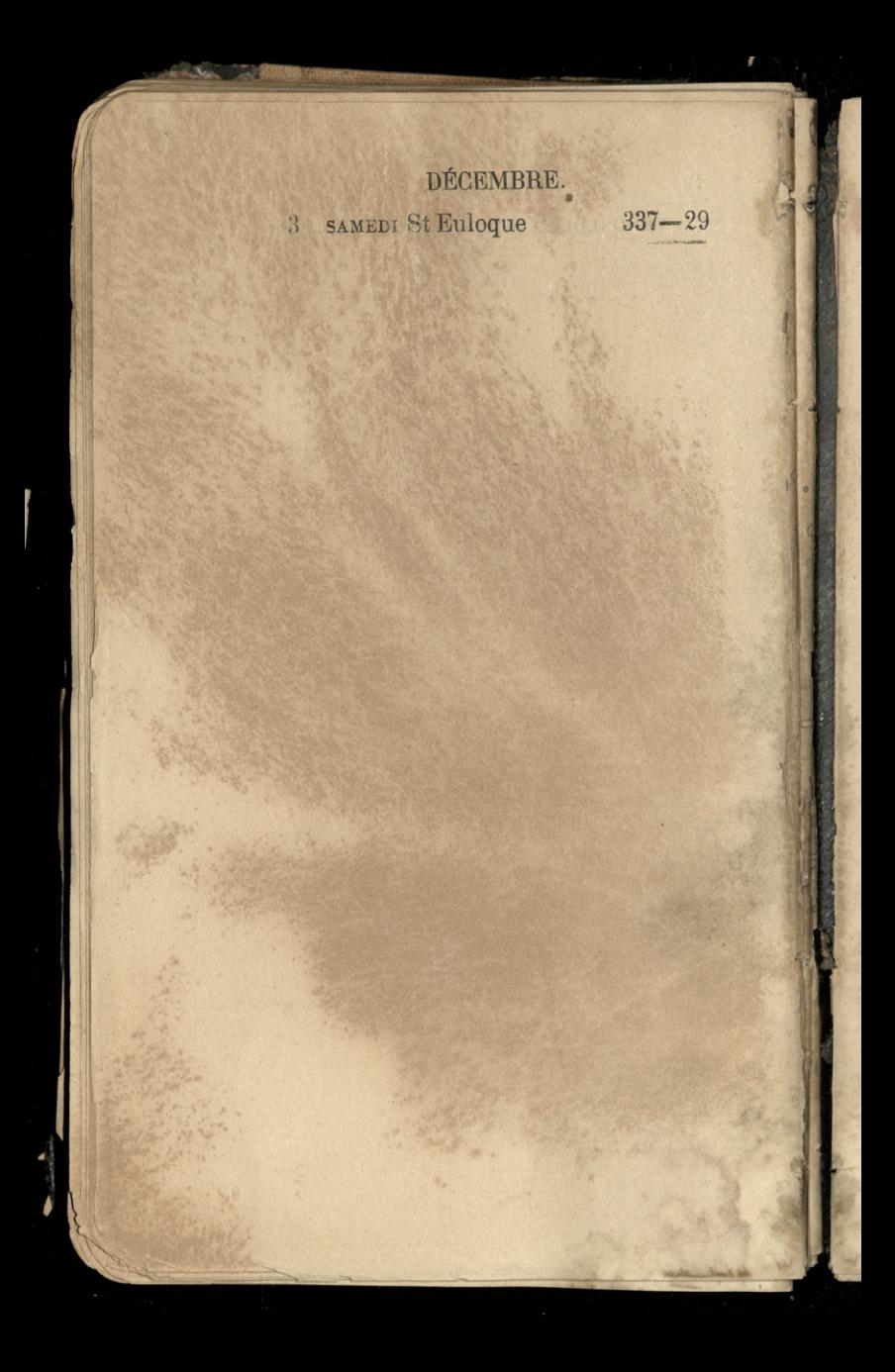

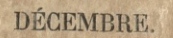

4 DIMANCHE Se Barbe 338-28

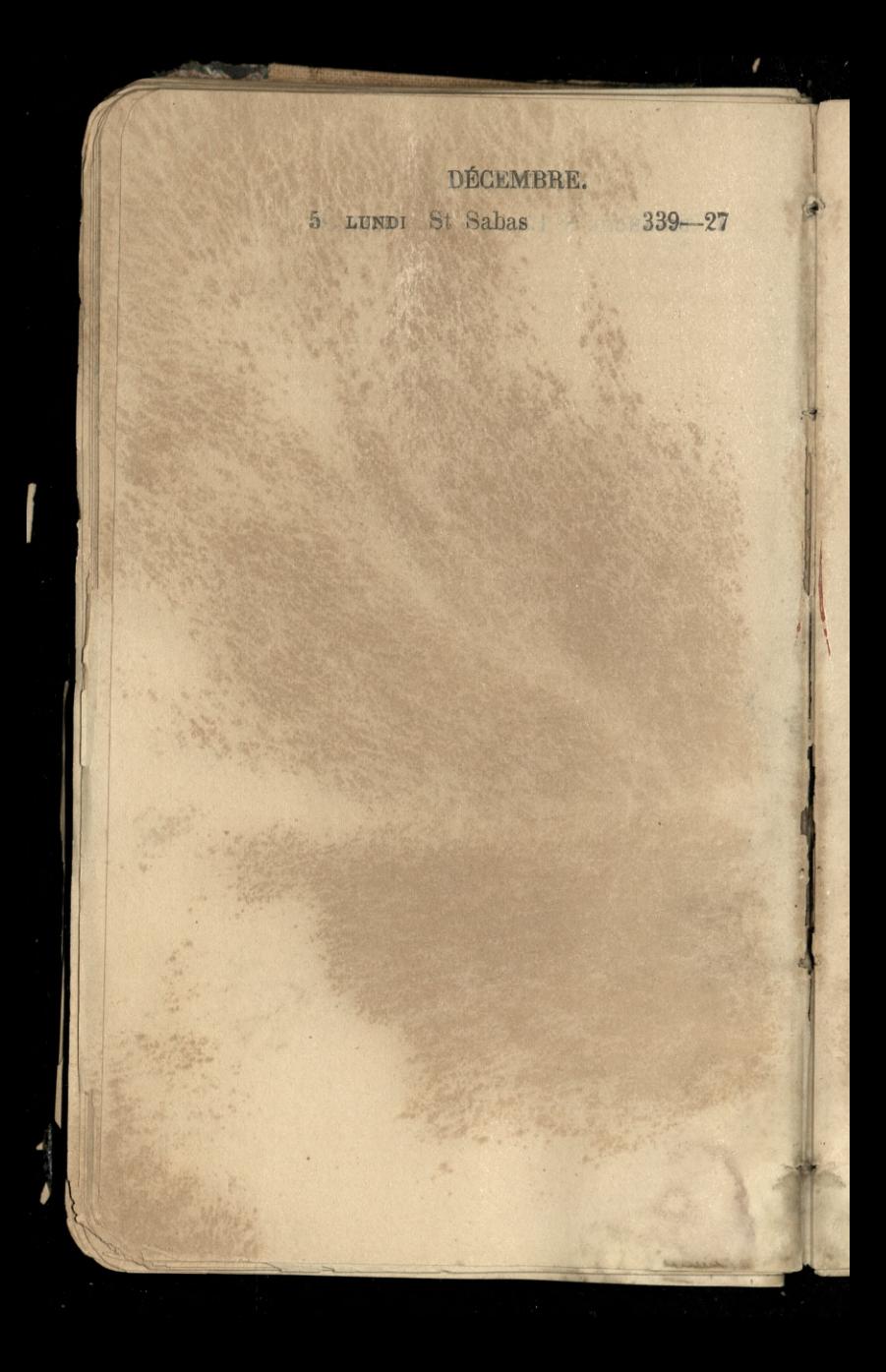

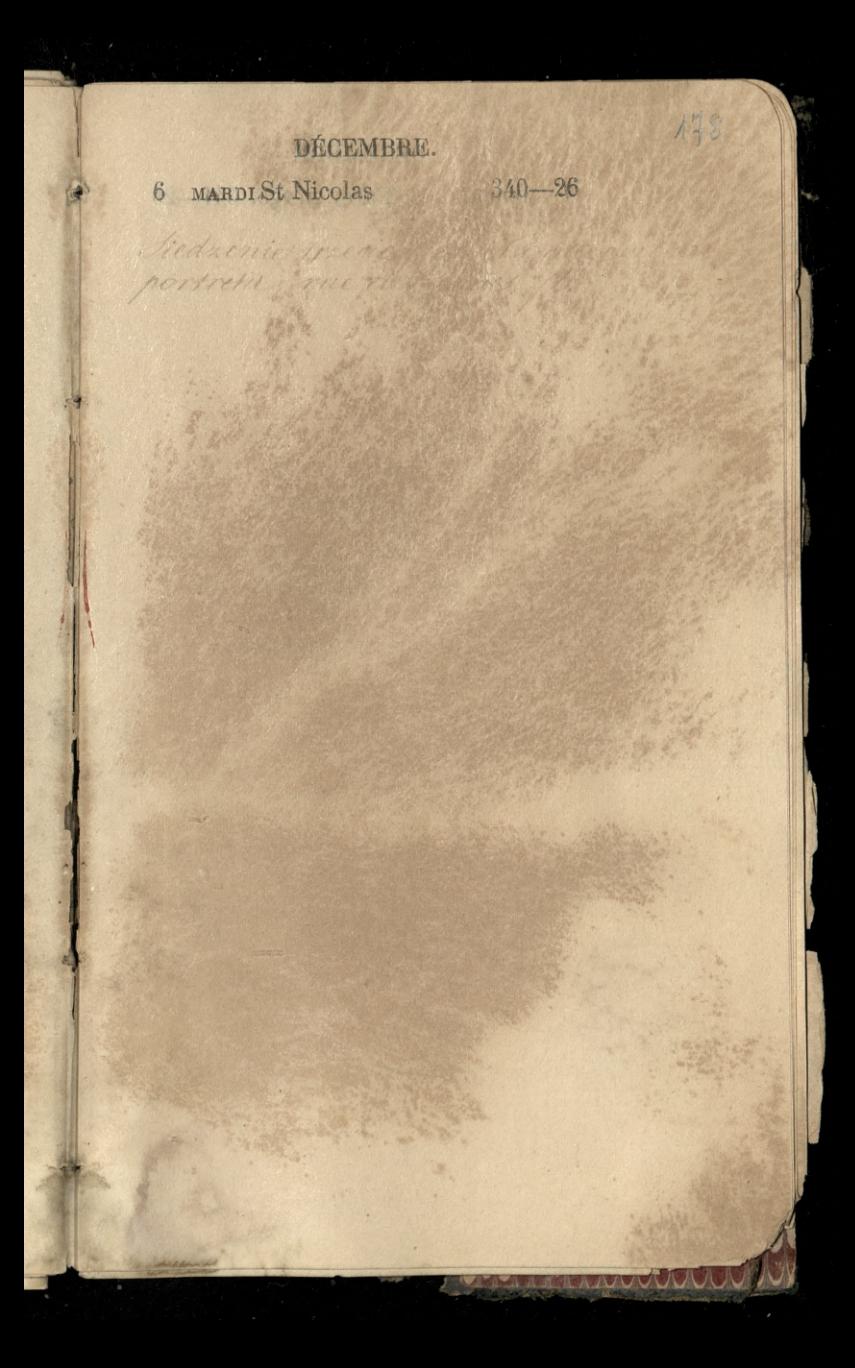

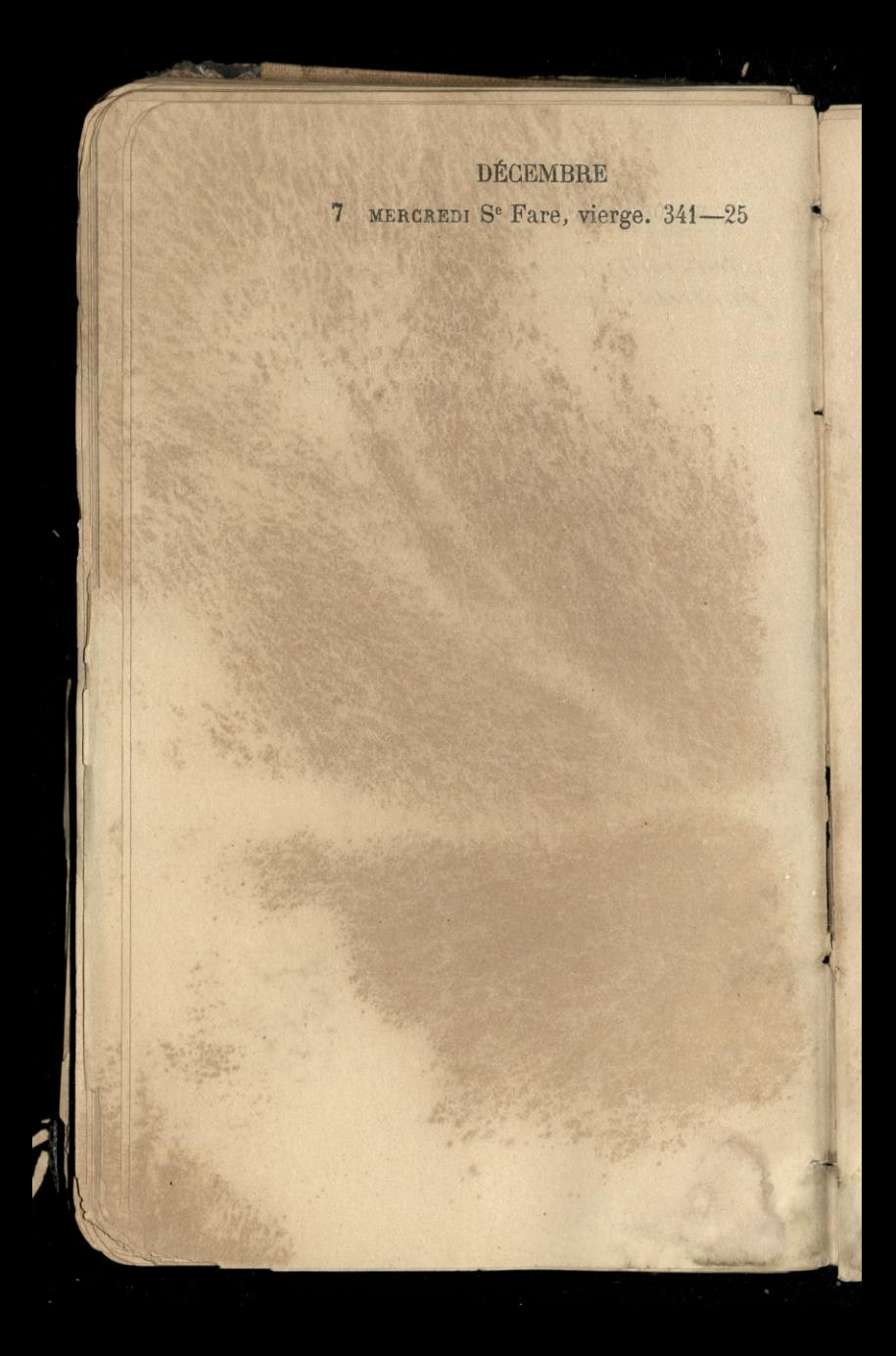
8 JEUDI Conception N.-D.P.L.342-24

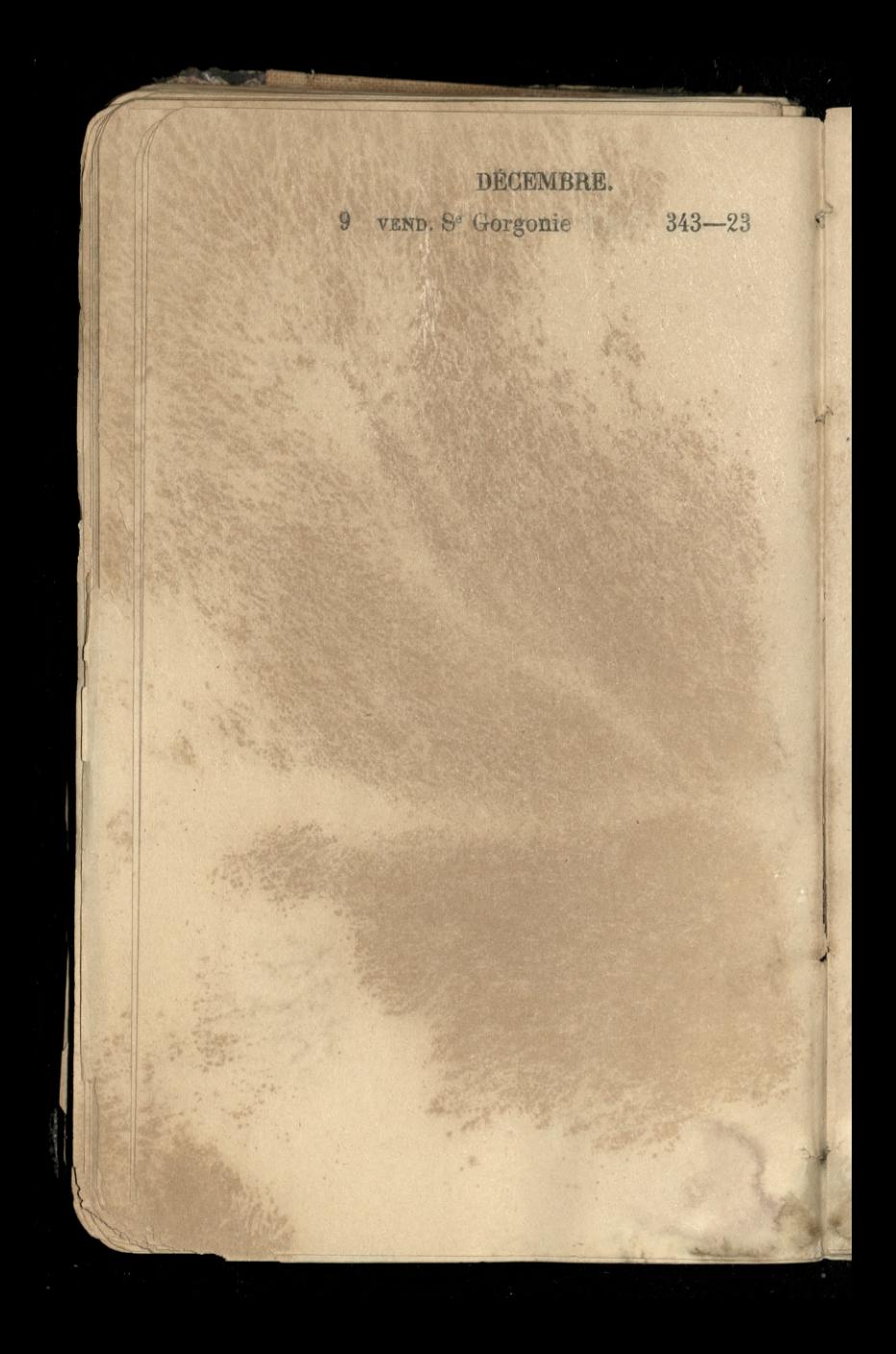

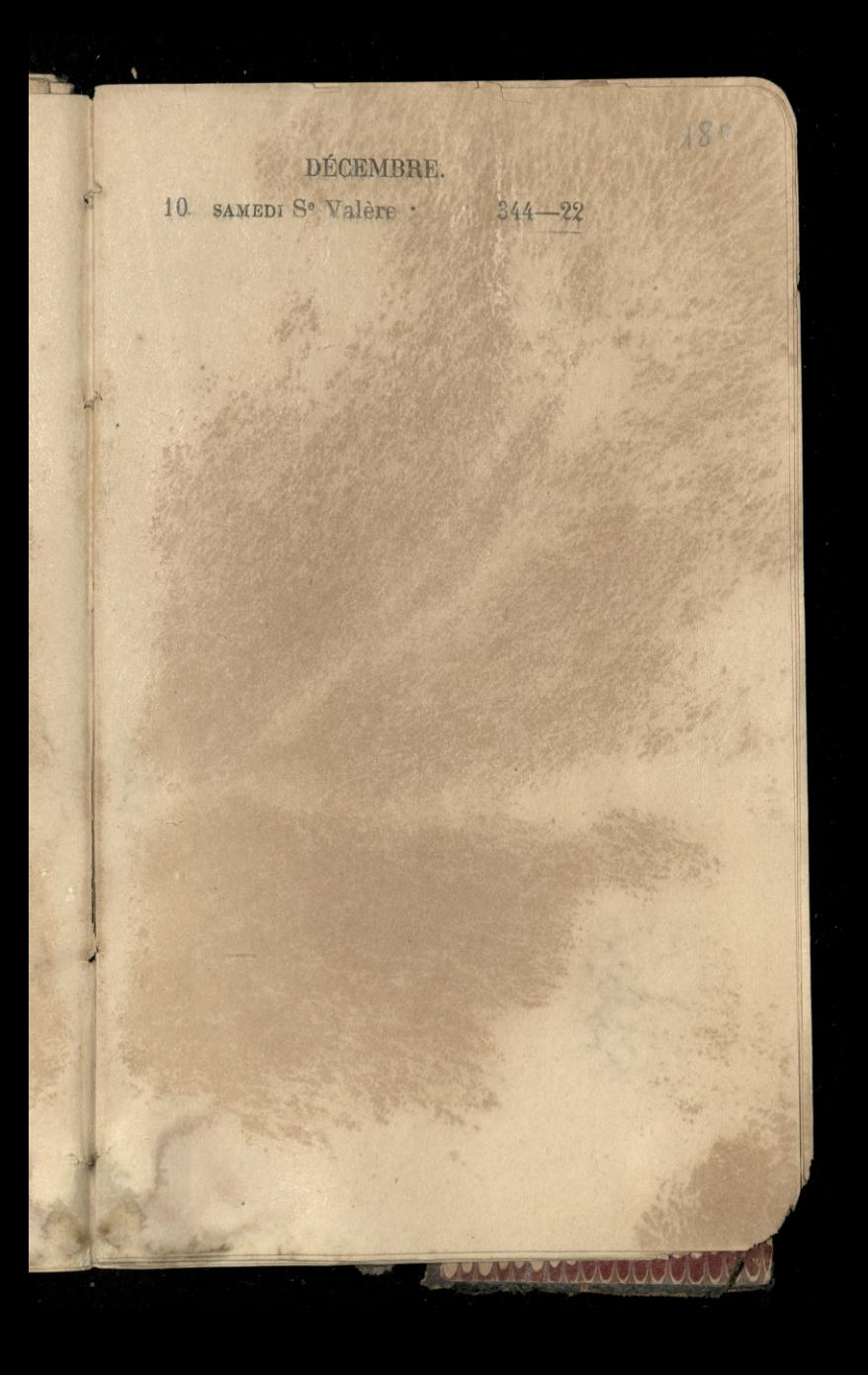

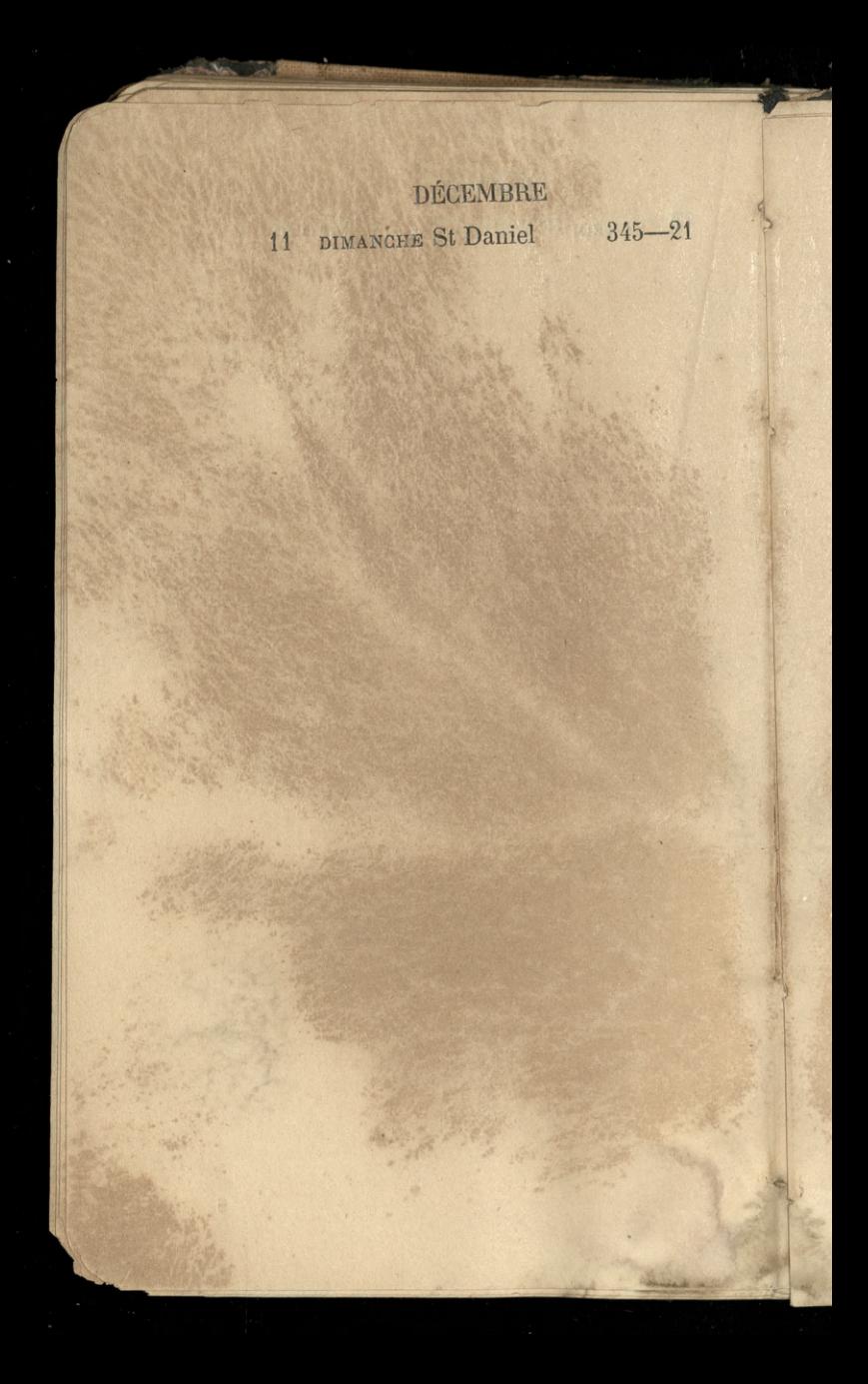

DÉCEMBRE. 12 LUNDI St Valérie 346-20  $181$ 

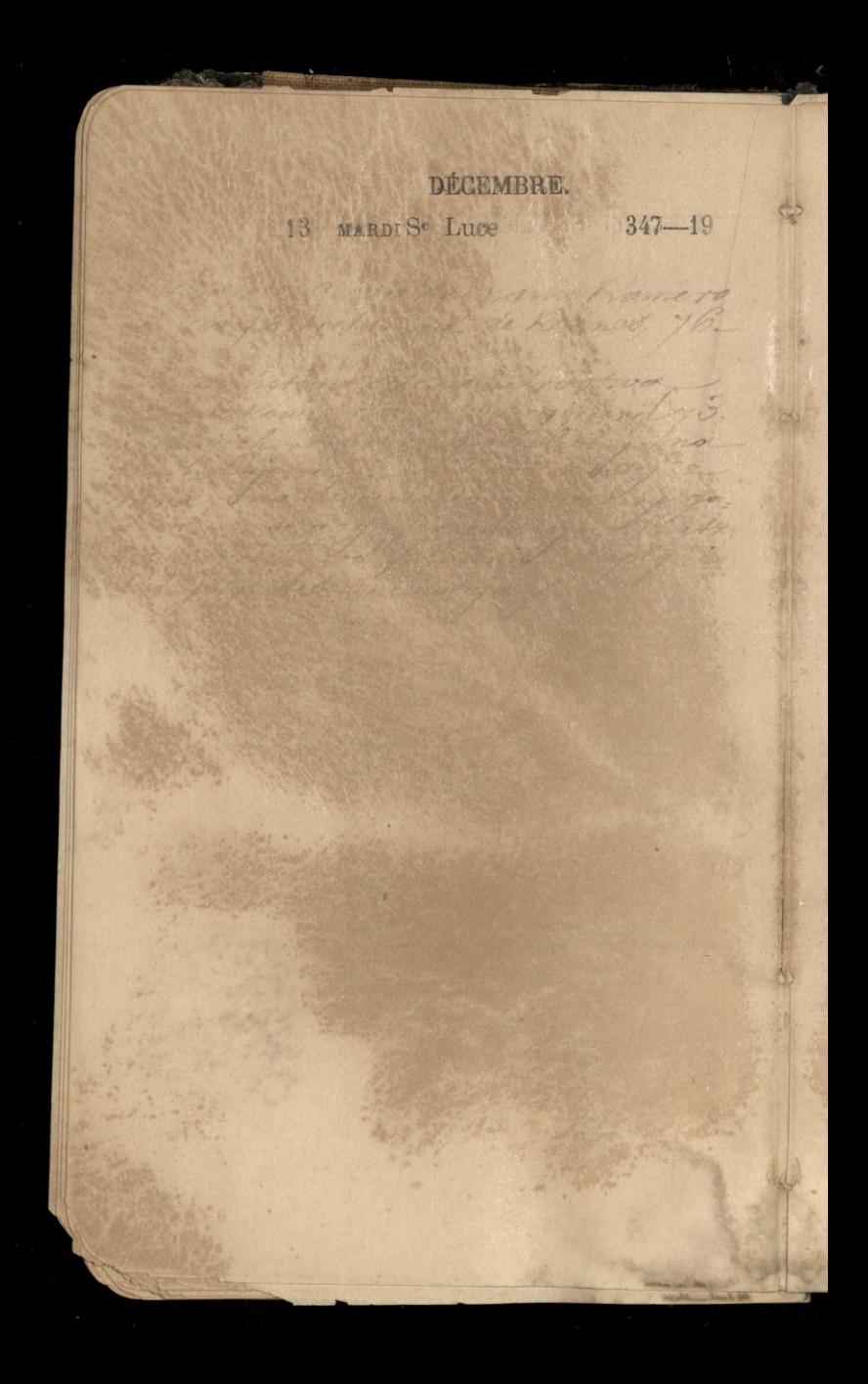

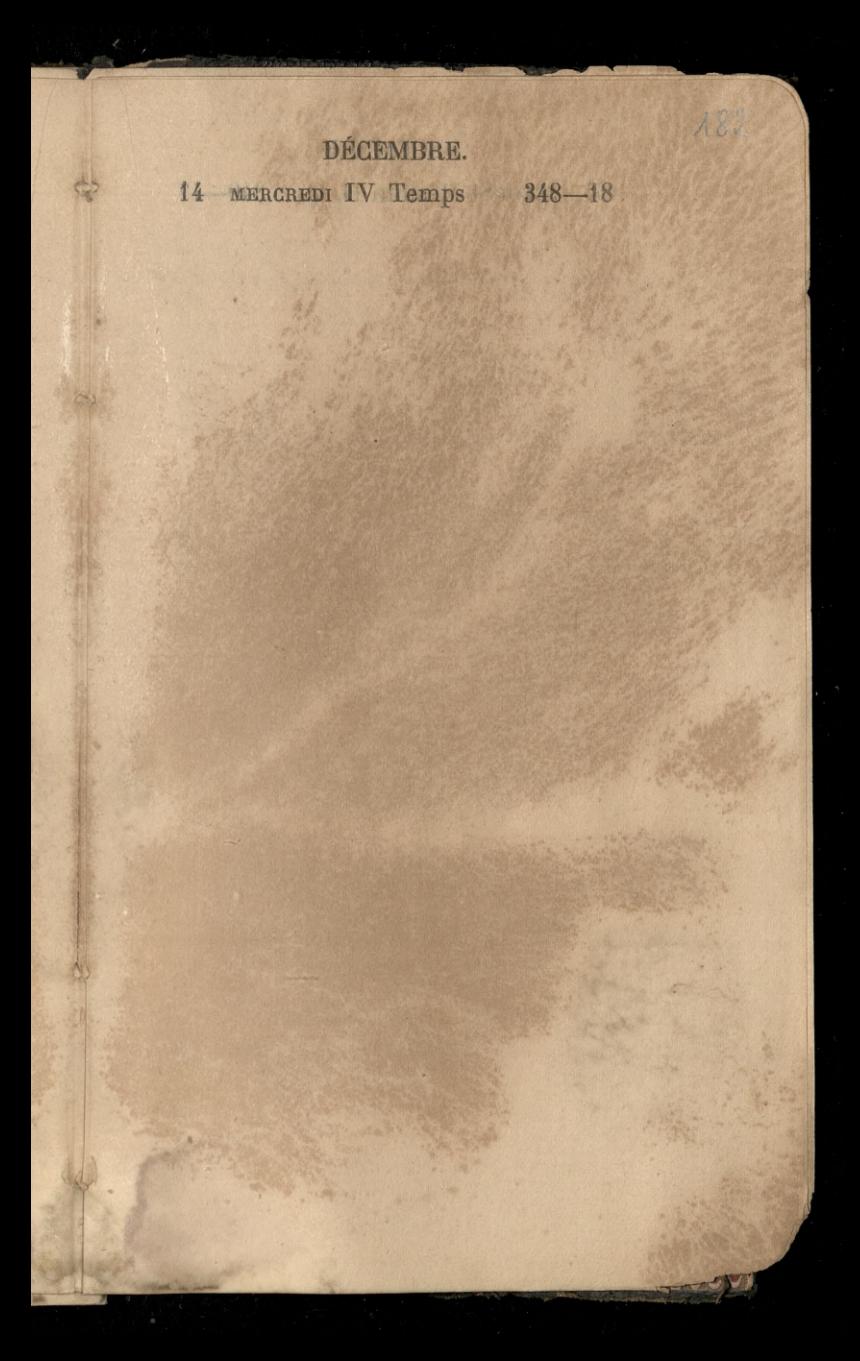

# DÉCEMBRE 15 JECDI St Mesmin D. Q.  $349-17$

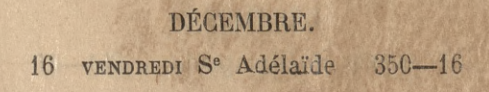

The decount makes

 $147.11$ 

183

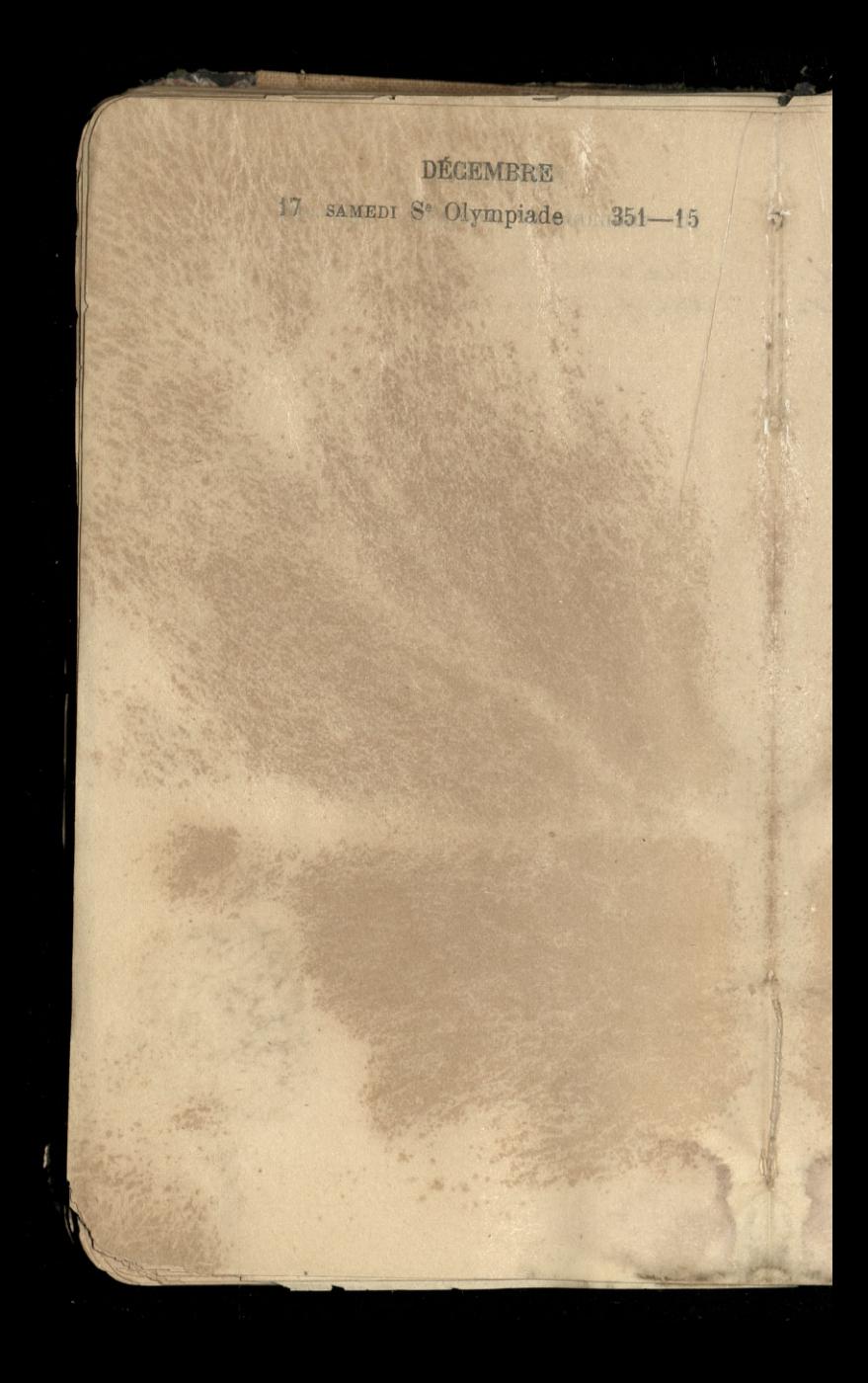

## 189 DÉCEMBRE 18 DIMANCHE St Gatien 352-14 Odarid alem Martin d skich

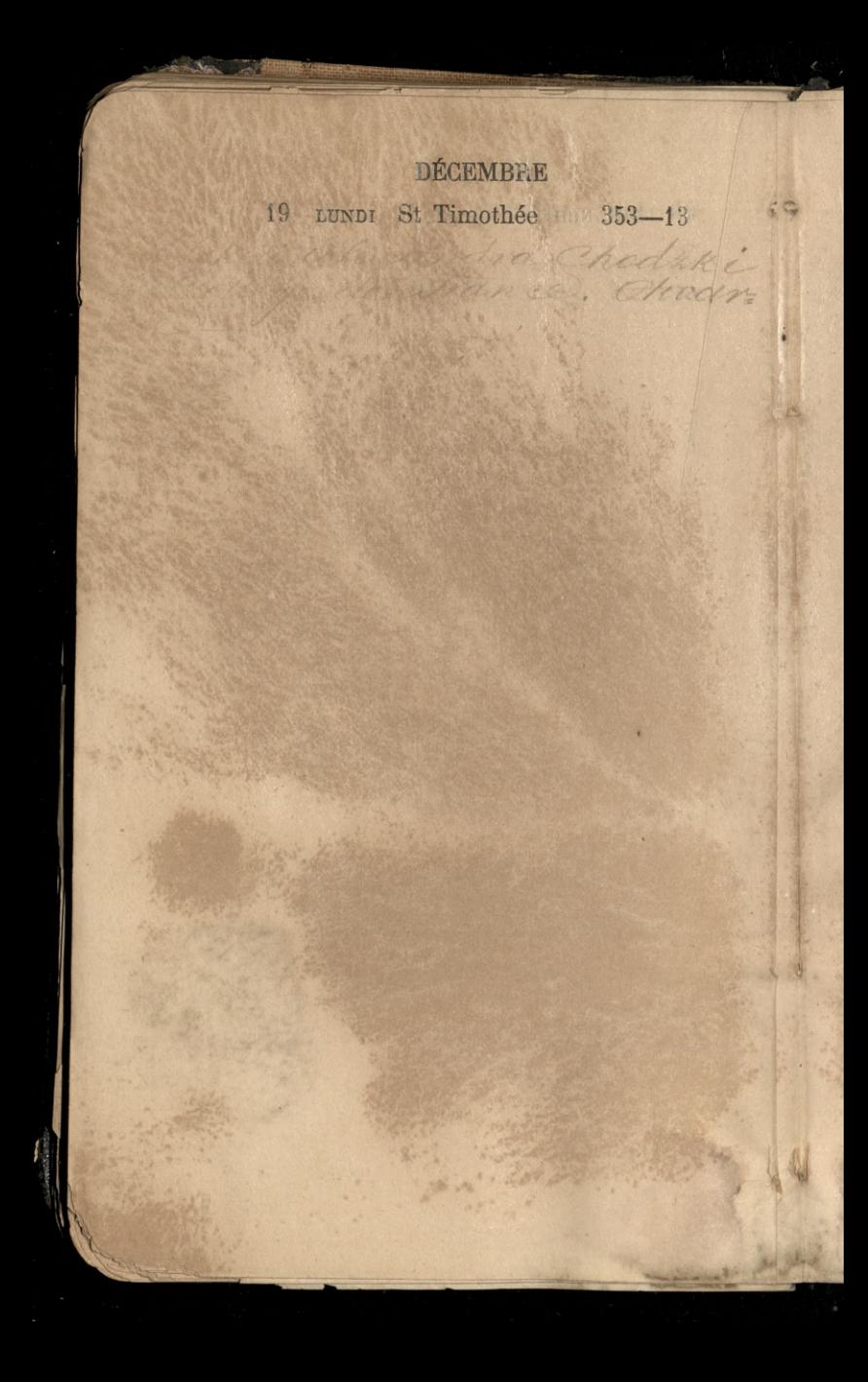

## 135 DÉGEMBRE 20 MARDI Se Philogone 354-12

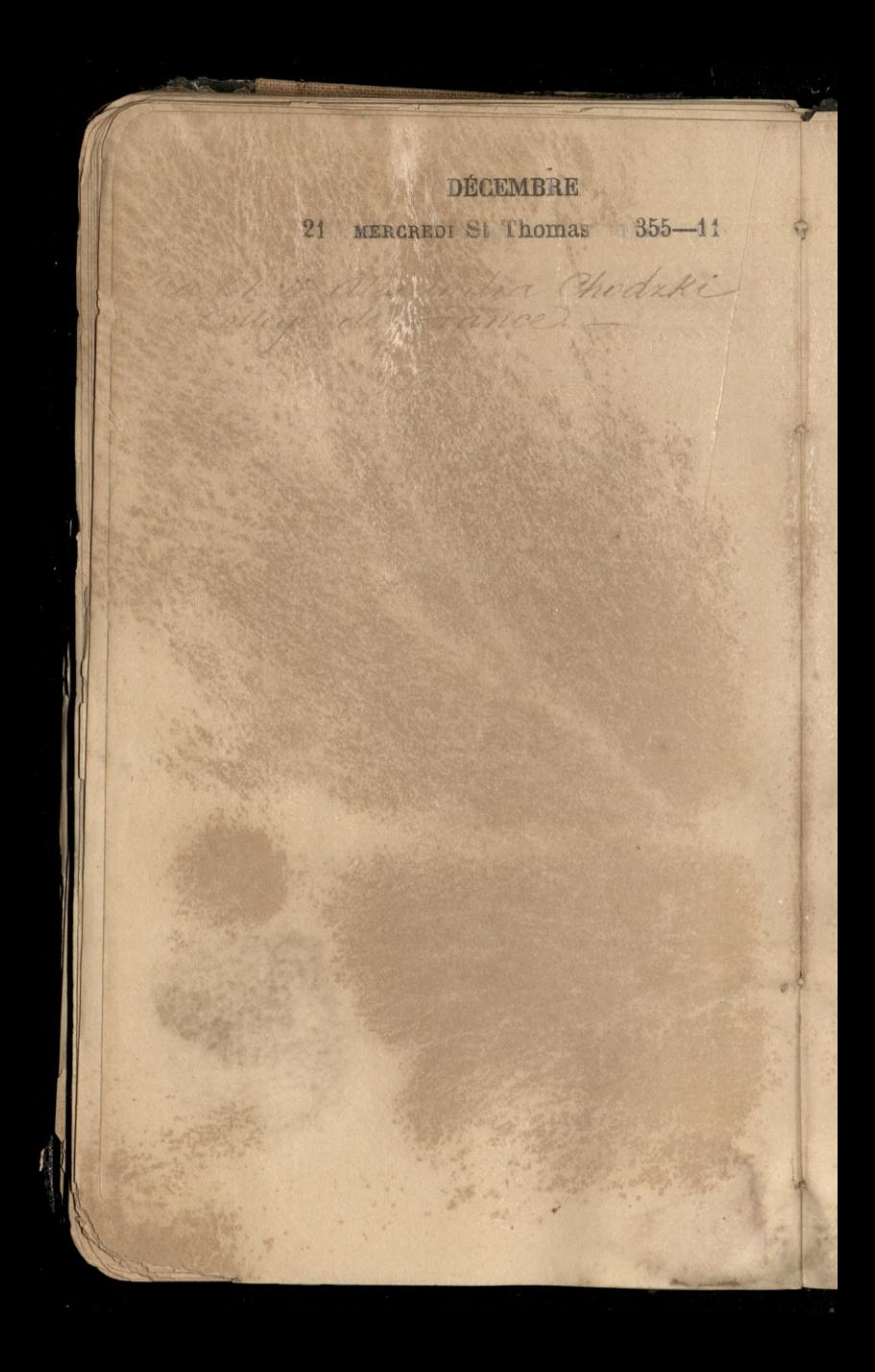

 $186$ 

22 JEUDI St Honorat N. L. 356-10

Siedxenic seconte Comerowi, ru

ź

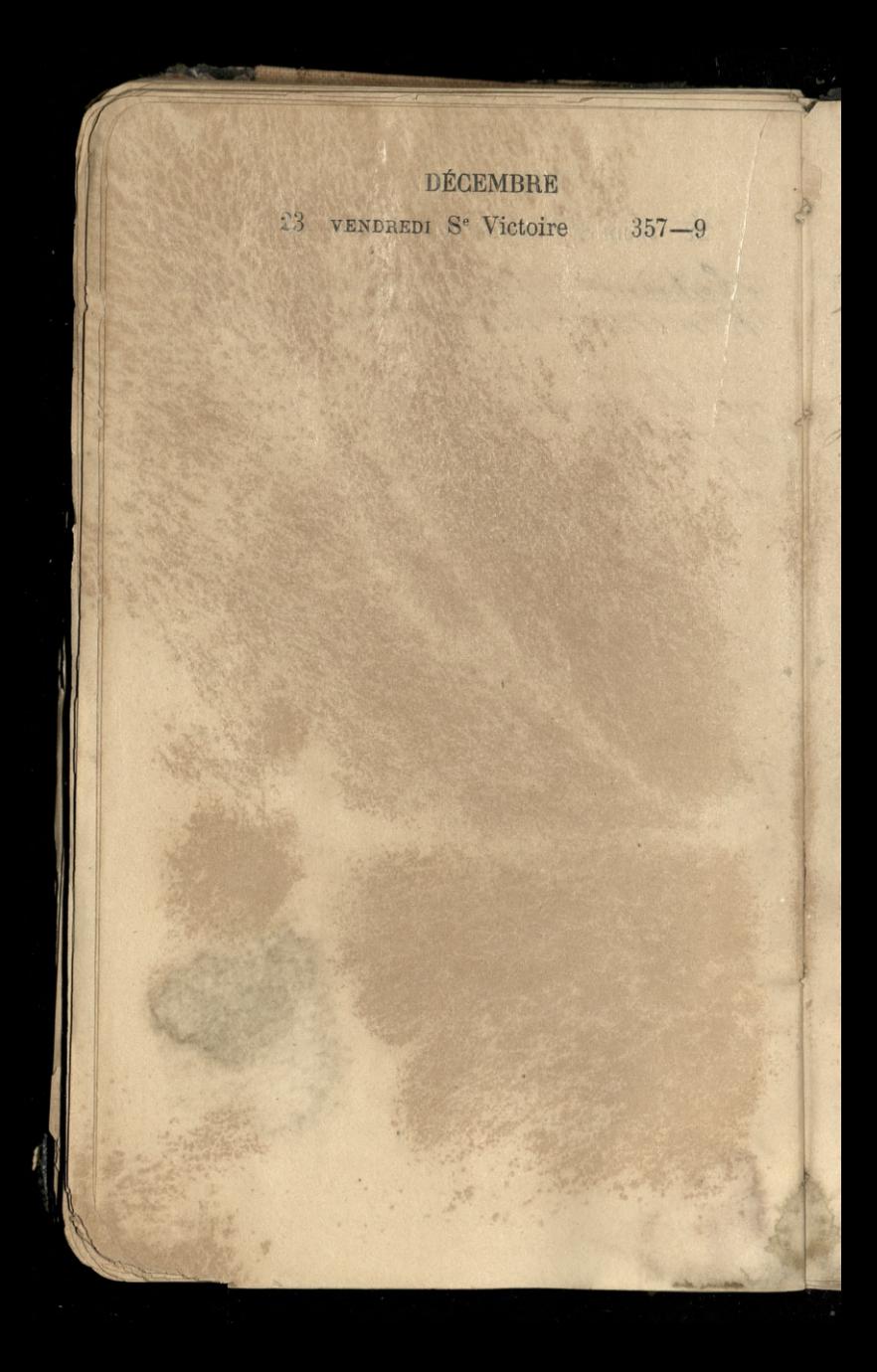

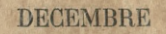

81

**Ale** 

24 SAMEDI Vigile jeune 358-8

Upahstwa alexandrod

scon, rue de

apannic le

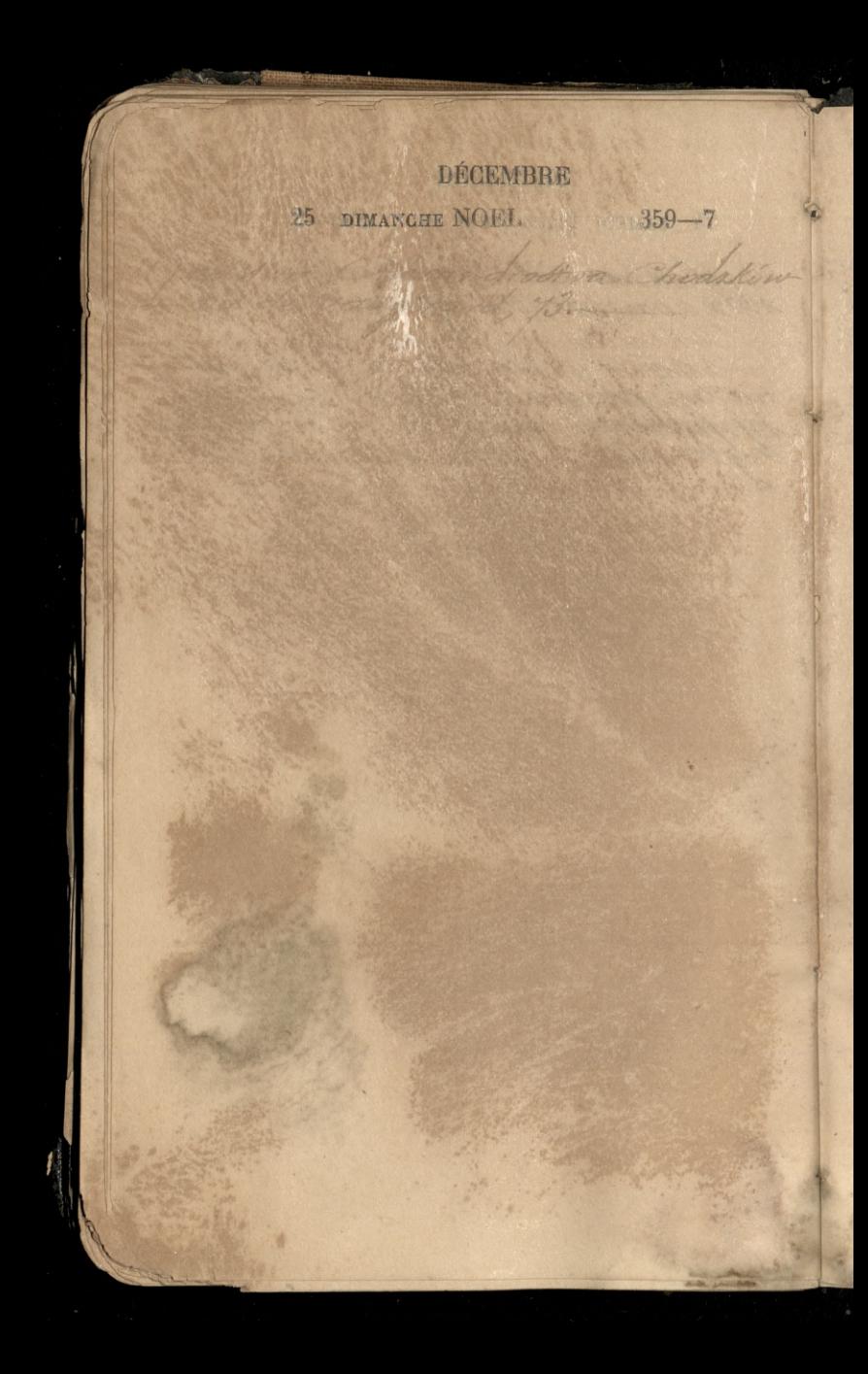

Jarda na Batigralles

Canscillant, shake an a usnelice snem wiedergrow!

book for low

cleans thear

26 LUNDI St Étienne

hacondamine,

Conseillant Lax

mathe

1 invertible

 $360 - 6$ 

Ini pa

translord to k air

drie of the

i chudrila. Minorti Incon

188

27 MARDI St Jean, év. 361-5

lynne Roberta ym .

Der ulfokach mathi

N.

: Chio

 $\sim$ 

meyen domin

Jeani Bojanouska

Estedlem de parmy Conseilland

Can

 $220$ 

an to C

28 MERCREDI SS. Innocents. 362-4 Pogreet pani Conseillant.

Holden 2

la concursoria co store

reduced no madach berth Vier

n mariner The

door deep

But Wilder

wana.

 $7722$ 

marin

ila ban

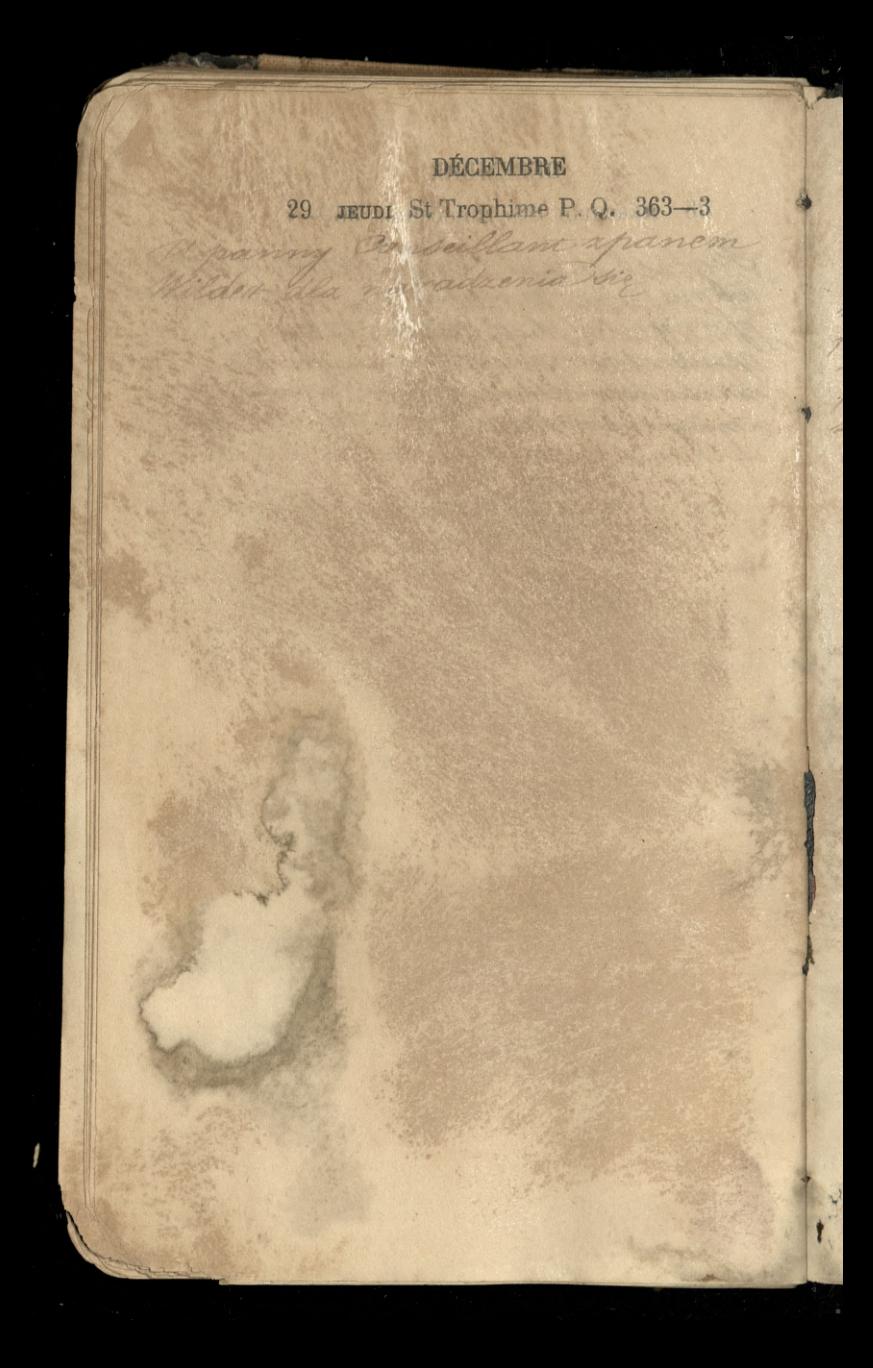

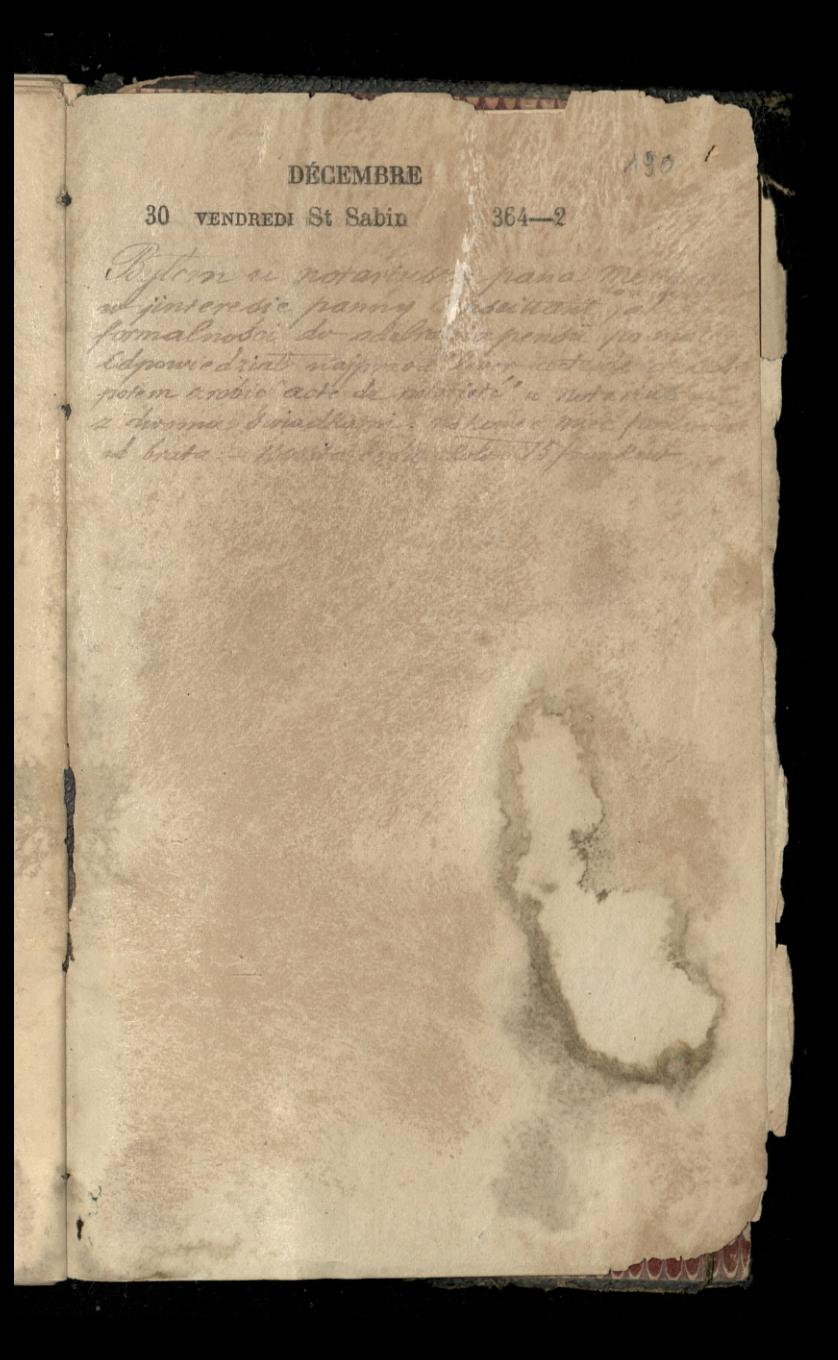

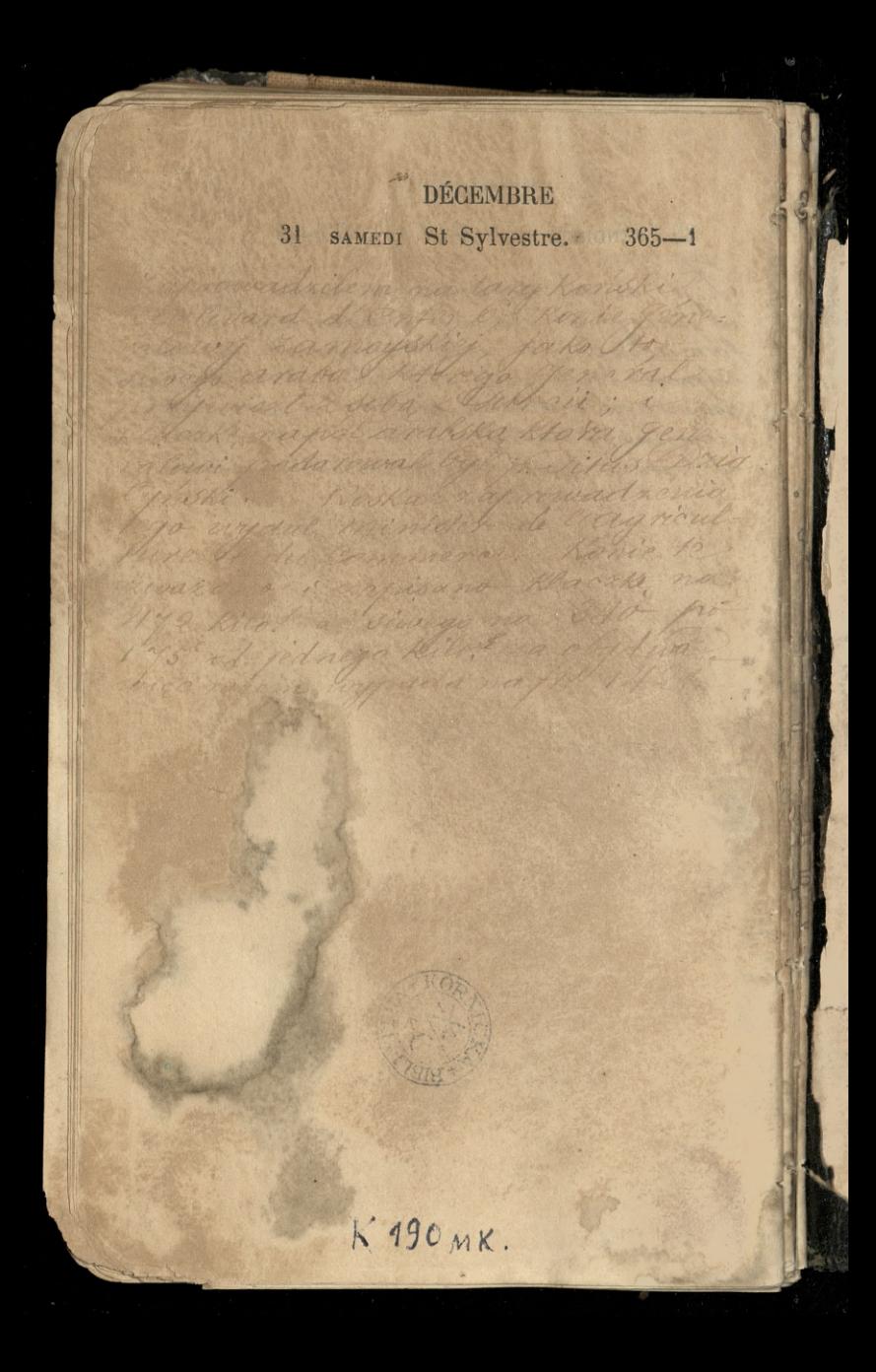

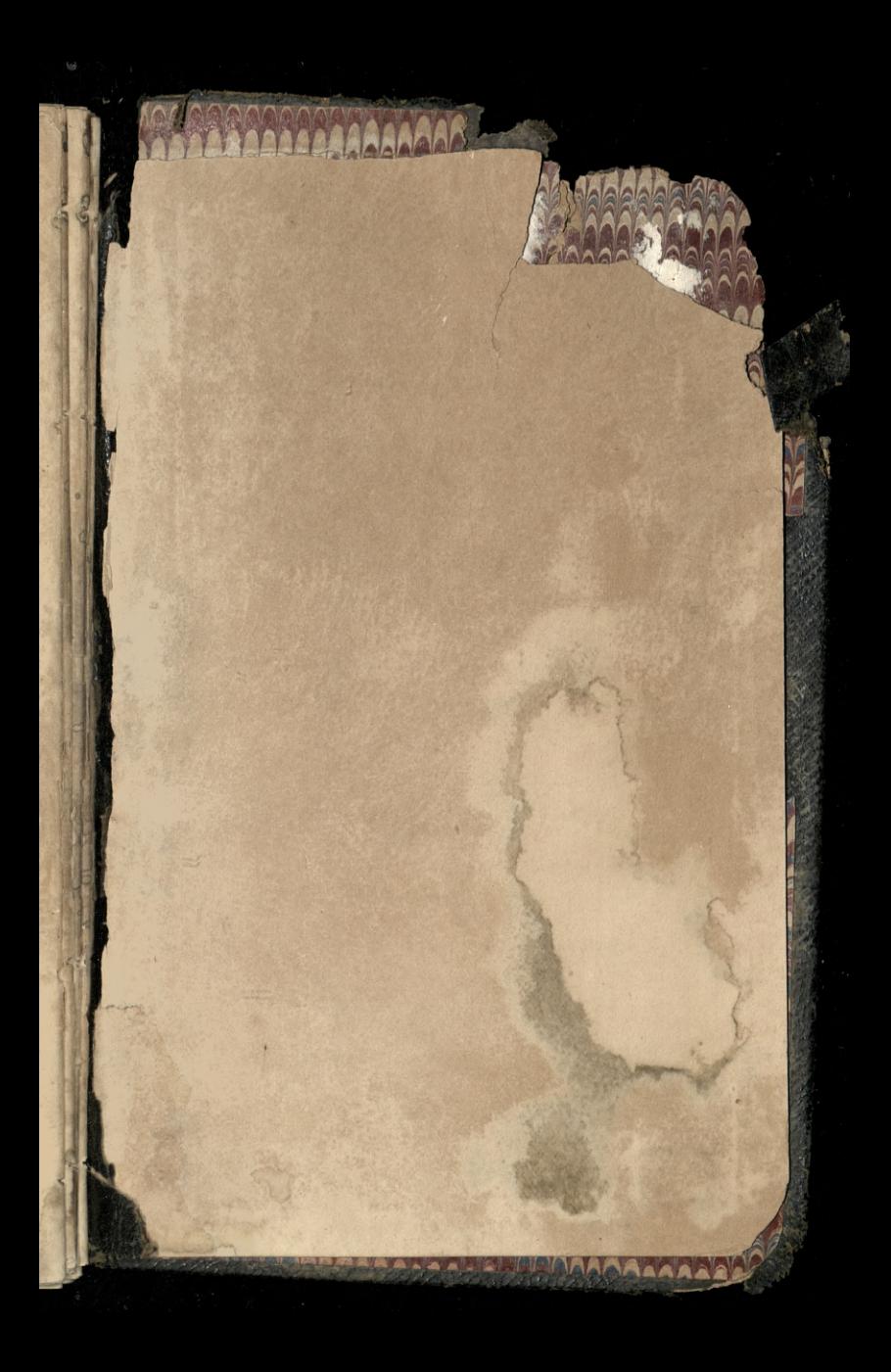

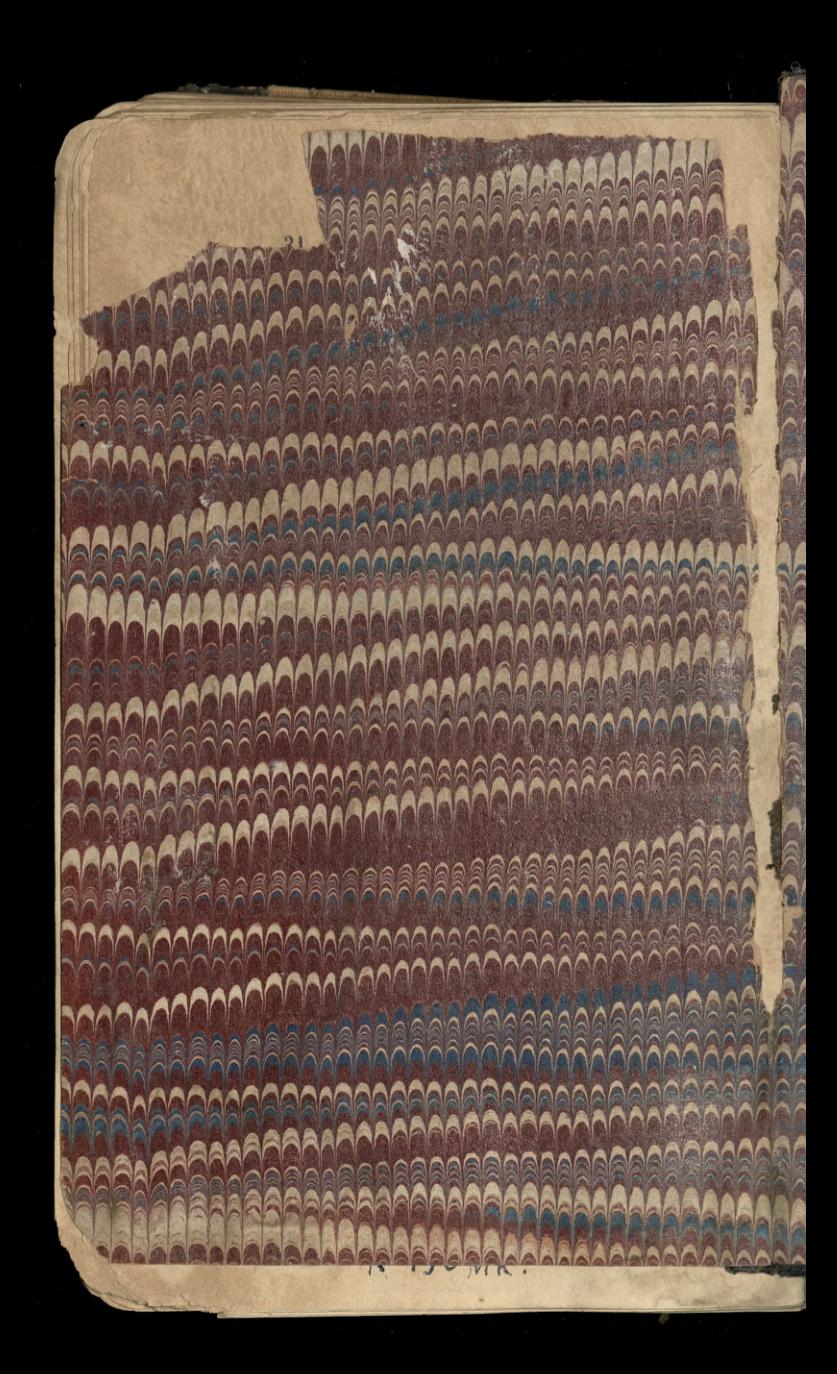

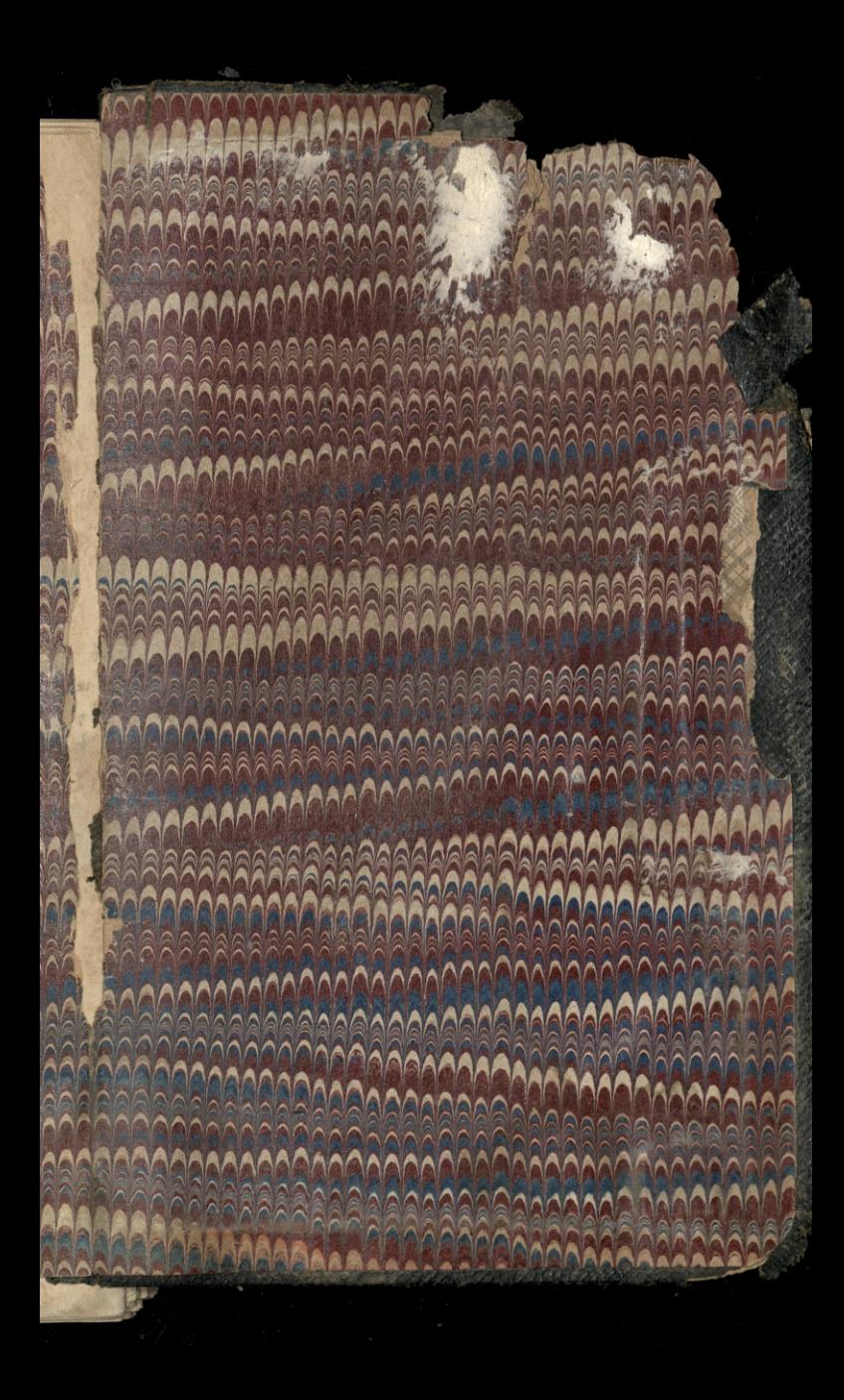

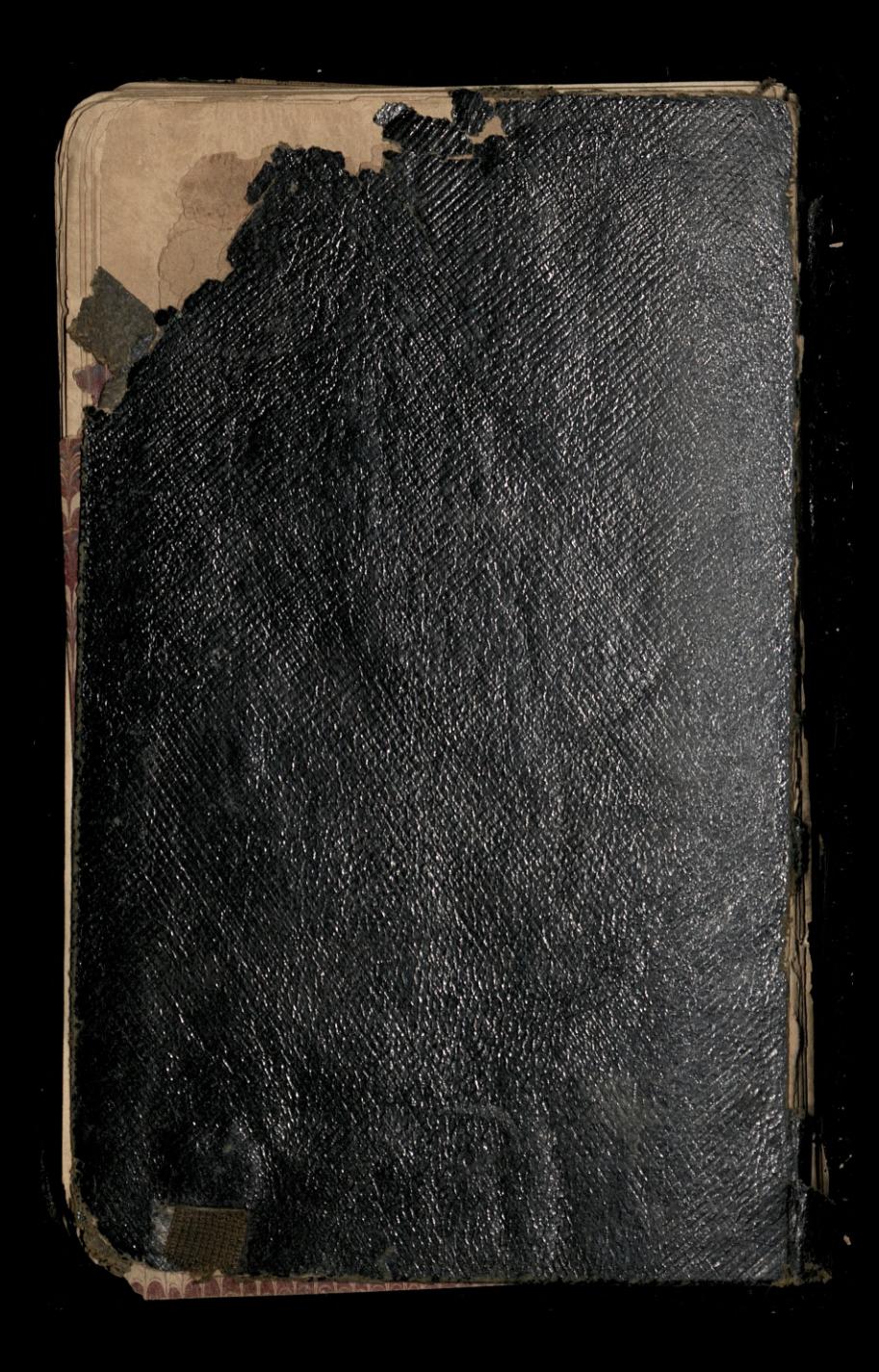